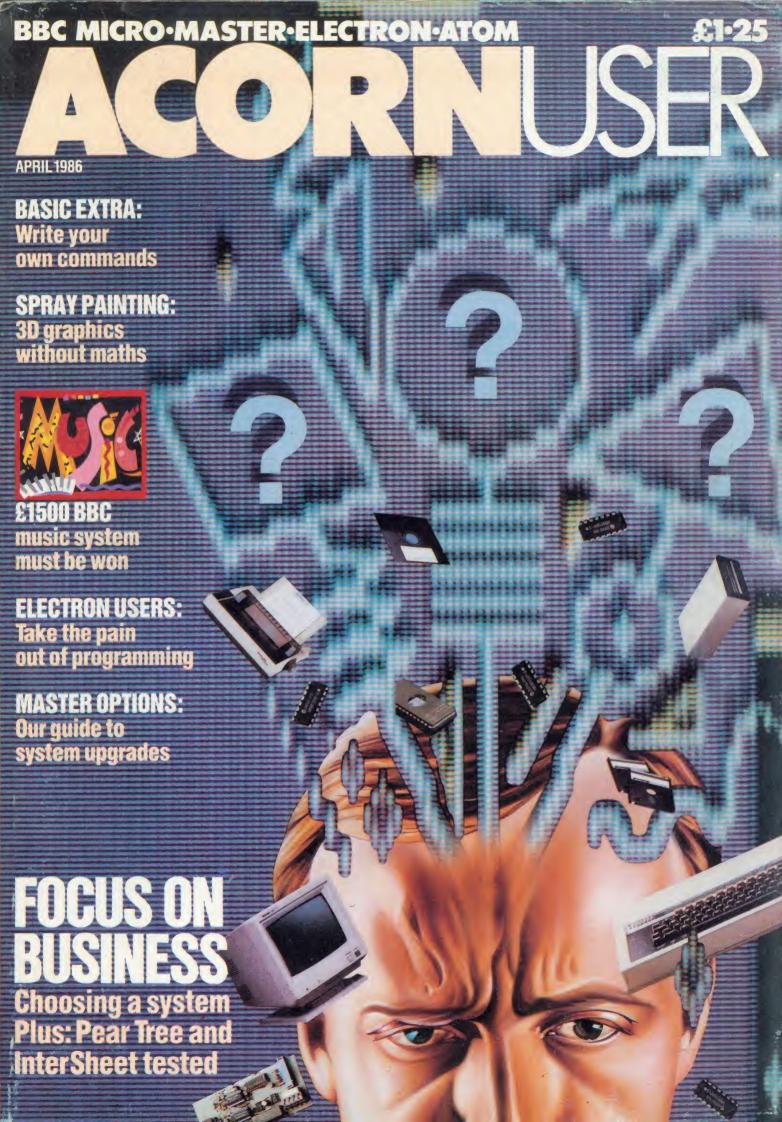

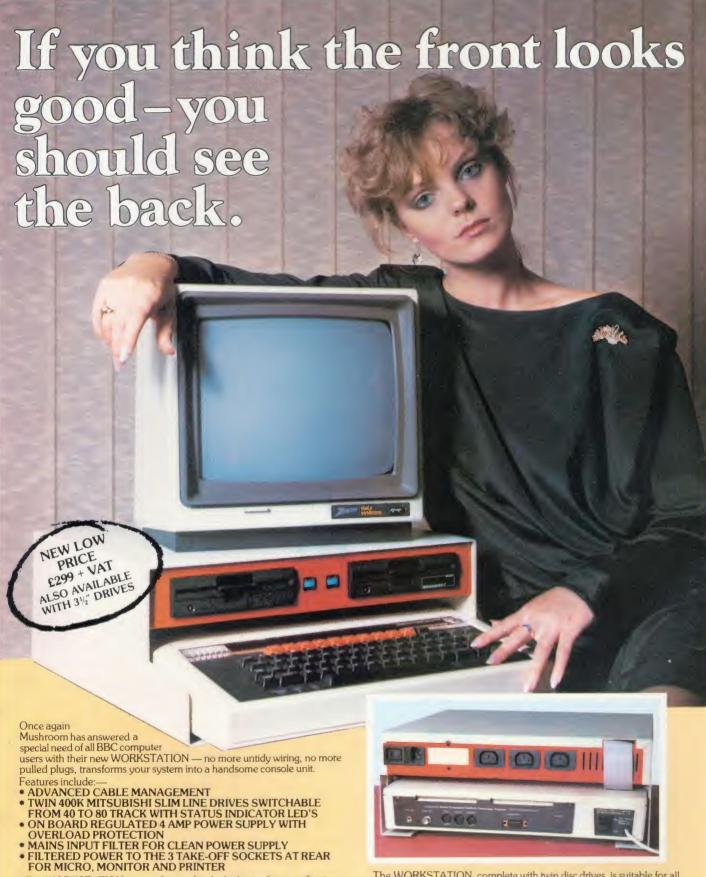

The WORKSTATION, complete with twin disc drives, is suitable for all. Areas of use — Domestic, Schools, Local Authorities, Commercial and

This is a must for every user at only £299 Excl. VAT.

Those people already owning disc drives can have them fitted into the WORKSTATION. Prices on request.

Mushroom Electronics, 55 Tavistock Street, Bedford, MK40 2RF Telephone: (0234) 58303. Telex: 826112 MUSCOM G, and selected computer dealers nationwide.

The WORKSTATION is manufactured to the highest safety specifications from lightweight aluminium attractively finished in oatmeal with orange trim. When not in use the computer is stored underneath, affording useful protection from accidental knocks or spillage.

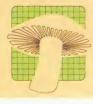

COMPUTERS LIMITED

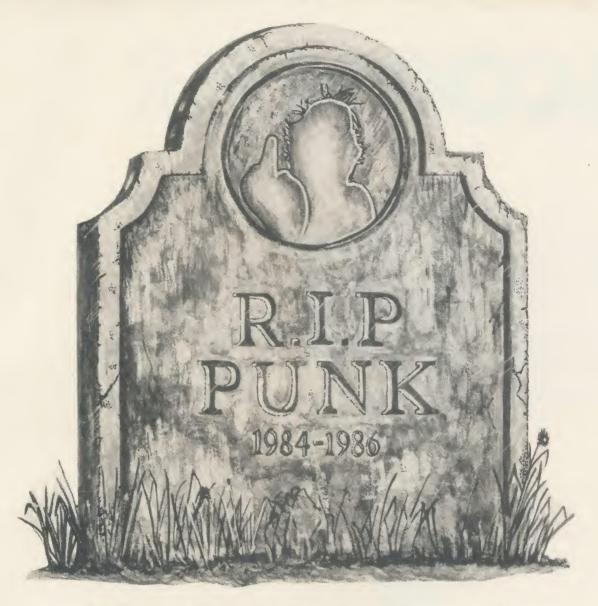

## The Punk is Dead Long Live The Music System

That notorious supporter of The Music System, The Punk, has passed on. His short life was spent in bringing your attention to the most advanced micro based music program for the BBC microcomputer. His last wish was that you should not miss out on the amazing facilities provided in The Music System for creating, editing, playing and printing tunes. He tried to indicate how simple the program is to operate despite its unrivalled versatility and performance. The Music System has editing facilities akin to a word processor and the sound designer module is quite out of this life. So bring life to your ears. Buy The Music System today.

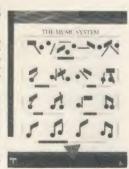

· 3 400 YEARS OF MUSIC · 4 MAINLY BACH | 5 IAN WAUGH ORIGINALS | 6 OLD FAVOURITES · £4

- MUSIC FILE CONVERTER + PLAY FROM BASIC UTILITY + TMS MUSIC FILE CONVERTER + MUSIC EDITOR FILE CONVERTER + £6

ORDERS TO: SYSTEM, DEPT. A., 12 COLLEGIATE CRESCENT, SHEFFIELD S10 2BA

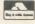

(0742) 682321 VISA

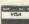

DEALER ENQUIRIES WELCOME.

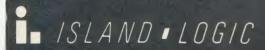

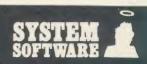

## ACORNUSER

ISSUE No 45 APRIL 1986

| EDIT | OR    |
|------|-------|
| Tony | Ouing |

TECHNICAL EDITOR Bruce Smith

SUB-EDITOR Julie Carman

PRODUCTION ASSISTANT Kitty Milne

EDITORIAL SECRETARY Deborah Henderson

TECHNICAL ASSISTANT David Acton

ART DIRECTOR Mike Lackersteen

ART EDITOR Liz Thompson

ART ASSISTANT Simon Carter

GROUP ADVERTISEMENT DIRECTOR Nicci George

ADVERTISEMENT MANAGER Simon Goode

SALES EXECUTIVE Jonathan Rawlins

SUBSCRIPTIONS MANAGER Kate Evans

PUBLISHING DIRECTOR Michael Potter

EDITORIAL DIRECTOR Christopher Ward

| NEW USERS                                                                                         |       |
|---------------------------------------------------------------------------------------------------|-------|
| HINTS AND TIPS:                                                                                   | 49    |
| Play a great April fool joke on your friends using your micro with Martin Phillips' help          |       |
| FIRST BYTE:                                                                                       | 53    |
| Tessie Revivis presents a listing to take the pain out of programming                             |       |
| BUSINESS                                                                                          |       |
| BUSINESS NEWS:                                                                                    | 131   |
| All the latest information for users of Acorn computers in business                               | 4.2.5 |
| EXPANDING FOR BUSINESS:                                                                           | 135   |
| Bruce Smith advises on the pros, cons and costs of upgrading your business system                 | 4.20  |
| OFFICE UPGRADES:                                                                                  | 139   |
| What you can do to expand the limitations of the stand alone Beeb, by Roger Carus                 | 141   |
| OPERATING SYSTEMATICALLY:                                                                         |       |
| Simon Williams takes the lid off Acorn's micros and explains the operating systems they run under |       |
| EDUCATION                                                                                         |       |
| EDUCATION NEWS:                                                                                   | 145   |
| What's new in the world of micros in the classroom from Nick Evans                                |       |
| SIMULATIONS FOR SCHOOLS:                                                                          | 149   |
| Chris Drage and Nick Evans evaluate the educational use of simulation programs                    |       |
| REVIEWS                                                                                           |       |
| GAMES:                                                                                            | 163   |
| The Way of the Exploding Fist from Melbourne House and Lothlorien's Waterloo                      |       |
| GAMES/BOOKS:                                                                                      | 16.   |
| Red Arrows by Database, Level 9's Red Moon and Beginner's Guide to Interfacing the BBC Micro      |       |
| COMPARING STATISTICS:                                                                             | 16    |
| Roger Carus looks at Statcale, Statspak and Unistat Statistical Package                           |       |
| INTERIOR INFORMATION:                                                                             | 16    |
| Computer Concepts' InterSheet and InterChart come under the scrutiny of Roger Carus               | 4.77  |
| PEAR TREE'S BUSINESS MICRO:                                                                       | 17    |
| Is a Beeb packaged for business a good buy? Roger Carus answers                                   | 4.77  |
| FAIR SHARES FOR PRINTERS:                                                                         | 17    |
| George Hill tests Keyzone's Printer Sharer and Printer Changer                                    | 17    |
| HARDWARE/BOOKS:                                                                                   | 1/    |

Seiko RC 1000 Wrist Terminal and Advanced Programming Guide to the BBC Micro reviewed

McHugh Bibliography offer

Cassette subscriptions

UserROM offer

Acorn User cassettes offer

Listings cassette and disc

99

100

101

102

103

Yellow pages

UserRAM offer

Acorn Forum

Software charts

Acorn Abuser's Diary

Martin Phillips runs through the options for adding a voice to your Beeb

Indexes to reviews and their authors, compiled by Paul Nash

18

56

73

98

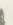

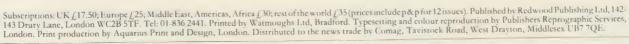

SPEECH SYNTHESISERS:

AUGUST 1984 TO JULY 1985:

REGULARS

Me and my micro

Disc subscriptions

Noticeboard

News

Letters

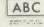

180

185

105

121

123

161

200

#### **FEATURES**

**BUSINESS FOCUS** 

131

Our special nine pages of information for business micro users start here. Our authors advise on the best upgrades for your office, explain operating systems and review the Pear Tree KBL128 PC

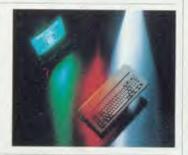

## Cover illustration by Paul Allen

**COMMANDING IDEAS** 

75

Michael Ginns reveals how readers with disc drives or sideways RAM can add their own commands to the Basic language – and his utility programs are all written in Basic

#### LEARNING BY THE BOOK

80

Turn a cheap add-on, the Tandy Electronic Book, into a concept keyboard to educate and amuse children with Joe Telford's innovative ideas and software

## Buard game \*\* varying sized items \*\*Collection of 2 items

#### SPRAY AWAY

88

Peter Voke shows you how to create professional-looking three dimensional graphics without the mathematics – using spray painting techniques and angled lighting

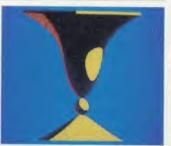

#### THE GREAT MUSIC COMPETITION

97

Win a £1500 complete music system – Master 128 with monitor, disc drive, UMI 2B 16 channel sequencer and Casio CZ101 keyboard – in our big competition

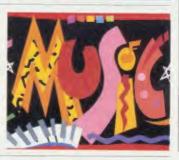

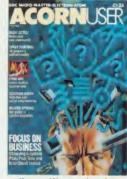

COVER

#### **NEW ADDRESS**

Acorn User has moved offices. Our new address is Redwood Publishing, 142-143 Drury Lane, London WC2B 5TF. The phone number remains 01-836 2441.

#### **NEXT MONTH**

EDUCATION SPECIAL
Guide to software by subject and
age range
How to set up a satellite ground
station
Mandelbrot graphics and how to
generate them
Faster data transfer on 6502
second processors

© Redwood Publishing Ltd 1986. All rights reserved. No part of this publication may be reproduced without prior written permission of the publisher. The publisher cannot accept any responsibility for claims or errors in articles, programs or advertisements published. The opinions expressed are those of the authors and do not necessarily represent those of the publisher, Acorn Computers Ltd or Acornsoft Ltd. Acorn, Acornsoft and the acorn symbol are the registered trademarks of Acorn Computers Ltd and Acornsoft Ltd. ISSN 0263 7456.

#### BOUNTY BOB STRIKES BACK!

Twenty-five Levels.

Multi Channel Music.

**Dual Joystick Capability.** 

"Bounty Bob Strikes Back" is the sequel to "Miner 2049er" which was a huge success on the Commodore 64 and Atari machines. Now on the Amstrad, this version features Bob's toughest challenge to date and he needs your help more than ever before to guide him through the mine. The mutant organisms within have multiplied and over run the mine entirely, making it extremely difficult to survive the hazards of the underground passage-

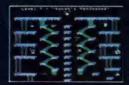

ways. Using high powered special equipment in the twenty-five caverns is Bob's only hope of achieving his objective of securing the mine and defeating the evil plans of Yukon Yohan.

#### **BEACH-HEAD**

Multiscreen 3-D Arcade Action

A peaceful island is being held by a ruthless dictator and his troops. As Chief Commander of land and sea forces in the Pacific, you must obtain a quick naval victory and then invade the island with land forces. If your troops succeed in penetrating the island defence systems, the most difficult challenge still remains; capturing the enemy fortress of Khun-Lin.

Beach-Head is a multiscreen action game which requires different skills and provides new sequences as you progress through the game.

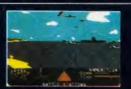

#### **BRUCE LEE**

Twenty secret chambers to explore

Unique multiple player options

Dazzling graphics and animation

In "Bruce Lee" you will experience the power and the glory of Bruce Lee, one of be the greatest masters of the martial arts.

As Bruce Lee, you will confront a barrage to of vicious foes. You must penetrate the fortress of the Evil Wizard and claim his to fortunes. Destroying the Wizard will earn you immortality and infinite wealth!

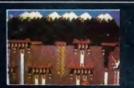

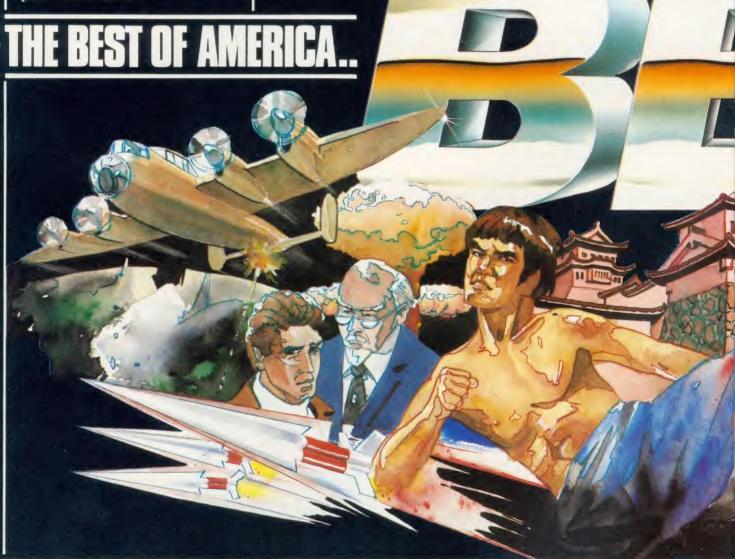

U.S. GOLD ON THE BBC\*- NOW

#### RAID!

**Gripping Arcade Action** 

Multiple 3-D Scrolling Screens

The scene is one of World-wide conflict. The only hope of saving the World from nuclear annihilation is an attack by stealth bombers on the launch sites.

e of

As squadron leader, you must lead your troops on a virtual suicide mission; knockout the launch sites, and proceed to the command headquarters. Armedonly with the weapons you carry, you must destroy the defence centre and stop the attack!

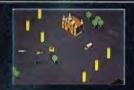

#### **DAMBUSTERS**

Superb Graphics and Sound

At 21.15 hours on the evening of May 16th 1943, a flight of specially prepared Lancaster bombers left R.A.F. Scampton for Germany. And so, one of the most daring and courageous raids of the Second World War was underway. Now you have the opportunity to relive the drama and excitement of this famous action via your Amstrad computer. You will take the parts of Pilot, Navigator, Front and Rear Gunners, Bomb Aimer and Flight Engineer as you play this authentic reconstruction of the night's events. The multiple screen action is complemented by a comprehensive package of flight documents and authentic material from the period.

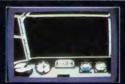

#### IMPOSSIBLE MISSION

Game of the Year 1985-British Micro Awards

Message from the Agency computer....
".... Your mission, Agent 4125 is to foil a
horrible plot. From an underground
laboratory, Elvin, the scientist, is holding
the world hostage under threat of nuclear
annihilation. You must penetrate his
stronghold, avoid his human-seeking
robots and find pieces of the security
code.

Somersault over the robots or use a precious snooze code to deactivate them long enough to search each room. Use the Agency's computer to unscramble the

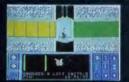

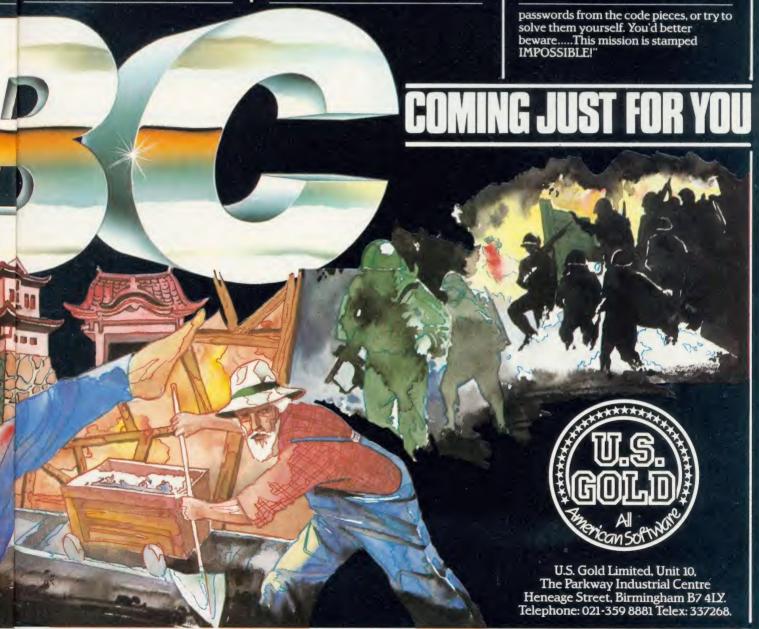

## YOU CAN PLAY THE GAME TOO!

# The Great British Laboratory Micro System!

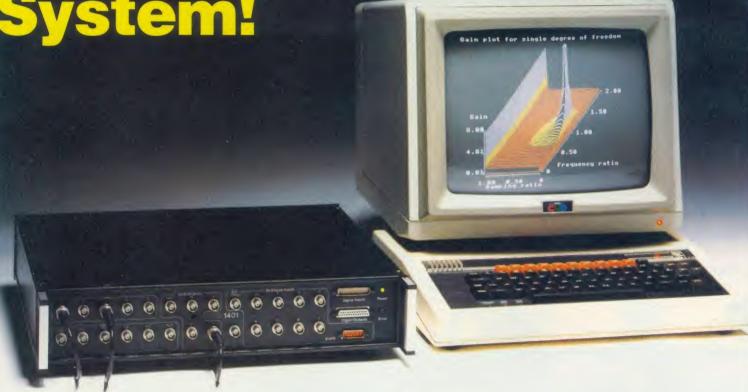

The CED 1401, real time heart of professional laboratory systems

High performance hardware and

Full laboratory software – including FFTs – is standard Demonstration programs include Spectrum Analyser, Signal Averager

The 1401 is made in Cambridge, England-and runs just as fast with Apples and IBMs too!

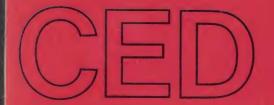

Real-time Computers

Tel: Cambridge (0223) 316186

Science Park, Milton Road, Cambridge, CB4 4BH

## NEWS

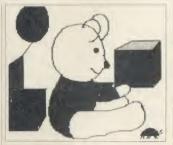

The Educational Software Company has developed a suite of 'talking' educational programs for use with its BBC Voice Box, a speech synthesiser linked to the Robin Light Pen (which produced the 'teddy' above).

The company claims the pen/speech system has enabled some children in special schools to communicate for the first time. It can also be linked to Logotron's implementation of Logo. Educational Software Company, 108 Parthenon Drive, Liverpool L11 7AQ.

#### Pop star prize

Budding pop stars can win a BBC micro based music recording system — worth £1500 — complete with Casio keyboard and UMI interface with software in this month's competition. See page 96.

#### Pen processor

PenDown is a chip-based word-processor for primary school children which includes a dictionary and font editor for £34. Logotron, Ryman House, 59 Markham Street, London SW3 4ND.

## Acorn RISCs it on micro standard

French electronics giant Thomson and Acorn are set to decide in the next six weeks whether they will join forces on a European educational micro standard.

If they agree, backing will be sought from at least three governments and a micro could come out before the end of 1987.

Acorn boss Brian Long was unwilling to comment on progress, but stuck by a statement he made last year on a decision by May, 'I don't think my forecasting was that far off.'

One Acorn spokesman was prepared to add however: 'We are awaiting a decision, but are confident about our chances.'

Acorn is pushing its revolutionary 32-bit RISC (reduced instruction set computer) chip (AU October). Thomson has chosen the 16-bit 68000 chip set, used in Atari's ST.

The standard is theoretically independent of hardware, but the different approaches taken by the two companies could make it difficult to implement the other's system on different chip sets. Plus, Acorn will want to keep a large measure of BBC compatibility.

Thomson, Olivetti and Acorn

got together last year to work on the standard (AU November). Under the plan, all three companies could manufacture micros around a common specification—and develop home and business machines. If they can't agree on a proposal, it will be all-out war in Europe giving the Japanese the chance to slip in with a new MSX standard, or the Americans.

Acorn's system is being developed in its Palo Alto research station in California's Silicon Valley. This group is writing the software using high-level languages ported onto the RISC as a second processor to a BBC micro.

The advantage of Thomson's bid is that it runs on a well-respected standard chip, and is liable to be cheaper. Acorn's offers a better specification however, and the Palo Alto group is already running a 6502 emulation giving access to BBC micro software. Also Thomson is likely to want RISC technology.

Meanwhile the BBC micro's advance into other parts of the world is continuing apace. Acorn is to supply Beebs to 105 Hong Kong schools, an order similar to one for Canada last year.

The British Council is putting on computer fairs in 20 countries this year with BBC micro hardware and software on show.

And Microvitec is following Acorn into India. An order for 1200 colour monitors has already been placed with more to follow.

At the recent High Technology in Education Show in London, the organisers claimed that over 5000 people came from abroad.

## Games galore for Beeb and Electron

Software giant US Gold has begun converting its range of American chart-topping Commodore 64 games to the BBC micro and the releases are just a part of a sudden boom in games software for the Beeb.

The success of *Beach-Head* has prompted US Gold to convert

more titles. Dambusters, Bruce Lee, Bounty Bob, Raid! and Impossible Mission will be £9.95 on cassette.

Melbourne House will release the BBC micro version of the *Lord* of the Rings adventure this month. The £15.95 adventure is text-only but a disc version is in preparation which will feature graphics.

Hewson has converted its steam locomotive simulator program, *Southern Belle*, for the Beeb and Electron price £7.95 on cassette.

Hot on the heels of Way of the Exploding Fist and Yie Ah Kung Fu comes Superior's martial arts title for BBC and Electron (£8.95).

Firebird, after a period when it produced no BBC micro material, will return with *Thrust* at £1.99.

Finally, Ultimate is to produce a compilation of its top-selling Beeb titles, all on one tape, in April.

#### **PUBLISHER'S STATEMENT**

In recent months regular readers will have noticed improvements to *Acorn User*. Extra resources have been committed to expand its scope and coverage, and improve its presentation.

With ever-rising production costs, the publishers have reluctantly decided to pass on some of these increases by raising the cover price by 5p. Even at this new price we are sure you will agree that Acorn User still delivers the best value among specialist computer magazines – 200 pages a month, including 16 full pages of listings – and less than the price of a good blank cassette.

This increase does not apply to the subscription price yet, so now's the time to subscribe to save money. Why Pay £2.50 for a FREE Demo Disc?

What You Get With Your £2.50 Free Disc 1. A stunning demonstration of many programs from the Beebugsoft range of software. Hear for yourself how good Studio 8 is. Watch Icon Master and Toolkit Plus at work. See the results of Hershey characters and Romit. And much more.

2. If you decide to purchase any of our programs once you have seen the demonstrations, send us the disc label to receive a discount of £4.00 off the retail price of any one item of software from the latest 20 page full colour Beebugsoft catalogue. Hence the disc is free!

3. Also on the disc is a free arcade style machine code game. Blast the monsters with "Grid Runner".

4. A special code-breaker program is included on the disc. Issues of Beebug and Acorn User, up to July 1986 will include special code numbers; type these numbers into your code-breaker program to see if you are one of the lucky winners for that month. Each winner will receive the Beebugsoft program of their choice.

Once you have finished using our Free Disc, you have a top quality disc which you may re-format and use for your own purposes.

Beebugsoft, PO Box 109, St. Johns Road, High Wycombe, Bucks. HP10 8NP

You Can't Go Wrong! Just fill in your name and address below and send it to us with £2.50.

This month's codebreaker number is R23249

| This offer is | limited to | 0000 | dica | nor he | una a balal | /1 A: A: - A: |
|---------------|------------|------|------|--------|-------------|---------------|

Please send me a "free" disc. I enclose a cheque for £2.50/Please debit my Barclaycard/Access No

| 2  |      |      |  |  |  |
|----|------|------|--|--|--|
| J. | <br> | <br> |  |  |  |
|    |      |      |  |  |  |

Name

Address

Specify 40 or 80 Track

Send to: Beebugsoft, PO Box 109, High Wycombe, Bucks., HP10 8NP

- cation networking system from Northern Computers can be linked to Acorn micros. As well as supporting the Amstrad CPC 464. 664, 6128 and PCW8256 machines, the network also supports the BBC B and BBC Basic. More information from Northern Computers. Churchfield Road Frodsham, Cheshire WA6 6RD.
- Up-graded versions Pagesoft's three suites of educational programs, Stories, Scenes and Pageant, are now available to past purchasers at £,5 per suite, or £10 for all three. Pagesoft, 17 Pagefield Crescent, Clitheroe, Lancs.
- Business software house Gemini has licensed Watford Electronics to give away free copies of its Office Mate and Office Master with equipment such as disc drives.

## News in brief Loyal fans fuel boom The Amstrad multi-user edufor used Beebs

User loyalty to the BBC micro has created a massive second-hand market - and provided a booming trade-in service.

Comp Shop, a dealer in north London, is selling used Beebs as well as exchanging old machines for the newer B+ and Master when they can get supplies.

And the demand they see is confirmed by the popularity of Acorn User's Free Ad pages for selling second-hand Beebs. There is a constant backlog of ads, and BBC micros are holding their

Karen D'Arcy at Comp Shop

said they traded-in about 10 micros a week: 'Virtually all customers want to stick with the BBC machine. They are people who want the computer to make their lives easier rather than play around with fancy extras.

'Most had to learn about computing in the first place and don't want to go through all that hard work again!'

The main reason for upgrading she added was that people wanted the extra memory in the B+ and Master, and to have a new machine. D'Arcy recommends customers to take out all the extras such as ROM boards and sell them privately and then bring in the standard machine.

She added that there was a big waiting list to trade up to a Master from a BBC - they had only received five machines - and some people had gone from a model B to B+ and now wanted a Master.

The trade-in prices they quote

- BBC B without DFS, over two years old -1150.
- BBC B without DFS, under two years old - £200.
- BBC B with DFS, over two years old - £200.
- BBC B with DFS, under two years old - £250.

The company will also upgrade your BBC B to a B+ or B+ 128 model by swapping the circuit-board for a new one. Prices for the up-grades are BBC B with DFS to  $B + - f_1100$  (less than two years old) or £150 (more than two years old). Converting to a BBC B+ 128 adds on an additional £34 to these prices.

Second-hand Beebs with new power supply, keyboard and case range from £200 to £250.

More information from Comp Shop, 14 Station Road, New Barnet, Herts EN5 1QW.

### **Electron discounts** revitalise market

Heavy discounting on the price of the Electron before Christmas down to as little as £49.95 in some cases - has lead to a new lease of life for the machine with stores reporting a dramatic increase in customer demand for software for

This is already having a knockon effect with more software houses producing material to run on the machine.

Melbourne House is to release a special Electron version of its chart topping Way of the Exploding Fist. It will be available shortly, price £.9.95.

#### Substantial

Superior is converting its Speech utility for the Electron. Speech is a sophisticated speech synthesiser which includes a built-in allophone generator enabling it to work from ordinary English text. Electron Speech will be out in late spring, price £9.95.

Commented one industry source, 'The Electron does seem to have taken off and the market for software for the machine is now very substantial.

'A top Electron title now sells at least as well as middle-charting Spectrum software.'

Martin Brown at Gallup, which produces the Gallup/Microscope software charts agreed.

'There are noticeable signs of Electron software sales picking up,' he told Acorn User.

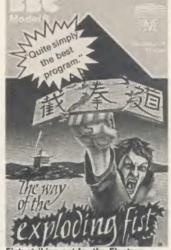

Fist: striking out for the Electron

#### music tutor software Sing a song of

If you want to learn to read music or play a musical instrument then your BBC micro can help you.

Music Master is a neat hardware/ software add-on for the Beeb suitable for anyone learning to play the recorder and Micro Musician is a piano keyboard tutor.

The first consists of a microphone which attaches to the recorder, a device to measure pitch which connects between the microphone and the Beeb's user port and a suite of programs on disc.

As you play the recorder the Music Master will show on-screen the notes played in standard musical notation. Also, training programs play notes and sequences of notes on the Beeb which have to be matched on the recorder.

The package costs £50.49 (£45.90 for schools) from AB Electronics, AB European Marketing, Forest Farm Industrial Estate, Whitchurch, Cardiff.

Micro Musician connects either a Casio MT-36 mini music keyboard or a CT-102 full-size music keyboard to the Beeb via the user port. The package includes software to communicate and manipulate data from one to the other.

Notes played on the Casio are immediately displayed on-screen in conventional music notation. Having entered a tune you can then edit, play, save and load it.

Micro Musician costs £128.90 for the Casio MT-36 or £286.40 for the CT-120. Micro Musical, 37 Wood Lane, Shilton, Coventry.

## TEDIT Computer Supplies

0707 52698 or 0707 50913

Rydal Mount, Baker Street, Potters Bar, Herts EN6 2BP

#### UNBRANDED 51/4" DISCS

- labels - write protect tabs.

Lifetime warranty - hub rings - envelopes

| PRICES                                    | PER            | BOX OF 10          | 1 Box                            | 2 Bxs                            | 3 Bxs                            |
|-------------------------------------------|----------------|--------------------|----------------------------------|----------------------------------|----------------------------------|
| SS/DD<br>DS/DD<br>DS/DD                   | 48<br>48       | 40                 | 7.70<br>9.60<br>12.50            | 7.50<br>9.30<br>12.30            | 7.30<br>9.00<br>12.00            |
| SS/DD<br>DS/DD<br>SS/DD                   | 48<br>48<br>96 |                    | 12.20<br>14.80<br>18.50<br>18.70 | 12.00<br>14.60<br>18.30<br>18.50 | 14.40<br>18.10                   |
| VERBA<br>SS/DD<br>DS/DD<br>SS/DD<br>DS/DD | 48<br>48<br>96 | 40<br>80           | 12.80<br>15.80<br>15.80<br>20.50 | 15.60                            | 15.40                            |
| NASHL                                     | JAL            | IFETIME GL         | JARANTE                          | F                                |                                  |
| SS/DD<br>DS/DD<br>SS/DD<br>DS/DD          | 48<br>48<br>96 | 40<br>40<br>80     | 10.90<br>14.50<br>15.50<br>17.90 | 10.70<br>14.30<br>15.30          | 10.50<br>14.00<br>15.00<br>17.50 |
| CUMAI<br>DS/DD<br>Packed i                | 96             | 80<br>rary box.    | 18.00                            | 17 50                            | 17.00                            |
| DISC<br>51/4" Hed<br>solution             |                | RE<br>leaning Disk | with 15ml<br>5.88                | cleaning<br>5.57                 | 5.25                             |

#### COMPLITED LICTIMO DADED

Price each

10

40p

50

30p

100

20p

DISC MAILERS

Rigid Cardboard holds up to 3 discs

| COMPUTER LISTING PAPER                   |            |                 |         |           |       |  |  |
|------------------------------------------|------------|-----------------|---------|-----------|-------|--|--|
| All paper p                              | lain, fai  | nfold with      | micro p | erf edge: | S     |  |  |
| (except *) Price per box                 |            |                 |         |           |       |  |  |
| Size                                     | Weight gsm | Boxed<br>Sheets | 1 Box   | 2 Bxs     | 3 Bxs |  |  |
| 11 x 81/2°                               | 60         | 2000            | 13.50   | 11.82     | 11.00 |  |  |
| 11 x 9½                                  | 60         | 2000            | 13.00   | 12.50     | 11.90 |  |  |
|                                          | 60         | 1000            | 7.80    | 7.40      | 6.90  |  |  |
|                                          | 80         | 2000            | 16.25   | 14.90     | 14.10 |  |  |
|                                          | 80         | 1000            | 9.00    | 8.50      | 8.00  |  |  |
| 12 x 91/4                                | 60         | 2000            | 15.30   | 13.40     | 12.60 |  |  |
|                                          | 60         | 1000            | 8.90    | 8.10      | 7.20  |  |  |
|                                          | 80         | 2000            | 18.50   | 15.90     | 15.00 |  |  |
|                                          | 80         | 1000            | 10.75   | 9.30      | 8.40  |  |  |
| EXACT A4                                 | 70         | 2000            | 21.50   | 19.00     | 17.70 |  |  |
| 113/3 x 91/4                             | 90         | 1000            | 13.70   | 12.00     | 11.00 |  |  |
| EXACT A4 suitable for Fixed Tractor Feed |            |                 |         |           |       |  |  |
| 113/3 x 91/2                             | 80         | 1000            | 16.75   | 14.90     | 13.50 |  |  |
|                                          | 100        | 1000            | 29.00   | 27.90     | 26.90 |  |  |

#### **COMPUTER LABELS**

| Continuous fanfold sprocket fed labels | Price | per<br>2.000 | 1000 |
|----------------------------------------|-------|--------------|------|
| 70 x 36                                | 5.20  | 4.70         | 4.25 |
| 89 x 36                                | 5.80  | 5.30         | 4.80 |
| 89 x 49                                | 7.80  | 7.10         | 6.40 |
| 102 x 36                               | 6.10  | 5.50         | 5.00 |

Please state no of labels across sheets (1 2 or 3)

LABELS ON 91/2" BACKING SHEET FOR FIXED TRACTOR 89 x 36 6.60 89 x 49 8.60 102 x 36

Also suitable 70 x 36 3 across

PRINTER PIRRONS

| PRINTER RIBBONS                             |              |              |              |
|---------------------------------------------|--------------|--------------|--------------|
| Price each per ribbon                       | 1            | 3+           | 6+           |
| ACORN AP 80                                 | 3.65         | 3.35         | 3.10         |
| AP100                                       | 3.65         | 3.35         | 3.10         |
| BROTHER HR 5                                | 3.00         | 2.80         | 2.50         |
| EP 44                                       | 2.40         | 2.20         |              |
| M 1009                                      | 4.00         | 3.70         |              |
| HR 15 M/S                                   | 3.90         | 3.60         |              |
| HR Fabric                                   | 3.90         | 3.60         |              |
| CANON PW 1156A/1080<br>CANON Red Brown Blue | 5.40         | 4.90         |              |
| CENTRONICS G.L.P.                           | 6.40         | 5.80         | 5.30         |
|                                             | 4.00         | 3.70         | 3.40         |
| C. ITOH 8510/8510A                          | 4.00         |              | 3.35         |
| DAISYSTEP 2000 M/S                          | 3.45         | 3.10         | 2.80         |
| 2000 Fabric                                 | 4,90         | 4.50         | 4 10         |
| EPSON FX/MX/RX 80                           | 3.50         | 3.25         | 3.00         |
| Red Blue Brown<br>LX 80                     | 4.60         | 4.25         |              |
| LQ 1500                                     | 3.80<br>4.75 | 3.45         | 3.10         |
| JUKI 6100 Multi-Strike                      | 2.85         | 2.65         |              |
| 6100 Single Strike                          | 1.70         | 1.55         |              |
| 2200 Fabric                                 | 3.50         | 3.35         | 3.10         |
| 2200 Single Strike                          | 3.00         | 2.75         | 2.65         |
| 2200 Correctable                            | 3.30         | 3.05         |              |
| KAGA KP810/910                              | 5.40         | 4 90         | 4.50         |
| Red Blue Brown                              | 6.40         | 5 80         | 5.30         |
| M/TALLY MT 80                               | 4,55         | 4.20         | 3.85         |
| MT 85                                       | 6.30         | 5.90         | 5.50         |
| 100/110/120/160                             | 5.25         | 4.85         | 4.40         |
| 130/140/180                                 | 5.30         | 4.95         | 4.60         |
| NEC PC 8023                                 | 4.00         | 3.65         | 3.35         |
| OKI MICROLINE 80/82/83                      | 1.70         | 1.60         | 1.45         |
| 182                                         | 9.65         | 9.00         | 8.40         |
| PANASONIC KPX 110                           | 8.60         | 8.00         | 7.40         |
| QUENDATA 2000 MS                            | 3.45         | 3 10         | 2.80         |
| 2000 Fabric                                 | 4.90         | 4.50         | 4.10         |
| SEIKOSHA GP 80                              | 3,65         | 3.35         | 3.10         |
| GP 100/250<br>GP 500                        | 3.65         | 3.35         | 3.10         |
| SHINWA CP 80 M/S                            | 4.40         | 4.10         | 3.80         |
| ·                                           | 4.55         | 4.20         | 3.85         |
| SILVER REED EXP500 MS                       | 4.50         | 4.25         | 3.95         |
| Fabric<br>SMITH CORONA                      | 4.10         | 3.80         | 3.50         |
| EL 1000/2000 M/S                            | 0.10         | 0.00         | 7.50         |
| Fabric                                      |              | 8.00<br>3.25 | 7.50<br>3.00 |
| EL1000/2000 Correctable                     |              | 4.75         | 4 40         |
| STAR GEMINI 10x / 15x                       | 1.70         | 1.60         | 1.45         |
| RADIX 10                                    | 5.95         | 5.50         | 5.10         |
| WALTERS WM 80 M/S                           | 4.55         | 4.20         | 3.85         |
| WM 80 Fabric                                | 4.60         | 4.30         | 3.95         |
| If the ribbon you requi                     | re is n      | ot list      | ed           |
| ring 0707 52698 and                         | l let us     | quote        | е            |
|                                             | -            |              |              |

#### PRINTER LEAD

Centronics lead to connect BBC Micro to Epson Kaga Canon etc 1 mtr - 6.50 2 mtr - 8.50

Educational and HMG orders accepted. Trade enquiries.

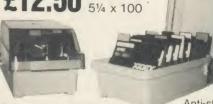

MM 100N

Brown smoked Tilt lid

with LOCK. High impact cream plastic base, easy access handle for opening and carrying.

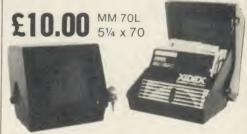

Black smoked plastic Tilt lid with LOCK. High impact black plastic base. Anti-static.

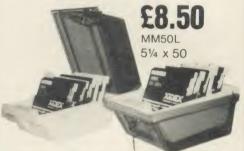

Brown smoked Tilt lid with LOCK. High impact cream plastic base, easy access handle for opening and carrying. Anti-static.

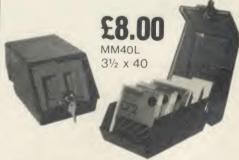

Black smoked plastic Tilt lid with LOCK. High impact black plastic base. Anti-static.

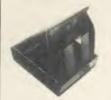

Plastic Library Case 51/4 x 10

Rexel Mini Disc Box 30.

Brown smoked Tilt lid. Cream plastic base

Large stocks of all products.

24-hour despatch.

Quantity discounts available.

Personal callers welcome.

ALL PRICES INCLUSIVE OF POSTAGE & PACKING Please add VAT at 15%

24-Hour Credit Card Orders

### NEWS

## Replacement Revs for Basic 1 users

Revs 4-Track, the disc or cassette of four extra racing circuits for Acornsoft's Revs motor racing simulation, will not run on BBC model Bs with Basic version 1.

A special version which will work with Basic 1 is available free in exchange for your old copy of *Revs 4-Track* from the Customer Services Department at Acorn.

To find out if you have a Basic 1 machine type in REPORT. A response of '(c) 1981 Acorn' is a Basic 1 machine.

'(c) 1982 Acorn' is given by all subsequent versions.

#### **Pronto printing**

Printer Manager is a BBC micro device which acts as a printer buffer, storing the program ready for the printer and freeing the micro for other tasks.

It can control the output from two or three computers to up to four printers.

The unit costs £295 plus VAT from Cambridge Microcomputer Centre, 153-154 East Road, Cambridge CB1 1DD.

#### **Scottish repairs**

Micro-Serv has become the first approved Acorn repair centre in Scotland. The company repairs BBC micros received either by mail or directly at their premises at 95 Deerdykes View, Cumbernauld, Scotland.

## Low-cost sound sampler launched

The 'Barry Box' plugs straight into the BBC micro's 1MHz bus, and can sample any sound – music or speech – to record and store as a data string either in RAM or on disc for use in software.

Once digitised, a sound can be edited and its speed of play-back altered. Finally, the finished sound is stored in a file which can be called up and played back from

either a Basic or assembly-language program.

Digitally recorded sound takes up a lot of memory space so the sampling rate can be varied between 1500 and 40,000 samples a second. At a typical sampling rate, around 8k of RAM is required per second of sampled sound – the higher the sample rate, the higher the quality of the sound recorded

and more memory is used.

The Barry Box will also display the sound sampled as a wave-form and there is an option to print out this pattern to an Epson compatible printer.

The complete unit with software in ROM costs £79.95.

Details from BML Electronics, Unit 24, Larch Grove, Bletchley, Milton Keynes MK2 2LL.

## Beeb weaves its designs

Weaving is the latest craft to come under the spell of the BBC micro.

Harris Looms has a suite of disc software for pattern design and a slave processor hardware add-on for the loom itself enabling the design to be carried across and manufactured.

Explained Harris' managing director Bill Emmerich, 'Using the system you can take something like a scarf or a table cloth right through from the idea stage, and the design of the pattern and loom plan, to its implementation on the loom and the finished cloth.'

First, with the *Dobby Designer* program (£172.50), you can plan on the BBC micro's screen your fabric pattern and its repeat, and then view the finished design at different scales. From the final

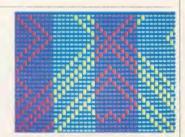

pattern design the program then works out what is called the 'lift sequence' needed to weave the pattern into cloth.

This data is then sent, via the Beeb's RS232 communications port to the slave unit on the loom itself where up to five nine-step patterns can be held in the unit's battery backed-up memory.

The data is then used by the loom's on-board processor to control a series of electro-magnetic latches on the loom which set up the required weave for each row of the pattern. As the user steps through the weave row-by-row the loom automatically sets the pattern and the finished cloth is built up.

Refinements include a Weave Analysis program (£138), which sets up the weave pattern from any given design and allows more sophisticated pattern editing.

The automated loom systems cost between £613 for a four-shaft system and £1843 for a 24-shaft system. Two introductory teaching packages, *Weave Tutors 1 and 2*, cost £17.25 each. A bolt-on shaft-latch and data storage unit (£400) is available to convert a Harris Loom to be driven from the Beeb.

More details from Harris Looms, Emmerich (Burlon), Wotton Road, Ashford, Kent.

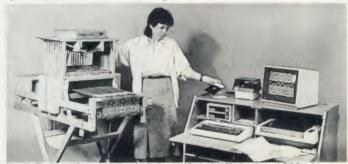

Harris Designer Loom station includes a 16 shaft 15in loom and BBC micro

#### **Electronic development software trio**

Three companies have released sophisticated electronic circuit development software for use on the BBC micro.

Microspice, from Seasim Engineering Software, costs £99 plus VAT and will handle integrated circuit design including operating points, small AC signal analysis and noise contributions. Details from Seasim, The Paddocks, Frith Lane, London NW7 1PS.

Markie Enterprises' AC Linear Circuit Analysis at £60, is a menudriven system capable of handling up to 30 circuit nodes and 372 components with a choice of six bi-polar transistors and FETs. More information from Markie, 17 Percy Road, Shepherds Bush, London W12.

Finally, Seal Electronics has a low-cost logic analyser for testing and debugging electronic circuits.

It consists of a high-speed logic interface which plugs into the micro and software to control the unit and to turn the television or monitor screen into the front panel of the analyser.

The analyser costs £250, including interface, connecting cable, software on tape and manual, available from Seal Electronics, 1 Hagbourne Close, Woodcote, Reading RG8 0RZ.

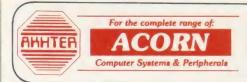

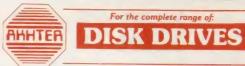

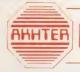

Ring Akhter now

(0279) 443521

for your computer solutions

#### USER FRIENDLY DISK DRIVES

★ Box of 10 ufd diskettes, including plastic library case, value £29.95 Free with MD802D

purchased during April 1986 \*

| 51/4 DRIVES, WITHOUT POWER SUPPLY            | 3       |
|----------------------------------------------|---------|
| 33-0001. MD100A; Single 100k drive; 80 Track | £114.95 |
| 33-0002. MD400A; Single 400k drive; 80 Track | £124.95 |
| 33-0004. MD202C; Dual 100k drives; 40 Track  | £219.95 |
| 33-0005. MD802C; Dual 400k drives; 80 Track  | £244.95 |
| 51/4 DRIVES, WITH POWER SUPPLY               |         |
| 33-0007. MD100B; Single 100k drive; 40 Track | £149.95 |
| 33-0008. MD400B; Single 400k drive; 80 Track | £154.95 |
| 33-0010. MD202E; Dual 100k drives; 40 Track  | £274.95 |
| 33-0012. MD802E; Dual 400k drives, 80 Track  | £294.95 |
| ★ Diskette Special Offer                     | -       |
|                                              |         |

**33-0011. MD802D**; Dual 400k drives; 80 Track, horizontally mounted in monitor stand

£324.95

#### 31/2 DRIVES, WITHOUT POWER SUPPLY

33-0003. MD400F; Single 400k drive, supplied in dual case, with blanking plate, to allow easy upgrade to dual drive

33-0006. MD802F; Dual 400k drives

£124.95

#### 31/2 DRIVES, WITH POWER SUPPLY

33-0009. MD400G; Single 400k drive, supplied in dual case, with blanking plate, to allow easy upgrade to dual drive

33-0013. MD802G; Dual 400k drives

£154.95

- \* 40/80 switch at FRONT of drives
- ★ 2 year warranty on 51/4" drives
- \* 12 months warranty on 31/2" drives
- \* BBC colour coded cases
- Drives manufactured to BS 415 (to be submitted for approval)

#### DISKETTES

| UFD DISKETTES, 96 TPI, in plastic library cas | e,     |
|-----------------------------------------------|--------|
| double sided, double density                  | £29.95 |
| 3M 51/4" DISKETTES                            |        |
| Single-sided, double-density, 40 track        | 18.95  |
| Double-sided, double-density, 40 track        | 26.95  |
| Double-sided, double-density, 80 track        | 30.95  |
| Head Cleaning Kit                             | 14.95  |
| 3M 31/2" DISKETTES                            |        |
| Single-sided, double density, 40 track        | 33.95  |
| Double-sided, double-density, 40 track        | 45.95  |
| DISKETTE STORAGE BOXES                        |        |
| 3M FLIP N File (15 diskettes)                 | 7.95   |
| 3M Locking diskette file (capacity 50)        | 21.95  |
| Lockable storage file (capacity 100)          | 23.95  |
|                                               |        |

#### **ACORN PRODUCTS**

PRICES Inc. VAT

#### MASTER SERIES AVAILABLE EX-STOCK!

Master 128 including View, Viewsheet and ADFS

Full range of peripherals available for the Master Series.

Contact our sales office for details - NOW!

| 0302 Second Processor                | 199.95  |
|--------------------------------------|---------|
| Z80 Second Processor                 | 399.95  |
| Winchester Disk Drive — 10 Mbytes    | 1499.95 |
| Winchester Disk Drive — 30 Mbytes    | 2299.95 |
| BBC Prestel Receiver                 | 139.95  |
| BBC Teletext Receiver                | 225.95  |
| 64K RAM Upgrade for Bplus            | 39.95   |
| ADFS ROM                             | 29.95   |
| IEEE Interface                       | 327.95  |
| Music 500                            | 196.95  |
| Speech Upgrade                       | 55.95   |
| Acorn Bitstick                       | 377.95  |
| Acorn Bitstick, Multi-plotter Driver | 79.95   |
| AMX Mouse                            | 87.95   |
| Traker Balll                         | 60.95   |
| Grafpad                              | 138.95  |
| Games Paddles                        | 15.95   |
| File server level two                | 240.95  |
| Econet Starter Kit                   | 98.95   |
| Printer server ROM                   | 49.95   |
| 10 Station lead set                  | 30.95   |
| Econet interface kit                 | 69.95   |
|                                      |         |

#### **MITSUBISHI MONITOR**

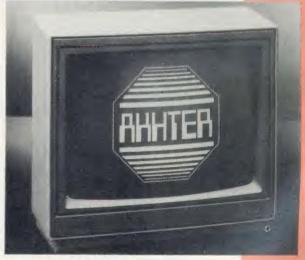

#### **NEW PRODUCT:**

1404 Medium resolution monitor 640x200, RGBI, Available with both BBC and IBM leads

An ideal opportunity to purchase this excellent monitor at the special introductory

BBC version IBM version 286.35 343.85

SPECIAL ADVICE GIVEN ON ALL ASPECTS OF EDUCATIONAL SOFTWARE & HARDWARE PRODUCTS

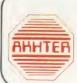

For special Educational price list, please ring 442621 or 443521

ALL PRICES INCLUDE VAT

Prices subject to change without prior notice.

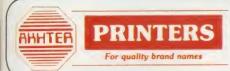

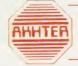

#### **MONITORS**

For quality brand names

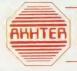

#### **PERIPHERALS**

For quality brand names

| DOT | MATRIX  | DDIN | TEDS |
|-----|---------|------|------|
|     | VIAINIA |      |      |

EPSON FX85 160 CPS, 10" wide friction and pin feed. NLQ Option EPSON FX105 160 CPS, 15" wide friction and pin feed. NLQ Option
EPSON LX80 NEW printer with NLQ, 100 CPS, 10" wide, friction feed KAGA KP810, 160CPS, 10" wide friction and tractor feed, NLQ KAGA KP910, 160 CPS, 15" wide, friction and tractor feed, NLQ SHINWA CPA80, 100 CPS, 10" wide. friction and tractor feed

|   | PRICES  |  |
|---|---------|--|
| 1 | nc. VAT |  |
|   | 3       |  |
|   |         |  |
|   | 503.00  |  |
|   | 654.00  |  |

293.25

493.35 228.85

263.35

#### DAISYWHEEL PRINTERS

JUKI 6100 20 CPS. Bi-directional, logic seeking, 10, 12, 15 CPI and P.S. JUKI 6200 30 CPS. Bi-directional, logic seeking, 3K buffer JUKI 6300 40 CPS. Bi-directional, logic seeking, 3K buffer, 10, 12, 15 CPI and P.S. JUKI 2200 Portable electronic typewriter and R/O printer. 12" wide. 10 CPS. 10, 12, 15 CPI and P.S. Bi-directional printing. 2K buffer QUENDATA DWP1120 20 CPS. Bidirectional, logic seeking, Centronics Interface (optional RS232)

573.00

899.00

343.00

228.85

#### COLOUR PRINTERS

CANON PJ1080A, seven colour, ink jet printer, 37 CPS, bi-directional

499.00

#### LASER PRINTER

CANON LBP-801 Landscape and portrait printing. 10, 12, 15 CPI and P.S.

3674.00

#### PRINTER ACCESSORIES

| SHEET FEEDERS |
|---------------|
| JUKI 6300     |
| JUKI 6100     |
| QUENDATA DWP1 |

RIBBONS **EPSON FX80** EPSON LX80 **EPSON FX100** CANON/KAGA SEIKOSHA BP-5420 SHINWA CPA80

**BS232 INTERFACES** 

**EPSON 8143** 

JUKI 6100: Single Strike JUKI 6100: Multistrike DAISYWHEELS JUKI: Various T/A QUENDATA

EPSON 8148 (with 2K buffer, Xoff/Xon)

120

| 228.85 |
|--------|
| 228.85 |
| 229.95 |
|        |

6.95 7.95 8.95 8.95 21.95 7.95 5.99 6.49

19.95 12.95 45.95

79.95

per parcel

#### PRINTER ACCESSORIES

RS232 INTERFACES JUKI (for all Juki printers) CANON

PRINTER BUFFERS/SHARERS

32K PRINTER BUFFER, for Epson BAL 100 INTELLIGENT, 64K buffer/sharer (3 computers to one printer) COMPUTER SHARER, 1 computer to two printers PRINTER SHARER, 4 computers to one

printer FANFOLD PAPER

Draft quality paper (91/2×111-2") box 2000 Letter quality paper (A4) box 1000 sheets

5 59 95 94.95 87.95 229.95 22.95 98.95

16 95

18.95

PRICES

Inc. VAT

#### **MODEMS**

Limited offer: free registration to microlink with every modem purchased ANSWER CALL MINI MODEM MD101, V21 MIRACLE TECHNOLOGY WS2000 V21, PACE NIGHTINGALE plus Comstar **ONE-TO-ONE REGISTRATION** 

87.95 149 95

160.95

58.95

85.95

89.95

99.95

91.95

218.95

229.95

264.95

299.95

206.95

#### **MONITORS**

#### PHILIPS MONOCHROME

BM7502 A hi-res green screen monitor BM7522 A hi-res amber screen monitor BM7513 IBM compatible (green) with cable BM7542 Dark glass, white screen PHILLIPS COLOUR
CM8500, 14" Std Res, composite video plus

audio input CM8501, 14" Std Res, RGB linear, RGB-ITL and audio inputs CM8524, 14" Std Res, Composite video,

RGB linear, RGB-TTL and audio input CM8533, Medium Res (640×200) Composite RGB linear (for Atari S20St) RGB-TTL, RGBI-TTL (for IBM and compatibles)

New product compatible with almost all computers PHILLIPS COLOUR TV/MONITOR

CF1114 14" Colour TV with RGB-TTL and composite video input

MITSUBISHI COLOUR MONITOR 1404 Medium res (640×200) RGBI, Supplied with IBM or BBC leads New product BBC & IBM compatible **BBC** version

**IBM** version

IBM COLOUR MONITOR

New product BBC & IBM compatible Standard Res, 14". Supplied with IBM & **BBC** leads

343.85 199.95

286.35

#### MONITOR ACCESSORIES

Monitor stand for BBC Swivel monitor stand for Phillips BM75 range of monitors

12.95 12.95

#### CALLERS WELCOME, AMPLE PARKING

Opening Hours:

VISA

Mon-Fri 9am-5.30pm Sat By appointment

DELIVERY:

Postal Service, small items £1.50

Express Delivery £8.00 + VAT per parcel Delivery 2-3 days £5.00 + VAT per parcel

Prices apply to U.K. Mainland only

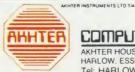

COMPUTER GROUP

AKHTER HOUSE, PERRY ROAD. STAPLE TYE. HARLOW, ESSEX, CM18 7PN UK Tel: HARLOW (0279) 443521, Telex 818894 AKHTER G

For affordable computer solutions

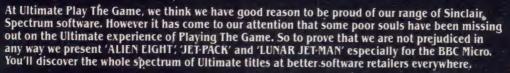

# Discover a new spectrum of enjoyment on your BBC computer.

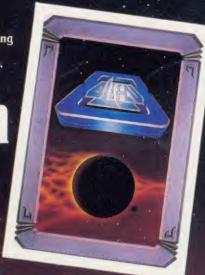

ALIEN EIGHT
JET-PACK &
LUNAR JET-MAN\*
Now on the BBC

\*Previously unreleased on the BBC.

ALIEN EIGHT, JET-PACK and LUNAR
JET-MAN are available from W.H.
Smith, Boots, John Menzies,
Woolworths and all good software
retail outlets.

PLAYTHEGAME

Copies may also be obtained from Ultimate Play The Game, The Green, Ashby de-la Zouch, Leicestershire LE6 5JU. Telephone: 0530 411485.

## **Universities choose** chip design on Beeb

by David Kelly

Oudos - a custom chip design company led by an ex-Acorn director has won an order worth £150,000 to supply universities with systems based on the Beeb.

Its managing director is the former sales boss of Acorn, Peter O'Keeffe, and other top men include ex-Acorn glitterati Hermann Hauser and Andy Hopper.

Oudos stands for 'quick design on silicon', and that's just what the company offers. The Qudos team will design semi-custom chips to order and then produce them, mainly for research groups in industry and colleges.

Since October however, the sophisticated computer-aided chip design software developed by Oudos has been marketed as an ultra-low cost complete chip development system.

The software runs on a Master Turbo or on a BBC B with 6502

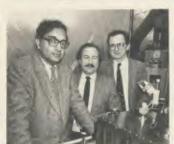

Haroon Ahmed, Peter O'Keeffe and Andy Hopper — Andy explained ULAs in AU Sept '82

second processor operating either as a stand-alone system or as part of an Econet network. It allows quite complex chip designs of up to around 300 gates in size to be planned. The finished design is supplied on disc to Qudos.

Three computer controlled electron-beam machines, using the data from the disc, then etch the chip design directly on to a silicon wafer at Oudos' Cambridge base. This method of chip manufacture - in this case using a Ferranti ULA (uncommitted logic array) is suitable only for pilot-scale chip production but has the advantage that it's very cheap, costing typically around £100 to produce first silicon. If the chip design is a success, the data can be switched from disc to magnetic tape for full scale commercial manufacture.

The system has been greeted with enthusiasm and the Universities Grants Committee, which has £25m to spend on computer-aided design equipment, has concluded a deal with Qudos to buy networked systems for 50 universities worth £3000 each.

'As a result, by the end of 1986 there will be 50 universities running teaching laboratories introducing thousands of under-graduates to designing semi-custom chips', explained Peter O'Keeffe. 'We hope our very low-cost system will seed the market for a new generation of chip designers.'

#### MAN FROM

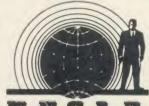

Jumping Flash Jack Tramiel of Atari is doing a bit more cagerattling, I see. A one megabyte RAM version of the ST for under £1000 with discounts being offered in the education sector on all models. Apparently he's also got his white coated vassals working long hours on a 'blitter' to make it even more super-duper. (A blitter is a cunning device which shifts chunks of data around memory very fast without using the main processor, and is all the rage.)

What effect will all this have on the mighty Master range? My guess is not a lot, if Acorn produces the goods on time and to specification. The high degree of compatibility with existing software plus the ability to expand in a variety of exciting directions make it difficult to beat. Having dug themselves well into this sector, it's going to take a fair few shells to dislodge Acorn.

There have been a few sniffy comments about the prices, but if you look at them closely they look pretty good value now. In a year's time they won't look so clever but Acorn may even break new ground and reduce them. (I did see a pig fly once.)

The protection fiends are at it again. The tape version of Nightshade from Ultimate won't run if you have a sideways ROM board in your machine. What's the point? It just makes hackers more determined and ordinary computer persons like myself more cheesed off. Who wins? The games companies must feel a bit ashamed since their ads and packaging never mention the fact that a fair proportion of Beeb owners will be wasting their money buying the damned thing.

#### **Sophisticated** science suite for schools

Educational software recently released includes titles from Welsh company Highlight.

Highlight's titles feature three understanding language packages, Entertaining English, Adventurous English and Crosswords, at £7.95 each on disc or cassette, and the Shapeway System, a suite of software and hardware packages designed to turn the BBC micro into a sophisticated scientific device for measuring temperature, light intensity, voltage, timing, sampling and graphics plotting with auto-calibration. The Shapeway System costs £34.95.

Highlight is at 36 Sherbourne Close, Barry, South Glamorgan CF6 5AO.

back in the fold Acornsoft -

Internal reorganisation at Acorn is now more or less complete, resulting in the incorporation of Acornsoft, previously a separate trading company, back under the wing of the main Acorn company.

All the staff remain, except Acornsoft's managing director David Johnson-Davies, who has been made redundant.

The moves mean that the programming teams are now distributed around Acorn.

'Acornsoft has effectively been melted down and reintegrated into Acorn', said an Acorn spokeswoman. She stressed that there was no question of Acorn ceasing to release software titles, although Acornsoft's publishing schedule has been considerably slimmed-down in recent months. The up-graded version of Elite for the 6502 second processor with colour, Elite II, has yet to appear and, apart from Revs Four-track, recent output has been low.

Sources within Acorn suggest that there are now few software development projects in progress, although it seems likely that the language cartridges produced for the Electron will be re-released in a slightly modified form for the new Master 128.

#### Serious

'There is no question of Acorn pulling out of the games software market', said the spokeswoman, 'although it is true Acorn is now more interested in the serious home user.

'If, however, there is an upsurge in the games market I think Acorn would react pretty fast.'

## WE OFFERED THEM A CHALLENGER-THEY GAVE US BACK A CHAMPION

After testing the new 3 in 1 Challenger disc drive system from Opus Supplies, Britain's three leading BBC micro magazines were clearly impressed. After all Challenger is the fastest disc link-up ever with no complicated interface connections, soldering or track cutting. No wonder this remarkable plug-in disc drive, double-density disc interface and super fast 256K RAM disc combination is currently taking the market by storm.

## COMPUTING

#### THE VERDICT

"Opus have got a winner on their hands. If you are looking for a disc upgrade you can't go far wrong by buying a Challenger, even if you already have a single drive this would certainly be a sensible upgrade path. This certainly gets my vote as best buy of the year."

A & B COMPUTING - JANUARY 1986

#### RAM DISC PERFORMANCE

"Here is the pièce de résistance of the whole system – a 256 K RAM disc. I honestly don't know how Opus can do it for the price.

Using the RAM disc is a real dream with disc based applications. Getting back to the actual performance of Spellcheck II, with the dictionary disc set up in the RAM disc, the result is amazing. When in automatic checking mode the text scrolls past so fast it is difficult to read. To put some figures on the improvement in speed, I checked a document just over 21 K long, which took 5 minutes 56 seconds on floppy and only 1 minute 7 seconds using the RAM disc."

A & B COMPUTING

## **ACORN**USER

#### THE VERDICT

"At £249.95 inclusive you get the RAM disc, double-sided 40/80 track drive, Opus DDOS plus manuals and leads. Overall very good value for money, particularly if you are looking for a disc upgrade from scratch."

ACORN USER - FEBRUARY 1986

#### RAM DISC PERFORMANCE

"The big deal comes in the speed. Being a purely electronic device, actions such as reading and writing are performed in fractions of the time a mechanically engineered disc drive takes.

ally engineered disc drive takes.

To prove the point, I ran three programs on the RAM disc and the same three on the standard Opus drive with the following results (timings in seconds):

RAM DISC NORMAL 1 Scree 32 K memory 0.34 13.69 2 BPUT 1 to 1000 1.14 4.71 3 PRINT/1000 strings 4.64 10.17

You don't need me to point out the huge speed increases."
ACORN USER

#### THE MICRO USER

#### THE VERDICT

"For the serious user Challenger could make file handling far easier and a good sight faster to use than a standard DFS as well as bringing a permanent end to 'is it 40 or 80 track, single or double density?' problems. In addition all the workspace used by a standard DFS is reclaimed and made available to the user by Challenger."

THE MICRO USER – FEBRUARY 1986

#### RAM DISC PERFORMANCE

"Of course it's not just a versatile disc drive, Opus also provides you with 256 K of RAM to play with. This RAM thinks it is a disc and the DDOS treats it as drive 4. If you have the 512 K version you get a drive 5 too. The RAM disc allocates sectors to files so that errors such as 'can't extend' are eliminated. In other words, it is a simple matter to use the RAM disc for most of your random access files then copy completed files from the RAM disc to a floppy disc."

THE MICRO USER

#### 256K SOLID STATE

RAM DISC WORTH £50

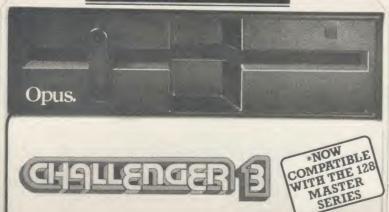

Challenger's price of £249.95 includes our unbeatable two-year warranty, a full operating manual, VAT and free delivery.
Call us now on 0737-65080 for details of our nationwide dealer network or simply post the coupon. Generous education and dealer discounts available.

#### CHALLENGER-STILL SIMPLY LIGHT YEARS AHEAD OF THE OPPOSITION

|                              | Challenger Unit(s) £249.95 ea          |
|------------------------------|----------------------------------------|
| RA                           |                                        |
|                              | M DISC upgrade(s) to 512K at £49.95 ea |
| I enclose a cheque for £     | or please debit my credit ca           |
| account with the amount of E |                                        |
| My Access Visa no. is        |                                        |
| NAME                         | -                                      |
| ADDRESS                      |                                        |

TELEPHONE

Cumana has produced two handbooks, for the BBC micro and Electron, detailing the operation of its popular disc drive and disc operating system.

They cover everything from basic technical specification, operating procedures and functions of data storage right through to a summary of DFS error messages.

The booklets are available free of charge, direct from Cumana at Pines Trading Estate, Broad Street, Guildford, Surrey,

- The answer to infuriating computer crashes caused by mains interference could be the Mains Filter Adaptor from Duraplug Electricals. The device protects a computer from being adversely affected by voltage surges sometimes caused by electric drills, washing machines or vacuum cleaners. It costs around £18, available from most good electrical shops or direct from IML, Blair House, High Street, Tonbridge, Kent.
- A Dutch user-group, specialising in all aspects of computer music on the Beeb - software, hardware, MIDI and Ampal - has been formed. The Ampal User Group Holland (AUGH) can be contacted at Karperdaal 58, 2553 PJ Den Haag, Netherlands.
- MGA Microsystems has produced an ingenious device, called the Disk Doubler-B, which will transform any single-sided BBC micro 5.25in disc into a doublesided disc.

The simple punch-tool creates the write-enable notch on the edge of the disc and also the round index timing pulse holes necessary to allow it to be read from both sides. Disk Doubler-B costs £14,95 from MGA Microsystems, 140 High Street, Tenterden, Kent TN30 6HT.

Software and hardware developers can use micros specially set up at Acorn to test their software for compatibility. Also, a set of applications notes on the Master is available.

## News in brief Publishing software spawns spin-offs

Publishing software based on the BBC micro looks set to spawn a whole new support industry. Two companies have jumped on to the AMX mouse-based Pagemaker offering picture digitising, and Ibbotsons Design Software has launched a rival to it.

The first is Thought Processors of Halifax with a service to produce illustrations on disc for inclusion in Pagemaker from photographic or video originals. The company will take any size colour or black-and-white print or any VHS video tape image, digitise it and save it as a file on disc, ready for adding to the Pagemaker program, for £1.50 (excluding disc and postage). Details Processors, Thought

Greaves Place, Holywell Green, Halifax HX4 9BU.

If you want to go the whole hog and capture your own video images, from a video camera, recorder or television, then AMS and Watford Electronics have teamed up to offer their Pagemaker and Beeb Video Digitiser units at a combined price of £105 – almost two-thirds of the cost of the two items when bought separately. The Beeb Digitiser takes any source of composite video output and turns it into a digitised picture on disc in a form ready to be used by AMS's Pagemaker program.

The combination is called Magazine Maker and is available from Watford Electronics.

Once the digitised image, either

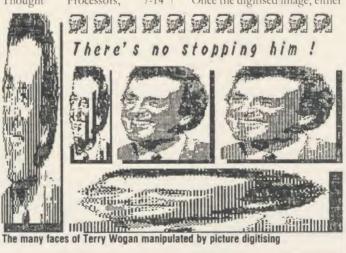

#### School database range grows

A database of information of use to teachers in special education has been set up on Prestel.

The Special Education Needs Database (SEND) contains 3000 pages of information providing valuable information relevant to teaching children with special educational needs, including details of software, hardware, news, conferences, exhibitions, books and courses. There is also a noticeboard facility to enable teachers in special schools to exchange information.

The SEND project began in 1983 as a joint DTI and SCET pilot project and now joins Prestel's other Education Specialist Databases: the School Link electronic magazine, Sign Post careers guide, Ed It information technology database and the Prestel Telesoftware service.

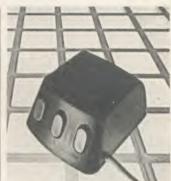

AMX mouse

from a Thought Processors' disc or from Watford's Beeb Digitiser, is added to the Pagemaker program it can be changed and manipulated in a variety of ways using the program's 'cut and paste', 'stretch', 'shrink', 'flip' and 'zoom' commands.

When the image has been processed as desired it can then be incorporated into a Pagemaker document and text can be formatted around the digitised image.

Finally, the finished A4 page can be printed out.

#### Rival

Ibbotsons Design Software has produced a rival software package to AMS's Pagemaker.

Its desk-top publishing program, Imagina has the advantage that it is designed to make the most of the additional memory and facilities offered by the BBC B+ 128 and Master.

In particular it offers advanced graphics handling making use of and requiring - Acornsoft's GXR graphics extension chip, and will generate documents of more than one page in length.

It costs £59.80 including postage and VAT and is available on 40- or 80-track disc.

You can get further details from Ibbotsons Design Software, The Byre, Ecclesbourne Lane, Idridgehay, Derbys.

### **NOTICE BOARD**

#### ON SHOW

- 25-27 March, Micros and Primary Education (MAPE) course and conference, Manchester Polytechnic. Details from Dave Whitehead, 550 Whitworth Road, Rochdale, Lancs OL12 0SW.
- 16-18 May, Electron & BBC Micro User Show, Royal Horticultural Hall, Westminster, London SW1. Admission: adults £3, under 16s £2.
- ●7-9 July, Third Insurance Information Exchange, Connaught Rooms, London WC2. Specialist exhibition including hardware and software for the insurance industry. More details from Caroline Fletcher on 01-242 5275.
- 9 July, Computers in Science, Lancaster Polytechnic, Preston. This event, which is part of a course for further education teachers, will be open to the public. Potential exhibitors contact Mrs Minall at the Polytechnic's Business and Industrial Centre.
- 6-11 August, Festival Expo 86, Computers, Video Software and Games Exhibition, Stoke-on-Trent, Staffs. One of twenty exhibitions being held between May and October as part of this year's huge National Garden Festival. Over three million visitors are expected to visit the festival's purpose-built 180 acre garden site during the five months it is open.

#### FOR HELP

- To contact Acorn User authors, write to them c/o our new address: 142-143 Drury Lane, London WC2B 5TF.
- Remember you have until May 11 to register with the Data Protection Registrar if you are a business micro user who processes information about individuals. It costs £22 and failure to register is a criminal offence under the Data Protection Act. 1984.

Contact the Data Protection Registrar, Springfield House, Water Lane, Wilmslow, Cheshire SK9 5AX for advice and details.

Seikosha AP/GP100 printer help sheets are available from Acorn User for 50p, plus sae.

These consist of three programs, including a screen dump, and three pages of notes on using these printers.

- Bulletin boards: information on 26 free-access boards was given in the October 1984 issue. Send 54p for photocopy.
- Monitor choice: photocopies of the review of four monitors, plus a set of nine test programs from the June 1984 issue cost 72p (inc post). A copy of the issue costs £1.25 (see page 104).

#### TO CONTACT

- Acorn, Fulbourn Road, Cherry Hinton, Cambridge CB1 4JN. Tel: (0223) 245200.
- Acornsoft, 645 Newmarket Road, Cambridge CB5 8PD. Tel: (0223) 214411.
- Acorn's bulletin board service is Prestel-compatible (1200/75 baud) and runs on (0223) 243642.
- Acorn User cassette, discs, back issues and binders are available from PHS Mailings on (02934) 72208 (see page 104).
- Acorn User's page number on Micronet is 60043765. You can download AU software.
- BBC TV's *Micro Live* bulletin board is on 01-579 2288 (type INFO BBC on Telecom Gold electronic mail system).
- BBC Computer Literacy
   Project, Broadcasting Support
   Services, PO Box 7, London W3
   6XJ. Please send sae.
- British Amateur Radio Teleprinter Group (BARTG) specialises in keyboard communications including RTTY, AMTOR (Amateur Telex Over Radio) and packet radio. BARTG also provides terminal unit kits and other communications hardware. For more details contact: Stuart Dodson, BARTG Chairman, G3PPD, 63 Malvern Avenue, South Harrow, Middlesex.
- Bulletin Boards: Two new bulletin boards are now available. BB-BBS (Brecon Beacons Bulletin Board Service) offers free software and hints and tips. The board operates on 300/300 baud and is currently open between 8pm and 8am on (0874) 730692.

On-Line Systems Bulletin Board gives details of Hartlepool Computer Services range of new and second-hand computers. It operates on both 300/300 baud and 1200/75 baud on (0429) 34346.

Other boards: BB-BBS (0874) 730692; CABB 01-631 3076; CBBS London 01-399 2136; Distel 01-679 1888; Forum 80 Hull (0482) 859169; Forum 80 London 01-399 2136; Grendel (0532) 620334: HAM-NET (0482) 497150; Liverpool Mailbox 051-428 8924; Mailbox 80 (0384) 635336; POT-BUG (0782) 503254; On-Line Systems (0429) 34346; Owltel (BBC Publications) 01-927 Technomatic 01-450 9764; TBBS London 01-348 9400; TBBS Nottingham (0602) 289783; TBBS Southampton (0703) 437200.

- MEP (Microelectronics Education Programme), Cheviot House, Coach Lane Campus, Newcastle-upon-Tyne NE7 7XA.
- MAPE (Micros and Primary Education), c/o Mrs G Jones, 76
   Sudbrooke Holme Drive, Sudbrooke, Lincs LN2 2SF.
- MUSE (Micro Users in Schools and Education), PO Box 43, 231/2 Friary Chambers, Whitefriargate, Hull HU1 2HD. Tel: (0482) 20268. User group for teachers and parents. Please send sae.
- National Extension College, 18
   Brooklands Avenue, Cambridge
   CB2 2HN.
- © CET (Council for Education Technology), 3 Devonshire Street, London W1N 2BA.
- Software Limited configure CP/M programs for the BBC micro. Write for a catalogue to No 2 Alice Owen Technology Centre, 251 Goswell Road, London EC1N 7JQ. Tel: 01-833 1173.

#### BLUNDERBOX

- Apologies for two bugs that crept into Tunemaker (March).
   Lines 710 and 1230 should read:
- 710 IF notune% THEN PRINTT AB(2,30) "NO TUNE IN MEMORY": i%=INKEY(300):GOTO 750 1230 IF key\$="C" OR key\$="c" THEN PRINTTAB(32,5);SPC(5):INPUTTAB(32,5),tempo%
- Thanks to Jon Thackray for pointing out the error in the Master review on page 75 of the

March issue. When specifying a filing system as part of a filename, the filing system name should be enclosed by hyphens, eg:

100 LOAD "-DISC-PROGRAM"

Sorry! Mike Rawlings' article Sideways Storage in March contained a number of errors.

In the third paragraph on page 85 we stated listing 2 was the Tube compatible version – it should have read listing 3. And the caption to listing 2 on yellow page 114 should have read: 'Listing 2. A program for use on a Solidisk board'.

On page 86, 10 lines from the bottom of the first column, the listing line numbers should have read 902 to 909 not 1100 to 1170. Alternative lines to adapt integer read/write routines to handle two byte or three byte variables were missed from the yellow pages and you'll find them here:

#### Listings 1 and 2 -two bytes

1240 !&90=t+n\*2:?&92=bk:?&93=2: !&94=v

1300 !&90=t+n\*2:?&92=bk:?&93=2 1320 =!&94 AND&FFFF

#### Listings 1 and 2 - three bytes

1240 !290=t+n\*3:?&92=bk:?&93=3: !&94=v

1300 !&90=t+n\*3:?&92=bk:?&93=3 1320 =!&94 AND&FFFFFF

#### Listing 3 - two bytes

1930 !&255=t+n\*2

1950 ?&258=2

2020 !&255=t+n\*2

2040 ?&258=2

2060 =!&259 AND&FFFF

#### Listing 3 - three bytes

1930 !&255=t+n\*3

1950 ?&258=3

2020 !&255=t+n\*3

2040 ?3258=3

2060 = !&259 AND&FFFFFF

#### Listing 4 - two bytes

1930 !&250=t+n\*2

1950 ?2258=2

2020 !&255=t+n\*2

2040 28258=2

2060 =!&259 AND&FFFF

#### Listing 4 - three bytes

1930 !&250=t+n#3

1950 ?%258=3

2020 !&255=t+n\*3

2040 ?4258=3

2060 = 18259 ANDSEFFFFF

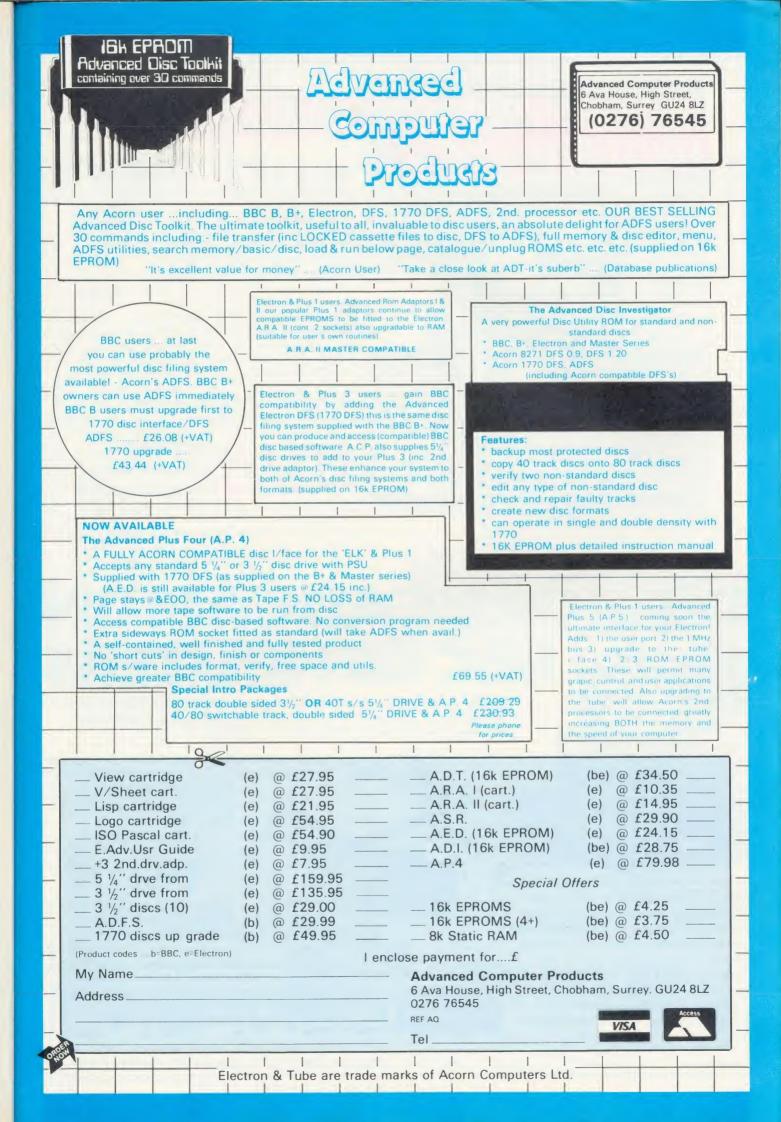

## PROBABLY THE ONLY DEVELOPMENT SYSTEM YOU'LL EVER NEED . . . runs FLEX, a powerful, well supported operating

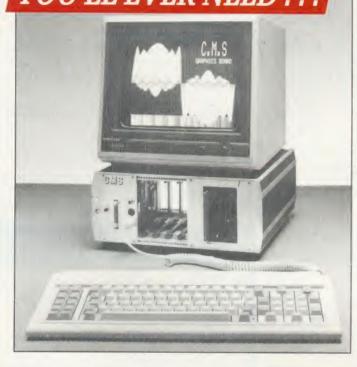

... runs FLEX, a powerful, well supported operating system; and gives access to a vast range of high level languages, Compilers and Cross Assemblers including: Z8, 8048, TMS7000, TMS320, 6800, 6802, 6808, 6801, 6803, 6301, 6805, 6502, 8085, 8080, Z80, 68000.

Its attractive modular design allows for easy expansion as your demands increase.

The complete system comprises:

- a 6809 Industrial Controller with 64K DRAM, battery backup, and Real Time Calendar Clock.
- the new CMS Floppy Disc Controller, supporting up to three Quad Density 3.5\* or 5.25 Disc Drives. two fitted as standard
- the recently introduced 40/80 Column Teletext Card with Centronics Printer Port and Serial Communications to an IBM style keyboard. All housed in an extremely rugged Industrial rack.

This has to be the Best Value For Money on the MDS market today!

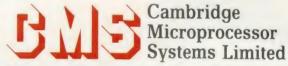

44a Hobson Street, Cambridge CB1 1NL. 28 0223-324141

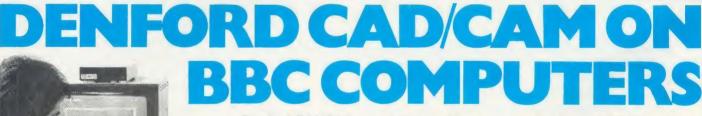

Denford EASICAD — a 2-D draughting package for Acorn BBC 'B' or 'B+' micros, comes complete with expansion ram and rollerball, with option hardware — digitising tablets, plotters, printers.

Now available, Denford EASICAM allowing pre-designed components from EASICAD to be downloaded and manufactured on your CNC machine tool.

Also, at only £80 — EASIDRAW, a versatile easy-to-use drawing package (disc or tape). Menu driven, with trackerball and Icon Art software.

Gives most major features of powerful mini and mainframe CAD/CAM systems such as, A4 to A0 drawing size, filleting, hatching, auto dimensioning, text, zoom, symbols and area (drag, mirror, rotate).

UNBELIEVABLY, ONLY £495.00

Send £4 cheque or P.O. for demo disc (free to bona fide educational establishments).

BIRDS ROYD, BRIGHOUSE, WEST YORKSHIRE, HD6 1NB. Telephone 0484 712264. Telex 517478. Fax 0484 722160

# We thought it was about time we put you in the picture.

When we introduced our AMX Mouse to BBC Micro users, the response was phenomenal.

And no wonder!

It was regarded as 'pushing the BBC to its limits' and hailed by the press as 'probably the best input device that has appeared recently'. The AMX Mouse brought to BBC Micro users the same sophisticated, positive control that had, until then, been the province of the more expensive computers, like the Macintosh.

Now we announce a new enhanced software package which, can be used with a traditional keyboard or joystick but truly comes into its own when used with the

AMX Mouse.

AMX Super ROM and Super Art adds colour to the features of the original AMX ROM, on a new 16K ROM.

It dramatically extends the original AMX ROM facilities to include Pull Down Menus, over lapping colour windows, colour patterns and an extended Icon set in all graphic modes.

Specially written to be usable with the vast majority of BBC Systems including 2nd processors, the Aries RAM Board, the BBC + Shadow mode, tape, DFS and ADFS.

The kernel of the Super Art program is included in the 16K ROM, providing tape and disc users with a Mode 1 colour drawing program.

But Super Art really comes into its own when

used on a disc based system; a host of additional facilities can be selected direct from the screen.

Colour pictures can be created in dot resolution up to A4 size by scrolling the screen window, over the picture.

Other facilities include colour pattern editing – use of icons, additional text styles, various copy facilities and a superb colour Zoom.

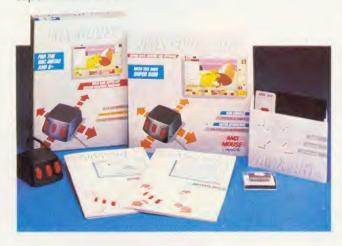

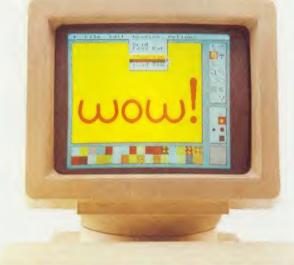

Pictures can be printed out in colour (Integrex) or shades of black and

grey on Epson compatible printers.

The results can be astonishing! – you can even store

your finished 'masterpieces'.

The AMX Icon Designer facility gives you further freedom to design and store your own custom icons for use in your own programs.

This fabulous new package costs only £89.95 – a price as remarkable as the package itself - and includes

a fully illustrated operating manual.

If, however, you are afraid of mice, you can purchase just the software package plus the 16K Super ROM for just £49.95.

You will still achieve some pretty remarkable results using your keyboard or joystick - not nearly as good as with the Mouse of course - but you can always add one later on for just £40.

Then you'll really be 'in the picture'.

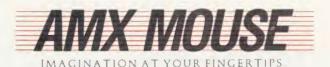

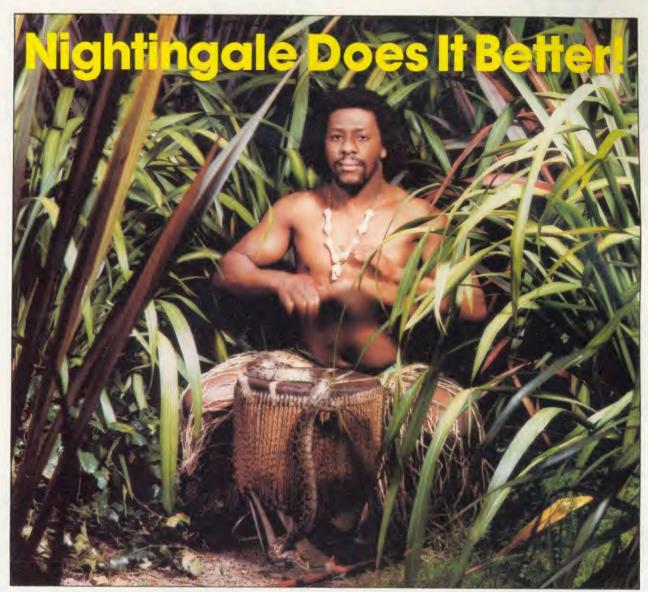

Communicating with the outside world can present its own special problems. Fortunately help is at hand for BBC users in the form of Nightingale and Commstar.

The Nightingale modem has become the standard by which others are judged. Combining simplicity of use with true multi-baud rate operation, Nightingale can provide access to both Viewdata (1200/75 & 75/1200 baud) and full duplex (300/300 baud) systems. Furthermore, Nightingale can be expanded to include auto dial/auto answer facilities with full software control. Commstar THE communications software for the BBC, is now better than ever! The new enhanced version now available on a 16K Eprom is totally compatible with the new Master Series BBC computer. Commstar's features are too numerous to list here, so please ask for a fact sheet.

Nightingale and Commstar are available direct from Pace or from good dealers everywhere.

Available also for Commstar, is a Technical Appendix Manual for advanced users.

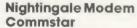

£119.00 £29.57 Nightingale/Commstar Combination £139.00 Commstar Technical Appendix £5.00

Please add carriage and V.A.T. to the above prices. P & P (U.K.): £0.75 with Nightingale £2.50.

Comprehensive fact sheets are available for these and other Pace products.

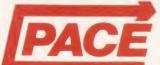

**PACE Micro Technology** 

Juniper View, Allerton Road, Bradford, West Yorkshire. Tel. 0274 488211 Telex No. 51338

Prestel Mailbox No. 274 729306 Telecom Gold Mailbox No. PCE 001 Int. Tel. No. +44 274 488211 CONTINSTA

When the press use such words as 'Phenomenal', 'Outstanding', 'Ideal' and 'Worth Every Penny', they've obviously discovered

something rather special.

But when that something turns out to be a product in which they are already expert, then it must be something very special indeed. The object of their enthusiasm is AMX Pagemaker — a revolutionary software program that will produce newspapers, posters, leaflets, notices and hand-outs — in fact anything where text and graphics are required, to an extraordinary professional standard.

It's a complete graphics design system and word processor rolled into one.

AMX Pagemaker consists of two Roms and two discs therefore it will work on a standard BBC or B+ micro without a Rom board.

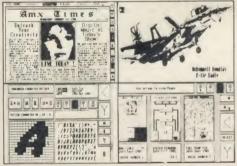

AMX Pagemaker is fully compatible with either the AMX Mouse — joystick or keyboard and requires the minimum of a single 40 track disc drive. It has real time graphics with fast continuous scrolling up and down an A4 page and uses Mode O, the highest graphics resolution on the BBC.

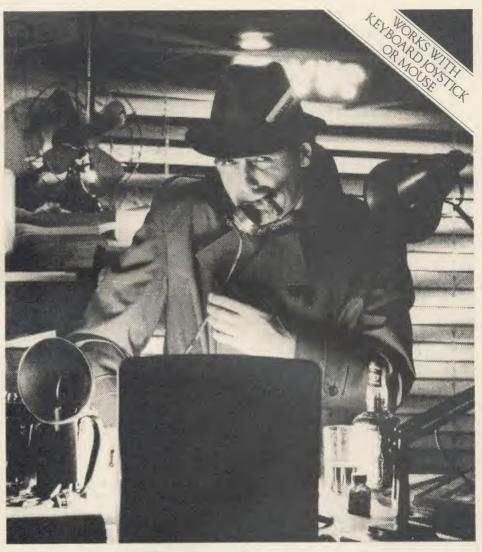

## The program that's making front page news.

#### READ ALL ABOUT IT.

You can type directly on to the screen, with any of the 16 typefaces supplied or design your own, alternatively, you can load in wordwise and view files with fully automatic on screen text formating as they load. Either way centering, ragged right and literal justification are all available. There is full pixel resolution control over character size and spacing: Also included is a Micro justification facility.

#### EXTRA, EXTRA.

There are outstanding facilities for drawing, spraying and painting, using either the patterns supplied, or your own pattern designs, enabling you to achieve some incredible graphic results. A complete Mode conversion program is included allowing you to load in drawings and digitised pictures from all BBC graphic modes. The cut and paste facilities include: copying, moving, rotating, stretching and a fantastic zoom is also available.

The previewer allows you to view three A4 pages at any time, before work is output to a wide range of dot matrix printers including: Epson FX/RX/LX/LQ, Canon PW-1080, Kaga KP810, Mannesman Tally MT-80+, Seikosha SP-1000A, Star Delta, Star SG10. And any that are compatible with the above.

AMX Pagemaker is your opportunity to join the publishing revolution, it comes complete with a comprehensive manual which the press describes as 'Superb'.

At only £49.95 the cost of the Pagemaker is as amazing as the program itself. Let's leave the last word to the press.

\*"Pagemaker" is phenomenal — it lends itself to creating anything where text and graphics are involved — notices, posters, leaflets, hand-outs, newsheets. Packages like this have been the province of the 16 — bit micros until now, this product is worth every penny of £49.95."

\* 'Educational Computing', January 1986.

This superb package is available from all good computer dealers or direct using the Freepost order form below

| Freepost order form below.                                                                                                    |
|----------------------------------------------------------------------------------------------------|
| PLEASE RUSH ME POST FREE (Quantity) AMX PAGEMAKER PACKAGE/S AT £49.95 EACH INCLUDING VAT AND P & P. I ENCLOSE CHEQUE/POSTAL ORDER FOR £ OR DEBIT MY |
| CARD NO.                                                                                                    |
| EXPIRY DATE                                                                                                    |
| SIGNATURE                                                                                                    |
| NAME                                                                                                    |
| ADDRESS                                                                                                    |
|                                                                                                    |
| POSTCODE POSTCODE                                                                                                    |
| AMX PAGEMAKER                                                                                                    |

IMAGINATION AT YOUR FINGERTIPS SEND TO: ADVANCED MEMORY SYSTEMS LTD., FREEPOST, WARRINGTON WA4 1BR. TELEX 628672 AMS G.

FOR INSTANT ACCESS OR VISA ORDERS RING 0925-413501/2/3

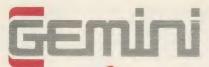

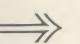

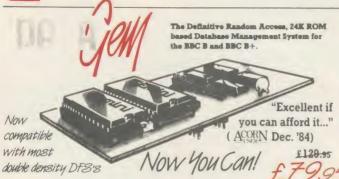

#### DATAGEM

Long hailed as the most comprehensive and powerful database for the BBC, and now becoming a legend in its own right, DataGem has been significantly reduced in price now that development costs have been recovered by Gemini. Whether you have a single 40 track drive or a Winchester hard disk, this system will make use of ALL your disk space, treating up to 4 drive surfaces as ONE CONTINUOUS FILE. Much has been mad exploited of DataGem's superb selective searching capability, and together with its unmatched mathematical powers, the system provides a really professional database for use in the home, office or school that will harness the full power and potential of the BBC micro.

#### **AMATEURS & PROFESSIONALS**

For newcomers to databases as well as seasoned users, DataGem represents an ideal starting point. 
Structuring your file and layout couldn't be simpler using DataGem's on-screen 'painting' format. You can have up to 62 fields or data items wherever you want them on a scrolling 120 x 120 card. Colours are all definable, and field data and field titles may be separated if required. Data entered may be stored in up to 8 tiers or 'levels', as well as within the whole database file. Scan one level or the whole database for records that match your search parameters, and place them in another data level for later manipulation. DataGem also basts limited facilities for producing data merged letters, and may be configured as a 62 cell spreadsheet.

#### TECHNICALLY SPEAKING

- The System Comprises:

  1. 2 EPROMs mounted on carrier board containing 24K of 6502 optimised machine language. Carrier board may be inserted in either of two positions under keyboard or in sideways ROM board.

  2. Demonstration applications disk in both 80 and 40 track format with documented examples of DataGem files. Disk contains no DataGem program code.

  3. Full colour packaging consisting of A5 ring binder with professional documentation, user registration card and quick reference card.

  4. Utility program named 'Trans' also supplied to allow transference of data files from all other Gemini databases.

The System Features:Permits just ONE file to exist over FOUR floppy disk drive surfaces with a maximum file size of at least 10

Megabytes.

Allows up to 5100 User Definable Records.

Maximum number of 62 fields per record, which may be any combination of the following types:

STRING – Up to 120 characters long.

DATE – Either two or four digit year dates may be selected.

TEXT – A field with no data, allowing background text to be placed anywhere on the record. This may then be altered/moved/deleted, even after the database is in use. Up to 3000 characters of background text may be placed on the record in this way, enough for limited word processing and mail-merge.

NUMERIC

- NUMERIC
  Allows searches on any field or COMBINATION of fields to ANY depth.
  Allows searches on any field or COMBINATION of fields to ANY depth.
  Up to 9 subsets of data INSTANTIY available and saved to disk automatically.
  Sorts alphabetical or numeric on any field, ascending or descending with NO LIMIT on the depth of sort.
  Interfaces with VIEW and WORDWISE:
  Includes a free format report generator for a completely flexible printing format.
  Allows the user to extend the file or add fields after having started to enter data.
  Offers a free format painted screen which scrolls 120 x 120, and supports extensive mathematics.
  Provides User defined field relational variables and multiple and single character wildcards.
  Exists self contained on ROM, and does not require additional utilities on disk.
  Finds the occurrence of a string or partial string in ANY field in the database with just one command.
  Mathematical Operators

  +, -, \*, /, multilevel parentheses (up to 50 levels), unary negation.
  Logical Operators
  >, <, > =, < =, <>, =, \*(AND), +(OR).

#### WHAT OTHERS SAY

DataGem provides many of the Spreadsheet facilities of an item like Lotus 1-2-3... Combined with a Word Processor, it forms the basis of a very competent small business system.

Personal Computer News — July 1984.

DataGem stands out in terms of both price and performance. Excellent if you can afford it.

Acorn User — December 1984.

#### NEW DATAGEM GUIDE

Available separately to existing owners of DataGem (see below), this new and comprehensive manual has just been completely re-written by Simon Williams, a veteran press reviewer and writer. The new guide takes you step by step through all the facilities of the program with worked examples, and without any requirement for a previous knowledge of databases. It contains over 40,000 words and is fully indexed.

#### MONEY-BACK GUARANTEE

The power and facilities of DataGern are just too great to detail in this advertisement. As the product is protected against unauthorised copying, we are able to offer our no-quibble money-back guarantee to customers purchasing DataGern direct from Gemini. If you don't agree that it's worth the price, send it back to us undamaged within 7 days of purchase for ANY reason and we'll refund your money — immediately.

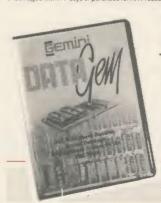

Now available - Wordwise Plus/DataGem MAILMERGE utility - see Gemini page 5!

#### STOP PRESS!!

New DataGem owner's manual (see above) available separately at £12.95 inclusive

Price refundable against purchase!

## L.B.O. LIFE & BUSINESS **ORGANISER** - the ULTIMATE BBC utility! WEEK COMMENCING 24.3.86 20 20 22 URGENT 2 MON 6 5 65 10 80 1 hour 3 MON 6 5 85 14 30 2 hours Meeting with Jerry about pl building THE 7 585 WHOLE DAY 6 7 8 9 16 11 12 13 14 15 16 17 19 16 20 21 22 23 24 25 26 27 20 29 20 31 Add Delete Update Continue Ent ?

#### A NEW & EXCITING ROM RELEASE FROM GEMINI

This is a comprehensive life and business organiser package in 100% machine code which has been very carefully designed to provide a wide range of useful facilities for the busy person at home or in the office, and is simplicity itself to use. Once you start using LBO, you'll ALWAYS use it — not like one of those ROMs you only occasionally call on. LBO will put an end to forgetfulness and ensure that you tries is organised, you know what you have to do and when, you don't forget bills or birthdays, and you are reminded constantly of urgent matters. LBO was written by two graduates in Computer Science from Exeter University in consultation with a lecturer in Cognitive Psychology. It has been very cleverly researched and programmed and is confidently recommended by Gemini as a very superior program for the very superior BBC micro.

Features include:

reacutes include: Automatic reminder of entries overdue for attention One week's advance notice of forthcoming events Urgent notice board Creation of categories of entries; e.g. bills, birthdays, letters to be written, notepad etc.

Creation of categories of entries; e.g. bills, birthdays, letters to be written, notepad etc.
Sorting of appointments by date and time of day
Month AND week's summary at a glance, indicating time booked and free
Single entry of a RANGE of events and updating of regular happenings
Super search facility to call any event by any related word or part word
Month by month preview of all forthcoming events
Built-in intelligent calendar
All data saved to disk
Full printer support
Easy to follow documentation
Use LBO to organise your life from today until 1999! It can handle literally hundreds of multi-line messages, as many as you are every likely to need. Despite the very wide range of facilities offered, this professional program is VERTY easy to use and requires absolutely NO knowledge of computers. A vital aid to your everyday life, LBO is GREAT FUNTO USE!

. certainly the best of its kind on the market. (A&B Computing, March '86)'

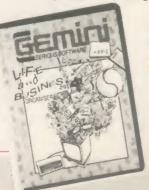

L.B.O.

Also available on DISK for those with a cluttered £19.95 ROM board -£19.95. **QL** version also available now, MS-DOS version early 1986.

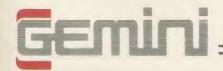

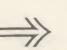

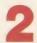

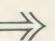

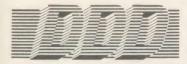

## Suite

#### THE REVOLUTIONARY 'TRIPLE-D' BBC DISK INTEGRATED SOFTWARE SYSTEM

Of great significance to businessmen, educationalists and hobbyists alike, these programs are certainly the most powerful and sophisticated of their breed, and may be used 'stand-alone' or together as a suite. Gemini have probably the most experience in writing serious software for the BBC micro, with classics such as BEEBCALC and BEEBPLOT achieving sales of tens of thousands of units. We have drawn on almost four years of experience and user feedback to produce what we are confident will be hailed as the ultimate in functional software for the BBC micro: the 'TRIPLE-D' Integrated Suite. We've also brought it in at a price that should make it accessible to more of you, and most importantly, we're giving you

The modules, which are formatted for both 40 and 80 track systems, are available separately, or as an economical combination pack. Each module is clearly documented with a comprehensive, indexed manual, with training sections that refer to demonstration indexed manual, with training sections that refer to demonstration applications provided with each disk. Remember, TRIPLE-D'uses proper random-access files that will take advantage of your true disk capacity, even over TWO drive surfaces. Have you ever heard of a true disk-based spreadsheet before? Well it's here now in the form of the 'TRIPLE-D' suite and can handle up to 52,000 FILLED cells! If you already have our 'DataGem' ROM database, you'll be pleased to know we've even included some special utilities for you!

I confidently recommend the 'TRIPLE-D' suite to you. If you purchase the product from us and don't share my enthusiasm, return it to us in new condition within seven days of purchase and we'll refund your money – immediately and without quibble.

> Dale Hubbard Chairman & Managing Director Gemini Marketing Limited

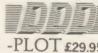

- enu driven colour graphics using the BBC's capability Pie charts, histograms, scatter graphs, line graphs and function
- Disk save of screen for instant recall within your own programs Superb data entry editor with up to 255 plottable data entries for
- text and x/y coordinates
- Automatic scaling with user override
- Screen customisation allowable after plotting for background text etc., with up to 64 columns in Mode 1
- Statistics facilities include mean, max, min, standard deviation, line of best fit, correlation coefficient etc.
- Colours re-definable for any plot
- Epson m/c fully SHADED screen dump with interface for other
- FULL DATA COMPATIBILITY WITH 'DDD-BASE' AND 'DDD-CALC'

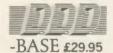

- Up to 2000 records, 1 search level subset, 26 fields/record, 2 drives, 79 chars/field
- Scrolling screen, 79 x 26. Interrupt driven real-time clock
- Layout painted on-screen to your design, including background text/graphics
- Fully menu driven, with powerful line editor and access to \*OS
- . Default entry capability, no need for tedious re-typing of repetitive
- Lightning search using advanced 'hashing' techniques
- Powerful maths, allowing all BASIC functions, on any field • 10 user-defined variables to simplify complex calculations
- Multiple level 'intelligent' sort program only sorts 'out-of-order
- Printed reports in record or summary format. Data spool option for transfer to other files
- FULL DATA COMPATIBILITY WITH 'DDD-CALC' AND 'DDD-PLOT'

#### Combo Pack - All 3 modules £69.95

-CALC £29.95 True disk-based spreadsheet, 2000 rows, 26 columns, 52000 cells. Powerful line editor

· Fast, smooth machine code screen scroll with pop-down menu

User defined variables, delete/insert rows, SORT rows with 'DDD-Base'

Send data from all or part of sheet to printer, or just print cell formulae

All BASIC functions allowed, plus 'SUM', 'MAX', and 'MIN', 'OS

. FULL DATA COMPATIBILITY WITH 'DDD-BASE' AND 'DDD-PLOT

Individually adjustable column widths with text overflow

Full relative and absolute replication

Find and move to a row by name

Data over 1 or 2 drive surfaces

calls, and real time clock

· Fast recalculation, even over large files

· Data spool option for merging with other files

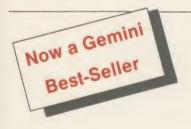

## MONEY **MANAGEMENT**

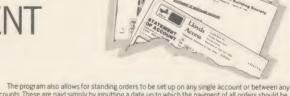

This program is designed for disk users. It allows individual transactions to be stored and retrieved in pect of up to 5 separate Bank/Building Society/Investment accounts AND up to 5 Credit card/loan/ respect of up to 5 separate Bank/Building Society/Investment accounts AND up to 5 Credit card/loan/
Mortage accounts
The transactions are also analysed – and may be (screen) listed – under 3 separate Income and 15
separate Expenditure headings
Each transaction consists of:

[1] Date
[2] Description – up to 16 characters
[3] Amount

(1) Date
(2) Description – up to 16 characters
(3) Amount
(4) Last 4 digits of cheque no. or a credit card transaction reference. (Payments only)
Account and income/expenditure headings may be personalised.
Budget amounts can be stored for each of the 15 expenditure heads and a report shows how
expenditure to date compares with the budget. It also shows the balance remaining. This report is also
produced in percentage terms and a third report forecasts annual expenditure based on expenditure to
date at any particular time.
Afurther report gives balances for each Bank/Loan account at the beginning of the year, balances
for each income/expenditure account to date and the resultant Bank/loan account balances. This report
represents, therefore, the changes in liquid assets and liabilities over the period, both in terms of totals
and of distribution between accounts.

The main menu contains a print option for this report.
Lists of outstanding cheques or credit transactions may be produced for each account and when
statements are received, input of the cheque reference no. (last 4 digits) and the amount causes
verification to occur (on screen), whereafter these cheques are removed from the cheque no. file, the
remaining list of unpresented cheques allowing simple reconciliation of each Bank a/c. Similar
reconciliation of credit card a/cs can be achieved.

The program caters for transfers between accounts (e.g. from Bank to Building Society a/c or from
Bank to Credit card a/c etc) the relevant details being input only once.

The program also allows for standing orders to be set up on any single account or between any two accounts. These are paid simply by inputting a date up to which the payment of all orders should be recorded. The necessary debits and credits are then created and the date of each order is reset. Orders can be for any multiple of calendar months.

The program is fully menu driven and-all areas of input are 'range protected'. As much guidance as possible is included in all screen displays and the user is always given the opportunity to abort a transaction.

Full amendment and deletion routines are provided; for individual transactions, for Standing orders

Full amendment and geletion routines are provided, and for budgets.

The main file can hold between 800 (all full length descriptions) and 1800 (no descriptions) transactions. The former should be sufficient for most people for at least one year and the index file size is set on this basis. A warning is flashed on the main menu when the main file reaches 750 transactions. Account balances may be carried forward to a new set of accounts.

All you will ever need in a home finance package and beautifully presented.

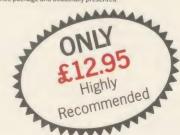

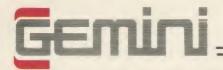

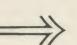

With over four years experience of providing practical software solutions for business and home applications, Gemini have put together a selected range of famous titles for the BBC and BBC Plus in TWO special packs, at VERY SPECIAL prices. These super value packs contain all the serious application software you're ever likely to need for your BBC, from spreadsheet and database management to a complete professional business accounting system. Gemini's 'OFFICE MATE' and 'OFFICE MASTER' packs are here — put that computer to WORK!

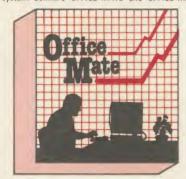

- DATABASE
   BEEBCALC SPREADSHEET • BEEBPLOT GRAPHICS • WORD PROCESSOR • FULL DOCUMENTATION

Use this program for storing all types of information just the way YOU want to store it. You set up a computerised 'card index' system and add records and data to the file in the format that you choose.

Advanced features include sorting and searching for specific records, mathematical calculations, printer routines, data summaries etc. If you don't have a database, you certainly should!

Perhaps the most commercially successful item of business software yet written, the Gemini Spread Sheet processor offers a very wide range of invaluable calculation and editing features.

Consider, for example, a Cash Flow forecast containing rows and columns of figures, combined with text and numbers. If say, the cash receipts for lawyer would be be charged, it would now mall the present for the processor of the processor of t

receipts for January need to be changed, it would normally be necessary to delete and recalculate several figures for each successive month.

With BEEBCALC, however, an 'on screen' amendment to the January figure is made, and the corrected figures for each successive month

automatically appear upon touching the 're-calculate' key.

Formulae cells in the table may be specified which relate to each other and then copied RELATIVELY or ABSOLUTELY to other parts of the program, which in itself is modular, and directly linkable to other Gemini programs. BEEBCALC has a complete range of inbuilt data entry and formatting techniques, and the structure of the table may be amended at any stage. Of course, full printer facilities are included which allow for either the table to be printed or just the data and formulae relating to the table. Another important feature, any valid BBC BASIC formula is acceptable as data entry making the system immensely powerful and versatile. BEEBCALC's sister program, BEEBPLOT will take data from disk or tape files created by BEEBCALC to provide data portrayal in graph, histogram or pie chart format

Written specially for use with the BBC micro, this program makes full use of the high resolution colour graphics to provide an easily assimilated visual representation of numerical data, For example monthly sales statistics comparing two year's results may be instantly converted into two side by side pie charts, histograms or graphs in for easier visual comparison and assimilation.

BEFERIO Tales incomparison and assimilation.

BEEBPLOT also incorporates a built-in machine code screen dump, enabling a high resolution printed image to be produced using an Epson or similar bit image compatible printer. It also interfaces with other Gemini programs such as Beebcalc and Cash Book and is particularly recommended where any kind of mathematical plotting facility is required.

WORD PROCESSOR
This program provides many routines found in large and more expensive packages. With a typical word length of 5-6 letters it allows for up to 1000 words in memory at one time and is ideal for the user who wishes to write any kind of business letter on a home computer.

Features include: block delete, block insert, search and

replace, edit text, display text, and many more

Step up to Office Mate and save money! (Price if purchased individually - £79.80 OFFICE MATE save £67.80 with this pack) Electron version available, pack contains Database, Beebplot, Beebcalc, Home Accounts, Cassette only.

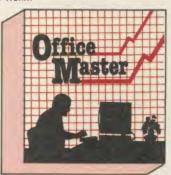

CASH BOOK
 FINAL ACCOUNTS
 MAILIST

EASILEDGER • INVOICES & STATEMENTS • STOCK CONTROL

FULL DOCUMENTATION

Gemini's CASHBOOK is a complete 'stand-alone' accounting software package for the cash based sole trader/partnership business. It is designed to replace your existing cash book system and will provide you with a computerised system complete to trial balance.

Simple to use, this program will replace your manual cash and bank records and provide vital management information at any time. It will take you from sheaves of invoices and cheque book stubs to trial balance, and may, if desired, be used in conjunction with the Final Account program.

Typical information from CASHBOOK is as follows: 1. Summary of VAT information to enable completion of VAT returns. 2. Cumulative receipts and payments report analysed over the standard profit and loss and balance sheet headings. 3. Option for departmental analysis of sales and purchases. 4. Printout of all transactions, nominal account balances etc. 5. Journal routine for entering transfers between accounts and year end adjustment for debtors, creditors, etc. 6. Trial balance. 7. Full audit trail facility.

This program is recommended not only for businessmen, but also for practising Accountants for use in the preparation of Accounts from incomplete records; a printer is essential.

preparation of Accounts from incomplete records; a printer is essential

FINAL ACCOUNTS

Requires Gemini 'CASHBOOK' module (except Commodore 64 version)
This program will take data prepared by your Gemini Cashbook module and produce a complete set of accounts for you in the following format: 1 Trial Balance with inbuilt rounding routine. 2. Notes to the Accounts. 3. VAT summary. 4. Profit and Loss Account with comparatives facility. 5. Balance Sheet with comparatives. All reports may be produced at any time interval comparing actual to budget if required.

#### MAIL LIST

Gemini's Mailist program will enable you to keep a record of names and addresses and then print, examine, sort and find themn, all with special selection techniques. All our mailists contain our exclusive 'SEARCHKEY' system, giving you the option of creating your own dedicated coding system for each name on file. For example, on most mailing list systems, you are only given the standard heading such as name, street, town, country, postcode etc. With the Gemini searchkey system, you could find, say, all names on the file that are companies having a turnover in excess of '50,000' or all names that are subscribers who are behind in their subscriptions or all names that are eligible for a Christmas card this year!

A full and useful range of routines is included in the menu, and the program allows you to set up your own format for printing labels, i.e. the tab settings you require and spaces between labels, etc. Multiple copies can also be printed.

#### EASILEDGER

Contains routines to enable the small business man to keep a record of one of the most important aspects of his

business – cash flow.

EASILEDGER is essentially a debit/credit ledger system which can handle sales, purchase and nominal ledger routines to provide instant management information. Its flexibility lies in its ability to produce account balances instantly for debtors and creditors, together with a record of all transactions, dates and references. A year-to-date summary of sales, purchases, receipts and payments over the twelve month period is also provided, as is a complete INTERACTIVE bank account database.

EASILEDGER is a management aid software tool and is designed to run alongside an existing accounting system. If you operate a cash based business and require a complete accounting package to produce the accounts to trial balance and beyond then we recommend you consider using both Easiledger and Cashbook programs together.

INVOICES & STATEMENTS

The Gemini INVSTAT program greatly reduces the time and cost of preparing Invoices and Statements by storing essential information such as customer names, addresses and account numbers, VAT routines and footer messages such as 'Please remit by return', 'Overdue and outstanding', etc.

Not only are Invoices and Statements produced more quickly and accurately, but pre-printed forms for them are eliminated since the INVSTAT program produces professionally formatted documents using your own printer.

You have a stock of products. With the Gemini program you may enter details of each product on to a record card on the computer with details of your own existing part number (if any), a description of the product, the unit quantity (i.e. one, a gross, a pair, etc.), the cost price per unit, the selling price per unit, a specified minimum satisfactory stock level, units in stock ordering quantity and supplier details.

The program will allow you be extracted.

The program will allow you to enter stock received, stock out, and will also give you a summary of stock items and current holding, together with details of total cost of stock, total sales value of stock, current gross margin on stock, cost of bringing stock up to minimum level, understocked items, etc.

Each stock item has its own computerised record and you

may browse through the file as a whole, or just a specified number of records. An extremely powerful program, highly recommended for inventory control in small and medium sized businesses.

OFFICE MASTER

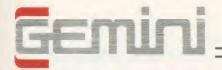

#### INTEGRATED ACCOUNTING FOR DISK USERS

Because it will retrieve information stored in one program for use by another, and store data in one program which has been generated by another.

This means that the scope for human transposition error is virtually eliminated ... for example, when typing an invoice manually, the typist could type £14.25 instead of £42.25, and undercharge the customer. Such an error cannot occur

£14.95 instead of £48.25, and undercharge the customer. Such an error cannot occur with integrated, computerised invoice generation, since only the part number needs to be entered and the (and product description), are taken AUTOMATICALLY from the Stock Control program, and printed AUTOMATICALLY onto the Invoice. Likewise a Stock Controller, operating a manual system, could transpose the quantity sold, when posting from a copy invoice, and deduct 93 pcs from the Stock card, instead of 39. This would understate the book stock by 54 pcs, and possibly cause the product to be re-ordered, and consequently overstocked. Again, this could not happen with an integrated system, since the quantity invoiced is AUTOMATICALLY deducted from stock, due to integration of the Invoicing and Stock Control programs.

Because, although originally designed as an educational computer, it has the facilities needed for serious business use. In particular, speed of operation . . . although only an 8 bit machine, it has a faster operating speed than many 16 bit micros. By gearing a suite of Integrated Accounting programs to the BBC Micro, Genmin have produced a combination of excellence which will eclipse any other computerised business system in its price bracket . . . and many other systems in much higher price ranges.

WHY GEMINI?

Because our business software for the BBC Micro is based upon the solid foundation of experience. We have successfully written business software for the BBC Micro since it was first launched.

Your choice of

it was first launched.

Your choice of software for a computerised business system is critical... badly written programs could bring your business nearer to ruin, more quickly than almost any other investment. The fine reputation of Gemini, evidenced by the Independent press comments listed below, are your guarantee of confidence in the professional experience which back this major investment in the efficiency of your business.

Designed for the small to medium sized business user, where speed and efficiency are vital, Gemini Integrated programs are suitable for sole traders, partnerships, or limited companies. All require a BBC B 32K microcomputer, and an 80 column printer. A double disk drive with an Acorn compatible DFS is required for integrated accounting purposes. A single disk drive may be sufficient where modules are used independently, although this is not recommended for the Sales Ledger and Invoicing module. The manuals indicate the

system capacities for various disk drive combinations.

The programs have been devised by HCCS Ltd in the light of substantial mainframe computing experience, and share many of the features normally found only in very large installa-

tions used in a typical business environment where invoicing, sales ledger posting, stock control adjustment and nominal ledger posting is simultaneously made, the software will convert the BBC micro into a business computer of enormous power, directly comparable with hardware/software combinations costing many times its price.

Each program is supported by a comprehensive, easily followed manual, and 'user friendly' screen prompts with error trapping routines, which makes a specialised knowledge of accountancy unnecessary for the average user. All the programs, however, have many sophisticated features which make the programs revolutionary for the home micro market. Gemini Marketing Limited confidently recommend the programs to serious commercial owners of the BBC B micro as software capable of making an enormous contribution to business efficiency and profitability at minimal cost, since it requires no expensive second processor in order to achieve the advantages of integrated accounting.

INVOICING & SALES LEDGER

The Gemini Sales Ledger and Invoicing program will produce invoices and statements for customers and enable a tight control over credit procedures to be maintained by producing aged debtors reports, and by keeping current information concerning customer accounts.

concerning customer accounts.

The module can be used independently or interfaced with the Gemini Nominal Ledger and Stock Control modules, and offers the following advantages: • Maintains open-item sales iedger. • Comprehensive customer Master File maintained in memory.
• Choice of fixed and free format invoices. • Integrates with Gemini Nominal Ledger and Stock Control modules. • Prints invoices, invoice copies, statements and credit notes. • Reports include: Aged Debtors, Sales Daybook Sales analysis by user defined code, VAT analysis, Audit trail giving copy details of all transactions. • Automatic updating of sales ledger. • Comprehensive accounting controls including period end close down routines and full audit trail for all transactions. • Examine customer status by file enquiry to screen or printer showing year to date activity. • Trade and settlement discount terms definable for each customer. • Caters for up to 5 rates of VAT. • Can hold up to 135 customers on 40 track disk system and up to 610 customers on a 40 track disk system and up to 610 customers on a 40 track disk system and up to 610 customers on a 60 comprehensive analysis of invoices over unlimited, user definable sales codes. file. • Comprehensive analysis of invoices over unlimited, user definable sales code

A program providing full control over every aspect of stockholding operations which can be interfaced with the Gemini Sales Ledger and Invoicing program, this module includes the following features and routines: • Inventory Master File holding details of part number, selling and cost price, sales and product code, current stock, location of stock, allocated items, re-order level, quantity on order, current period activity and supplier code. • Permits four types of transactions – sales, returns, receipts and adjustments. • Part enquiry routines for any stock item. • Reports include: Part catalogue, giving stock sales and cost values. Re-order report, Evaluation stocks list, giving stock sales and cost values, Dormant parts report, Delete parts report, Stock usage report, Stocktaking sheet. Stock audit report sorted into part sequence and transaction type and date. • Screen prompt when item falls below the minimum re-order level. • Directly interfaces with Sales Ledger to enable automatic generation of product details for invoice production and adjustment of stock records. • Maximum 980 part numbers on 40 track disk and 1980 on 80 track disk per stock file.

Used independently or interfaced with the Gemini Nominal Ledger, the program maintains a complete file for each supplier, records amounts outstanding at any time, helps to determine which invoices are payable, and payment dates for the claiming of discounts. Among this module's many features are the following: • Automatic posting of supplier's invoices to Purchase Ledger. • Comprehensive analysis of invoices over unlimited, user definable expense headings. • Comprehensive accounting controls including period end close down routines with posting reports, and full audit trail facilities at appropriate stages of processing. • Full integration with Gemini Nominal Ledger module. • Purchase invoices and credit notes easily processed. • Supplier file held in memory, with full details of each supplier. • Maintains open item purchase Ledger. • Management of invoices due for payment within cash restraints. • Maximum number of suppliers on 40 track disk system of 135 and maximum of 610 suppliers on 80 track disk system per Purchase Ledger file.

Price £69.95

NOMINAL LEDGER

This is the central module of the Integrated Accounting system and may also be used independently as a Cash Book or interfaced with the Sales and Purchase Ledgers and payroll programs. It includes the following main features: 

Nominal accounts all of which are user definable. 

Posting of transactions from Sales and Purchase Ledgers and Payroll modules. 

Full Cash Book facilities. 

Print out of full Trading and Profit and Loss Account and Balance Sheet together with notes to the accounts. 

Full accounts may be produced for whatever period chosen by the user. 

Comprehensive accounting controls including period end close down routines and complete audit trail for all transactions. 

Journal feature for adjustments between accounts and correction of book-keeping errors. 

Reports include: Account Master File showing complete code listing. Cash Book entry details, Journal printouts, Trial Balance, Trading and Profit and Loss Account with notes, Balance Sheet with notes, Audit Trail Enquiry for all accounts. 

Account enquiry showing movements over the period under review including opening balance, period end adjustments and closing balance. 

Account posting masks allow conversion of analysis codes set up in other modules into selected user-defined Nominal Ledger codes.

Price £69.95

PAYROLL

This program provides a full range of controls over the different aspects of Payroll Accounting including tax and other deductions. It can be used independently, or interfaced with the Gemini Nominal Ledger, and offers the following facilities:

Employee file maintained in memory, containing: Name, address, sex, marital status, National Insurance Number and contribution type, date of birth, personnel number, department, date employment commenced, all applicable tax codes, whether week 1 or month 1 applicable, hourly or salaried, pay cycle, payment type (cash, cheque or direct transfer), PAYE reference number, previous name, bank details. © Supports weekly, fortnightly, four weekly or monthly employees. © Company master file containing: Name, address, bank account number and name, bank name and branch, PAYE reference. © Produces cash analysis of note and coinage to suit requirements. © Employee pay details include: Gross pay and tax paid to date both current and previous employer, National insurance contribution for employer and employee, Five rates of overtime per employee. Up to 12 standard and 5 non-standard pay elements per employee. Basic pay. © Hourly rate. © Reports includie: Payroll reconciliation, Payslips, Coinage analysis, Cheque and bank giro list, Payroll masterfile, Departmental analysis. © Relevant data to complete inland Revenue forms including: P11, P35, P45, P14/60. © Meximum up 8 employees on 40 track disk system and 198 employees on 80 track system per Payroll file.

**INDEPENDENT PRESS COMMENTS** 

This is the newest and most exciting . . . to have achieved a SUBSTANTIAL degree of INTEGRATION, very RAPID file ACCESS and respectably LARGE file SIZES, without the use of a second processor, it is a fine achievement. As one would expect from GEMINI, the individual modules are EMINENTLY PROFESSIONAL and for the first time present the single processor BBC as a viable small business computer . . . for a FULL range of business functions buy GEMINI'S Integrated Accounting package . . . a SUPERB example of the programme's art . . . GEMINI in particular pay careful attention to security:

offering copious advice on backing up discs, screen warnings when discs are nearly full and a password so that unauthorised persons cannot study your most intimate secrets

Jon Vogler - A&B Computing - December, 1984.

"The GEMINI system does the job . . . SIMPLY and COMPETENTLY. It works in a manner that ANY book-keeper would be able to master in no time at all. Acorn User

"A VERY PROFESSIONAL piece of software."

Which Micro

"Well documented, EASY to load, EXCELLENT screen display." Home Computer Weekly.

"The nominal ledger is particularly useful to the accountant as the journal entry facility is a strong feature of the package.
... if you or your client needed to run these programs then a fully

integrated accounting system can be purchased at a cost significantly less than those that run IBM compatibles and at a level of friendliness rarely found in computer software.

Accountants Record - October, 1985.

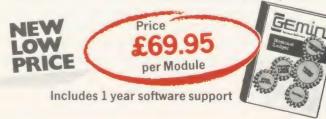

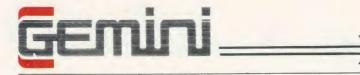

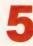

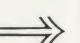

## DATAGEM/WORDWISE + MAILMERGE

At last comes the utility to take data from DataGem and merge it automatically with files created from Wordwise Plus. This utility, written in the Wordwise Plus programming language, is an absolute MUST for DataGem owners, and is highly recommended by Gemini who are now using it for their mail order operation. Any data contained within DataGem fields may be transported to any position within a WW+ file, and selection of the appropriate parts of names etc is automatic. For details of DataGem, the definitive BBC database ROM, see page 1 of the Gemini advert.

Price – £19.95 with all documentation, or just £9.95 when purchased together with Wordwise Plus. Remember, all Gemini prices quoted except for hardware INCLUDE VAT and post/packing.

#### **WORDWISE PLUS**

The first competitor's software we have ever stocked. In our view, simply the best word processor you can buy for the BBC. Recommended for DataGem owners who may purchase MAILMERGE at £9.95 when ordering WW+.

Price - £49.95

## DATAGEM/WORDWISE + / MAILMERGE BUNDLES PACKAGE

Ideal package for the disk user requiring a powerful database, word processor and mail merging facilities.

All 3 - £129.95

## GEMINI STAND-ALONE PAYROLL

(Non-integrated)

A long-standing and best-selling Gemini business package providing all the necessary facilities for calculation of payrolls of up to 40 employees. Ideal for use in conjunction with SSP package as above. May be obtained on cassette or disk (please specify). Full update facility available allowing for legislation changes.

Price - £39.95

## DISK-BASED MAILING LIST

The disk-based upgrade to the standard Gemini Mailist. An absolute must for disk users, this powerful mailist uses random filing for the storage and manipulation of up to 2000 names and addresses per file. See 'Office Master' details on Gemini page 3 for standard mailist, but this one will print up to three labels across, and will spool data out for word processor manipulation. Comes complete with utility to take your existing Gemini mailist data files and convert them to the new format. Key field feature for lightning fast sorts and searches. Very highly recommended and now reduced in price.

Price - £24.95

#### 'PROTECTOR' ROM

This ROM is designed to make confidential disk data secure, and unavailable to those without the required password. It should be considered by all who are using and storing data of a confidential nature. 'PROTECTOR' encrypts the disk's password prior to storing, removing the possibility of anyone reading the password directly. An interface has been provided between the DFS and the user, to ensure complete compatibility with existing software. The system restricts access to disk based information provided the disk has been formatted to 'PROTEC-TOR'S' requirements. (The system includes the relevant formatter). A disk formatted in this way can be read by a BBC micro which has not been fitted with a 'PROTECTOR' ROM, although the PASSWORD information will be unintelligible. A password may be extracted from a disk if forgotten, by way of a utility supplies on a master disk with the package. The master disk itself may be protected if required. After three failed attempts to enter a valid password, the computer 'crashes', and a hard reset is necessary. Other facilities include the extension of DFS commands DUMP, LIST and TYPE. 'PROTECTOR' requires ACORN DFS 0.90 or 1.20.

Price - £24.95

#### **VERTICAL MARKET PACKAGES**

Hotel front desk and billing Insurance/morgage broker Estate agent. Please enquire for details.

#### SSP PACKAGE – STATUTORY SICK PAY

This business software has been designed with the prime objective of providing the end-user with a total package which meets the new and complicated SSP requirements due to come into force with effect from 6th April 1986. Facilities include:

- \* Automatic assessment of SSP payments for any period to a maximum of 31 days.
- \* Control of linked Periods of Incapacity to Work (PIW's).
- \* Automatic cumulative control of both SSP monies and number of weeks paid during the current financial year and latest (single/linked) PIW.
- \* Issue of warning to raise SSP Termination SSP1(T) and SSP Exclusion SSP1(E) forms.
- \* History recording.
- \* Audit trail.
- \* Hard copy output for full file, selective SSP for individual, SSP payment details for a selected tax pay period for input to the payroll system, and cumulative SSP details to date or for DHSS P35 returns.
- \* Preparation utility for start of financial year.
- \* Requires printer and disk filing system.

Price - £39.95

#### **HARDWARE - BEAT THESE PRICES!**

Gemini are now offering 'one-stop shopping' for both your mail order software and hardware requirements. Please check our prices, and ring us if you're looking for a SPECIAL SYSTEM PRICE!

|    | AAD | BIT | ED | C | -  |
|----|-----|-----|----|---|----|
| CO | mr  | UI  | EK |   | C. |
|    |     |     |    |   |    |

| BBC Master 128K                     | £433.00              | OTHER                                                          |               |
|-------------------------------------|----------------------|----------------------------------------------------------------|---------------|
| BBC Master 128K Turbo 4MHz          | £544.00              | Watford DFS ROM                                                | £ 16.00       |
| BBC B + 64K + DFS                   | £365.00              | Watford DFS Complete Kit                                       | £ 59.00       |
| BBC B + 128K + DFS                  | £389.00              | Watford DDFS Kit                                               | £ 58.00       |
| BBC B + 64K + Econet (No DFS)       | £359.00              | Watford DDFS + Kit for BBC +                                   | £ 30.00       |
| BBC B + 64K + Econet                | £389.00              | Watford 40/80 400K single drive                                | £103.00       |
| PCW 8256 Amstrad                    | £375.00              | Watford 40/80 800K twin drive                                  | £186.00       |
| AMX Mouse incl Super Art Rom        | £66.95               | Watford Sideways ZIF Socket                                    | £ 15.00       |
| 6502 Second Processor               |                      | Watford 16K Solid State Sideways RAM                           | £ 28.00       |
| Z80 Second Processor                | £165.00              | Watford Solderless Sideways ROM board                          | £ 32.00       |
| 280 Second Processor                | £319.00              | Watford 'Le Modem' inc ROM                                     | £ 89.00       |
| PRINTERS                            |                      | Watford 32K Shadow RAM/PRINT Buffer                            | £ 59.00       |
| Epson FX-80 Printer                 | £259.00              | Watford EPROM Programmer ATPL Sidewise ROM Board               | £ 69.00       |
| Epson LX-80 Printer                 | £205.00              |                                                                | £ 38.00       |
| Centronics GLP (NLQ) Printer        | £107.00              | ATPL Sidewise Battery Back Up Kit ATPL Sidewise Plus for BBC + | £ 17.00       |
| Kaga KP810 Printer                  | £195.00              | Please ask for our COMPLETE hardware catalog                   | £ 29.95       |
| Brother HR-15 Daisy Printer         | £305.00              | Trease ask for our COMPLETE Hardware Catalog                   | sue.          |
| Epson GX-80                         | £187.00              | CARRIAGE ON HARDWARE                                           |               |
| Epson RX-100                        | £342.00              | Computers                                                      | £7.00         |
| Epson JX-80 (colour)                | £450.00              | Monitors                                                       | £7.00         |
| Seikosha GP50A/GP50S                | £69.00               | Printers                                                       | £7.00         |
| Centronics label                    | £6.00                | Disk Drives                                                    | £5.00         |
|                                     | 50.00                | Other items above                                              | £1.00         |
| MONITORS                            |                      | Hardware and carriage prices DO NOT INCL                       | UDE VAT which |
| Microvitec 14" RGT Med Res Monitor  | £179.00              | should be added at 15%.                                        |               |
| Microvitec 14" RGT High Res Monitor | £225.00              |                                                                |               |
| Fidelity 14" RGB/Composite Monitor  | £169.00              | SPECIAL OFFER - FREE 'Office Mate' and                         |               |
| Philips 12" High Res Amber Monitor  | £ 73.00              | software with every BBC B+ purchased from u                    | IS.           |
| A                                   | Il Hardware Delivere | d By Overnight Courier                                         |               |

#### GEMINI SOFTWARE DEALER STARTER PACKS

As an existing retailer of hardware and software products for the BBC, why not consider carrying a range of the latest fast-moving Gemini software? Please contact Sales Director Jerry Rihill on 0395 265165 for information, or write and ask for our dealer information pack. ALL our products are available from Europe's number one distributor -Centresoft Limited - 021-359 3020. We have special starter packs available for the trade which may be obtained from Centresoft or direct from Gemini.

#### **GEMINI IN EDUCATION**

Gemini are one of the pioneers in educational licensing deals. With a wide experience with many authorities, we can quote you for the best financial terms to suit your budget. Please call to discuss your requirements in depth.

#### **GEMINI OVERSEAS DISTRIBUTORS**

Europe: Centresoft Limited, Birmingham, England – Tel: 021-359 3020 Singapore: Perimedia Electronics – Tel: 2560862/2556522 Australia: East-West Computers - Tel: 419 9833

24 hour CREDIT CARD HOTLINE - AMEX/ACCESS only - 0395-265165 All prices EXCEPT HARDWARE include VAT and post/packing

To: Gemini Marketing Ltd., Gemini House, EXMOUTH EX8 4RS

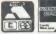

Please supply\_

Name\_

Address

Cheque/POs value £\_\_\_\_\_ enclosed, or please debit my Access/Amex no.

Signature\_

Export/Trade enquiries and Local Authority POs welcome.

Please send me your latest software/hardware price list

## **BRING** Twillstar INTO YOUR HOME

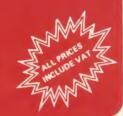

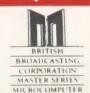

| Master 128             |          |
|------------------------|----------|
| Complete With Internal |          |
| Software               | £454.25  |
| Master Turbo Upgrade   | £113.85  |
| Master Econet Module   | £46.00   |
| Master ET              | £373.75  |
| Master 512 Upgrade     | T.B.A    |
| Master SC Upgrade      | T.B.A    |
| Eprom Cartridge (2EF)  | £14.95   |
| 6502 Second Processor  | £179.00  |
| Z80 Second Processor   | £379.00  |
| Acorn Prestel Adaptor  | £125.00  |
| Acorn Teletext         | £135.00  |
| Winchester Disk Drive  |          |
| 10 MBYTES              | £1450.00 |

| 1410310 | 300            |  |
|---------|----------------|--|
| ECON    | ET ACCESSORIES |  |

Winchester Disk Drive

30 MBYTES

IEEE Interface

| Fileserver Level II | £235.00 |
|---------------------|---------|
| Econet Starter Kit  | £95.00  |
| Printer Server ROM  | £49.00  |
| 10 Station Lead Set | £29.00  |
|                     |         |

£2250.00

£299.00

£178.00

#### Disc Drives

User Friendly Disk Drives

100% BBC compatible slimli drives. All drives are supplied complete with formatting diskette, comprehensive users manual and all necessary cables All drives are 40/80 Track switchable a the front and have two years warranty

| 54" Drives without P.S.U. |         |
|---------------------------|---------|
| MD 400A Single 400K       |         |
| Double Sided              | £105.00 |
| MD 802C Dual 400K         |         |
| Double Sided              | £189.00 |
| 5%"Drives with P.S.U      |         |
| MD 4008 Single 400K       |         |
| Double Sided              | £129.00 |
| MD 802E Dual 400K         |         |
| Double Sided              | £235.00 |
| Special                   |         |
|                           |         |

MD 802D Dual 400K Drives horizontally mounted in a monitor stand to fit both the BBC B and the master series

| OPUS CHALLENGER B                      |         |
|----------------------------------------|---------|
| A remarkable plug in disk drive double |         |
| density disc interface and superfast   |         |
| 256K RAM Disk with a full operating    |         |
| manual and unbeatable 2 year warrants  |         |
| CUMANA                                 | £240.0  |
| CSX 100 (100K) 1 x 40 Track            |         |
| Single Sided Drive Excl PSU            | £79.3   |
| CS X 400 (400K) 1 x 80 Track           |         |
| Double Sided Drive Excl PSU            | £1138   |
| CDX 800S (800K) 2 x 80 Track           |         |
| Double Sided Drive Excl PSU            | £199 0  |
| CS 400 (400K) 1 x 80 Track             |         |
| Double Sided Drive Incl. PSU           | £135.0  |
| CD 800S (800K) 2 x 80 Track            |         |
| Double Sided Drive Incl. PSU           | £239.00 |
| Mitsubushi (400K) Single Disk          |         |
| Drives Cased 40/80 Track               |         |
| Switchable with two years              |         |

#### Computers TCL Special Package

Package contains a Master 128, View 3.0, Viewsheet, High Res Green Monitor, 800K Dual Drives with PSU, Quendata Daisy Wheel Printer together with a box of Discs, Paper, and all the Cables.

#### BBC Upgrades

| A B Upgrade (incl. fitting) | £99.00 |
|-----------------------------|--------|
| Acorn DFS Interface         | £89.00 |
| Econet Interface            | £48.99 |
| Speech Interface            | £46.00 |
| 64K Upgrade Kit             | £39.95 |
| 17/70 Upgrade Kit           | £49.94 |
| ADFS ROM                    | £29.95 |
| DNFS ROM                    | £19.55 |
|                             |        |

#### Monitors

MONOCHROME MONITORS

|   | Phillips BM 7502         |         |
|---|--------------------------|---------|
| 1 | Green Screen             | £79.00  |
| ı | Phillips BM 7522         |         |
|   | Amber Screen             | £95.00  |
|   | Kaga KX 1202G            |         |
| ١ | Hi Res Green             | £120.00 |
| ı | Kaga KX 1203G            |         |
| ı | Ultra Hi Res Amber       | £120.00 |
| ı | COLOUR MONITORS          |         |
| ı | Microvitec 1431 Std. Res | £201.25 |
| ı | Microvitec 1451 Med Res  | £270.25 |
| ı | Microvitec 1441 Hi Res   | £391.00 |
| ı | Microvitec 2030 CS 20    |         |
| ı | Std Res                  | £425.50 |
| ı | Microvitec 1431 AP       |         |
|   |                          |         |

#### Med Res

Std Res Microvitec 1451 AP

SPECIAL OFFER Mitsubushi 1404 Medium Resolution Monitor with 640 X 200 Pixels RGB available with IBM or BBC Leads

£224.25

£293.25

£239 00

£289 00

| KAGA RGB VISION 11 12"           |         |
|----------------------------------|---------|
| High Res                         | £258.00 |
| KAGA RGB VISION 111 12"          |         |
| Ultra High Res                   | £365.00 |
| Phillips CM 8501 STD RES         |         |
| Monitor with grey glass Screen   |         |
| RGB and Audio input              | £209.00 |
| Phillips CM 8533 Med Res         |         |
| monitor with dark glass etched : | screen  |
| composite video input RGB and    | Audio   |

#### TV MONITORS

£110.00

Phillips 1114 colour TV/monitor with 14" tube offering 10 Preselect channels RF CVBS and RGB inputs £199.00

#### Modems

NIGHTINGALE MODEM Including Commstar and

£130.00 £55.00 Auto Dial/Auto Answer Board Auto Dial Utilities Disc £11 00 OBBS Bulletin Software £23.00

#### DEMON MODEM

With its Devilishly Clever Features Auto Dial. Auto Redial. Auto Answer Full and Half Duplex European and USA Standards Complete with Power Supply Leads and Manuals Full Baud Rates

| Demon    | with | ввс | ROM |
|----------|------|-----|-----|
| Dial Dis |      |     |     |

£81.00 £4.95

Disc double sided density 96 TP i uses

Guaranteed for life Free library Box

## TCL Special Workstation

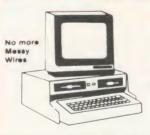

need of all BBC Computer users with the new mushroom workstation. No more untidy wiring or pulled plugs Transforms your system into a Handsome Console Unit

#### FEATURES INCLUDE

Advanced cable management Twin 400K Mitsubushi Slimline drives switchable from 40 to 80 Track with status indicator LED' On board regulated 4amp power supply with overload protection Mains input filter for clean power

Filtered power to the 3 take off sockets at real for Micro, Monitor and Printer

Mushroom Workstation £359.00

#### DOT MATRIX PRINTERS

NOW AVAILABLE

Juki 5510 - Gives you 180 CPS & **NLQ Standards** £269.00 Inc. VAT

and thats not all! The Juki 5510 also has full graphics mode, two position 'dip-switch' (providing instant compat ibility with both the Epson and the IBM Graphic Printer). Standard 2K memory (expandable to 14K) built in Parallel Centronics interface and 8 switch international character sets.

If you need Colour too, the optional Juki 5510 Colour Kit gives you seven colour £112.00

#### CITIZEN 120 D

This new citizen 120D with 120 CPS and 25 CPS NLQ comes with tractor and friction feed as standard. IBM and Epson compatible with TWO years £159.00 warranty

#### CITIZEN MSPIO

The new citizen MSPIO with 160 CPS Draft and 40 CPS NLQ. With 2 years warranty.

#### KAGA KP 810

The 80 column printer with 140 CPS Draft and NLQ with friction and Tractor feed offering 9 INT character sets, long life cartridge ribbon and standard £179.00 centronics interface Also available KAGA KP 910 £379 00 (wide carriage printer)

Complete with Tractor Adaptor offering 50 CPS Draft and 12 CPS NLQ £125.00

#### EPSON LX80

with 100CPS draft and 16CPS NLQ and optional tractor adaptor and sheet feeder. This printer has a standard parallel connection and accepts all other Epson serial and parallel boards with external dip switches for easy access and internal IK buffer. It offers a high speci £229.00 fication at a low price

#### ALSO AVAILABLE

| ALSO AVAILABLE             |         |
|----------------------------|---------|
| Epson FX 80                | £365.00 |
| Epson FX 100F T            | £495.00 |
| Epson FX 85                | £369.00 |
| Seikosha GP 50A (Parallel) | £69.00  |
| Serkosha GP50S inc         |         |
| Printer I/F + Cables       | £69.00  |
| Seikosha 1000A (NLQ)       | £199.00 |
| Canon PW 1080A (NLQ)       | £269.00 |
| Canon PW 1156 A            | £379.00 |
| Brother EP 44              | £228.00 |
| Shinwa CP 80A              | £189.00 |
| MP 165                     | £240.00 |
|                            |         |

warranty

#### Printers

#### DAISYWHEEL PRINTERS

QUENDATA DWP 1120

with optional tractor/sheet feeder and 13" paper with facility.

This Daisywheel printer with 20 CPS has 96 character printwheel compatible with the QUME

Standard centronics interface

Brother HR 15

Juki 6100

Juki 2200

Juki 6300

(optional RS232 C) £199.00

> £349 00 £285.00

£275.00

£799.00

| COLOUR PRINTERS                            |         |
|--------------------------------------------|---------|
| COLOUR PRINTERS                            | C440.00 |
| Canon PJ1080A                              | £440.00 |
|                                            |         |
| TRACTOR ADAPTERS                           |         |
| FX 80                                      | £33.00  |
| LX 80                                      | £23.00  |
| Juki 6100                                  | £129.00 |
| Juki 6300                                  | £129.00 |
| Quendata DWP 1120                          | £114.00 |
| Brother HR 15                              | £95.00  |
| Brother Titl 13                            | 233.00  |
| SHEET FEEDER                               |         |
| Juki 6100                                  | £173.00 |
| Juki 6300                                  | £173.00 |
| Quendata DWP 1120                          | £165.00 |
| Brother HR 15                              | £212.00 |
| 1 X 80                                     | £55.00  |
| LX 60                                      | 155.00  |
|                                            |         |
| PRINTER RIBBONS                            |         |
| Brother HR 5                               | £3.45   |
| Brother EP 44                              | £2.65   |
| Brother M1009                              | £4.60   |
| Brother HR15/25                            | £5.45   |
| Multi strike                               |         |
| Brother HR15/25 fabric                     | £4.85   |
| Canon PW1156A/1080                         | £6.85   |
| Daisystep 2000 multi strike                | £4.00   |
| Daisystep 2000 fabric                      | £6.30   |
| Epson FX/MX/RX80                           | £4.50   |
| Epson LX80                                 | £4.90   |
| Epson MX 100                               | £5.80   |
| Epson LQ 1500                              | £6.60   |
| Epson DX multi strike                      | £5.40   |
| Epson DX 100 fabric                        | £4.85   |
| Juki 6100 multi strike                     | £3.20   |
| Juki 6100 single strike                    |         |
| 9                                          | £1.95   |
| Juki 6300 multi strike<br>Juki 6300 fabric | £3.05   |
|                                            | £4.10   |
| Juki 2200 single strike                    | £2.95   |
| Juki 2200 correctable                      | £2.88   |
| Kaga KP 810/910                            | £6.85   |
| MP 165                                     | £4.50   |
| OK1 microline 80/82/83                     | £2.07   |
| Quendata 2000 multi strike                 | £3.97   |
| Quendata 2000 fabric                       | £6.30   |
| Riteman 80                                 | £6.30   |
| Seikosha GP80                              | £4.00   |
| Seikosha GP100/250                         | £4.30   |
| Seikosha GP 500                            | £4.95   |
| Shinwa CP80 multi strike                   | £5.50   |
| CP80 fabric                                | £5.46   |
| Walters WM80 multi strike                  | £5.30   |
| Walters WM80 fabric                        | £5.46   |
| WM 2000                                    | £5.90   |
|                                            |         |

NLQ Designer for Canon and Taxan KAGA NLQ Printers. Design your own NLQ Fonts or download one of our 20+ predefined fonts. The Fontaid Disc includes the following type styles:-Square, Outline, Gothic, Bold, Computer Type, Bold Shadow, and Broadway. Additional Disk 'A' Includes: Greek/Matus Script, P.S., Plain Handwriting, and 2 styles of Elite, Condensed, & Super Condensed. Fontaid requires 6264 RAM CHIP in

Fontaid additional Disc £15.00 ROMS of individual fonts £18.00

ROM6 S

RAM16

WPK for all above

| Accessorie                                                     | 25               |
|----------------------------------------------------------------|------------------|
| EPROMS                                                         |                  |
| 2764                                                           | £2.20            |
| 27128<br>RAMS                                                  | €3.95            |
| 6264 LP15                                                      | £3.95            |
| EPROM Extractor                                                | £5.00            |
| EPROM Eraser<br>Soft Life EPROM Blower                         | £32.00<br>£75.00 |
| POSEIDON                                                       | £75.00           |
| The flexible videotex System with                              |                  |
| the BeebTel Terminal Poseidon Floppy System                    | £229.00          |
| Poseidon Hard System                                           | £253.00          |
| BeebTel Terminal Software BeebTel & Terminal Software          | £46.00<br>£79.00 |
| Poseidon AES                                                   | T.B.A.           |
| Poseidon Multiuser Floppy Disc<br>Poseidon Multiuser Hard Disc | T.B.A.           |
| COMPUTER                                                       | 1.0.7.           |
| BBC dust cover vinyl                                           | £3.50            |
| BBC dust cover plastic  Data recorder complete                 | £6.95            |
| BBC lead                                                       | €24.95           |
| Tracker Ball<br>GRAFPAD II                                     | £59.00<br>£59.00 |
|                                                                | 133.00           |
| JOYSTICKS<br>Voltmace 14b Handset                              | £14.95           |
| 3b Singlet                                                     | £12.95           |
| 3b Duelset<br>14B Interface                                    | £19.95<br>£14.95 |
| DRWER Cassette                                                 | £5.95            |
| DATAPAD Keyboard                                               | £39.95           |
| DISC STORAGE                                                   |                  |
| 10 x 5% Library case<br>70 x 5% Lockable                       | £2.00<br>£9.95   |
| SERIAL INTERFACES                                              | 13.33            |
| EPSON 8143                                                     | £34.00           |
| JUKI                                                           | £58.00<br>£91.00 |
| KAGA                                                           | £85.00           |
| Epson 8148 + 2K buffer                                         | £65.00           |
| LISTING PAPER<br>11" x 91/2 2000                               | £14.00           |
| Teleprinter Roll                                               | €4.50            |
| Teleprinter Roll Holder                                        | £14.00           |
| PRINTER LABELS 1000 90 x 36 mm 1 across                        | £5.70            |
| 1000 90 x 36 mm 2 across<br>1000 90 x 36 mm 3 across           | £6.70            |
| MONITOR ACCESSORIES                                            | £7.70            |
| Monitor stands single Metal                                    | £11.50           |
| Monitor stands<br>double plynth Metal                          | £21.00           |
| BBC BOOKS                                                      | £21.00           |
| The Adv. User Guide                                            | £12 95           |
| The Adv. Basic ROM User<br>Guide                               | £7 95            |
| The BBC Micro ROM Book                                         | £9,95            |
| Guide to the BBC ROM<br>Basic ROM User Guide                   | £9,95            |
| Disk Drive Projects                                            |                  |
| for Micro<br>The Adv. Disk User Guide for                      | £5 95            |
| the BBC Micro                                                  | £14.95           |
| Get more from your Epson Printer The Epson F.X. Kaga printer   | £7.95            |
| commands revealed                                              | £5.95            |
| The Hackers handbook                                           | €4.95            |
| AMX MOUSE AND SOFTWARE AMX Mouse with Super                    |                  |
| Art ROM                                                        | £79.00           |
| AMX Pagemaker<br>AMX 3D Zicon                                  | £49.95           |
| AMX Database                                                   | £24.95           |
| AMX XAM                                                        | £24.95           |
| THE ORIGINAL AMX ART Plus Utilities                            | £14.95           |
| AMX Paintpot                                                   | £14.95           |
| AMX Desk                                                       | €24.95           |
| SYSTEM SOFTWARE THE MUSIC SYSTEM                               |                  |
| Disc Pack                                                      | £29.95           |
| Cassette 1<br>Cassette 2                                       | £14.95           |
| EXPANSION BOARDS                                               | E 14.80          |
| Computer Concepts Sideways                                     | 5                |
| Board                                                          | £45.00           |
| RAMAMP                                                         | 670.00           |
| RA20 + 44<br>RA32N                                             | £79.00<br>£59.00 |
| RA32+                                                          | £58.00           |
| ROM6 S                                                         | £32.00           |

### BBC Firmware Disc Utilities

| DDC FILIIW                                 | ure    |
|--------------------------------------------|--------|
| FIRMWARE                                   |        |
| Acorn View Word Processor Acorn View Sheet | £52.00 |
| Acorn Logo ROM                             | £65.00 |
| Acorn ISO Pascal                           | £65.00 |
| Acorn BCPL                                 | £55.00 |
| GXR                                        | £29.00 |
| GXR B+                                     | £29.00 |
| View 3.0                                   | £85.00 |
| Hī-View                                    | £55.00 |
| View Store<br>LISP ROM                     | £52.00 |
| BASIC Editor                               | £28.00 |
| Termulator                                 | £31.95 |
| Microprolog                                | £69.95 |
| COMCONCEPT                                 |        |
| Wordwise                                   | £36.00 |
| Wordwise Plus                              | £46.00 |
| Intersheet                                 | £55.00 |
| Disc Doctor                                | £27.00 |
| Printmaster (Epson) Printmaster (Star)     | £27.00 |
| Caretaker                                  | £27.00 |
| Graphics ROM                               | £27.00 |
| Communicator                               | £59.00 |
| Accelerator                                | £55.00 |
| Gremlin Debug ROM                          | £27.00 |
| Interchart                                 | £33.00 |
| Speech ROM                                 | £30.00 |
| Speech Processor                           | £10.00 |
| BEEBUG                                     |        |
| Toolkit ROM                                | £26.45 |
| Toolkit Plus<br>Wordease                   | £39.00 |
| ICON Master                                | £34.00 |
| Studio Eight                               | £22.00 |
| ROMIT                                      | £34.00 |
| Sleuth ROM                                 | £28.00 |
| Help ROM                                   | £24.00 |
| Exmom II                                   | £28.00 |
| Spellcheck II<br>Spellcheck Wordwise       | £29.00 |
| Spellcheck View                            | £29.00 |
| CLAIRES                                    |        |
| Fontwise Plus                              | £19.00 |
| BROM                                       | £34.00 |
| Wordease                                   | £27.00 |
| ALTRA                                      |        |
| Enigma Disc Imager                         | £42.00 |
| Tube Editor                                | £42.00 |
| Probe I<br>Basic Editor 2                  | £34.00 |
| Basic Editor I                             | £25.00 |
| First Aid II                               | £19.00 |
| GEMINI                                     |        |
| Datagem Database                           | £79.00 |
| LBO                                        |        |
| Life and Business Organiser                | £19.50 |
| PACE                                       | 115.50 |
| Toolstar                                   | £33.00 |
| Commstar                                   | £33.00 |
| System ADE ROM                             | £60.00 |
| System SPY ROM                             | £30.00 |
| Edward User Pack                           | £44.00 |
| Edward Teacher Pack                        | £25.00 |
| BBC Ultracalc<br>Clares B ROM              | £69.00 |
| VINE                                       | 202.00 |

#### CREDIT FACILITIES

VINE

£32.00

£32.00

Replay ROM

TD ROM

Full credit facilities now available nationwide.

Call for further details

| View Index                 | £14.90 |
|----------------------------|--------|
| View Printer Driver        |        |
| Generator                  | £10.90 |
| Hi View                    | £55.20 |
| Acorn Soft Database        | £14.25 |
| Clares Betabase            | £21.85 |
| Clares Graphdisc           | £12.30 |
| Clares Replica III Disc    | £13.95 |
| Clares the Key Disc        | £12.30 |
| Betabase Utilities         | £11.00 |
| Beta Accounts              | £21.95 |
| Profile                    | £11.00 |
| Micro Text Disc            | £55.20 |
| Beebugsoft design          | £18.00 |
| Beebugsoft masterfile II   | £18.00 |
| Beebugsoft Teletext disc   | £10.90 |
| Beebugsoft sprites disc    | £10.90 |
| Beebugsoft disc master     | £18.00 |
| Beebug billboard disc      | £18.00 |
| Beebug quickcalc disc      | £14.25 |
| Beebug 'Hershey' Font      | £14.25 |
| Beebug paintbox II disc    | £12.30 |
| Gemini DDD Base            | £26.45 |
| Gemini DDD Calc            | £26.45 |
| Gemini DDD Plot            | £26.45 |
| Office Mate                | £12.00 |
| Office Master              | £25.00 |
| Fleet Street Editor        | £39.95 |
|                            |        |
| GAMES DISK                 |        |
| Elite                      | £17.00 |
| REVS                       | £17.00 |
| AVIATOR                    | £17.00 |
| SPEECH (Superior Software) | £11.45 |
| AND ALL LATEST             |        |
|                            |        |

#### Services

|                                 | -      |
|---------------------------------|--------|
| SERVICES                        |        |
| Fast Repair Service for the BBC |        |
| Computer average charge from    | £23.00 |
| Printer repairs from            | £20.00 |
| Disc Drive repairs from         | £15.00 |
| BBC COMPUTER SPARE PARTS        |        |
| AND COMPONENTS                  |        |
| PSU                             | €59.00 |
| Keyswitch                       | £2.00  |
| Complete Keyboard               | €59.00 |
| Keyboard Connector              | €5.18  |
| UHF Modulator                   | €5.18  |
| Video ULA                       | £20.00 |
| Serial ULA                      | £16.00 |
| 6522 VIA                        | €4.10  |
| 6502 2 MHZ CPU                  | £7.50  |
| UPD 7002                        | £17.25 |
| 6845SP CRT CON                  | £7.50  |
| SAA 550 Teletext                | £10.35 |
| LM 324                          | €0.50  |
| 6522A 2 MHZ VIA                 | £6.33  |
| 8271                            | £52.00 |
| 74 LS 123                       | £0.46  |
| 74 LS00                         | £0.28  |
| 74 LS04                         | £0.28  |
| 74 LS10                         | £0.28  |
| 7438                            | £0.46  |
| 74 LS 163                       | £0.86  |
| 74 LS 244                       | £0.92  |
| 74 LS 245                       | £1.27  |
| 74 LS 375                       | £1.04  |
|                                 | _      |

All you have to do is to list your requirements on a sheet of paper, and we will despatch your goods within 24 hours, subject to availability. Please add the following amounts for Postage and Packing.

Items below £10 00 Items Below £50 00 Items below £100 00 Items over £100 00 add £1 50 add £2.50 add £3.50 add £8.00

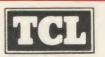

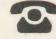

TELEPHONE ORDERS (01) 574 5271

Access/Visa Card Holders. 01-571 5938 Telex number: 25247 attn. TIL

#### **Twillstar Computers Limited**

£34.00

£18.00

Apex House, Blandford Road, Norwood Green, Southall, Middx. UB2 4HD

## SOLIDISK WINCHESTER FOR SINGLE AND NETWORK USERS

The Solidisk Winchesters provide highly efficient storage for BBC computers — at present the Model B and B Plus, and Acorn Second Processors — and soon the new Master Series.

The Winchesters are supplied with both the Solidisk Disc Filing System (DFS) and Advanced Disc Filing System (ADFS) in ROMs. These are fast and reliable, and have full facilities to move files between them.

The Solidisk DFS can use floppy discs in single or double density. Moreover, it can read from, and write to (IBM) PC-DOS and MS-DOS discs (but not format them or add entries to their directories). It also has a good 8271 emulator to run most protected disc software — both games and business — from Acornsoft, Alligata, Beebug, Clares, Island Logic, Micro Power, Superior Software etc.

It is intended for use with one or two floppy disc drives, and allows an unlimited number of filenames, rather than the standard 31. However, it is still limited to a file length of 256K and a maximum of 5 files open at once. Hence the DFS is inadequate for database and accounting applications — for which the ADFS is ideal. Moreover, the catalogue is single level.

#### Winchesters for single users

The Solidisk ADFS can handle one or two Winchester drives plus one or two floppy disc drives. Files on any drive can be up to 512 Megabytes (or the drive size limit) in length. Up to 10 files can be open at the same time, and essentially unlimited numbers can be organised in a multi-level catalogue. The ADFS is also much faster acting, and files can grow in place without risk of 'Can't extend'.

Operating systems such as CP/M (Z80) and Panos (32016) can use either the DFS, to control only floppy disc drives, or ADFS, to control both these and Winchesters. Furthermore, the ADFS allows the Winchester to be "partitioned" into multiple user areas, accessed by CP/M, Panos etc., as well as the normal ADFS. The powerful Acorn 32016 comes with the "Install" program which will move Panos from the system floppy disc to the Winchester. Panos is first started under the Solidisk DFS or Acorn DNFS, then Install is run. Thereafter, Panos can be booted from the Winchester. Moving files between the floppy discs (DFS format) to the Winchester (ADFS format) is done by the Panos COPY command.

The Acorn Z80 Second Processor as supplied will only allow BBC Basic (Z80) to take advantage of the ADFS, and hence the Winchester. To run CP/M, a new BIOS ROM is required.

#### Winchesters for small networks

The existing Net Filing System (NFS) lacks local buffering. For example, each byte transmitted using BGET or BPUT requires four "frames" (or packets).

Solidisk will soon introduce the Net-Disc Filing System (NDFS). This, although using the standard Econet hardware, implements a direct link between any work station and the Winchester disc drive on station 254. No dedicated file server machine (nor any Second Processor to run the File Server software) is needed. In addition, the NDFS allows up to 10 channels to be open, and files to be transmitted in blocks of 256 bytes, rather than character by character.

This NDFS is also suitable to network 32016 and Z80 Second Processors.

The cost saving is substantial, especially for small networks. For example, four workstations sharing one Winchester via such a network is cheaper than four stand-alone machines equipped with local floppy disc drives. In business, sharing and transferring files over a network is much more practical than swapping floppy discs between machines.

#### Winchesters for level 2 file servers

A sizeable proportion of BBC software runs only under the DFS. Solidisk has therefore developed the Winchester Disc Filing System (WDFS), to emulate multiple floppy disc drives on a Winchester. The latter is normally controlled by the ADFS, but for the WDFS, a "partition" is initially created in the root directory. This contains up to 100 "virtual drives", each of 200K, for use only by the WDFS. Like the real floppy drives, they can be given any number from 0 to 99.

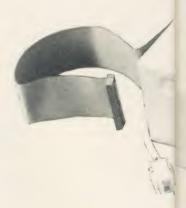

The Solidisk WDFS enables the Econet Level 2 File Server to use Winchesters, which dramatically improves both speed and capacity.

The Winchester is very fast acting, and data written to the Winchester benefits from the in-built "Read after Write" for improved reliability.

To use the Solidisk Winchester with the Level 2 File Server, the Solidisk ADFS and WDFS ROMs are simply fitted to the right of the Acorn DNFS ROM in the file server machine, and the Winchester plugged into the 1MHz bus connector. The WDFS will work with either the 8271 or the 1770 Disc Interfaces.

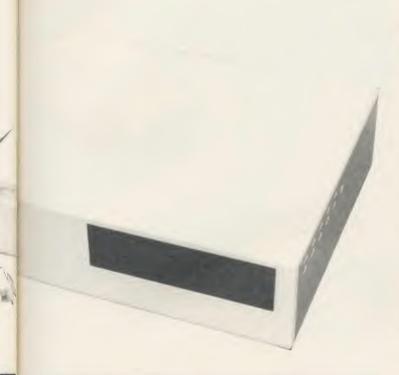

**TWO KEY ADVANTAGES** of Winchesters over floppy discs are higher capacity and faster transfer rate.

Unlike floppy disc drives, Winchester drives are enclosed in sealed casings, allowing very high track density, up to 600 compared with 40 or 80.

S

te

S,

he

ster

the

M

nd

10

the

Their discs are non-removable, rotating continuously at high speed (3600rpm), enabling data to be transferred 20 times faster than single density floppy discs.

The Solidisk Winchester drives have a further advantage over some competitors. They have "buffered seek", hence stepping pulses can be as short as 2 microseconds. This results in an average access time of 80 milliseconds — less than one tenth of some other drives.

This is specially important as the Winchester fills up.

#### Hardware requirements

To use a Solidisk Winchester, you will need either a BBC Plus, or a BBC Model B, fitted with a 1770 disc interface (Acorn or Solidisk). If you already have the 8271 Disc Interface in your machine, we recommend replacing it with the Solidisk 8271 + 1770 disc interface rather than just the 1770 disc interface. The Winchester drive is connected to the 1MHz bus socket.

#### THE SOLIDISK WINCHESTER RANGE

It is easy enough to compare specifications and prices of Winchester drives, but there is more to it than that. Solidisk has a policy of continuous development, which is reflected in the broad range of applications supported. This, in turn, ensures the maximum return for your investment.

The Solidisk Winchesters are available in the following packages:

| 1) 10 Megabytes, 5.25ins, Beet | powered£499.00    |
|--------------------------------|-------------------|
| 2) 10 Megabytes, 5.25ins, main | s powered£569.00  |
| 3) 20 Megabytes, 5.25ins, Beet | powered£661.25    |
| 4) 20 Megabytes, 5.25ins, main | s powered£747.50  |
| 5) 20 Megabytes, 3.50ins, Beet | powered£720.00    |
| 6) 40 Megabytes, 3.50ins, main | s powered£1148.85 |
| Delivery by courier            | £10.00            |
| All bridge Include VAT.        |                   |

#### The packages include:

- The Winchester drive itself.
- DFS (or WDFS on request) and ADFS ROMs.
- One utility diskette in 5.25 inch, 160 track, ADFS format.
- Manuals for both ROMs and diskette.
- One year quarantee.

#### 5.25 inch Winchesters

These drives (of 10 or 20 Megabytes formatted) are of established design, low noise, low power consumption, and have the same "form factor" as a half-height floppy drive. They can be fitted into the Solidisk CPU case in place of a floppy drive if required.

#### 3.5 inch Winchesters

These are of the latest technology, featuring even lower noise and power consumption in an even smaller package. The drives have the same form factor as a 3.5 inch half-height floppy drive and a smaller footprint than the "User Guide"!

#### Beeb powered or mains powered

The Beeb powered Winchesters are only suitable for use with machines fitted with the shiny, switched mode power supply. The power lead will also support a single floppy disc drive.

If the machine is already supporting twin floppy disc drives, or many add-ons, a mains powered Winchester should be specified.

## SOLIDISK DISC INTERFACES

Solidisk offers well designed Disc Interfaces enabling your computer to use floppy disc drives. If you feel you would have any difficulty in installing it and/or adding disc drives, you can contact one of our 90+ Local Experts who will install it for you free of charge.

#### The 1770 Disc Interface

The Solidisk 1770 Double Density Disc Interface has only four components and can easily be fitted even by a novice. The 1770 Disc Interface is supplied with Solidisk 2.2 DFS ROM

## The Solidisk 1770+8271 Disc Interface

If you already have an 8271 Disc Interface, then the Solidisk 1770+8271 Interface will give you the best of both worlds. You can select either the 8271 or the 1770 at the flick of a switch. The 1770+8271 Interface is supplied with Solidisk Advanced Disc Filing System (ADFS). This is a 32K ROM set, available in two 16K or one 32K ROM and contains both DFS and ADFS.

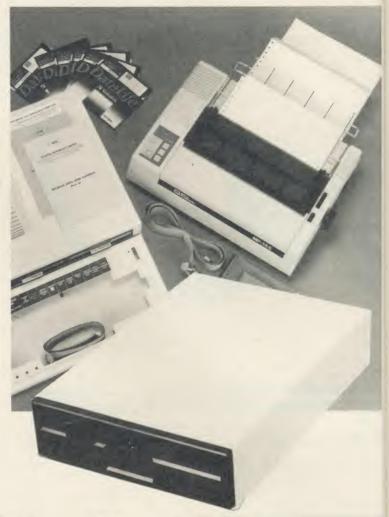

| Features built into ROM             | DFS 2.2 | ADFS        |
|-------------------------------------|---------|-------------|
| Disc formatter                      | yes     | yes         |
| Disc verifier                       | yes     | yes         |
| Memory editor                       | yes     | yes         |
| Disc sector editor                  | yes     | yes         |
| Disc copier                         | yes     | yes         |
| Recover & Restore                   | yes     | yes         |
| Read track & Write track            | yes     | yes         |
| Run 8271 floppy disc controller     | yes     | no          |
| Osword 7F emulator for 1770         | yes     | yes         |
| Tape to disc                        | yes     | yes         |
| Download                            | yes     | yes         |
| DFS files to ADFS                   | no      | yes         |
| ADFS files to DFS                   | no      | yes         |
| 40/80 switching for 80-track drives | yes     | only in DFS |
| Solidisk Winchester                 | no      | yes         |
| 6502, Z80 and 32016 compatible      | yes     | yes         |
| Read & Write IBM-PC DOS discs       | yes     | yes         |

Both the DFS and ADFS have every facility that you would expect. They can run most protected software, such as Elite, Castle Quest, Island Logic's Music System etc. Other features include read after write, and the option of double density operation (with the 1770 chip) giving 60% extra storage capacity. Their compatibility with all Acorn Second Processors (6502, Z80 and 32016) and Econet File Server (Level 2), and their capability of reading from and writing to IBM-PC DOS diskettes (with the 1770 chip) reflect the broad range of applications supported. Both 1770 and 1770+8271 Disc Interfaces are compatible with Acorn 1770 DNFS and ADFS ROMs.

The DFS and ADFS ROMs can be used to enhance both standard Acorn 8271 or 1770 Disc Interfaces, on the BBC Model B or the B Plus.

#### Prices, inclusive of VAT

| 2.0 DFS ROM and manual£               | 10.00 |
|---------------------------------------|-------|
| ADFS+DFS ROM set and manual £2        | 20.00 |
| Upgrade from 2.0 DFS to ADFS£         | 10.00 |
| 1770 Disc Interface, 2.0 DFS ROM      |       |
| and manual £4                         | 45.00 |
| 1770 Disc Interface, ADFS, DFS ROMs   |       |
| and manual £                          | 55.00 |
| 1770+8271 Disc Interface, 2.0 DFS ROM |       |
| and manual£5                          | 50.00 |
| 1770+8271 Disc Interface, ADFS, DFS   |       |
| ROMs and manual£6                     | 00.06 |
|                                       |       |

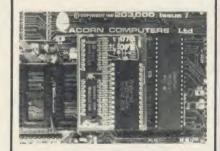

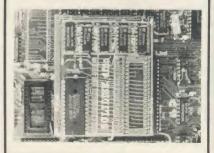

# The Solidisk Floppy Disc Drives

olidisk floppy disk drives are 80-track, double-sided, 5½ inch with capacity of one Megabyte unformatted (640K formatted with Solidisk double density DFS or ADFS). They are enclosed in strong steel casings to protect the mechanism. The power and data leads are included. The disc drives, made by NEC or Mitsubishi, are Beeb-powered.

With the disc drive, Solidisk provide five volumes of useful software, each on a separate diskette and with appropriate user manuals.

## The CPU and Keyboard

## Case

This compact steel case is designed to hold a BBC and two Solidisk floppy disc drives. It will support even a heavy weight monitor, while providing good cooling for the power supply and concealing many connecting cables. The keyboard is housed in a separate case, connected by a 24 inch lead.

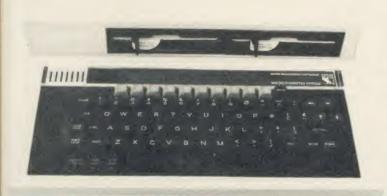

## The Wordprocessing Package

The wordprocessing package comprises of 160cps printer, an 80-track double-sided disc drive, five software diskettes, Wordwise Plus ROM, one blank disc, 100 sheets of printer paper, all leads and manuals. In fact, everything you need to start wordprocessing right away. This package is for the new Master machines and the BBC B fitted with Acorn or Solidisk DFS.

The printer is a 9 needle dot-matrix, with a speed of 160cps draft and 32cps NLQ mode. It features multiple pitch settings, italics, boldface, underline, super and subscripts, bit image graphics etc. It uses the same ribbon and control codes as the Epson FX85.

The disc drive is a top quality 51/4 inch drive of either Mitsubishi or NEC manufacture.

Wordwise Plus is Computer Concepts' best selling Wordprocessing ROM combining all features of an excellent wordprocessor with the flexibility of its built-in programming language.

The supplemental software includes Spelling Checker, Database, Spreadsheet and games so this package is not limited just to wordprocessing.

This package can be the centre of a more substantial computer system. For instance, if there are more users, an Econet network can be cheaply built-up, sharing software, printer, disc storage and even Winchester. The cost per user will then decrease dramatically.

## **BBC** Master

## Special Package Offers Available

- 1) 128K BBC Master, with Wordprocessing package ......£750
- Business Pack: complete 3 operating 128K Master keyboards, Econet, 160cps printer, 20MB Winchester, 1 floppy drive, Wordprocessor, database, spreadsheet, all leads and manuals. Call for demo. Ideal for small offices ......£2399.00

All prices include VAT, delivery extra.

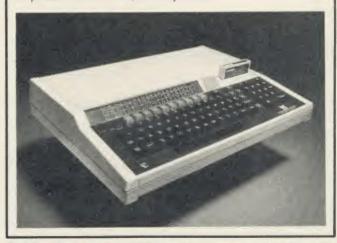

Solidisk Technology Ltd 17 Sweyne Avenue, Southend SS2 6JQ

# SOLIDISK MEMORY UPGRADES

olidisk offers the most extensive and economical choice of memory upgrades for the BBC B on the market today. Free installation of these as with all Solidisk products is available from our 90 strong team of Local Experts.

## **External ROM Cartridge**

Starting from the bottom of the range is a simple External ROM Cartridge Adaptor, which plugs into any ROM socket and will accept Solidisk or Acorn ROM cartridges (as used on the Electron and the new Master). These may easily be inserted or removed without opening the computer case or fear of damage to the ROMs.

## Fourmeg tm CPU and ROM expansion

In the ordinary BBC computer, the processor (CPU runs at 2 Mega-Hertz. By adding faster memory and increasing the speed to 4 MHz, we have enabled the BBC to run most programs in half the time. The Fourmeg plugs into the 6502 processor socket, and the additional connections are made by sprung clips and plugs.

The board also provides four high capacity ROM sockets, as used in the BBC B Plus and the Master machine. Up to 160K of ROM software can be fitted on this board (one 64K and three 32K ROMs). The new 4MHz processor is equivalent to that used on the Master and the Acorn TURBO board. It will run most Master software such as Acorn's new BASIC4 and at twice the speed of the ordinary Master.

A switch reverts the 4MHz speed to normal. The higher speed is available to all ROMs installed in the Fourmeg board and programs in the onboard RAM. The rest of the machine (ROM, RAM, tape, disc, timers and add-ons) is unaffected.

## Fourmeg and ROM expansion with 32K RAM

The next step in expansion is the Fourmeg board with 32K of RAM. This board can be used exactly as above, with the added advantage of Shadow RAM and Sideways RAM, as on the BBC B Plus. In Shadow mode. an enormous 27K of free RAM is available, even when using MODEO and disc. In non Shadow mode, the expansion RAM can be used as two Sideways RAM banks. These can contain the image of two Sideways ROMs or be used as RAMDISK or printer buffer. As well as the four on board ROM sockets, the Shadow and Sideways RAM can run at full 4MHz speed.

## 32K, 64K and 128K Sideways RAM!

The most popular and well established range of Sideways RAM comprises 32K, 64K and 128K boards. You can start with 32K and upgrade later even to the 256K. The 64 and 128K RAM boards have two high capacity ROM sockets as on the B Plus.

Sideways RAMs are compatible with all issues of BBC B with most add-ons except ROM boards. Sideways RAM can run all types of software that is normally available in ROM. Solidisk has a large library of programs covering many applications. These include Wordprocessor, Database, Spreadsheet, Spelling Checker, Basic, Sprites, Ramdisc, Machine Code Monitor, Digitised Pictures, Teletext Editor, a large number of games, Disc Filing System with Page at EOO etc. and available in packs of five discs, in 40 or 80 track format.

Software pack 1 (volumes 1 to 5) is included with all Sideways RAM boards. Software pack 2 (volumes 6 to 10) and the new software pack 3 (volumes 11 to 15) may be ordered separately.

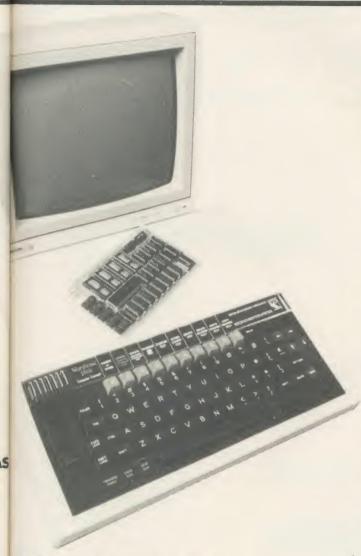

## The Solidisk 256K Board

pt

le

inally, the largest in memory upgrades is the 256K board. This has 256K of RAM, four high capacity ROM sockets and a Fourmeg processor, WORDWISE PLUS ROM—the best selling wordprocessor from Computer Concepts, and the Solidisk 32K Manager ROM.

The 256K RAM can be used as Shadow RAM, Sideways RAM, RAMDISK, or all three at once. In this board, each of eight sideways RAM banks can be 16K or 31K to increase to amount of code. Software which occupied two ROM slots in a standard machine may now be rewritten into a single ROM slot, thus becoming shorter in size and faster in operation. If need be, each bank can be split between Shadow and Sideways RAM, the border being controlled by the application software.

The Manager ROM, supplied with this board, contains Solidisk Programming Toolkit, VDU recorder, printer buffer and RAMDISK.

## Real Time CLock and Solidesk

The Real Time Clock (RTC) is battery powered, giving accurate time and date. The "SOLIDESK" ROM uses the 50 bytes of battery backed RAM in the RTC chip to custom-configure the BBC computer on start-up as in the new Master machine.

The RTC board is plugged into the Analogue to Digital Converter (ADC, NEC-7002) socket, the latter moved into an empty socket on the board.

- \*TIME prints the date and time, \*TIME <date> <time> sets the new time. \*CONFIGURE <parm> <option> sets the start-up option for one of the 20 parameters such as TUBE, Language, Filing System, Boot, Modem, screen mode etc. 20 spare bytes can be used by application software.
- ★DESK presents a friendly ICON/MOUSE environment. An AMX Mouse or Marconi tracker ball is preferred as input device but the keyboard may also be used. With DESK, you can display the disc catalogue, select programs, set alarm for your appointments (that is one of the things the RTC is good at!), use the calculator or write BASIC program. Available soon.

## Prices, inclusive of VAT

| External ROM cartridge adaptor           | £15.00 |
|------------------------------------------|--------|
| Basic Fourmeg board                      |        |
| Fourmeg board with 32k RAM               |        |
| Sideways RAM 32k with software pack 1    |        |
| Sideways RAM 64k with software pack 1    |        |
| Sideways RAM 128k with software pack 1   |        |
| 256K board with WW Plus and Manager ROM. |        |
| Real Time Clock and SOLIDESK ROM         | £29.00 |

Solidisk Technology Ltd 17 Sweyne Avenue, Southend SS2 6JQ

## SOLIDISK EFS COMBINES DISC UPGRADE, 16K SIDEWAYS RAM

# AND A WINCHESTER SOCKET FOR ONLY £59.00

Solidisk Double Density DFS handles both BBC Discs and Electron Discs, in single and double density whereas the Acorn's PLUS 3 can only handle ADFS discs.

Solidisk ADFS has nice features such as automatic disc format sensing, built-in disc formatter and verifier and programmable disc speed.

It also has more than 20 disc utilities built into the ROM.

Standard features for both BBC DFS and ELECTRON ADFS implementations include:

- 1) Automatic Write Error Correction.
- 2) Automatic 40/80 track stepping, the ADFS 2.1 will let you read and write 40 track discs if you have an 80 track drive.
- 3) Disc repair facilities.

Disc sector editor (\*DZAP), memory editor (\*MZAP), recover good sectors (\*RECOVER) rewrite multiple sectors (\*RE-STORE), read bad sectors and bad track (\*RTRACK), repair

and restore bad sectors and track (\*WTRACK) and the powerful disc copy (\*DCOPY) which is capable of duplicating even some non BBC discs.

4) Tape to disc facilities.

Direct transfer from tapes to disc (\*TAPEDISC) will work with all unprotected programs. \*TAPELOAD and \*TAPESAVE will cope with more difficult ones. Only in some cases (multipart games cassettes) will you need Solidisk tape copier.

5) Wordprocessing facilities.

This facility allows \*BOOT and other text tiles to be edited, saved and printed in any screen mode.

6) Automatic disc format sensing.

On Shift-Break, the STL ADFS 2.1 will detect the disc format and use the right BBC DFS or Electron ADFS to run.

On the Electron ADFS side, the 2.1 ROM also has some very nice features:

1) Extensive Disc formatting facilities.

\*FORM40, \*FORM80, \*FORM160 and \*WFORM (for the Winchester) are available to handle any disc drive.

2) Disc verifying facilities.

- \*VERIFIFY will check all disc sizes including Winchester for media defects.
- 3) Number of opened channels.

On the BBC DFS side, the STL ADFS 2.1 handles both single and double density and in addition, it supports:

- 1) Unlimited catalogue entries.
- 2) Unlimited filesize.

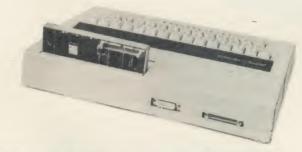

## THE SOLIDISK 16k SIDEWAYS RAM:

Solidisk Sideways RAM is an almost indispensible add-on for the Electron with disc drives.

The Sideways RAM occupies the same memory area as the BASIC or ADFS ROM in the micro's memory map. This means that Sideways RAM can run almost any ROM type software,

including languages, utilities and games.

Sideways RAM is notably invaluable to run games and specially "MEGAGAMES".

Games and programs run at 2MHz clock speed in Sideways RAM, if loaded into the Electron RAM, they can only run at 1MHz clock speed, ie half the speed of Sideways based games.

Megagames are too large to be run on the unexpanded Electron. They use extensively 8 colour high resolution screen (mode 2), background music, sound and

A S D F G H J K C . W. M.

high speed sprites.

## THE WINCHESTER SOCKET:

Solidisk has the most powerful Winchester system for the BBC computers and the Electron. The Winchester system can provide from 20 Megabytes to a theoretically possible 1300 Gigabytes of storage, directly on line with the Electron.

The same Winchester unit can be used on the BBC B, the BBC PLUS and the Electron without any change.

You can read more about it in BBC Micro User or in Acorn User Magazines.

SEND TO: SOLIDISK TECHNOLOGY LIMITED, 17 SWEYNE AVE, SOUTHEND ON SEA, ESSEX SS2 6JQ.

We reserve the right to change specifications and prices for improvements

## The Linemaster ROM

he Solidisk Linemaster ROM allows the BBC micro to communicate with other computers. In addition to the standard Terminal and Prestel modes, it has Viewdata Host Mode and the ability to autodial and autoanswer, all controlled by software.

## Telecom Gold

Telecom Gold is the British Telecom electronic Mail Service enabling computer users to send and receive messages, telexes and to access many large databases. The Linemaster ROM allows you to use the BBC computer to communicate with Telecom Gold and Bulletin Boards. Its features include various baud rates and protocols, an elapsed time clock and 40/80 column screen display.

## Prestel

Prestel i the British Telecom Viewdata service. The Linemaster ROM offers extensive facilities to communicate with Prestel. If you have an autodialling Modem, a simple command such as \*PRESTEL 618 (for London) can put you "online" with the local Prestel computer.

## Viewdata Host

In this mode, your BBC is set up as 'Prestel look alike'. Other users can communicate with your computer exactly as with Prestel. They can browse through pages that you create using Linemaster.

## Modems

10

ne

ns e,

es

lu-

lly

ys

าก

Iz

of

ur

nd

C

de

of

C

The Linemaster ROM works well with all RS423 type modems, eg Telemod, Nightingale, Miracle etc. but not all modems support all the features of the Linemaster.

## Telemod 2 Modem

The Telemod 2 is a high quality, mains powered, BABT approved MODEM for direct connect. This means that there are no rubber cups to fit the telephone into, but just a connection to a modern socket, with the telephone plugging into the back of the modem. The modem supports 1200/75 baud (V23) communications protocol as in Prestel and Telecom Gold.

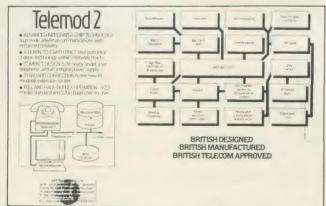

## Solidisk local experts

Soidisk has a nationwide network of more 90 local experts and a growing number of experts overseas. They do not usually sell our equipment but can generally fit it free of charge. Please ring Solidisk Sales office. If you wish to call at our office for a fitting however, it is necessary to make an appointment.

## Telephone Southend (0702) 354674 (16 lines)

ORDER BY MAIL: Please complete the coupon opposite (or a copy) and send it to:

## Prices, inclusive of VAT:

| RA          | M/ROM expansion                                                |              |
|-------------|----------------------------------------------------------------|--------------|
| Qty         | Price                                                          | P&P          |
|             | External ROM cartridge adaptor15.00                            | 1.00         |
|             | Basic Fourmeg Board30.00                                       | 1.00         |
| *****       | Fourmeg Board with 32K RAM69.00                                | 1.00         |
| • • • • • • | Sideways RAM 32K with software pack 1 50.00                    | 1.00         |
|             | Sideways RAM 64K with software pack 1 80.00                    | 1.00         |
|             | Sideways RAM 128K with software                                |              |
|             | pack 1125.00<br>256K Board with WW+ and Manager                | 1.00         |
| ******      | ROM175.00                                                      | 1 00         |
|             | Real Time Clock and SOLIDESK ROM 29.00                         | 1.00         |
|             | c Upgrade                                                      | 1.00         |
|             |                                                                |              |
| ******      | 1770 Upgrade with 2.2 DFS ROM                                  | 1.00         |
|             | 1770 + 8271 Upgrade 2.1 DFS ROM60.00                           | 1.00         |
|             | ADFS + DFS ROM set20.00<br>Upgrade from DFS to ADFS + DFS10.00 | 1.00         |
|             | Solidisk 80 track double sided drive 109.00                    | 1.00         |
|             | Dual Drives, CPU and Keyboard case 230.00                      | 3.00<br>6.00 |
|             | CPU and Keyboard case alone30.00                               | 6.00         |
|             | EFS for the Electron                                           | 1.00         |
| Wo          | rdprocessor Package                                            | 1.00         |
|             |                                                                |              |
| ******      | Wordprocessor for the B+ or Master309.35                       | 10.00        |
| ******      | Wordprocessor with 1770 DFS & 2 drives                         | 10.00        |
| 14/:-       |                                                                | 10.00        |
|             | nchesters                                                      |              |
| ******      | 10 MB 51/4 in. Beeb powered499.00                              | 10.00        |
|             | 10 MB 51/4in. mains powered569.00                              | 10.00        |
|             | 20 Mb 51/4in. Beeb powered                                     | 10.00        |
|             | 20 Mb 51/4in. mains powered                                    | 10.00        |
|             | 20 Mb 3½in. Beeb powered                                       | 10.00        |
|             |                                                                | 10.00        |
| MO          | dems                                                           |              |
|             | Linemaster ROM and manual                                      | 1.00         |
| ******      | Telemod 1 MODEM (BABT approved) with Linemaster ROM50.00       | 0.00         |
|             | Other MODEMS                                                   | 3.00         |
| Dat         |                                                                |              |
|             | alife Diskettes                                                |              |
|             |                                                                | 1.00         |
|             | MD557 (DS/QD) box of 1025.00                                   | 1.00         |
|             | OMS                                                            |              |
| ******      | 2764-25 25pcs. (to clear)25.00                                 | 1.00         |
|             | 27128-25 (or better) pack of 5                                 | 1.00         |
| *****       | 27256-25 (or better) pack of 3                                 | 1.00         |
| *****       | UVIPROM Eprom Programmer                                       | 1.00         |
|             | UVIPROM32 for our 27256's                                      | 1.00         |
|             | UVIPAC Eprom eraser                                            | 1.00         |
| ******      | Johask Toolkit Noivi 10.00                                     | 1.00         |

|          | Total                                   |
|----------|-----------------------------------------|
|          |                                         |
| Address: | •••••                                   |
|          | *************************************** |
|          |                                         |
| VISA     |                                         |
| ACCESS   |                                         |
| 1 141    |                                         |

We reserve the right to change prices and specifications without notice. If you wish to call at our office, please telephone for an appointment.

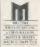

## COMPUTER SERVICING

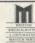

WE REPAIR - ON THE PREMISES - QUICK TURNROUND

- ☆ BBC & ELECTRON
- ☆ COMMODORE & SPECTRUM
- AMSTRAD & TORCH
- ☆ DISK DRIVERS PRINTERS MONITORS

MAIL ORDERS by phone Access and Visa Accepted A Range of Hardware, Software, Joysticks, Leads, Interfaces, Chips etc, Computer Paper always in stock

## **CROYDON COMPUTER CENTRE** 29 BRIGSTOCK ROAD, THORNTON HEATH,

Surrey CR4 7JJ 01-683 2646

THIS NOTICE WORTH £2.50 AGAINST ANY PURCHASE OF HARDWARE OR SOFTWARE OVER £15

| SPEC                                                          | CIAL OFFE                                  | R DISKET                                          | TES            |                 |
|---------------------------------------------------------------|--------------------------------------------|---------------------------------------------------|----------------|-----------------|
| 5.25" DISKETTES                                               | PRICE PER BOX<br>SS/DD<br>48tpi            | OF 10 DISKS<br>DS/DD<br>48tpi                     | SS/QD<br>96tpi | DS/QD<br>96tpi  |
| STORAGE MASTER                                                | £13.50                                     | 216.00                                            | £18.00         | £21.00          |
| NASHUA (library cased)                                        | £14.00                                     | £16.50                                            | £18.50         | £21.50          |
| MAXELL                                                        | 216.00                                     | £20.00                                            | £20.00         | £25.00          |
| 3.5" DISKETTES                                                |                                            |                                                   |                |                 |
| STORAGE MASTER                                                | £26.00                                     | 237.00                                            | -              | -               |
| NASHUA                                                        | £26.00                                     | 237.00                                            |                | -               |
| MAXELL                                                        | £36.00                                     | 250.00                                            | £37.00         | €50.00          |
| SINGLE DISC (individually pac<br>BOX OF 10 DISCS              | (AXELL CF2 3" C                            |                                                   |                | 24.00<br>00.862 |
| 2764-250ns<br>27128-250ns<br>6264LP-15<br>8271<br>SAME DAY DE | £3.00<br>£3.75<br>£39.50<br>ESPATCH ALL PE | 4128-15<br>41256-15<br>50257-15<br>RICES INCUDE V |                | £5.50           |

Low Cost C.A.D. **ATTENTION ALL ELECTRONICS CIRCUIT DESIGNERS!!** 

14 Lever Street, (1st floor), Piccadilly, Manchester M1 1LN. Tel: 061-228 3553

IBM PC (and compatibles), BBC MODEL B and SPECTRUM 48K "ANALYSER" computes the A.C. FREQUENCY RESPONSE of linear (analogue) circuits. GAIN and PHASE, INPUT impedance, OUTPUT impedance, and GROUP DELAY (except Spectrum version) are calculated over any and GROUP DELAY (except Spectrum Version) are calculated over any requency range required. The effects on performance of MODIFICATIONS to the circuit and component values can be speedily evaluated.

Circuits containing RESISTORS, CAPACITORS, INDUCTORS, TRANSFORMERS, BIPOLAR AND FIELD EFFECT TRANSISTORS, and OPERATIONAL

AMPLIFIERS can be simulated – up to 180 components (IBM version).

Ideal for the analysis of ACTIVE and PASSIVE FILTER CIRCUITS, AUDIO AMPLIFIERS, LOUDSPEAKER CROSS-OVER NETWORKS, WIDE—BAND AMPLIFIERS, TUNED R.F. AMPLIFIERS, AERIAL MATCHING NETWORKS, TV IF AND CHROMA FILTER CIRCUITS, LINEAR INTEGRATED CIRCUITS etc, etc. "ANALYSER" can greatly reduce or even eliminate the need to breadboard

new designs.
Used by INDUSTRIAL, GOVERNMENT and UNIVERSITY R&D DEPARTMENTS worldwide. IDEAL FOR TRAINING COURSES. VERY EASY TO USE. Prices

## LOW COST COMPUTER DRAUGHTING ON THE BBC MODEL B

"DRAWER" enables quality drawings to be created and modified, quickly, easily and with the minimum of hardware. Positional input is by standard games joystick. All of the major program elements are written in machine code giving exceptional speed of operation.

\* Rubber Banding for drawing lines

\* Solid or Dotted line types

\* Circles Acce and partial or complete

- Circles, Arcs and partial or complete Ellipses
- ★ Vertical or Horizontal Text
   ★ Pan and Zoom
- \* Merging of drawings and library symbols from disc
- Snap to a user defined grid
   Absolute or Relative cursor coordinates displayed on the screen
   Output to standard dot matrix printer

\* Price £45 excl VAT
Minimum Hardware required: BBC Model B
Single or Dual Disc Drive – 40 or 80 track; T.V. or monitor; Games Joystick with
"fire button"; Dot Matrix Printer (Epson 80 series or Epson compatible – BBC Default Mode)

For illustrated leaflets and ordering information please contact:

NUMBER ONE SYSTEMS LIMITED

9A Crown Street,

St Ives Huntingdon, Cambs PE17 4EB

TEL: 0480 61778

**TELEX: 32339** 

## **Exam Revision**

**BETTER SPELLING (Age 9-14)** 

An exciting new way to improve your spelling, this courseware package concentrates on all the key areas of English spelling. Real value for money with up to 16 menu options. Prepared by an English language author.

BIOLOGY (Age 12-16) CSE/O Level

This program gives key definitions and promotes interactive learning through the question and answer sessions. Contents: Life & Cells. Mammals & Plants. Photosynthesis and Enzymes. Respiration. Excretion. Transport. Sensitivity. Reproduction. Cycles and Micro-organisms.

CHEMISTRY (Age 12-16) CSE/O Level

A wide ranging basic course in chemistry. Ideal for first examinations. Contents: 1. Chemical Changes. 2. Oxygen/ Hydrogen A. 3. Oxygen/Hydrogen B. 4. Atoms. 5. Carbon/ Sulphur. 6. Oxidation/Reduction. 7. Acids/Bases. 8. Ion exchange/Water. Disc only.

**PHYSICAL GEOGRAPHY (Age 12-17)** 

This course covers comprehensively the physical geography course. Topics: Rocks, Earth movements, Agents of Denudation. Rivers, Glaciation, Erosion, Natural Regions.

MAPWORK: Britain & Ireland (All Ages)

This is the best progam of its kind, utilising hi-res screens to give excellent maps of Britain and Ireland. The program involves identification of locations and physical features. Disc only

Cassettes £9.95 Discs £12.95 40T/80T Mail ORDER: 48hr delivery

BBC B, B+, Master and Econet (at no extra cost)

Also catalogue for CBM & Amstrad

Meadowvale Estate, Raheen, Limerick, SUFTWARE LTD. Ireland Tel: 010/353/61 27994

## 11/11 FICE WITH ALL PRINTERS: BBC USERS PRINTERS GUIDE

ODDEDED TODAY ORDERED TODAY DELIVERED TOMORROW

Access and Visa are mail order

BI

Ec

Ac

pr pro pro

Th

eff

so

uti

bo

FC im

lib

LE

im

RA

320

pre

Th

hie

85

dat

10 30

### PLEASE RING FOR KAGA KP810 **UNBEATABLE PRICE**

Getting the best from your printer is not easy
We supply a tree booklet with all printers which explains how to obtain all
the features available on your printer. Without this you could waste many
hours. Buy elsewhere and you'll pay far more and get far less.

EX-VAT INC. VAT **CANON 1080A** £225.00 £258.75

**DAISY WHEEL QUENDATA 1120** £225-00 £258-75 EPSON DX100 SPECIAL OFFER £356-00 £409-40

**COLOUR PRINTERS** £450-00 £517-50 **EPSON JX-80 SPECIAL OFFER** 

■ DOT MATRIX PLUS NEAR LETTER QUALITY **EPSON LX80 VERY SPECIAL OFFER** £190.00 £218 50 £286.35 JUKI 5510 (colour option) £249.00 £385.25 **CANON 1156** £335.00

**MONITORS** PHILIPS 7502 GREEN £86-25 £75-00

NOW ONLY 3 MINUTES FROM JUNCTION 23 M62 (MANCHESTER 25 MINUTES/LEEDS 20 MINUTES) NB: FROM EAST USE JUNCTION 24

156 LONGWOOD GATE, LONGWOOD HUDDERSFIELD Tel 0484 646048/9

## BBC MASTER SERIES

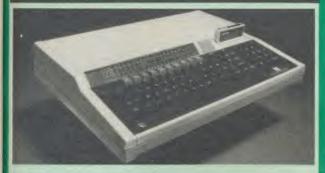

| AMB15 | BBC MASTER Foundation    |            |
|-------|--------------------------|------------|
|       | computer 128K            | £435 (a)   |
| AMB12 | BBC MASTER ET 128K       |            |
|       | (only ANFS)              | £348 (a)   |
| AMC06 | Turbo (65C102) Expansion |            |
|       | Module                   | £87 (b)    |
| ADF13 | Rom Cartridge            | £13 (d)    |
| ADF10 | Econet Module            | £49 (c)    |
| ADJ22 | Ref. Manual Part I       | £14.50 (c) |
| ADJ23 | Ref. Manual Part II      | £14.50 (c) |
| ADJ24 | Advanced Ref. Manual     | £19.50 (c) |
|       |                          |            |

## BBC PLUS COMPUTER RANGE

| BBC B PLUS with 128K£    | 389 (a) |
|--------------------------|---------|
| BBC B PLUS Econet & DFS£ | 409 (a) |
| BBC Dust Cover£4         | .50 (d) |

## **UPGRADE KITS**

| 1.2 OS ROM£7.50 (d)             | Econet Kit£55 (d) |
|---------------------------------|-------------------|
| DNFS ROM                        | £17.50 (d)        |
| 1770 DFS Upgrade for Model B    | £43.50 (d)        |
| ADFS ROM (for B with 1770 DFS & | & B plus)£26 (d)  |
| 64K Upgrade Kit for B plus      | £35 (d)           |

## **ECONET ACCESSORIES**

| Econet Starter Kit£85 (b)    |                                |
|------------------------------|--------------------------------|
| Econet Socket Set£34 (c)     | Printer Server Rom£41 (d)      |
| File Server Level I£75 (d)   | 10 Station Lead set£26 (c)     |
| File Server Level I1£210 (d) | Adv. Econet User Guide £10 (d) |

## ACORN 32016 CO-PROCESSOR

Acorn Cambridge Co-processor combines with the BBC micro to provide full 32 bit processing. The National Semiconductor 32016 processor performs all language and application processing, the NS32081 floating point processor maximises the performance and provides support for IEEE standard fp handling.

The specially developed operating system PANOS, provides efficient interfacing between the languages and the hardware and software of the BBC micro incl. the variety of ACORN filing systems: DFS, ADFS and NFS. PANOS provides a variety of utilities including a full screen editor and a linker providing acces to both library routines and cross language linking.

FORTRAN 77, PASCAL and C languages with mainframe type implementations, fully compiled and provided with appropriate library support are included. Other languages include, Cambridge LISP with its compiler, a 32016 assembler and a 32bit interpreted implementation of BBC BASIC with full screen editor. 1 Mbyte of RAM is included as standard.

32016 CO PROCESSOR (Currently available from stock) £1375 (a)

Please phone or write for full specifications on the Cambridge Coprocessor and Cambridge Workstation.

## ACORN WINCHESTER DRIVES

Acorn Hard Discs are now available in 10 and 30 Mbyte versions. The drive plugs into the 1 MHz bus. The ADFS filing system with its hierarchical filing structure provides excellent file management facilities. Data transfer rate of IMbit/sec and average seek time of 85 ms provides the user very fast access to very large amounts of data. File Server Level III is installed as standard.

10 Mbyte Winchester £1350 (a) 30 Mbyte Winchester Drive £1999 (a)

## **TECHNOLINE**

PHONE TECHNOLINE 01-450 9764 FOR DETAILED SPECS ON THE MASTER **SERIES & UPGRADES** 

TECHNOLINE offers you 24 hour, 7 days a week ordering/information

\*New Products \*Comment Box \*Technical Pages \*Comments on Stock and availability of **Products** \*Placing of Orders

Techno-Line 01-450 9764 24 hour, 7 days a week.

Technical Information:

1200/75 Baud. Standard Viewdata/Prestel Protocols. Please note that a 'Prestel' type terminal must be used.

Now available for use. 01-452 1500

(Week days 7pm-9am, 24 hours Weekends)

## EPROMs/RAMS

2764-25.....£2.00 (d) 27128-25.....£2.75 (d) 6264LP-15.....£3.75 (d)

## ACORN 2nd PROCESSORS

Acorn Z80 2nd Processor: Z80 CPU with 64K of RAM housed in a separate case with a integral power supply interfaces with the BBC computer through the TUBE. It converts the BBC into a CP/M system and its comprehensive package of software provides a suitable basis to set up a business system. £329 (a)

Acorn 6502 2nd Processor: This processor provides faster data processing speeds and larger memory. Particularly useful for use with Hi View word processor for production of large documents.

## MULTIFORM Z80 2nd PROCESSOR

This processor converts your BBC into a power CP/M system and make it capable of operating in almost any CP/M format. Full £299 (b) details on page 5 of this advertisement.

## TORCH Z80 2nd PROCESSOR

ZEP100: This Z80 processor with 64K fits internally in the BBC computer and has the operating system in a ROM. It is supplied with the PERFECT suite of software comprising of a da wordprocessor and a spreadsheet and a BBC BASIC for Z80. database,

ZDP240: ZEP100 with TORCH twin 400K Disc drive

£429 (a)

## ACORN TELETEXT ADAPTOR

This adaptor will convert the BBC computer into a teletext receiver capable of decoding and displaying the CEEFAX and ORACLE pages and the monitor screen. These pages can also be saved for later reference. BBC TV transmit educational software on their CEEFAX system which can be downloaded free of charge. £125 (b)

## ACORN IEEE INTERFACE

This interface enables a BBC computer to control any scientific and technical equipment that conforms to the IEEE488 standard, at a lower price than other systems, but without sacrificing any aspect of the standard. The interface can link up to 14 IEEE compatible devices. Typical applications are in experimental work in academic and industrial laboratories, with the advantage of speed, accuracy and repeatability. The interface is mains powered and comes with cables, IEEEFS ROM, and user guide. £278 (a)

## ROBOCOM BITSTICK

The renowned 'BITSTICK' graphic CAD package. Using the onscreen menu and colour pallette, it can draw freehand as well as lines and shapes with great accuracy. Any part of a drawing may be magnified many times, and up to 192 drawings may be saved on a disc. In total, a friendly yet sophisticated CAD system offering tremendous value.

£349 (a)

ROBOCOM BITSTICK II: This package is as Bitstick I with software upgraded to allow scaling and auto dimensioning.
Multiplotter driver is also supplied with the package. £775 (a) £775 (a)

Upgrade for Bitstick I to II

Bitstick Multiplotter Driver (most popular plotters included) £79 (b)

Epson FX80 Screen dump routine for Bitstick I

£35 (d)

Epson FX80 dump for Bitstick II £39 (d)

01-208 1177

**BBC** Computer & Econet Referral Centre

MAIL ORDER Biliples Road I and a NW 10 IED

RETAIL SHOPS 15 Burnley Road London NW10 1ED Tel: 01-208 1177 (close to Dollis Hill (

West End Branch 305 Edgware Road London W2 Tel: 01-723-0233 (near Edgware Road (1)

### TECHNOLINE

24 hour Viewdata Service 01-450 9764

Orders welcome from government depts & educational. establishments

All prices ex VAT Prices are subject to change without notice

Please add carriage (a) £8 (Datapost) (b) £2.50 (c) £1.50 (d) £1.00.

## EPSON PRINTERS

EPSON LX-80 NLQ: A new low-cost high performance dot matrix printer from Epson. Its many features include Near Letter Quality, Draft mode, programmable characters, a variety of print styles, graphics etc. Supplied with friction feed as standard 100cps.

LX-80 £195 (a) Optional Tractor Feed £20 (c)

EPSON FX Range: This new range designed to meet virtually every type of computer based printing requirement, from correspondence quality (NLQ) text printing, a variety of fonts, to seven different levels of graphic printing. Fully IBM PC compatible with full graphics character set from the PC's keyboard. 8K built in buffer allows either data storage or creation of upto 240 characters of your own design. 160 cps for draft print and 32 cps for NIO

FX85 (80 col).....£315 (a) FX105 (136 col).....£449 (a)

EPSON JX80 4 colour printer.....£435 (a)

EPSON LQ Range: This range with 24 pin dot matrix printers offers a high, 200 cps, draft speed and superb correspondence quality print at 67 cps and truly high resolution graphics and a variety of fonts.

LQ1500 (136 col) 2K buffer £875 (a) LQ800 (80 col) £595 (a) 32K buffer £950 (a)

## TAXAN KAGA PRINTERS

A set of economically priced printers that offers full EPSON compatibility and the near letter quality option and a facility to install 8K additional ram or 8K eprom for custom font. Both friction and tractor feeds as standard. 140 cps draft and 24 cps NLQ. A variety of fonts and graphics in six densities.

KP810 (80 col).......£195 (a) KP910 (156 col)......£339 (a)

## DAISY WHEEL PRINTERS

**BROTHER HR15:** \* 14 cps \* 3K Buffer \* Two colour printing \* Proportional spacing \* Underline \* Bold \* Shadow print \* Super/Sub script + many other features

## BROTHER HR15 £295 (a)

JUKI 6100: \* 15 cps \* 2K Buffer \* Switchable 10/12/15 cpi \* Proportional printing \* Linear Motor for max reliability

JUKI 6100 £289 (a)

Centronics GLP (NLQ) Printer £109 (b)

## DOTPRINT PLUS

The most versatile NLQ rom for the BBC Micro.

DOT PRINT PLUS not only gives you the 10 character pitch at 6 lines/in with underlined and double width characters as required but like all other

NLQ roms, it offers a lot more.

\* a built in CHARACTER FONT EDITOR enables disc users to create their own type faces for use in printing spooled text files. a built in View Printer Driver.

MICROSPACING for professional justification in VIEW <u>and</u> — with discs — in WORDWISE/PLUS.

true BOLD PRINT in addition to double width.

12 char pitch as standard — providing 96 CHARACTERS PER LINE on the FX/RX 80 for example.

simple control codes allow VARIABLE PITCH LINE SPACING in " increments and VARIABLE PITCH from 12 cpi in increments of

1/240". (10 cpi can be selected by a single control code).

The 12 cpi pitch is not available even on most "NLQ" printers. The rom comes complete with manual for only

## EPSON HI-80 PLOTTER

EPSON technology has once again scored a first by introducing a sophisticated A4 size plotter that does not need specialised software or programming skills to operate it and yet keep the cost within the reaches of all computer users. Features include 4 pens at a time - upto 10 colours to choose from, a variety of pen nibs, high speed plotting. Powerful software command codes include single commands to plot circles, ellipses or triangles. Line or bar graphs and pie charts can be plotted in a variety of exciting styles very simply by keying in the data into the computer.

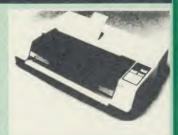

Detailed leaflet on request. Epson Hi-80 Plotter £345 (a)

## HITACHI 672 PLOTTER

Up to A3 on OHP film or paper with 4 colours. Its low inertia plotting system, which moves both the paper as well as the pens, gives high acceleration, and therefore high throughput, from a compact economical mechanism. Features both HP graphics language. Both parallel and RS232 interfaces as standard. Step size 0.1 mm.

Hitachi 672 Plotter £465 (a)

## PRINTER BUFFER & SHARERS

BUFFALO 32K Buffer for EPSON PRINTERS: This compact 32K buffer can be fitted internally on any EPSON printer within a few minutes. It does not require external power or any modification to the printer. It will hold about 15 A4 pages of text freeing your computer for other jobs in a

fraction of the time it would normally have to wait for the printer to finish all that printing. Supplied with full fitting instructions. Buffalo 32K Buffer

PRINTER SHARER/BUFFER: A unique sharer/buffer that provides a simple solution to improve system utilisation. It can be connected to up to three computers and it will automatically switch between the computers to scan for data - no manual switching required. High speed data input rate to the buffer cuts down the normal waiting time for the computers for the printing operation to complete and thus allowing the computers to be used for other uses. The 64K buffer would hold over 30 A4 pages of text.

Facilities include: COPY, PAUSE AND RESET. LED indication for percentage of memory available and data source. Mains powered. Send for detailed specification.

TSB 64 Buffer/Sharer

£199 (a)

TI

di CO

ne dr in ar or sh Se CC to

T

A Serial Buffer/Sharer will soon be available. Please send for details.

## PERIPHERAL & COMPUTER SHARERS

An extended range of peripheral sharers to allow the user to switch between computers, printers and modems. High quality switching mechanisms housed in fully shielded metal cases ensure reliability. No external power input required.

All lines on the sharers are fully switched (36 on parallel and 25 on serial)

|                               | Parallel        | Serial          |
|-------------------------------|-----------------|-----------------|
| 3 Computers to a Printer      | 36V36-3 £69 (c) | 25V25-3 £64 (c) |
| 4 Computers to a Printer      | 36V36-4 £85 (c) | 25V25-4 £74 (c) |
| 2 Computers/2 Printers x-over | 36V36-X £69 (c) | 25V25-X £69 (c) |
| BBC Cable Set 3 to 1 (1m ea.) | £32 (c)         | £34 (c)         |
| BBC Cable Set 4 to 1 (1m ea.) | £39 (c)         | £41 (c)         |

Computer Sharer:

1 computer to 2 printers fitted with Cable for BBC TCS26 £19.50 (c)

## PRINTER ACCESSORIES

| EPSON ACCESSORIES:                                     | 0.5.1                        |
|--------------------------------------------------------|------------------------------|
| EPSON ACCESSORIES:<br>Interfaces:<br>8143 RS232£28 (d) | 8165 IEEE + Cable            |
| 8143 RS232£28 (d)                                      | 8148 RS232 + 2K£57 (d)       |
| 8148 + RS232 + 8K£75 (d)                               | 8132 Apple II£60 (d)         |
| 8177P NLQ for FX80 + /FX100 +                          | £99 (d)                      |
| 8190S NLQ for FX80 + /FX100 +                          | £64 (d)                      |
| 81905 NLQ 101 FX60 + / FX100 +                         | 1 11-1-1                     |
| Parallel & Serial Buffers of various size              |                              |
| FX80/80 + /85 Tractor Attachment                       | £37 (c)                      |
| FX80/80 + Paper Roll Holder                            | £17 (c)                      |
| LX80 Tractor Feed                                      | £20 (c)                      |
| SHEET FEEDERS: £49 (b)                                 |                              |
| 8333 FX100+/105£169 (a)                                | 8330 RX80+£129 (b)           |
| 0333 FX100 T / 103                                     | Ribbons:                     |
| RX/FX80/80+, FX85£5 (d)<br>LX80£4.50 (d)               | RX/FX100/100+, FX105 £10 (d) |
| H180 Pen Set (Aqueous/Ball point)                      | £7.50 (d)                    |
| Dust Covers:                                           |                              |
| FX80£5.50 (d)                                          | FX100£7.50 (d)               |
| TAXAN/Canon KP810£6 (d)                                | KP910£7 (d)                  |

| TAXAN KAGA/CANON Accessori<br>RS232 + 2K buffer£78 (d) |                                             |
|--------------------------------------------------------|---------------------------------------------|
| JUKI 6100                                              |                                             |
| RS232 Interface                                        | Sheet Feeder                                |
| Ribbon (Carbon)£2.00 (d)                               |                                             |
| BROTHER HR15 Daisy Wheel £18 (d)                       | Sheet Feeder£182 (d)                        |
| Tractor Feed. £90 (a) Ribbon (Carbon/Nylon)£3.00 (d)   | Keyboard                                    |
| Printer Leads:                                         |                                             |
| Other lengths can be supplied on ord                   | BBC Serial Lead (1.2m)£6 (d)                |
| IBM Parallel Lead (2m)                                 | £12 (d)                                     |
| PAPER & LABELS Plain Fanfold paper with micro perf     | orations:                                   |
| 2000 sheets 9½" × 11"                                  | £13 (b)<br>£18.50 (£4.50)                   |
| Labels/1000:                                           |                                             |
| Single Row $3\frac{1}{2}'' \times 17/16''$ £5.25 (d    | Triple Row 2 $7/16'' \times 17/16''$ £5 (d) |

Your computer installation can look like this with our PD800P drive

This highly successful drive offers unique features:

New slimline Mitsubishi mechanisms with ultra low consumption (only 8 watts per mechanism), front locking lever and capable of single or double density operation. Ultra fast track access times and head settling times

Fully compatible with the DFS and ADFS filing systems on the new MASTER's range.

40/80 switchable with switches located on the front panel. A generously rated switch-mode power supply ensures reliability with minimum heat dissipation for long periods of operation.

The mechanisms are set inside a sturdy monitor stand painted in 'BBC-matching' beige. Its 'looks' are enhanced by its black front panel, with attractive enamel-white markings.

These disc drives with a built-in monitor plinth provide a compact installation and give a professional look to the system.

As with all standard TECHNOMATIC drives it comes complete with a data cable, and a mains lead with a suitably fused 13A moulded plug.

PD800P  $2 \times 400 \text{K}/2 \times 640 \text{K}$  40/80T DS £279 (a)

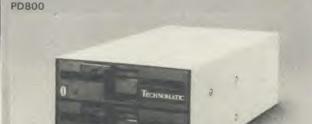

TECHNOMATIC's stacked drives are housed in smart metal casings painted in BBC beige colour and are built to the same exacting standards as PD800P drives. The drives are fitted with integral switch mode power supply and supplied with a mains lead with a suitably fused 13A moulded plug and a data lead.

These drives are fitted with the new model MITSUBISHI mechanisms, which have been specially adapted for us to fit the 40/80 track switches on the front panel of the mechanisms. This would mean that the user no longer needs to grope at the rear of the drive to set the correct track setting

PD800 (2  $\times$  400K/2  $\times$  640K 40/80T DS) £249 (a)

TECHNOMATIC's single drives are also housed in metal casings painted in BBC beige colour and are offered with or without power supply. All drives are supplied with data cables and suitable power leads. Mains powered drives have a lead suitably fused with a 13A moulded plug.

× 400K/1 × 640K 40/80T DS

TS400 £109 (b) PS400 with psu £129 (b)

SPECIAL OFFER

ACORN's Single Drive  $1 \times 100 \text{K/}1 \times 160 \text{K} 40 \text{T} \text{SS}$  £49 (b)

**TS35** 

3.5" DRIVES

These compact drives, used with most of the new 16 bit micros offer fast access times and high performance with minimum of power consumption. The mechanisms are 80 track double sided and are capable of both single and double density operation. The single drive is offered in a dual case with a blanking plate for future upgrading. The drives are offered with or without integral mains power supply and they are supplied with all the necessary cables to make them ready for connection to a computer. powered drives are supplied with a lead with suitably fused 13A moulded plug.

 $1 \times 400 \text{K}/1 \times 640 \text{K} 80 \text{T} DS$  : TS35 1 £109 (b);

PS35 1 with psu £129 (b)

 $2 \times 400 \text{K/1} \times 640 \text{K} 80 \text{T} DS$  : TD35 2 £199 (b); PD35 2 with psu £209 (b)

All drives listed above are fully compatible with single and double density DFSs. The larger capacity referred to above is for the Acorn's ADFS system.

DISC DRIVES

## DISC DRIVE MULTIPLEXER

The cost-effective alternative to networking! A self-contained unit that enables up to four computers to be connected to one single or dual disc drive. No hardware modifications — simply plugs into the computers disc interface connectors. No ROMs or other software needed. All DFS commands work as normal. The switching of drives between computers is totally automatic and completely invisible to the user. This unit is ideal for installing in classrooms and other situations, where networking is not planned or necessary, or where costs must be kept low. In many cases software needs to be shared, although full networking complexity and cost is not needed. Several of these units can be connected in series to allow more computers to access the same discs, i.e. two quads connected together will allow 7 computers to share 1 drive. Units are supplied with 5' of cable per outlet as standard. Mains powered.

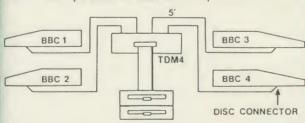

TDM4 Quad Unit (up to 4 computers) TDM2 Dual Unit (2 computers)

£135 (a) £75 (b)

## DISC STORAGE BOXES

10 51" Disc Library Case £1.80 (d) 30 5¼" Disc Lockable Box £15 (c) 40 5¼" Lockable Box £9.50 (c) 100 5<sup>1</sup>/<sub>4</sub>" Disc Locable Box £15 (c) 10 3½" Disc Case £3 (d)

## 3M 51 FLOPPY DISCS

40 T SS DD £12 (d) 40 T DS DD £16 (d) 80 T SS DD £21 (d) 80 T DS DD £22 (d) £1 extra pack for library case packing

3M 3½" FLOPPY DISCS 80 T SS DD £30 (d) 80 T DS DD £38 (d) Discs in packs of ten

## DRIVEHEAD CLEANING KIT

The FLOPPICLENE drive head cleaning kit is an ideal way to ensure the optimum performance of your drives. The use of disposable cleaning discs eliminates the risk of contamination and abrasion of sensitive driveheads. These risks are normally inherent in the reusable drivehead cleaning kits. £14.50 (d) Floppiclene with 20 disposable cleaning kits. £16.00 (d)

01-208 1177

**BBC** Computer & Econet Referral Centre

MAIL ORDER Burnley Road London NW10 1ED

RETAIL SHOPS 15 Burnley Road London NW10 IED Tel: 01-208 1177 (close to Dollis Hill (

West End Branch 305 Edgware Road London W2 Tel: 01-723 0233 (near Edgware Road ()

TECHNOLINE 24 hour Viewdata

Service 01-450 9764

Orders welcome from government depts & educational establishments

All prices ex VAT Prices are subject to change without notice

Please add carriage (a) £8 (Datapost) (b) £2.50 (c) £1.50 (d) £1.00.

## **COLOUR MONITORS**

| RGB MONITORS (all monit | tors supplied with a BB | C lead)  |
|-------------------------|-------------------------|----------|
| 1431 14" RGB Std Res    | $452 \times 585$ pixels | £179 (a) |
| 1451 14" RGB Med Res    | $653 \times 585$ pixels | £235 (a) |
| 1441 14" RGB Hi Res     | $895 \times 585$ pixels | £375 (a) |

MICROVITEC 14" RGB/PAL/Audio

| 1431AP 14" Std Res | $452 \times 585$ pixels | £205 (a) |
|--------------------|-------------------------|----------|
| 1451AP 14" Std Res | $653 \times 585$ pixels | £275 (a) |

The above monitors are available in plastic or metal case.

MICROVITEC 20" RGB/PAL/Audio

2030CS 20" Std Res £380 (a) 2040CS 20" Hi Res £685 (a)

TAXAN KAGA 12" RGB:

Super Vision III + with amber/green option £345 (a

MITSUBISHI XC1404 14" Med Res RGB:

BBC/IBM Compatible. A new monitor with etched dark screen with both brilliance and contrast controls giving sharp graphics and text display. £249 (a)

## TOUCHTEC-501

Designed for use with Microvitec metal cased monitors, and using the RS-423 socket, this unit brings genuine touch-screen operation to your BBC. Ideal for the educational market. Supplied with a users handbook and utilities disc containing starter programs and development software.

Touchtec 501 £260 (b)

## **EPROMER II**

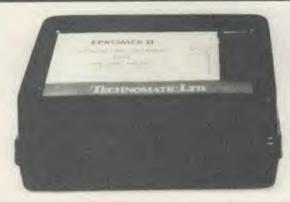

A sophisticated eprom programmer that handles the full range of popular single rail eproms (incl 27256) and allows the user full control of the programming process.

Its powerful menu driven software makes the programming of eproms simple, efficient and eliminates the need to have fiddly switches for selecting eprom types, programming voltage or method. The features include:

\* Integral power supply ensures no power drain from the computer.

\* Interfaces through 1 MHz bus, fully buffered.

\* Clear and simple instructions displayed on the screen make the programming easy for both the first time user and the advanced user.

\* Eproms upto 16K (27128) programmed in single pass (27256 in two passes).

\* Selectable programming voltage 25/21/12.5V

- \* Selectable programming method normal or high speed algorithmic. High speed programming enables 27128 to be programmed in just over 2 mins. Normal programming skips addresses with FF data to increase programming speed. Automatic verification on completion of programming.
- \* User can select any section of the eprom from a single byte to its full address range to Blank Check/Read/Program/Verify enabling program development/changes very simple.
- \* Full screen editor with HEX/ASCII input.
- \* Data input from keyboard/Tape/Disc/Eprom.
- \* Software interface for integration of user's special requirements.
- \* Constant display of all options selected.

UV1B as above but without the timer.

- \* Several BBC BASIC programs can be entered on a single eprom.
- \* Checksum facility allows for easy identification of programmed roms.
- \* Enter OS Commands from within the epromer program.

EPROMER II with Manual & Software on disc £99 (b) ROM based software £10

## *UV ERASERS*

UVIT Eraser with built-in timer and mains indicator. Built-in safety interlock to avoid accidental exposure to the harmful UV rays. It can handle up to 5 eproms at a time with an average erasing time of about 20 mins.

## **MONOCHROME MONITORS**

| KAGA<br>KX1201G 12" HI-RES green etched screen<br>KX1203A 12" HI-RES amber etched screen | £99 (a)<br>£105 (a) |
|------------------------------------------------------------------------------------------|---------------------|
| SANYO<br>DM8112CX 12" HI-RES green screen                                                | £95 (a)             |
| PHILIPS BM7502 12" HI-RES green screen BM7522 12" HI-RES amber screen                    | £75 (a)<br>£79 (a)  |

## **MONITOR ACCESSORIES**

| Microvitec Swivel Base (14" plastic monitors)<br>Kaga Swivel Base for mono monitors with integral<br>clock | £20 (c)<br>£22 (c) |
|----------------------------------------------------------------------------------------------------|--------------------|
| Philips Swivel Base £14 (c) Monitor Plinth                                                                 | £13.50 (c)         |
| Double Tier Plinth for flat drive, computer and monitor                                                    | £19.50 (c)         |
| Kaga RGB Cable £5 (d) Microvitec RGB Cable                                                                 | £3.50 (d)          |
| Monochrome BNC/PHONO Cable                                                                                 | £3.50 (d)          |

## REAL-TIME CLOCK CALENDER

A low cost unit, allowing the facilities of units costing far more. Built to professional standards, it opens up the total spectrum of

Real-Time applications. Possibilities include desk diary/planner, calender, continuous display of on-screen time and date information, automatic document dating, precise timing and control in scientific applications — its uses are endless. Simply plugs into the user port — battery backup is supplied as standard. A full manual as well as extensive software

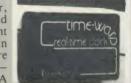

N

u tl

N

ar

D

pi

th

ca

m

CC

ha

va

m

ar

including a simple demonstration diary/planner application program on disc. £29 (c)

## ROM/RAM EXPANSION SYSTEMS

ARIES B-32 BOARD: Features 32K of RAM and a 16K ROM socket. RAM can be configured as 20K or 16K as shadow RAM and 12K or 16K or 32K sideways RAM. New commands include comprehensive sideways ROM/RAM management system, simplified direct access to screen RAM and the ability to move/swap the contents of any area of memory. ROM/RAM management system allows RAM allocation, list ROMs, load sideways RAM, disable ROMs, and extend any buffer including printer buffer.

AIRES B32 RAM BOARD

£79 (d)

ARIES B12 ROM BOARD

£40 (d)

ARIES B12C Adaptor Board for B12 £7.50 (d)

ATPL SIDEWISE ROM EXPANSION BOARD A well constructed expansion board, simple to instal and requires no soldering. All buses are buffered. It allows full sideways rom expansion to 16 ROMs. One socket has been split into two 8K sockets to allow the use of 8K CMOS RAM. Battery backup option allows data retention in the RAM when the computer is switched off. Several link selectable options including write protect for the RAM. ATPL Board £37 (d) Battery Backup Kit £18 (d).

ATPL Board for BBC PLUS 10 × 16K ROMs

COMPUTER VILLAGE CV-16 Rom Board

£38 (d)

RAMROM-15 The advanced sideways ROM/RAM expansion system. This is an external unit, using high quality construction, attractively packaged in a BBC coloured metal case, allowing easy access to all the sockets. No soldering is required. Allows 11/12 additional sideways ROMs to be fitted with an option of up to 16K sideways RAM. All commonly available RAM can be used i.e. 4801/6116/6264 or xx128. Battery back-up fitted as standard. For development work and further expansion, most of the 6502 processor signals are available. Supplied with utility disc and full instruction manual.

(Above boards are for use with standard BBC computer and not compatible with B plus unless specifically mentioned)

## **MULTIFORM Z80**

## The MULTIFORM Z80 2nd Processor for the BBC Micro opens the horizons of CP/M software to the BBC micro user

- Will enable running of almost any CP/M applications
- Will enable transfer of data between different disc formats
- Emulates the two terminals most frequently used by CP/M software

MULTIFORM Z80 interfaces directly to a normal BBC micro requiring no hardware changes. It is supplied with OS/M operating system in rom which can run all software that obeys CP/M 2.2 constraints and its configuration is not hardware specific.

MULTIFORM Z80 is truly flexible and can be used with any BBC micro drive system, single or dual drive, 40 or 80 track format and single or double sided. Unlike other currently available Z80 processors for the BBC micro, there are absolutely no restrictions on the type of drive that can be used with the MULTIFORM Z80.

MULTIFORM Z80 plugs into the 1MHz bus connector of the BBC micro. It is mains powered and does not put any extra load on the BBC's psu. The data cable can be several in length, allowing convenient siting of the MULTIFORM Z80, unlike present second processors, which have 8" cables.

The formats supplied include: Acorn Z80, RML 380Z and 480Z, Torch (read only), Osborne, Televideo ... we also offer to configure other formats at an extra charge."

Rom based OS/M operating system is fully compatible with Acorn's single and double density disc interfaces. Installing the OS in rom allows more space on discs for programs and data and response to system commands is very fast. (Note: Single density DFS will only read/write to single density CP/M formats).

MULTIFORM Z80 can format, read or write from a very wide range of CP/M disc formats. On a dual drive system, the drives can be set up independently to run two different formats at the same time. This will enable:

The user to buy software from a very wide range of suppliers without having to worry about the type of format supplied.

- Interchange of valuable data and files among users of various CP/M computers.
- Using a system at home for preparing data required in the
- Software writers/developers to write software in any one format and transfer it to any other format without having to pay for expensive porting charges.

MULTIFORM Z80 is supplied with a library of a number of popular CP/M formats and a utility disc containing a program for creating files for the additional formats. Each library can load 32 formats and there are no restrictions on the number of librarires that can be created.

The utility disc also contains a program to interconvert ASCII texts wordprocessed on a normal BBC and under OS/M or CP/M.

MULTIFORM Z80's terminal emulation includes ADM-3A, the HAZELTINE 1500 and the BBC VDU making the installation of most of the well known CP/M software easy.

MULTIFORM Z80 converts your BBC computer into an almost universal CP/M machine and adds the power of being able to run two different formats simultaneously, which currently is possile on only the very sophisticated specialist machines.

For any one working or intending to work in a CP/M environment, MULTIFORM Z80 is an indispensable tool.

In offices where there are a multitude of CP/M machines and a few BBCs, MULTIFORM Z80 will prove to be invaluable for transferring data between the various CP/M machines.

MULTIFORM Z80 (including utility disc, library disc and manual) £299 + £4 p&p

(When ordering please specify the type of DFS. MULTIFORM Z80 will be used with)

## CP/M SOFTWARE FOR TORCH & ACORN Z80 PROCESSORS

We can now supply almost any CP/M based software package in a format suitable for the Torch Z80 and Acorn Z80 second processors. Phone for details on prices for popular packages for IBM

## Please phone for our new professional software catalogue

WORDSTAR PROFESSIONAL The advanced word processing package comprising of WordStar, MailMerge, StarIndex and SpellStar, a total combination offering substantial savings on individual prices. WordStar is the best selling word processing program on the market. Extensive operator aids include a comprehensive friendly manual, step-by-step training guide, command cards, on-screen menus. Spellstar checks text files against its 20,000 word-plus dictionary. You can both add to the dictionary and create specific supplementary ones. Mailmerge is ideal for mailing applications. It enables the fast production of personalised form letters, mailing labels, invoices, etc. StarIndex creat alphabetical indexes, tables of contents, paragraph numbering etc. StarIndex creates

## WORDSTAR PROFESSIONAL £310 (a) WORDSTAR £275 (a) WORDSTAR Upgrade to W/S Prof £195 (a)

DBASE-II Undoubtedly 'The Database', can be used for an almost limitless number of business applications, ranging from mailing list preparation through to running accounting ledgers and payrolls. An on-disc tutorial takes you from setting up a simple file all the way through to setting up custom screens and reports. Automatic calculations may be performed on data. Fields or entire databases may be modified or replaced with single, English-like basic commands; Dbase-II can therefore be used by general personnel having no programming knowledge. It can be tailored to suit a variety of professions and individual needs, with files such as accounting, payroll, time billing, job costing, scheduling and mailing lists. It can access several files at a time. It is fast, flexible and powerful.

SAGE ACCOUNTS: This package has been designed for the smaller business, for the user who is unfamiliar with computers but wanting or needing to computerise the bookkeeping and accounting

functions. Sage is easy-to-learn and easy-to-use and is complete with a full tutorial booklet and a free manufacturers 90-day 'Hot-Line support. It is a truly integrated package (all on one disc!) and covers Sales, Purchase & Nominal Ledgers, with a capability of handling up to 9999 accounts per ledger. It will handle all your Sales and Purchase invoices and can easily generate account & management reports. £375 Sage plus (£695) for the larger business, and Sage Payroll (£195)

Other packages available include PRO-PASCAL, CIS-COBOL, Supercalc II, MACRO-80 etc. Please telephone with your requirements.

A.T.I. Trainers — these superb interactive training discs simulate the package being studied. A unique screen technique provides a friendly interaction — in the upper area, a faithful reproduction of the screen is displayed, while at the bottom, a series of prompts and explanations lead the student through the exercise. ATI trainers available include Wordstar, dBase-II, dBase-III, Multimate, Multiplan, Word at £75 (b). Please phone for other trainers.

TORCH GRADUATE IBM SOFTWARE: We are able to supply most popular software packages including: WORDSTAR, WORD, EASY-WRITER, DBase-II & III, LOTUS-123, VISICALC, SAGE etc. Please telephone with your requirements.

## PROFESSIONAL SOFTWARE **PUBLICATIONS**

| Wordstar made easy     | £16.95 (c) | Multimate Complete | -          |
|------------------------|------------|--------------------|------------|
| Introduction to        |            | Guide              | £15.95 (c) |
| Wordstar               | £14.95 (c) | ABC of LOTUS 123   | £13.95 (c) |
| Wordstar Handbook      | £11.95 (c) | The RS232 Solution | £15.95 (c) |
| dBase-II for the first |            | CP/M Bible         | £15.95 (c) |
| time user              | £18.95 (c) | Soul of CP/M       | £14.95 (c) |
| Understanding          |            | CP/M Handbook      | £13.95 (c) |
| dBase-II               | £17.95 (c) | Mastering the      |            |
| Understanding          |            | CP/M               | £16.95 (c) |
| dBase-III              | £20.95 (c) |                    |            |
| Multiplan Made Easy    | £18.95 (c) | (no VAT            | on books)  |

01-208 1177

**BBC** Computer & Econet Referral Centre

MAIL ORDER 17 Burnley Road London NW10 1ED

RETAIL SHOPS 15 Burnley Road London NW10 1ED Tel: 01-208 1177 (close to Dollis Hill (

West End Branch 305 Edgware Road London W2 Tel: 01-723 0233 (near Edgware Road ()

**TECHNOLINE** 24 hour Viewdata

Service 01-450 9764 Orders welcome from

government depts & educational establishments.

All prices ex VAT Prices are subject to change without notice

Please add carriage (a) £8 (Datapost) (b) £2.50 (c) £1.50

(d) £1.00.

## **COMMUNICATIONS**

MIRACLE WS3000 Range: \* A new, professional series of intelligent modems with full auto dial and auto answer facilities as standard. \* HAYES protocols are implemented allowing the use of a wide range of well proven communications software. 'Plain English' command structure simplifies the use of the modem even for the first time user. \* All models feature a centronics compatible printer port allowing direct output to a printer. \* A line sharing facility that allows WS3000 to differentiate between calls intended for data, and those for speech. \* An intelligent speed buffered RS232 port and a wide range of available data rates makes this one of the most powerful multi speed range of modems available. \* Line noise filtering ensures error free transmission and reception of data on long or noisy lines. \* Internal battery backup allows storage of 63 names and telephone nos. \* This range of modems can be factory fitted with high security data access protection system. \* Models V2123 and V22 can be factory upgraded to V22bis standard giving a single compact modem capable of data rates from 75bps to 2400bps.

WS3000 V21/23: This modem complies with the CCITT V21, V23 and Bell 103 standards and operates at CCITT standards for 300 bps, 75/1200 bps, 300bps, 1200/75bps full duplex, 600bps and 1200bps half duplex, and the Bell standard for 300bps full duplex.

WS3000 V22: This modem operates on all V2123 standards plus V22 standard for 1200bps full duplex V22bis standard. £495 (b)

WS3000 V22bis: This modem operates on all V21/23 and V22 standards plus 2400bps full £650 (b) duplex.

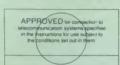

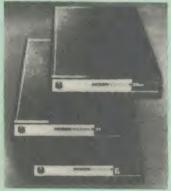

BBC Data Cable for WS3000 £6 (d) Data cables for other micros available.

MINOR MIRACLES WS2000 This highly successful world standard modem, having BT approval, covering V21, V23, (BELL 103/113/108 outside the UK) and including 75,300,600, 1200 Baud ratings. What possibly gives this modem its biggest advantage is its option of computer control. A 25Way RS232 input as well as possible computer controlled auto/dial/auto-answer makes this modem unique. WS2000 £125 (c) Data Cable £7.

WS2000 Auto-Dial card: includes an integral loudspeaker for monitoring of the phone line £30 (d). BBC User Port cable (for modem control) £4 (d)

WS2000 Auto-Answer Card £30(d).

(Please note that the A/D & A/A Cards are still awaiting BABT Approval.)

SKI KIT (Allowing total control of the modem by your computer)

DS1 Disc (for Commstar): When used with the Auto-dial card, SK1 Kit, and a user port cable, this software will dial out to Prestel, enter your password etc. and leave you in Commstar. Will also store many bulletin board telephone numbers and protocols for autodialling

GEC DATACHAT 1223 Modem: An economically priced BABT approved modem complying with CCITT V23 standard capable of operating at 1200/75bps and 75/1200bps and 1200/1200bps pseudo full duplex. It is line powered does not require external power source. It is supplied with software suitable for connecting to PRESTEL, Micronet 800, Telecom Gold and a host of bulletin boards.

DATA-BEEB An advanced communication ROM from Miracle Technology. Its many features include both Viewdata (Prestel) and Terminal modes, Auto-Answer and Auto-dial for fully expanded WS 2000's etc. Macro facilities allow flexible use of its many facilities e.g. automatic dialling, log-on, going to a specific page, printing it, and going off-line, all in one operation.

£24 (d)

## COMMUNICATIONS SOFTWARE

CONNECT-3000 AN ESSENTIAL UTILITY FOR THE WS3000 OWNER a dedicated control package specially written to optimise the potential of the WS3000 series of modems. It provides a friendly menu-driven 'frontend', for the superb but rather complex multitude of facilities of the 3000 no need to remember register nos. or complex command codings etc. It provides easy control for Prestel, Terminal, Auto-Answer/Dial use, while a unique 'default' facility provides automatic, pre-defined screen presentation. Works in conjunction with ALL communication software, including Commstar, Data-Beeb, Termulator, Termi, Communicator etc. £16 50 (d) 40/80 Disc

TERMULATOR An advanced terminal emulator on a 16K Rom. Emulations include VT52/100, Tektronix 4010 etc. Allows a BBC to be used as a terminal for almost any mainframe computer or computer network.

COMMUNICATOR This is a full 80 col VT100 terminal emulation program on 16K eprom. It is a more advanced program than TERMI and features easy to follow screen menus. The rate at which data is sent or received is easily set up with rates up to 19200 Baud with 80 column text. Allows files to be transmitted from disc, or a copy of incoming data to be sent to a file or to a printer. (Communicator is not suitable for PRESTEL). £49 (d)

RS232 Solution (Book)

£15.95 (c)

COMMSTAR An ideal communications rom for both Prestel and bulletin boards. Facilities include Xmodem, clock etc. £28 (d)

RS232 Solution Book

£15.95-(c)

## AMX MOUSE with SUPERART

The mouse will now be available with enhanced software, the 'SUPER ART which is compatible with 6502 2nd processor, the ARIES RAM board, BBC+ shadow mode, tape and ACORN DFS and ADFS. Allows full use of colour in mode 1. Disc users can create colour pictures in A4 size with dot resolution by scrolling the screen window. Other facilities include, colour pattern editing, use of icons, additional text styles, superb zoom in colour. There is a variety of optional software to make the mouse one of the most versatile peripherals that can be added to the BBC micro.

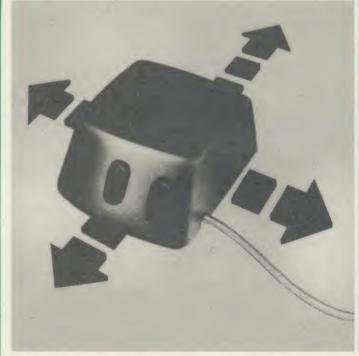

AMX Mouse with Super Art

£67 (d)

AMX Super Art Package on its own

£43 (d)

AMX PAGEMAKER provides a high resolution A4 Typesetting and Artwork system. £47 (d) Artwork system.

AMX 3D ZICON will let you transform three dimensional vector data and translate them into 3D on screen graphics.

AMX DATABASE is a new filing system with 1000 records per file and unlimited number of fields per record.

£21 (d)

## RB2 TRACKER BALL

A precision built tracker ball. Software allows RB2 to function instead of cursor keys, for word processing, CAD/CAM etc. Software includes a graphics/CAD package.

RB-21 (with 'icon artmaster').

## FIRMWARE AND SOFTWARE

### DATABASE MANAGEMENT SYSTEMS

VIEWSTORE An exciting, powerful database with many features: Display can be 'spreadsheet' or 'card-layout' type. Powerful selection and sorting utilities. Any screen mode can be used. Data can be sent to View and ViewSheet. Maximum file size 4096MByte! Maximum record size 60K.

STARdataBASE A fast machine code, true random access database program in a 16K Eprom. Up to 4096 records in a file, up to 69 fields in a record. The record layout is totally user defined. Entirely menu driven — thus very user friendly. Extremely fast searches are possible using the Keysearch facility. Mailmerging from View and Wordwise, and address labelling.

MASTERFILE II The new version of the popular general purpose file management system allowing large amounts of information to be stored and processed. It allows up to 17 fields per record, and the only limitation as to the number of records is the capacity of the disc. This latest version features many new facilities including use with WORDWISE/VIEW £17.00 (d) Disc (80 or 40T).

GEMINI'S DATAGEM

R

a

1)

S

n

£59 (c)

### WORD-PROCESSORS

VIEW Acorn's version V2.1 word processor rom. £44 (c)

VIEW VERSION V3.0 Also compatible with BBC + Complete with Printer Driver Generator.

HI VIEW Disc based version of VIEW word processor for use with the 6502 2nd processor. Allows 47K of user memory. £36 (c)

VIEW INDEX Disc based program to create an index from VIEW text files. Ideal for anyone concerned with writing extensive reports or books.

VIEW PRINTER DRIVER GENERATOR: This driver generator will enable you to produce a driver to suit your printer and also let you view the text as it will appear on the paper including condensed, italics, sub and super script modes.

VIEWSPELL: A rom based spelling checking utility with a dictionary of 70,000 words on disc. Additional/specialised dictionaries can be created. Facility to search the dictionary for words beginning with or ending with certain characters. £52 (d) £28 (d) WORDWISE

WORDWISE PLUS The new advanced Wordwise on a 16K eprom, for the more specialised users who require added features and flexibility. Four new programs are also supplied allowing mail-merging, index generating, two-column text printout and £47 (d) continuous processing.

WORDEASE A rom based utility for the Wordwise plus. £24.50 (d)

SPELLCHECK III A 16K rom based program for View and Wordwise plus. Contains 2000 words on the rom and 6000 (expandable to 17000) on disc.

## **SPREADSHEETS**

VIEWSHEET Acorn's spreadsheet provides 255 columns and 255 rows and will operate in any mode. Windows can be created which can then be rearranged to provide any print format required. Function keys provide for easy entry of commands. Printer control codes can be used using the printer driver. Fully compatible with VIEW and the 6502 2nd Processor.

VIEWPLOT: A disc based Linear graph/barchart/piechart plotting program.

INTERSHEET The new spreadsheet from Computer Concepts. Many advanced facilities including 105 character display, several spreadsheets may be used at once, may be used with View & Wordwise etc. etc. £49 (c)

INTERCHART Graphics Package for the Intersheet. £49 (d)

ULTRACALC £49 (d) QUICKCALC £14.50 (d)

## LANGUAGES

META-ASSEMBLER: Both an editor and Macro-Assembler. Meta can assemble most 65xx, 68xx, 6804, 6805/6305, 6809, 8048, 8080/8085, Z80, 1802 and more. (Free updates due very soon — 68000 series, 8088/8086, Z8000 etc.) Many advanced features including Macros, conditional assembly, Global/selective search etc. Includes 16K Eprom, disc, function key card, and comprehensive manual. Please phone for comprehensive leaflet. Meta-Assembler £126 (c)

ACORN P-SYSTEM A portable operating system supplied complete with USCD PASCAL and FORTRAN 77. £259 (b)

6502 DEVELOPMENT PACKAGE A Macro-Assembler with utilities for use with the 6502 2nd Processor. Enables the serious programmer to develop large programs in assembly language.

ACORN MICRO-PROLOG: The logic programming language seen as the language for programming in the future and used extensively in the artificial intelligence field. A simple 'front end' is supplied to make syntax more user friendly for new users. 16K Rom, manual and extension modules.

ISO-PASCAL Acorn's full implementation of International Standard Pascal on two 16K ROMs. Disc Version for use on 6502 2nd Processor also supplied. Comprehensive manual. £48 (a)

programs produced using ISO PASCAL for stand alone £28 (d) ISO PASCAL Stand ALONE GENERATOR: Utility to convert

ACORN LOGO A full implementation of the Logo language from rse and £49 (b) Acornsoft. Supplied as two ROMs with a tutorial course technical manual.

LOGOTRON logo

BCPL A full implementation of the BCPL compiler language consisting of the language of ROM, disc containing the BCPL compiler, a screen editor, a 6502 assembler, other utilities and programming aids and examples of BCPL code and a 450 page manual.

BCPL CALCULATIONS PACKAGE Supplied on disc, it supports floating point, fixed point and fast integer calculations. It includes the BCPL calcultion files, example files and a comprehensive user £17.30 (d)

**BCPL STAND ALONE GENERATOR** 

£39 (d)

Acorn LISP Rom, Acorn FORTH Rom, Acorn COMAL, (each) £39 (d)

MICROTEXT A frame based authoring system from National Physical Laboratory for interactive computer tutoring. Disc based. Disc £49 (c)

G:FORTH An advanced implementation of FORTH which follows the 79-Standard specification on a 16K ROM and has a full double number extension set.

OXFORD PASCAL A fast, compact P-Code compiler, that fully utilises BBC Graphics and sound, contains a powerful editor, and produces 'standalone' software. (Specify 40/80T) £35 (c)

## UTILITIES

| ACCELERATOR £49 (d)                  | ACORN BASIC EDITOR£24            |
|--------------------------------------|----------------------------------|
|                                      | (d)                              |
| BROM£28 (d)                          | SLEUTH£24 (d)                    |
| TOOLKIT plus£31 (d)                  | EXMON-H£22 (d)                   |
| HELP II£27 (d)                       | DISC DOCTOR£26 (d)               |
| DISCMASTER                           | £18 (d)                          |
| DISCMASTERACORN GRAPHICS ROM GXR     | £23 (d) (specify RBC B or BBC B  |
| PLUS)                                | (0) (0)                          |
| COMPUTER CONCEPTS GRAF               | PHICS ROM 522 (d)                |
| PRINTMASTER                          |                                  |
|                                      |                                  |
| DUMPMASTER II 16K rom with           | n dump routines and a variety of |
| features for about 40 different prin | ters. £26 (d)                    |
| FONTWISEHERSHEY CHARACTER FONT       | £10 (d)                          |
| HERSHEY CHARACTER FONT               | GENERATOR £18 (d)                |
| ICON MASTER£29 (d)                   | STAND ALONE MOUSE                |
|                                      |                                  |
| BILLBOARD£18 (d)                     | STUDIO FIGHT \$10 (d)            |
| ACORN'S CREATIVE                     | 310010 130111(0)                 |
| SOUND£15 (c)                         | CC SPEECH DOM 528 (a)            |
| ACORN'S SPEECH                       | CC SI EECH ROM226 (C)            |
| PROCESSOR ROM£15 (d)                 | POMIT 620 (d)                    |
| PROGRAM BUILDER. £18 (d)             | DEDITION III (4)                 |
|                                      |                                  |
| DATABEED C24 (4)                     |                                  |
| DATABEEB£24 (d) COMMSTAR£26 (d)      | COMMUNICATOR£49 (d)              |

When ordering software on disc please specify track format (40/80)

## BOOKS

| No VAT on books; Carriage (c)          |                                  |  |  |  |
|----------------------------------------|----------------------------------|--|--|--|
| LANGUAGES:                             | BBC Micro Sideways Roms          |  |  |  |
| LANGUAGES: Acorn BCPL User Guide£15.00 | B. Smith £ 9.95                  |  |  |  |
| Acorn FORTH£ 7.50                      | Guide to the BBC ROM£ 9.95       |  |  |  |
| Acorn LISP£ 7.50                       | Exploiting BBC BASIC£ 6.95       |  |  |  |
| S-PASCAL£ 7.50                         | Further Programming for BBC      |  |  |  |
| Acorn ISO Pascal Ref Manual£12.50      | £ 4.00                           |  |  |  |
| Intro to COMAL£10.00                   | Programming the BBC£ 6.50        |  |  |  |
| Intro to LOGO                          | Structured Programming£ 6.50     |  |  |  |
| Micro Prolog Ref Manual£12.50          | Using BBC BASIC£10.00            |  |  |  |
| Creative Sound£ 7.50                   | View 3.0 User Guide£12.50        |  |  |  |
|                                        | Viewstore£12.50                  |  |  |  |
|                                        | Viewsheet£12.50                  |  |  |  |
|                                        | Word Processing on BBC           |  |  |  |
| BBC MICRO BOOKS                        | (Wordwise + Epson)£ 5.25         |  |  |  |
| BOOKS FOR BEGINNERS:                   | SOUND & GRAPHICS:                |  |  |  |
| BBC User Guide Acorn£15.00             | Advanced Graphics with BBC£ 6.00 |  |  |  |
| BBC PLUS User Guide£15.00              | BBC Graphics & Sound£ 7.50       |  |  |  |
| Drawing Your Own BBC Programs          | Creative Sound on the BBC£ 9.95  |  |  |  |
| £ 6.95                                 | Graphics on the BBC Micro£ 6.00  |  |  |  |
| Introducing the BBC Micro£ 4.50        | DICC DRIVE CUCTEMC.              |  |  |  |
| Mathematical Programs in BBC           | DISC DRIVE SYSTEMS:              |  |  |  |

Mathematical Programs in BBC

| Advanced Graphics with BBC  | 6.00 |
|-----------------------------|------|
| BBC Graphics & Sound        | 7.50 |
| Creative Sound on the BBC f | 9,9  |
| Graphics on the BBC Microf  | 6.00 |
|                             |      |

### DISC DRIVE SYSTEMS:

| Basic£ 7.95                      | Advanced Disc User Guide £14.95   |
|----------------------------------|-----------------------------------|
|                                  | BBC Micro Disc Companion £ 7.95   |
| PROGRAMMING/UTILITY              | Disc Book£ 3.50                   |
| BOOKS:                           | Disc Programming Techniques£ 7.95 |
| Advanced User Guide£12.50        | Disc Systems£ 6.95                |
| Adv BASIC Rom User Guide.£ 7.50  |                                   |
| Advanced Prog Tech for BBC£ 8.95 | APPLICATIONS:                     |
| Applied Ass./Lang on the BBC     | BBC Filing Systems & Databases    |
| £ 9.95                           | £ 7.95                            |
| BBC Micro Advanced Programming   | Business Programming on BBC       |

| Applied Ass./Lang on the BBC   | BBC Filing Systems & Databases     |
|--------------------------------|------------------------------------|
| £ 9.95                         | £ 7.95                             |
| BBC Micro Advanced Programming | Business Programming on BBC        |
| £ 9.95                         | £ 7.95                             |
| BBC Micro Sideways ROM's RAM's | Business Applications on BBC£ 7.95 |
| £ 9.95                         | DIY Robotics & Sensors£ 6.95       |

01-208 1177

**BBC** Computer & Econet Referral Centre

MAIL ORDER 17 Burnley Road London NW10 1ED

RETAIL SHOPS 15 Burnley Road London NW10 1ED Tel: 01-208 1177 (close to Dollis

Hill ( West End Branch 305 Edgware Road London W2 Tel: 01-723 0233 (near Edgware Road (-)

TECHNOLINE 24 hour Viewdata Service 01-450 9764

Orders welcome from government depts & educational establishments.

All prices ex VAT Prices are subject to change without notice

Please add carriage (a) £8 (Datapost) (b) £2.50 (c) £1.50 (d) £1.00.

## **NOVACAD** Computer Aided Draughting for the BBC Micro

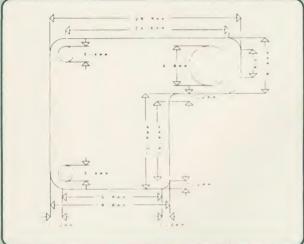

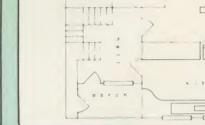

A sophisticated CAD package with unique facilities which until were confined to custom built CAD packages.

Whether you want to draw a complex electronic circuit diagram or plan your new kitchen or simply draw a cube NOVACAD will help you do it better and more easily.

All you need is a BBC micro model B fitted with Acorn DFs and a single disc drive. If you have a 6502 2nd processor and a dual disc drive then NOVACAD's capabilities are further enhanced.

- Very user friendly with all commands and controls from the keyboard. Special windowing techniques make available to the user almost one million dots allowing a lot more detail to be put on the drawing than one would normally expect the BBC to be capable of. The drawing can be 4 windows across and 5 up.
- Libraries of user defined ICONS such as electronic symbols can be created easily and edited even in the middle of drawing another diagram. ICON size is not limited to a number of pixels. An ICON can contain up to 500 lines, so complete drawings or sections of large drawings can be saved as ICONS for use with other drawings.
- ICONS can be called by name from a library into any part of the diagram and can be moved, enlarged, reduced, rotated in 90° steps and have mirror images made before being finally positioned.
- Shapes can be copied on the screen as many times as required.
- The zoom facility allows the user to magnify any section of a drawing by up to 20 times to make it easier to insert details.
- Horizontal and vertical displacements can be measured in any user defined scale.

- Any two colour can be used in mode 4.
- Up to '8 levels' can be used to produce multi layer drawings, and then user can decide which levels are to be displayed. This can be particularly used in pcb drawings, architectural drawings with details of the services behind the walls displayed only when required and many other such applications.
- Text can be added at any position vertically or horizontally.
- Use of 2nd processor will allow use of any 4 colours, higher pixel density drawings and considerably faster operation. (NOVACAD without the 2nd processor is faster than any other CAD package we have seen for the BBC).
- Powerful delete facilities allow deletion of single lines or whole sections with minimum of key presses.
- Printer dump for Epson compatible printers incorporated in the software which allows a full or a sectional screen dump.
- An optional plotter utility contains a plotter configuration program allowing the user to configure a program for his plotter. Pre-configured programs are included for a number of popular plotters.

NOVACAD will prove to be an invaluable teaching aid in technical schools and colleges and for anyone involved in draughting it will be an ideal labour saving tool.

NOVACAD package with 16K ROM, Utility disc and a comprehensive manual £79 (c)

Novacad compatible with Tracker Ball/AMX Mouse £99 (c) Stand Alone Mouse for use with NOVACAD£34 (d) Upgrading of existing ROMs and DISCS £20 (d).

Plotter Utility Program £28.50 (d)

## 01-208 1177

## **BBC Computer** & Econet Referral Centre

MAIL ORDER 7 Burnley Road ondon NW 10 1FD

RETAIL SHOPS 15 Burnley Road London NW 10 1ED Tel: 01-208 1177 (close to Dollis Hill (

West End Branch 305 Edgware Road London W2 Tel: 01-723 0233 (near Edgware Road (+)

### TECHNOLINE

24 hour Viewdata Service 01-450 9764

Orders welcome fron government depts & educational establishments

All prices ex VAT Prices are subject to change without notice

Please add carriage (a) £8 (Datapost) (b) £2.50 (c) £1.50 (d) £1.00

## BBC COMPUTER SPARE PARTS (Carriage code (d)

| Complete Keyboard  | £52    | 6502A 2MHz CPU        | £6.50  | UPD7002 | £5.00 | 74LS163 | £0.75 |
|--------------------|--------|-----------------------|--------|---------|-------|---------|-------|
|                    | £52    |                       |        |         | £3.50 |         | £0.80 |
| Power Supply Unit  |        | 65CO2 CMOS CPU        | £12.00 | DS3691  |       | 74LS244 |       |
| Keyswitch          | £1.75  | 6522 VIA              | £3.50  | 7438    | £0.40 | 74LS245 | £1.10 |
| Keyboard Connector | £4.00  | 6522A 2MHz VIA        | £5.50  | 74LSOO  | £0.24 | 74LS373 | £0.90 |
| Video ULA          | £18.00 | LM3 24 op-amp         | £0.45  | 74LSO4  | £0.24 | 74LS393 | £1.00 |
| Serial ULA         | £14.00 | SAA5050-Teletext      | £9.00  | 74LS10  | £0.24 | 8271    | POA   |
| UHF Modulator      | £4.50  | 6845SP CRT Controller | £6.50  | 74LS123 | £0.80 | 88LS120 | £3.00 |

## 12%

An unexpected version of turtle graphics and an explanation of spooled files are among this month's offerings from Martin Phillips

## **FOOLING AROUND** WITH TURTLES

April has come round again so here's another chance to use the computer as an April Fool on your friends.

The computer can be exploited as an excellent medium for such practical jokes - most people are used to the odd bug in a program, but what about a program that is designed not to work correctly? This is the idea behind this year's April Fool.

A version of turtle graphics, which is part of the Logo language, has been doctored so that it will not work as expected (see listing 1 in the vellow pages).

Our program can be demonstrated perfectly, but at the discreet press of a key it can be made to misbehave. The fact that the poor victim has seen it demonstrated correctly leads them to believe that it is they who have made the mistakes, and not the program. Nothing so drastic will go wrong to make anyone instantly suspicious, indeed nothing will go wrong with the program at all to start with. Also, the problems are random so that something going wrong once will not necessarily go wrong thereafter.

To switch the program from working correctly to going wrong, all you need do is press the Return key on its own. Even with someone watching, it is easy to give an extra press of this key as you quietly say, 'Now you have a go!'

The program will normally start off in the mode that will misbehave so, before demonstrating, it is necessary to press the Return key first. Again this almost certainly will go unnoticed by your friends.

My apologies and thanks go to Malcolm Banthorpe who provided the original version of this Turtle Graphics program (published in February 1985's Acorn User) - I trust he is not too upset at the result!

Malcolm's program was well structured and the procedures easy to follow, so it was quite a simple task to find out how the program worked and then adapt it. The only real problem was memory so one or two features were removed, and some of the procedure names were shortened, but basically the program longer. gram remains the same, and is only 230 bytes

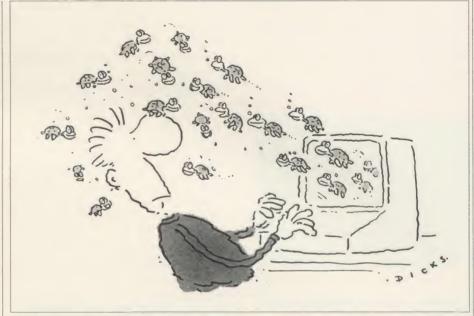

The program needs to work correctly for a short time to allow the victim to build up some confidence with it, so the first thing that was done was to put a counter in the program so that some kind of record could be kept of the number of moves made (all the effects are dependent on this).

There was a ready made procedure for this, PROCupdate (shortened to PROCup in this version), which repositioned the pointer and updated the X and Y co-ordinates and the angle, printed in the corner of the screen. These latter features have been deleted to save memory. PROCup checks to see if the error feature has not been switched off (the variable 'wally'), and if it hasn't, a counter Z% is incremented. To further confuse everything, once Z% gets above 25, the point where things start going wrong, there is a two-thirds chance that Z% will be reduced down to a 'safe' value

A new function, FNwally, has been added which will add or subtract a small amount to some of the parameters input.

This amount can be very small, and go almost unnoticed when it occurs, but when more moves are made, these errors tend to become exaggerated - this is at its most noticeable if a couple of procedures are used over and over again.

If Z% is less than 25 then the function returns a zero, so making no change to any of the routines.

The error routines can be switched on and

off by pressing the Return key instead of entering a command (the program can be made to behave normally by pressing the Return key, and made to misbehave by again pressing the key).

This is useful for demonstrating the program, and for when you get tired of fooling people. The Clear function will reset the counter if it is above 25.

There are one or two special effects included. The turtle icon provided by Malcolm Banthorpe has been used (or abused?) to make an amusing screen: if the counter Z% is above 25 then the screen is filled with multicoloured turtles (this will happen only infrequently). It can subsequently be cleared by using the Clear statement again.

Another effect has been included (in the routine that draws the pointer) so that a turtle will randomly appear at the pointer position, walk off the screen, and the program will then continue as normal.

The colour routines are also altered so that a different colour will be obtained if the counter is above 25. Even quitting has been made a little more difficult!

For those who do not have a copy of February 1985's Acorn User, here are a list of the commands, together with the minimum abbreviations, which can be entered in upper or lower case. It is essential, though, that spaces are inserted between the commands and their parameters.

Clear (C.) clears the graphics part of the

## HINTS & TIPS

screen, and homes the cursor into the middle of the screen. It also positions the turtle angle to zero and sets the scale to unity.

**Penup (P.)** allows the turtle to be moved without drawing a line.

**Pendown (Pend.)** allows the turtle to draw. This is the normal condition.

**Right [angle] (R.)** turns the turtle clockwise through the angle given.

Left [angle] (L.) turns the turtle anticlockwise through the angle given.

List [procedure] (LI.) lists the definition of the named procedure down the left-hand side

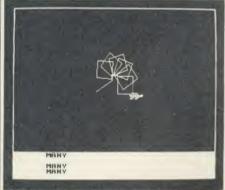

A turtle appears at the pointer position . . .

of the screen.

Load [filename] (LO.) loads a set of definitions.

Forget [filename] (FORG.) allows a previously procedure to be removed. To edit a procedure, first list it then Forget it, and then redefine it.

Forward [distance] (F.) moves the turtle the specified distance forward.

Move [x co-ordinate] [y co-ordinate] (M.) moves the turtle to an absolute screen position without drawing. The screen co-ordinates are in the range -640 to 640 in the horizontal plane, and -432 to 432 in the vertical plane, both in steps of four.

Pencolour [colour number] (PENC.) selects the current drawing colour, which can be in the range 0 to 3.0 is the background colour so will not normally be seen. Unless redefined using Setcolour, colour 1 is red, colour 2 is blue and colour 3 is white.

Quit (Q.) ends the program.

Setcolour [colour number] [actual colour] (SET.) defines the four possible screen colours. For example, Setcolour 0 Blue will set the background colour to blue. The colours available are black, red, green, yellow, blue, magenta, cyan, white. The colour names cannot be abbreviated.

Thinlines (TH.) causes lines of one pixel width to be drawn, the default condition.

Fatlines [line width] (FA.) is a non-standard Logo function, but one that is great fun. It

allows the thickness of a line to be set.

Outline [colour number] (O.) is a simple way of giving Fatlines an outline in a different colour. It can be disabled with Outline 0 or Outline Off. The following example gives an idea of its use:

Pencolour 1

Fatlines 6

Outline 3

This causes lines of six pixels width to be drawn in red with a white border.

**To [procedure] (T.)** allows a named procedure to be defined. The sequence of instructions must finish with the word End. For example, produce a procedure called SQUARE (which will draw a square):

To SQUARE

Repeat 4

Forward 150

Right 90

Again

End

While the procedure is being defined, the text appears in red.

Procedure names can be used in other

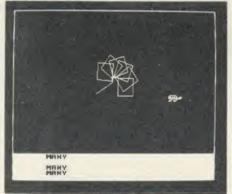

. . . gets bored and wanders off

procedures so, for example, to use the procedure SQUARE in the new procedure PATTERN:

To PATTERN

Repeat 8

**SQUARE** 

Right 45

Again

End

Repeat [number] (RE.) is used within a definition and causes the sequence of actions to be repeated the specified number of times. Examples of its use are given above. It is terminated with Again.

Save [filename] (SA.) saves all the defined procedures to tape or disc.

Scale [number or fraction] (SC.) allows the size of a defined shape or of lines within a repeat loop to be changed. Scale is set to unity.

The value given in Scale is multiplied by the previous Scale factor.

Setscale [number or fraction] (SETS.) sets an absolute scale.

All the changes made can be switched on and off as described above. Because no errors can be seen until at least 25 moves have been made, the program appears to function correctly for quite some time.

Most of the changes are quite subtle. Changing left to right, or forward to backwards, for example, would soon be spotted, and are not as effective as very small changes. The following commands are effected:

Clear Sometimes this will fill the screen with turtles instead of clearing the screen. Using Clear again will clear the screen.

Right The angle here can be changed by one or two degrees, sufficient to make most patterns look awful!

Left As above.

**Forward** The length may vary by a few units (larger or smaller).

**Move** The co-ordinates may be altered from those specified.

**Pencolour** A random choice of the colours available may be made.

Quit It works sometimes.

**Setcolour** The program may decide which colour (including the flashing ones) to use.

Outline Again the computer may choose.

The program is quite straightforward and easy to enter.

Line 2420 should be altered until the program runs correctly, so that instead of the whole ON ERROR line it reads:

ON ERROR END

This will allow the use of Escape to stop the program and change it, and any errors will stop the program.

If using a machine with PAGE set to greater than &1300, (test with PRINT ~PAGE) then do save the program before running it, otherwise pressing Break will give the 'Bad program' message, and all the work of typing it in will be lost.

## PRINT FOR A DOT MATRIX

In last December's Hints & Tips I threw out a challenge for readers to produce a routine to convert and print one of the BBC micro's user defined characters so that it would print correctly on a dot matrix printer. It seems a simple task, but turns out to be really quite complicated.

What is required first is a routine that will rotate and reverse each line of the character definition through 90 degrees to suit the way the printer needs to be programmed. Then

## HINTS & TIPS

there needs to be a routine to intercept the printer output stream and if a character greater than 127 is found, print out the VDU definition instead.

Trying to achieve this from *Wordwise Plus* poses particular problems because it filters out all characters greater than 127. This can be overcome by using the segments, but it is not very satisfactory.

What would be even better is a routine that would first check which characters had been defined, then change those characters, and perhaps use \*FX5,3 to intercept the printer output stream and print user-defined characters automatically.

So far I have received one attempt at this routine, but it did not work satisfactorily. My thanks, though, go to those readers who submitted their software.

A couple of readers sent in simpler procedures to manipulate the bit pattern and make it suitable for a dot-matrix printer.

Mr J Walsh from Bolton provided the neatest solution here, with Mrs M Clayton from Leighton Buzzard providing a close second. Again my thanks go to both readers, and Mr Walsh wins himself £10 – his program is given in listing 2 on the yellow pages.

First a heart, spade, club and diamond are defined. Then there is a short machine code program. The eight-byte data block of the user-defined character is loaded into locations starting at location &71. Lines 420 to 630 rearrange the data and store it in a new block from &79 to &8A. Lines 640 to 880 send the bit-image code to the printer followed by eight bytes of data. This routine will send any character to the printer, not just those user-defined characters.

Mr Walsh also provided a version to give double density print – the following changes need to be made for this. Amend lines 700 and 740 to read:

700 LDA#76

740 LDA#8

and add the following two new lines:

835 LDA#1: JSR#oswrch

836 LDA&79, X: JSR#oswrch

Mr F L Menting from Amsterdam sent in a program which prints characters in the range 0-127 normally, and produces a bit-image for those characters above 127. His program is shown in listing 3.

The string to be printed is put into the string '\$string' (lines 120 to 180) which can be up to 255 characters long, and can be any mixture of normal and user defined characters. After the string has been defined the machine code routine 'print' is called.

When a character above ASCII value 127 is

found, the program jumps to a routine 'print\_user\_def' which first prints the character on the screen, manipulates the bit pattern and then sends it to the printer. This program has a more elegant way of sending bytes to the printer than listing 2 (see subroutine 'send' at line 1230).

It's also possible to alter it to print in emphasised mode if the program is altered in a similar way to listing 2.

## TO SPOOL OR NOT TO SPOOL

A question that causes much confusion is 'what is the difference between an ordinary file and a SPOOLed file?'.

The disc sector editor presented last month allows us to look at the difference between the two types of file.

Take a blank formatted disc and save the disc sector editor on it. Also SPOOL a version of it to disc. Remember to give the SPOOLed version a different filename so it does not overwrite the ordinary version.

For those who are hazy about producing a SPOOLed file, follow these instructions. Type \*SPOOL EDITOR. There should be some reaction from the disc drive, but little else. Then type LIST and the program will list and be written to disc. Typing \*SPOOL will then close the spool file.

When the normal version of the program is viewed sector by sector, there are no line numbers to be seen and the various Basic statements can't be found in the ASCII part of the screen display.

This is because the Basic statements are all stored in a coded form. For instance, the code for a REM statement is &F4 (&F4 is the 'token' for REM). In fact the fifth number stored in the sector is the value &F4, the token for REM.

A SPOOLed version of program is stored in quite a different way.

Here the program has been written to disc character by character. REM is saved as R, E and M (instead of &F4), and all the line numbers are stored digit by digit. Thus line 10 is stored as &31 followed by &30 (&31 is the ASCII code for 1 and &30 the ASCII code for 0). With the normal program listing, this line number is stored as &  $\Lambda$  (=10).

There is, however, a penalty to pay for the SPOOLed version, and that is one of space – it takes up quite a bit more space than the normal version does.

For the three Hints and Tips listings, see yellow pages 105 to 109

## QUICKFIRE QUESTIONS

When altering a listing or correcting it, don't press Break and then use OLD or O, as it's all too easy to press 0LD or 0 and lose the program. If you have to get out of the program using Break, first program the Break key thus:

\*KEY10 OLD!M

You can include extra things in this definition; for instance, getting it to list straight away.

Do not use VDU21 to switch the screen off and VDU6 to switch it back on again, as it sends odd bytes to the printer. This can cause the program to hang up if enough are sent. Instead use \*FX3,n. \*FX3,10 will send to the printer but not the screen (and does not require the use of VDU2 and VDU3), and \*FX3,6 or \*FX3,14 will switch the screen and the printer off. All three can be restored by using \*FX3.

Fed up with the sound in a program? Use \*FX210,1 to turn it off before loading. Pressing Break cancels it, so if loading from disc don't Shift-Break but type \*EXEC!BOOT or \*RUN!BOOT depending on whether the boot file is in Basic or machine code.

Even on the Beeb, programs can be speeded up by typing \*FX16,0 if the analogue port is not being used.

In December's Hints & Tips I showed a way of preparing a !BOOT file to load *View*, and select the right coloured screens. Thanks go to all those readers who write in to point out that the colours could be changed by pressing CTRL-S. However, the reader concerned wanted to avoid this task every time he loaded *View*, hence the use of the disc boot file.

M Bowles from Retford needs a fill routine to work with any shape. Several have been published in *Acorn User*. A graphics cassette containing such a routine is available from *Acorn User* – see the advertisement on page 101 in this issue.

Mr G A Smith from Worcester Park has a BBC micro with an issue 3 circuit board and is wondering what modifications are needed to the board for him to run Computer Concepts' speech system. The answer is none (although the Acorn speech system will not work correctly on an issue 3 board). The Computer Concepts system relies on the Acorn speech processor, but is able to detect the incorrect circuit and compensate for the problem itself.

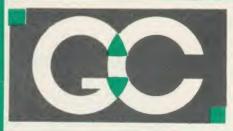

## GRIFFEN COMPUTERS

CASTLE WALK, LOWER STREET, STANSTED ESSEX CM24 8LP

TEL. 0279 812295

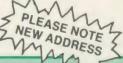

## **Master Series 128**

128k Ram 1770 DFS View 256k Rom ADFS Viewsheet Basic 4 Editor Available ex-stock £489.00 (s)

## MASTER UPGRADES

Turbo Upgrade — 4Mhz 65C012, 64k Rom, Hi-Basic, Hi-Edit, printer buffer extender £99.95 (c)

VIEW

## Kaga Taxan KP810

A top quality NLQ printer giving 150 c.p.s. draft and 27 c.p.s. NLQ. Fully FX80 compatible, friction and tractor feed as standard. Comes complete with cable and paper. £219.00 (s)

## **Epson LX80**

The new low-cost printer from Epson giving 100 c.p.s. draft and 22 c.p.s. NLQ. Fully FX80 compatible. Friction feed standard, tractor unit available. Comes complete with cable & paper. £225.00(s)

LX80 Tractor Unit £21.00 (c)

£47.95 (a)

## DISC DRIVES

## Mitsubishi

| IIIIIIIIIIIIIIIIII  |             |
|---------------------|-------------|
| 80tr d/s single     | £119.00 (s) |
| 80tr d/s dual       | £229.00 (s) |
| 80tr d/s dual + psu | £289.00 (s) |
| 80tr d/s dual + psu |             |
| in monitor stand    | £315.00 (s) |

## Cumana

| 80tr d/s                    | single   |         | £129.95   | (s)  |
|-----------------------------|----------|---------|-----------|------|
| 80tr d/s                    | dual     |         | £239.95   | (s)  |
| 80tr d/s                    | dual +   | psu     | £284.95   | (s)  |
| All drive:                  | s come c | omplete | with manu | ial, |
| cables and formatting disc. |          |         |           |      |

## DISCS

| DIOUG        |            |
|--------------|------------|
| CDC 40tr s/s | £13.95 (a) |
| CDC 40tr d/s | £15.45 (a) |
| CDC 80tr s/s | £16.95 (a) |
| CDC 80tr d/s | £18.45 (a) |

80tr d/s unlabelled

10 discs in See-10 box £11.95 (a)

Maxell Twin Pack 40tr d/s £4.50 (a)

## Rom/disc Software

| A SA A SAUDA                     | L41.30 (a   |
|----------------------------------|-------------|
| HI-VIEW                          | £44.95 (a   |
| VIEW 3                           | £73.95 (b)  |
| VIEWSTORE                        | £50.95 (a   |
| V.P.D.G. DISC                    | £11.00 (a   |
| V.P.D.G. CASSETTE                |             |
|                                  | a) 08.93    |
| VIEWSHEET                        | £47.95 (a   |
| GRAPHICS EXT ROM                 | £25.95 (a)  |
| TERMULATOR                       | £31.95 (a   |
| BASIC EDITOR                     | £28.95 (a   |
| LOGO                             | £52.95 (d)  |
| COMAL                            |             |
| ISO-PASCAL                       | £44.95 (d)  |
|                                  | £52.95 (d)  |
| ISO-PASCAL STAND-ALONE GENERATOR | £31.95 (a)  |
| MICRO PROLOG                     | £69.95 (b)  |
| INTERSHEET                       | £46.95 (a)  |
| INTERCHART                       | £30.95 (a)  |
| WORDWISE PLUS                    | £43.95 (C)  |
| WORDWISE                         | £35.45 (a)  |
| PRINTMASTER EP/ST                |             |
|                                  | £27.50 (a)  |
| ACCELERATOR                      | £57.95 (a)  |
| GRAPHICS EXTENSION               | £25.00 (a)  |
| SPEECH ROM                       | £27.95 (a)  |
| DISC DOCTOR                      | £27.50 (a)  |
| TOOLKIT PLUS                     | £36.95 (a)  |
| ICON MASTER                      | £31.95 (a)  |
| DUMPMASTER                       | £28.95 (a)  |
| SPELLCHECK III                   | £33.95 (a)  |
| HELP II                          | £28.95 (a)  |
| WORDEASE ROM                     |             |
|                                  | £27.95 (a)  |
| DISC                             | £18.95 (a)  |
| STUDIO 8                         | £19.95 (a)  |
| EXMON II                         | £26.25 (a)  |
| SLEUTH                           | £26.25 (a)  |
| MASTERFILE II                    | £17.50 (a)  |
| BETABASE                         | £21.95 (a)  |
| BETABASE UTILITIES               | £11.00 (a)  |
| REPLICA III                      | £13.95 (a)  |
| PROFILE                          | £11.00 (a)  |
| BETA ACCOUNTS                    |             |
| FONTWISE                         | £21.95 (a)  |
|                                  | £11.00 (a)  |
| BROM                             | £26.95 (a)  |
| ADDCOMM                          | £25.00 (a)  |
| ACP - ADVANCED DISC TOOLKIT      | £33.00 (a)  |
| FLOPPYWISE PLUS                  | £28.95 (a)  |
| A.T.P.L. ROM BOARD               | £37.95 (a)  |
| MLC MINI ROM BOARD.              | £13.95 (a)  |
|                                  | £ 10.50 (a) |
|                                  |             |

## SPECIAL OFFERS

| Hitachi 27128 16k Eprom | £2.95 (a)  |
|-------------------------|------------|
| Hitachi 2764 8k Eprom   | £2.30 (a)  |
| Hitachi 6264LP -15 Ram  | £3.75 (a)  |
| Intel 8271 Controller   | £39.95 (a) |
| Acorn 8271 DFS 0.9      | £48.95 (a) |
| Acorn 8271 DNFS 1.2     | £68.95 (a) |
| Acorn 1770 DFS          | £48.95 (a) |
| Acorn ADFS              | £28.95 (a) |
| PROXIMA BEEB - TEXT PI  | US£19.95   |
| (a)                     |            |
| (-)                     |            |

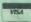

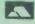

ALL PRICES INCLUDE VAT at 15% Dealer enquiries welcome Educational orders welcome

All orders are despatched within 24 hours stock allowing by first class letter post

Postage rates — (a) 75p (b) £1.25 (c) £2.00 (s) Securicor £6.00

B/E = BBC/Electron See us on Prestel – page 60043754

# FIRST BYTE

## **ERROR MASSAGE**

No matter how often you check a listing, mistakes are easy to overlook. Here we present a program to make the debugging process less painful

Tessie Revivis

Entering program listings can be damaging to your health. That statement should be carried on every micro ever made: in fact I think I'll see my MP and persuade her to put the thought to her cabinet! Seriously though, getting a program to run as it should is not always straightforward. If it's a listing from a book or magazine then with luck the accompanying article will contain some hints on how to find out what's wrong with it – an exercise known as debugging or getting rid of the bugs.

If it's your own work you'll have a better idea of what's happening and where, and this should make it easier to debug. But it's never as simple as that – program blindness sets in and the mistake that you've made is overlooked time after time, no matter how often you examine your listing.

The trouble doesn't stop there. Your bug might be fatal: as soon as you run the program the message 'Bad program' appears – and of course you hadn't saved the listing before running it.

## **Programmer's Aid**

Listing 1 on the yellow pages, *Programmer's Aid*, contains rather a lengthy program for First Byte, but it's worth its weight in gold for the problems it solves. It provides three main routines which will print out the actual error in the program as well as the normal error message; allows you to list the variables in a program in case you come across a 'no such variable error'; and recover a 'Bad program' to a listable form.

It also provides an incrementing save routine so your current program will be saved under an automatically incrementing filename. All these functions are readily available simply by pressing a red function key.

Obviously you need to take special care entering this program. You should save the program before running it and save it again after making any alterations, so that you always have an up-to-date copy of it in case anything awful happens.

As with all program listings in Acorn User (and indeed other magazines and books), read the associated articles and any 'how to enter'

notes all the way through before you even attempt to start typing.

Initially, don't enter program lines 90 to 210 – these will be entered and explained later on.

Three procedures are included in listing 1 which assemble sections of machine code. Entering machine code is as easy as typing in a Basic program – it's simply a succession of keystrokes so don't be put off if you can't understand what it's doing. If you get an error when you run the program, check that your line is identical to the published one. The program includes a checksum routine which only lets you continue when the machine code sections are correct.

The function key actions are defined in lines 330 to 430. Take care to double check the \*KEY6 definition in line 390 as it's quite long.

Once the program runs without any errors save it under the filename AID.

When the program has been entered and run you can do away with the program itself, ie, type NEW, so you can now enter your own programs. The important working parts of the program (the machine code and function keys) will remain in memory until you either turn the micro off or press the CTRL and Break keys together, resetting the system.

The next step is to test it, which you can do by working through a few examples: they also show how to track down errors. First cut out, copy or overlay the function key strip shown in figure 1 (on yellow page 110).

Press CTRL-Break together to reset your micro, type OLD and then run the program.

I'll look at a fairly common error first, 'Mistake'. The computer returns this whenever it comes across something it doesn't recognise. For example, if you add the following line to your program and then run it you will get a 'Mistake at line 1' error.

1 PRONT "Wot Mistake!"

Here we meant to type PRINT but pressed the O key (next to the I on the keyboard) and got PRONT instead. This should be fairly easy to spot as it is right at the beginning of the program – it wouldn't be so easy if it was in the middle of a long program.

Now press function key f0: the 'Error

extension on!' message should be printed. Now run the program. This time not only will you see an error message but above it the offending line will also be printed:

PRONT "Wot Mistake!"

Mistake at line 1

If the line is a multi-statement one, it will be printed only up to the next command. For example, if you change line 1 to:

1 PRONT "Wot Mistake!" VDU 7 you would get the same error message as above. Now press f1 which switches the error extension routine off. The message 'Error extension off!' should be displayed.

There are other errors associated with leaving a special character out. Try editing line 1 so it reads:

1 PRINT "Wot Mistake!

Note that the closing quotation marks have been missed out. If you run the program now you will get the message 'Missing' at line 1'. Enable the extended error message routine by pressing f0 and run the program again. This time the extension will print "Wot Mistake! Missing" at line 1'. The extended message has been kept to a minimum: note that the PRINT command has been left out. This should make it easier for you to track down just where the missing" should go.

## Variable errors

Another common error is 'No such variable' and it can be quite infuriating. It generally occurs because you have mis-typed a variable name. Enter the following three lines:

1 variable% = 10

2 PRINT varoable%

3 END

Here 'variable%' in line 2 has been mis-typed. Press f2 and run the program. The error message reported is:

veroable%

No such variable at line 2

Here the unrecognised variable is printed out, telling us what's causing the problem.

All we need now is a list of the variables in the program. Pressing function key f3, will list these on to the screen. There is only one in this case, variable%, so the 'offender' can be

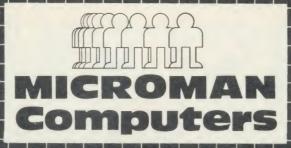

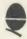

## ACORN SPECIALIST COMPUTER CENTRE All our prices include VAT.

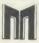

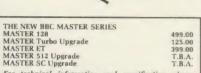

For technical information and specification please phone or call into our shop.

| Teletext Receiver                                               | 149.0  |
|-----------------------------------------------------------------|--------|
| Prestel Receiver                                                | 139.0  |
| 6502 2nd Processor                                              | 199.0  |
| Z80 2nd Procesor                                                | 399.0  |
| IEEE Interface                                                  | 325.0  |
| Acorn 10MB Hard Disc + Level 3                                  | 1699.0 |
| Acorn 30MB Hard Disc + Level 3                                  | 2499.0 |
| BBC B Plus Upgrade 64-128K                                      | 39.9   |
| ADFS Upgrade                                                    | 30.0   |
| 1770 Upgrade                                                    | 49.9   |
| Acorn DNFS Disc Upgrade                                         | 99.0   |
| RAM/ROM EXPANSION BOARDS                                        | 99.0   |
| A-B Upgrade                                                     | 95.0   |
| ATPL Sidewise ROM Board                                         | 43.70  |
| ATPL Sidewise ROM Board/B Plus                                  | 29.9   |
| Aries B32 RAM Expansion Board                                   | 92.0   |
| Aries B12 ROM Board                                             | 46.0   |
| Aries B12c                                                      | 5.7    |
| Computer Village ROM Board                                      | 49.0   |
| SOLIDISK PRODUCTS                                               |        |
| Solidisk 32K Sideways RAM                                       | F11 (M |
| Solidisk 64K Sideways RAM                                       | 53.00  |
| Solidisk 128K Sideways RAM                                      | 80.0   |
| Solidisk 256K Board                                             | 125.00 |
| Solidisk DDFS 2.2 Interface                                     | 175.00 |
| Solidisk ADFS 2.1 Interface                                     | 45.00  |
| Solidisk CPU Case + Keyboard                                    | 55.00  |
|                                                                 | 33.00  |
| Solidisk 32K-256K Upgrade service availa                        | 3016   |
| EPROM PROGRAMMERS-ERASERS-I/CS<br>Control Telemetry Eprom Prog. |        |
| Eprom Programmer                                                | 109.25 |
| Eprom Programmer + ZIF Socket                                   | 20.95  |
|                                                                 | 25.95  |
| Eprom Eraser                                                    | 20.95  |
| Eprom Eraser with Timer                                         | 25.95  |
| Eproms 2764 8K Hitachi                                          | 2.75   |
| Eproms 27128 16K Hitachi                                        | 2.95   |
| 27128 per 5 Eproms                                              | 12.50  |
| RAM 6264LP-15 8K                                                | 3.95   |
| 27256 (21v)                                                     | 5.95   |
| MONITORS (including cable):                                     |        |
| Microvitec 1431 Standard                                        | 229.00 |
| Microvitec 1451 Medium                                          | 279.00 |
| Philips 1114 TV/Monitor/CV                                      | 209.00 |
| Philips CMB8533 Med/RGB/CV                                      | 299.00 |
| Philips Green 7502                                              | 85.00  |
| Philips Amber 7522                                              | 89.00  |

| MODEMS/COMMUNICATIONS Pace Nightingale + Commistar                                     | 132.25                                                                                                    |
|----------------------------------------------------------------------------------------|----------------------------------------------------------------------------------------------------|
| Bulletin Board service for full details of<br>Computers latest prices, special offers, | Microman                                                                                                    |
| message service contact:<br>MORECAMBE BULLETIN BOARD                                   |                                                                                                    |
| 1200/75 (Commstar users: Filter off)<br>TELEPHONE 0524 426133                          | to the control of the control of the |

| Pace AutoDial/AutoAnswer Board  | 56.35            |
|---------------------------------|------------------|
| Pace Auto Dial Utilities Disc   | 11.50            |
| Pace OBBS Bulletin B Software   | 25.00            |
| DISC DRIVES                     | THE RESIDENCE IN |
| Pace PSD1 SS/40T/100K           | 95.00            |
| Pace PSDIB (above in dual case) | 121.90           |
| Pace PSD3 DS/40T-80T/400K       | 129.00           |
| Pace PSD3R (above in dual case) | 147.09           |

## MAIL ORDER SALES

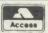

**PHONE** Access 074488 5295 I

VISA

We accept both Access & Visa credit cards. Simply telephone your order, giving card number, address and expiry date, or send your order with cheque or postal order to our above address.

Carriage/Postage Charges: Computers/Printers/Disc Drives: Next day delivery, £8.00; ROMS/Exp. Boards/Software: First class post, £1.00; Books: First class post, £1.50.

All our prices include VAT.

| All our prices include VAT                                    |                    |
|---------------------------------------------------------------|--------------------|
| Pace PDD3 DS/40T-80T/800K                                     | 244.95             |
| Cumana CSX 100 SS/40T/100K<br>Cumana CSX 400 DS/40T-80T/400K  | 99.00              |
| Cumana CSX400 DS/40T-80T/400K                                 | 134.95             |
| Cumana CSX800 DS/40T-80T/800K                                 | 244.95             |
| Pace PSD1P SS/40T/100K                                        | 129.95             |
| Pace PSD3P DS/40T-80T/400K                                    | 157.55             |
| Pace PSD3PB (above in dual case) Pace PDD3P DS/40T-80T/800K   | 174.80<br>289.80   |
| Cumana CS100 SS/40T/100K                                      | 129.95             |
| Cumana CS100 SS/40T/100K<br>Cumana CS400 DS/40T-80T/400K      | 159.95             |
| Cumana CD800S DS/40T-80T/800K                                 | 289.95             |
| Pace Power Supply                                             | 44.85              |
| Opus Challenger                                               | 249.95             |
| RAM Disc Upgrade to 512K                                      | 49.95              |
| Mr Floppy 5.25" DS/DD/80T (10)<br>WABASH 5.25" DS/DD/80T (10) | 16.50              |
| WABASH 5 25" DS/DD/80T (10)                                   | 16.50              |
| AMX MOUSE                                                     |                    |
| AMX Mouse inc SUPER ART<br>AMX Desk                           | 89.95              |
| AMY Utilities                                                 | 24.95              |
| AMX Utilities<br>AMX Paintpot                                 | 14.95<br>14.95     |
| AMX Super Art ROM                                             | 49.95              |
| AMX Pagemaker                                                 | 49.95              |
| AMX 3D Zicon                                                  | 24.95              |
| AMX Database                                                  | 24.95              |
| AMX Xam                                                       | 24.95              |
| PRINTERS                                                      | THE REAL PROPERTY. |
| Canon PW 1080A + BBC Cable                                    | 289.00             |
| TAXAN KAGA KP810 + BBC Cable                                  |                    |
| Phone for latest price<br>Canon PW-1156A                      | 154.00             |
| Canon P 1080A Colour                                          | 459.00             |
| Star SG10                                                     | 573.85<br>259.00   |
| Star SG15                                                     | 389 00             |
| Quandata Daisey wheel                                         | 199.00             |
| Juki 6100 Daiseywheel                                         | 379.00             |
| Epson LX80 NLQ                                                | 258.75             |
| JOYSTICKS                                                     |                    |
| Voltmace 14b Handset                                          | 14.95              |
| Voltmace 3b Singlet                                           | 12.95              |
| Voltmace 3b Dualset                                           | 19.95              |
| Voltmace 14b Interface<br>Voltmace Driver Cassette            | 14.95              |
| Voltmace Datapad Keyboard                                     | 5.95<br>39.95      |
| WORD-PROCESSORS                                               | 39.93              |
| View 2.1 ROM                                                  | 52.00              |
| View 3.0 ROM                                                  | 79.00              |
| View Printer Driver Generator                                 | 11.50              |
| View Index                                                    | 14.95              |
| Wordwise ROM                                                  | 44.85              |
| Wordwise Plus ROM                                             | 49.00              |
| HI-WORDWISE (DISC)                                            | 6.00               |
| Wordease (Disc) (Wordwise + Utls)                             | 21.00              |
| Spellcheck III ROM (View & WW)<br>Merlin Scribe ROM           | 35.99              |
| Edword 2 ROM                                                  | 59.95<br>52.84     |
| DATABASES                                                     | 32.09              |
| Viewstore ROM                                                 | 52.00              |
| Acorn Database (Disc)                                         | 15.35              |
| Gemini Datagem ROM                                            | 79.95              |
| Merlin Database ROM                                           | 49 00              |
| Star Database ROM                                             | 75.00              |
| Masterfile II (Disc)                                          | 22.00              |
| Betabase                                                      | 25.00              |
| Betabase Utilities                                            | 12.00              |
| SPREADSHEETS/CHARTS                                           |                    |
| Viewsheet ROM                                                 | 52.00              |

|                                                                                   | 69.95           |
|-----------------------------------------------------------------------------------|-----------------|
| Logotron LOGO ROM                                                                 | 69.00           |
| Micro-Prolong ROM                                                                 | 79.95           |
| Microtext (Disc) Acorn Forth ROM                                                  | 59.80           |
| 6502 Development System (Disc)                                                    | 49.85           |
| Acorn Turtle Graphics (Disc)                                                      | 49.85           |
| Acorn Lisp ROM                                                                    | 19.89<br>49.85  |
| UTILITIES                                                                         | -               |
| Acorn Basic Editor                                                                | 29.90           |
| Acorn Terniulator ROM                                                             | 34.50           |
| Acorn Graphics Ext. ROM                                                           | 29.90           |
| Disc Doctor ROM                                                                   | 33.35           |
| Printmaster ROM                                                                   | 33.35           |
| Termi II ROM                                                                      | 33.35           |
| Accelerator ROM                                                                   | 64 40           |
| Graphics ROM                                                                      | 33.35           |
| System ADF ROM                                                                    | 60.00           |
| System SPY ROM                                                                    | 30.00           |
| Romit ROM                                                                         | 34 00           |
| Iconmaster ROM                                                                    | 34 01           |
| Sleuth ROM                                                                        | 32.00           |
| Toolkit Plus ROM Exmon II ROM                                                     | 39.00           |
| Help II ROM                                                                       | 32.00           |
| Discinaster (Disc)                                                                | 31.00           |
| Dumpmaster II ROM                                                                 | 21.00           |
| Slave Plus ROM                                                                    | 31.00<br>39.95  |
| Floppywise Plus ROM                                                               | 29.95           |
| Vine Replay ROM                                                                   | 34.99           |
| Hershey Font (Disc)                                                               | 21.00           |
| Fontwise (Disc)                                                                   | 12.00           |
| Fontaid ROM                                                                       | 30.00           |
| Fontaid Utilities (Disc)                                                          | 15.00           |
| Jukit (6100) ROM                                                                  | 25.00           |
| Acorn Speech Synthesizer                                                          | 55.00           |
| Acorn Creative Sound (Disc)                                                       | 19.95           |
| Computer Concepts Speech ROM                                                      | 33.35           |
| Superior Solt Speech (Disc)                                                       | 11.95           |
| Beebug Studio 8 (Disc)                                                            | 22.00           |
| Island Music System (Disc)                                                        | 29.95           |
| CAD SYSTEMS & PLOTTERS                                                            |                 |
| Microman have opened a new CAD centre<br>demonstration facilities for the ROBOCOM | e offering full |

demonstration facilities for the ROBOCOM BITSTICK II.

I SYSTEM for the BBC Computer and ROBOCAD & PCB
DESIGNER for the FERILANTI PC Computer. We stock a
comprehensive range of plotters, including WATANABE, HITACHIL EPSON, PLOTMATE, PENMAN and are
main dealers for the ROLAND range of plotters.

| Bitstik 1                        | 0.00    |
|----------------------------------|---------|
|                                  | 375.00  |
| Bitstik Multi-plotter Driver     | 79.00   |
| Bitstik 2                        | 914.25  |
| Bitstik 2 Upgrade                | 517.50  |
| Roland DXY-880 A3 Plotter        | 943.00  |
| Roland DXY-980 A3 Plotter        | 1380.00 |
| Roland DPX-2000 A2 Plotter       | 4370.00 |
| Watanabe A3 Plotter (6 pen)      | 1148.85 |
| Epson HI80 Plotter (4 pen)       | 458.85  |
| Hitachi A3 Plotter (4 pen)       | 569.25  |
| Linear Graphics Plotmate         | 343.85  |
| Penman Plotter                   | 228.85  |
| Penman Micad Special Pack        | 249.00  |
| Penman Utilities Special Pack    | 249.00  |
| Trackerhall RB2 + ICON software  | 69.95   |
| NOVOCAD Package                  | 90.85   |
| NOVOCAD (Trackerball compatible) | 113.85  |
| Plotter Utility Program          | 32.78   |
| ELECTRON COMPUTER/PERIPHERALS    | -       |
| Claster   Cinc Deal              | 80.00   |

| Electron + Five Pack  | 79.0   |
|-----------------------|--------|
| Plus One Interface    | 59.9   |
| Electron View         | 29.99  |
| Electron Viewsheet    | 29.9   |
| Electron Logo         | 59.80  |
| Electron ISO Pascal   | 59.80  |
| Cumana Disc Interface | 74.9   |
| Pace Modem + Commstar | 159.89 |

## **SHOP**

SPREADSHEETS/CHARTS
Viewsheet ROM
Ultracalc ROM
Intersheet ROM
Intersheet ROM
Language
Interchart ROM
LANGUAGES
BCPL ROM
BCPL Calculations [Disc)
BCPL Stand Alone Gen. (Disc)
ISO Pascal ROM
SCP Stand Alone Gen. (Disc)
ISO Pascal Stand Alone Gen.
Comal ROM
Acorn LOGO ROM

Open 9-6 Monday to Saturday. All our prices include VAT. Educational, Industrial & Government orders accepted. Export enquiries welcome.

52.00 79.50 49.95

Rainford Industrial Estate, Mill Lane, Rainford, St. Helens, Merseyside. Phone 074488 5242

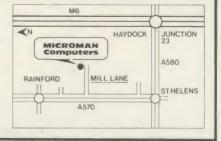

## **FIRST BYTE**

located immediately but, of course, this technique can be used in long programs containing many variables. First note the variable causing the problem, and then list all those present in the program. If the list is very long the computer will stop listing them when the screen is full; to continue the listing press the Shift key.

Occasionally it is possible to be fooled into thinking that an error lies in a particular line when in fact it is somewhere else entirely. Enter the following:

1 PROCtest (23,33)

2 END

3 DEF PROCtest (A%)

4 PRINT A%

5 ENDPROC

With the extension on (f0), run the program. You should see:

test (23,33)

Arguments at line 1

When you look at line 1 you see it's exactly as it should be. You check, double check, triple check . . . and still the phantom error occurs. In fact the problem lies in line 3.

We are trying to pass two numbers into the procedure called PROCtest, but have only provided one variable into which to pass them. Basic expects two, so line 3 should really read:

3 DEF PROCtest (A%,B%)

The moral here is that if the error is concerned with a procedure you must also check the procedural definition. The reverse can also be true – if an error occurs within a procedure it could be that the error lies where the procedure was called: look out for these hidden errors!

Function key f3 contains a machine code program which will recover a 'Bad Program'. To test this bad program recovery routine, first make sure that you have saved the program. Then press f3. Of course your program isn't bad, yet, and you should be able to list the program again. If, however, you get a bad program error type NEW, load the listing back in and check it – there's an incorrect statement (but not a bug as such) somewhere, most likely within DEF PROCprogram. If the test works, enter:

?(PAGE + 3) = 255

Now type LIST, which should give you a bad program error. Press f3 and, all being well, the program should be restored to its original form. Occasionally the recovery routine will not be able to restore your program exactly. If this happens, the routine will put an '@' character in the suspect places. You can then edit these out and hopefully restore your program to its original form. Of course, if your bad program occurred after running it, it could contain a fatal error, so save it and run it again.

If the bad program error occurs again, look very closely at your listing. It may be that you are writing information over the listing in some way, as in ?(PAGE+3)=255 above, or perhaps changing the value of PAGE.

Not all bugs are caused by typing or omissions – some are logical errors. By this I mean that the program works fine but doesn't function as expected. For example, enter the following short program.

1 FOR N% = 1 TO 10

2 REM

3 REM

4 NEXT N%

5 END

Before you run it type:

TRACE ON

Now run the program. You will see some numbers, in the range 1 to 5, each printed within square brackets. These numbers refer to the program lines. What TRACE ON does is to print out any line number whenever it is encountered . . . during the running of the program. Now change line 2 of this program:

2 N% = 1

Type TRACE ON again and re-run the program. Now the line numbers continue forever (or until you press Escape). The reason is that N% will never reach 10 (the value at which the FOR . . . NEXT loop will end) as it's always reset to one by line 2.

By using the TRACE ON facility of Basic you can see that the error is within lines 2, 3, and 4 and can therefore restrict the area you need to search. (Note that a Basic statement within a program may be executed without the number of the line in which the statement lives being encountered. In the example program above, line 2 is executed although the number 2 does not appear in the trace.) *Programmer's Aid* defines function keys f4 and f5 to hold the commands TRACE ON and TRACE OFF respectively.

Let's go back to the missing program lines I told you not to type in yet, lines 90 to 210. Reset your micro by pressing CTRL-Break, then type OLD or reload the *Programmer's Aid* program. Delete any extra lines you may have entered (like lines 1 to 5 above) and type in these missing lines.

Resave the program using a suitable filename, ie, AID2. The purpose of these extra lines is to allow you to input a work filename. This must be six characters long: if it isn't, you will be asked to enter it again. The idea is that the micro will tack a 1 on to the end of the filename. For example, if the filename TESTER is used, it will become TESTER1. Function key f6 has been defined so that when pressed it saves the program using this name

| Line | Old address | New address |  |  |
|------|-------------|-------------|--|--|
| 70   | &5E00       | &2E00       |  |  |
| 330  | &5E00       | &2E00       |  |  |
| 340  | &5E24       | &2E24       |  |  |
| 350  | &5EB0       | &2EB0       |  |  |
| 360  | &5F20       | &2F20-      |  |  |

Table 1. Addresses to change for mode 2

then adds 1 to the number; therefore TESTER1 would become TESTER2; then TESTER3 and so on. Try it out a few times. You will now always have your program saved at various points in its development. If a fatal error occurs — even when using the bad program recovery routine — you can load the last version back in.

Finally the last three function keys are defined as follows. Key f7 defines the standard AU listing formats, LIST01 and WIDTH 40. Using these options when typing a listing in from Acorn User will help you spot any errors. Just look down the right-hand edges of the listings and see where any discrepancies occur, correcting each line as you find them.

Keys f8 and f9 allow you to catalogue both sides of a disc; f8 will also catalogue a tape but on a cassette system f9 is redundant.

Finally f10 performs an OLD and LIST to restore your program should you accidentally press the Break key.

## How to use the program

As it stands the program puts the machine code just below the mode 6 screen so it can be used on the Electron or BBC micro. When writing your own programs, neither screen mode nor the value of the Basic variable HIMEM should change. To alter these would mean the machine code (which is placed above a redefined value of HIMEM) could be corrupted and would therefore not function correctly, though you can overcome this by reworking the program slightly. For example, suppose you wish to use *Programmer's Aid* with a high resolution mode such as mode 2. First find the default value of HIMEM in this mode, ie, type:

MODE 2:PRINT ~ HIMEM

The value printed will be &3000. Next subtract &200 from this, Type:

PRINT ~ (HIMEM - & 200)

The value will be &2E00.

Now simply change all address references to those shown in table 1.

If you do not feel confident in tackling this listing, you might like to invest in the monthly tape or disc which contains both versions – see page 103 for details.

For the First Byte Programmer's Aid listing, see yellow pages 109 to 111

## LETTERS

Write to Letters, Acorn User, 142-143 Drury Lane, London WC2B 5TF

## REVVING UP THE TIME

Sir, I have been playing *Revs* by Acornsoft for a couple of months now but had never beaten a time of 1.25. Now I have found a way of getting a time of less than 1.00.

It is fairly simple and requires no breaking into the computer program. All you have to do is drive from the start to just before Becketts where you turn round. You then go to and pass the starting post, hit the brakes and reverse past the starting post.

If this is done fast enough then a time below one minute can be achieved. This only works, though, on practice and grid placing time trials.

> Ian Biederman Cambs

- 1. Now why didn't we think of that?
- 2. On the subject of cheating, the *Elite* commander editor in the February issue was printed correctly, despite many calls to the contrary (even Bruce Smith is now Elite!). If you do have problems, copies of the monthly disc are still available.

## A CASE OF DEJA VU

Sir, I find the new Master series of micros to be a great disappointment as they are a reworking of the original 1981 design for the BBC micro. Many of the new features are quite useful, but overall they can hardly be described as being at the forefront of today's technology. They don't even have a proper internal expansion bus. Most of the features have been seen before, proving that Acorn never throws anything away.

This might be acceptable if the prices were more realistic. £500 for the basic micro! Doesn't

Acorn know that Amstrad sell a complete wordprocessing system including disc drive, monitor and printer for £450? The Master 512 at around a £1000 . . . you can get an IBM clone with disc drives and monitor for less! Acorn appears to be living in a world of its own, completely out of touch with what's happening in the market.

Perhaps Acorn is hoping to sell them to existing owners of BBC micros. What they are offering is 80 per cent compatibility with existing software, according to Acorn. The chances are that most owners will have software which won't run on the Master series. It is unlikely that much software will be written to take advantage of the extra memory, unless sales are higher than I anticipate. Most existing Beeb owners would be better off with a shadow RAM board and ROM extension board - much cheaper as well.

No, I don't think I'll be buying the Master 128 at £500 and I doubt if many others will.

Michael Lowe

## COVERING THE GROUND

Sir, Emboldened by your comment to a reader's letter that you welcomed reviews from us I enclose my review of *Go*.

Your magazine is the only one on the market dealing with the Beeb in depth. But aren't you trying to cover too much ground? Business; education; Atom; etc. It used to be a good straight read but now one has to delve and pick and choose — I can, though, understand your problems.

What about more programs for View users? Something for radio amateurs – you'd be surprised at the number of Beeb hams there are, all waiting for a program to turn Morse from a shortwave into text on screen, as well as the

ultimate, the program that scans hambands and sorts out RTTY from Morse and other digital transmissions and screens it ASCII? Machine code for beginners written by a trained schoolmaster collaborating with a wirehead? The lack of teaching skill is woefully apparent to professionals who read newspapers and magazines as avidly as I do—yet there's obviously a big audience out there!

Finally, how about an interrupt program as follows? It is loaded at the beginning of the day. A call presents text input and time input. Reminders and appointments together with their times of occurrence are input, Break pressed and the day begins. The program stays in memory regardless of what operations are carried out on the machine, except switching it off.

By the way, the Basic extension program (February issue) has bugs, I think. My machine hangs up if I load in more than one program and use these utilities. But it's a nice idea!

Trevor Artingstoll Essex

We had to return Trevor's review as we looked at *Go* in a previous issue, but his name has gone onto our panel of reviewers.

We're looking into the suggestion, but the BBC's clock is very inaccurate – although it is easy to do on the Master.

There were no problems with the Basic extension software. If readers cannot get it to work, then it is on Micronet or the monthly listings disc.

Take a look at the September '84 issue of *Acorn User* for an article on RTTY. Our June issue will look at communications of this type. As for your machine code suggestion, we're looking into it (also take a look back to 1982 for a machine code series).

## LIKE YOUR STYLE

Sir, It is not often I am moved to write to the editor, but after reading recent letters, I feel I should add my comments too.

First, I think the new style of your magazine is a great improvement, in particular the Index is clearer than before. I also prefer to find page numbers in the 'proper' place, but your correspondent Mr Browning does have a point – the type could be bolder. I would like to see *all* the pages numbered.

Second, after typing in the listings, I feel cheated that you do not include checksums for your programs. You say there is not room, but in most cases it would appear that they could be printed at the end of the program line (I know one of your competitors does, but is that a bad thing?).

I was pleased to find the font generator program suite on Micronet, as it saved me typing it in. There is one point I have not seen mentioned – the program cannot be called by \*FONT if the Printmaster ROM is in the Beeb, unless it is first disabled, as this is a Printmaster command. Alternatively one could amend FONT at every occurence to, say, XFONT.

Although not every article is of immediate interest, overall I think your mix is probably about right.

H D Harris

To answer your first point – we introduced larger type for the page numbers.

Second, as the first magazine to carry checksums, we always provide them on all long assembler programs and are starting to carry more on Basic listings.

To find Acorn User programs on Micronet, the numbers are (for software) 600611 and (AU page) 60043765.

## **LETTERS**

## CLUES TO INCOMPATIBILITY

Sir, I recently upgraded my BBC B to a BBC B + and since then have been experiencing many problems with my old software.

I'd read many articles about he incompatibility of some of the existing software, but one thing they didn't mention was how to spot it. As you may have guessed, this is not an easy task.

The first thing you may see is an advert which doesn't usually go into much detail about the type of machine the software will run on, as it's more concerned with letting you know what's available.

You can try phoning the software houses involved, but this seems to produce the same results. They either don't know, don't care or are in the process of rewriting. I phoned two of them recently and got two completely different results.

The first (Imagine) said that they 'weren't claiming compatibility' and 'either it did run or it didn't'. The second (Doctor Soft) was very polite, and almost apologetic, and said that its product (*Phantom Combat*) didn't run on the BBC B + but they were in the process of rewriting it and would be happy to send me a copy as soon as it was available.

You could also look at the packaging to try and spot the clues as to whether it would run. Some are obvious, like the words 'to run on the BBC B and B+', and some are not; 'to run on the BBC computer'. One thing to look out for is anything that mentions running only on the 1.2 OS.

You can read through all the BBC micro-related magazines for further 'clues'. These are also quite difficult to find, as some of the reviews seem to be only done on the BBC B. I appreciate it may be difficult to review all programs on both machines, but I'm sure that many people like myself would be quite willing to help out. Can I suggest that you print

compatibility ratings on your topselling software chart? This will help the 'plusers' in their quest for software.

Finally, are Exploding Fist or Hyper Sports compatible?

A Bourne Beds This is the start of the Great Compatibility Quest by the readers of *Acorn User*.

We are already working on this problem and ROM compatibility – an issue which we will go into next month.

We got in touch with the

publishers of the games you asked about, and neither of them are compatible.

Software houses often do not know the answers to these questions – only you can do the testing – so here's a start. Write in and tell us how you get on.

| BBC B+                                   |                      |             |               |         |        |             |            |
|------------------------------------------|----------------------|-------------|---------------|---------|--------|-------------|------------|
| Title                                    | Publisher            | Version     | Compatibility | 6502 SP | Econet | Tested by   | Date       |
| View                                     | Acornsoft            | 2.1 ROM     |               | Yes     | Yes    | Acorn User  | Feb 86     |
| ViewSheet                                | Acornsoft            | ROM         | Yes           | Yes     | Yes    | Acorn User  | Feb 86     |
| ViewStore                                | Acornsoft            | ROM         | Yes           | Yes     | Yes    | Acorn User  | Feb 86     |
| UserDump                                 | Redwood              | 1.6 ROM     | Yes           | Yes     | Yes    | Acorn User  | Feb 86     |
| UserROM                                  | Redwood              | 1.0 ROM     | Yes           | *       | Yes    | Acorn User  | Feb 86     |
| Wordwise<br>Plus                         | Computer<br>Concepts | ROM<br>1.4e | Yes           | Yes     | Yes    | Acorn User  | Feb 86     |
| Monitor                                  | BBC                  | ROM         | Yes           | Yes     | Yes    | Acorn User  | Feb 86     |
| Word Play                                | BBC                  | disc/cass   | Yes           | _       | Yes    | Acorn User  | Feb 86     |
| Doctor Who<br>and the Mines<br>of Terror | Micro Power          | ROM         | No            |         | -      | A Bourne    | Feb 86     |
| Match Day                                | Ocean                | cassette    | No            |         |        | A Bourne    | Feb 86     |
|                                          | Micro Power          | cassette    | No            | _       | _      | A Bourne    | Feb 86     |
| Castle Quest                             | White i ower         | cassette    | 140           |         |        |             |            |
| MASTER                                   |                      |             |               |         |        |             |            |
| UserDump                                 | Redwood              | 1.6 ROM     | Yes           | Yes     | Yes    | Acorn User  | Feb 86     |
| UserROM                                  | Redwood              | 1.0 ROM     | Yes           | *       | Yes    | Acorn User  | Feb 86     |
| Wordwise<br>Plus                         | Computer<br>Concepts | ROM<br>1.4e | Yes           | Yes     | Yes    | Acorn User  | Feb 86     |
| Monitor                                  | BBC                  | ROM         | Yes           | Yes     | Yes    | Acorn User  | Feb 86     |
| Word Play                                | BBC                  | disc/cass   | Yes           | _       | Yes    | Acorn User  | Feb 86     |
| ELECTRON                                 |                      |             |               |         |        |             |            |
| Title                                    | Publisher            | Version     | Plus 1        | Plus 3  |        | Tested by   | Date       |
| UserDump                                 | Redwood              | ROM1        | Yes           | Yes     |        | Acorn User  | Feb 86     |
| UserROM                                  | Redwood              | ROM1        | †             | Yes     |        | Acorn User  | Feb 86     |
| View                                     | Acornsoft            | cartridge2  | Yes           | Yes     |        | Acorn User  | Feb 86     |
| ViewSheet                                | Acornsoft            | cartridge2  | Yes           | Yes     |        | Acorn User  | Feb 86     |
| Adventure                                | Micro Power          | cassette    | Yes           | -       |        | Micro Power | October 84 |
| Bandits                                  | Micro Power          | cassette    | Yes           |         |        | Micro Power | October 84 |
| Chess                                    | Micro Power          | cassette    | Yes           | _       |        | Micro Power | October 8  |
| Croaker                                  | Micro Power          | cassette    | Yes           | -       |        | Micro Power | October 84 |
| Cybertron                                | Micro Power          | cassette    | Yes           | _       |        | Micro Power | October 84 |
| Danger UXB                               | Micro Power          | cassette    | Yes           |         |        | Micro Power | October 84 |
| Draw                                     | Micro Power          | cassette    | Yes           | -       |        | Micro Power | October 8  |
| Invaders                                 | Micro Power          | cassette    | Yes           | _       |        | Micro Power | October 8  |
| Ghouls                                   | Micro Power          | cassette    | Yes           | -       |        | Micro Power | October 8  |
| Killer<br>Gorilla                        | Micro Power          | cassette    | Yes●          | _       |        | Micro Power | October 8  |
| Intergalactic<br>Traders                 | Micro Power          | cassette    | Yes●          | _       |        | Micro Power | October 8  |
| Positron                                 | Micro Power          |             | Yes           |         |        | Micro Power | Ostobor 9  |

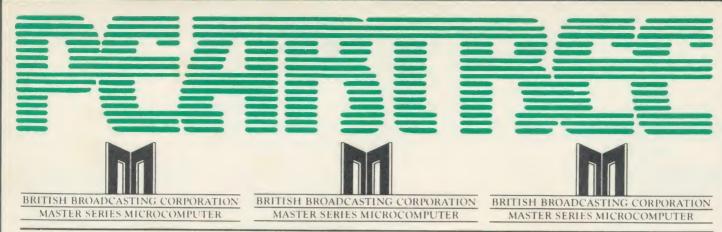

## THE NEW MASTER IN STOCK NOW

## COMPUTERS

| BBC Mod B Plus - 64K      | £399.00 |
|---------------------------|---------|
| BBC Mod Plus with Econet  | £410.00 |
| BBC Mod B Plus with DFS   |         |
| and Econet                | £465.00 |
| BBC Mod B Plus - 64K with |         |
| upgrade kit               | £449.00 |
| BBC Mod B Plus - 128K     | £449.00 |
| BBC Master                | £499.00 |
|                           |         |

## **DISC DRIVES**

Pear Tree's own Mitsubishi d/s 800K disc drive in black box

£189.95

## **MODEMS**

| NIGHTINGALE MODEM           |                          |
|-----------------------------|--------------------------|
| Special Offer               | £130.00                  |
| Price includes Commstar ROM | √l .                     |
| and comprehensive manual    |                          |
| Auto Dial/Auto Answer Board | 255.00                   |
| Auto Dial Utilities Disc    | £11.00                   |
| OBBS Bulletin Software      | £23.00                   |
|                             | APPROPRIED AND APPROPRIE |

| MINOR MIRACLE WS2000            | In the regulation to the spinor of the second |
|---------------------------------|-----------------------------------------------|
| BT approved Optional Comp       | uter                                          |
| Control Auto Dial Auto Answe    | er                                            |
| Options Available               |                                               |
| WS2000                          | £148.00                                       |
| Lead (BBC modem)                | £7.50                                         |
| Auto Answer                     | £34.00                                        |
| Auto Dial                       | £34.00                                        |
| Data Beeb                       | £28.95                                        |
| Communications ROM include      | des full                                      |
| Prestel facility and control of | WS200                                         |
| Auto Dial Auto Answer 30 AR     | DS                                            |

| DEMON PROMISE TEXTURE AND A SECOND PROPERTY OF THE PROPERTY OF THE PROPERTY OF |           |
|----------------------------------------------------------------------------------------------------|-----------|
| With its devilishly clever feat                                                                                                    | ures Auto |
| Dial, Auto Redial, Auto Answ                                                                                                    | ver, Full |
| and Half Duplex European a                                                                                                    | nd USA    |
| Standards, complete with pe                                                                                                    | ower      |
| supply leads and manuals. F                                                                                                    | ull Baud  |
| rates.                                                                                                    |           |
| Demon with BBC ROM                                                                                                    | £81.00    |
| Dial Disc                                                                                                    | £4.95     |

| DOT MATRIX PRINTERS        |         |
|----------------------------|---------|
| The new Centronics GLP     |         |
| Printer with 50 CPS        |         |
| and NLQ                    | £113.00 |
| The new Seikosha Printer   |         |
| with 100 CPS and           |         |
| NLO 1000A                  | £199.00 |
| Just arrived - Seikosha    |         |
| GP50 Graphics Printer.     |         |
| Seikosha GP50A (Parallel)  | £69.00  |
| Seikosha GP50S (inc.       |         |
| Spectrum Printer interface |         |
| and cables)                | £69.00  |
| Kaga KP810 (NLO)           | £269.00 |
| Kaga KP910 (NLO)           | £379.00 |
| Canon PW 1080A (NLO)       | £269.00 |
| Canon PW 1156A             | £379.00 |
| Star SG 10                 | £249.00 |
| Star SG 15                 | £389.00 |
| Epson LX 80                | £229.00 |
| Epson FX 80                | £365.00 |
| Epson FX 100 F/T           | £495.00 |
| Brother EP 44              | £228.00 |
| Shinwa CP 80A              | £189.00 |
| MP 165                     | £240.00 |
| Juki 5100                  | £269.00 |
|                            |         |

## **MONITORS**

| MONOCHROME MONITORS |         |
|---------------------|---------|
| Philips BM 7502     |         |
| Green Screen        | £79.00  |
| Philips BM 7552     |         |
| Amber Screen        | £95.00  |
| Kaga KX 1201G       |         |
| Hi-Res Green        | £103.00 |
| Kaga KX 1203A       |         |
| Ultra Hi-Res Amber  | £120.00 |
|                     |         |
| COLOUR MONITORS     |         |
|                     |         |

| COLOUR MONITORS            |         |
|----------------------------|---------|
| Microvitec 1431 Std Res    | £212.00 |
| Microvitec 1451 Med Res    | £295.00 |
| Microvitec 1441 High Res   | £420.00 |
| Microvitec 2030 CS20       |         |
| Std Res                    | £435.00 |
| Microvitec 1431 AP Std Res | £228.95 |
| Microvitec 1451 AP Med Res | £320.00 |
|                            |         |

Kaga RGB Vision II 12 £258.00 Kaga RGB Vision II 12 Ultra High Res £365.00

**NEW Philips CM 8501** Std Res Monitor with grey glass screen, RGB and audio input. Only

**NEW** Philips CM 8533

£199 00

£259.00

Med Res Monitor with dark glass etched screen. composite video input, RGB and audio input.

TV MONITORS

**NEW** Philips 1114 Colour TV Monitor with 14" tube offering preselect channels. RF CVBS and RGB inputs £209.00

## DISCS

Pear Tree's 96 TPI d/s d/d with plastic box holder ACORN 1770 DFS UPGRADE KIT Kit comes complete with daughter board, chip set and software Enables ADFS to be fitted. Includes many new commands e.g. \*FORM 'ROMS 'FREE 'MAP etc. £46.95

ACORN ADFS UPGRADE A ROM upgrade allowing unlimited file names and hierarchical directory structure. Treats each drive as one side, increasing capacity to 128 MBytes on dual 80 column d/s £27.95

VIEW

Version 2.1 of Acorn's wordprocessor. Allows 80 column editing, printing direct from memory, etc.

**VIEW 3.0** 

A version of View suitable for the BBC+. Comes with a cassette version of the Printer Driver Generator. £79.95

HI-VIEW

A disc based version of this popular wordprocessor for the 6502 second processor giving 47k of user memory

£44.95

VIEWSHEET

Acorn's spreadsheet ROM giving 255 rows by 255 columns, multiple windows, works in any mode, wide use of function keys, fully compatible with View. £47.95

VIEWSTORE

Acorn's new database ROM. Works in any screen mode, many powerful sorting facilities, can be spreadsheet or user defined card layout. Max record size is 60k. Output can be sent to View and Viewsheet. Comes with comprehensive manual, utilities disc

GRAPHICS ROM

Acorn's new 16k graphics ROM giving many new commands for extensive graphics. Circles, ellipses, arcs, rectangles, parallelograms, segments and sectors etc. are all available. Comes with manual and utility cassette. State B or B+ version.

BASIC EDITOR

Acorn's new editor ROM allowing all the normal wordprocessor facilities to be used on basic programs. Features include block copy, block move and use of labels. £28.95

**TERMULATOR** 

A terminal emulation ROM. Emulations provided are VT100, VT52, 4010, teletype, hardcopy and special BBC terminal. Comes with user guide and a set of function key strips. £31.95

ISO-PASCAL

A full implementation of the ISO standard supplied on two ROMs with two comprehensive guides. 6502 disc versions also supplied. £59.95

LOGO

A full implementation of the Logo language supplied on two ROMs. Comes with manuals, user guide, example disc and reference card.

£59.95

COMAL

A full implementation of the International Standard for Comal. Comes with comprehensive manual

€45.00

## **HOW TO ORDER**

You may purchase any of the items listed, by cheque made payable to PEAR TREE COMPUTERS LTD

All you have to do is to list your requirements on a sheet of paper. post it to us quoting ref. and we will despatch your goods within 24 hours.

Please add the following amounts for postage and packing:

Items below £10.00 add £1.50 Items below £50.00 add £2.50 Items below £100.00 add £3.50 Items over £100.00 add £8.00

All prices include VAT at 15%. No hidden extras.

Access Card Holders - call us on our new special line: (0480) 50595

## **LETTERS**

## PRAISE FOR THE DISC

Sir, The long wait for December's listings on disc was certainly worth it. I would just like to thank all those involved in its production, their effort really shows from the superb index to the way the listings are set out. Thank you.

Could you review more games, perhaps: Citadel, Dr Who and the Mines of Terror, The Way of the Exploding Fist, Nightshade, Gyroscope and Twister. These are all available for the BBC B and a review would help me decide which to buy.

Also, is Odin Software converting *Nodes of Yesod* for the BBC B?

Paul May Liverpool

First of all, apologies to all readers for the delay in receiving sofware. Thank you for your patience and comments. We've revised our production process and sincerely hope it will work smoothly in future.

We've been unable to contact Odin Software – does anyone know the answer?

The first three games you mention have already been reviewed. Reviews of the others are underway.

## FROM BAD TO WORSE

Sir, Although I enjoy reading your otherwise excellent magazine, I am often irritated by your games reviews. Some of these provide little more than a description of the game, with any comments on graphics/sound/ addictiveness coming as an afterthought. Since this sort of information can just as easily be taken from advertisements, just what are these reviews supposed to tell us?

Two good (bad?) examples are provided in the January issue – the review of *DeathStar* and *Match Day*. In the former the short comment on the game's quality is left

to the very last line. The latter, while readable, is even worse – there is not a single indication of how good or bad the reviewer though the game was!

Admittedly the other reviews in that issue were reasonable, but perhaps you could consider introducing a ratings system of some sort? At least then we might get an idea of whether a game is worth spending money on.

> Jonathan Temple Nottingham

## RAFS ON THE BEEB

Sir, In the January Acorn User there was an article on the relative merits of Mallard Basic and BBC Basic. On page 142 the article states: 'The main omission from BBC Basic is the ability to handle random files'. Now this is true from a language standpoint — there is nothing like the FIELD statement in BBC Basic, but this certainly does not mean that random access files cannot be used with success by any BBC micro equipped with disc drives.

For my former employer (I am a pensioner now), a middle-sized iron foundry in the Netherlands, I wrote a set of programs for a BBC micro, centred around random access files. Each record can be individually called up and written back to its original place in the file. The main file at present contains close to 1000 records of 150 bytes each; 142k according to the CP/M facility STAT, and is still growing.

Each record of this file has 25 fields containing all data needed to identify and calculate the cost price of a casting. When a pattern number is typed in (in this case a five-digit integer), the average time taken, between the moment the Return key is hit and the appearance on the screen of the contents of the 25 data fields for that particular casting, is less than two seconds. This figure was found in a test with 24 different pattern numbers taken at random

from the file. The shortest was 0.53 seconds, the longest 3.81 seconds. These times were determined with the aid of the computer's own TIME function.

Ninety-nine per cent of these programs are written in BBC Basic. The remaining one per cent is a short sort program written in Z80 assembler which is included in the Z80 package, and that is used to sort keyfiles in a processing run each morning. The Z80 second processor was only chosen because the main data file was expected to exceed the capacity of one side of a single density 80track disc. CP/M treats both sides of a physical disc as if they were one. Also CP/M does not know the CANNOT EXTEND error. Apart from these considerations even a standard BBC micro would have served the purpose. A twin 80-track disc drive is a must.

> C O den Ijzerman The Netherlands

## AMPLE MUSIC

Sir, Since the introduction of the Acorn Music 500 Synthesiser Acorn User has published several articles on computer music, MIDI interfaces, Ample, related software, etc, and we'd like to tell readers interested in the subject about our user group.

It is called the Ample User Group Holland, and anyone who wants more information should send a large international sae to us at Karperdaal 58, 2553 PJ Den Haag, The Netherlands.

We won first prize in a contest on Dutch television. The task was to write a program, using a home computer, that could play the theme tune of a well-known consumer programme. More than 70 entries were submitted, and Ample won! As a result, you can now hear and see the Acorn Music 500 Synthesiser playing the theme of *De Konsumentenman* on VARA Nederland 1, every month.

Ample User Group Holland
The Netherlands

## PLEA FOR A PATCH

Sir, I have been reading Acorn User from the very first issue and think it is a thoroughly good magazine. I am very interested in your recent articles on sideways RAM and have 16k RAM installed on my ROM board. Do you sell your disc containing 27 utilities supplied in pack 2 of User-RAM separately, as I am sure many people besides myself would like to buy it?

One article, guaranteed to sell more issues of AU for you, would be on implementing a DFS patch in sideways RAM, leaving PAGE at & E00.

Russell Collingham Derbys

The 'extra' utilities supplied with UserRAM are, with one exception, all taken from The BBC Micro ROM Book by AU technical editor, Bruce Smith. A disc of these can be obtained by sending a cheque or PO for £7.95 payable to Lovebyte to Bruce c/o the Acorn User office. Please specify 80 or 40 track.

## JUMP ACROSS THE OCEAN

Sir, I thought your readers would be interested to know of a small 'bug' in *Citadel*.

Take one of the trampolines across the island to the right-most room (location 18:0 The Ocean). Jump on the trampoline three times. On the third jump move left until you go off-screen then immediately move right to return to the trampoline. Eventually enough height can be obtained to reach the room *above* The Ocean—which is the title screen!

Although nothing useful can be achieved here you can jump off to the right and will fall back to the Top of Castle, though the coordinates will be incorrect.

M Young Sussex

## Watford Electronics

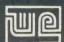

Jessa House, 250 Lower High Street, Watford, England Tel: Watford (0923) 37774/40588 Telex: 8956095 WATFRD Credit Card Orders (ACCESS & VISA) Tel: (0923) 33383 or 50234 (24 Hours)

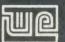

All prices exclusive of VAT; subject to change without notice & available on request.

| BBCB + Micro 64K + DFS     | £365 |
|----------------------------|------|
| BBCB + Micro 128K + DFS    | £389 |
| BBCB + 64K + Econet No DFS | £359 |
| BBCB + 64K + DFS + Econet  | £389 |
| 64K Upgrade Kit for B+     | £32  |
| BBC MASTER 128K Micro      | £433 |
| BBC MASTER TURBO 4MHz      | £544 |
| ECONET UPGRADES Available  |      |

## This Month's SPECIAL OFFER

Gemini's popular OFFICE MATE & **OFFICE MASTER Software** Packages on Disc consisting of: Database, Spreadsheet, Beebplot Graphics, Wordprocessor, Accounts Packs: (Cashbook, Final Accounts, Mailist, Easiledger, Invoice & Statements, Stock Control on.

## FREE with every BBC B+ MICRO purchased from us.

| 6502 Acorn 2nd Processor package                                                       | £165                        |
|----------------------------------------------------------------------------------------|-----------------------------|
| Z80 Acorn 2nd Processor package                                                        | £319                        |
| TORCH Z80 Card + Perfect Software                                                      | £199                        |
| Acorn IEEE Interface Complete                                                          | £280                        |
| Acorn Teletext Adaptor                                                                 | £125                        |
| Acorn Prestel Receiver                                                                 | £115                        |
| Acorn Bitstick I Robocom Bitstick II Upgrade for B1 to B2 Bitstick Multiplotter Driver | £299<br>£759<br>£450<br>£65 |
| (Securicor carriage £7)                                                                |                             |

### **Dust Cover for BBC Micro** £3.50

## **EPSON LX-80 PRINTER**

Low cost, High performance printer, Print speed 100 cps, NLQ mode 22 cps. Full FX80 competible. Friction feed supplied as standard. Tractor Feed & Auto Single Sheet Feeder. optional extras

> Price: £194 (carr £6) Tractor Feed Attachment £20 Single Sheet Feeder £49

## VARIOUS PRINTERS

| VARIOUS FRINTE                                      | .113        |
|-----------------------------------------------------|-------------|
| EPSON GX80                                          | £187        |
| EPSON RX100                                         | £342        |
| EPSON FX80 Printer                                  | £259        |
| EPSON FX85 Printer                                  | £315        |
| EPSON FX105 Printer                                 | £435        |
| <ul> <li>EPSON JX-80 Colour Printer</li> </ul>      | £450        |
| <ul> <li>EPSON Hi-80 Printer Plotter</li> </ul>     | £319        |
| <ul> <li>EPSON Paper Roll Holder</li> </ul>         | £17         |
| <ul> <li>FX80 tractor attachment</li> </ul>         | £37         |
| <ul> <li>SEIKOSHA GP50A &amp; GP50S</li> </ul>      | £69         |
| <ul> <li>Centronics Printer Cable to int</li> </ul> | terface all |
| the above Printers to BBC                           | £6          |

## **RX & FX PRINTER INTERFACES**

(Securicor carriage charge on printers £7)

Epson interfaces fit inside the printer to allow connection using techniques other than Centronics

£25 RS232 + 2K Buffer £55 **IFFF 488** £62

Official ACORN Distributor

## **CENTRONICS GLP Brother M1009** (NLQ) Printers

A major price break-through in NLQ Printers from Watford

At last, a full feature Epson compatible NLQ printer at a price that everyone can afford. Due to Watford's bulk purchasing power and low margins we can now offer this incredible printer deal direct from the manufacturers to our customers

The Centronics GLP printer which is manufactured by BROTHER (and also marketed by them directly under their own brand name M1009), features a Near Letter Quality (NLQ) mode using a 23 by 18 dot matrix for each NLQ character (this is the same as is used by the very popular Kaga Taxan printers). The NLQ Font Rom supplied is Watford's own Professional NLQ ROM for the GLP.

Single, double and quadruple density graphics modes as well as four character widths and super/sub script printing are also supported, along with many other facilities normally found

on printers costing twice as much.

Although the GLP is a very compact printer, it can handle paper up to 10 inches wide. Friction feed is supplied as standard with a low cost

tractor feed available as an optional extra.

GLP is bidirectional logic seeking. Has a 9 needle print head. Now available in Serial Parallel or QL compatible. Please specify.

Send an SAE for further details of the GLP NLQ Designer and extra font ROMs.

### Special Offer £107 (carr £5)

Tractor Feed Attachment £9 NLQ Designer ROM £20 Individual FONT ROM £14

## **BROTHER HR-15**

Brother HR15 is a high-quality daisy-wheel ideal for a budget printer for serious use. Notable features of this printer include a 3k buffer, 18cps (max), bi-directional proportional spacing, Centronics interface standard, (RS232 optional), optional Sheet Feeder and Keyboard.

## ONLY £285 (carr. £7)

| Single Sheet Feeder     | £185 |
|-------------------------|------|
| Electronic KEYBOARD     | £135 |
| TRACTOR FEED Attachment | £84  |
| Ribbon Cartridges:      |      |
| Fabric £3; Carbon £3;   |      |
| Multistrike £5          |      |

DAISYWHEELS (various typefaces)

## **BROTHER HR10**

£18

Enhancing the Japanese reputation for quality at a reasonable price, Watford are pleased to offer the new Brother HR10 Daisywheel printer at a new low price that is within the pocket of most Hobbyists and small businesses. reaturing a 12cps printing speed with a large choice of Daisy wheels on a 10 inch carriage, the HR10 has both Serial & Parallel interfaces as standard, as well ad Diablo 630 compatibility. Other features include: 2K Buffer, Bidirectional printing, friction feed standard & tractor feed optional extra

Only £199 (carr £7)

## **PRINTER SHARERS**

(Ideal for School environment)

Connect 3 BBC Micros to 1 Printer £65 Connect 6 BBC Micros to 1 Printer £129 (Cables extra)

## KAGA KP810 NLQ PRINTER

This rugged printer is made by Canon of Japan and is the same as Canon PW1080. It is fully Epson FX80 compatible and offers superb NLQ

Our Price: ONLY £185 (£7 carr.)

| Kaga RS232 Interface              | £49 |
|-----------------------------------|-----|
| Kaga RS232 Interface + 2K Buffer  | £69 |
| Kaga RS232 Interface + 16K Buffer | £95 |

## **KAGA KP910 Printer**

Similar to the KP810 but has 17" wide carriage for wide print. Gives 156 columns of normal print or 256 columns in condensed mode. Ideal for printing out spreadsheets.

ONLY £339 (£7 carr.)

## PRINTER LEAD

Centronics lead to connect BBC micro to EPSON, KAGA, SEIKOSHA, NEC, STAR, JUKI, BROTHER, SHINWA etc. printers.

| Standard length (4 feet long) | £6 |
|-------------------------------|----|
| Extra long (6 feet long)      | £8 |

We can supply leads to any required length. RS232 Cables available in any length and any combination. Please telephone for your requirement

## **PRINTER RIBBONS & VARIOUS DUST COVERS**

| Туре                 | Ribbons | Dust Cove | ř |
|----------------------|---------|-----------|---|
| FX100                | £10.00  | £5.25     |   |
| FX80/MX80            | £4.50   | £4.95     |   |
| RX80                 | £4.50   | £4.50     |   |
| LX80                 | £4.00   | £4.50     |   |
| GP80/GP100           | £4.50   | £4.00     |   |
| GP250                | £5.95   | £3.95     |   |
| Centronics GLP       | £4.00   | £3.75     |   |
| KAGA KP810           | £5.25   | £4.75     |   |
| CANON PW1080         | £5.25   | £4.75     |   |
| Microvitec Metal Mon | itors - | £5.50     |   |

Our attractive Dust Covers are manufactured from translucent PVC. The seams are stitched and edges are taped to prevent splitting due to continuous use.

## **Listing Paper (Perforated)**

| 1,000 Sheets 9½" Fanfold Paper | £7  |
|--------------------------------|-----|
| 2,000 Sheets 9½" Fanfold Paper | £13 |
| 1,000 Sheets 15" Fanfold Paper | £9  |
| Teleprinter Roll (Econo paper) | £4  |

Carriage on 1,000 Sheets £1.50

## PRINTER LABELS

## (On continuous fanfold backing

| 311001/                    |       |
|----------------------------|-------|
| 1,000 90×36mm (Single Row) | £5.00 |
| 1,000 90 ×36mm (Twin Row)  | £4.90 |
| 1,000 90×49mm (Twin Row)   | £7.50 |
| 1.000 102×36mm (Twin Row)  | £6.25 |

Carriage on 1,000 Labels £1.00

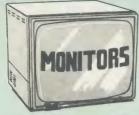

We stock a range of monitors to suit all needs. Choice of a monitor is a matter of personal taste so we recommend that whenever possible, you ask for a demonstration at our shop. All Monitors are supplied complete with connecting lead.

## MICROVITEC 14

|   | MICHOVITEC 14"                                                                                                    |
|---|----------------------------------------------------------------------------------------------------|
| • | 1431 – Medium resolution as used on the BBC television computer programme £179                                                |
| • | 1451 – High resolution, suitable for word processing in mode 0£225                                                            |
| • | 1441 – High res, exceeds the capabilities of the BBC micro                                                                    |
|   | 1431AP RGB + PAL and AUDIO £199                                                                                               |
|   | 1451AP RGB + PAL and AUDIO £269                                                                                               |
|   | Dust Cover for Microvitecs £5.50                                                                                              |
|   | KAGA/TAXAN 12"                                                                                                    |
|   | KAGA KX1201G Hi-res Green Monitor £90                                                                                         |
| • | KAGA KX1202G Ultra-Hi-Res Green<br>Monitor£105                                                                                |
| • | KAGA KX1203A Ultra-Hi-Res Amber<br>Monitor                                                                                    |
| • | KAGA Vision 2, Hi-Res, RGB Colour<br>Monitor£210                                                                              |
| • | KAGA Vision 3, Ultra Hi-res, RGB Colour;<br>Text mode switch allows monochrome text<br>display in either Green/Amber or White |

## PHILIPS 12" Hi-Res Amber Monitor ....... £73 FIDELITY COLOUR MONITOR

Medium Resolution, attractively finished, 14" RGB and Composite VIDEO/AUDIO Input. Has a detachable anti-glare screen.

£169

## ZENITH "Test Bureau Recommended for use in Education".

12" high resolution monochrome monitor. Ideal Amber (New Design) Hi-res £76 LEADS

BNC Lead for Zenith or Philips RGB lead for KAGA N.B. Carriage on Monitors £7 (securicor)

**CREDIT CARD** Orders (ACCESS or VISA) Simply phone (0923) 33383/50234 24 Hour Ansaphone Service

## **SWIVEL BASES**

for Video Monitors

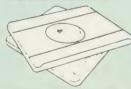

Adjust your Monitor/VDU, Up, Down, Right or Left to provide utmost in operator flexibility & Viewing comfort. It improves your sight lines & reduces stress & eye, neck and back strain. Available in 2 sizes:

> for 12" Monitors £14 for 14" Monitors £16 (carr. £2.50)

## SPECIAL OFFER

EPROMs for BBC's Sideways ROMs.

2764-250ns £1.85 27128-250ns £2.55

RAMs (Low power) for ATPL, WATFORD, etc., Sideways ROM Boards

6264LP (8K) £3.50 2 x 6264LP (16K) £6.70

## **BBC MICRO** WORD-PROCESSING PACKAGE

A complete word-processing package (which can be heavily modified to your requirements, maintaining the large discount). We supply everything you need to get a BBC micro running as a word-processor. Please call in at our retail shop to discuss your particular requirement and a netration

demonstration.

EXAMPLE PACKAGE

BBC B Plus (64K) Micro; Wordwise

Wordprocessor, Twin 800K Double Sided

Mitsubishi Disc Drives, Zenith Hi-Res Green

Monitor, Brother HR15 professional quality Daisy

Wheel Printer, Gemini Database, Spreadsheet,

Beebplot Graphics, Accounts Pack: (Cashbook,

First Accounts Maliet Fasiladage Invoice & Final Accounts, Mailist, Easiledger, Invoice & Statements and Stock Control) Software packages on Disc with Manuals.

## **NEW LOW PRICE**

Only £999

## THE EPSON RX/FX/KAGA PRINTER COMMANDS REVEALED

So you bought yourself a new printer, because the salesman in the shop showed you how clever it is and impressed you with all sorts of printouts to show its capabilities — he may even have

to show its capabilities — he may even have offered you a special price.

However, now that you have got it home and connected it to your BBC microcomputer, you are wondering how to make it perform these magical tasks. The manual seems to give no clues, and when you type in the example programs, the computer throws the LPRINT statements back in your face.

Now what do you do, when this £400 piece of high technology refuses even to move its head, and you have staved up until 2 in the

head, and you have stayed up until 2 in the morning with copious supplies of coffee, desperately trying to print something out. Once again, Watford Electronics comes to your help with our new book entitled 'THE EPSON FX/KAGA PRINTER COMMANDS REVEALED

This book describes in plain, easy to understand English, how to use and make the most of your KP810, Canon PW1080A or any Epson FX80 compatible Printer with the BBC Micro, both from Basic and Wordwise.
It describes in detail how to obtain the

maximum in graphics capability from your printer and includes full indexes allowing you to cross index the numerous commands. Every command is explained in detail, with an accompanying BBC Basic program and an example of its use from Wordwise.

Superb Value at £5.95 (No VAT)

## MARK II LIGHT PEN

You no longer have to fiddle with the brilliance

You no longer have to fiddle with the brilliance control or work in the shade as this NEW Mark II Light Pen is totally insensitive to local lighting conditions. It only operates on high frequency light from the TV or Monitor. The red LED Indicator on the Mk II pen, lights up when valid video data is available. Your program can have access to this signal allowing computer verification of target for high res drawing. The conveniently located switch on the pen body allows the computer to ignore any stray signals. allows the computer to ignore any stray signals. Supplied complete with the sophisticated PEN-PAL Software on Cassette or Disc. Please

Mark II Light Pen £25

## Watford Electronics' Overseas Dealers:

Absolute Electronics, 483 Centre Road, Bentleigh, Victoria, Australia 3204. Tel: (03) 557 3971

First Ludonics International, 2400 AJ Alphen aan den Ri jn, Nedherlands. Tel: 01720 72580. Scientex PVBA, Willem Ogierplaats 2 B-2000 Antwerpen Belgium. Tel: (03) 233 59 06

Viking Tenco, Kirkegade 4C, Tvaerflojen DK9550 Mariager, Denmark. Tel: (08) 5421 11

## SPECIAL BULK OFFER ON 54" DISCS

(Lifetime warranty on Discs)

|    |   |     | (In Plastic Library Cases) |     |
|----|---|-----|----------------------------|-----|
| 20 | X | S/S | D/Density 48TPI            | £17 |
| 20 | × | D/S | D/Density 48TPI            | £21 |
| 20 | × | D/S | D/Density 96 TPI           | £29 |
|    |   |     |                            |     |

(In Lockable Storage Units) 50 × S/S D/Density 48TPI 50 × D/S D/Density 48TPI 50 × D/S D/Density 96TPI £42 £56

## DATABASE MANAGEMENT SYSTEMS

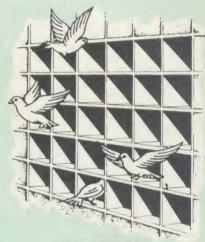

## DISCDATA

Discdata is an entirely disc based database handling system. It is extremely easy to use through its comprehensive menu system. The simplicity is such that we do not feel the need to provide explanation on use in the written guidance supplied with the program. The first-time database user will rapidly become familiar with this package designed throughout to be simple and obvious.

Only £14

(Please specify 40 or 80 track when ordering) (Please write in for technical specifications)

## FILE-PLUS

File-Plus is a powerful database for the BBC micro with many advanced features. Largely menu driven, File-Plus is provided on a 16k ROM with some extra utilities on disc. Features included are detailed below

- Flexible full screen form layout. Built in File Query Language (FQL). Printer Output.

- Printer Output.
  Arithmetic operations in FQL.
  Looping in FQL.
  Number range of +— 9999999999.9999.
  File linking allows files over different drives.
  Multiple forms allow selection of displayed

Only £25

(Please specify 40T or 80T disc

Continued -

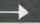

## The ULTIMATE DFSs for the BBC MICRO

## WATFORD TOPS THE DFS CHART

Watford's Ultimate DFS has scored highest points in ACORN USER's unbiased DFS's Review of July 1985.
In concluding, the reviewer writes "It must be said that Watford's DFS certainly offers a comprehensive range of facilities at a very attractive price". (Please write in for comprehensive details.)

### Just compare the features:

|                               | Acorn   | Wa                | tford             |
|-------------------------------|---------|-------------------|-------------------|
| Features                      | 1.20    | Single<br>Density | Double<br>Density |
| Max nos. of files             |         |                   |                   |
| per disc side                 | 31      | 62                | 62                |
| Max disc capacity             | 800k    | 800k              | 1440k             |
| Tube compatible               | Yes     | Yes               | Yes               |
| Built-in Editor               | No      | Yes               | Yes               |
| Built-in Formatter            | No      | Yes               | Yes               |
| Built-in Verifier             | No      | Yes               | Yes               |
| MRUN a file                   | No      | Yes               | Yes               |
| MLOAD a file                  | No      | Yes               | Yes               |
| Extended RENAME               | No      | Yes               | Yes               |
| Selective COPY                | No      | Yes               | Yes               |
| Default file name             | No      | Yes               | Yes               |
| Disc space                    |         | 1                 |                   |
| distribution                  | No      | Yes               | Yes               |
| 40/80 Software                |         |                   |                   |
| Switchable                    | No      | Yes               | Yes               |
| Wide catalogue                | No      | Yes               | Yes               |
| Close open files              | No      | Yes               | Yes               |
| Improved OPENOUT Copy between | No      | Yes               | Yes               |
| densities                     | 0.1/0   | 11/0              |                   |
| OSWORD & 7F                   | N/A     | N/A               | Yes               |
| Full entry point              | Yes     | Yes               | Yes               |
| compatibility                 | Yes     | V                 |                   |
| Retain information            | Yes     | Yes               | Yes               |
| over a break                  | 1.20    | 1.43              | 1.53              |
| Over a break                  | partial | Yes               |                   |
| Games compatibility           | Yes     | Yes               | Yes<br>Most       |
| Econet file server            | Yes     | Yes               | Yes               |
| Econet station                | Yes     | Yes               | Yes               |
| Full wildcard                 | 162     | 162               | res               |
| facilities                    | No      | Yes               | Yes               |
| 100111103                     | 140     | 162               | 165               |
|                               |         |                   |                   |

## WATFORD's & ACORN's SINGLE DENSITY DFS

Watford's popular and widely acclaimed DFS has now been available for three years, and has gained a large following amongst serious users of the BBC Micro. Owners of Acorn or any other standard DFS can upgrade to our "Ultimate" DFS merely by replacing their DFS ROM. See below for this upgrade. (P.S. Watford's highly sophisticated DFS is fully compatible with Acorn DFS)

## PRICES

| <ul> <li>Complete<br/>instructions</li> </ul> | Disc Interface | Kit incl. DFS | ROM & fitting |  |
|-----------------------------------------------|----------------|---------------|---------------|--|
|                                               |                |               |               |  |

 Acorn's DFS Kit complete DFS Manual (Comprehensive) (no VAT) £6.95

(P.S. Our comprehensive DFS Manual covers both Acorn & Watford DFSs)

 Watford's sophisticated DFS ROM only We will exchange your existing DFS ROM for Watford's Ultimate DFS ROM for only

£12 DNFS ROM only £17 ADFS ROM only £25

Watford's DFS is exclusively available from Watford Electronics Every ROM carries a special label with our LOGO and serial number.

## WATFORD's DOUBLE DENSITY **DFS INTERFACE**

The DDFS from Watford Electronics represents a new standard in DFSs for the BBC micro. This is a double density version of our popular single density DFS, and combines all the features of this powerful DFS with the advantages of a system that gives 80% more storage per disc in double density mode. P.S. – Please note that not all DDFSs are capable of providing either the full 80% storage increase, or of allowing a file the full size of the disc – Ours allows both of these!

The typical piece of games software these days is provided upon a protected disc. In order to work on any double density system (including the others on the market) a protected piece of software needs to make calls through the ~OSWORD &7F routines. To ensure compatibility, the Watford DDFS features probably the most comprehensive and powerful 8271 emulation ever written for a double density system.

## PRICES

 Complete DDFS Kit incl. fitting instructions
 DDFS Manual (no (no VAT) £6.95

We will exchange your existing Single Density DFS Kit for our DDFS Unit at

£35

## Watford Electronics DDFS PLUS for the BBC B Plus

Watford Electronics was the first company to produce a serious alternative Disc Filing System (DFS) for the standard BBC micro. Since then, we have been refining and advancing this sophisticated product right up to today.

Now WE'VE DONE IT AGAIN; Watford proudly presents the Double Density Disc filing system for the BBC B+, with all the advantages of the advanced Watford DDFS available on the new BBC B+ DDFS.

Acting as a powerful alternative DFS to Acorn's '1770 DFS' supplied with the BBC+, this superb addition to any BBC+ greatly enhances it's performance with a simple fitting operation.

DDFS PLUS incorporates all the features of the Watford's popular DFS & DDFS for the BBC B, (at the same time retaining full compatibility with Acorn DFSs), plus it has the following extra features:

Automatic density selection – Full single and double density operations – Extremely powerful and comprehensive OSWORD &7F emulation – Any file can be full size of disc – Density of last access assumed for speed – Automatic 40/80 stepping swapped on error – All Acorn's extra disc commands implemented.

As you can see from the above information, Watford's DDFS for the BBC+ is far more sophisticated and well thought out than the standard. Take any disc produced by any Watford DFS from the standard BBC and catalogue

straight off with no problems.

Unlike the Acorn 'ADFS', our DDFS+ system is just as easy to use as the standard DFSs, with no new complex concepts to have to learn. The features within our DFSs have been constantly enhanced over a period of three years during the time that they have been released; significant attention has been paid to feedback from our customers so that the features offered are carefully honed to the requirements of hobbyists and serious programmers alike.

The Watford DDFS+ is supplied with a comprehensive DDFS manual that explains the basics of disc drives, DFSs, etc. Priced at only £30 including the manual, the Watford DDFS+ is surely one of THE best buys you could make for your BBC B+1

Join the leaders in BBC peripherals, inin Watford Electrical countries.

Join the leaders in BBC peripherals; join Watford Electronics – committed to supporting the BBC micro.

DDFS PLUS (for BBC Plus) £30 (Price includes comprehensive manual)

## COPY HOLDERS

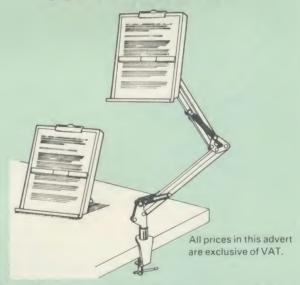

How often have you been about to type hand written notes into your computer when you find that there's nowhere to rest the paper or that your notes are resting at the wrong angle to read the type? Whether the notes be your latest program or the draft of a new trilogy, the new Manuscript Holders from Watford are superb for holding your paper at the ideal height and angle to allow you read and type in ease and comfort.

Available in desk resting and shelf clamping versions, these two units hold your paper firmly by means of a magnetic ruler and a clip

Mounting to a convenient flat surface, the two joint anglepoise Manuscript Holder allows the paper to be positioned at virtually any convenient angle whilst only taking up a fraction of the surface area

that the paper being held does.

The smaller desk resting Manuscript Holder is useful for the more organised desk where the problem is simply holding the paper at the

Whatever desk arrangement you use, surely you deserve a Watford Manuscript Holder!

> Amazing value at only Desk Top £10 (carr. £2) Angle poise £17 (carr. £3)

## Quality Disc Drives from Watford

To help you decide which drive is the most suitable for your needs (and your pocket!), we have produced the table below.

The first capacity given in the first column indicates the single density capacity. The double density storage capacity is second one, (that within the brackets). All disc Drive type numbers start with the prefix "C".

The tinting on some of the boxes is used to indicate which Drives are track and which are 80 track. The 40 track ones are manufactured by EPSON, the world famous Japanese company, (non-tinted boxes). The 80 track drives are famous MITSUBISHI drives (tinted boxes).

With two prices in a box (e.g. £295/£299), the first price is for the standard drive and the second for the same unit in switchable type. Users of either of the two Watford DFSs will not need switchable drives as their DFS will provide software switching for them.

All our Disc Drives are Double Sided and will operate in both Single and Double Density modes. Extensive experience of the usage of disc drives suggests that the MITSUBISHI and EPSON drives currently represent about the best in terms of speed, reliability and overall "elegance" available for the BBC Micro.

Various other "manufacturers" of disc drives for the BBC micro (more accurately, "packagers" label other manufacturers drives with their own name). We buy the high quality Epson and Mitsubishi drives in large quantities directly from the manufacturers, package them and sell them at "dealer prices direct to the public.

If you look around the popular BBC micro press, you will find that the prices we quote for the top quality, new slimline disc drives are, virtually without exception, some of the best around. These prices, coupled with the backup of one of the country's largest distributors of BBC peripherals provides a superb

Unless you anticipate using dual drives in a fully expanded BBC system for long periods of time with little ventilation, then we suggest that our range of "CL" disc drives without the PSU (Power Supply Unit) would be quite adequate: extensive tests within our workshops have confirmed this. All drives are supplied complete with a SPECIAL UTILITIES Disc, Cables and Plugs. The Drives with power supply have a mains moulded plug for safety purposes. (Ideal for Schools & Colleges. All single disc drives with power supply, (i.e. CS100, CS200 & CS400S) are supplied in a twin case with twin data cable for later inclusion of a second drive). At Watford we anticipate your needs of tomorrow not just today!

When using a BBC Micro, most people find themselves preciously short of space. The Watford's BBC Micro Plinths form an ideal way of recovering some of this space; your BBC, disc drive and Monitor can all occupy the same vertical footprint and still be comfortably situated. Some of our competitors offer disc drives built into plinths, but these aren't as sensible as you might think. With a Watford Plinth, your disc drive is mounted vertically at one side, leaving a very valuable area directly in front of you for such useful items as spare discs, pen and paper, reference manuals, etc. Follow the trend with Watford Plinth.

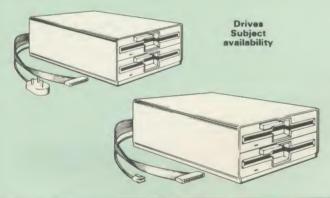

| Capacity        | Drives witho                     | ut P.S.U.                          | Drives with P.S.U.                |                                   |  |
|-----------------|----------------------------------|------------------------------------|-----------------------------------|-----------------------------------|--|
| Сарасну         | Single                           | Twin                               | Single                            | Twin                              |  |
| 100K<br>(180K)  | CLS 100<br>£75                   |                                    | CS 100<br>£110                    |                                   |  |
| 200K<br>(360K)  | CLS 200<br>£91                   | CLD200<br>£169                     | CS 200<br>£110                    | CD200<br>£185                     |  |
| 400K<br>(720K)  | CLS 400<br>£96<br>£98<br>CLS400S | CLD 400<br>£169                    | CS 400<br>£115<br>£117<br>CS 400S | CD400<br>£182                     |  |
| 800K<br>(1.44M) |                                  | CLD800<br>£181<br>£183<br>CLD 800S |                                   | CD 800<br>£197<br>£199<br>CD 800S |  |

TWIN Disc Drive Case complete with Power Supply & Cables £35 Securicor carriage on Disc Drives £6

C = Cased Drive

L = Less PSU S = Single

D = Double

Suffix \$ = 40/80 Switchable

Are you tired of faulty cassettes, and lengthy loading times? Do you want to upgrade your BBC micro to take discs but you get tied up in the plethora of jargon surrounding the choice and use of these systems.

MYSTERIES OF DISC DRIVES

& DFS REVEALED

For instance, what is the difference between single and double density formats, how can you use a 40 track disc on an 80 track disc drive? What is the difference between a DFS and disc interface kit? Should you acquire a single Disc drive or twin? What does 48 TPI and 96 TPI discs mean? These are just a few of the questions you may have asked yourself and never found the answer or maybe you have yet to encounter these questions

Now the mystery of buying a suitable interface and disc drive for your BBC Now the mystery of buying a suitable interface and disc drive for your BBC micro is revealed in Watford's new book entitled 'MYSTERIES of DISC DRIVES & DFS REVEALED'. It describes in fine detail, yet remaining very readable to the beginner, how disc drives operate, the type of interfaces available, which type of discs to use on a disc drive and how data is stored on

£5.95 (Book No VAT)

## 3M-DISKETTES

Top quality 3M - SCOTCH Diskettes from Watford Electronics (Your 3M Appointed Distributors). All our discs carry a lifetime warranty. These discs are quiet in operation and insert positively with their reinforced hub rings. Boxes of 10 supplied complete with self stick disc labels and write protect tabs.

| • | 10 | × | 51" | S/S | D/D | 40 | Track | Diskettes | £12 |
|---|----|---|-----|-----|-----|----|-------|-----------|-----|
| • | 10 | × | 51" | DIS | DID | 40 | Track | Diskettes | £15 |
|   |    |   |     |     |     |    |       | Diskettes | £22 |
|   | 10 | × | 51" | DIS | DID | 80 | Track | Diskettes | £22 |

 $10 \times 3\frac{1}{3}$ " S/S D/D 40/80 track Discs  $10 \times 3\frac{1}{3}$ " D/D D/D 40/80 track Discs

£25

## TOP QUALITY 51" DISKETTES

To complement the range of quality discs and disc drives that WE already sell, WE are now supplying some special offer packs of 10 high quality discs. Each Disc has a reinforced hub ring and carries a lifetime guarantee. These are supplied complete with selfstick labels and packaged in an attractive plastic library disc box to protect them from damage. We strongly recommend these

### DON'T SETTLE FOR LESS, BUY THE BEST

10 × M4 S-S D/D 40 Track Discs £11 10 × M5 D/S D/D 40 Track Discs £14 10 × M7 D/S D/D 80 Track Discs £19

• 3" Double Sided Discs £4 each

### **DISCALBUMS**

Attractively finished in Antique Brown, leather look vinyl. Stores upto 20

## LOCKABLE DISC STORAGE UNITS

Strong plastic case that afford real protection to your discs. The smoked top locks down. Dividers and adhesive title strips are supplied for efficient filing of discs

M35 - holds upto 40 discs M85 - holds upto 95 discs

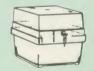

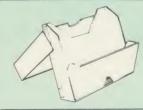

## PLASTIC LIBRARY CASES

FOR 51" DISC STORAGE holds 10 Discs.

£1 80

## FLOPPY HEAD CLEANER KIT

The heads in floppy drives are precision made and very sensitive to dirt. The use of a cleaner Kit is a sensible precaution against losing valuable data. It is recommended to clean the drive head once a week. It is very simple to use.

£8

## DUST COVERS (For our Disc Drives)

Single (without PSU) £3.20 Twin (without PSU) £3.85 Single (with PSU) £3.95 Twin (with PSU) £3.90

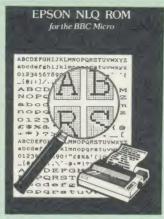

Harness the full potentials of your Epson RX & FX Printers. Impress your friends and business colleagues with the quality of your letters and printed material with Watford's very simple to use EPSON NLQ1 (Near Letter Quality) ROM. Suitable for FX80, RX80, RX80F/T, FX100.

Look at the features:
Simply type \*NLQ80/100 and a single VDU code to use NLQ print.
NLQ is then available without any modifications from BASIC, WORDWISE, VIEW (with NLQ DRIVER) or virtually any other

program or language.

Single codes select PROPORTIONAL type (yes even on the RX80); ENLARGED type;
UNDERLINED type. These features can be used seperately or in any combination.

Full UK character set; Standard 'pica size';
Proportional spacing; Enlarged; Underlined;
Normal type.

Normal type

The NLQ ROM is supplied complete with comprehensive manual.

P.S. NLQ ROM is compatible with the Torch Z80 ystem and can be used from within the Perfect Writer software.

Only: £25

## VIEW PRINTER DRIVER for NLQ ROM

This specially written printer driver has been designed to allow View access to the full features of our NLQ ROM. A must for all VIEW and NLQ ROM users.

£7 00

### THE NLQ DESIGNER

KAGA KP810/910 and Canon PW1080 are two superb printers, as our many thousands of satisfied customers would surely attest to. One of it's particularly strong points is the NLQ option that it offers; perhaps one of the more weaker points is the effort required to design your own

Well the solution is here NOW in the shape of Watford's NLQ DESIGNER ROM! For the BBC Micro. This powerful piece of software allows easy design and entry of a full NLQ font, with further fonts recallable from disc. Once a font has been programmed with the versatile NLQ DESIGNER, it can be saved to disc, downloaded to your Kara (or Cappe) printer or every to your Kaga (or Canon) printer, or even programmed into an EPROM (given the appropriate hardware) and then plugged directly into your printer so that it is available immediately when you turn it on. Downloadable Fonts require 6264 RAM chip fitted.

A 40/80 track format disc containing 3 example fonts is included in the package

(P.S. This ROM is not suitable for Epson printers as they don't normally have NLQ ability. Keep reading our adverts though - work is in

- NLQ Designer ROM & FONT Disc £25
- Kaga Individual FONT ROMs £15

### Now available:

- Centronics GLP Printer NLQ Designer ROM £20
- GLP Individual FONT ROMs £14

(Write in for further details on both).

## **DUMPOUT 3**

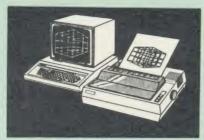

A highly sophisticated screen dump ROM. This has to be the most flexible and powerful screen dump ROM yet produced for the BBC micro. It will put on paper anything you see on the screen, including all Mode 7 facilities etc. We have to admit that there is one facility that we

have to admit that there is one facility that we cannot replicate — if anyone can supply flashing ink we would like to know!

The ROM also provides window setting utilities and two new OSWORD calls that allow mode 7 graphics pixels to be read and plotted using the standard graphic co-ordinate system. The latest version includes a graphic dump trigger for dumping screens from games whilst they are running.

Two commands are used to operate the dump

GIMAGE - This provides a full graphics dump of any graphics mode, plus modes 7 and '8'. There are many optional parameters but you need only specify the parameters you wish to change

Features available include:

- Vertical and horizontal scaling through all the
- Vertical and horizontal scaling through all the graphic modes and mode 7 Rotation of the image produced through 90, 180 and 270 degrees
  Left hand indentation setting Screen dump window definition Colour grey scaling Two tone fast dump Special colour mask Mode 7 contrast expansion Mode 7 contiguous dump Key triggered dumps

- •
- Key triggered dumps User port switched dumps

What does the independent press say!

Practical Electronics, May 1985
"The Dump Out 3 ROM from Watford
Electronics represents one of the most
sophisticated types of printer dump utilities
available for the BBC Micro . . . ".

an extremely sophisticated and powerful dump

"VERDICT – Dump Out 3 ROM has all the facilities which you are ever likely to need for producing printer dumps. The facilities available work extremely well and if printer dumps are something which you require, then this ROM can be recommended to help you to get the best out of your dot matrix printer." of your dot matrix printer

The Micro User Feb. 1985. "Well, here is that winner"

"provide(s) some rather sophisticated screen dumps. Producing high resolution paper copies of graphic screens in any (graphics) mode will be the major reason for buying this ROM, and this is where Dump Out 3 performs PAR EXCELLENCE". (Our capitals for their italics.)

The versatility of \*GIMAGE (the graphics dump command) when using these parameters is amazing. Pictures of almost any size, shape, contrast or distortion may be produced without the need for a reducing photocopier or trick photography'

Without reservation I wholeheartedly recommend the Dump Out 3 ROM as the ultimate screen dump facility for the BBC micro. It is easy to use yet highly versatile, and caters for all BBC screen modes in multitone high resolution printing. Whole, partial, rotated and scaled screens may be dumped to almost any BBC compatible dot matrix printer (see our list at the end of this advert). At £25 it must represent excellent value for money and surely cannot be

Designed for use with the following printers:

CP80, GP80/100/250, CANNON, STAR, KAGA/TAXAN, NEC, SHINWA CP80, GEMINI, EPSON MX/RX/FX, LPVII, NEC PC8023, DMP100/200/400, Mannesman Tally etc. Price including comprehensive manual

## **ROM MANAGER**

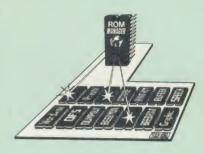

Probably the most powerful way of expanding the BBC micro is from the use of Sideways ROMs. One problem faced by the avid ROM collector is that of ROM command clashes. solution is very simple in the form of the ROM that "Provides comprehensive management of all your installed ROMs". (Quote from BEEBUG November '84.)

Basically, ROM Manager offers you the ability to turn off any installed ROM, or to send any command to any specific installed ROM. It is said that imitation is the sincerest form of flattery – Acorn's BBC Plus features many of the abilities of this powerful ROM.

Many more facilities available.

## SPECIAL OFFER £18

## **BEEBFONT ROM**

BEEBFONT is a remarkable and different concept in BBC software. It allows you to display text on the screen in 13 different styles. It is supplied complete with a Spooler and Editor on 40 or 80 track disc (Please write in for technical details).

ONLY £25

## BEEB PRINTER ROM

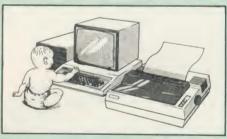

This utility ROM is designed to simplify using all the facilities of your printer. It has many

facilities:

\* Selection of printer modes such as underline, font and size is by 'Single Key' operations.

\* From Wordwise, a single number following OC will select a mode rather than a long and incomprehensible string of control codes. This incomprehensible string of control codes. This makes using your printer with Wordwise much more convenient.

\* When using Basic (or other languages) you

can have control over the formatting of the output to the printer in the style of a wordprocessor. You can define page top, bottom and side margins etc. with intelligent page skip for binders an option. All supported printers will now respond to form-feed etc. commands.

\* User defined characters are printed as you see them on the screen so that non-standard

characters are automatically printed out correctly 

Commands select the options for the

\* Commands select the options for the following printers:
GP100, STAR, NEC, MX/FX, KAGA, LP/VII/DMP100, DMP200.
Operates with either parallel or serial interfaces.
\* Supplied with a 50 page manual that is very comprehensive and easy to follow. Please specify comprehensive and easy to follow. printer type when ordering so that we can send the correct function key strip.

Price: £25

## TRANSFEROM

(Tape to Disc Utility)

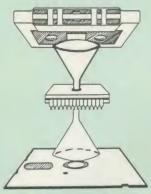

The only TAPE to DISC Utility ROM that works with our Double Density Disc Interface.

This advanced and sophisticated utility ROM for the BBC Micro has the following features:

- Fully menu driven for ease of use Copes with locked programs
- A very comprehensive built in copying . features
- Copies very long adventure games Supplied with comprehensive manual

TRANSFEROM is now available in BOTH single and double density versions. The single density version works with both the Acorn and Watford single density DFSs. The double density version works with the Watford DDFS system only.

TRANSFEROM takes your software on tape and saves them onto disc. TRANSFEROM does not stop when one disc is full; you just insert another disc in and carry on with that one! Surely this is the most valuable investment you could make if you have tape software that you wish to transfer to disc! Please specify version required — Single or Double Density

£25.00

All prices exclusive of VAT

## DIAGNOSTICS DISC

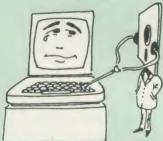

The BBC micro is a very complex machine and thus diagnosing a fault can be very difficult. Until now, the only way to discover the nature of a fault was either to find a competent friend with a large degree of patience or to find your nearest dealer and pay him to find out what is wrong.

At Watford Electronics, we realise how difficult it can be when faced with a problem, finding yourself a long way from your nearest dealer, or even just uncertain about your Beeb's health, but not wanting to waste time and money taking it to be looked at.

The solution to these problems is here now, in the form of the Watford's Diagnostics Disc. This excellent utility is specially designed to test out the following areas of your Beeb:

RAMs, ROMs, ULAs, Sound, Keyboard, Disc, RS423, ADC, User Port, Printer Port, Cassette Joysticks, Speech, Disc Drives, 6502 and Z80 2nd Processors.

Continued

This utility is an invaluable aid for all those who take the reliability of their system seriously. A comprehensive manual provides full operating details and a list of possible causes and remedies for any faults that you may find along the way. The package also enables a permanent equipment and service record to be maintained

Only £20.00

## ROMAS

THE CROSS ASSEMBLER AND MACRO EDITOR FOR SERIOUS PROGRAMMERS!

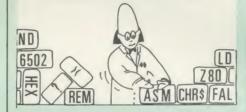

ROMAS is a carefully designed, sophisticated yet simple to use, development system for serious assembly language programmers. Using the BBC as the development system, you can choose your target system from the following processors:

6502, 65C02, Z80, 8085, 8041, 6809 and Z8 P.S. This includes the Acorn 6502 & Z80.

ROMAS features a powerful expression analyser, making complex table easy to generate. To aid in documentation, fully formatted assembly listings may be produced, with full symbol table output

ROMAS is provided with a powerful cross referancer to produce a listing of all the labels in a given "source" program; this makes it easy to check to see if you are about to duplicate a

### The Macro Editor

Features of this powerful editor provided with the ROMAS package include

- Works in all 40 and 80 column screen modes
- Fast load and save speeds Continuous line and column number displays Search, replace and move; all available in

Command repetition

The ROMAS package includes a comprehensive manual, providing detailed documentation and plenty of examples.

A give away at ... Only £45 Please specify 40 or 80 track disc when ordering.

## ADE

'Systems' complete program development package in a 16K ROM. We are now supplying the new 6502 2nd processor compatible version.

SPECIAL OFFER ONLY £34

## **ULTRACALC 2**

The mark 2 version of the BBC Publications extremely popular electronic spreadsheet ROM.

Only: £66

## THE INVESTIGATOR

This sophisticated Utility program on disc enables you to make security back-up copies of most of your valuable Disc Software. Makes full use of all 8271 (will not run with double density DFSs) facilities to discover the precise format of your protected disc so that an exact copy can be produced. Supplied with detailed instructions. Please specify 40 or 80 track disc when

Only £20

## **ROM-SPELL**

"way ahead of any competition"

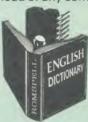

ROM-SPELL is probably THE most advanced and fastest spelling checker available for the BBC Micro. Printed below are some extracts from a recent independent review (A&B Computing Nov. 85), which we feel sure will convince you that this is THE only spelling checker worth considering

"The editing system is very neat and simple, instead of replying to queries and beeps all of

"The other feature which places ROM-SPELL way in front of any competition is the ability to examine the user dictionary, so any spelling mistakes that have found themselves on the disc

can be examined and taken out if necessary".
"... that it is compatible with many of the popular word processors on the market is a good indication that ROM-SPELL is going to be a popular product indeed

"... ROM-SPELL is by far the best spelling checker for the unexpanded BBC B (with or without word processor). It boasts features which are hard to find on conventional spellcheckers on CP/M and MSDOS, namely Spellstar and has a speed/performance ratio of roughly the same as its CP/M cousin. The difference is that the CP/M

version would cost the best part of £500".
"... and with such vital house keeping features as an ambiguous word checker, the ability to edit the user dictionary, a comprehensive manual that is both easy to read and actually ENJOYABLE to learn from.... I feel confident that ROM-SPELL will work the word processing public with relearn from, . . . I feel confident that ROM-SP will woo the word processing public with no problems at all

> Don't settle for less, Buy the best. ROM-SPELL costs only £25 (Please state 40 or 80 track disc)

## DISC EXECUTO

Disc Executor is a sophisticated disc utility for the transfer of your programs from cassette to disc. It copes with 'locked' files and full length adventures (up to &6E blocks long) and programs that load below &EOO. Disc Executor is simple to use and provides menus to prompt the user along the way. Disc Executor will cope with the vast majority of tapes. (Please note that Disc Executor is not compatible with double density disc interfaces – keep reading our adverts

Price only £10 (40 or 80 track)

## BEEBMON

BEEBMON is the most powerful and versatile machine code monitor from Watford Electronics. BEEBMON offers some superb features specially designed to make the task of understanding and debugging machine code easier; indeed
BEEBMON is probably the only product with
sufficient power to aid in the debugging of such
complex pieces of software as a DFS. complex pieces of software as a DFS.

Offering a total emulation mode, BEEBMON can be used to single step through code anywhere in memory. All breakpoints are emulated and the workspace is totally relocatable, allowing for the simulation of all those "awkward" pieces of code (Write in for technical details.)

£24

## **DISASSEMBLER ROM**

Discover the hidden secrets of BASIC and the OPERATING SYSTEM with this easy to use progammers tool.

Please write in for technical details.

ONLY £16

Continued:

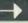

## **SIDEWAYS** ZIF SOCKET

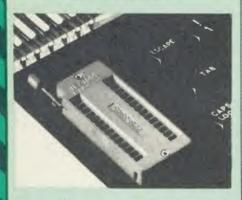

Now Watford Electronics brings you a ROM board for small budgets or for those of you who do not wish to open up your Micro frequently. It allows you to change ROMs quickly and efficiently with the minimum of effort — no screws to loosen or keyboard to remove. The unit consists mainly of a zero insertion force (ZIF) socket on a small circuit board which is located into the position of the 'ROM Cartridge' and is connected to one of the internal ROM sockets via a ribbon cable. via a ribbon cable

- Very simple to install. NO SOLDERING required. The ZIF (Zero Insertion Force) eliminates the possibility of damage to your ROM pins when inserting & extracting.
- The low profile of the socket allows unrestricted access to the keyboard, unlike other cartridge systems. In addition, there are no costly extras, such as ROM cartridges for every new ROM.
- All data and address lines are correctly terminated to ensure correct operation of suitable ROMs with the BBC micro. We also supply a purpose designed see-through storage container with anti-static lining, allowing you to store up to 12 ROMs, protecting them from mechanical and static damage
- This versatile hardware solves the problem of running out of socket space, simply unplug the ROM and plug in a different one. It is a real must for Professionals and Hobbyists alike.

ONLY £15 (carr £2)

## **16K Sideways RAM Modules**

This is it! The revolutionary design RAM Module you've been waiting for Complete with such features as read and write protection, these new modules from Watford Electronics are ideal for the hobbyist, software developer and ROM

Key points to note about this new addition to the Watford range of products are:

- Write protection (useful in a variety of circumstances).
- Read protection (allows recovery from ROM crashes).
- Compact construction.
- May be fitted in systems even with a ROM
- Multiple units may be fitted, even with a ROM board.

- NO werheating or overloading problems. Free utilities disc supplied. Can be used as a 16K PRINTER BUFFER. Works with any ROM. Ideal for professional software development. Supplied with utilities software disc.

Only: £29 (carr £2)

## **Optional extras**

READ and WRITE protect Switches Battery for Battery Backup £2 each £3

All prices exclusive of VAT

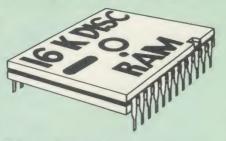

This is the RAM you've been waiting for!! This battery backed up, write protectable 16K sideways RAM board allows you to run from disk every sideways ROM available. Beware of other sideways RAM boards which are not backed up as certain ROMs will not run in these boards even though the RAM can be write protected. The Battery Backup facility allows retention of DATA after power off. On switch on the Micro will think the WATFORD DISC RAM is a ROM. Features available are: Features available are:

- No soldering or modifications to BBC micro necessary
- Plugs into normal ROM socket fitting neatly under the keyboard allowing room for other add-ons.
- Easy to use. Comes with disk based software to SAVE and LOAD ROMs. Allows you to make backup copies of your ROMs.
- Disk software can be copied onto other discs when disc is full.
- All existing ROMs can be stored on disk and used in DISC RAM.
- No messy plugging and unplugging of your ROMs. Simply Load the one you want into
- DISC RAM.

  Ideal for Professional users to develop ROMs. Backup facility allows testing of final versions without using EPROMs.
- The switch provided allows backup and write protection to be switched off externally. Can also be used as 16K printer buffer RAM in conjunction with our Buffer & Backup

New Low Price: £30 (carr £2)

P.S. 16K DISC RAM Board is not designed to work in conjunction with a Sideways ROM Board.

## **SOLID STATE 16K SIDEWAYS RAM**

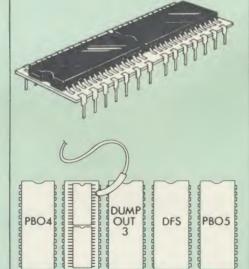

This new unit from Watford, which utilises the latest in Static RAM technology, offers 16k of easy-fit sideways RAM in a very compact unit with a footprint no larger than a standard 28pin EPROM. With only a single flying lead to fit, (no soldering required) this compact unit works with any BBC Micro with or without a ROM board. Compatible with BBC B Plus. Like our other 16K RAM Modules, this unit is very simple to fit.

Only £28 (carr 2)

Supplied complete with comprehensive software on Disc, Operating and fitting instructions.

## SOLDERLESS SIDEWAYS ROM SOCKET BOARD

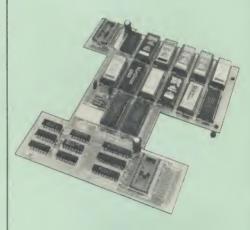

This brand new board from Watford Electronics is designed specifically for those wishing to add a ROM board to their own BBC without the need to perform any soldering.

This new board expands the total possible number of ROMs in a BBC from 4 to 16. Also permissable, are various configurations of RAM (up to 16k) and different sized EPROMs (see

Unlike our competitors inferior boards, the ONLY upgrade required for fitting battery backup to the Watford Solderless ROM board (all Watford ROM boards, actually) is the fitting of the battery itself. (No other expensive components are

- The key features of this new, no fuss, easy to install quality product from BBC leaders Watford Electronics are as follows: Increase your BBCs capacity for ROMs from 4
- No soldering required.

- No soldering required.
  Very low power consumption.
  Minimal space required.
  Compatible with Torch, DDFS, RAM Card,
  2nd Processor, etc.
  Socket 14 can take the following chips:
  2716, 2732, 2764, 27128, 6116, 6264.
  Auto write protect for RAM chips.
  Read protect to make RAM "Vanish"; allows recovery from ROM crashes.
  Battery backup option for RAM chips.
  Supplied ready to fit with comprehensive
- Supplied ready to fit with comprehensive instructions

Price: Only £32 Battery backup fitted £36

(carriage £2)

## **EXTERNAL Sideways ROM BOARD**

This extremely versatile 12 ROM Socket Board is supplied with power supply, boxed in an attractively finished BBC beige. A second board can be fitted at a later stage to give a total capability of 28 ROMs.

- No soldering required. Easy access to ROMs. Does not physically interfere with other internal add on boards Built in power supply.
- Write protect for RAM.
  Allows upto 32K Static RAM and 24 ROM varied combination

Price: £75 (carr £3) (2nd Add-on Board £30)

## Watford ROM/RAM CARD

A must for all serious users

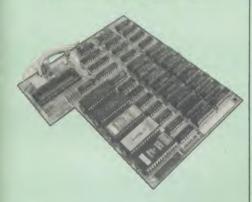

Watford Electronics announced the first ever Watford Electronics announced the first ever commercial ROM board for the BBC micro, the Watford Electronics 13 ROM Socket Board 3 years ago. Following the success of this board, we have designed what probably represents the ultimate in expansion boards, the new Watford Electronics ROM/RAM board. This highly versatile and sophisticated board represents the latest in "2nd generation" sideways ROM technology for the BBC micro, designed to satisfy the serious BBC user.

- NO SOLDERING required to fit the board.
- NO overheating problems.

  No User Port corruption (avoids problems with the mouse, modems, Eprom Programmers,

- Fully buffered for peace of mind.
  Firm mounting in BBC micro.
  Compatible with ALL BBC micros (not BBC Plus).

- Plus).

  Total number of ROMs increased from 4 to 8.

  Up to 8 banks of sideways RAM (dynamic).

  Option for 16k of Battery backed CMOS RAM (CMOS RAM needs one ROM socket).

  Write protect for ALL RAM.

  Master write protect for all sockets.

  Read protect for CMOS RAM (ALLEVIATES crashes during ROM development).

  Separate RAM write register (%FF30 to &FF3F).

- Automatic write to currently selected RAM Automatic write to currently selected HAM socket for convenience.
  Can run ANY BBC ROM.
  FREE utilities disc packed with software.
  Compatible with our DDFS board, 32k RAM Card, Delta Card, sideways ZIF, etc.
  Large printer buffer.
  UNIQUE Fully implemented RAM FILING SYSTEM (similar to the popular Watford DFS).
  ROM to RAM load and save facilities.

The SFS (Silicon Filing System) can utilise up to the full 128k of RAM (with the SFS in any paged RAM) as a SILICON DISC. This behaves as a disc drive, with all the normal Watford DFS features (including OSWORD &7F for ROM-SPELL, etc.) to provide an environment that looks like a disc but loads and saves MUCH

faster.

The ROM/RAM Board plugs into the 6502
CPU socket. This leaves free all the existing
ROM sockets, which can still be used normally.

Any ROM that can be plugged into the BBC
micro's own ROM sockets may be used in the
ROM/RAM Board.

The ROM/RAM Board.

The ROM/RAM Board is supplied with all ordered options fitted as standard. Upgrade kits (with full instructions) are available for all of the options, should the user wish to upgrade in the future. Please write in for further details

### INTRODUCTORY PRICES:

- ROM/RAM card with 32k dynamic RAM
   ROM/RAM card with 64k dynamic RAM £45 £69
- ROM/RAM card with a massive 128k dynamic RAM

### (carriage on ROM/RAM Card £3) OPTIONAL EXTRAS:

£109

16k plug-in Static RAM kit £7 Battery backup £3 Read and Write protect switches £2 each

Complete ROM/RAM board (all options installed) £125

## Le Modem

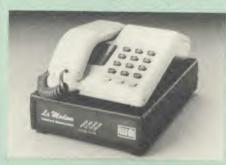

PROHIBATED ...

### The MODEM from Watford

At last a professional MODEM for the BBC Micro. Unlike other 'Modem packages' this is a complete package there are no extra software costs to get 'up and running'. Of course Le MODEM is multi-standard, i.e. 300/300, 1200/75 UK and BELL (USA) are all supported.

The features that make Le MODEM such good

- A complete communications terminal that
- World/wide data transfer system.

   Auto Dials, Auto Answers, Auto Baud selects and is completely controlled by your Micro. There
- and is completely controlled by your Micro. There are no external controls!

   Allows you to access PRESTEL, B.T. GOLD, THE SOURCE, MICROLINK, MICRONET, MICROWEB, THE TIMES NETWORK, MICRO LIVE (BBC TV database), CITY BB and more.

   Designed to be SIMPLE but SOPHISTICATED.
- To LOGON to a data base all you have to know is its TELEPHONE NUMBER, Le MODEM does
- the rest.
  Supplied with a comprehensive telecomms package in a 16K sideways ROM which includes a FULL PRESTEL terminal allowing TELESOFTWARE to be downloaded.
  A comprehensive 80 column terminal. This includes XMODEM error checked transfer protocol, to allow error free data transfer anywhere in the world!
  FULLY controlled by simple "COMMANDS allowing you to control it from your own BASIC programs. To get you started we supply a FREE

- allowing you to control it from your own basic programs. To get you started we supply a FREE disc of bundled software!

   Connects to the 1MHz bus. A \*AUDIO ON/OFF command allows you to actually hear the telephone line through your BBC micro loudspeaker.
- loudspeaker.

  Completely self contained with internal mains power supply. (Even a free mains plug is fitted!) A \*TEST facility gives ON SCREEN indication that Le MODEM is working correctly.

  Packaged in such as way that you need nothing else except a BBC Micro to communicate with computers all over the world.
- BT Approval applied for.

Price: £89 (carr £3)

(Price includes Software ROM, Cables and Manual)

## Nightingale Modem

SPECIAL PRICE to our Customers

(Price includes COMMSTAR ROM & comprehensive manuals)

Only £99 Nightingale Modem without software COMMSTAR ROM package only (P&P on modem £2.00) £29

Auto Dial/Auto Answer Board £48 Auto Dial Utilities Disc OBBS Bulletin Software €9.50 £20.00

## LOGOTRON LOGO

The popular Logotron Logo in ROM. Recommended by most Education authorities.

Only: £55

## THE AMX MOUSE

The AMX Mouse needs no introduction. It is simply the best.

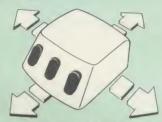

Now supplied with the NEW SUPERART Software ROM & Disc at no extra cost.

ONLY: £65

(carriage £1.50)

We are giving away the sophisticated **COLOUR ART** Software package **ABSOLUTELY FREE** with every purchase of the AMX Mouse from us.

AMX DESK Package £19.00 AMX UTILITY Package £11.50 AMX SUPERART Package £43 AMX PAGE-MAKER Pack £43 AMX 3D ZICON Disc £21 AMX Database Disc £21 AMX XAM Educational £21

## **COLOUR ART**

This novel program allows you to add COLOUR Inis novel program allows you to add COLOUR to any drawing produced with your AMX Mouse package, and really brings those pictures alive. Not with just any colours, mind you, but a full range from up to 255 different shades! It's simplicity itself to use this "painting by numbers" painter to create simple, striking and powerful images to please the eye images to please the eve

Price £10

(please specify 40 or 80 track disc when ordering)

## Versatile BEEB SPEECH **SYNTHESISER** Unit

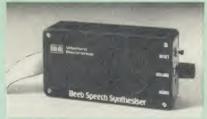

The Watford Speech Synthesiser is a very flexible speech synthesis unit based upon the powerful phonemes system. This system stores the building blocks of speech (called phonemes) and allows you to combine them quickly and easily to form virtually any word imaginable.

Supplied with an advanced ROM, you are provided with a 500 word dictionary to get you started. These can easily be added to by following the notes given in the comprehensive

SPECIAL PRICE £32 (carr £2)

Continued -

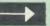

## COMPUTER CONCEPT'S ROMS

| £52 |
|-----|
| £27 |
| £26 |
| £26 |
| £27 |
| £58 |
| £26 |
|     |

## Wordwise

The most popular Wordprocessor for the BBC

Special Offer:

£32

## Wordwise plus

FREE FREE FREE We are giving away absolutely FREE, the superb Word-Aid ROM worth £20, with every WORDWISE PLUS package bought from us.

## Word-Rid The most comprehensive utilities ROM for Wordwise-Plus

Extend the power of your Wordwise Plus word Extend the power of your Wordwise Plus word processor with this most advanced ROM from Watford. By utilising the powerful Wordwise Plus programming language, WordAid provides a whole host of extra features, all accessed via a special new menu option. This ROM has been personally approved by Mr Charles Moir, the author of WORDWISE PLUS.

- Alphabetical sorting of names and addresses.

- Text transfer options.
  Chapter marker.
  Epson printer codes function key option.

- Search and display in preview mode. Embedded command removal. Print Multiple copies of a document.
- Multiple file options for print and preview. Address finder.
- Label printer.
- Mail-merger. Number/delete/renumber.
- Clear text/segment area.

Only £20

(N.B. Word Aid requires a Disc Interface in your Micro)

## HI-WORDWISE-PLUS

Supplied on disc. This version requires a WORDWISE-PLUS ROM to be present in the machine. It gives up to 44k of text space on the 6502 2nd processor

## Inter SHEET

The most powerful spreadsheet package available for the BBC Micro. Ultra-fast replication and calculation times help make this the easiest to use. It has received very favourable reviews. Unique 105 column screen mode. Supplied in 2

£45

This unique program is the only one of its sort on the market. Accepts data from a variety of sources and plots line graphs, bar charts or pie charts. Up to 16 separate charts may be stored in memory. Built in screen dump for EPSON compatible printers, but can use other printer dump routines. dump routines

ONLY: £30

## **GRAPH PAD**

With this popular Mk II British Micro's Graph Pad, you can add new dimensions to your computer enjoyment. It helps you to create your own applications programs by the simple use of the Graphpad. Ideal for educational use. Supplied complete with cables, Manual and Software Cassette.

Special Offer £51 (carr £3)

## 32K SHADOW RAM-**Printer Buffer**

**Expansion Board** 

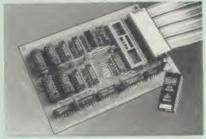

A MUST FOR WORD PROCESSING

Watford Electronics now brings you the latest state-of-the-art MEMORY EXPANSION BOARD for your BBC microcomputer. Just plug the ribbon cable into the 6502 processor socket, and fit the compact board inside the computer. Immediately you will gain not 16K or even 20K, but a massive 32K of extra RAM!!!

- IMPROVE your WORD PROCESSING system, whether disc or cassette based. Don't wait for a slow printer – type in text while printing. TWO JOBS DONE SIMULTANEOUSLY and £100+ saved on a printer buffer.
- VIEW" Wordprocessor users can now type in text in 80 columns and have up to 28,000 bytes free - 5 times as much as normal
- In WORDWISE (or WORDWISE-PLUS), preview in 80 columns with the full 24K of text in memory. This superb product is recommended by Computer Concepts for use with both Wordwise and Wordwise Plus. We wholeheartedly agree with this commendation.
- Combine GOOD GRAPHICS and LONG PROGRAMS. Use the top 20K of the expansion RAM as the screen display memory, leaving all the standard BBC RAM free for programs.

  Benefit from MODE 0/1/2 graphics and 28K of
- PRINTER buffer for PARALLEL or SERIAL printers, sound channels, RS423 etc. Only a 12K printer buffer can be used in Wordwise or Wordwise Plus due to the way in which they are written. Print large text files while running long graphics programs and have all your buffer options available as well (\*FX15,21,138,145,ADVAL etc). Only 12K Buffer can be used in Wordwise or Wordwise + because of the way these softwares are written.
- Ensure COMPATIBILITY with a vast range of hardware (including Watford & ATPL ROM boards, double density boards, second processors), and software (including BASIC, TOOLKIT, VIEW, WORDWISE (1.20+), WORDWISE-PLUS). This is because our board, with the company of the processor of the company of the company unlike those of our competitors, is connected to the computer by a ribbon cable.
- Achieve EASY OPERATION with ROM based software. A large range of commands is available for machine code and BASIC users, including some useful \*HELP messages.

Only: £59 (carr £2)

(Price includes a comprehensive manual and the ROM)

## INCREDIBLE WORD PROCESSING DEAL !!!

Watford Electronics, already renowned for quality products at discount prices, are offering, for a limited period only, the truly spectacular BARGAIN OF THE YEAR! A Watford's 32K RAM Card (offering

printer buffering and shadow screen RAM facilities) with the well known WORDWISE PLUS Word processor.

32K Shadow RAM Card/Printer Buffer and Wordwise Plus (a very powerful package) for the absolutely astounding

Only £69 (carr £2)

(P.S. For an extra £14, we will include Word-Aid ROM package for the Wordwise Plus, if bought at the same time.)

## VIEW

VIEW WORDPROCESSOR 2.1 ......£39

## VIEW 3.0 ROM

This latest version features automatic relocation with a 6502 second processor and takes full advantage of any shadow memory fitted. BBC B Plus compatible. Supplied complete with Printer Driver Generator tape.

Price: Only £60

## HI-VIEW

special version of VIEW designed for use with 6502 2nd Processor. Available on disc, it offers 47K of text memory.

£49

VIEWSHEET (Acornsoft)

£39

VIEWSTORE

£39

Watford's own Sophisticated VIEW PRINTER DRIVER for Epson FX80 & KAGA KP

Only £10

**VIEW DRIVERS FOR JUKI & BROTHER PRINTERS** Only £10

VIEW/VIEW SHEET PRINTER **DRIVER for SILVER REED** (Officially approved by Silver Reed)

Only: £10

ISLAND LOGIC MUSIC SYSTEM £25

## **Viglen Console Unit**

Enhance the appearance and convenience of your BBC Micro with the Viglen console unit.

£42

## GLENTOP's 3D GRAPHICS

Development System £22

## BOOKS (No VAT on Books)

|                                                                                                    | UKS                                                                                                    |
|----------------------------------------------------------------------------------------------------|----------------------------------------------------------------------------------------------------|
| 21 Games for the BBC Micro                                                                                                    | £5.95                                                                                                    |
| 30 Hour BASIC (BBC Micro) 40 Educational Games for the                                                                                                    | £7.95                                                                                                    |
| BBC Micro                                                                                                    | £5.95                                                                                                    |
| 6502 Assembly Language Program<br>6502 Application                                                                                                    | £19.95<br>£11.95                                                                                                    |
| 6502 Assembly Language                                                                                                    |                                                                                                    |
| Subroutines                                                                                                    | £19.95                                                                                                    |
| 6502 Machine code for Humans<br>6502 Development System                                                                                                    | £7.95<br>£7.50                                                                                                    |
| 68000 Assembly Lang, Programming                                                                                                    | £19.95                                                                                                    |
| Advanced Disc User Guide Advanced BASIC ROM User Guide                                                                                                    | £14.95<br>£9.95                                                                                                    |
| Advanced Machine Code Technique                                                                                                    | e £3.33                                                                                                    |
| for BBC                                                                                                    | £7.95                                                                                                    |
| Advanced Programming for the BBC Micro                                                                                                    | £6.95                                                                                                    |
| Advanced User Guide for                                                                                                    |                                                                                                    |
| BBC Micro                                                                                                    | £11.95                                                                                                    |
| Advanced Graphics with BBC Assembly Language Programming                                                                                                    | £9.95                                                                                                    |
| BBC Micro                                                                                                    | £7.95                                                                                                    |
| Advanced Programming Technique                                                                                                    |                                                                                                    |
| for the BBC Micro Applied Assembly Lang. for BBC                                                                                                    | £8.95<br>£7.95                                                                                                    |
| Assembler Routines for the 6502                                                                                                    | £7.95                                                                                                    |
| Assembly Language Programming BBC Micro                                                                                                    | FOR the £8.95                                                                                                    |
| Assembly Programming made Easy                                                                                                    | £5.95                                                                                                    |
| Basic ROM User Guide                                                                                                    | £11.95                                                                                                    |
| Basic User Guide for BBC Micro<br>BBC BASIC                                                                                                    | £10.00<br>£5.95                                                                                                    |
| BBC Forth                                                                                                    | £7.50                                                                                                    |
| BBC Machine Code Portfolio                                                                                                    | £7.95                                                                                                    |
| BBC Micro add on guide BBC Micro Advanced                                                                                                    | £7.95                                                                                                    |
| Reference Guide                                                                                                    | £10.95                                                                                                    |
| BBC Micro Advanced                                                                                                    |                                                                                                    |
| Programming BBC Micro Book BASIC Sound &                                                                                                    | £9.95                                                                                                    |
| Graphics Graphics                                                                                                    | £7.95                                                                                                    |
| BBC Micro Graphics and Sound                                                                                                    | £6.95                                                                                                    |
| BBC Micro ROM Book BBC Micro ROM PAGING System                                                                                                    | £9.95                                                                                                    |
| Explained                                                                                                    | £2.00                                                                                                    |
| BBC Micro Disc Companion                                                                                                    | £7.95                                                                                                    |
| BBC User Guide<br>BBC Wargaming                                                                                                    | £10.00<br>£8.95                                                                                                    |
| BCPL User Guide                                                                                                    | £14                                                                                                    |
| Brain teasers for BBC micro                                                                                                    | £5.95                                                                                                    |
| Business Applications on BBC CP/M Bible                                                                                                    | £7.95<br>£16.00                                                                                                    |
| CP/M Handbook with MPM                                                                                                    | £9.95                                                                                                    |
| CP/M Soul of                                                                                                    | £14.95                                                                                                    |
| CP/M The software BUS Creative Animation & Graphics                                                                                                    | £8.95<br>£7.95                                                                                                    |
| Creative graphics on BBC Micro                                                                                                    | £7.50                                                                                                    |
| Creative Sound Disc Drive Projects for Micros                                                                                                    | £9.95<br>£5.45                                                                                                    |
|                                                                                                    | 13.43                                                                                                    |
| Operating Manual for BBC                                                                                                    | £6.95                                                                                                    |
| Disc Programming Techniques                                                                                                    | £7.95                                                                                                    |
| Discovering BBC Micro Machine Code                                                                                                    | £6.95                                                                                                    |
|                                                                                                    |                                                                                                    |
| Exploring FORTH                                                                                                    | £6.95                                                                                                    |
| Exploring FORTH Filing System & Databases for the BBC Micro                                                                                                    | £7.95                                                                                                    |
| Exploring FORTH Filing System & Databases for the BBC Micro Further Prog. for BBC Micro                                                                                                    | £7.95<br>£5.95                                                                                                    |
| Exploring FORTH Filing System & Databases for the BBC Micro Further Prog. for BBC Micro FORTH on the BBC Micro                                                                                                    | £7.95                                                                                                    |
| Exploring FORTH Filing System & Databases for the BBC Micro Further Prog. for BBC Micro FORTH on the BBC Micro Functional Forth for the BBC Micro Games BBC Computer Play                                                                                                    | £7.95<br>£5.95<br>£7.50<br>£5.95<br>£6.95                                                                                                    |
| Exploring FORTH Filing System & Databases for the BBC Micro Further Prog. for BBC Micro FORTH on the BBC Micro Functional Forth for the BBC Micro Games BBC Computer Play Graphics for Children                                                                                                    | £7.95<br>£5.95<br>£7.50<br>£5.95<br>£6.95<br>£6.95                                                                                                    |
| Exploring FORTH Filing System & Databases for the BBC Micro Further Prog. for BBC Micro FORTH on the BBC Micro Functional Forth for the BBC Micro Games BBC Computer Play                                                                                                    | £7.95<br>£5.95<br>£7.50<br>£5.95<br>£6.95                                                                                                    |
| Exploring FORTH Filing System & Databases for the BBC Micro Further Prog. for BBC Micro FORTH on the BBC Micro Functional Forth for the BBC Micro Games BBC Computer Play Graphics for Children Graphs & Charts on BBC Micro Guide to BBC ROM Hackers Handbook                                                                                                    | £7.95<br>£5.95<br>£7.50<br>£5.95<br>£6.95<br>£6.95<br>£7.50<br>£9.95<br>£4.95                                                                                                    |
| Exploring FORTH Filing System & Databases for the BBC Micro Further Prog. for BBC Micro FORTH on the BBC Micro Functional Forth for the BBC Micro Games BBC Computer Play Graphics for Children Graphs & Charts on BBC Micro Guide to BBC ROM Hackers Handbook Handbook of Procedure & Function                                                                                                    | £7.95<br>£5.95<br>£7.50<br>£5.95<br>£6.95<br>£6.95<br>£7.50<br>£9.95<br>£4.95<br>s for the                                                                                                |
| Exploring FORTH Filing System & Databases for the BBC Micro Further Prog. for BBC Micro FORTH on the BBC Micro Functional Forth for the BBC Micro Games BBC Computer Play Graphics for Children Graphs & Charts on BBC Micro Guide to BBC ROM Hackers Handbook Handbook of Procedure & Function BBC Micro Into View                                                                                                    | £7.95<br>£5.95<br>£7.50<br>£5.95<br>£6.95<br>£6.95<br>£7.50<br>£9.95<br>£4.95<br>s for the<br>£6.95<br>£4.50                                                                              |
| Exploring FORTH Filing System & Databases for the BBC Micro FURTHORITHORITHORITHORITHORITHORITHORITHOR                                                                                                    | £7.95<br>£5.95<br>£7.50<br>£5.95<br>£6.95<br>£7.50<br>£9.95<br>£4.95<br>\$ for the<br>£6.95<br>£4.50<br>£9.50                                                                             |
| Exploring FORTH Filing System & Databases for the BBC Micro Further Prog. for BBC Micro FORTH on the BBC Micro Functional Forth for the BBC Micro Games BBC Computer Play Graphics for Children Graphs & Charts on BBC Micro Guide to BBC ROM Hackers Handbook Handbook of Procedure & Function BBC Micro Into View Introduction to COMAL Introduction to LOGO                                                                                                    | £7.95<br>£5.95<br>£7.50<br>£5.95<br>£6.95<br>£6.95<br>£7.50<br>£9.95<br>£4.95<br>s for the<br>£6.95<br>£4.50<br>£9.50<br>£9.50                                                            |
| Exploring FORTH Filing System & Databases for the BBC Micro Further Prog. for BBC Micro FORTH on the BBC Micro FUNCTIONAL FORTH Graphics for Children Graphs & Charts on BBC Micro Guide to BBC ROM Hackers Handbook Handbook of Procedure & Function BBC Micro Into View Introduction to COMAL Introduction to LOGO Introduction COMAL Introduction COMAL Introduc | £7.95<br>£5.95<br>£7.50<br>£5.95<br>£6.95<br>£7.50<br>£9.95<br>£4.95<br>s for the<br>£6.95<br>£4.50<br>£9.50<br>£9.50<br>£9.95                                                            |
| Exploring FORTH Filing System & Databases for the BBC Micro Further Prog. for BBC Micro FORTH on the BBC Micro Functional Forth for the BBC Micro Games BBC Computer Play Graphics for Children Graphs & Charts on BBC Micro Guide to BBC ROM Hackers Handbook Handbook of Procedure & Function BBC Micro Into View Introduction to COMAL Introduction to LOGO Introducing CP/M on the BBC Micro 2nd Processor Introducing LOGO                                                                                                    | £7.95<br>£5.95<br>£7.50<br>£5.95<br>£6.95<br>£7.50<br>£9.95<br>£4.95<br>\$ for the<br>£6.95<br>£4.50<br>£9.50<br>£6.95<br>0 Z80<br>£9.95                                                  |
| Exploring FORTH Filing System & Databases for the BBC Micro Further Prog. for BBC Micro FORTH on the BBC Micro FUNCTIONAL FORTH Graphics for Children Graphs & Charts on BBC Micro Guide to BBC ROM Hackers Handbook Handbook of Procedure & Function BBC Micro Into View Introduction to COMAL Introduction to LOGO Introduction COMAL Introduction COMAL Introduc | £7.95<br>£5.95<br>£7.50<br>£5.95<br>£6.95<br>£7.50<br>£9.95<br>£4.95<br>s for the<br>£6.95<br>£4.50<br>£9.50<br>£9.50<br>£9.95                                                            |
| Exploring FORTH Filing System & Databases for the BBC Micro Further Prog. for BBC Micro FORTH on the BBC Micro FUNCTIONAL FORTH Graphics for Children Graphs & Charts on BBC Micro Guide to BBC ROM Hackers Handbook Handbook of Procedure & Function BBC Micro Into View Introduction to COMAL Introduction to LOGO Introduction COMAL Introduction to LOGO Introduction to FORTH Introduction to FORTH Introduction to FORTH Introduction to PASCAL ISO-PASCAL Reference Manual                                                                                                    | £7.95<br>£5.95<br>£7.50<br>£5.95<br>£6.95<br>£7.50<br>£9.95<br>£4.95<br>s for the<br>£6.95<br>£4.50<br>£9.50<br>£9.95<br>£8.95<br>£8.95<br>£16.50<br>£9.95                                |
| Exploring FORTH Filing System & Databases for the BBC Micro Further Prog. for BBC Micro FORTH on the BBC Micro FUNCTION FORTH ON THE BBC MICRO Games BBC Computer Play Graphics for Children Graphs & Charts on BBC Micro Guide to BBC ROM Hackers Handbook Handbook of Procedure & Function BBC Micro Into View Introduction to COMAL Introduction to LOGO Introduction CP/M on the BBC Micro 2nd Processor Introduction to FORTH Introduction to FORTH Introduction to PASCAL ISO -PASCAL Reference Manual Let your BBC teach u to program                                                                                                    | £7.95<br>£5.95<br>£7.50<br>£5.95<br>£6.95<br>£7.50<br>£9.95<br>£4.95<br>\$ for the<br>£6.95<br>£4.50<br>£9.50<br>£9.50<br>£9.50<br>£8.95<br>£16.50<br>£9.95<br>£16.50                     |
| Exploring FORTH Filing System & Databases for the BBC Micro FURTH on the BBC Micro FORTH on the BBC Micro FUNCTIONAL STATE OF THE STATE OF THE STATE | £7.95<br>£5.95<br>£7.50<br>£5.95<br>£6.95<br>£7.50<br>£9.95<br>£4.95<br>s for the<br>£6.95<br>£4.50<br>£9.50<br>£9.95<br>£8.95<br>£8.95<br>£16.50<br>£9.95                                |
| Exploring FORTH Filing System & Databases for the BBC Micro FORTH on the BBC Micro FORTH on the BBC Micro FUNCTIONAL STATE OF THE STATE OF THE STATE | £7.95<br>£5.95<br>£7.50<br>£5.95<br>£6.95<br>£6.95<br>£7.50<br>£9.95<br>£4.95<br>s for the<br>£6.95<br>£4.50<br>£9.50<br>£9.95<br>£5.95<br>£5.95<br>£1.95<br>£1.95<br>£10.95              |
| Exploring FORTH Filing System & Databases for the BBC Micro Further Prog. for BBC Micro FORTH on the BBC Micro FUNCTIONAL FORTH Graphics for Children Graphs & Charts on BBC Micro Guide to BBC ROM Hackers Handbook Handbook of Procedure & Function BBC Micro Into View Introduction to COMAL Introduction to LOGO Introduction to LOGO Introduction to FORTH Introduction to FORTH Introduction to PASCAL ISO -PASCAL Reference Manual Let your BBC teach u to program LISP LISP, A Beginners Guide to LISP Cassette LISP on the BBC Micro                                                                                                    | £7.95<br>£5.95<br>£7.50<br>£5.95<br>£6.95<br>£7.50<br>£9.95<br>£4.95<br>\$ for the<br>£6.95<br>£4.50<br>£9.50<br>£9.50<br>£9.50<br>£1.95<br>£11.95<br>£11.95<br>£11.95<br>£15.50<br>£7.50 |
| Exploring FORTH Filing System & Databases for the BBC Micro FORTH on the BBC Micro FORTH on the BBC Micro FUNCTIONAL STATE OF THE STATE OF THE STATE | £7.95<br>£5.95<br>£7.50<br>£5.95<br>£6.95<br>£6.95<br>£7.50<br>£9.95<br>£4.95<br>s for the<br>£6.95<br>£4.50<br>£9.50<br>£9.95<br>£5.95<br>£5.95<br>£1.95<br>£1.95<br>£10.95              |

| Mysteries of DISC DRIVES and      |        |
|-----------------------------------|--------|
| REVEALED                          | £5.95  |
| Mastering CP/M                    | £16.50 |
| Micronet Handbook                 | £6.95  |
| Programming the 6502              | £13.95 |
| Programming the BBC micro         | £6.95  |
| Programming the Z80               | £16.95 |
| S-PASCAL on BBC Micro             | £7.50  |
| Structured Prog. with BBC BASIC   | £6.50  |
| Termulator Manual                 | £4.95  |
| The Complete FORTH                | £6.95  |
| The Complete Programmer           | £5.95  |
| The Epson FX/KAGA PRINTER         | 15.55  |
| Commands REVEALED                 | CE OF  |
|                                   | £5.95  |
| Turtle Graphics on BBC Micro      | £7.50  |
| Using Floppy Discs with BBC Micro | £5.95  |
| View Guide                        | £4.50  |
| Viewsheet User Guide              | £10    |
| Using BBC Basic                   | £6.95  |
| Wordstar & CP/M made easy         | £7.45  |
| Z8000 Assembly Language           |        |
| Programming                       | £18    |

## **EPROM PROGRAMMER**

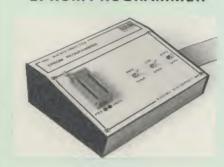

The Watford Electronics' EPROM programmer for The Watford Electronics EPROM programmer for the BBC micro is a high quality self contained package. Programs all popular EPROMs from 2K to 16K: 2716, 2516, 2532, 2564, 2764 and 27128. All manufacturers' specifications have been followed to program EPROMs at the correct speed - wrong timings could destroy your EPROMs. The unit has its own power supply so does not put heavy loads on the BBC power supply as do some other units. Connects directly to the 1MHz bus following all Acorn recommendations on addressing and bus loadings. loadings

## SOFTWARE PACKAGE

The software is supplied on an EPROM which plugs into the Micro and is instantly available with a single command (no time wasting as on Cassette/disc loading). It is a fully purpose designed and ingegrated package to simplify ROM development. The system is menu driven with many prompts to avoid any accidents.

Software facilities include:

Software facilities include:
Load File – Save File – Down Load EPROM –
Program EPROM – Verify – Blank Check –
Editing of memory contents prior to
programming.
Also included is an automatic system to allow
Basic programs to be put in EPROM and
accessed through the \*ROM filing system. More
than one program may be put in an EPROM. All
these facilities and more are explained in the these facilities and more are explained in the comprehensive and clear 15 page manual.

## SPECIAL OFFER £69

(£3 carr.)

## **TEX EPROM ERASERS**

EPROMs need careful treatment if they are to survive their expected lifetime. Over erasure of EPROMs very rapidly turns them into ROMs! The TEX erasers operate following the manufacturers specifications to give the maximum possible working life by not erasing too fast. We use these erasers for all our own erasing work.

- ERASER EB Standard version erases up to 16 chips. £28 (carr £2)
- ERASER GT Deluxe version erases up to 28 chips. Has automatic safety cut-off to switch off the UV lamp when opened. £30 (carr £2)
- Spare UV tubes

## BEEB VIDEO DIGITISER

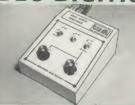

Using any source of composite video (colour or monochrome) and the Watford Beeb Video Digitiser, you can convert an image from your convert and image from your convert and image from your convert and image from your convert and image from your convert and image from your convert and image from your convert and image from your convertible. camera into a graphics screen on the BBC Micro.

This uses the full graphics capacity of the BBC micro in modes 0, 1 or 2. The video source may be a camera, video recorder or television, and is connected via the video output socket.

Images produced can be compressed, stored to disc, printed on an Epson compatible printer, directly used to generate graphics, analysed for scientific and educational use or converted to other formats e.g. Slow Scan TV or receiving a picture from a remote camera using a modem.

The output from the digitiser exactly matches the graphics capability in each mode, with up to 8 levels of grey in mode 2. The unit connects into the User Port and automatically scans a complete picture in 1.6 seconds

Both the black and white levels can be adjusted manually for the optimum picture, or switched to automatic for unattended use. The image produced can be reversed if necessary.

produced can be reversed if necessary. Full controlling software is supplied on a normal sideways ROM and this is easily accessed via additional \*commands. The package is designed to allow easy input of complex screens and give full access of the data to the user. Once on the screen, the image can be used as a normal graphics screen, allowing any of the usual graphics commands in BASIC or other ROM's to work on it.

A special print dump routine is included with the driver programs. This is specially designed to produce a fast, correctly proportioned picture, with reduced "contouring", resulting in an accurate reproduction of the original image.

Features offered by this package include

- The adding of pictures or written text to typed documents
- Unattended recording of scientific data
- Entry of real images into graphics programs. Generation of computer images.
- Slow scan television; sending images via a modem or radio.
  - Security.
- Input from any video 1v video source. Full resolution in Modes 0,1 or 2.
- 1.6 seconds scan time
- Up to 8 grey levels Manual or Auto level control

Connects to user port

Detailed examples of driving this unit from BASIC or other languages are all provided in the extensive manual supplied.

£99 (Carr. £3)

(Price includes: Digitiser Unit, ROM & a comprehensive Manual.)

## Magazine Maker

A combination of the AMX Pagemaker and

A combination of the AMAN regentaker and Watford's Beeb Video Digitiser.
Using any video that provides a composite signal and the digitiser, images from a camera or TV can be converted into a graphics screen on the BBC Micro.
They can then be used within AMX Pagemaker

Iney can then be used within ANNA regentator to illustrate magazines or newsletters – in fact anything that needs to be created on A4 size paper. With Pagemaker's many features, a variety of pictures can be composed – the only limit being

the imagination.

Pictures can be doctored using Pagemaker's graphics option to produce any number of effects.

graphics option to produce any number or effects.

Text can be formatted around the digitised photo on screen using the facilities available, which include 16 typefaces, character and pattern definer, text formatting and the ability to load in wordwise and viewfiles plus much more. Once created the picture can be printed out. The Magazine Maker is suitable for any use that requires illustrated decuments.

that requires illustrated documents.

£125.00

Continued-

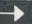

## DATAGEM

## Now compatible with Watford DFS's

Long hailed as the most comprehensive and powerful database for the BBC, and now becoming a legend in its own right, DataGem has been significantly reduced in price now that development costs have been recovered by Gemini. Whether you have a single 40 track drive or a Winchester hard disk, this system will make use of ALL your disk space, treating up to 4 drive surfaces as ONE CONTINUOUS FILE. Much has been made and exploited of DataGem's superb selective searching capability, and together with its unmatched mathematical powers, the system provides a really professional database for use in the home, office or school that will harness the full power and potential of the BBC micro

## **AMATEURS & PROFESSIONALS**

For newcomers to databases as well as seasoned users, DataGem represents an ideal starting point. Structuring your file and layout couldn't be simpler using DataGem's on-screen 'painting' format. You can have up to 62 fields or data items wherever you want them on a scrolling  $120 \times 120$  card. Colours are all definable, and field data and field titles may be separated if required. Data entered may be stored in up to 8 tiers or 'levels', as well as within the whole database file. Scan one level or the whole database fire. Scan one level of the whole database for records that match your search parameters, and place them in another data level for later manipulation. DataGem also boasts limited facilities for producing data merged letters, and may be configured as a 62 cell spreadsheet.

£59

## L.B.O.

## Life & Business Organiser -the ULTIMATE BBC utility!

## A NEW & EXCITING ROM RELEASE FROM GEMINI

FROM GEMINI
This is a comprehensive life and business organiser package in 100% machine code which has been very carefully designed to provide a wide range of useful facilities for the busy person at home or in the office, and is simplicity itself to use. Once you start using LBO, you'll ALWAYS use it – not like one of those ROMs you only occasionally call on. LBO will put an end to forgetfulness and ensure that your time is

forgetfulness and ensure that your time is organised, you know what you have to do and when, you don't forget bills or birthdays, and you are reminded constantly of urgent matters.

LBO was written by two graduates in Computer Science from Exeter University in consultation with a lecturer in Cognitive Psychology. It has been very cleverly researched and programmed and is confidently recommended by Gemini as a very superior program for the very superior BBC micro. Features include:

- Automatic reminder of entries overdue for attention.
- One week's advance notice of forthcoming events.
- Urgent notice board.
- Creation of categories of entries; e.g. bills, birthdays, letters to be written, notepad etc. Sorting of appointments by date and time of
- Month AND week's summary at a glance,
- Month AND week's summary at a giance, indicating time booked and free.

  Single entry of a RANGE of events and updating of regular happenings.

  Super search facility to call any event by any related word or part word.

  Month by month preview of all forthcoming events.
- Built-in intelligent calendar. All data saved to disk.

- Full printer support.
  Easy to follow documentation.

Use LBO to organise your life from today until 1999! It can handle literally hundreds of multi-line messages, as many as you are ever likely to need. Despite the very wide range of facilities offered, this professional program is VERY easy to use and requires absolutely NO knowledge of computers. A vital aid to your everyday life, LBO is GREAT FUN TO USE!

L.B.O. Rom only £17

(Also available on DISK)

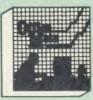

- DATABASE
- BEEBCALC SPREADSHEET
- BEEBPLOT GRAPHICS
- WORD PROCESSOR
- **Full Documentation**

Database – Ideal for storing all types of information just the way YOU want. Set up a computerised "card index" system and add record/Data to the file your way. Features include Search; Sort; mathematical calculations; printer routines; datasummaries; etc.

SPREADSHEET – Offers a wide range of invaluable calculation and editing features. Beebplot will take files created by Beebcalc to provide data portrayal in graph, histogram or pie

BEEBPLOT - Makes full use of the high resolution colour graphics to provide an easily assimilated visual representation of numerical

WORDPROCESSOR - Provides many routines found in large and expensive packages like: Block delete; Block insert; Search & Replace; Edit text;

## OFFICE MATE Only £10

(Cassette or Disc)

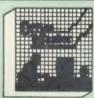

- Cashbook
- Final Accounts
- Mailist
- Easiledger
- Invoices & statements
- Stock Control
- Full Documentation

CASHBOOK - A complete "Stand Alone accounting software package for the cash based sole trader/partnership business. It is designed to replace your existing cashbook system and will provide you with a computerised system complete to trail balance.

FINAL ACCOUNTS – Will take data prepared by the Cashbook module and produce a complete set of accounts as following: Trial Balance with inbuilt rounding routine; Notes to the accounts: VAT Summary; Profit & Loss A/C; Balance Sheet.

**MAILIST** – A very versatile program. Enables you to keep records of names and addresses and then print, examine, sort and find them, all with special selection techniques

EASILEDGER - A management aid software tool designed to run alongside an existing accounting system. Essentially a Debit/Credit ledger system which can handle sales, purchase and nominal ledger routines to provide instant management information.

INVOICES & STATEMENTS - Greatly reduces the time and cost of preparing Invoices and Statements by storing essential information like customer names, addresses and account numbers. Has VAT routines and footer messages facility.

STOCK CONTROL – Allows you to enter stock received, stock out, summary of stock items and current holdings together with details of total cost, total stock value, current gross margin, cost of bringing stock to minimum level, units in stock ordering, quantity and supplier detail.

All this for only £21

(Cassette or Disc)

For fuller description on any of the software titles on this page, please refer to Gemini's own advert in this publication.

## **DDD** Suite

## The Revolutionary 'Triple-D' BBC Disk

Integrated Software

System -BASE £26

- Up to 2000 records, 1 search level subset, 26 fields/record, 2 drives, 79 chars/field. Scrolling screen, 79 × 26. Interrupt driven real-time clock.
- Layout painted on-screen to your design, including background text/graphics.
  Fully menu driven, with powerful line editor and access to \*OS commands.
- Default entry capability, no need for tedious re-typing of repetitive data. Lightning search using advanced 'hashing' techniques.
- Powerful maths, allowing all BASIC functions,
- on any field.

  10 user-defined variables to simplify complex
- calculations. Multiple level 'intelligent' sort – program only
- Multiple level intelligent sort program only sorts 'out-of-order' data.

  Printed reports in record or summary format.

  Data spool option for transfer to other files.

  FULL DATA COMPATIBILITY WITH

  'DDD-CALC' AND 'DDD-PLOT'

## -CALC £26

- True disk-based spreadsheet, 2000 rows, 26 columns, 52000 cells. Powerful line editor.
- Fast, smooth machine code screen scroll with
- Individually adjustable column widths with text overflow.
  Full relative and absolute replication.

- Full relative and absolute replication.
  Find and move to a row by name.
  User defined variables, delete/insert rows,
  SORT rows with 'DDD-Base'.
  Send data from all or part of sheet to printer,
  or just print cell formulae.
  Data over 1 or 2 drive surfaces.
  Fast recalculation, even over large files.
  All BASIC functions allowed, plus 'SUM',
  "MAX', and 'MIN'. \*OS calls, and real time
  clock.
- Data spool option for merging with other files. FULL DATA COMPATIBILITY WITH 'DDD-BASE' AND 'DDD-PLOT'

## -PLOT £26

- Stunning menu driven colour graphics using the BBC's capability to the full. Pie charts, histograms, scatter graphs, line

- graphs and function plotting.

  Disk save of screen for instant recall within your own programs.

  Superb data entry editor with up to 255 plottable data entries for text and x/y coordinates.
- Automatic scaling with user override.
  Screen customisation allowable after plotting
- for background text etc., with up to 64 columns in Mode 1.
  Disk save of ALL data.
  Statistics facilities include mean, max, min,
- standard deviation, line of best fit, correlation
- coefficient etc. Colours re-definable for any plot. Epson m/c fully SHADED screen dump with FULL DATA COMPATIBILITY WITH 'DDD-BASE' and 'DDD-CALC'

Combo Pack - All 3 modules £60

## Money Management

This program is designed for disk users. It allows individual transactions to be stored and retrieved in respect of up to 5 separate Bank/Building Society/Investment accounts AND up to 5 Credit

card/loan/Mortage accounts.
The transactions are also analysed – and may be (screen) listed – under 3 separate Income and 15 separate Expenditure headings.

For full details please read Gemini Marketing's advert in this magazine.

ONLY £11

#### **VOLTMACE JOYSTICKS**

| Delta 3B Single Joystick    | £10 |
|-----------------------------|-----|
| Delta 3B Twin Joysticks     | £16 |
| Delta 14B Single Joystick   | £12 |
| Delta 14B/1 Adaptor Module  | £12 |
| Transfer Software Disc/Tape | £7  |

#### ROM EXTRACTION TOOL

This extremely useful tool allows you trouble free chip removal from your computer by distributing the removal force over the whole body of any 24 or 28 pin chip

Price: £2

#### SURGE PROTECTOR Plug

Fitted in place of your normal mains plug, this device protects your normal mains plug, this device protects your equipment against mains surges. Nearby lightning strikes, thermostats switching and many other sources put high voltage transient spikes on to the mains. This can lead to data corruption in memory and on disc and can result in spuriously crashing machines. A must for every computer user

Protection for only £9.50

#### Replacement FLEXIBLE **KEYBOARD CONNECTOR**

A 'Keyboard to Micro' replacement jumper lead.

#### ATTACHE CARRYING CASE for BBC Micro

The Attache carrying case is attractively finished in mottled antique brown leatherette. The case is made of tough plywood, providing a very solid and safe way to carry your BBC micro. There is room provided to fit all the leads necessary behind the computer and manuals in the front. Locks supplied with two keys. Price £13 (£2

DATA CABLE to connect recorder to BBC

#### **DATA CASSETTES**

Top grade tested C12 Data cassettes supplied in library cases **35p** each; 10 for £3.20.

#### **SPARES for BBC Micro**

| e £25<br>aker £2<br>switch £2 |
|-------------------------------|
|                               |

**8way DIP SWITCH** 

£0.85

#### **CONNECTING LEADS**

| (All ready made and tested)       |       |
|-----------------------------------|-------|
| CASSETTE LEADS 7 pin DIN Plug     |       |
| to 5 pin DIN Plug + 1 Jack Plug   | £2.00 |
| to 3 pin DIN Plug + 1 Jack Plug   | £2.00 |
| to 7 pin DIN Plug                 | £2.50 |
| to 3 Jack Plugs                   | £2.00 |
| 6 pin DIN to 6 pin DIN Plug (RGB) | £2.50 |
| opin DIN to opin DIN Plug (RGB)   | £2.50 |

DISC DRIVE POWER LEADS
Supply from BBC power supply to standard Disc Drive connector.

Single £3.00 Dual £3.75

DISC DRIVE INTERFACE LEADS
BBC to Disc Drives Ribbon Cable
Single £4 Twin £6

#### **MISCELLANEOUS** CONNECTORS

|                       | Plugs | Sockets |
|-----------------------|-------|---------|
| RGB (6 PIN DIN)       | 30p   | 45p     |
| RS423 (5 pin Domino)  | 40p   | 50p     |
| Cassette (7 pin DIN)  | 25p   | 65p     |
| ECONET (5 pin DIN)    | 20p   | 30p     |
| Paddles (15 pin 'D')  | 110p  | 215p    |
| BBC Power Plug 6 way  | 80p   | _       |
| Disc Drive Plug 4 way | 75p   |         |
|                       |       |         |

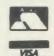

CREDIT CARD 24 HOUR **Ansaphone Hot Lines** (0923) 50234/33383

#### النور ARABIC ROM for the BBC Micro

The ALNOOR ARABIC ROM converts your BBC into a bilingual computer. New keytops provide both English and Arabic symbols. Two sets of Arabic symbols are provided for use in either

context sensitive or insensitive operation.
20, 40 and 80 column operation. Compatible with ASMO (449). English/Arabic printer interface software. Numeric entry from either left or right of number. Communications software to send or receive 7 or 8 bit data.

Different shapes of Vowels (e.g. Shadda, Fatha, etc). Different shapes of Hamza. Full English and Arabic character sets with all special characters.

£85

(Price includes Alnoor ROM, Operating Manuals & a full set of Arabic/English Keytops

#### PLINTHS FOR BBC MICRO AND PRINTERS

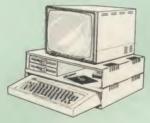

Protect your computer from the weight and heat of your monitor. The BBC micro plinths have slots for maximum ventilation. The single plinth is suitable for a BBC and monitor, whilst the double height version provides enough room for our stacked or side-by-side dual disc drives or TORCH Disc pack, to be placed in the centre section. If you use our stacked drives, the section. If you use our stacked drives, the remaining space can be used for further peripherals e.g. Speech Synthesizer, EPROM programmer or simply stationery. The computer slides neatly in to the lower section allowing easy access to remove the lid. The printer plinth is equally sturdy but without the cooling slots. It allows for access to the paper from the front as well as from the rear, (a facility not often thought of in similar products) if the paper is located beneath the plinth. This is a very convenient way to work especially if your work convenient way to work especially if your work area is not deep enough to take the printer and paper separately

| SINGLE BBC PLINTH | £11 (carr. £1.50) |
|-------------------|-------------------|
| DOUBLE BBC PLINTH | £20 (carr. £2.00) |
| PRINTER PLINTH    | £10 (carr. £1.50) |

#### 4 WAY MAINS DISTRIBUTION SOCKET

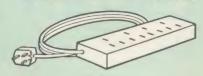

4 way top quality mains trailing sockets. Supplied wired up with mains plug ready for use. Can be screwed to floor or wall if required. Very useful for tidying up all the mains leads from your peripherals. Allows the whole system to be switched on from one plug.

£9.99 (carr £1.50)

#### ACORN MUSIC 500

The Acorn Music 500 System is probably the most powerful piece of music generating hardware available for the BBC Micro.

£72 (carr £4)

28 pin ZIF SOCKET (Textool)

£6.95

28pin DIL HEADER PLUG SOLDER type IDC CRIMP type

£1.50

#### RIBBON CABLE

28way 55p/ft; 34way 60p/ft.

#### **CHIP SHOP**

| 2764-250nS       | £2.00 | SAA5050        | £8.75 |
|------------------|-------|----------------|-------|
| 27128-250nS      | £3.00 | UPD7002        |       |
| 4013             | 60-   |                |       |
| 4020             | £0.90 | ASSORTE        | 0     |
| 4816 RAM         | £1.00 | ROMS           |       |
| 6264LP-8K        |       | ACORN BASIC 2  | 616   |
| 6264LP-8K<br>RAM | £3.75 | ACORN DNFS     |       |
| 6502A CPU        | £5    | ACOM DIVI 3    | 1.7   |
| 6522             | £3 40 | Acorn OS 1.2   | 56    |
| 7438             | 40n   | Acorn BCPL     |       |
| 74LS00           | 25p   | Basic Editor   |       |
| 74LS04           | 25p   | Acorn COMAL    |       |
| 74LS10           | 25p   | Acorn FORTH    |       |
| 74LS123          | 80p   | Acorn Graphics |       |
| 74LS163          |       | Acorn LISP     |       |
| 74LS244          | 80p   | Acorn LOGO     | - L30 |
| 74LS245          |       | ISO Pascal     |       |
| 74LS393          |       | ICON Master    |       |
|                  | 21.20 | Micro Prolog   |       |
|                  |       | ROMIT          | E04   |
|                  |       | Serial ULA     | £29   |
| 8271             | £30   | Video ULA      | L13   |
| DS3691           | £3 50 | TERMULATOR     | L15   |
| DS88LS120        |       | MUROM          | LZ5   |
| LM324            |       | SLEUTH ROM     | - E21 |
| SN76489          | £5.50 | Toolkit Plus   |       |
|                  |       |                |       |
|                  |       | S EXTENSION F  |       |
| GXR-B £          | 21.00 | GXR-B+ £22.00  |       |
|                  |       |                |       |

Prices subject to change without notice and available on request. All offers subject to availability MAIL ORDER AND RETAIL SHOP. TRADE AND EXPORT INQUIRIES WELCOME.
GOVERNMENT AND EDUCATIONAL ESTABLISHMENTS OFFICIAL ORDERS ACCEPTED.

CARRIAGE: Unless stated otherwise, minimum £1 on all orders; £2 on larger items and on builder items £7 Securicor charge applies. Overseas orders are charged at cost.

VAT: UK customers please add 15% VAT to cost incl. Carriage

SHOP HOURS: 9.00em to 6.00pm. Monday to Saturday. (Ample Free Car Parking Spaces)

#### Watford Electronics

JESSA HOUSE, 250, Lower High Street, WATFORD, ENGLAND

Credit Card Orders ACCESS or VISA Telephone: (0923) 50234/33383

Telephone: (0923) 37774; Telex: 8956095 WATFRD

# RAPH BY CHRISTOPHER CORMACK

# LINTRACK THE PCB DESIGNER

#### Lintrack Lets You:

- ★ Design and revise PCB artwork on the BBC Micro.
- ★ Forget the tedium of traditional layout and tape-up methods.
- ★ Take complete control over your circuit board design project from initial concept to production.
- \* Save time and money.
- ★ Compatible with plotmate.
- ★ 250 pounds plus vat.

#### Lintrack features

- ★ Easy to learn and operate.
- ★ Runs on BBC 128K or new BBC Master Series.
- ★ Direct artwork on tracing film for immediate proto typing.
- ★ Camera ready 2X or 4X art work for production quantity.
- ★ Outline plot for quick check.
- ★ Pads only plot for drilling side.
- ★ Digitising facility for existing artwork.
- ★ Component labelling.
- ★ Group edit.

Send for the Lintrack demo pack and see for yourself

| To Linear Graphics Limited<br>28 Purdeys Way, Rochford, Essex SS4 1NE<br>Phone 0702 541664 Telex 995701 Ref 356<br>Bulletin Board 0702 540356 |
|----------------------------------------------------------------------------------------------------|
| Name                                                                                                    |
| Address                                                                                                    |
|                                                                                                    |
| Postcode                                                                                                    |
| Type of micro                                                                                                    |
| Phone No.  LG4/AU                                                                                                    |
| PLETIMATE                                                                                                    |
|                                                                                                    |

# SUBSCRIBE TO ACORN USER AND WE'LL SEND YOU A TREE CASSINE WORTH £3.95

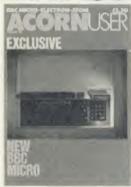

Use the coupon below to take out a subscription for yourself or a friend and we will send you our special cassette, a compilation of the best Acorn User programs from past issues, selected by our expert editorial team, absolutely FREE!

To take advantage of this offer, fill in the form below giving the name and address of the subscriber and the recipient of the FREE cassette. This offer is only open to addresses in the UK and Eire.

| send it to the following | subscription to Acorn User from the<br>address:                                            | issue and              |
|--------------------------|--------------------------------------------------------------------------------------------|------------------------|
| NAME                     |                                                                                            |                        |
| ADDRESS                  |                                                                                            |                        |
|                          |                                                                                            |                        |
| , -                      | REE Best of Acorn User Cassette to go to a di<br>plete the name and address details below. | fferent address to the |
| NAME                     |                                                                                            |                        |
| ADDRESS                  |                                                                                            |                        |
|                          |                                                                                            |                        |
|                          | postal order for £17.50 made payable to Redwo                                              | and Publishing Ltd     |
| l enclose my cheque/p    |                                                                                            | od i dougiling rid     |
| , , ,                    | om my Access/Barclaycard/American Express                                                  |                        |
| , , ,                    |                                                                                            |                        |

# THE & MY MICRO

Our series on the famous and their micros

Michael Meacher

Imagine it. In 30 minutes you've to face a Cabinet Minister across the floor of the Commons and give the official Opposition response to a major Government announcement.

Yes, it could be just a trifle daunting — but also the time when a BBC micro comes into its own. For when minutes count and there are but a precious few in which to prepare your Front Bench response, it helps to have a Beeb about the House.

Which is why the Shadow Cabinet Minister with probably the most demanding portfolio in Parliament keeps tabs on the Government with an Acorn.

Michael Meacher has been Labour's Shadow Social Services Secretary for a little over two years, and was one of Neil Kinnock's first appointments as Leader of the Opposition.

And as he's discovered, it's a job and a half and he needs all the help he can get. Or as he simply summed up his Beeb – 'It's invaluable'.

Now, of course, in other advanced democracies the responsibilities of even the most ordinary, run-of-the-mill Parliamentarians are automatically seen as requiring proper facilities. Adequate accommodation, sufficient secretaries, research assistants plus the equipment needed to do the job properly.

True, most British politicians can now afford to employ a secretary, but usually just one and sometimes even then they must share with a colleague. Some have researchers, though often these are American students temporarily in Europe for a few months working to add points to their degrees back home.

Members of the Shadow Cabinet do fare somewhat better, but not spectacularly. Certainly nothing compared to the scale of ministerial back-up confronting them across the Despatch Box – and particularly so in the case of Michael Meacher when he faces Norman Fowler over DHSS issues.

This is largely because the Social Services brief is a gigantic nightmare covering two very

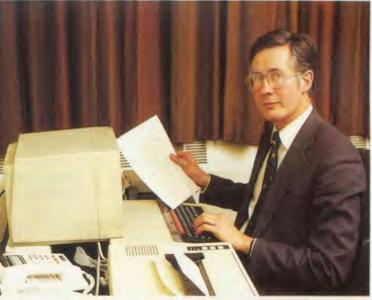

large, but essentially separate, fields. On the one hand there is a need to keep abreast of the complex, frequently changing field of social security; benefits, pensions, allowances. It's a maze of rules and regulations needing constantly to be learned and understood – particularly now as the Government is in the middle of its long-heralded shake-up.

But in addition there is the whole of the National Health Service and its problems, from ancilliary services to high-tech surgery.

Which is where Michael Meacher's Parliamentary Beeb helps out.

For a start Meacher's assistant, Mary Walker, files much of the Shadow Minister's records on disc for easy recall and up-dating. But it is when Norman Fowler makes a major statement after Questions in the Commons that the Beeb comes into its own.

Take, for instance, the Government's Green Paper on Primary Health Care — a massive exercise covering anything from the future of general practitioners to the state of the dental service, or the integration of the mentally handicapped into the community.

The Green Paper itself took two years to prepare while the Secretary of State's Commons announcement was probably drafted and re-drafted over a period of weeks. It would be unreasonable to expect Shadow Ministers to respond straight off the cuff to such a major statement. So over the years a Commons courtesy has developed. Before Ministers deliver important statements they send copies of what they are to say to their opposite numbers – the Shadow Ministers receiving them half-an-hour earlier!

It doesn't give much time to draw-up a detailed, considered response, but that is what a Minister has got to give, and this is where Michael Meacher finds his BBC micro with a *Wordwise* wordprocessor a blessing.

On the Green Paper, for instance, he prepares in advance a statement dealing with the main

aspects of primary health care he believes require attention. As soon as the Secretary of State's advance arrives he and his secretary dash through the two statements to discover what the Government plans and see how his response stands up.

Alterations are quickly typed in, paragraphs added or deleted and as the minutes tick by the response is dumped onto a printer.

Then it's the rush to the Chamber, arriving on the Opposition Front Bench just a minute or so before the Secretary of State is on his feet.

Meanwhile Mary Walker is likely to be tidying up the draft, printing it off again and hurrying copies up to the Press Gallery.

If it helps to have a Beeb around the House, it's also quite handy to have another around the home. Michael Meacher admits that in his North London home his personal use of the Beeb has been confined chiefly to the occasional game of *Hobbit* – also the favourite of his 13-year-old daughter Roslyn.

But it has served as a data file for his wife Molly and has its uses for his eldest son David, a third-year mathematics student at Oxford.

Back at the political asylum, though, the office Acorn is coping with the Parliamentary pressures, proving, as has been said before, the Beeb can easily become a political machine.

Michael Meacher was interviewed by Bill Penfold

#### The XLtron **MEGA•BOX**

from XLTRON Ltd.

The MEGA BOX is a top quality rigid plastic storage box with see-through lid and four dividers. Holds up to 60 diskettes.

#### All disks are 51/4" and feature:

- Write protect notch
- Hub rings
- Double density (D/D) suitable for single density (S/D)
- Tvvex sleeves
- Full set of labels and write protect tabs
- Meets all ANSI specifications

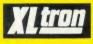

#### Floppy Disk Prices

25 SS/DD disks in MEGA BOX £26.97 plus £2 p&p = £28.97

25 DS/DD disks in MEGA®BOX £30.34 plus £2 p&p = £32.34

50 SS/DD disks in MEGA BOX £47.45 plus £2.50 p&p = £49.95

50 DS/DD disks in MEGA BOX £53.38 plus

£2.50 p&p = £55.85 10 SS/DD disks in MINI BOX £9.45 plus

£1.50 p&p = £10.95

10 DS/DD disks in MINIOBOX £10.63 plus

£1.50 p&p = £12.13

#### Measures $6^{1/4}" \times 8^{3/4}" \times 6^{1/2}"$ REDUCED PRICES FOR

Note the difference! The 'middle man' is out. XLTRON Ltd has taken over direct distribution and drastically lowered prices. Quality still the highestprices still lowest.

51" HD's - Call 3½" HD's – Call

86

With

HD's - Call

#### **NEW NEW NEW** MEGA.PAK

XI tron

BOX

£26.97

plus p&p

25 SS/DD disks in a MEGA • PAC £21.00 plus £1.50 p&p = £22.50

OX

25 DS/DD disks in a MEGA PAC £23.63 plus £1.50 p&p = £25.13

25 SUPERDISKS in a MEGA • PAC £26.58 plus £1.50 p&p = £28.08

XLTRON's 96 tpi (80 track) disk

Suitable for any disk requirement or use. Individually tested and certified in our London laboratory.

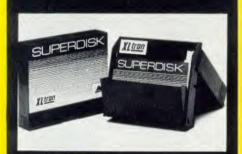

10 in a mini box £11.96 plus £1.50 p&p = £12.13

£22.38

25 in a **MEGA**•**BOX** £34.14 plus £2.00 p&p = £32.34

50 in a MEGA $\bullet$ BOX £60.05 plus £2.50 p&p = £55.85

#### XLTRON LTD., BJ House, 10-14 Hollybush Gdns, London E2 9QP England.

Disco-Tech (U.K.) LTD, are the sole distributors of XLTRON.

#### Suitable For Most Popular

XLTRON disks are recommended for BBC, IBM PC Atari and Commodore computers. If you need advice on other micros just ring 01-729 3363.

#### **Our Quality Promise**

You can order with confidence. We buy disks from international manufacturers to our specifications, then test, retest and grade them in our London laboratories

#### Fully Guaranteed

The XLTRON quality control is so stringent that we can give our famous 'two for one' guarantee. If you find a faulty disk, return it to us, and we'll send you two in exchange immediately. All part of our five year guarantee.

- TYVEX is a registered name of Du Pont

#### Personal Callers Very Welcome

We're now established in our new showroom in Hollybush Gardens. You can save our £2 delivery charge by calling in – you'll be welcome weekdays from 10.00am till 5.00pm.

#### Help Lines 01-729 3363 (3 lines)

If you want help or information to place an order just ring our 'help' lines.

#### Official Orders

We accept orders from all government bodies, schools, universities, libraries, armed forces etc. We despatch on receipt of an official purchase order. If you can't raise a cheque without an invoice, just post or telephone your order and we'll send you a pro-forma by return.

| 4 XLTRON is a registered name of XLTRON Ltd                                                                                                    |
|----------------------------------------------------------------------------------------------------|
| To: XLTRON Ltd., BJ House, 10—14 Hollybush Gardens, London E2 9QP England Just fill in the coupon or send your order on a postcard or letter. Or phone your order on 01-729 3363.  Please send me the following, (tick the appropriate boxes): |
| (QTY) □ SS/DD □ DS/DD □ SUPERDISK disks in a                                                                                                    |
| □ MEGA•BOX □ midi•box □ mini•box                                                                                                    |
| I enclose a cheque/p.o. for £ or debit my Access                                                                                                    |
| card no.                                                                                                    |
| Name:Signature:                                                                                                    |
| Address:                                                                                                    |
| Postcode:                                                                                                    |
| (Block Capitals Please)                                                                                                    |

## COMMANDING IDEAS

Disc and sideways RAM users can add their own commands to Basic using these original ideas

Michael Ginns

y system to allow extra commands to be added easily to BBC Basic – with the utility programs to implement these written entirely in Basic – was presented in the February issue (see end of article for details of ordering back issues). This article extends this original idea for disc and sideways RAM users, by reducing the overall amount of user memory required by the system.

The problem with the system as it stood was that all the utility programs providing the new commands had to be in memory at the same time. However, as only one of the utility commands can be executed at once, only one need be present in memory at any given time. The memory occupied by the other utility routines is effectively wasted.

For cassette users, the serial access nature and low data transfer speeds of the cassette system mean that there is no alternative to this system, so the limitation must be accepted. For disc users, however, the random access capabilities and higher transfer speeds of discs mean that the technique of using memory overlays becomes viable.

This technique, described previously several times in *Acorn User*, involves splitting up a program into separate sections and storing these individually on disc. When the code in one of these sections is needed, it is loaded from disc into a 'buffer area' somewhere in the computer's memory. The code is then executed as if it were a normal program.

The section of code is no longer required when execution is completed, so further pieces of code, if needed, can be loaded from disc to the same buffer area, ready to be executed. Thus only the piece of code currently being executed is in memory at any one time. To control all this loading and executing of program sections, a separate routine has to be resident in another area of memory constantly.

The memory overlaying technique has a

wide variety of uses when memory limitation is a problem, but it's especially suitable for our purposes, because the utility program as it stands is already sectionalised in the form of February's individual utility functions. Each of these is self-contained and works independently of the other utility functions. There is no reason why each should not be stored on disc separately and loaded in and executed on its own when needed. This is what's done in this new Basic extension system.

In the new system each utility function, instead of being stored consecutively in one 'utility program', makes up a separate Basic program. Each of these is then stored in a separate file on disc. When one of the new commands is entered through the keyboard a file with a corresponding name is searched for on the disc. If one is found it is loaded into memory and executed to provide the appropriate utility command.

The two programs needed to do all this are given in listings 1 and 2 on the yellow pages. These are similar to those given in February but have been expanded to provide the required disc handling.

Listing 1 intercepts Basic's error-handling routine in exactly the same way as before except that it only attempts to execute a utility if the first, non-space, character entered in the command line is a ':'. For example, to use the memory dump utility:DUMP must be entered. If this feature had not been included the system would search the disc every time a mistake error occurred — very irritating, especially if you make frequent typing errors like I do!

Listing 2 is executed by listing 1 each time a possible utility command has been entered and is responsible for examining the command, searching the disc for the corresponding utility and, if it is found, loading and executing it.

My first thought on how to achieve this was to use the chain command to load and run the required utility programs. This approach had to be rejected, because when issued, chain erases all previously set up variables (except system variables). This would mean that each time a utility was used all the current variables would be lost. Not very useful especially if the utility being used was the 'list current variables' one! Fortunately there is another way to achieve the desired effect, and it's possible because of the way in which BBC Basic allows two programs to be held in memory at the same time.

The address of the current Basic program is normally held in the pseudo-variable PAGE.

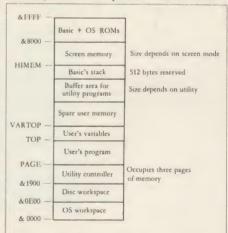

Figure 1. System memory map

However, this can be changed from within a Basic program, while the program is actually running, to point to the start of a second piece of Basic program text. If this is done the first program continues to execute normally until, among other things, a call to a procedure or function is made. When this happens the Basic interpreter searches the program, pointed to by PAGE, for the corresponding procedure/function definition. In other words it will search for and execute the function in the second program held somewhere else in the computer's memory. When this function has been executed the interpreter returns to the statement

#### Printers (a)

#### 0664 63617

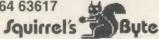

Shinwa CPA80 + NLQ Kaga KP810 Epson LX80

173.50 Daisy Junior 184.00 216.50 Juki 6100 299.00 333.00 209.00 Brother HR15

Other ribbone available please ring

| Ribbons | eg Shinwa     | 3.45 | Epson 80 series       | 2.95 |
|---------|---------------|------|-----------------------|------|
|         | Kaga KP810    | 4.35 | Epson 100 series      | 4.85 |
|         | Juki 6100 S/S | 1.45 | Seikosha GP80/100/250 | 3.20 |
|         | Brother HR15  | 2.95 | Walters WM2000        | 3.85 |
| Cables  | 1.5 metre     | 6.75 | 2 metre               | 7.75 |

CUMANA DISK DRIVES (b) + INTERFACES CSX100 SS 40T 79.50 CDX200 Dual SS 40T CSX400 DS 40/80T 99.95 CDX800S Dual DS 40/80T CSX354 3.5" DS 80T 86.00 CDX358 Dual DS80T 3.5" Additional cost of power supply for above drives: Single 19.00, dual 29.00, 3.5" single 7.00, dual 10.00. 139.50 159.95 Opus DDOS (with drive) Acorn DNFS 39.00 Cumana QFS (BBC) (Electron) 89.50

MODEMS (c)

114.95 Pace Nightingale Miracle WS2000 99.75 (inc. BBC lead) Nightingale + Commstar 117.95

STOP PRESS: Nightingale package for Electron £132.00

| DISKET       | TES —     | POST FREE! |       | Prices | per box<br>of 10 |
|--------------|-----------|------------|-------|--------|------------------|
|              | 5.25"     | Verbatim   | Dysan | 3"     | 3.5"             |
| (100% gt     | uarantee) | Datalife   |       | CF2    |                  |
| SS DD 48 tpi | 9.95      | 13.95      | 15.45 |        |                  |
| DS DD 48 tpi | 10.95     | 18.25      | 23.95 |        |                  |
| SS DD 96 tpi | 11.95     | 19.25      | 23.95 |        | 23.95            |
| DS DD 96 tpi | 13.95     | 22.25      | 29.95 | 33.70  | 29.95            |

DISK SERVICING/REPAIR

minor repairs Inclusive of VAT and return P&P: single drives £25, dual drives £30.

Please add 15% VAT to all prices (inc. carriages) Ribbons/interfaces etc 95p (any quantity)

Carriage rates: (a) £6.00 (b) £5.00 (c) £4.00 Please telephone if you do not see the item you requi

Squirrel's Byte

7 Coniston Road, Melton Mowbray,

Leicestershire, LE13 ONE. Tel: (0664) 63617

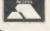

#### **256K RAM**

An exciting new memory expansion card fram PALESAR, giving your BBC Madel B the memory of a 128K Madel B Plus, and then same

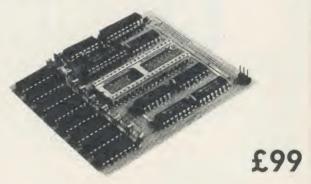

Prafessianally designed and built, this campact 256K dynamic RAM card plugs into the 6502 processor socket. With just three wires to plug onta link pins, it is as easily installed as a sideways ROM. Absolutely no soldering, or connections to I.C. legs.

- Eight 16K sideways RAM banks, from 8000 to BFFF
- Faur 32K shadaw RAM banks, from 0000 ta 7FFF
- Leaves the whole of BBC RAM free for buffers, screen memory, ROM warkspace, etc.
- Facilities for four totally independent pragrams, each 31K long, to be simultaneously resident
- Supplied with comprehensive manual, and Manager ROM, containing \* cammands to camprehensively test the RAM an installation, and laad, save and catalogue sideways RAM's.

Cheques and P.O.'s ta:

Palesar P.O. Box 49 Newbury RG14 7A7 (0635)34980

Technical: 7 - 10 p.m.

#### THE 16/32K SIDEWAY

A neat board constructed with high quality components and small enough to fit under the key-board. Easy to fit (no soldering), comes complete with 16K of sideways RAM with two additional sockets to upgrade to 32K. Plugs into socket 12 or 15 in and compatible with schools Econet. A write protect switch is fitted which can be mounted either in reset space rear of case or in LED position right hand front of keyboard, write protect is used to prevent corruption of data.

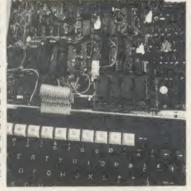

Sideways RAM is intended to run sideways rom software under development, which can be kept on disc and loaded to RAM by simply typing \*Load(NAME)8000. The RAM can be loaded 16K at a time. Compatible with H.C.R. external Rom Ram unit.

Software is available on customer's disc free of charge and consists of \*Printer Buffer including help programme \*comprehensive menu programme allowing simultaneous display of disc files, sideways roms, and sideways RAM. Sideways ROM or RAM may be saved to file, RAM can be loaded from file. Also included ROM manager capable of enabling or disabling any ROM including sideways RAM and will survive a hard break.

Educational discounts are given on application.

Complete with 16k of Sideways RAM £29.00 (VAT 4.35) Total £33.35 Complete with 32k of Sideways RAM £35.00 (VAT 5.25) Total £40.25 Upgrade from 16k to 32k £9.00 (VAT 1.35) Total £10.35

ORDERS TO:

H.C.R. ELECTRONICS. H.C.R. HOUSE, BAKERS LANE INGATESTONE ESSEX CM4 OBZ. Tel (0277) 355407/8

#### THE NEW UPDATED EXTERNAL ROM/RAM UNIT

**NOW INCORPORATING MORE FACILITIES THAN BEFORE AT** NO EXTRA COST.

A very powerful system which allows total flexibility for the user with a capability of 24 ROM sockets plus 64k of Sideways RAM (not supplied) built in a sturdy metal case with hinged lid for easy access, and sprayed BBC Oatmeal colour. Much thought has gone into the design of this unit to incorporate as many features as possible.

#### SOME ADVANTAGES:

Allows up to 24 ROMS plus 64k of RAM or various combinations for the customer's requirements

Easy to install. No Soldering. Takes no more than 15 mins

\*Own power supply, no over heating

Write protect switch fitted for RAM \*No access into BBC required after initial installation

\*Does not physically interfere with other internal expansion add-ons

"Computer will still function with external unit unplugged (using ROM resident in BBC)

\*Accessible for installing or removing ROMS

#### **NEW FEATURES**

\*Battery backup facility

\*32k of RAM on each card

\*Read protect link

The Unit

The case comes complete with an inbuilt power supply and one board capable of offering 12 Extra sockets plus the four in the BBC. 32k of Sideways RAM can be fitted to this board losing only 2 ROM sockets. A second board identical to the first can be fitted at a later date, giving a total capability of 28 sockets for ROM/RAM. Write protect toggle switch is fitted on the case and protects one or both boards. Read Protect Link again fitted to both boards. The installation of the unit is simple and should take no longer than 15 mins. The second card 1 min.

Cost Unit complete 1 board Second board

£75.00 (VAT 11.25) Total £86.25 £29.00 (VAT 4.35) Total £33.35 63.00

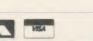

following the procedure/function call in the original program.

In theory, therefore, you should be able to \*LOAD a utility program to an area of memory, set PAGE to this address, and simply call the function contained in this utility program directly. In practice there is a slight complication. When the interpreter first encounters a call to a procedure/function it searches the program for a line containing a corresponding definition. However, it then stores the address of this line so it can jump straight to it, without repeating the search, if the procedure/function is called again. This can cause problems when a new command is used more than once. The first time the command is employed everything proceeds normally; the relevant utility program is loaded, the function is searched for and executed.

When the function is loaded in again, Basic already knows its address and so can jump straight to it. This is fine if it is loaded into the same memory location each time. This will remain the case so long as you do not change the value of HIMEM, either by resetting it or by changing screen mode. If you do the utility will be loaded into a new address that Basic does not know, resulting in a 'syntax error' when you use the utility. The way around this is to enter an extra line into listing 2 thus:

115!&4F6=0

The locations &4F6 to &4F9 contain pointers to two linked lists which contain the addresses of functions and procedures that the interpreter has already come across.

Resetting it in this way fools Basic into thinking that the utility function has not been previously encountered and so forces it to search for it in the program text.

Having sorted out this problem the next consideration was where in memory the utility programs should be loaded. One approach is to reserve an area of memory, big enough to hold the largest utility program, exclusively for this purpose and load all the utility programs to this fixed address. This is by far the simplest way but is wasteful of memory.

#### Loading the utility in memory

A better approach is to see how much free memory is left, after the user's program and variables have taken their share, and use this as a temporary space for the utility programs. After a utility command has been executed the utility program is no longer needed, so the memory can be made available to the user again, and this is exactly what listing 2 does. If insufficient spare memory is available to fit a utility program in, then an 'Insufficient utility space' message is issued and command mode is returned to. The way in which memory is

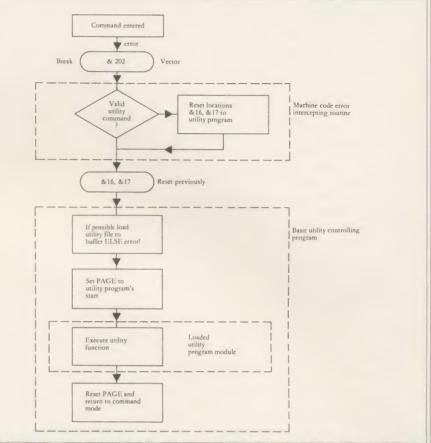

Figure 2. Flow chart showing how the individual elements of the system function together

allocated by the system is summarised by the memory map in figure 1.

Note that 512 bytes are reserved for expansion of Basic's stack. This provides a workspace area which Basic will need when executing a utility program. If a particular utility program makes exceptional use of this stack, for example if recursive techniques are used, then this allocation may have to be increased, although 512 bytes was found to be more than adequate for most applications.

The overall method of implementing the disc-based utility system is quite complicated. From entering the utility command no fewer than three separate programs are executed to provide the corresponding utility. To help understand the system as a whole, figure 2 contains a flow chart giving an overview of how the individual elements of the system function together.

When expanding February's system to include the disc routines, particular care was taken to maintain compatibility. This is important as the old system is the only one that cassette users can employ.

To use the new system follow the instruction given on the yellow pages: type in listings 1 and 2 and save them under LANG1 and LANG2 respectively. Then CHAIN LANG1, LOAD LANG2 and finally press the Break key. This time you should be greeted by:

BBC COMPUTER BASIC

Extended Disc Mode

>

The utility functions themselves were given in February's issue but instead of adding these on to listing 2 each should be saved as a separate Basic program file on disc. The name of this file should be the same as the name of the function it contains, which in turn should be the keyword required to execute the utility when entered from the keyboard.

The following example is trivial but shows how a utility function should be created – it simply performs \*HELP when the keyword :ROMS is entered.

1000 DEF FNROMS

1010 CLS

1020 VDU 14

1030 \*HELP

1040 VDU 15

1050 = 1

This should be entered as shown and saved as a Basic program under the file name of ROMS. It will be executed each time: ROMS is entered from the keyboard.

All the example utility functions given in last month's issue of *Acorn User* can be used in the new system, without modification, simply by saving them into a series of appropriately named disc files.

#### **TECHNIQUES**

#### The sideways system

The disc-based utilities program, while an improvement on having all the utilities stored in memory together, still requires an area of memory to contain the routine which controls the execution of the utilities. However, if you have a sideways RAM system fitted to your computer, there is a better alternative.

It should be possible to write the controlling routine in sideways RAM format, so that it can be loaded into a sideways memory slot. It can then monitor the commands entered by the user, and where necessary, load and execute a utility function from the disc. This idea, although simple in theory, presents several difficulties in practice.

First, the Basic program, which checked the disc for a utility when its name was entered, has to be re-coded into machine code so that it can operate in a sideways memory slot. This involves the use of the operating system's OSFILE routine to look for and load a file.

Second, and more importantly, a way must be found to transfer control from the machine code in the sideways RAM/ROM to the user's utility function, which is written in Basic. At first sight you could simply point Basic's error vector (&16,&17) to the address in memory where your utility function has been loaded, causing the utility to be executed instead of the default routine. However when the utility function has finished executing, there is then no way of automatically re-entering the controlling program to reset memory pointers and implement a tidy return to command mode.

To solve this problem the controlling rou tine in the sideways memory area does not transfer control directly to the user's routine. It loads the routine into memory and sets up all the internal pointers, but it stops short of executing the utility. Instead it downloads a short piece of Basic code (26 bytes), from sideways memory to a spare area of main memory. It then sets Basic's error pointer to this so that it will be executed. This tiny program calls the utility function as a subroutine (FN), and is returned to after the utility has been executed so that a tidy return to command mode can be achieved.

The code to perform all this is contained in listing 3, which should be entered exactly as shown and then saved for safety. When run it will assemble the program into sideways ROM/RAM format, and then save the sideways code on disc in a file called 'SIDEBAS'. This file now contains all the code necessary

for the system to work. The program in listing 3 can be kept as a backup, but is really no longer needed.

To use the system simply load the sideways RAM as described in your own sideways RAM manual and press Break. If all is well, you should see the normal start up message. Typing \*HELP, however, will reveal the presence of the new system.

From now on the utility system is always in operation. It will survive any sort of reset as the equivalent of a utilities chip has been added to the machine.

The new system is used in exactly the same way as the disc only system. Utility functions are prepared and saved on a utility disc. When this disc is present in the drive then typing: <name>, where <name> is the name of the utility, will cause the utility to be executed. This is exactly the same as before and no modification is required, the advantage being that PAGE remains set to &1900 and no user RAM is taken. This provides the most economical way of adding new, user-written, commands to the BBC micro.

You can order copies of February's issue – see page 104

Michael Ginns' three listings are to be found on yellow pages
112 to 114

#### University Software

#### UNISTAT

STATISTICAL PACKAGE

MULTIVARIATE REGRESSION: Main output consists of estimated coefficients, t-stats, standard errors, R², corrected R², standard error of regression, F stat, and Durbin-Watson stat. Further output options: multiple correlation matrix, var-covar matrix, ANOVA of regression, residuals, plot of residuals, interpolation. Data options: Log/In option for each variable, no-constant regression, choice of dependent variable, selection of independent variables, auto-omission of linearly dependent variables.

ANALYSIS OF VARIANCE, SCATTER DIAGRAMS AND TIME SERIES PLOTS; One-way and two-way (without interaction) ANOVA tables, scatter diagrams of paired data and time series plots with auto-scaling.

STATISTICAL TESTS, CORRELATION COEFFICIENTS AND PROBABILITY DISTRIBUTIONS: Basic stats on each column of data (size, sum, mean, variance, std. dev.). Chi-square (contingency table), t (one sample, two sample, paired), F. Mann-Whitney U, and Wilcoxon signed rank tests. Pearson's, Spearman's rank and Kendall's rank corr. coefs. Chi-square, t, F, binomial, Poisson and normal (std., non-std.) distributions. Results of tests and corr. coefs are displayed with significance levels.

DESCRIPTIVE STATISTICS, FREQUENCY DISTRIBUTIONS AND HISTOGRAMS: Analysis of raw data or data with frequency counts. Raw data sorted and grouped. Choice of lower bounds and class intervals. Absolute, cumulative and relative frequencies. Histograms with up to 200 classes. Output displays sum, mean, mean deviation, median, variance, std. dev., 3rd and 4th moments, skewness, kurtosis, range, etc.

All programs are datafile compatible with Matrix Operations program in UNIMAX package. Data matrix capacity examples (columns by rows): CBM-64; 2x1250, 5x700, 10x380, BBC-B; 2x750, 5x400, 10x200, 48K Spectrum; 2x1800, 5x900, 10x500. CBM-64 (disk only): £85, BBC-B (disk only): £85, BBC-B Torch and Acorn Z80 versions: £100, 48K Spectrum (mdvcart, RS232 option): £60, 48K Spectrum (cass): £50.

#### To: UNISOFT LTD,

(Dept U) PO Box 383, LONDON N6 5UP. Tel: 01-883 7155

Prices include VAT and delivery within the UK. For orders from outside Europe add  $\pounds 5.00$  per item for airmail post.

#### UNIMAX

LINEAR PROGRAMMING PACKAGE

**LINEAR PROGRAMMING:** A powerful and instructive optimisation program capable of handling all sorts of linear programming problems (min/max, any combination of <=, =, >= constraints and  $x_i>=0$ ,  $x_i<=0$ ,  $-\infty< x_i<-\infty$  sign constraints. A primal, canonical, dual and their solutions are displayed in standard mathematical form. Unbounded problem and no feasible solution prompts. Edit option for all inputs. Capacity examples (variables by constraints): CBM-64; 10x35, 25x30, 40x25, BBC-B; 10x25, 20x20, 48K Spectrum; 10x45, 25x35, 50x25.

MATRIX OPERATIONS: Inversion, transposition, determinant, pre- and post-multiplication, scalar multiplication, addition and subtraction of matrices and vectors. Any output can in turn be used as the input of the next operation without re-typing. Matrices can be saved or loaded at any stage. Datafile compatible with UNISTAT package. Capacities: CBM-64; 35x35, BBC-B; 25x25, 48K Spectrum; 45x45.

CBM-64 (disk only): £60, BBC-B (disk only): £60, BBC-B Torch and Acorn Z80 versions: £70, 48K Spectrum (mdvcart, RS232 option): £45, 48K Spectrum (cass): £40.

NEW FOR BBC-B, ELECTRON AND 48K SPECTRUM

#### INTRODUCTION TO ECONOMICS

An interactive course in 'A' Level and First Year University/Polytechnic Economics

ECON I: Demand measurement, clasticity, supply and demand analysis, equilibrium, the supply curve and production functions

ECON 2: Equilibrium and disequilibrium adjustments in a market economy, exercises in market forecasting.

ECON 3: National income determination, the multiplier and convergence towards equilibrium, IS/LM analysis.

ECON 4: Money and macroeconomic adjustments, the demand for money and the rate

of interest.

Available for BBC-B (disk/cass), Electron (cass), 48K Spectrum (cass): £40.

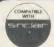

#### COMMODORE 64, BBC-B, 48K SPECTRUM

\* Comprehensive user manual \* Full data handling facilities (display, print, change, save, load)

\* All results can be printed out \*

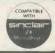

# NEW HIGH RESOLUTION TV/MONITOR INTEGRATED TV/RGB

#### What Acorn User & Chris Drage said:

"The picture is sharp and clear and the colours excellent". "I have never seen a TV/Monitor which can resolve 80-column text so well".

- ★36cm Flat Square display Tube.
- ★0.5mm Stripe pitch for high resolution
- ★3 way operation
- 1 High resolution TV, 2.Composite Video and Audio, 3.RGB (and Audio)
- ★Integrated switching & level control
- \*RGB Contrast & Brightness
- \*Automatic colour balance for long term stability
- ★21" & 28" FST versions available on request
- ★Lots of other standard Grundig models available from 14" to 26"

A high quality advanced design GRUNDIG TELEVISION Modified only by NEWARK VIDEO CENTRE for the BBC Computer.

Manual set (P40125) £275.00. Remote control (P40245) £299.95 With teletext (P40245TT) £359.00. Prices include carr. & VAT BBC Leads £5.99 Callers welcome to see for themselves at :

#### NEWARK VIDEO CENTRE 108 London Rd, Balderton, Newark, Notts

Tel: 0636 71475. Mon-Sat 9am-5.30 pm for ACCESS/VISA Telesales

#### uoerdrat

A 2-D draughting system on BBC/ Torch designed specifically for professional engineering drawing.

Superdraft is not a general drawing package – it has the technical features you need to produce engineering drawings for any discipline. Here are some of Superdraft's facilities:

- Simple keyboard operation, or use optional digitiser.
  Full, dash, chain and arrowed lines/arcs.
  Drawings of 38 graphics and 26 text layers, all in mode Ø. Layers may be individually hidden, erased, stored and moved between drawings.
  Unrestricted zoom, scale, translate, rotate and reflect commands.
  Precision movement/measurement (six significant figures) in rectangular/polar coordinates or regels store.

- co-ordinates or preset steps.

   Automatic 'snapping' to points, lines, arcs, symbols, intersections of line-line/line-arc/arc-arc.

- line-line/line-arc/arc-arc.

  Automatic drawing of parallel, perpendicular and radial lines, and tangents between point-arc/arc-arc.

  Superb automatic dimensioning to ISO standards. This feature is superior to any on the BBC, and must be seen to be appreciated.

  Text at any angle and size.

  Automatic cross-hatching, any pitch and line type.

  Automatic arc blending (fillet arcs), with selectable radius, at intersections of line-line/line-arc/arc-arc.

  Predefined and user-defined symbol libraries. Symbols may be scaled and rotated or automatically fitted (even at an angle).
- rotated or automatically fitted (even at an angle).

  Output to colour plotter with automatic scaling to paper size if required. Pen coloursy thicknesses individually selectable.

  Calculation of area, perimeter, moments, centre of gravity and principal axes of

a section. Superdraft runs on BBC with Z80 second processor, and Torch computers. We can supply complete systems, including hard-disc and network.

Superdraft is in use now in industry, training and education. It can handle the technical drawings that other systems can't—try us!

Latest developments: Superdraft now uses the Acorn 'GXR' Graphics ROM for faster screen drawing. Also, falling hardware prices mean our system prices have just been reduced.

Special Package for Schools: by popular demand at the 'Computers and High-Technology in Education' exhibition, we now have a special Superdraft system for schools, needing only a single disc-drive. Only £350 for a one-location license.

We believe a demonstration will convince you of Superdraft's abilities – ring us now to arrange one. Demonstration discs also available.

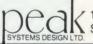

1 Orgreave Way, Handsworth, Sheffield S13 9LS Tel: (0742) 696863

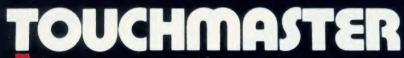

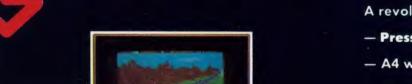

A revolutionary concept in computing:

- Pressure Sensitive Surface —
- A4 work area 256 x 256 resolution —
- No special pen attachment required —
- Not just a graphics device —
- 5 pieces of applications software included —
- Easy to program —
- For BBC, CBM64, SPECTRUM or DRAGON -
- Complete the coupon and send with payment to:- Touchmaster, Baglan Industrial Park, Baglan, PORT TALBOT, W. Glam SA12 7DJ. Tel: 0639 820310

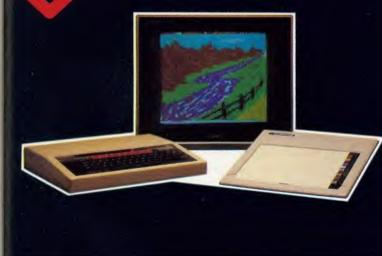

Please send me . . . . . . Touchmaster pack(s) for a BBC/CBM64/SPECTRUM/DRAGON Computer, I wish to pay by Cheque made payable to Panorama Office Systems OR Access/Visa/Diners/Am. Fx.

Signature ...... Card No..... ..... Expiry Date.....

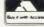

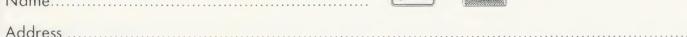

ow can you turn a cheap peripheral, the Tandy Electronic Book, into a low-price concept keyboard of great value in helping children express themselves and developing their data handling skills? Well, that's my subject this issue.

Regular readers might remember my Youngest Users Micro Activity Package (YUMAP), presented in August 1984, which was designed to encourage parents and small children to use the Beeb as a focus for discussion.

To help youngsters to drive the BBC micro I split the keyboard into five sections and marked these on an overlay to cover it. When a picture on the overlay was pressed the keys below were activated and the program came into play.

Pieces of hardware like this are called concept keyboards and are usually fairly expensive. They are very good for use with young children, but apart from price, they pose the problem of knowing what to do with them and they suffer from a dearth of suitable software.

Before investing in one, some cheap experience of this type of hardware and software would be helpful—and this is where the Tandy Electronic Book and the program presented here come in.

This peripheral, at about £20 including connection lead and VAT, is really a disguised concept keyboard. It's good value for money if you accept it has a few shortcomings. (Tandy also produces some Beeb-compatible software for it.) Writing your own software can overcome some of these (figure 1).

The Electronic Book is a large ring binder with a connection lead (figure 2). Its back cover has 12 pressure sensitive pads, marked one to 12, and two identical resistive networks whose contacts are switched under the pressure pads. These networks are brought out at the spine of the book and travel via a connection lead to a Tandy-compatible five pin DIN socket. From here a BBC micro adaptor lead is used to connect to the analogue port.

Running a simple program:

REPEAT P.ADVAL1, ADVAL2: UNTIL FALSE

shows that both channels read low numbers until a pad is pressed. The pads marked one to six generate a signal to ADVAL 2 and pads seven to 12 generate an ADVAL 1 signal. The range is the usual 0 to 65220 and so needs dividing down for accuracy. The simplest approach is:

REPEAT P.ADVAL1 DIV 100000, ADVAL2 DIV 10000: UNTIL FALSE

which returns numbers in the range zero to six for each set of pads. The numbers returned using this program have a problem – they do

## LEARNING BY THE BOOK

Take a cheap peripheral, the Tandy Electronic Book, and turn it into a budget-priced concept keyboard to amuse and educate the kids

Joe Telford

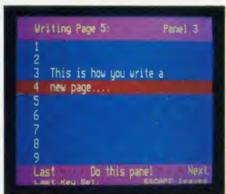

Figure 1. Writing a page using Collections

not match the numbers on the Electronic Book. Try it and you get 1,2,3,6,5,4 instead of 1,2,3,4,5,6 and 1,2,3,6,5,4 instead of 7,8,9,10,11,12. The solution is to use a more complex routine to read the book.

#### Library routines

There are four basic facilities which prove useful when handling any concept keyboard:

- A simple read of the pads
- A more precise read, removing errors such as switch bounce
- To do the equivalent of GET in Basic
- A facility to read a string of pad numbers terminated by Return.

The Electronic Book can be read using listing 1 on the yellow pages, which can be renumbered to fit in any Basic program. It scans the Electronic Book, first for a value from ADVAL 2 (the low six keys), and if a value is present, corrects it and then returns the value to the calling program. If no value is present, it then checks ADVAL 1 (the high numbers) and again corrects any value and outputs it. If neither channel is reading a value over 0, then the routine returns 0.

Unfortunately the Electronic Book has little in the way of input switch sophistication, and as a result, a certain degree of switch bounce seems apparent. In addition to this, the usual slowness of operation of the analogue chip, as well as system noise, ensures that listing 1 is not always truthful in the values it returns. Try loading it and calling it from this line:

REPEAT: P. FNreadbook: UNTIL FALSE You can see immediately that spurious numbers appear and these occur mainly just as the pad is being touched. They correct themselves once firm pressure is exerted on a pad.

The usual solution to noisy values from the ADC chip is to read it a few times then average the values, which smooths the reading. Unfortunately this is not viable here because speed of response is essential.

The approach which I decided on was to read the book twice, separated by a 50th second, and if the values on both reads were identical, then I assumed that the reading was valid. The readings continue until both are equal and that value is returned. Look at listing 2, FNpressbook. The repeat loop is between lines 1860 and 1890. Notice that line 1900 is used to prevent auto repeating, which would add further problems.

In order to give aural feedback of a value being read, the VDU7 of line 1890 is included, which is useful in practice. Again the whole routine can be renumbered to be integrated with your own programs. However, remember that the program requires the use of FNreadbook.

In Basic you rarely scan the BBC micro keyboard directly, as there are more powerful tools such as GET which returns a single keypress. Indeed FNpressbook is very much like a GET function, but it can be improved on. One problem with much concept keyboard software is that it can only be driven from the concept keyboard, which is fine for the purpose it is intended for, but the user should be able to use either the concept keyboard or the BBC micro keyboard for debugging and developing materials.

Listing 3 is a routine called FNgetpress,

#### **JOE'S JOTTINGS**

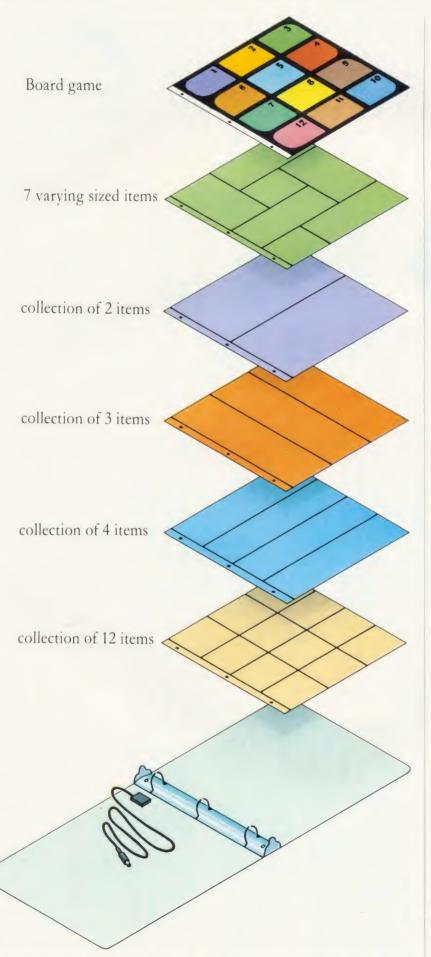

Figure 2. The Electronic Book consists of a ring binder with 12 pressure pads embedded in the back cover

which takes a single reading from either an Electronic Book pad or a keyboard button as a number in the region one to 12. The keyboard keys used are 1,2,3,4,5,6,7,8,9,0, Delete, Return, which match with the pads and the numbers: 1,2,3,4,5,6,7,8,9,10,11,12 so that 0, Delete and Return on the keyboard match with the lower row of 10,11 and 12 on the Book.

Only line 1770 needs more explanation. It refers to a variable D%, which is defined outside the function. Because the Electronic Book operates via the ADVAL channels, if it is not connected, then these channels would return random values which FNreadbook would try to convert. It's possible that a good deal of random and 'invisible' keypresses would be introduced. To prevent this we use a line at the start of the main program which checks for a 0 signal from the book. This will not be the case if the book is disconnected. If a 0 is not read, then the variable D% is set to 1 otherwise it is set to 0. A suitable line is:

10 IF FNreadbook < > 0 D% = 1 ELSE D% = 0

The final library routine is for a concept keyboard to be able to return a string of characters terminated by Return. This is the equivalent of Basic's INPUT command. In order to do this effectively on the Electronic Book I decided again to allow the micro's keyboard to be active at the same time as the Book. Whereas previously 0, Delete and Return on the micro became 10,11 and 12 as if pressed on the Book, now I decided that 10, 11 and 12 when pressed from the Book would become 0, Delete and Return. This really requires that the last three pads of the Tandy Book should be labelled with their new alternative functions, as shown in figure 3.

In listing 4 the FNgetpage routine is reasonably simple to follow. The maximum number of digits in the return string is sent to the routine as a parameter. For example, calling the routine with:

20 page\$ = FNgetpage (3) will only allow all numbers in the range 0 to 999 to be entered. Notice particularly that line 1980 checks the micro's keyboard, and line 1990 checks the Electronic Book. Like all the other routines this one returns numbers but this could be altered (I do this in a later

program) to return a string. To do this change line 2010 to: 2010 IF A\$="12" OR A\$=CHR\$13

UNTIL TRUE: = B\$

Notice too that D% is here again, because you must check that the Book has been connected. Set D% at the beginning of the program with

the routine shown previously, but remember, you should only need to set D% once.

Lines 2040 and 2060 have what looks to be a

# **HIGH-RES GRAPHICS AT LOW-RES PRICE**

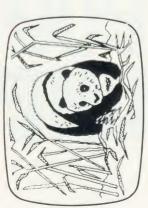

H

ELECTRONIC CIRCUIT

DESIGN

FREE-HAND DRAWING ICON SOFTWARE

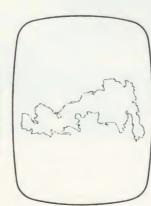

JSING GRAFPAD FOR TRACING

ARCHITECTURAL DESIGN WITH DDX SOFTWARE

- A4 SIZE DRAWING AREA
- **HIGH RESOLUTION COLOUR** 
  - HOME AND BUSINESS USE
- FREE HAND DRAWING CIRCUIT DIAGRAMS

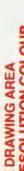

- VARIETY OF OPTIONAL
  - PROGRAMMES

FREE ICON DRAWING SOFTWARE WITH EACH GRAFPADII

LH corner or selectable

350 x 260 x 12 mms.

Dimensions:

LAYOUTS

EASY

**TO USE** 

C.A.D.

PCB

Tel: (0923) 43942 Telex: 946024 Open: Mon-Fri 9-5 Sat 9-12.30. Unit 8, Derby Works, Carey Place, Watford, Herts, WD1 2LR.

Access

**ENQUIRIES WELCOMED EXPORT AND DEALER** 

Visa

# GRAFPAD III-

# THE ULTIMATE IN GRAPHIC INPUT DEVICES FOR THE BBC MICRO

t's small, accurate and reliable. Needs no adjustment or preventive maintenance. GRAFPAD II is a unique product that brings the power of modern The first low-cost graphic tablet to offer the performance and durability required for business, industrial, home and educational applications. technology under the control of the user.

- manufactured in Gt. Britain, unequalled in the world of graphics input. A brilliant British invention
- Ferranti's space age technology makes the Grafpad II unique in its digitising technique.

CAUITY FILL BETWEEN FACIN BRICK OUTER 8 BLOCKWORK INNER LERUES 100mm COHCRET FLOOR ON 5009 DPM ON 100mm min HARDCORE SCREED

advanced research to create a final The culmination of 3 years of graphical solution for the world computer market

COMMONLY HELD DEVICE - A PEN! - AND INPUT DEVICES. THE APPLICATIONS ARE FACILITIES OF PREVIOUS ATTEMPTS AT IT COMBINES IN ONE DEVICE ALL THE AS NUMEROUS AS THAT OTHER NCLUDE:

- Collection 

  Logic Design 

  Circuit Design Option Selection
   Form Input
  - Picture creation Picture storage
- Picture retrieval 

  Construction design
  - C.A.D. Text Illustration Games
- Pattern Design Education PCB Design

fou can pay by credit card or telephone your order (24 hour ordering service) GRAFPAD(S) II at £59.50 plus £2.50 p&p (or £8 Herts, WD1 2LR. Tel: (0923) 43942. Telex: 946024 Unit 8, Derby Works, Carey Place, Watford, Cheque enclosed value £ TO: GRAFSALES LTD. insured delivery) ADDRESS NAME:

2000 co-ordinate pairs

Interface: per sec.

parallel

Output rate:

1280 x 1024 pixels

Resolution:

Repeatability:

Dixe

SPECIFICATION

complex VDU statement. In fact, this is because the input routine works in double height mode 7 characters, and it assumes that the beginning of both lines have the double height character (CHR\$141). This is shown more clearly in figure 4. Readers who wish to use this routine at any point on the screen should alter line 1930 to read:

1930 DEFFNgetpage (x,y,len) and add lines:

1932 P.TAB (x-1, y-1); CHR\$141; 1934 P.TAB (x-1, y); CHR\$141;

making sure that x is greater than 0 and y is less than 24. If you simply wish to work in single height alter lines 2040 and 2060 as follows:

2040 IFA\$ = CHR\$127 AND LENB\$ > 0 B\$ = LEFT\$(B\$,LENB\$-1):VDU127: UNTIL0

2060 IFLENB\$ < len VDUASCA\$: B\$ = B\$ + A\$

These routines should be typed and saved as a spool file, so that they can be merged with your own programs which can then be applied to the Electronic Book.

If you're at all into programming, this whistle-stop tour of the Electronic Book should have provided you with enough information to drive the beast yourself. However, if you don't feel up to programming, or indeed are uncertain as to what would be the best program to implement on the Book and Beeb, then the next section details a package which will allow you and your children to explore a typical use of concept keyboards.

#### What can we do with one?

Well, anything which lends itself to these facilities on offer:

- An easy way of overlaying words, sentences, pictures or diagrams and then indicating to the computer which item is being touched
- The computer screen is an ideal format for well laid out bright, bold, neat text

Generally it is easier to cut and paste or handdraw diagrams and pictures than it is to create them as computer graphics. It is also true that children find it both easy and satisfying to create text on a computer screen. We might, therefore, create a system where children generate their text and provide overlays of pictures using the Book as a vehicle for their presentations.

In the process of designing pages, adding text, using resources, and collecting items, children may acquire a number of useful skills under adult guidance. For the less able, or very tiny there is much joy to be gained even if all that can be achieved is the recognition of words and pictures previously prepared by Mum, Dad or teacher.

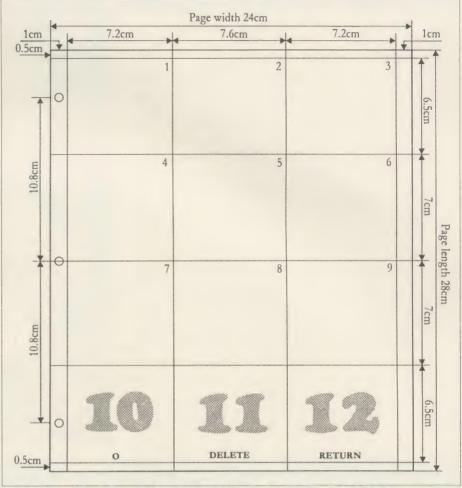

Figure 3. Draw up your overlays using this template. The bottom row shows the new alternative functions

#### **Collections**

The *Collections* suite of programs in the yellow pages takes up the idea of an Electronic Book as a book to which children contribute pages. Each page has two formats:

- A physical overlay page which contains a collection of things
- A page-number file on disc which contains text describing the collection

The idea is that children will be able to touch the items in their collections and by so doing get information about each item.

Typical collections might include shells, stones, seeds, twigs/buds, flowers, football cards, stamps or coins, photographs, drawings or a map with locations indicated on each panel, can or bottle labels, a cartoon strip or a simple board game.

Each page can have a complete collection of up to 12 items or the collection can extend over a number of pages – and the Electronic Book can hold as many pages as there are files on a disc. On the BBC micro, each panel is allocated nine lines of 32 characters for text, and this is presented in double-height letters. The complete system works with all versions of the BBC micro including Econet but not on the Electron or on cassette-based systems.

There are three programs in the package, and they communicate and cross-chain with each other. They must be placed on disc as "Content", "WriteBk" and "ReadBk". They should live on an initially clean disc with the pages they create. Once a disc is full, they should be copied to a clean disc and another collection begun. You start by typing:

CHAIN "Content"

or by \*BUILDing a !BOOT file:

\*BUILD!BOOT

0001 MODE7

0002 CHAIN "Content"

<Press Escape>

\*OPT4,3

and then using Shift/Break. Let's run through how to drive the package.

Once the Contents program is loaded, the message: 'Press any number' is displayed, and touching a panel on the Book or a number on the keyboard causes the list of options to appear:

| 1     | Read a    | Page  |
|-------|-----------|-------|
| 2     | . Write a | Page  |
| 3     | Alter a   | Page  |
| 4 To  | ear out a | Page  |
| 5     | . Сору а  | Page  |
| 6Clos | e Book (  | (End) |

#### **CAREY ELECTRONICS**

computing and communications

For The BBC Microcomputer System – computers peripherals software

| THE ACORN BBC "M           | MASTER   | ALL SOLIDISK PRODUCTS AVA     | ILABLE |
|----------------------------|----------|-------------------------------|--------|
| SERIES"                    |          | Acorn 1770 DFS                | 49.95  |
| MASTER "128"               | 499.00   | Acorn ADFS ROM                | 29.99  |
| MASTER "TURBO"             | 624.00   | Acorn MUSIC 500               | 199.00 |
| MASTER "521"               | 999.00   | A.T.P.L. "SYMPHONY"           |        |
| MASTER "SCIENTIFIC"        | P.O.A.   | Keyboard                      | 125.00 |
| MASTER "ET" Econet         |          | A.T.P.L. "SIDEWISE" ROM       |        |
| Terminal                   | 399.00   | board                         | 43.70  |
| BBC Model B Plus 64K RAM   | 469.00   | Aries-B32 RAM expansion       | 92.00  |
| BBC Model B Plus DFS/Econ  | et517.00 | G.C.C. RAM/ROM 15             | 100.79 |
| BBC Model B Plus 128K      | 499.00   | G.C.C. STARdataBASE           | 77.30  |
| 6502 Second Processor      | 199.00   | A.M.X. MOUSE                  | 89.95  |
| Z80 Second Processor       | 399.00   |                               |        |
| Acorn "PRESTEL" Adapter    | 139.00   | MONITORS (14" R.G.B.) & (12"  | Mono): |
| Acorn "TELETEXT" Adapter   | 149.00   | Microvitec from               | 249.00 |
| Acorn "IEEE 488" Interface | 325.00   | Philips CF1114 (monitor/T.V.) | 209.95 |
|                            |          | Philips BM7502 (12" Green)    | 87.95  |

We supply all ACORN and ACORNSOFT products plus Monitors, Disk Drives, Printers, Plotters, Modems, Light Pens, AMX Mouse ★ The Acorn BBC "MASTER SERIES" ★ Phone for details and availability ★

| SINGLE DRIVES (without P.S  | S.U.):       | <b>DUAL DRIVES (without P.S.U</b> | 1.):   |
|-----------------------------|--------------|-----------------------------------|--------|
| 40/80T. D/S. 400K.          |              | 40/80T. D/S. 2 × 400K. (800K)     | •      |
| Pace PSD 3                  | 113.85       | Pace PDD 3                        | 209.30 |
| Mitusbishi MD 400 A         | 124.95       | DUAL DRIVES (all with P.S.U       | .):    |
| SINGLE DRIVES (all with P.S | S.U.):       | 40/80T. D/S. 2 × 400K. (800K)     | •      |
| 40/80T. D/S. 400K.          |              | Pace PDD 3 P                      | 255.30 |
| Pace PSD 3 P                | 135.70       | Mitsubishi MD 802 E               | 294.95 |
| Mitsubishi MD 400 B         | 154.95       |                                   | 324.95 |
| * All drives includ         | e cables, fo | rmatting disk & instructions      | *      |

It's AFTER the SALE, that SERVICE counts!!

ALL PRICES INCLUDE V.A.T.

DELIVERY POST FREE U.K. MAINLAND

MAIL ORDERS TO: (Callers by appointment).
7 Church Road, WALTON-ON-NAZE, Essex CO14 8DF.
Tel: Frinton-on-Sea (02556) 6993.

AAS

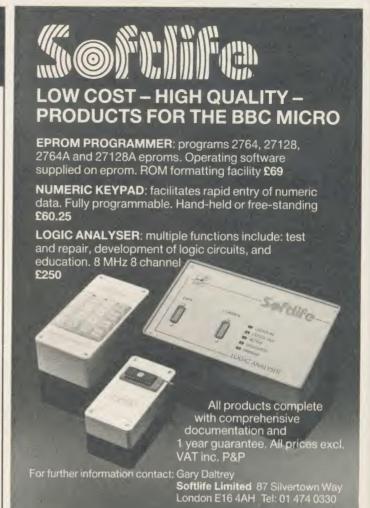

# Real Correspondence Quality Printer PRICE BREAKTHROUGH

#### **QUENDATA DWP 1120 DAISYWHEEL PRINTER**

#### A HOST OF USEFUL FEATURES INCLUDE:-

- Standard parallel/centronics interface
- 20 c.p.s. (approx 200 words/minute)
- Easily obtained Qume ribbons
- Uses Qume daisywheels (many typefaces available)
- 10, 12 and 15 pitch options

- Maximum paper width 13 inches
- 4 levels of hammer impression
- Comes complete with power lead, plug, ribbon, courier 10 wheel, manual and cover
- Tractor and cut sheet feeder available

TRADE PRICE £178.25 INC. VAT. REC. RETAIL PRICE £299.00.

OUR PRICE £199. NOW \$149.00 Inclusive of VAT & POST (UK mainland only)

#### ORDER NOW WHILE STOCKS LAST

Free to callers only (with printer purchase). BBC printer lead and view driver

All major credit cards accepted.

Telephone orders: Gerrards Cross (0753) 889010

#### SOFTSHOP LTD

55 ST. PETERS COURT, CHALFONT ST. PETER, BUCKS SL9 9QQ

AA119

Pressing the number activates that option. Items 1,2 and 3 call up ReadBk and WriteBk as appropriate.

Option 6: Close Book (end) simply exits the program unceremoniously, with a 'done!' message. Option 5: Copy a page allows a file to be replicated as another one with a different file number - useful for making a number of pages which are similar. A directory of pages which can be copied appears, and the required page number can be typed (up to 999). You can do this either from the Book using 10,11 and 12 as 0. Delete and Return, or from the keyboard.

Next a directory of pages which cannot be the target of a copy appears, and the target page number can be typed (up to 999). This can be done either from the Book using 10,11 and 12 as 0, Delete and Return, or from the

If a problem occurs with the filename typed, an error message is displayed and then the program restarts. If an acceptable filename is entered, then a further screen asks:

1...... Copy to page XXX

2..... Cancel Command

and hitting the appropriate number causes that action to occur. The program then restarts. Hitting Escape at any point in this option aborts the option and the program restarts.

Option 4: Tear out a page allows a file to be deleted from the disc. This option works in the same way as option 5, but deletes a page rather than copying it. A directory of pages which can be removed is displayed.

Option 1: Read a page first asks for a page number as shown above and then calls the ReadBk program, which loads the file required and displays the text for panel one. Pressing any number on the keyboard will display that panel (remember 0, Delete and Return act as 10, 11 and 12). The other and more useful facility is to use the Electronic Book as this option is where the Book comes into its own.

Place the overlay, which could actually be stored in the ring binder section of the Book, over the back cover and if necessary hold in place with elastic bands. Pressing any item on the overlay should cause the panel beneath it to be pressed and the text for that panel to appear on the screen. If after working with the page, another collection is required, simply press Escape (on the BBC micro) to return to the contents page.

Options 2 and 3: Write and alter a page. These options first ask for a page number as shown above and then call the WriteBk program. The only difference is that if option 3 is chosen then the file selected is loaded from disc and can be edited. If you pick option 2 then a blank file is created for writing into.

Whichever option is called, the WriteBk program is controlled in the same way. When first entered the program is in 'Scan' mode, ie, pressing the Cursor Left and Right keys will let you preview the text in every panel by moving forward or backward through them. If you press Escape or press the Cursor Left and Right keys for long enough, you eventually come to a Panel zero. This is the only legal way out of WriteBk. Pressing Cursor Up here saves the current file and then returns you to the contents page.

The Cursor Up key has another effect when you are scanning: pressing it while looking at any panel from one to 12 will take you into Edit mode.

Edit mode is indicated by a red editing bar on the screen. This is normally over line one of the current panel, but when in editing mode the bar can be moved up and down using Cursor Up and Down keys.

Once a line has been selected for entering or editing data, simply move the bar to it and press Return. Type your text into the line using the BBC micro's keyboard (even the function keys 1 to 9 will work) and when satisfied, hit Return. The red bar will flicker and the line may tidy itself if the original line was longer than the one just entered. The bar can now be moved up or down to another line and the process repeated.

Once you are editing a line any characters typed other than Delete and Return will erase its original contents.

To ease the removal of whole lines, red function key 0 will erase any line on which the red edit bar sits. Just move the bar to the offending line and press f0. The line will vanish, and the bar can be moved.

Remember the red bar can only be moved if you are not typing inside it. If you are, then press Return to allow the bar to move.

Edit mode can only be left from a completed line, ie, the red bar should move freely up and down. If this is the case then pressing Escape will return you to Scan mode.

As an example, let's imagine that you have just loaded a page and want to alter line five of panel four to read 'Hello Cheeky'. These are the actions.

- Press Cursor Right until panel four shows
- Press Cursor Up to enter the panel (Edit mode)
- Press Cursor Down until line five is reached
- Press Return to enter the line
- Type 'Hello Cheeky'
- Press Return to leave the line
- Press Escape to return to Scan mode
- Press Escape to return to panel zero
- Press Cursor Up to save the file and return to the contents page

I've already mentioned that function key contents can be printed out within the Edit mode. In order to load function keys with new strings you must be in Scan mode. Now simply hold the Shift key down and tap any function key 1 to 9. This will assign the string in the matching line on the screen panel, and a message at the bottom of the screen will confirm the setting.

For example, if you wish to load the string 'Hello Cheeky' into a function key you must scan the panels until the string is found, then assume the string is on line 4. Finally you should press Shift and f4 to set the key f4 to be 'Hello Cheeky'.

Obviously if all the panels are empty, one panel will need to be created with all the keystrings. Once done, they can be loaded into function keys as described above, and then the panel can be edited clean. Note that setting a function key to a blank line clears that function key. This is useful if you need to reallocate space for a new function key, and a 'Too much set in function keys' message has appeared.

The main use of function keys is to duplicate panels or parts of panels. To copy panel one to panel eight (for example):

- Scan to panel one
- Enter it and type the line needed to create the text
- Return to Scan mode
- With the Shift key held, tap each function
- Scan to panel eight and enter Edit mode
- Move to the desired line
- Enter it, press the function key required, then press Return
- Repeat the last two steps until the new panel is complete

As you can see, almost anyone, even adults can create the text for the collections. It's equally easy to create overlays for the Book.

#### **Creating overlays**

Figure 3 shows the layout of a template overlay, to half scale. To make your own overlays from this, duplicate the layout on card or cartridge paper, with all measurements twice as large. Rule the card with faint pencil lines so that the target panels are visible, and

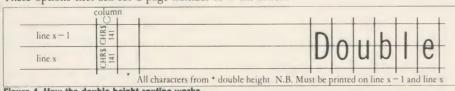

#### **JOE'S JOTTINGS**

faintly number each panel. Once a particular overlay is finished these pencil marks can be rubbed off. If you wish, the left-hand side of the card can be punched to fit the ring binder of the Tandy Electronic Book. And always put the page number somewhere on the overlay or confusion will result.

Now it's down to you to stick your collection on the card in your chosen layout. Remember that you can use two or more panels to accommodate an item, provided you place information about that item in both panels in WriteBk. Figure 2 shows some typical layouts for collections.

If the finished product is to be used regularly, then flat collections can be covered with laminate or transparent book covering material. Disposable collections of duplicated sheets for cartoon strips, games, diagrams and maps can provide follow-on colouring activities for children. In this case each child will have an overlay, while the parent, teacher or another group of children provides the text.

All the activities which the children are engaged in with this program are reliant on the fundamental skills of data handling. Data capture is there, putting the collection together physically. The validation is present, in researching the items of the collection. The searching, sequencing, sorting and ordering is represented in preparing both the text and overlay. The presentation of the finished package by different children is the first foot on the ladder to report generation. Although there is a good deal of enjoyment in using this package, there is also a considerable amount of learning.

#### **Inside Collections**

This section details the major elements of each of the three programs making up the Collections suite. The two programs WriteBk and ReadBk are chained from Content, so there must be some means of communication between programs. The technique used is by passing values to integer variables. The ones used in the package, along with their meanings are shown below.

#### Transferable integers:

Contains the current filename to read or write. This is only used with C% = 1, 2, or 3.

C% Contains the current option: C% = 1 only ReadBk can be chained

C% = 2 only WriteBk can be chained using a blank textfile

C%=3 only WriteBk can be loaded using an existing textfile

C% = 4 no change of program - Content does Delete file C% = 5 ditto but copy file

C% = 6 program concludes.

D% Contains the flag indicating Book present:

D% = 0 Book present D% = 1 Book not present

H% Contains the file handle when checking for errors. Only used inside Content.

L% The accessibility of the options. Normally all six options are available, but if L% is set within a !BOOT file to less than six then only the options up to L% will work. For example type:

L% = 3

CH. "CONTENT"

and only options 1, 2, and 3 are available. This is useful when allowing children to access only part of the package, for example, to read pages

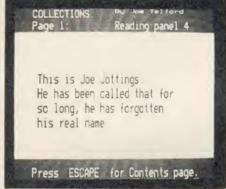

Reading a page created on collections

L% = 1

CH. "CONTENT"

If L% is accidentally set low, then the only

**BREAK** 

L% = 6

CH. "CONTENT"

This is the address of a control oscar% block to enable OSCLI commands to be obeyed on all machines.

buffer%. file%

Two synonymous variables pointing to the start of the RAM image of the current file.

#### **Procedures and Functions in Content**

title Prints out title page and waits for start keypress. Error handling routine for error system errors. Users can add to this if problems arise. delete Routine to delete a file from Routine to replicate a file on copy Utility routine to do the copyfile

copying.

machines.

oscar

Utility to do OSCLI on all 118

Routine to handle user-generated errors used in co-operation with PROCerror. **FNrwate** Menu routine to return op-

tion requested.

**FNmenu** Routine to CAT disc and return page number.

Plus the original library routines for the Electronic Book as detailed earlier.

#### Procedures and Functions in WriteBk

erasearray Creates a blank RAM image file for writing.

loadarray Loads a RAM image of an existing file.

Error handling routine for error system errors. Users can add to this if problems arise.

Utility to do OSCLI on all oscar machines.

Handles user-generated errors used in co-operation with PROCerror.

setfkey Sets a function key to a particular string.

savearray

back to disc. update Controls Edit mode move-

Saves the image of the file

ments of the bar. getline Handles the input of text to

one line of a panel. down Moves the Edit bar down a

Moves the Edit bar up a line. showbar

Initiates the printing of a panel and then superimposes the red bar.

printpage Prints a panel of text. panel0 Handles imaginary panel 0 in Scan mode to give an escape route.

FNshowpanel Handles printing of a panel in Scan mode. Returns next action as a keypress.

Plus the original library routines for the Electronic Book as detailed earlier. Note that FNgetpage is slightly altered to accept all characters from the BBC micro keyboard, so that text can be input.

#### Procedures and Functions in ReadBk

loadarray As WriteBk printpage As WriteBk showpanel As WriteBk

oscar Utility to do OSCLI on all

machines. Plus original library routines for the Electronic

Book as detailed earlier. Note that FNgetpage See Joe's Electronic Book listings on yellow pages 114 to Come to a party at the Barbican in July

The fourth Official Acorn User Exhibition will house the largest display of Acorn products and services ever assembled under one roof. If you are already an Acorn owner this is your chance to see, try and buy everything for your computer. If you are about to become an Acorn owner, you can compare prices and specifications before you buy.

4th
OFFICIAL
ACORNUSER
Exhibition

Barbican Centre, Golden Lane,LONDON EC2. 24th-27th July, 1986.

Four days of non-stop news, advice, information and bargains.

#### HOW TO GET THERE

By train: Holborn Viaduct, Cannon Street, Broad Street, King's Cross, St. Pancras, Liverpool Street.

By underground: Barbican, Moorgate, St. Pauls, Bank, Liverpool Street.

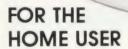

All the latest software, low cost peripherals and supplies.

#### FOR THE EDUCATIONALIST

All the latest developments: networking, interactive video, second processors and of course the Master series.

#### FOR THE BUSINESSMAN

All the latest business packages: new systems, sophisticated software, modems and telecomms products.

#### FOR EVERYONE

Advice, competitions and bargains.

#### HOURS

Thursday 24th - 10am to 6pm. Friday 25th - 10am to 8pm. Saturday 26th - 10am to 6pm. Sunday 27th - 10am to 4pm.

## COME TO THE PARTY! ORDER YOUR TICKET IN ADVANCE

Buy your ticket now and save money and queuing. There will be special entrances for advance ticket holders. And you could win £500 of Acorn accessories!

Entrance at the door will be £3 for adults, £2 for undersixteens.

Organised by: Editionscheme Ltd HR House, 447 High Road, Finchley N12 OAF. Tel: 01-349 4667. in conjunction with Redwood Publishing Ltd publishers of Acorn User.

| 1500            |
|-----------------|
| 100             |
| Orth ald        |
| W 2: 150.       |
| "CIS MOI CHOUSE |
| 0000000         |
| O THE SHAPE     |
| Ody Olic But.   |
|                 |

## **SPRAY AWAY**

Create professional-looking three dimensional graphics using spray painting techniques and angled lighting

Peter Voke

reating convincing images of threedimensional objects on a computer screen is exciting and instructive. The best three-dimensional graphics, produced at considerable expense on fast supercomputers, are so realistic that you can easily be fooled into thinking they are photographs of real objects.

Is it possible to get images like this on the BBC micro or Electron? There are several reasons why you might think the answer is 'no'. First, 3D stuff is notorious for being mathematical, and even if we can cope with the programming we don't have the number-crunching power of a Cray1. Seymour Cray's supercomputer can perform 40 million multiplications of real numbers per second, compared to the Beeb, running under Basic, which manages a modest 300 to 400 per second. We obviously can't compete with the professionals' computers that run 100,000 times faster.

The second thing that stands in the way is the resolution of the BBC micro screen. Again, we can't compete with the top graphics done on mainframes, but we ought at least to be able to try. Since our resolution is lower, we have fewer pixels to deal with, and this is the main factor that makes 3D shading practicable.

There are some things to be decided before plunging in, such as which mode to use. As the screen shots show, quite acceptable 3D effects can be produced using mode 1. Mode 1 has the advantage of four colours, and although shading using mode 0 is finer in resolution it tends to look a little tame in comparison.

There are several ways to work out the shading. The method used to produce the pictures shown here is the simplest and fastest I could think of. First, it's best to restrict the program to objects that have a vertical axis of rotational symmetry. These are things that look the same from any direction – north, south, east or west – as you move round them, such as wine glasses, spheres, circular vases or cylinders standing on end.

This restriction simplifies the calculations needed to decide how much light a point on the surface of the object is reflecting. To

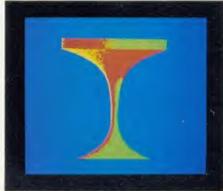

Bubbly: uses a low value for scatter

calculate this, you need to know the angle at which light is striking it. More precisely, the brightness of the surface at that point is connected with the cosine of the angle between the direction the light is coming from and a line perpendicular to the surface, facing outwards. If the light is falling straight on the surface, at right angles to it, the angle will be 0 degrees. The cosine of this is 1. If the light is just grazing the surface, like the sun's rays at daybreak, the angle is 90 degrees and the cosine is zero. If the surface is facing directly away from the light source, the angle is 180 degrees, and the cosine is -1

#### Three Dee program

The program *Three Dee* (listing 1) on the yellow pages works out the cosine of the angle between the normal to the surface and the light direction. The light is assumed to be coming from above the object, from in front (the side you are viewing from) and from the right of the viewer. The precise direction of the light is 45 degrees above the horizontal from the southeast, if the direction you are looking is exactly north and horizontal.

Having found the cosine, a very simple rule is used to decide what colour to plot the pixel at that point. The program just adds the cosine value (which is between -1 and 1) to 2.5, and uses the result as the logical number of the colour to plot. The answer will obviously come out between 1.5 and 3.5. The GCOL command will use colour 1 if the answer is less than 2, colour 3 if it is more than 3, and colour

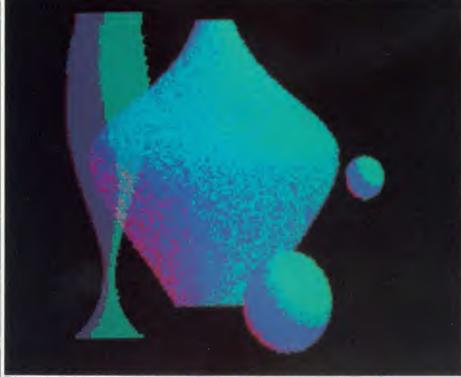

This screen of wine glass, stoneware vase and coloured balls was created using Three Dee

2 otherwise. Add in a bit of random factor if you wish, and you'll get the kind of shading shown in the screenshots.

By using this simple algorithm or calculation rule to decide what colour to plot each point, it's possible to give the effect of an object lit only from one side, or from two sides by different lights. The image of the red planet is lit from one side, while the third 'goblet' image is lit from two.

#### **Running the program**

When running *Three Dee*, select option 1 'create screen' at first, until you have built some images and saved them. On selecting 'create', you are asked for values for several parameters that govern how the image is drawn. First is 'fineness' which is the resolution required. Entering 1 will give maximum pixel density, but is best reserved for the final drawing of an object when you know you have everything else right, as it's quite slow – level 2 or 4 is better for trying out ideas. A fineness of 8 is fast but crude.

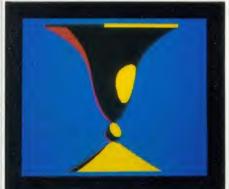

This goblet was achieved with a scatter of O

Next comes scatter – the amount of randomness you wish to introduce into the shading. The effects of different amounts of scatter can be seen in the three 'goblet' images. Scatter of 0 gives a hard, shiny appearance like polished metal in sunlight, quite striking but less realistic looking than a scatter of 2 to 5. A scatter of 10 'gives an appearance like old stoneware pottery in weak, diffuse lighting. This can be very effective with a black background. If in doubt, choose a medium value of scatter.

The next input is called scaling. For an image that fills the screen from top to bottom choose 100, while 10 will draw the same object but much smaller. A good technique is to use 40 or 50 when playing about discovering shapes, and 80 or 90 for final production runs with fineness of 1. This speeds up the development work.

You are now asked to input two numbers called X shift and Y shift. These values will cause the image to be displaced sideways (X) and vertically (Y). If both are zero (enter no

value, just press Return) the image will be in the centre of the screen. X shift of 125 moves the centre of the object to the right-hand edge of the screen, while -125 moves it to the left edge. Y shift moves the image up or down. These shift values are really only useful for overlaying images, explained below. At first, enter nothing for either shift.

Having entered these parameters, you get a new menu that enables you to specify what shape will be drawn. You have to give the computer an equation to work with – this is a

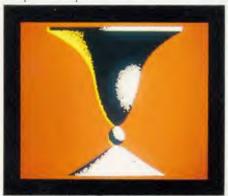

A scatter of 10 looks like old stoneware pottery

relationship between R, the radius of the object, and Y, the height above or below the centre of the object. This may sound rather mathematical, but a few simple principles will enable even a mathematical novice to get interesting shapes by trial and error. Most of the images shown here were discovered by happy chance as I attempted to get from the red planet image to the champagne glass shape!

#### Choose a shape

First you must choose from three fundamental types of equation. Choosing 'R a function of Y' is the way to straightforward, elegant shapes like vases and glasses. R-squared gives somewhat rougher shapes; it is the only way to get a sphere, or certain S-bends. R-inverse is an extra option, in case you can't get what you want with either of the others.

If you know exactly the shape you want, you may be able to work out the equation for it. The horizontal cross section must always be circular, of course. The vertical cross section gives the equation required. For instance, a sphere has a vertical cross section that is also a circle, with the equation  $R^2 + Y^2 = 1$ .

This equation involves R squared (R^2), so you choose option 2 on the menu. The computer now invites you to construct the equation on the screen, term by term. Rearrange your equation so the R^2 (or R or 1/R) is on the left, and everything else on the right. For the sphere, you get R^2=1-Y^2 or R^2=1.0-0Y^2.

This is an equation with a constant term of

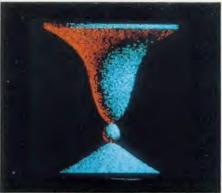

It's best to experiment from a medium scatter value

1.0. Type this number in after the prompt  ${}^{4}R^{2} = {}^{4}R^{2}$ . Don't put the  $-1.0Y^{2}$  in yet.

The computer then asks if there is a Y term, by printing '+Y ×'. There is no Y term, so enter zero (just press Return). The computer asks for the Y^2 term, which for the sphere is -1.0. Enter this number. Input nothing for the Y^3 and Y^4 terms.

The final position if you are drawing a sphere should look like this:

$$R*R = 1.0 + Y \times + Y^2 \times -1.0 + Y^3 \times + Y^4 \times$$

The program finally asks you for the name of a 'preload file'. This is used for creating overlaid images. For now, enter nothing, press Return.

If you did everything right, the sphere should appear. It is drawn in three colours, which initially are red, blue, and cyan (you can change them afterwards). Notice the way that

| Name       | Equation                                                                                                    |
|------------|----------------------------------------------------------------------------------------------------|
| Red planet | $R^2 = 1.0 - 1.0Y^2$                                                                                                    |
| Goblet     | R = 0.08 + 0.18Y - 0.18Y +                                                                                                    |
|            | 0.18Y^3+1.0Y^4                                                                                                    |
| Magic urn  | $R^2 = 1.0 + 0.7Y - 1.0Y^2 - 0.00Y^2 - 0.00Y^$ |
|            | 0.7Y^3-0.2Y^4                                                                                                    |
| Bubbly     | $R = 0.08 + 0.12Y + 0.24Y^2 + 0.000$                                                                                                    |
|            | 0.48Y^3+0.96Y^4                                                                                                    |
| Wine glass | $R = 0.22 + 0.3Y - 0.3Y^2 - 0.3Y^2 - 0.0Y^2 - 0.0Y^2 - 0.0Y^2 - 0.0Y^2 - 0.0Y^2 - 0.0Y^2 - 0.0Y^2 - 0.0Y^2 - 0.0Y^2 - 0.0Y^2 - 0.0Y^2 - 0.0Y^2 - 0.0Y^2 - 0.0Y^2 - 0.0Y^2 - 0.0Y^2 - 0.0Y^2 - 0.0Y^2 - 0.0Y^2 - 0.0Y^2 - 0.0Y^2 - 0.0Y^2 - 0.0Y^2 - 0.0Y^2 - 0.0Y^2 - 0$ |
|            | $0.3Y^3 + 0.3Y^4$                                                                                                    |
| Stone vase | $1/R = 1.0 + 2Y^2 +$                                                                                                    |
|            | 2Y^3+2Y^4                                                                                                    |

Table 1. The equations to reproduce the screenshots

the object seems to be lit from above and in front by a cyan light and from behind and below by a red light.

#### Change the lighting

Once the image has been drawn you can change the colours used by pressing one of the function keys f0 to f3. Pressing f0 alters the background colour, rotating it one colour at a time through the eight non-flashing colours.

PRACTICAL PROGRAMS TO.

For the BBC Micro Models B, & B + and Master Series 128

\*NEW RELEASE\* This program uses the PERT (Project Evaluation & Review Technique) principle. It enables rapid estimates of project costs and timescales, assessment of cashflow requirements, efficient allocation of labour resources and gives a 'What if' facility to guage the effect of varying circumstances. The software can handle up to 64 tasks and 26 resources making it powerful enough to cover most applications. It can be used for many organisational purposes and the program contains two demonstration examples firstly for a simple motor car service and secondly for a short development project for a printed circuit board. Each job is given a description, duration and cost. Where one job is dependant on others finishing this is specified and taken into account by the software. The theory of Critical Path Analysis is applied to create a bar chart giving the overall duration of the project, highlighting jobs which are critical to the completion date and showing those where a degree of time float is available. Daisywheel and matrix printer outputs in serial or parallel are provided. Suitable for single or dual disc drives.

FLIGHT-PLAN II \*NEW RELEASE\* Only on Disc £35.00

A light and executive aircraft flight planning system for long distance or short sector flights using vector of triangle calculations to produce and printout for each leg, True Track, True Heading, Variation, Magnetic Heading, Distance, Ground Speed, Time, Wind Velocity, Wind Direction, Safe and Cruise Altitudes. Automatic calculation of total distance and time and fuel requirements including 10% margin, checks and reserves. Beacons, Waypoints, Lat/Long coordinates and flight plans of frequently used routes may be stored. The software comprises a systems disc and ly used routes may be stored. The software comprises a systems disc and a single data disc (others may be added) for Europe (10 to 70 degrees N: 90 W to 90 degrees E) or the USA (10 to 70 degrees N: 0 to 180 degrees W). Please specify the version required.

CIRCUIT DESIGNER Only on Disc £24.95 A specialist CAD application for draughting circuit diagrams in the highest available resolution (mode 0) using an analogue joystick or the keyboard. A library of 60 standard components is provided and an additional 18 operator designed symbols are available at any one time. Symbols can be directly accessed in any order, positioned by cursor, reflected and rotated. Integrated Dual In Line chips are resident in two widths from 6 to 48 pins lying vertically or horizontally. Vertical, horizontal, dotted line, rubber band, x & y co-ordinates and expandable rectangle functions. Text accepted in choices of height and width. Printer dump routines included for Epson printers or a specific dump may be added

WEATHER CHART Disc £12.00 Cassette £9.50 Prepares a high resolution map of the British Isles and adjoining Continental coasts and a weather chart for the Sea Areas from data obtained from the BBC Shipping Forecasts or from other sources available to the operator. Wind Force and Direction are plotted to the appropriate Sea Area and Pressure to the appropriate Coastal Station. Isobars can be drawn using an analogue joystick. Complete or intermediate Screens may be SAVEd (on the disc version only). An Epson printer screen dump routine is included or a specific dump may be added.

TO ORDER Please send cheque/PO payable to PAEAN Systems. Specify 40 or 80 Track disc. Orders normally despatched by return at 1st Class

OTHER TITLES Please send SAE for our full list.

PROGRAMMERS We are always interested to market original quality software for the BBC Micro on specialist subjects.

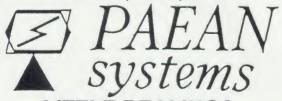

LITTLE BEALINGS, WOODBRIDGE **SUFFOLK IP13 6LT** Tel: 0473 623757

AA11C

#### REAL-TIME CONTROL FOR THE BBC MICRO

Watch the SPIDER!

Powerful new BASIC commands for invoking PROCs from the User Port, Serial Port or the Keyboard.

8 independent countdown timers. Easy to install with no soldering. Comprehensive manual supplied.

New SPIDER 2 features

Special keywords for controlling the Serial Port.

Professional implementation of Foreground/Background processing.

Reaction timing and pulse trains accurate to 0.1 milliseconds!

from £65 including VAT

SPIDER 2 is a RAM/ROM combination which uses none of the BBC's memory, so BASIC programs are unaffected. The BBC B+ is fully

supported and we supply a complete range of digital, analogue and serial interfaces for use with SPIDER using the 1MHz bus. Ask now for details.

Paul Fray Ltd

Willowcroft, Histon Road, Cambridge CB4 3JD Telephone: (0223) 66529

#### STUDENTS, TEACHERS AND RESEARCHERS!

ARE YOU LOOKING FOR A STATISTICS PACKAGE FOR YOUR BBC COMPUTER?

BIRKDALE SOFTWARE HAVE A DISK-BASED STATISTICS PACKAGE. PROGRAMS INCLUDE MEAN, MEDIAN, MODE, VARIANCE, STANDARD DEVIATION, STANDARD ERRORS, PROBABILITY AND CONFIDENCE LIMITS, t-TESTS, ANOVA, CORRELATIONS (RANK AND LINEAR), CHI-SQUARE TESTS, MANN-WHITLEY U TEST, VALIDATION AND RELIABILITY TESTS ALL PROGRAMS HAVE PRINT-OUT OPTIONS. COSTS ONLY £15. NOT AVAILABLE ON CASSETTE.

SEND £15 FOR DISK AND USER GUIDE STATING IF 40 OR 80 TRACK REQUIRED, OR SAE FOR DETAILS

#### BIRKDALE SOFTWARE

89 Birkdale Drive Alwoodley Leeds LS17 7RU

AA133

SPIDER

#### **EPROMS & RAMS**

Hitachi 250nS — the reliable ones — BBC compatible Prices INCLUDE VAT and UK post - normally by return 2764 1-2 pcs £2.35 3-9 pcs £2.25 10+ £2.15 27128 1-2 pcs £3.35 3-9 pcs £2.95 10+ £2.65 27256 1-2 pcs £6.00 3-9 pcs £5.75 10+ £5.50 27C256 1-2 pcs £8.00 3-9 pcs £7.75 10 + £7.50

6264LP15 RAM 2-9 pcs £3.50 10 + £3.00 41254/41464 RAM £8 each

BB-PROM Programmer £33.95 inclusive. DFS required. ERASERS: D1 £21.95, D2 (15 min timer) £26.50

Send UK cheques/Money Orders/ LA. or Gov't Orders to:

SILICON CITY

1 Milton Road, Cambridge CB4 1UY ACCESS/VISA orders, telephone 0223 312453

AA94A

#### CYGNET ELECTRONICS

Presents

*'RAMWISE'* 

16K RAM MODULE FOR BBC B & B+

Just £24.95 + £1.00 p&p

\*No soldering required \*Aiready used in schools on level 1 and 2 Econet systems \*Small module plugs directly into any spare ROM socket \*Runs all existing ROMs

\*More than one module can be fitted \*Write protect switch included

\*Free utilities disk to load and save ROMs
\*Compatiblie with ATPL ROM board + 50p p&p

> Post to Cygnet Electronics, PO Box 27, Bordon, Hants GU35 0HH Tel: (04203) 5229

Pressing f1 changes the first of the three colours used in shading the object, known as the 'back light'. This is the one initially set to red. Hitting f2 changes the third colour, the 'front light' that is cyan at first, while f1 alters the middle colour, called the 'ambient light', which starts off blue.

Almost any combination of front and back light gives an interesting appearance. On the other hand, the ambient light (f2) should be dark (black is best) if you want a convincing 3D effect. Having the ambient light a bright gaudy colour gives a quite different appearance. The champagne glass 'bubbly' image is done like this, with low scatter. The 'magic urn' is accomplished with high scatter.

When you have finished with an image, you can press S to save it, or C to cancel it and continue. A saved screen is always saved under the name 'SCREEN', so if you want to save several you have to escape from the program and change the names of each one as you go. Note that each screen occupies just over 10k.

If you can handle the 'create' option in Three

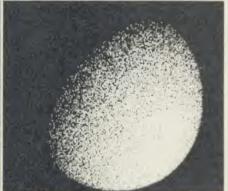

The red planet is an image lit from one side only

Dee for drawing spheres you will want to try devising other shapes. A few guiding principles may help. Y runs from -1 at the bottom of the object to +1 at the top. R should also not be allowed to go below -1 or above +1, unless you want to make use of the 'vertical edge' effect (as in the magic urn and goblets.)

To make sure R keeps between -1 and 1, select the 'R a function of Y' option at first, and only type in coefficients between -1 and 1. This does not guarantee R will stay within bounds, but it helps. If you get an image that is just a large squat cylinder, R is out of bounds all the way from Y = -1 to Y = +1!

The same rule applies to the 'R-squared' type functions. These give similar shapes to the 'R' option, but rounder. On the other hand, the 'R – inverse' option also inverts the rule: you are aiming to keep 1/R bigger than 1 (or below -1) so type in coefficients larger than 1 – say up to 5 and down to -5.

A few more hints. For images that are mirror symmetric across their own centre-line

| Name        | Red planet  | Goblet      | Magic urn   | Bubbly      | Wine glass  | Stone vase  |
|-------------|-------------|-------------|-------------|-------------|-------------|-------------|
| Fineness    | 1           | 1           | 1           | 1           | 2           | 1           |
| Scatter     | 10          | 10          | 9           | 2           | 0           | 10          |
| Scale       | 90          | 90          | 90          | 90          | 70          | 50          |
| X Shift     | <ret></ret> | <ret></ret> | <ret></ret> | <ret></ret> | <ret></ret> | < ret >     |
| Y Shift     | < ret >     | <ret></ret> | <ret></ret> | <ret></ret> | <ret></ret> | <ret></ret> |
| Choice      | 2           | 1           | 2           | 1           | 1           | 3           |
| <var></var> | 1.0         | 0.08        | 1.0         | 0.08        | 0.22        | 1.0         |
| + Y*        | <ret></ret> | 0.18        | 0.7         | 0.12        | 0.3         | <ret></ret> |
| + Y^ 2*     | -1.0        | -0.18       | -1.0        | 0.24        | -0.3        | 2           |
| + Y^ 3*     | <ret></ret> | 0.18        | -0.7        | 0.48        | -0.3        | 2           |
| + Y^ 4*     | <ret></ret> | 1.0         | -0.2        | 0.96        | 0.3         | 2           |
| Preload     | <ret></ret> | <ret></ret> | < ret >     | <ret></ret> | <ret></ret> | < ret >     |

**Key:** < ret > return key; < var > display is variable depending on option selected, 1 will give R as a function of Y, 2 will give R^2, 3 will give 1/R

Table 2. The keystrokes to be entered to create the images on these pages

(Y=0), the coefficients of Y and of Y^3 must be zero. The more of these two coefficients you add in, the bigger the difference will be above and below the centre-line. To get a shape that comes to a point (zero radius) at the very top, the five coefficients must add up to zero.

#### **Recreating the screenshots**

These principles should enable you to create some original shapes. If you want to reproduce the screenshots in this issue than tables 1 and 2 give the necessary details. Table 1 presents the information in equation form, while table 2 shows it in terms of the keystrokes you should enter. So if you just want to display the shots on your screen, simply select the 'create' option on running the program and enter the keystrokes in the order listed in response to each prompt made by the program.

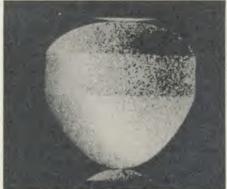

Magic urn. Tables 1 and 2 show how to create it

Once having saved a SCREEN file, it's possible to load it in and look at it using the 'inspect' option in the first menu. The colours can still be changed using f0 to f3, and it can be resaved with new colours by pressing S. It is always saved with the name 'SCREEN'. Press C to continue without saving.

A file can be preloaded just before a new shape is drawn by entering the filename when asked for one under the 'create' option. This will draw the new shape (specified using the 'create' facilities) over the top of the preloaded screen. The scene of the wine glass, stoneware vase and coloured balls was created by these methods. The wine glass and spheres were displaced from the centre using the X shift and Y shift values. The sphere that overlaps the vase was done with fineness 1, but the wine glass had a scatter of 0 and fineness of 2 so that the vase it was drawn on top of would show through it. This makes it appear transparent, but hard and shiny. The vase was drawn first, then the other three objects, saving each screen

| S  | Save Screen to current filing system using filename 'SCREEN' |
|----|--------------------------------------------------------------|
| C  | Continue with next image                                     |
| f0 | Change background colour                                     |
| fl | Change back lighting                                         |
| f2 | Change front lighting                                        |
| f3 | Change top lighting                                          |

Table 3. Quick reference guide to what the keys do

as it was finished and preloading it again before the next object was drawn.

For the more ambitious, here is some help in changing the program in various ways. To use it in mode 2, change-line 620 to read 'STEP A%\*2'. For mode 0, ask it to 'STEP A%/2'. You will also need to change the colour controlling procedure PROCV if you want more than four colours.

Line 630 contains the randomising factor for the 'scatter' effect, if you want to play about with it. This line also controls the direction of lighting. Change X% to -X% to get lighting from the left, +V to -V from below.

If you do not like the way the shape turns into a cylinder for R bigger than 1 or below – 1, remove lines 1060 and 1070. For special functions connecting R to Y, put your own function into line 1020, and remove lines 1040 and 1050. To make objects look hollow rather than convex when R goes negative, remove the 'ABS' from line 1030.

Peter Voke's listings are on yellow pages 119 to 120

#### EDUCATIONAL SPECIALIST

Microworld are Scotland's sole Scottish based distributor with vast experience of Econet and can offer installation, service, advice and supply throughout the U.K. Our London and Birmingham offices are now open to service the entire country. Please call for our latest Educational Prices or phone for our list of dealers nationwide. Remember we are never ever undersold.

#### BRANCH NETWORK THROUGHOUT THE U.K.

#### LONDON

140 Battersea Park Road London 01 627 4840

#### BIRMINGHAM

39 Waterloo Street Birmingham 021 236 7772

#### GLASGOW

11 Bath Street Glasgow 041 332 1116 **Anderston Cross Centre** Glasgow 041 226 3011

#### **EDINBURGH**

4 Saint Andrew Square Edinburgh 031-557 4196 12 Leven Street Edinburgh 031 228 1111

#### ABERDEEN

77 Holburn Street Aberdeen 0224 571735

#### MASTERFUL OFFER FROM MICROWORLD! For the first 50 B Masters delivered to mail order customers.

For a mere

a Master Wordprocessing System worth £808 (B Master 128, JP101 printer, cable) includes carriage by courier and VAT

#### IN THE MARKET?

We at Microworld believe that our price to end user and education cannot be beaten and accordingly we give you our

Phone now for details.

(Subject to conditions)

#### **Disc Drives**

| Cumana Disc Drives                                         |          |
|------------------------------------------------------------|----------|
| CSX531 35" disc , salan alayera disconsistanti an atana sa | 29.95    |
| CSX100 4OT single, no psu                                  | 289.95   |
| CSX400 8QT single, no psu.                                 | £119.95  |
| CS100 4OT single, with psu                                 | £109.95  |
| CS400 80T single, with psu                                 | £139.95  |
| CD200 80T dual, with psu                                   | . 209.95 |
| CD800/S 40/80T dual with psu                               | .£259.95 |
| DFS Kit 8271                                               | 00.082   |
| ADFS Kit 1770 (unfitted)                                   | 259.95   |
| Cumana QFS Double Density Kit                              | 239.95   |
|                                                            |          |

We also stock various other brands of disc drives including Pace and Mitsubishi.

#### **Monitors**

| Microvitec 1431 | Standard                                 | £205.00 |
|-----------------|------------------------------------------|---------|
| Microvitec 1451 | Medium is a per insulational remainment. | £279.00 |
|                 | High                                     |         |
| BMC High Res.   | Green Screen                             | £109.95 |
| Zenith ZVM Gr   | en or Amber                              |         |

#### Computers

| BBC Master 128k Atari 520ST Computer with: 3.5" disc drive, monitor, mou                           |         |
|----------------------------------------------------------------------------------------------------|---------|
| software                                                                                           | £699.00 |
| with Star SG-10 Printer Amstrad Range                                                              |         |
| Epson Personal Computer Range                                                                      | P.O.A.  |
| Nimbus Range MBC 555 16-BIT with Zenith Green Monitor, Wordstar, Ca                                |         |
| and Star SG-10 NLQ printer Cable Apricot F1 with Apricot F1 Monitor Star SG-10 Printer and £759.00 | £799.00 |
| Apricot F1 Computer (Shop Soiled)                                                                  | £399.00 |

#### **ROM Software**

| View          | £50.00 |
|---------------|--------|
| Viewsheet     | €48.00 |
| Wordwise Plus | £52.00 |
| Printmaster   | £34.95 |
| Graphics      | £32.95 |
| Disc Doctor   | £29.95 |

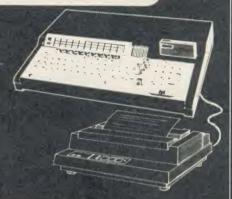

| <b>AMX</b> | Mouse, CAD system | £75.95 |
|------------|-------------------|--------|
| <b>AMX</b> | Pagemaker         | €49.95 |
| <b>AMX</b> | 3D -Zicon         | €24.95 |
| <b>AMX</b> | Database          | £24.95 |
| <b>AMX</b> | XAM               | €24.95 |
| AMX        | Desk .            | €24.95 |
|            | Utilities         |        |

#### **Printers** Star SG-10 without ROMS

|   | Epson FX80 +                                    | £369.00 |
|---|-------------------------------------------------|---------|
|   | Canon PW 1080A<br>Canon PW1156A (Wide Carriage) |         |
| ı |                                                 | €439.00 |
|   | Juki 6100                                       | £279.00 |
|   | JP101 Sparkjet printer                          | £129.95 |
|   | Kaga Taxan KP810                                |         |
|   | Petal MA 20 (same as Jukī 6100)                 | £2/9.00 |
|   |                                                 |         |
|   | SG-15 120 cps                                   | £329.00 |
|   | SD-10 160 cps                                   | £339.00 |
|   | SD-15 160 cps wide carriage                     | €469.00 |

RESEARCH MACHINES MICROCOMPUTER SYSTEMS

RM NIMBUS

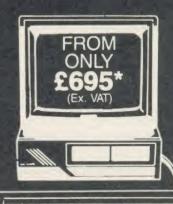

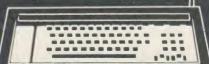

·LONDON: 01-627 4840 **BIRMINGHAM: 021-236 7** 

Grunn 0

Commen 0

DNFS. £120. Kit with worth discs DFS games (for 8271 00.693 0 supplied. ō our be Add £14.95 to price for Equivalent drives may

CD 800S

51/4" Double-sided 800K dual disk drive 40/80 track switchable with own Power supply

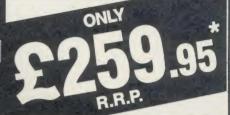

CS 400

51/4" Double-sided 400K single disk drive 40/80 track switchable with own Power supply

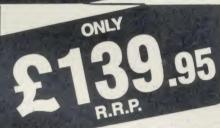

**CSX 400** 

51/4" Double-sided 400K single disk drive 40/80 track switchable. Powers from the **BBC** computer

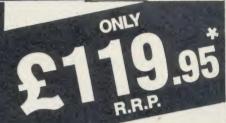

51/4" Single-sided 100K single disc drive 40 track. Powers from the BBC computer

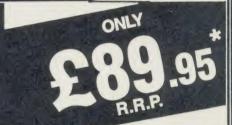

**CSX** 531

3.5" Single-sided 100K single disc drive 40 track. Powers from the BBC computer.

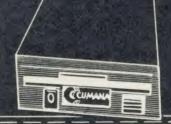

#### **How to Order**

Orders by post welcomed: please mail coupon with payment.

Telephone orders welcome: call 01-627 4840 (London) or 031-228 1111 (Edinburgh) or 041-332 1116 (Glasgow) or 0224 571735 (Aberdeen) or 021-236 7772 (Birmingham). We also welcome Government and Educational

All products supplied include our own 12 months guarantee backed by our own service centre staffed by fully qualified engineers. Order with confidence, 7 days money back guarantee.

All charges include VAT and carriage charges by courier. Dealer enquiries and personal callers welcome. All offers stated here are available through any of Microworld's 50 dealers nationwide.

The right is reserved to alter prices without prior

All items subject to availability. E&OE.

#### MAIL ORDER

To Microworld Distribution, Dept. AU, Park House, 140 Battersea Park Road, London SW11 01-627 4840

Please send me ..

☐ I enclose a cheque for £

payable to Microworld Computer Systems Ltd

Please debit my Access/Visa/American Express Account

No.

\_ Address \_ Name\_

GLASGOW: 041-226 3011 041-332 1116

#### FEATURES

- 1 120cps bidirectional logic seeking
- 2 Near letter quality mode
- 3 Inexpensive ribbons
- 4 Epson and IBM compatible
- 5 Easily accessible dip-switches 6 Friction and Tractor feeds
- 7 Standard parallel Interface-free BBC cable
- 8 12 months guarantee and our
- 7 day Money Back Guarantee
- 9 Free Printmaster ROM worth £34.95 10 Free Wordwise ROM worth £44.00
- 11 Free Carriage by Securicor Courier Service.

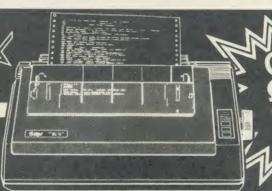

STAR SG-10

Word processing offer

ackage worth £449

Also SG-15 NLQ Wide carriage 132 column version. Only £369.00

#### **KAGA TAXAN KP810**

#### **FEATURES**

- 140 c.p.s. and 27 c.p.s. NLQ mode
- 2 Friction and Tractor Feed 3 Parallel as standard 4 Epson compatible control codes

R.R.P. £329

OUR **SPECIAL OFFER** 

1111 EE

#### **FEATURES**

- 100cps bidirectional logic seeking
- 2 NLQ Rom Font as standard
- 3 Italics, bold, underlining and many more font styles
- 4 Compatible with most software
- 5 Tractor feed only £25 extra

RRP £295

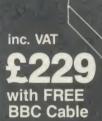

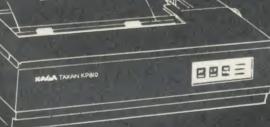

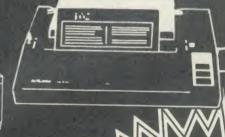

AN OFFER THAT CANNOT BE REFUSED!

#### ATARI JUS20ST

#### **FEATURES**

- 1 512K Ram
- 2 68000 Processor with networking
- 3 Professional Software free
- 4 512 Colours on screen 5 8MHz clock speed

- Gem operating system Complete system CPU, Disk Drive, Monitor and Mouse included

- Free software includes Basic, Logo, 1st Word, DB MAster.

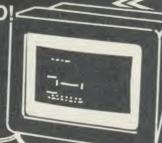

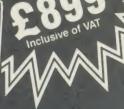

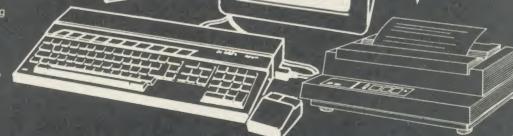

Special Offer; FREE KAGA TAXAN KP 810 PRINTER WORTH £229 WITH EVERY 520ST

# MERCUCAL

EDINBURGH: 031-557 4196 031-228 1111

# ACCRNSC DISC GAMES WORTH £1 FOR Make no mistake this offer is yet another Microworld exclusive. Nowhere else will you find all this quality disc software for so little. All the games are both 40 and 80 track compatible and therefore suitable for use with

little. All the games are both 40 and 80 track compatible and therefore suitable for use with any 5¼" disc drive and your BBC B Computer. This means that each disc costs you only £1.99 each, we doubt you could buy quality blank discs at that price. Here are the titles from which we will send you ten:

- 1 QUEST
- 2 MONSTERS
- 3 SNAPPER
- 4 ROČKET RAID
- 5 SPHINX
- 6 METEORS
- 7 ARCADIANS
- 8 PLANETOID

- 9 SUPER INVADERS
- 10 FIREBUG
- 11 COUNTDOWN TO DOOM
- 12 STARSHIP COMMAND
- 13 HOPPER
- 14 CAROUSEL
- 15 KINGDOM OF HAMIL
- **16 CRAZY TRACER**

- 17 DROGNA
- 18 FREEFALL
- 19 METEOR MISSION

N.B. CARRIAGE £2 EXTRA

- 20 BOXER
- 21 TETRAPOD
- 22 VOLCANO
- 23 BLACK BOX

#### How to Order

Orders by post welcomed: please mail coupon

with payment.
Telephone orders welcome: call 01-627 4840 (London) or 031-228 1111 (Edinburgh) or 041-332 1116 (Glasgow) or 0224 571735 (Aberdeen) or 021-236 7772 (Birmingham). We also welcome Government and Educational orders.

All products supplied include our own 12 months guarantee backed by our own service centre staffed by fully qualified engineers.

Order with confidence, 7 days money back

guarantee.
All charges include VAT and carriage charges by courier. Dealer enquiries and personal callers welcome. All offers stated here are available through any of Microworld's 50 dealers nationwide.

The right is reserved to alter prices without prior notice.

All items subject to availability. E&OE.

#### MAIL ORDER SOFTWARE

To: Microworld Distribution, Dept. AU, Park House, 140 Battersea Park Road, London SW11 01-627 4840

Please send me \_\_\_\_\_\_software packs @ £21.99 each incl. VAT and Carriage £2.

☐ I enclose a cheque for £ ...... payable to Microworld Computer Systems Ltd.

☐ Please debit my Access/Visa/American Express Account

No \_\_\_\_\_\_ Signed \_\_\_\_\_

Name \_\_\_\_\_\_ Address \_\_\_\_\_

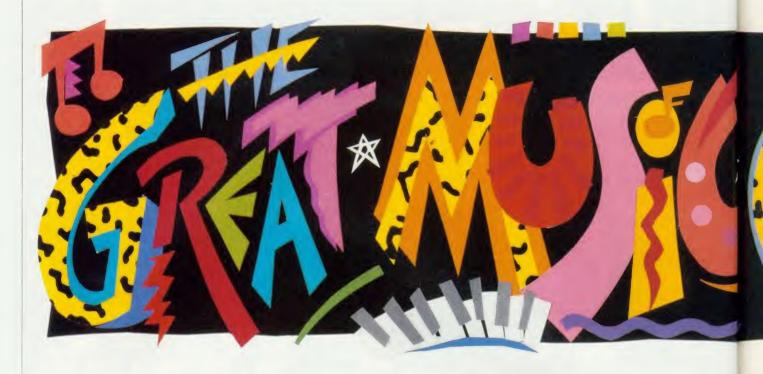

# £1500 WORTH OF

You could be in with a chance to win a complete professional music system - Master 128MI,

he Great Music Competition gives you the chance to win a computer music system as used by chart-topping bands such as Ultravox, Tears For Fears, Blancmange and A-Ha. All we want you to do is to write a catchy original instrumental single which could climb to number one in the Top Ten pop charts.

And to enter you don't even need a computer, because we're looking for musical skills. Entries have to be submitted as recordings on a standard musical cassette, and when we judge the results we'll take into account the standard of equipment on the recording.

So whether you've got a fully-equipped band and a professional recording, a Music 500 system, or just the speaker on your micro, you're all in with an equal chance of winning.

#### You could win

- BBC Master 128 micro system with monochrome monitor and disc drive.
- UMI-2B, 16-channel sequencer/composing package comprising the MIDI standard interface for connecting musical instruments to computers and each other, and chip-based software to aid composing a sort of musical wordprocessor.
- Casio CZ101 synthesiser worth £345, fea-

turing 49-key programmable keyboard with LCD display and MIDI interface. It is battery powered and has speaker/headphone output.

• Plus there are 25 runners-up prizes of the Ultravox Collection album.

In all that's £1500-worth of goodies at stake as prizes.

#### What you do

First compose your tune – and it must be no longer than three minutes – and play it on whatever instruments, micro, etc you have. The next stage is to record it on a standard musical cassette.

Entries must be submitted as music on cassette – we cannot accept computer software of any kind.

Next, explain on just one sheet of paper what instruments, software, etc you used and how you would improve the music with better equipment. This information will be taken into account during the judging.

Then, fill in the entry form opposite, attach it to your sheet of paper and put them in an envelope with the cassette.

Finally, post it off to us. You *must* clip the entry form coupon from the magazine and there must only be one piece of music on the tape, and only one tape.

We regret that entries cannot be returned. The winners will be notified by post and their names printed in *Acorn User*.

#### Tips for your entry

- The first 30 seconds of music are the most important. The experts we have as judges will decide by then how good it is. Professional 'A&R' men in the music industry spend their whole day listening to hopeful chart hits and a single has to grab them in the first 15 seconds to stand a chance. So it is vital to think up a snappy, catchy fanfare-style intro.
- Make sure you record at the start of the cassette tape the judges don't have time to listen to 10 minutes of silence before getting to the tune.
- Make the recording in the best possible conditions you can find.

Keep background noise to a minimum and experiment with special effects such as echoes in large empty rooms.

- Play the tape back to yourself to make sure the recording was successful and to check on the quality before sending it off.
- Wind the tape back to the beginning and mark which side it is recorded on.
- Put your name and address on everything you send in to us.

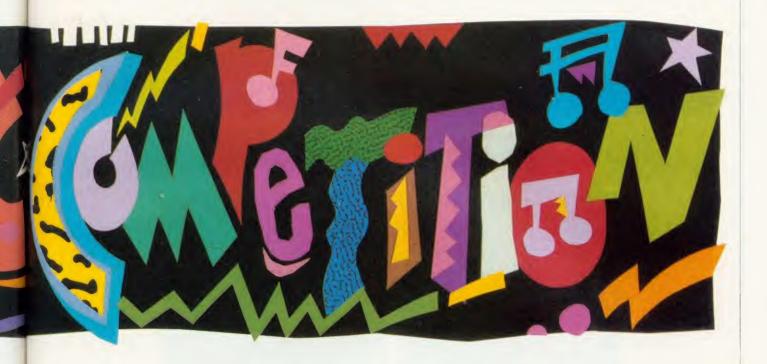

# PRIZESATSTAKE

128, III, Casio CZ101 - if you can compose an instrumental tune as catchy as a chart-topping hit

■ By all means get ideas from past instrumental hits like Elton John's 'Song for Guy', 'Albatross' from Fleetwood Mac, Kraftwerk's 'Autobahn' and the many TV themes such as that from *Howard's Way*. But we don't want copies of these you have to come up with something original.

#### Judges

A panel of people from *Acorn User* and the music industry will judge the entries.

The judging panel will include Tony Quinn editor of *Acorn User*, Chris Cross from leading pop group Ultravox, Linton Naiff who designed the UMI, and Ed Jones from the London Rock Shop.

The decision of this panel will be final and no correspondence will be entered into about the competition or the result.

Please send us only your cassette, entry form and details of your recording – don't include any letters, programs or questions in the same envelope with them.

Entries must be received by Wednesday April 30 1986.

Send your entries to April Competition, at our new address which is Acorn User, Redwood Publishing, 142-143 Drury Lane, London WC2B 5TF.

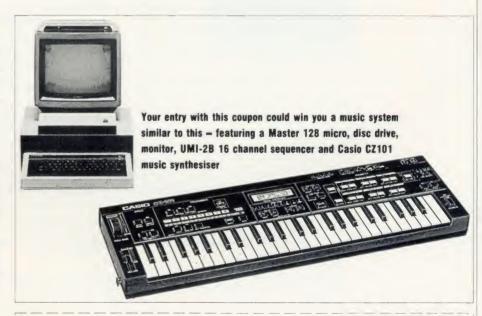

NAME ADDRESS

DAYTIME PHONE NO

Send this coupon, your music recorded on a standard cassette, and one sheet of paper outlining your equipment and improvements you would make if you had a professional set-up to: Acorn User, 142-143 Drury Lane, London WC2B 5TF. Entries must be received by April 30, 1986.

#### **DISC SUBSCRIPTIONS**

#### ACORN USER OFFER

# Subscribe to our monthly listings disc and save £9

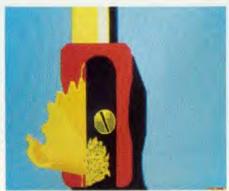

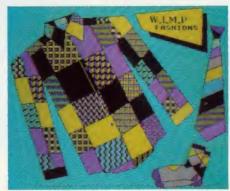

Screens from past listings discs - the pencil sharpener and Wimp Fashions both appeared in March

Acorn User monthly listings discs have proved to be enormously popular since their introduction in October 1985, so much so that we've decided to offer you the chance to take out a subscription to receive one every month at a really special price.

The price of £60 will save you £9 when you take out a year's subscription to our monthly listings discs – if you sent for each one separately it would cost £69. (Overseas readers please add £7 for postage.)

The discs contain all the programs presented in each issue of *Acorn User*, so you don't have to type in the listings from the yellow pages – saving you time and trouble as well as money. Just load the disc and off you go.

Plus there's an added bonus – each month the discs contain screens featured in the magazine which are not included on the monthly listings cassettes, so you get even more for your money!

You can see some of these graphics screens pictured above.

The discs are supplied in 5.25in 40 track format, and conversion instructions are included for 80 track disc users.

Don't wait. Subscribe now while our offer lasts. Complete the form below and post it, with your remittance, to the Subscriptions Manager, Acorn User Disc Subscription Offer, Redwood Publishing, 142-143 Drury Lane, London WC2B 5TF.

| □ UK £60                  | Overseas £,60 (plus £,7 for postage)             |
|---------------------------|--------------------------------------------------|
| 70                        | postal order/sterling bank draft made payable to |
| Redwood Publishing for £  | ·                                                |
| Please debit my Access/An | nerican Express/Barclaycard A/c No               |
|                           | Expiry date                                      |
|                           |                                                  |
| NAME                      | 1 7                                              |
| NAME<br>ADDRESS           |                                                  |
|                           | POSTCODE                                         |

#### MCHUGH BIBLIOGRAPHY

#### ACORN USER OFFER

# Half price magazine bibliography

Here's the chance to own the most comprehensive magazine bibliography, at half the normal price, and in a new enhanced compressed format that will make your searches even faster.

If you've ever spent hours looking through your computer magazines for an elusive article you know you've seen but can't remember when or where, then what you need is the McHugh Enterprises Magazine Bibliography (reviewed in January).

The complete bibliography contains every relevant reference to the BBC micro from every issue of Acorn User, Micro User, Beebug, A & B Computing and Educational Computing.

The Bibliography contains information on all

listings of games, educational and utility programs; reviews of hardware, firmware, peripherals, software and books; and articles of specific and general interest. It even contains every news item and reader's letter; in fact anything remotely related to the Beeb.

The Bibliography is sold in parts, each containing an average of 1200 references. These are stored in chronologically ordered sections, each chaining the next, and you, the user, may specify the starting month and year.

Location of a reference is done by one or two string searching and the user can specify screen or hard copy for the output.

These are the parts and formats that the Bibliography is available in. Please state which part and give the code of the format you require on the order form.

|         |                                | Price | Co | Codes |     |  |
|---------|--------------------------------|-------|----|-------|-----|--|
| Part 1  | December 1981 - May 1983       | 73k   | £5 | (B)   | (C) |  |
| Part 2  | June 1983 - October 1983       | 76k   | £5 | (B)   | (C) |  |
| Part 3  | November 1983 - January 1984   | 73k   | £5 | (B)   | (C) |  |
| Part 4  | February 1984 - May 1984       | 80k   | £5 | (B)   | (C) |  |
| Part 5  | May 1984 - August 1984         | 84k   | £5 | (B)   | (C) |  |
| Part 6  | September 1984 – November 1984 | 85k   | £5 | (B)   | (C) |  |
| Part 7  | November 1984 - January 1985   | 85k   | £5 | (B)   | (C) |  |
| Part 8  | February 1985 - April 1985     | 86k   | £5 | (B)   | (C) |  |
| Part 9  | May 1985 – July 1985           | 95k   | £5 | (B)   | (C) |  |
| Part 10 | August 1985 – October 1985     | 97k   | £5 | (B)   | (C) |  |

|                | Price | Codes |     |     |     |     |  |  |
|----------------|-------|-------|-----|-----|-----|-----|--|--|
| Parts 1 and 2  | £10   | (C)   | (D) | (J) | (K) | (R) |  |  |
| Parts 3 and 4  | £10   | (C)   | (D) | (J) | (K) | (R) |  |  |
| Parts 5 and 6  | £10   | (C)   | (D) | (J) | (K) | (R) |  |  |
| Parts 7 and 8  | £10   | (C)   | (D) | (J) | (K) | (R) |  |  |
| Parts 9 and 10 | £10   | (C)   | (D) | (J) | (K) | (R) |  |  |
| Parts 1 to 4   | £20   | (S)   | (W) |     |     |     |  |  |
| Parts 5 to 8   | £20   | (S)   | (W) |     |     |     |  |  |
| Parts 9 and 10 | £10   | (S)   | (W) |     |     |     |  |  |

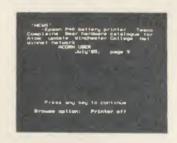

| Coc | les | explained                          |
|-----|-----|------------------------------------|
| (B) | =   | 40 track single sided single drive |
| (D) | =   | 40 track single sided dual drives  |
| (K) | =   | 40 track double sided single drive |
| (R) | =   | 40 track double sided dual drives  |
| (C) | =   | 80 track single sided single drive |
| (J) | =   | 80 track single sided dual drives  |
| (S) | =   | 80 track double sided single drive |
| (W) | ==  | 80 track double sided dual drives  |

The Magazine Bibliography is available in several parts and formats, so please state which part(s) and format you require (see above).

| I enclose my sterling cheque/postal order made payable to McHugh Enterprises to the |
|-------------------------------------------------------------------------------------|
| value of £ Prices include posting and packaging for the UK. Official                |
| government, educational and business orders are accepted.                           |
| NAME                                                                                |
| ADDRESS                                                                             |

Send this form with your remittance to: Sarah Bullard, Acorn User, 142-143 Drury Lane, London WC2B 5TF.

POSTCODE

#### CASSETTE SUBSCRIPTIONS

#### ACORN USER OFFER

# Two free special cassettes when you subscribe now-worth £7.90

#### **ACORNUSER**

THE BEST OF ACORN USER

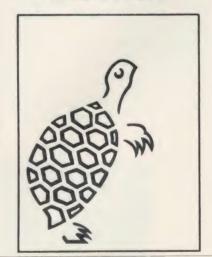

#### **ACORNUSER**

GRAPHICS

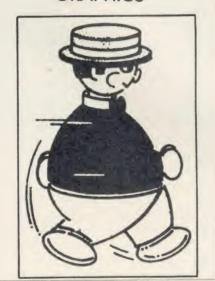

Subscribe to the *Acorn User* monthly program listings on cassette, and we will send you both of our special cassettes, worth £3.95 each (see page 101 for details).

These are the entertaining and ever popular *Graphics* cassette and the indispensable selection of programs from the magazine contained in the *Best of Acorn User*.

Don't wait, subscribe now, while our offer lasts. Remember our cassettes are suitable for use with the Electron and the BBC micro.

Complete the form below and post it, with your remittance to Subscriptions Manager, Acorn User Cassette Subscription Offer, Redwood Publishing, 142-143 Drury Lane, London WC2B 5TF.

| ue and send me my free casset | tes                                                                                                 |
|-------------------------------|----------------------------------------------------------------------------------------------------|
| Overseas £45 (plus £7)        | for postage)                                                                                        |
| sterling bank draft made      | payable to                                                                                          |
|                               |                                                                                                    |
| ess/Barclaycard A/c No        |                                                                                                    |
| Expiry date                   |                                                                                                    |
|                               |                                                                                                    |
|                               |                                                                                                    |
| POSTCODE                      |                                                                                                    |
| DATE                          | 100-                                                                                                |
| h your remittance to:         |                                                                                                    |
|                               | Overseas £45 (plus £7) /sterling bank draft made  ess/Barclaycard A/c No Expiry date  POSTCODE DATE |

#### SPECIAL CASSETTES

#### ACORN USER OFFER

#### Special cassettes £3.95 each

#### ACORN USER GRAPHICS CASSETTE

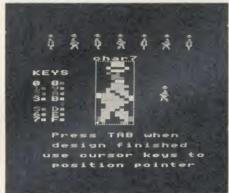

The Graphics Cassette's sprite designer

#### BEST OF ACORN USER CASSETTE

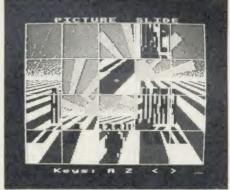

Picture Slide from the Best of Acorn User

Four of the most popular and useful graphics programs that we've presented in *Acorn User* – Rob Fenton's *Paintbox*, Peter Sandford's *Colfill* and *Dotfill* and Harry Sinclair's Sprite designer – are now available on one cassette, suitable for use with the BBC micro or Electron, competitively priced at £3.95.

Paintbox, (February 1985), offers you a wide palette of facilities — airbrushing, drawing circles and squares, colour filling, colour mixing and textured effects — and it's fast!

Peter Sandford's *Dotfill* and *Colfill* (January and February 1985) allow you to produce bar charts, pie charts, maps, etc, with up to 28 coloured fill patterns and 24 tone patterns, and to mix foreground and background colours.

Harry Sinclair's Sprite designer from the September, October and November 1984 issues of *Acorn User* lets you design full-colour cartoon figures quickly, then edit, clone or mirror them and move them around the screen.

The second cassette to be introduced in our developing range of special cassettes, *The Best of Acorn User*, contains a comprehensive selection of 11 program listings from past issues, which you will find entertaining and useful.

It features Malcolm Banthorpe's Turtle Graphics program, an easy introduction to Logo; an all screen mode printer dump for Epson and Epson-compatible printers; a bad program recovery routine for those times when it seems all is lost; a selection of sideways RAM utilities to help you make the most of your discs and ROMs, and two games to keep you amused, *Picture Slide* and *Quadline*.

Also included are a 40/80 track disc formatter, a tape to disc transfer routine, a disc menu and a painting program.

To order both or either cassette just complete the form and send it with your remittance to Acorn User Products, PHS Mailings Ltd, PO Box 14, Horley, Surrey RH6 8DW.

| PLEASE SEND ME:                    | Acorn User Graphics cassette(s) and                                                |        |  |  |  |  |  |
|------------------------------------|------------------------------------------------------------------------------------|--------|--|--|--|--|--|
|                                    | Best of Acorn User cassette(s) at £3.95                                            | 5 each |  |  |  |  |  |
| - 11                               | der for a total of $f$ made payable to for package and postage on overseas orders) |        |  |  |  |  |  |
| Please debit my Access/Barclaycard | A/c No Expiry date                                                                 |        |  |  |  |  |  |
| ADDRESS                            |                                                                                    |        |  |  |  |  |  |
|                                    | POSTCODE                                                                           |        |  |  |  |  |  |
| SIGNED                             | DATE                                                                               | 101-   |  |  |  |  |  |

#### **USERROM**

# Acorn User on a chip for £19.95

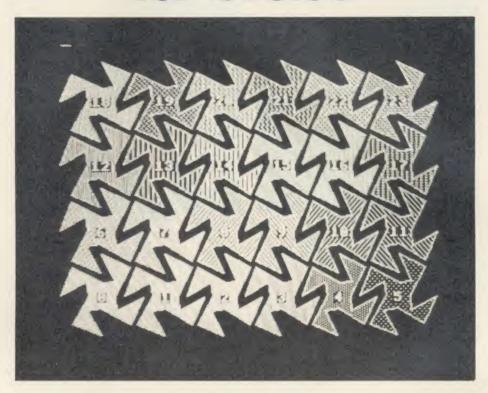

The Acorn User UserROM brings the best of Acorn User permanently into your micro. Put together by our technical editor, Bruce Smith, this 8k ROM chip is packed with your favourite routines that have appeared in the pages of Acorn User over the past two years. Simply plug the ROM chip into a spare sideways ROM socket and all the routines are instantly accessible via easy to use \* commands - what could be simpler!

Routines include the popular colour fill and

dot fill routines, bad program recovery, variable lister, function key lister, a graphics compiler, a circle drawing routine, a bulletin board, screen compressor, on screen character fonts, ROM lister, sound compiler, plus lots, lots more! Quite simply invaluable routines that the serious Acorn user cannot be without!

A 22-page manual is included, which explains in clear simple terms how to get the most from your UserROM, and includes many demonstration programs.

| Please send me                            | UserROM(s) at £19.95                   | each  |
|-------------------------------------------|----------------------------------------|-------|
| (Please add £1 for postage and packir     | g for overseas orders)                 |       |
| I enclose a sterling cheque/postal        | rder made payable to Redwood Publishin | g for |
| f                                         |                                        |       |
| ~<br>Please debit my Access/Barclaycard A | c No                                   |       |
|                                           | Expiry date                            |       |
| NAME                                      |                                        |       |
| ADDRESS                                   |                                        |       |
|                                           | POSTCODE                               |       |
| SIGNED                                    | DATE                                   | 102-4 |

#### LISTINGS

#### ACORN USER OFFER

# April listings on cassette £3.75 or disc £5.75

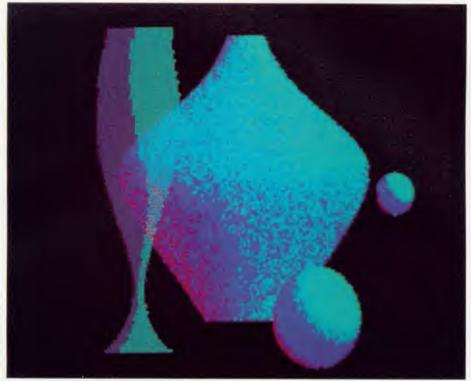

This month's program listings cassette features Peter Voke's 3D shading program (pictured above), DIY Basic commands for users of disc and sideways RAM and some April Fool fun with turtle graphics!

There is also a disc version of the April programs for BBC and Master owners which, as always, contains a graphics bonus with some

gallery screens to add to your growing collection. At £5.75 it's a snip – see Paul May's testimonial on the letters pages!

Monthly listings from back issues are available on cassette from May 1984 and on disc from October 1985. Send all orders to Acorn User Products, PHS Mailing Ltd, PO Box 14, Horley, Surrey RH6 8DW.

| SIGNED                                           | DATE                       |                  |
|--------------------------------------------------|----------------------------|------------------|
|                                                  | POSTCODE                   |                  |
| ADDRESS                                          |                            |                  |
| NAME                                             |                            |                  |
|                                                  | Expiry date                |                  |
| Trease debit my freeds, parenayeard              |                            |                  |
| Please debit my Access/Barclaycard A             | /c No                      |                  |
| £,                                               |                            |                  |
| l enclose a sterling cheque/postal order made pa | yable to Redwood Publishin | ig for a total o |
| (Please add £1 for postage and packing on over   | rseas orders)              |                  |
| Or disc (available from Oct '85)                 |                            | at £5.75 each    |
| Please state which issue(s)                      |                            | at £3.75 each    |
| D1 1:1: ()                                       |                            |                  |

SIGNED

Send this form, with your remittance, to Acorn User Software, PHS Mailing Ltd, PO Box 14, Horley, Surrey RH6 8DW. Please allow 28 days for delivery.

# YELLOW PAGES

#### HINTS & TIPS

|                 |           |       |       |                 |             | N             | D        | E                          |                                          | A          |                         |        |        |                          |
|-----------------|-----------|-------|-------|-----------------|-------------|---------------|----------|----------------------------|------------------------------------------|------------|-------------------------|--------|--------|--------------------------|
| Program         |           | Page  | BBC B | BBC B+/<br>128k | BBC<br>ADFS | Shadow<br>RAM | Electron | Electron<br>with<br>Plus 1 | Electron<br>with Plus<br>3 and<br>Plus 1 | Master 128 | Master 128<br>with ADFS | 6502SP | Econet | Monthly<br>disc/<br>tape |
| Hints & Tips    | Listing 1 | 105   | •     | •               |             |               | •        | •                          |                                          | •          | •                       |        |        |                          |
|                 | Listing 2 | 107   | •     | •               | •           | •             |          | •                          | •                                        |            | •                       | •      | •      | (a) •                    |
|                 | Listing 3 | 108   | •     | •               | •           | •             |          | •                          | •                                        | •          | •                       | •      | •      | (a) •                    |
| First Byte      |           | 109   | •     |                 |             | •             | •        | •                          | •                                        | •          | •                       |        | •      | •                        |
| Basic Expansion | Disting 1 | 112   | •     | •               | •           | •             |          |                            | •                                        | •          | •                       |        |        | •                        |
|                 | Listing 2 | 112   | •     | •               | •           | •             |          |                            | •                                        | •          | •                       |        |        | •                        |
|                 | Listing 3 | 112   | •     |                 | •           | •             |          |                            | •                                        | •          | •                       | •      | •      | (b) •                    |
|                 | Listing 4 | 114   | •     | •               | •           | •             |          |                            | •                                        | •          | •                       | •      | •      | •                        |
| Joc's Jottings  | Listing 1 | 114   | •     | •               | •           |               |          |                            |                                          | •          | •                       |        | •      | •                        |
|                 | Listing 2 | 114   | •     | •               | •           | •             |          |                            |                                          | •          | •                       |        | •      | •                        |
|                 | Listing 3 | 114   | •     | •               | •           | •             |          |                            |                                          | •          | •                       |        | •      | •                        |
|                 | Listing 4 | 114   | •     | •               | •           | •             |          |                            |                                          | •          | •                       |        | •      | •                        |
|                 | Listing 5 | 115   | •     | •               | •           | •             |          |                            |                                          | •          | •                       |        | •      | •                        |
|                 | Listing 6 | 116   | •     | •               | •           | •             |          |                            |                                          | •          | •                       |        | •      | •                        |
|                 | Listing 7 | 117   | •     | •               | •           | •             |          |                            |                                          | •          | •                       |        | •      | •                        |
| 3 Dee           |           | - 119 | •     | •               | •           | •             | •        | •                          | •                                        | •          | •                       |        | •      |                          |

#### **Entering listings**

Where possible, programs are listed with line numbers in increments of 10 so type AUTO < RETURN > for automatic line numbering before you start. Don't type a space after the line number. To list your program so it appears identical to the printed version in the magazine, type:

LISTO 1 < RETURN > WIDTH 40 < RETURN > LIST < RETURN >

With screen modes 1,4,6 or 7, WIDTH 40 is not needed. Occasionally, for

clarity, programs are listed with a text width different to 40 characters.

Typing errors in Basic will usually cause error messages when the program is run. Finding errors in assembly language listings can be harder so we provide small, checking routines (called 'checksums') where possible.

All the Yellow Pages listings will work with Basic 1, 2 and 4 (unless stated otherwise) and with operating system OS1.2 or later operating systems.

#### Hints & Tips see page 49

#### Listing 1. Turtle Graphics doesn't work quite as you expect

10 REM Hints & Tips - Listing 1

20 REM Turtle Graphics

30 REM by Malcolm Banthorpe

40 REM abused by Martin Phillips

50 REM B/B+/E/M

60 REM (c) Acorn User April 1986

70:

80 IF PAGE>%1300 PROCreloc

90 MODE 1: PROCinit

100 REPEAT F%=0: W\$(2)=""

110 PROCW1:PRINTts:PROCW2

120 INPUTTAB(0,4)A\$

130 IF A\$="" THEN wally=(wally+1) MOD2

: Z%=0: GOTO120

140 A\$=FNlower (A\$)

150 PROCW1:CLS:PROCW2

160 UNTIL FNinterpret(A\$)=FALSE

170 MODE 7

180 END

190 :

200 DEF FNinterpret (A\$)

210 xpos=X:ypos=Y:angle=A%

220 LOCAL P%, I%, N%: P%=C%: LOCAL C%

#### Continued ▶

#### **◄** Continued

230 IF FNwords (A\$) =0 =TRUE

240 IF W\$(1)="end" =TRUE

250 IF W\$(1)="again" =TRUE

260 E1%=TRUE

270 FOR I%=1 TO VALC\$(0)

280 A\$=C\$(I%)

290 IF RIGHT\$(W\$(1),1)="." A\$=LEFT\$(A\$

,LENW\$(1)-1)+"."

300 IF W\$(1)=A\$ C%=I%:C\$=C\$(I%):I%=VAL

C\$(0)

310 NEXT

320 IF C%=0 PRINTTAB(0,4) "Not defined"

:=TRUE

330 E1%=FALSE

340 D%=VAL(W\$(2))

350 IF C%<22 =EVAL("FN"+C\$)

360 F%=1:REPEAT

370 D%=FNinterpret(C\$(C%+1)):C%=C%+1

380 UNTIL C\$(C%)="end":=TRUE

390 :

400 DEF FNclear

410 IF Z%<25 THEN GOTO 480

420 VDU 5,29,0;0;:FDR N=1 TO 1000

430 x=RND(1280)

#### Continued ▶

### YELLOW PAGES HINTS & TIPS

#### Hints & Tips listing 1 continued 440 v=192+RND (864):GCOLO, RND (3) 450 MOVE x, y: PRINTt\$ 460 NEXT: VDU 4, 29, 640; 592; 470 Z%=0:=TRUE 480 CLG: MOVE 0, 0: A%=0: X=0: Y=0: S=0: C=1 490 scale=1:PROCup:=TRUE 500 510 DEF FNright: PROCpoint 520 A%=A%+EVALW\$(2)+FNwally(EVALW\$(2)) 530 S=SINRADA%: C=COSRADA% 540 PROCup:=TRUE 550 : 560 DEF FNleft:PROCpoint 570 A%=A%-EVALW\$(2)-FNwally(EVALW\$(2)) 580 S=SINRADA%: C=COSRADA% 590 PROCup:=TRUE 400 . 610 DEF FNthinlines:FL%=FALSE:=TRUE 620 DEF FNfatlines:FL%=TRUE:W%=2\*EVALW \$(2):=TRUE 630 DEF FNoutline: OL%=D%:=TRUE 640 DEF FNpenup: K%=0:=TRUE 650 DEF FNpendown: K%=1:=TRUE 660 DEF PROCline2:PLOT K%+4, X, Y: ENDPRO C 670 DEF FNscale:scale=scale\*EVALW\$(2): =TRUE 680 DEF FNsetscale:scale=EVALW\$(2):=TR LIF 690 DEF PROCw1: VDU 28, 2, 31, 5, 29: ENDPRO 700 DEF PROCw2: VDU 28, 6, 31, 27, 27: ENDPR OC 710 : 720 DEF FNforward 730 PROCpoint 740 LX=X:LY=Y:D%=EVAL(W\$(2))+10\*FNwall y (D%) 750 X=X+D%\*S\*scale+1E-5 760 Y=Y+D%\*C\*scale+1E-5 770 IF (FL% AND K%) PROCline1 ELSE PRO Cline2 780 PROCup:=TRUE 790 : 800 DEF PROCline1 810 x=W%\*C:y=W%\*S 820 MOVE LX-x, LY+y: MOVE LX+x, LY-y 830 PLOT 84+K%, X-x, Y+y 840 PLOT 84+K%, X+x, Y-y 850 IF OL%>O PROCoutline 860 ENDPROC 870 : 880 DEF PROCoutline 890 GCOL O, OL%: IF Z%>25 THEN GCOLO, RND 900 MOVE LX-x, LY+y: DRAW X-x, Y+y 910 MOVE LX+x, LY-y: DRAW X+x, Y-y 920 ENDPROC 930 : 940 DEF FNmove 950 PROCpoint 960 X=D%+FNwallv(D%) 970 Y=VALW\$(3)+FNwally(VALW\$(3)) 980 MOVE X, Y 990 PROCup:=TRUE 1000 : 1010 DEF FNpencolour 1020 IF Z%>25 THEN D%=RND(16) 1030 GCOL O, D%: c%=D%:=TRUE 1040 :

```
⋖ Continued
  1050 DEF FNsetcolour
  1060 IF Z%>25 THEN W$(3)=STR$(RND(16))
  1070 VDU 19, VALW$(2), EVALW$(3);0;
  1080 =TRUE
  1090 :
  1100 DEF FNquit: IF Z%>25 AND RND(1)>0.6
  =TRUE
  1110 =FALSE
  1120
  1130 DEF FNto: LOCAL J%
  1140 IF W$(2)="" PRINTCHR$7"TO WHAT?":=
 TRUE
  1150 E%=FALSE: FOR J%=22 TO VALC$(0)
  1160 IF W$(2)=C$(J%) E%=TRUE: J%=VALC$(0
  1170 NEXT
  1180 IF E% PRINTCHR$(7)W$(2)" ALREADY D
 EFINED":=TRUE
  1190 COLOUR 1: PROCw1: PRINTt$: PROCw2
  1200 Q%=VALC$(0):J%=Q%+1:C$(J%)=W$(2)
  1210 REPEAT J%=J%+1
  1220 PROCw1:PRINTt$:PROCw2
  1230 INPUTTAB (0, 4) A$
  1240 PROCw1:CLS:PROCw2
  1250 C$(J%)=FNlower(A$)
  1260 D%=FNinterpret(C$(J%))
  1270 IF E1%=TRUE J%=J%-1
  1280 UNTIL C$(J%)="end"
  1290 COLOUR O
  1300 C$(0)=STR$J%:=TRUE
  1310 :
  1320 DEF FNrepeat
  1330 IF F%=0 =TRUE
  1340 LOCAL T%, J%, R%: R%=P%
  1350 FOR J%=1 TO VAL W$(2)-1
  1360 T%=R%+2
  1370 REPEAT
  1380 D%=FNinterpret(C$(T%)):T%=T%+1
  1390 UNTIL C$(T%)="again" OR C$(T%)="en
 d"
  1400 NEXT
  1410 C%=T%+1:=TRUE
  1420 :
  1430 DEF FNlist:LOCAL T%, I%
  1440 IF W$(2)="" =TRUE
  1450 IF C$(0)="21" =TRUE
  1460 FOR I%=22 TO VALC$(0)
  1470 IF W$(2)=C$(I%) T%=I%: I%=VALC$(0)
  1480 NEXT
  1490 IF T%=0 PRINTTAB(0,4) "Not defined"
 :=TRUE
  1500 VDU 28,1,25,20,1,30
  1510 COLOUR 3: COLOUR 128
  1520 PRINT"to "W$(2)'
  1530 REPEAT T%=T%+1
  1540 PRINTC$ (T%)
  1550 UNTIL C$(T%)="end"
  1560 COLOUR O: COLOUR 131
  1570 =TRUE
  1580
  1590 DEF FNforget LOCAL T%, T1%, I%
  1600 IF W$(2)="" =TRUE
  1610 FOR I%=22 TO VALC$(0)
  1620 IF W$(2)=C$(I%) T%=I%: I%=VALC$(0)
  1630 NEXT: IF T%=0 =TRUE
  1640 T1%=T%
  1650 REPEAT T%=T%+1
  1660 UNTIL C$(T%)="end"
  1670 FOR I%=0 TO VALC$(0)-T%-1
  1680 C$(T1%+I%)=C$(T%+I%+1)
Continued ▶
```

Continued ▶

## YELLOW PAGES HINTS & TIPS

**◄** Continued

#### Listing 1 continued 1690 NEXT 1700 C\$(0)=STR\$(VALC\$(0)+T1%-T%-1) 1710 =TRUE 1720 1730 DEF FNtrail (A\$) 1740 IF RIGHT\$(A\$,1)<>" " =A\$ 1750 =FNtrail(LEFT\$(A\$, LENA\$-1)) 1760 : 1770 DEF FNsave 1780 F=OPENDUT(W\$(2)) 1790 PRINT#F, C\$(0) 1800 FOR I%=22 TO VALC\$(0) 1810 PRINT#F, C\$ (I%) 1820 NEXT: CLOSE#F:=TRUE 1830 : 1840 DEF FNload 1850 F=DPENIN(W\$(2)) 1860 INPUT#F, C\$(0) 1870 FOR I%=22 TO VALC\$(0) 1880 INPUT#F, C\$ (1%) 1890 NEXT: CLOSE#F:=TRUE 1900 : 1910 DEF FNlead (A\$) 1920 IF LEFT\$(A\$,1)<>" " =A\$ 1930 =FNlead(RIGHT\$(A\$, LENA\$-1)) 1950 DEF FNwords (A\$) LOCAL I% 1960 IF LENA\$=0 =0 1970 A\$=FNlead(A\$) 1980 N%=N%+1: I%=INSTR(A\$," ") 1990 IF I%=0 W\$(N%)=A\$:=N% 2000 W\$(N%)=LEFT\$(A\$, I%-1) 2010 =FNwords(RIGHT\$(A\$, LENA\$-I%)) 2020 : 2030 DEF FNlower (A\$) LOCAL B\$, T\$, T% 2040 FOR I%=1 TO LENA\$ 2050 T\$=MID\$(A\$, I%, 1): T%=ASCT\$ 2060 IF T%<97 AND T%>64 T\$=CHR\$(T%+32) 2070 B\$=B\$+T\$:NEXT 2080 =B\$ 2090 : 2100 DEF PROCpoint LOCAL A%, B%, C%, D% 2110 IF Z%>25 AND RND(1)>0.97 THEN VDU 5:GCOL 4,3:x=X:REPEAT:MOVE x,Y:PRINTt\$;: I=INKEY(10):MOVE x, Y:PRINTt\$;:x=x+32:UNT IL x>570: VDU 4 2120 GCDL 3,3:MOVE X,Y 2130 A%=24\*C:B%=32\*S:C%=24\*S:D%=32\*C 2140 PLOT 0, -A%, C%: PLOT 1, A%+B%, -C%+D% 2150 PLOT 65,0,0:PLOT 1,A%-B%,-C%-D% 2160 MOVE X, Y: GCOL 0, c% 2170 ENDPROC 2180 : 2190 DEF PROCup 2200 PROCpoint: IF wally=0 THEN Z%=Z%+1: IF Z%>25 AND RND(100)>33 THEN Z%=20 2210 ENDPROC 2220 2230 DEF PROCinit 2240 COLOUR 0: COLOUR131 2250 K%=1:A%=0:c%=3:W%=0:OL%=0:Z%=0 2260 FL%=FALSE: E1%=FALSE: wally=0 2270 S=0:C=1:X=0:Y=0:scale=1 2280 red=1:green=2:yellow=3 2290 blue=4:magenta=5 2300 cyan=6:white=7:black=0 2310 FOR C%=224 TO 227:VDU 23,C% 2320 FOR B%=1 TO 8 2330 READ N%: VDU N% 2340 NEXT: NEXT

```
2350 ts=CHR$224+CHR$225+CHR$226+CHR$10+
STRING$ (3, CHR$8) + CHR$227+CHR$227
2360 VDU 24,8;164;1271;1015;29,640;592;
2370 VDU 19,2,4,0,0,0,12,16
2380 VDU 28,8,31,27,27;CLS
2390 DIM W$(3),C$(100)
2400 FOR I%=1 TO 21:READC$(I%):NEXT 2410 C$(0)="21":PROCup
2420 ON ERROR IF ERR=17 C$(0)="21":GOTO
100 ELSE REPORT: PRINT" at "; ERL: GOTO 10
2430 ENDPROC
2440 :
2450 DATA 0,0,63,106,209,255,146,127
 2460 DATA 0,0,248,44,70,255,73,255
2470 DATA 0,0,0,0,60,118,252,248
2480 DATA 6,124,248,0,0,0,0,0
 2490 :
2500 DATA clear, penup, pendown, right
2510 DATA left, forward, move, pencolour
2520 DATA quit, to, repeat, scale, save
 2530 DATA load, list, setcolour
 2540 DATA fatlines, thinlines
 2550 DATA outline, setscale, forget
 2560,:
 2570 DEF PROCreloc: *FX3,14
 2580 *KEY1 FORX%=OTO (TOP-PAGE) STEP4: X%!
%1300=X%!PAGE:N.:PA.=%1300:0.!M *FX3:M R
UN!M
 2590 *FX 138,0,129
 2600 END
 2610 :
 2620 DEF FNwally (V%)
 2630 IF Z%<25 THEN =0
2640 s=RND(100): IF s>50 THEN s=1 ELSE s
=-1
 2650 x=V%*RND(1)/50
 2660 =x+s
```

#### Listing 2. Manipulates the bit pattern for a dot-matrix printer

```
10 REM Hints & Tips - Listing 2
  20 REM Epson bit image from
  30 REM VDU 23 definitions
  40 REM by Jim Walsh
  50 REM B/B+/M/E with Plus 1
  60 REM (c) Acorn User April 1986
  70 :
  80 MODE 1
  90 PROCdefine
 100 PROCMC
 110 VDU 2
 120 PRINT"Heart
  130 PROCprint (128):PRINT'
  140 PRINT"Spade
  150 PROCprint (129):PRINT'
  160 PRINT"Club
  170 PROCprint (130): PRINT'
  180 PRINT"Diamond ";
  190 PROCprint(131):PRINT'
 200 VDU 3
  210 END
  220 :
  230 DEF PROCdefine
 240 VDU 23, 128, 108, 254, 254, 254, 124, 56,
16.0
```

#### Continued ▶

## YELLOW PAGES HINTS & TIPS

```
Hints & Tips listing 2 continued
   250 VDU 23, 129, 16, 56, 124, 254, 254, 254, 5
 6,124
   260 VDU 23, 130, 16, 56, 56, 214, 254, 214, 16
 ,56
   270 VDU 23, 131, 16, 56, 124, 254, 124, 56, 16
 ,0
   280 ENDPROC
   290 :
   300 DEF PROCMC
   310 DIM printer 120
   320 oswrch=&FFEE
   330 osword=&FFF1
   340 FDR pass=0 TO 2 STEP 2
   350 P%=printer
   360 COPT pass
   370 LDX #&70
   380 LDY #0
   390 LDA #10
   400 JSR osword
   410 .print
   420 LDX #0
   430 .1000
   440 ASL &71
   450 ROL A
   460 ASL %72
   470 ROL A
   480 ASL &73
   490 ROL A
   500 ASL &74
   510 ROL A
   520 ASL &75
   530 RDL A
   540 ASL &76
   550 ROL A
   560 ASL &77
   570 ROL A
   580 ASL &78
   590 ROL A
   600 STA &79. X
   610 INX
   620 CPX #8
   630 BNE 100p
   640 LDA #1
   650 JSR oswrch
   660 LDA #27
   670 JSR oswrch
   680 LDA #1
   690 JSR oswrch
   700 LDA #75
   710 JSR oswrch
   720 LDA #1
   730 JSR oswrch
   740 LDA #8
   750 JSR oswrch
   760 LDA #1
   770 JSR oswrch
   780 LDA #0
   790 JSR oswrch
   800 LDX #0
   810 .loop1
   820 LDA #1
   830 JSR oswrch
   840 LDA &79, X
   850 JSR oswrch
   860 INX
   870 CPX #8
   880 BNE 100p1
   890 RTS
   900 INEXT
   910 ENDPROC
```

```
    Continued
    920 :
    930 DEF PROCprint(Z%)
    940 ?%70=Z%
    950 CALL printer
    960 PRINTCHR$(Z%);
    970 ENDPROC
```

```
Listing 3. Produces a bit image for ASCII characters above 127
    10 REM Hints & Tips - Listing 3
    20 REM Epson bit image from
    30 REM VDU 23 definitions
    40 REM by F L Menting
    50 REM B/B+/M/E with Plus 1
    60 REM (c) Acorn User April 1986
    70:
    80 MDDE 1
    90 PROCdefine
   100 PROCMC
    110 VDU 2
   120 $string="Heart
                           "+CHR$(128)
   130 CALL print
    140 $string="Spade
                           "+CHR$ (129)
   150 CALL print
   160 $string="Club
                           "+CHR$ (130)
   170 CALL print
   180 $string="Diamond "+CHR$(131)
   190 CALL print
   200 VDU 3
   210 END
   220 :
   230 DEF PROCdefine
   240 VDU 23,128,108,254,254,254,124,56,
 16,0
   250 VDU 23,129,16,56,124,254,254,254,5
 6,124
   260 VDU 23,130,16,56,56,214,254,214,16
 ,56
   270 VDU 23, 131, 16, 56, 124, 254, 124, 56, 16
   280 ENDPROC
   290 :
   300 DEF PROCMC
   310 oswrch=&FFEE
   320 osword=&FFF1
   330 osnewl=&FFE7
   340 DIM mc 150, string 256,x 1
350 FOR pass=0 TO 2 STEP 2
   360 P%=%70
   370 COPT pass
   380 \ Reserve space for osword
   390 .hlp
   400 BRK: BRK: BRK
   401 BRK: BRK: BRK
   430 BRK: BRK: BRK
   450 \ Reserve space for character
   460 \ definitions
   470 .code
   480 BRK: BRK: BRK
   481 BRK: BRK: BRK
   510 BRK: BRK: BRK
   511 BRK: BRK: BRK
   540 ]
   550 P%=mc
   560 COPT pass
   570 .print
   580 LDX #%FF
Continued >
```

### YELLOW PAGES FIRST BYTE

#### Listing 3 continued 590 STX x 600 .printloop 610 INC x 620 LDX x 630 LDA string, X 640 BEQ printloop 650 CMP #13 660 BEQ done 670 CMP #128 680 BCS printuserdef 690 JSR oswrch 700 BNE printloop 710: 720 .printuserdef 730 \ print character to screen 740 STA hlp 750 LDA #3 760 JSR oswrch 770 LDA hlp 780 JSR oswrch 790 LDA #2 800 JSR oswrch 810 JSR userdef 820 JMP printloop 830 : 840 .done 850 JSR osnewl 860 RTS 870 : 880 .getdefinition 890 LDA #10 900 LDX #hlp 910 LDY #0 920 JMP osword 930 : 940 .shiftdefinition 950 JSR bitimage 960 LDY #4 970 .shiftrow 980 LDA #0 990 LDX #8 1000 .shiftcolumn 1010 ROL hlp, X 1020 ROR A 1030 DEX 1040 BNE shiftcolumn 1050 STA code, Y 1060 INY 1070 CPY #11 1080 BCC shiftrow 1090 RTS 1100 : 1110 \ send 27,75,8,0 to printer 1120 .bitimage 1130 LDA #27 1140 STA code 1150 LDA #75 1160 STA code+1 1170 LDA #8 1180 STA code+2 1190 LDA #0 1200 STA code+3 1210 RTS 1220 : 1230 .send 1240 LDA #1 1250 JSR oswrch 1260 LDA code, X 1270 JSR oswrch

```
1290 DEY
1300 BNE send
1310 RTS
1320 :
1330 .userdef
1340 JSR getdefinition
1350 JSR shiftdefinition
1360 LDY #12
1370 LDX #0
1380 JSR send
1390 RTS
1400 JNEXT
1410 ENDPROC
```

#### **How to enter Programmer's Aid**

As the listing is to help you in your future error checking you must take special care to enter the program correctly! As soon as you have typed it in save it! The program does contain its own checking routine and will advise you if an error occurs and where it is. Once you can run the program with no errors being reported you can save the final version to tape or disc. Remember to make any changes that you require, to the program after you have run it and ensured it is correct. Changes will result in checksum errors otherwise.

The program is in three sections so you can omit any sections not required.

Simply delete the relevant lines. For example:

```
        Utility
        *keys affected
        Delete lines

        Error lister
        0 and 1
        290, 460 to 1310

        Variable lister
        2
        300, 1340 to 2000

        Program recovery
        3
        310, 2020 to 2600
```

IMPORTANT: Note that a checksum value will be different for Master owners. You should change the 18145 in line 1310 to 18261.

```
Listing 1. Programmer's Aid
   10 REM Programmers Aid
   20 REM by Tessie Revivis
    30 REM B/B+/E/M
    40 REM (c) Acorn User April 1986
   50 :
    60 MODE 6
    70 HIMEM=&5E00
    80 :
    90 REPEAT
   100 CLS
   110 PRINT"Programmers Aid"?
   120 REPEAT
   130 PRINT"Input work file name : ";
   140 INPUT""$ (HIMEM+&1FO)
   150 UNTIL LEN($(HIMEM+&1F0))=6
   160 $(HIMEM+&1FO) =$(HIMEM+&1FO) +"1"
   170 PRINT"Start file will be :";
   180 PRINT$ (HIMEM+&1FO)
   190 PRINT"Is this okay? (Y/N)"''
   200 A%=GET
   210 UNTIL A%=89 OR A%=121
   220 asc=%70: vec=%71
   230 stack=&73:temp=&74
   240 :
   250 osasci=&FFE3
   260 oswrch=&FFEE
   270 osnewl=&FFE7
Continued >
```

1280 INX

Continued >

**ACORN USER APRIL 1986** 

## YELLOW PAGES FIRST BYTE

|      |       | *CAT2                     |
|------|-------|---------------------------|
|      |       | *CAT                      |
|      |       | LIST01<br>WIDTH40         |
|      |       | Save<br>latest<br>version |
|      |       | Trace                     |
|      |       | Trace                     |
|      |       | Recover<br>bad<br>program |
|      |       | List all<br>variables     |
|      |       | Error<br>extension<br>off |
|      |       | Error<br>extension<br>on  |
| CTRL | SHIFT |                           |

Revivis listing 1 continued 280 : 290 PRDCerror (&5E00) 300 PROCVars (&5EBO) 310 PROCprogram (%5F20) 320 : 330 \*KEYO CALL &5E00!M 340 \*KEY1 CALL &5E24:M 350 \*KEY2 CALL &5EBO!M 360 \*KEY3 CALL &5F20:M 370 \*KEY4 TRACE ON!M 380 \*KEY5 TRACE OFF!M 390 \*KEY6 SAVE \$ (HIMEM+& 1F0) | M? (HIMEM+&1F6) =? (HIME M+&1F6)+1;M 400 \*KEY7 LISTO1 : MWIDTH4 OIM 410 \*KEY8 \*CAT:M 420 \*KEY9 \*CAT 2:M 430 \*KEY10 DLD:MLIST:M 440 END 450 : 460 DEF PROCerror (addr%) 480 brkv=?&202+(?&203\*256) 490 P%=addr% 500 COPT pass 510 .setup 520 LDX #0 530 .nextchr 540 LDA message, X 550 JSR osasci 560 INX 570 CMP #13 580 BNE nextchr 590 LDA &202 600 STA address 610 LDA &203 620 STA address+1 630 LDA #entry MOD 256 640 STA &202 650 LDA #entry DIV 256 660 STA &203 670 RTS 680 : 690 .restore 700 LDX #0 710 .nextchr 720 LDA message2, X 730 JSR osasci 740 INX 750 CMP #13 760 BNE nextchr 770 LDA address 780 STA &202 790 LDA address+1 800 STA &203 810 RTS 820 : 830 .entry 840 BIT &FF 850 BMI wasesc 860 CLC 870 LDA &1B 880 ADC &39 890 TAX 900 LDY #0 910 JSR osnewl 920 .nexterror

```
◄ Continued
  960 CMP #13
  970 BEQ wasesc
  980 CMP #58
  990 BEQ wasesc
1000 .skipfirst
1010 CMP #32
1020 BCC garbage
1030 CMP #&80
 1040 BCS garbage
 1050 JSR oswrch
 1060 .garbage
1070 INY
 1080 DEX
 1090 BNE nexterror
 1100 DEY
 1110 INC 819
 1120 BNE nexterror
 1130 INC &20
 1140 BNE nexterror
 1150 :
 1160 .wasesc
 1170 JMP brky
 1180 :
 1190 .message
 1200 OPT FNequs("Error extension ON")
 1210 OPT FNequb (7)
 1220 OPT FNequb(13)
 1230 .message2
 1240 OPT FNequs("Error extension OFF")
 1250 OPT FNequb (7)
 1260 OPT FNegub (13)
 1270 .address
 1280 DPT FNequw (&2020)
 1290 ]
 1300 NEXT
 1310 PROCchecksum(addr%, P%, 18145, 510, 1280)
 1320 ENDPROC
 1330 :
 1340 DEF PROCvars (addr%)
 1350 FOR pass=0 TO 3 STEP 3
 1360 P%=addr%
 1370 COPT pass
 1380 .variables
 1390 LDA #12
 1400 JSR oswrch
 1410 LDA #14
 1420 JSR oswrch
 1430 LDA #65
 1440 STA asc
 1450 LDA #&82
 1460 STA vec
 1470 LDA #4
 1480 STA vec+1
 1490 :
 1500 .loop
 1510 LDY #1
 1520 LDA (vec), Y
 1530 BEQ update
 1540 STA temp
 1550 DEY
 1560 LDA (vec), Y
 1570 STA stack
 1580 :
 1590 .nextvar
 1600 JSR osnewl
 1610 LDA asc
 1620 JSR osasci
 1630 LDY #2
 1640 :
 1650 .printloop
```

940 CPY #0

930 LDA (&19), Y

950 BEQ skipfirst

## FIRST BYTE

```
Listing 1 continued
     1660 LDA (stack), Y
     1670 BEO endprint
     1680 JSR osasci
     1690 INY
     1700 JMP printloop
     1710 :
     1720 .endprint
     1730 LDY #1
     1740 LDA (stack), Y
     1750 BEQ update
     1760 TAX
     1770 DEY
     1780 LDA (stack), Y
     1790 STA stack
     1800 STX temp
     1810 JMP nextvar
     1820 :
     1830 .update
     1840 LDA #2
     1850 CLC
     1860 ADC
     1870 CMP #&F6
     1880 BEQ finished
     1890 STA VEC
     1900 INC asc
     1910 JMP 100p
     1920 :
     1930 .finished
      1940 JSR osnewl
     1950 LDA #15
     1960 JMP osasci
     1970 ]
     1980 NEXT
     1990 PROCchecksum(addr%, P%, 13132, 1380, 1
    960)
     2000 ENDPROC
     2010 :
     2020 DEF PROCprogram (addr%)
     2030 FOR pass=0 TO 3 STEP 3
      2040 P%=addr%
     2050 COPT pass
      2060 .recover
      2070 LDA &18
      2080 STA &71
      2090 LDA #0
      2100 STA &70
      2110 TAY
      2120 LDA #13
      2130 STA (&70), Y
      2140 :
      2150 .loop1
      2160 JSR incre
      2170 LDY #0
      2180 LDA (%70), Y
      2190 CMP #&FF
      2200 BNE nottop
      2210 RTS
      2220 :
      2230 .nottop
      2240 LDA %70
      2250 STA &72
      2260 LDA &71
      2270 STA &73
      2280 JSR incre
      2290 JSR incre
      2300 LDA #3
      2310 STA &74
      2320 :
      2330 .loop2
      2340 JSR incre
```

```
⋖ Continued
 2350 INC &74
 2360 LDA (&70), Y
 2370 CMP #13
  2380 BEQ n2
 2390 CMP #&20
 2400 BCS 100p2
  2410 LDA #&40
 2420 STA (&70), Y
  2430 JMP 100p2
  2440 :
  2450 .n2
  2460 LDA &74
  2470 LDY #2
  2480 STA (%72), Y
  2490 JMP 100p1
  2500 :
  2510 .incre
2520 INC &70
  2530 BNE incre2
  2540 INC &71
  2550 .incre2
  2560 RTS
  2570
  2580 NEXT
  2590 PROCchecksum(addr%, P%, 9464, 2060, 25
  2600 ENDPROC
  2610
  2620 DEF FNequb (byte)
  2630 ?P%=byte
  2640 P%=P%+1
  2650 =pass
  2660 :
  2670 DEF FNequw(word)
  2680 ?P%=word MOD 256
  2690 P%?1=word DIV 256
  2700 P%=P%+2
  2710 =pass
  2720 :
  2730 DEF FNequs(string$)
  2740 $P%=string$
  2750 P%=P%+LEN(string$)
  2760 =pass
  2770 :
  2780 DEF PROCchecksum(start,end,targ,li
 ne1, line2)
  2790 total=0
  2800 FOR byte%=start TO end-1
  2810 total=total+?byte%
  2820 NEXT byte%
  2830 IF total=targ ENDPROC
  2840 PRINT'' "Checksum error :"
  2850 PRINT"Please check lines ";line1;"
  to ";line2
  2860 END
```

All the major listings for this issue, as printed on the yellow pages, are reproduced in bar code format in our booklet. Turn to page 99 in last month's issue for details of how to obtain your copy.

The Bar Code Teaching Pack, produced by the Micro-electronics Education Programme (MEP) and Addison-Wesley, is available direct to readers of AU. The pack includes: bar code reader, explanatory booklet; software to print bar codes; music program by Joe Telford; bar code stencil and disc or cassette of utility software.

## YELLOW PAGES TECHNIQUES

#### **How to enter Commanding Ideas**

The function key definition of \*KEY10 (the Break key) is vital, so take special care with this. Save both listings and add your utilities as described in the article. Remember to save these under the name used in the function, eg DEF FNSIZE is saved as "SIZE". To set the extended system up, load and run listing 1 which tells you to load listing 2 and press Break. Remember, load in listing 2, do NOT run it. Press Break and the 'Extended Disc Mode' message should appear. This is not displayed on the Master, but typing \*ROMs will show the utility is there.

The sideways RAM version has been tested with UserRAM and Solidisk. Use listing 4 to check if it will run on your system.

#### Listing 1. Intercepts Basic's error-handling routine

```
10 REM Basic Disc Extensions - LANG1
    20 REM by Michael Ginns
    30 REM B/B+/M
    40 REM (c) Acorn User April 1986
    60 REM start address of utilities
    70 start=PAGE:code=&900
   80
  90 REM Basic's error handler
100 error=!&202 AND &FFFF
  110 :
  120 FOR pass%=0 TO 2 STEP 2
  130 P%=code
  140 COPT pass%
  150 LDY #0
  160 \ get error number
  170 LDA (&FD),Y
  180 \ is error a mistake?
  190 CMP #4
  200 BNE out
  210 \ was command issued 220 \ from keyboard?
  230 LDA &C
  240 CMP #7
  250 BNE out
  260 .checkutility
  270 LDA &700, Y
  280 INY
  290 CMP #32
  300 BEQ checkutility
  310 \ first character a colon?
  320 CMP #58
  330 BNE out
  340 \ point to utility
350 LDA #start MOD 256
  360 STA &16
  370 LDA #start DIV 256
  380 STA &17
  390 \
        store high byte of PAGE
  400 LDA &18
  410 STA &8F
  420 \ reset PAGE for utility
  430 LDA &17
  440 STA &18
  450 .out
  460 JMP error
  470 INEXT
  480 :
  490 REM relink utilities on BREAK
500 !&8A=!&202 AND &FFFF0000 DR code
  510 *KEY10!!!X:I!UO.!K:M:I!&202=!&BA:K
:M:IPA.=TOP+256|K:M:INEW:K:M:HExtended D
isc Mode:J!U:M
  520 PRINT''"Basic intercepted"
530 PRINT''"LOAD 'LANG2' and then pre
SS BREAK
  540 END
```

#### **Listing 2. Basic Disc Extensions**

```
20 REM by Michael Ginns
30 REM B/B+/M
   40 REM (c) Acorn User April 1986
   60 ?&8E=PAGE DIV 256
   70 ON ERROR PAGE=?&8E*256:GOTO 150
   80 REPEAT
   90 $&700=$&701
  100 UNTIL NOT (?&700=32)
  110 $&700=$&700+STRING$(&FO-LEN($&700)
  120 IF FNcheck ?&C000=EVAL("FN"+$&700)
  130 PAGE=?&8F*256
  140 END
150 IF ERR=29 PRINT' "Mistake" ELSE REP
ORT: PRINT
  160 PAGE=?&8F*256
  170 END
  180 DEF FNcheck
  190 LOCAL A%, B%, C%, L%, X%, Y%
  200 A%=INSTR($%700,"
  210 $&7A0=LEFT$($&700,A%)
  220 C%=OPENIN($&7AO)
230 IF C%=O PRINT"No such utility":=0
  240 L%=EXT#C%
  250 CLOSE#0
  260 B%=(HIMEM-L%-512) DIV &100*&100
  270 IF B%<(!2 AND &FFFF) PRINT"Insuffi
cient utility space":=0
280 $%7AO="L. "+$%7AO-
290 X%=%AO:Y%=7
                  "+$%7A0+" "+STR$~B%
  300 CALL &FFF7
  310 PAGE=B%
```

10 REM Basic Disc Extensions - LANG2

#### Listing 3. Saves the sideways code on disc as 'SIDEBAS'

```
10 REM SIDEBAS Source Program
   20 REM by Michael Ginns
  30 REM B/B+/M
   40 REM (c) Acorn User April 1986
   60 MODE 6: LOMEM=&2A00
   70 DIM code% &200, oscli% 40
   80 call$="?-1="+CHR$(164)+STRING$(11,
" ")+":?24=?&8F"+CHR$(13)
  90 report$=CHR$(246)+":"+CHR$(241)+CH
R$(13)
  100 PROCass
  110 PROCcheck
  120 PROCsave
  130 END
  140 :
  150 DEF PROCASS
  160 F%=&8000-code%
  170 FOR pass=0 TO 3 STEP 3
  180 P%=code%
  190 COPT pass
  200 :
  210 BRK
  220 BRK
  230 BRK
  240 JMP entry+F%
  250 OPT FNequb (&82)
  260 OPT FNequw (8:0117)
  270 OPT FNequs("Extended Basic")
  280 OPT FNequb(0)
  290 OPT FNequs("(C) Acorn User 1986")
  300 OPT FNequb(0)
  310:
  320 .entry
  330 STA type+F%
  340 STX xstore+F%
```

## YELLOW PAGES TECHNIQUES

#### Listing 3 continued

350 STY ystore+F% 360 CMP #9 370 BNE over 1 380 JSR help+F% 390 . over 1 400 CMP #6 410 BNE over2 420 JSR brk+F% 430 .over2 440 LDA type+F% 450 LDX xstore+F% 460 LDY ystore+F% 470 JMP nextrom+F% 480 : 490 .help 500 LDA (&F2),Y 510 CMP #13 520 BNE nohelp 530 LDY #0 540 .print 550 INY 560 JSR &FFE3 570 LDA &8008, Y 580 BNE print 590 .nohelo 600 JMP &FFE7 610 : 620 .brk 630 LDA &17 640 CMP #7 650 BNE directmode 660 LDA &BF 670 STA &18 680 LDX #3 690 .copyerror 700 LDA errorcode+F%, X 710 STA &7AO, X 720 DEX 730 BPL copyerror 740 LDA #&A0 750 STA &16 760 LDA #7 770 STA &17 780 .finish 790 RTS 800 .directmode 810 LDA %FD 830 STA &F6 830 LDA &FE 840 STA &F7 850 LDY #255 860 LDX #0 870 LDA #186

#### **◄** Continued

880 JSR &FFF4 890 JSR %FFB9 900 CMP #4 910 BNE finish 920 LDA &C 930 CMP #7 940 BNE finish 950 LDY #0 960 .start 970 LDA &700, Y 980 INY 990 CMP #32 1000 BEQ start 1010 CMP #58 1020 BNE finish 1030 LDX #25 1040 .copybasic 1050 LDA bascode+F%, X 1060 STA &7EO, X 1070 DEX 1080 BPL copybasic 1090 TYA 1100 TAX 1110 .end 1120 LDA &700, Y 1130 INY 1140 CMP #13 1150 BNE end 1160 STY index+F% 1170 LDY #0 1180 . move 1190 LDA &700, X 1200 STA &700, Y 1210 INX 1220 INY 1230 CPX index+F% 1240 BCC move 1250 .clear 1260 LDA #32 1270 STA &700, Y 1280 INY 1290 CPY #&AO 1300 BNE clear 1310 LDY #0 1320 .filename 1330 LDA &700, Y 1340 CMP #32 1350 BEQ complete 1360 CMP #13 1370 BEQ complete 1380 STA &7E5, Y 1390 INY

1400 CPY #10

Continued ▶

#### **◄** Continued

1410 BCC filename 1420 .complete 1430 LDA #&40 1440 LDX #&E5 1450 LDV #807 1460 JSR &FFCE 1470 TAY 1480 BEQ notfound 1490 LDX #&70 1500 LDA #2 1510 JSR &FFDA 1520 LDA #0 1530 JSR &FFCE 1540 LDA &72 1550 DRA &73 1560 BNE noroom 1570 LDA 6 1580 SEC 1590 SBC &70 1600 LDA 7 1610 SBC \$71 1620 BCC noroom 1630 SBC #2 1640 STA &71 1650 BCC noroom 1660 CMP 3 1670 BCC noroom 1680 LDA #&E5 1690 STA &7A0 1700 LDA #7 1710 STA &7A1 1720 LDA #0 1730 STA &7A2 1740 STA &7A4 1750 STA &7A5 1760 STA &7A6 1770 LDA &71 1780 STA &7A3 1790 LDA #&FF 1800 LDX #&A0 1810 LDY #7 1820 JSR &FFDD 1830 LDA &18 1840 STA &8F 1850 LDA &71 1860 STA &18 1870 LDA #7 1880 STA 1890 LDA #&E0 1900 STA &16 1910 LDA #0 1920 STA &4F8

**Continued bottom left** 

**Continued** ▶

**⋖** Continued 1930 STA &4F9 1940 RTS 1950 .noroom 1960 LDY #17 1970 .notfound 1980 STY &FD 1990 .loop 2000 LDA message+F%, Y 2010 STA &100, Y 2020 INY 2030 CMP #0 2040 BNE 100p 2050 LDA #1 2060 STA &FE 2070 RTS 2080 .nextrom 2090 RTS

#### **Continued** ▶

#### **⋖** Continued

## YELLOW PAGES JOE'S JOTTINGS

#### Ginn's listing 3 continued

```
2270 OPT FNequb (129)
 2280 OPT FNequs("Insufficient utility s
pace")
 2290 OPT FNequb(0)
2300 JNEXT pass
 2310 ENDPROC
 2320
 2330 DEF PROCcheck
 2340 total%=0
 2350 FOR byte%=code% TO P%-1
 2360 total%=total%+?byte%
 2370 NEXT byte%
 2380 IF total%=52503 ENDPROC
 2390 PRINT"Cheksum error - please check
 listing"
 2400 END
 2410 :
 2420 DEF PROCSave
 2430 PROCoscli("SAVE SIDEBAS "+STR$~cod
    "+STR$~(P%-1))
 2440 ENDPROC
 2450 :
 2460 DEF PROCoscli ($oscli%)
 2470 PRINT"*"; $oscli%
2480 X%=oscli%: Y%=oscli% DIV 256
 2490 CALL &FFF7: ENDPROC
 2500 :
 2510 DEF FNequb (byte)
 2520 ?P%=byte
 2530 P%=P%+1
 2540 =pass
 2550
2560 DEF FNequw(word)
2570 ?P%=word MOD 256
 2580 P%?1=word DIV 256
 2590 P%=P%+2
 2600 =pass
 2610 :
 2620 DEF FNequs(string$)
2630 $P%=string$
 2640 P%=P%+LEN(string$)
2650 =pass
```

Listing 4 contains a ROM image as data. Enter the listing and run it. Errors will be reported. The program will save the image, which is stored at & C00, to disc as "B.TEST". Load B.TEST into sideways RAM, press CTRL-Break and type:

!&70 = &FFFFFFFF < RETURN>

Now type \*HELP followed by:

PRINT ~ ?&70, ~?&71 < RETURN>

The values AA and 88 show the program will work. Other values (most likely 0 and 0) mean the program will not work with your sideways RAM. We would like to hear from readers with other sideways RAM systems so we can publish a compatibility list.

#### Listing 4. Test program

```
10 REM SRAM Test Program
20 RESTORE
30 CX=&COO:TX=O
40 FOR LX=O TO 77
50 READ DX
60 CX?LX=DX
70 TX=TX+DX
80 NEXT
90 IF TX<>6934 PRINT"Error!":END
100 *8AVE B.TEST COO CDF
110 END
120 DATA 0,0,0,76,44,128
130 DATA 130,23,1,69,120,116
140 DATA 101,110,100,101,100,32
150 DATA 66,97,115,105,79,0
160 DATA 40,67,41,32,65,99
170 DATA 111,114,110,32,85,115
```

#### **◄** Continued

180 DATA 101,114,32,49,57,56 190 DATA 54,0,72,138,72,152 200 DATA 72,169,170,141,75,128 210 DATA 173,75,128,133,112,169 220 DATA 136,141,75,128,173,75 230 DATA 128,133,113,104,168,104 240 DATA 170,104,96,0,0,0

#### Joe's Jottings, see page 80

All the programs are straightforward and should provide no problems when keying in. Note however that listings 1 to 4 should be added to the end of the listing 5 (Content) to get the final version for use.

#### Listing 1. Defines a function called 'readbook'

2020 DEF FNreadbook 2030 LDCAL no 2040 no=7-(ADVAL 2 DIV 10000) 2050 IF no=4 THEN =6 2060 IF no=6 THEN =4 2070 IF no<7 THEN =no 2080 no=13-(ADVAL 1 DIV 10000) 2090 IF no=10 THEN =12 2100 IF no=12 THEN =10 2110 IF no<13 THEN =no

#### Listing 2. Defines a function called 'pressbook'

2140 DEF FNpressbook
2150 LOCAL no,no2
2160 REPEAT
2170 no=FNreadbook
2180 no2=TIME+2
2190 REPEAT UNTIL TIME>no2
2200 no2=FNreadbook
2210 UNTIL no=no2:IF no>0 VDU 7
2220 REPEAT UNTIL FNreadbook=0
2230 =no

#### Listing 3. Defines a function called 'getpress'

2250 DEF FNgetpress
2260 LOCAL no, A\$
2270 REPEAT A\$=INKEY\$(0)
2280 IF A\$="0" A\$="10"
2290 IF A\$="" AND D%=0 THEN A\$=STR\$FNpr
essbook
2300 IF A\$=CHR\$13 A\$="12"
2310 IF A\$=CHR\$127 A\$="11"
2320 no=VALA\$
2330 UNTIL no>0
2340 =no

#### Listing 4. Defines a function called 'getpage'

2360 DEF FNgetpage(len)
2370 LOCAL A\$, B\$
2380 B\$=""
2390 REPEAT
2400 REPEAT
2410 A\$=INKEY\$(0)
2420 IF INSTR("0123456789"+CHR\$13+CHR\$1
27, A\$)=0 THEN A\$="":VDU 7
2430 IF A\$="" AND D%=0 THEN A\$=STR\$FNpr
essbook:IF A\$="0" A\$=""

## YELLOW PAGES JOE'S JOTTINGS

#### Listing 4 continued

2440 UNTIL A\$<>""
2450 IF A\$="12" OR A\$=CHR\$(13) UNTIL TR
UE:=VALB\$
2460 IF A\$="10" A\$="0"
2470 IF A\$="11" A\$=CHR\$(127)
2480 IF A\$=CHR\$(127) AND LEN(B\$)>0 B\$=L
EFT\$(B\$,LEN(B\$)-1):VDU ASCA\$,11,9,ASCA\$,
10:UNTIL 0
2490 IF A\$=CHR\$(127) AND LEN(B\$)=0 UNTIL
0
2500 IF LENB\$<1en VDU ASCA\$,11,8,ASCA\$,
10:B\$=B\$+A\$ ELSE VDU 7
2510 UNTIL FALSE

#### Listing 5. Content: the first part of Collection Suite (page 86)

```
10 REM Contents V1.00
   20 REM by Joe Telford
30 REM B/B+/M
   40 REM + Tandy Electronic Book
   50 REM (c) Acorn User April 1986
   70 DIM oscar% 80
80 DIM buffer% &E00
  90 ON ERROR PROCError
100 IF L%<1 OR L%>5 THEN L%=6
  110 MODE 7
  120 PROCtitle
  130 ON ERROR PROCerror
  140 REPEAT
  150 C%=FNrwatc
  160 IF C%=6 UNTIL TRUE:PRINT' "done!":
: END
  170 B%=FNmenu
  180 H%=OPENIN(STR$B%)
  190 CLOSE#0
  200 IF C%=1 AND H%<>0 UNTIL TRUE: CHAIN
"ReadBk": END
  210 IF C%=2 AND H%=0 UNTIL TRUE: CHAIN"
WriteBk": END
220 IF C%=3 AND H%<>0 UNTIL TRUE:CHAIN "WriteBk":END
  230 IF C%=4 AND H%<>0 PROCdelete(STR$B
%):UNTILFALSE
  240 IF C%=5 AND H%<>0 PROCcopy(STR$B%)
:UNTILFALSE
  250 PROCerr(C%)
  260 UNTIL FALSE
  270 :
  280 DEF PROCcopyfile(f$,n$)
  290 PROCoscar ("LOAD "+f$+" "+STR$~buff
  300 PROCoscar ("SAVE "+n$+" "+STR$~buff
er%+" +E00")
  310 ENDERDO
  320 :
  330 DEF PROCcopy(file$)
  340 LOCAL dummy%, loop%
  350 C%=6
  360 newfile$=STR$(FNmenu)
  370 H%=DPENIN(newfile$)
  380 CL DSE#0
  390 IF H%<> 0 PROCerr (6): ENDPROC
  400 CLS:PRINTf$; CHR$127
410 PRINTf$"CONTENTS"'f$"CONTENTS"
420 FOR loop%=1 TO 2:PRINTh$"You wish to copy page "file$"...":NEXT loop% 430 PRINTf$;CHR$127;STRING$(36," ")
  440 FOR loop%=1 TO 4:PRINTg$
450 NEXT loop%
  460 FOR loop%=1 TO 2
  470 PRINTgs"
                    1.....Copy to page
  ";newfile$"
  480 NEXT 100p%
  490 FOR 100p%=1 TO 2
```

#### Continued ▶

#### **◆** Continued

```
500 PRINTg$" 2.....Cancel comma
nd."
  510 NEXT 100p%
  520 FOR loop%=1 TO 8: PRINTQ$
  530 NEXT 100p%
  540 PRINTTAB(0, 22);
  550 FOR loop%=1 TO 2
  560 PRINTf$"Choice :"SPC19
570 NEXT loop%
580 PRINTTAB(13,23);
  590 REPEAT dummy%=FNgetpress
600 UNTIL dummy%>O AND dummy%<3
  610 VDU dummy%+48, 11, 8, dummy%+48
  620 IF dummy %= 2 ENDPROC
   630 PROCcopyfile(file$,newfile$)
  640 C%=5
  450 ENDEROC
  660 :
  670 DEF PROCdelete(file$)
  680 LOCAL dummy%, loop%
   690 CLS: PRINTf$; CHR$127
  700 PRINTFS"CONTENTS"' FS"CONTENTS"
  710 FOR loop%=1 TO 2
720 PRINTh$"You wish to tear out a pag
  730 NEXT 100p%
  740 PRINTf$; CHR$127; STRING$ (36, " ")
  750 FOR 100p%=1 TO 4:PRINTg$
   760 NEXT 100p%
  770 FOR loop%=1 TO 2
  780 PRINTg$"
                      1......Remove page
";file$".
  790 NEXT 1000%
  800 FOR loop%=1 TO 2
810 PRINTg$" 2....
                      2..... Cancel comma
  820 NEXT 100p%
   830 FOR loop%=1 TO 8: PRINTg$
  840 NEXT 100p%
  850 PRINTTAB(0,22);
  860 FOR loop%=1 TO 2
870 PRINTf$"Choice :"SPC19
   880 NEXT 100p%
   890 PRINTTAB(13, 23);
   900 REPEAT dummy%=FNgetpress
  910 UNTIL dummy%>O AND dummy%<3
920 VDU dummy%+48,11,8,dummy%+48
930 IF dummy%=2 ENDPROC
   940 PROCoscar ("DELETE "+STR$B%)
   950 ENDPROC
   960 :
   970 DEF PROCoscar (x$)
 980 $oscar%=x$
990 X%=oscar% MOD 256
1000 Y%=oscar% DIV 256
  1010 CALL &FFF7
  1020 ENDPROC
  1030 :
  1040 DEF PROCerror
 1050 IF ERR=17 ENDPROC
1060 IF ERR=214 PROCerr(214):ENDPROC
1070 REPORT:PRINT" at ":ERL
  1080 END
  1090
  1100 DEF PROCerr(err)
  1110 LOCAL 100p%
 1120 PRINTTAB(0,12)g$; CHR$127; STRING$(3
6," ")

1130 IF err=1 OR err=3 OR err=4 OR err=
5 FOR loop%=1 TO 2:PRINTg$" That page does not exist!":NEXT loop%

1140 IF err=2 OR err=6 FOR loop%=1 TO 2
:PRINTg$"
                 That page already exists!
:NEXT loop%
  1150 IF err=214 FOR loop%=1 TO 2:PRINTg
       Program not found on disc": NEXT lo
ор%
  1160 FOR 100p%=1 TO 2
```

### YELLOW PAGES JOE'S JOTTINGS

#### Joe's listing 5 continued 1170 PRINTg\$" Press a number to conti nue.

```
1180 NEXT 1000%
1190 PRINTg$; STRING$(36, " ")
1200 REPEAT dummy%=FNgetpress
1210 UNTIL dummy%>O AND dummy%<13
1220 ENDPROC
1230
1240 DEF PROCtitle
1250 LDCAL dummy%,loop%
1260 f$=CHR$132+CHR$157+CHR$131+CHR$141
```

1270 g\$=CHR\$129+CHR\$157+CHR\$131+CHR\$141 1280 PRINTf\$; CHR\$127 1290 PRINTfs"COLLECTIONS": CHR\$140: CHR\$1

35; "A program for the... 1300 PRINTF\$"COLLECTIONS." 1310 h\$=CHR\$132+CHR\$157+CHR\$134+CHR\$141 1320 FOR loop%=1 TO 2

1330 PRINTh\$"Tandy Electronic Book & BB C Micro" 1340 NEXT 100p% 1350 PRINTf\$; CHR\$127; STRING\$ (36, " ")

1360 PRINTTAB(0,10)g\$; CHR\$127 1370 FOR loop%=1 TO 2 1380 PRINTg\$; SPCB"Press any number"

1390 NEXT loop% 1400 FOR loop%=1 TO 2 1410 PRINTg\$; SPC5"for the Contents page

1420 NEXT 100p% 1430 PRINTg\$; CHR\$127;

1450 PRINTTAB(0,22); 1450 FOR loop%=1 TO 2 1460 PRINTf\$; SPC6"(c) Joe Telford 1986" 1470 NEXT 100p%

1480 IF FNreadbook>O THEN D%=1 ELSE D%= 1490 REPEAT dummy%=FNgetpress

1500 UNTIL dummy%>O AND dummy%<13 1510 ENDPROC 1520 : 1530 DEF FNrwatc 1540 CLS

1550 LOCAL 100p%, a\$ 1560 PRINTf\$; CHR\$127 1570 PRINTFS"CONTENTS"' FS"CONTENTS"

1580 FOR loop%=1 TO 2 1590 PRINTh\$"Choose from the yellow num bers.

1600 NEXT 100p% 1610 PRINTf\$; CHR\$127'g\$'g\$

1620 RESTORE 1630 FOR 100p%=1 TO L%: READ a\$

1640 a\$=g\$+a\$:PRINTa\$'a\$:NEXT loop% 1650 j\$=CHR\$129+CHR\$157+CHR\$133+CHR\$141 1660 IF L%<6 FOR loop%=L%+1 TO 6:READ a \$:a\$=j\$+a\$:PRINTa\$'a\$:NEXT loop%

1670 DATA" 1......Read a page."
2.....Write a page."
3.....Alter a page." 1680 DATA" 1690 DATA" 1700 DATA" 4.....Tear out a page

1710 DATA" 1720 DATA" 6.....Close book (End

1730 FOR 100p%=1 TO 4:PRINTg\$ 1740 NEXT 100p%

1750 PRINTTAB(0,22)f\$"Choice : "SPC19 1760 PRINTf\$"Choice : "SPC28;

1770 PRINTTAB(13,23); 1780 REPEAT C%=FNgetpress 1790 UNTIL C%>0 AND C%< (L%+1)

1800 VDU C%+48, 11, 8, C%+48 1810 =C% 1820

1830 DEF FNmenu 1840 LOCAL b\$, 100p%

1850 IF C%=1 b\$="(Pages which can be re

#### Continued >

#### **◆** Continued

```
1860 IF C%=2 b$="(Pages which cannot be
 1870 IF C%=3 b$="(Pages which can be al
tered ..
 1880 IF C%=4 b$="(Pages which can be to
rn out...)
 1890 IF C%=5 b$="(Pages which can be co
pied from.)"
 1900 IF C%=6 b$="(Pages which cannot be
 copied to)'
 1910 CLS:PRINT' : *CAT
 1920 PRINTTAB(0,0);f$;CHR$127
1930 PRINTf$"CONTENTS"'f$"CONTENTS"
 1940 PRINTh$; b$'h$; b$
 1950 PRINTfs; CHR$127; STRING$ (36. " ")
 1960 PRINTTAB(0,22);
 1970 FOR loop%=1 TO 2
 1980 PRINTf$"Page no: "SPC14" (or ESCAPE)
 1990 NEXT 100p%
 2000 PRINTTAB(13,23): = FNgetpage(3)
```

#### Listing 6. (Readbk) is chained by Content (page 115)

```
10 REM Readbook V1.00
    20 REM by Joe Telford
    30 REM B/B+/M
    40 REM + Tandy Electronic Book
    50 REM (c) Acorn User April 1986
    60 :
    70 IF C%<>1 CHAIN"Content": END
    80 DIM oscar% 80
  90 DIM file% &E00
100 *FX 229,1
  110 IF FNreadbook>O THEN D%=1 ELSE D%=
  120 MODE 7
  130 PROCloadarray
  140 panel=1
  150 REPEAT
   160 panel=FNshowpanel (panel)
  170 UNTILpanel=27
  180 *FX 11,0
  190 REPEAT UNTIL INKEY$ (0) =""
  200 *FX 12,0
  210 *FX 229,0
  220 CHAIN"Content"
   230 END
  240
  250 DEF PROCloadarray
260 PROCoscar("LOAD "+STR$B%+" "+STR$~
file%)
  270 ENDPROC
  280 :
  290 DEF PROCoscar (x$)
  300 $0scar%=x$
  310 X%=oscar% MOD 256
  320 Y%=oscar% DIV 256
330 CALL &FFF7
  340 ENDPROC
  350 :
  360 DEF PROCprintpage(panel)
  370 LOCAL loop%, counter%
  380 PRINTfs; "COLLECTIONS. "CHR$140; CHR$
130" By Joe Telford"
  390 PRINT(s; "COLLECTIONS."
400 h$=CHR$129+CHR$157+CHR$135+CHR$141
  410 FOR loop%=1 TO 2
420 PRINThs"Page ";STR$B%;":"TAB(20)"R eading panel ";panel;" "
430 NEXT loop%
  440 FOR 100p%=1 TO 9
  450 ptr%=33*(loop%-1)+297*(panel-1)
  460 FOR counter%=1 TO 2
  470 PRINTgs; TAB(5); $(file%+ptr%)
```

#### **Continued** ▶

480 NEXT counter%

## JOE'S JOTTINGS

#### Listing 6 continued 490 NEXT 100p% 500 ENDPROC 520 DEF FNshowpanel (panel) 530 LOCAL loop%, choice\$ 540 PRINTTAB(0,0); 550 fs=CHR\$129+CHR\$157+CHR\$131+CHR\$141 560 g\$=CHR\$135+CHR\$157+CHR\$132+CHR\$141 570 PROCprintpage(panel) 580 PRINTfs; CHR\$127 590 PRINTh\$"Press ESCAPE for Content s page." 600 PRINTh\$"Press ESCAPE for Content s page." 610 PRINTTAB (36, 24) : 620 =FNgetpress 630 640 DEF FNreadbook 650 LOCAL no 660 no=7-(ADVAL 2 DIV 10000) 670 IF no=4 THEN =6 680 IF no=6 THEN =4 690 IF no<7 THEN =no 700 no=13-(ADVAL 1 DIV 10000) 710 IF no=10 THEN =12 720 IF no=12 THEN =10 730 IF no<13 THEN =no 740 =0 750 : 760 DEF FNgetpress 770 LOCAL no, A\$ 780 REPEAT A\$=INKEY\$(0) 790 IF A\$="0" A\$="10" 800 IF AS="" AND D%=0 THEN AS=STRSFNpr essbook 810 IF A\$=CHR\$13 A\$="12" 820 IF A\$=CHR\$127 A\$="11" 830 no=VALA\$: IF A\$=CHR\$27 THEN no=27 840 UNTIL no>0 850 =no 860 : 870 DEF FNpressbook 880 LOCAL no, no2 890 REPEAT 900 no=FNreadbook:no2=TIME+2 910 REPEAT UNTIL TIME>no2 920 no2=FNreadbook

```
Listing 7. (Writebk) is chained by Content (page 115)
     10 REM Writebook V1.00
     20 REM by Joe Telford
     30 REM B/B+/M
     40 REM + Tandy Electronic Book
     50 REM (c) Acorn User April 1986
     70 IF C%<2 OR C%>3 CHAIN"Content": END
     80 DIM oscar% 80
    90 DIM file% &E00
100 *FX 229,1
     110 *KEYO IM IM
    120 IF FNreadbook>O THEN D%=1 ELSE D%=
     130 MODE 7
    140 IF C%=2 PROCerasearray ELSE PROClo
  adarray
    150 panel=1
160 ON ERROR PROCerror
     180 choice$=FNshowpanel(panel)
     190 IF choice$>CHR$12B AND choice$<CHR
  $138 PROCsetfkey(ASCchoice$-128)
200 IF choice$="L" panel=(12+panel)MOD
Continued >
```

930 UNTIL no=no2: IF no>0 VDU 7

940 REPEAT UNTIL FNreadbook=0

950 =no

```
⋖ Continued
    210 IF choice$="R" panel=(panel+1)MOD1
    220 IF choice$="U" AND panel>O PROCupd
 ate(panel)
    230 IF choice$=CHR$27 THEN panel=0
240 UNTIL choice$="U" AND panel=0
    250 PROCsavearray
    260 *FX 229,0
    270 CHAIN"CONTENT"
    280 END
    290 :
    300 DEF PROCERTOR
    310 IF ERR=251 PROCerr(251): ENDPROC
    320 CLS: REPORT: PRINT": ERROR "; ERR
    330 END
    340
    350 DEF PROCerr(err)
    360 PRINTTAB(0,10); f$; CHR$127; STRING$(
 36,"
    370 IF err=251 FOR loop%=0 TO 1:PRINTf
 $SPC5"Too much set in red keys"SPC6:NEXT
  1000%
    380 FOR 100p%=0 TO 1
    390 PRINTf$SPC4"Press a number to cont
  inue"SPC4
    400 NEXT loop%
410 PRINTf$; CHR$127; STRING$(36, " ")
    420 REPEAT dummy%=FNgetpress
    430 UNTIL dummy%>O AND dummy%<13
    440 ENDPROC
    450
    460 DEF PROCsetfkey(key)
   470 LOCAL keyptr%

480 keyptr%=33*(key-1)+297*(panel-1)

490 key$=$(file%+keyptr%)

500 IF RIGHT$(key$,1)=" " THEN REPEAT
  key$=LEFT$(key$, LENkey$-1):UNTIL RIGHT$(
 key$,1)<>" "
    510 PROCoscar ("KEY "+STR$key+" "+key$)
    520 PRINTTAB(4,24) "Last Key Set: "; key
   530 ENDPROC
    540 :
    550 DEF PROCsavearray
560 PROCoscar("SAVE "+STR$B%+" "+STR$~
  file%+" +E00")
    570 ENDPROC
    580 :
    590 DEF PROCloadarray
600 PROCoscar("LOAD "+STR$B%+" "+STR$~
  file%)
    610 ENDPROC
    620
    630 DEF PROCerasearray
    640 LOCALpanel, line
650 FOR panel=1 TO 12
660 FOR line=1 TO 9
    670 ptr%=33*(line-1)+297*(panel-1)
680 $(file%+ptr%)=STRING$(32, " ")
    690 NEXT line
    700 NEXT panel
    710 ENDPROC
    720
    730 DEF PROCupdate(panel)
    740 *FX 4,2
    750 *KEY14 "D"
    760 *KEY15 "U"
    770 line%=1
    780 PROCshowbar (panel, line%)
    790 REPEAT
    800 A$=INKEY$(0)
    810 IF A$="D" PROCdown
820 IF A$="U" PROCup
    830 IF A$=CHR$13 PROCgetline(panel,lin
    840 UNTIL A$=CHR$27
    850 *FX 11,0
```

## JOE'S JOTTINGS

```
Joe's listing 7 continued
     860 REPEAT UNTIL INKEY(0)<>27
    870 *FX 12,0
880 *FX 4,0
     890 ENDPROC
     900:
     910 DEF PROCgetline(p,f)
    920 *FX 4,0
930 LOCAL line$
     940 PRINTTAB(7, f*2+3)
     950 line$=FNgetpage(32)
     960 *FX 4.2
    970 IF lines="" PROCshowbar(p,f):ENDPR
  OC
    980 ptr%=33*(f-1)+297*(p-1)
  990 $(file%+ptr%)=line$+STRING$(32-LEN line$," ")
1000 PROCshowbar(p,f)
    1010 ENDPROC
    1030 DEF PROCdown
    1040 IF line%=9 VDU 7:ENDPROC
    1050 line%=line%+1
    1060 PROCshowbar (panel, line%)
    1070 ENDPROC
   1080 :
   1090 DEF PROCup
   1100 IF line%=1 VDU 7:ENDPROC
1110 line%=line%-1
    1120 PROCshowbar (panel, line%)
    1130 ENDPROC
    1140
    1150 DEF PROCshowbar (p,f)
    1160 PRINTTAB(0,0);
    1170 PROCprintpage(p)
   1180 PRINTTAB(0, f*2+3)
    1190 VDU 129,11,8,129,10
    1200 ENDPROC
    1210
   1220 DEF PROCoscar (x$)
   1230 $pscar%=x$
   1240 X%=oscar% MOD 256
1250 Y%=oscar% DIV 256
    1260 CALL &FFF7
    1270 ENDPROC
   1280
   1290 DEF PROCprintpage(panel)
   1300 LOCAL loop%, counter%
   1310 PRINTf$; CHR$127
   1320 FOR loop%=1 TO 2
  1330 PRINTfs"Writing Page ";STR$B%;":"T
AB(30)"Panel ";panel;" "
   1340 NEXT loop%
1350 PRINTf$; CHR$127
   1360 IF panel=0 PROCpanel0: ENDPROC
   1370 FOR loop%=1 TO 9
1380 ptr%=33*(loop%-1)+297*(panel-1)
1390 FOR counter%=1 TO 2
   1400 PRINT g$; loop%; TAB(7); $(file%+ptr%
   1410 NEXT counter%
1420 NEXT loop%
   1430 ENDERGO
    1450 DEF PROCpanelO
   1460 LOCAL 100p%
   1470 hs=CHR$129+CHR$157+CHR$131+CHR$141
   1480 FOR loop%=1 TO 6
   1490 PRINTh$+STRING$(35," "):NEXT
   1500 PRINTh$; SPC6"If you have finished,
  "SPC5
   1510 PRINTh$; SPC6"If you have finished,
  "SPC5
   1520 PRINThs" Press ^ to save your
  work
   1530 PRINThs"
                    Press ^ to save your
  work
   1540 FOR loop%=1 TO 8
   1550 PRINTh$+STRING$ (35, " ")
   1560 NEXT 100p%
```

```
Continued
   1570 ENDEROC
   1580 :
   1590 DEF FNshowpanel (panel)
   1600 LOCAL loop%,c$
1610 PRINTTAB(0,0);
   1620 f$=CHR$133+CHR$157+CHR$131+CHR$141
   1630 g$=CHR$132+CHR$157+CHR$135+CHR$141
1640 PROCprintpage(panel)
   1650 FOR loop%=1 TO 2
1660 PRINTf$"Last"CHR$129"[
                                        ^"CHR$131
  "Do this panel "CHR$129" ] "CHR$131"Nex
   1670 NEXT 100p%
   1680 PRINTf$; CHR$127; " Last Key Set: ";
  TAB(26,24); "ESCAPE leaves";
   1690 *FX 4,2
1700 *KEY12 L
   1710 *KEY13 R
   1720 *KEY15 U
   1730 PRINTTAB (33, 23);
   1740 REPEAT c$=CHR$ (GET AND 223)
 1750 UNTIL (c$>CHR$128 AND c$<CHR$138)
OR INSTR("LRU"+CHR$27,c$)
   1760 *FX 4,0
   1770 =c$
   1780 :
   1790 DEF FNreadbook
   1800 LOCAL no
   1810 no=7-(ADVAL 2 DIV 10000)
   1820 IF no=4 THEN =6
1830 IF no=6 THEN =4
1840 IF no<7 THEN =no
   1850 no=13-(ADVAL 1 DIV 10000)
   1860 IF no=10 THEN =12
1870 IF no=12 THEN =10
   1880 IF no<13 THEN =no
   1890 =0
   1900 :
   1910 DEF FNgetpress
   1920 LOCAL no, A$
1930 REPEAT A$=INKEY$(0)
   1940 IF A$="0" A$="10"
   1950 IF As="" AND D%=0 THEN AS=STR$FNpr
  essbook
   1960 IF A$=CHR$13 A$="12"
1970 IF A$=CHR$127 A$="11"
   1980 no=VALA$
   1990 UNTIL no>0
   2000 =no
   2010 :
   2020 DEF FNpressbook
   2030 LOCAL no, no2
   2040 REPEAT
   2050 no=FNreadbook:no2=TIME+2
   2060 REPEAT UNTIL TIME>no2
   2070 no2=FNreadbook
   2080 UNTIL no=no2: IF no>0 VDU 7
   2090 REPEAT UNTIL FNreadbook=0
   2100 =no
   2110 :
   2120 DEF FNgetpage(len)
   2130 LOCAL A$, B$
2140 B$=""
   2150 REPEAT
   2160 REPEAT
   2170 A$=INKEY$(0):IF A$<CHR$13 A$=""
   2180 IF A$>CHR$13 AND A$<CHR$32 A$=""
2190 IF A$="" AND D%=0 THEN A$=STR$FNpr
 essbook: IF A$="0" A$=""
2200 UNTIL A$<>""
   2210 IF A$="12" OR A$=CHR$(13) UNTIL TR
 UE:=B$
   2220 IF A$="10" A$="0"
2230 IF A$="11" A$=CHR$(127)
2240 IF A$=CHR$(127) AND LEN(B$)>0 B$=L
 EFT$(B$, LEN(B$)-1): VDU ASCA$, 11, 9, ASCA$,
  10:UNTIL 0
2250 IF A$=CHR$(127) AND LEN(B$)=0 UNTI
   2260 IF LENB$<len VDU ASCA$, 11,8,ASCA$,
  10:B$=B$+A$ ELSE VDU7
   2270 UNTIL FALSE
```

## GRAPHICS

#### Spray Away, see page 88

```
Listing 1. Three Dee works out the cosine of an angle
     10 REM Three Dee Shades
     20 REM by Peter Voke
     30 REM B/B+/M/E
     40 REM (c) Acorn User April 1986
     50 :
     60 ON ERROR MODE 6: PROCerr
     70 DIM oscli% 40
     80 REPEAT
     90 MODE 6
    100 PROCmenus
    110 MODE
    120 VDU 23:11:0:0:0:
    130 HIMEM=%2F00
    140 IF L% THEN PROCload
    150 IF NOT M% THEN PROCCreate
    160 PROCkeyin
    170 UNTIL FALSE
    180 :
    190 DEF PROCMEnus
    200 VDU 19;4,0;0
    210 *FX 225,48,0
    220 PRINT'TAB(15) "THREE DEE"
    230 VDU 28,4,24,39,7
    240 PRINT"1. Create Screen"'
250 PRINT"2. Inspect Screen"'
    260 G%=FNin("Select 1 or 2",1,2)
    270 M%=(0%=2)
    280 IF M% THEN PROCfile: ENDPROC
    290 C%=1:D%=4:E%=6:F%=0
    300 CLS
    310 A%=FNin("Fineness (1-8)",1,8)*4
    320 B=FNin("Scatter (0-10)",0,10)/10
330 S%=FNin("Scale (10-100)",10,100)*5
    340 H%=FNin("X shift (-125-125)",-125,
  125) *5+640
    350 G%=FNin("Y shift (-100-100)",-100,
 100) *5+512
    360 CLS
    370 PRINT"1. R is a function of Y"'
    380 PRINT"2. R-squared is a function o
    390 PRINT"3. R-inverse is a function o
    400 G%=FNin("Select 1, 2 or 3",1,3)
410 IF G%=1 THEN PRINT'" R";
420 IF G%=2 THEN PRINT'"R^2";
    430 IF 0%=3 THEN PRINT' "1/R";
    440 INPUT" =
                        "CO
                    + Y x "C1
    450 INPUT"
    460 INPUT" + Y^2 × "C2
470 INPUT" + Y^3 × "C3
480 INPUT" + Y^4 × "C4
    490 INPUT' "Preload file: "L$
    500 L%=(L$<>"")
    510 ENDPROC
    520 :
    530 DEF FNin(I$,U%,V%)
    540 REPEAT
    550 PRINT" "I$; TAB(22);
    560 INPUT": "W%
    570 IF W%<U% OR W%>V% THEN VDU 7
    580 UNTIL W%>=U% AND W%<=V%
    590 =W%
    600 :
    610 DEF PROCCreate
    620 PROCVdu
    630 Y%=-5%-A%
    640 r=0
    650 PROCrad
    660 PROCrad
Continued >
```

```
⋖ Continued
   670 FOR Y% =- S% TO S% STEP A%
   680 PROCrad
   690 rs=R%*R%
   700 FOR X%=-R% TO R% STEP A%
   710 gx%=2.5+(RND(1)-0.5) *B+(X%+SQR(rs-
 X%*X%)+v)*h
   720 GCOL 0,gx%
730 PLOT 69,X%+H%,Y%+G%
   740 NEXT: NEXT
   750 VDU 7: ENDPROC
   760 :
   770 DEF PROCkeyin
   780 REPEAT
   790 key=GET
   800 IF key=83 THEN PROCSave
   810 IF key=49 THEN C%=(C%+1) MOD 8
   820 IF key=50 THEN D%=(D%+1) MOD 8
   830 IF key=51 THEN E%=(E%+1) MOD 8
   840 IF key=48 THEN F%=(F%+1) MOD 8
   850 PROCVdu
   860 UNTIL key=67 CR key=83
   870 ENDPROC
   880 :
   890 DEF PROCsave
   900 ?&2FFC=C%: ?&2FFD=D%
   910 ?&2FFE=E%: ?&2FFF=F%
   920 *SAVE SCREEN FFFF2FFC FFFF8000
   930 ENDEROC
   940 :
   950 DEF PROCload
   960 PROCoscli("LOAD "+L$+" FFFF2FFC")
   970 C%=?&2FFC: D%=?&2FFD
   980 E%=?&2FFE:F%=?&2FFF
   990 PROCVdu
  1000 ENDPROC
  1010 :
  1020 DEF PROCrad
  1030 oldr=r
  1040 y=Y%/S%
  1050 r=(((C4*y+C3)*y+C2)*y+C1)*y+C0
  1060 r=ABSr+1E-6
  1070 IF Q%=2 THEN r=SQRr+1E-6
  1080 IF Q%=3 THEN r=1.0/r
1090 IF r<-1 THEN r=-1
  1100 IF r>1 THEN r=1
  1110 r=r*S%
  1120 h=SIN(ATN((r-oldr)/A%)+PI/2.0)/r
  1130 v=COS(ATN((r-oldr)/A%)+PI/2.0)/h
  1140 h=h/1.732
  1150 R%=r
  1160 ENDPROC
  1170 :
  1180 DEF PROCfile
  1190 CLS
  1200 REPEAT
  1210 VDU 26:CLS: *CAT
  1220 INPUT' "Enter name of screen file :
  "L$
  1230 UNTIL LEN(L$)>0
  1240 L%=TRUE: M%=TRUE
  1250 ENDPROC
  1260 :
  1270 DEF PROCVdu
  1280 VDU 19,1,C%;0;19,2,D%;0;
1290 VDU 19,3,E%;0;19,0,F%;0;
  1300 ENDPROC
  1310 :
  1320 DEF PROCoscli($oscli%)
  1330 X%=oscli%: Y%=oscli% DIV 256
  1340 CALL &FFF7: ENDPROC
```

## YELLOW PAGES GRAPHICS

#### Voke's listing 1 continued

1350:
1360 DEF PROCerr
1370 REPORT:PRINT" at line ";ERL''
1380 PRINT"Press Q to quit or any other
key"'"to continue."
1390 \*FX 15,1
1400 key=GET OR 32
1410 IF key<>ASC"q" RUN
1420 CLS:END

#### Checksums

Checksums make a welcome return this month for Peter Voke's exciting 3 Dee graphics. Enter Peter's program and run it. If you cannot trace any error then use the checksums. To do this you will need the BSUM program provided in First Byte of August 1985. (Also on this month's disc and cassette as a bonus.) Alternatively, the UserROM (see page 102) contains the checksum routine as a star command, ie \*CHECK.

| Line no | Checksum |
|---------|----------|
| 10      | 1736     |
| 20      | 1495     |
| 30      | 752      |
| 40      | 2249     |
| 50      | 63       |
| 60      | 1401     |
| 70      | 976      |
| 80      | 250      |
| 90      | 328      |
| 100     | 804      |
| 110     | 323      |
| 120     | 927      |
| 130     | 537      |
| 140     | 1254     |
| 150     | 1675     |
| 160     | 796      |
| 170     | 455      |
| 180     | 63       |
| 190     | 1059     |
| 200     | 701      |
| 210     | 645      |
| 220     | 1297     |
| 230     | 888      |
| 240     | 1735     |
| 250     | 1867     |
| 260     | 1953     |
| 270     | 498      |
| 280     | 1540     |
| 290     | 1066     |
| 300     | 224      |
| 310     | 2102     |
| 320     | 2096     |
| 330     | 2059     |
| 340     | 2643     |
| 350     | 2613     |
| 360     | 224      |
| 370     | 2237     |
| 380     | 3048     |
| 390     | 3096     |
| 400     | 2084     |
| 410     | 1269     |
| 420     | 1350     |
| 430     | 1303     |
| 440     | 684      |
| 450     | 911      |
| 460     | 992      |
| 470     | 994      |
| 480     | 996      |

| Line no         Checksum           490         1691           500         572           510         230           520         63           530         1174           540         250           550         863           560         525           570         1629           580         1235           590         192           600         63           610         1136           620         585           630         512           640         230           650         561           660         561           670         1303           680         561           670         582           700         1300           710         2676           720         625           730         1045           740         539           750         618           760         63           770         564           800         1657           810         1681           80         1681     |
|----------------------------------------------------------------------------------------------------|
| 490         1691           500         572           510         230           520         63           530         1174           540         250           550         863           560         525           570         1629           580         1235           590         192           600         63           610         1136           620         585           630         512           640         230           650         561           660         561           670         1303           680         561           690         582           700         1300           710         2676           720         625           730         1045           740         539           750         618           760         63           770         1051           780         250           790         564           800         1657           810         1687           8 |
| 510 230<br>520 63<br>530 1174<br>540 250<br>550 863<br>560 525<br>570 1629<br>580 1235<br>590 192<br>600 63<br>610 1136<br>620 585<br>630 512<br>640 230<br>650 561<br>660 561<br>670 1303<br>680 561<br>670 582<br>700 1300<br>710 2676<br>720 625<br>730 1045<br>740 539<br>750 618<br>760 63<br>770 1051<br>780 250<br>790 564<br>800 1657<br>810 1687<br>820 1681                                                                                                    |
| 520 63 530 1174 540 250 550 863 560 525 570 1629 580 1235 590 192 600 63 610 1136 620 585 630 512 640 230 650 561 660 561 670 1303 680 561 690 582 700 1300 710 2676 720 625 730 1045 740 539 750 618 760 63 770 1051 780 250 790 564 800 1657 810 1687 820 1681                                                                                                    |
| 530 1174 540 250 550 863 560 525 570 1629 580 1235 590 192 600 63 610 1136 620 585 630 512 640 230 650 561 670 1303 680 561 670 1303 680 561 690 582 700 1300 710 2676 720 625 730 1045 740 539 750 618 760 63 770 1051 780 250 790 564 800 1657 810 1687 820 1681                                                                                                    |
| 540 250 550 863 560 525 570 1629 580 1235 590 192 600 63 610 1136 620 585 630 512 640 230 650 561 660 561 670 1303 680 561 690 582 700 1300 710 2676 720 625 730 1045 740 539 750 618 760 63 770 1051 780 250 790 564 800 1657 810 1687 820 1681                                                                                                    |
| 550 863<br>560 525<br>570 1629<br>580 1235<br>590 192<br>600 63<br>610 1136<br>620 585<br>630 512<br>640 230<br>650 561<br>660 561<br>670 1303<br>680 561<br>690 582<br>700 1300<br>710 2676<br>720 625<br>730 1045<br>740 539<br>750 618<br>760 63<br>770 1051<br>780 250<br>790 564<br>800 1657<br>810 1687<br>820 1681                                                                                                    |
| 560 525 570 1629 580 1235 590 192 600 63 610 1136 620 585 630 512 640 230 650 561 660 561 670 1303 680 561 690 582 700 1300 710 2676 720 625 730 1045 740 539 750 618 760 63 770 1051 780 250 790 564 800 1657 810 1687 820 1681                                                                                                    |
| 570 1629 580 1235 590 192 600 63 610 1136 620 585 630 512 640 230 650 561 660 561 670 1303 680 561 670 582 700 1300 710 2676 720 625 730 1045 740 539 750 618 760 63 770 1051 780 250 790 564 800 1657 810 1687 820 1681                                                                                                    |
| 580 1235 590 192 600 63 610 1136 620 585 630 512 640 230 650 561 660 561 670 1303 680 561 670 582 700 1300 710 2676 720 625 730 1045 740 539 750 618 760 63 770 1051 780 250 790 564 800 1657 810 1687 820 1681                                                                                                    |
| 590 192 600 63 610 1136 620 585 630 512 640 230 650 561 660 561 670 1303 680 561 690 582 700 1300 710 2676 720 625 730 1045 740 539 750 618 760 63 770 1051 780 250 790 564 800 1657 810 1687                                                                                                    |
| 600 63 610 1136 620 585 630 512 640 230 650 561 660 561 670 1303 680 561 690 582 700 1300 710 2676 720 625 730 1045 740 539 750 618 760 63 770 1051 780 250 790 564 800 1657 810 1687                                                                                                    |
| 610 1136 620 585 630 512 640 230 650 561 660 561 670 1303 680 561 690 582 700 1300 710 2676 720 625 730 1045 740 539 750 618 760 63 770 1051 780 250 790 564 800 1657 810 1687 820 1681                                                                                                    |
| 620 585 630 512 640 230 650 561 660 561 670 1303 680 561 690 582 700 1300 710 2676 720 625 730 1045 740 539 750 618 760 63 770 1051 780 250 790 564 800 1657 810 1687                                                                                                    |
| 630 512 640 230 650 561 660 561 670 1303 680 561 690 582 700 1300 710 2676 720 625 730 1045 740 539 750 618 760 63 770 1051 780 250 790 564 800 1657 810 1687 820 1681                                                                                                    |
| 640 230<br>650 561<br>660 561<br>670 1303<br>680 561<br>690 582<br>700 1300<br>710 2676<br>720 625<br>730 1045<br>740 539<br>750 618<br>760 63<br>770 1051<br>780 250<br>790 564<br>800 1657<br>810 1687                                                                                                    |
| 650 561<br>660 561<br>670 1303<br>680 561<br>670 582<br>700 1300<br>710 2676<br>720 625<br>730 1045<br>740 539<br>750 618<br>760 63<br>770 1051<br>780 250<br>790 564<br>800 1657<br>810 1687<br>820 1681                                                                                                    |
| 660 561<br>670 1303<br>680 561<br>690 582<br>700 1300<br>710 2676<br>720 625<br>730 1045<br>740 539<br>750 618<br>760 63<br>770 1051<br>780 250<br>790 564<br>800 1657<br>810 1687<br>820 1681                                                                                                    |
| 670 1303<br>680 561<br>690 582<br>700 1300<br>710 2676<br>720 625<br>730 1045<br>740 539<br>750 618<br>760 63<br>770 1051<br>780 250<br>790 564<br>800 1657<br>810 1687<br>820 1681                                                                                                    |
| 680 561 690 582 700 1300 710 2676 720 625 730 1045 740 539 750 618 760 63 770 1051 780 250 790 564 800 1657 810 1687 820 1681                                                                                                    |
| 690 582 700 1300 710 2676 720 625 730 1045 740 539 750 618 760 63 770 1051 780 250 790 564 800 1657 810 1687 820 1681                                                                                                    |
| 700 1300 710 2676 720 625 730 1045 740 539 750 618 760 63 770 1051 780 250 790 564 800 1657 810 1687 820 1681                                                                                                    |
| 710 2676 720 625 730 1045 740 539 750 618 760 63 770 1051 780 250 790 564 800 1657 810 1687 820 1681                                                                                                    |
| 720 625<br>730 1045<br>740 539<br>750 618<br>760 63<br>770 1051<br>780 250<br>790 564<br>800 1657<br>810 1687<br>820 1681                                                                                                    |
| 730 1045<br>740 539<br>750 618<br>760 63<br>770 1051<br>780 250<br>790 564<br>800 1657<br>810 1687<br>820 1681                                                                                                    |
| 740 539 750 618 760 63 770 1051 780 250 790 564 800 1657 810 1687 820 1681                                                                                                    |
| 750 618 760 63 770 1051 780 250 790 564 800 1657 810 1687 820 1681                                                                                                    |
| 760 63<br>770 1051<br>780 250<br>790 564<br>800 1657<br>810 1687<br>820 1681                                                                                                    |
| 770 1051<br>780 250<br>790 564<br>800 1657<br>810 1687<br>820 1681                                                                                                    |
| 790 564<br>800 1657<br>810 1687<br>820 1681                                                                                                    |
| 800 1657<br>810 1687<br>820 1681                                                                                                    |
| 810 1687<br>820 1681                                                                                                    |
| 820 1681                                                                                                    |
|                                                                                                    |
|                                                                                                    |
| 830 1684                                                                                                    |
| 840 1692                                                                                                    |
| 850 585                                                                                                    |
| 860 1498<br>870 230                                                                                                    |
| 870 230<br>880 63                                                                                                    |
| 890 937                                                                                                    |
| 900 1129                                                                                                    |
| 910 1137                                                                                                    |
| 920 1940                                                                                                    |
| 930 230                                                                                                    |
| 940 63                                                                                                    |
| 950 922                                                                                                    |

Continued >

| <b>⋖</b> Continue | d        |
|-------------------|----------|
|                   |          |
| rine no           | Checksum |
| 960               | 2118     |
| 970               | 1129     |
| 980               | 1137     |
| 990               | 585      |
| 1000              | 230      |
| 1010              | 63       |
| 1020              | 816      |
| 1030              | 618      |
| 1040              | 486      |
| 1050              | 1861     |
| 1060              | 710      |
| 1070              | 1449     |
| 1080              | 1196     |
| 1090              | 1021     |
| 1100              | 931      |
| 1110              | 461      |
| 1120              | 2084     |
| 1130              | 2062     |
| 1140              | 580      |
| 1150              | 302      |
| 1160              | 230      |
| 1170              | 63       |

Continued ▶

| <b>◆ Continued</b> |          |  |  |  |
|--------------------|----------|--|--|--|
| Line no            | Checksum |  |  |  |
| 1190               | 224      |  |  |  |
| 1200               | 250      |  |  |  |
| 1210               | 983      |  |  |  |
| 1220               | 2935     |  |  |  |
| 1230               | 770      |  |  |  |
| 1240               | 790      |  |  |  |
| 1250               | 230      |  |  |  |
| 1260               | 63       |  |  |  |
| 1270               | 840      |  |  |  |
| 1280               | 1325     |  |  |  |
| 1290               | 1329     |  |  |  |
| 1300               | 230      |  |  |  |
| 1310               | 63       |  |  |  |
| 1320               | 1746     |  |  |  |
| 1330               | 1960     |  |  |  |
| 1340               | 845      |  |  |  |
| 1350               | 63       |  |  |  |
| 1360               | 834      |  |  |  |
| 1370               | 1663     |  |  |  |
| 1380               | 4580     |  |  |  |
| 1390               | 439      |  |  |  |

1400

1410

866

508

#### Acorn User on a chip

1180 922

The Acorn User UserROM brings the best of Acorn User permanently into your micro. Put together by our technical editor, Bruce Smith, this &k ROM chip is packed with your favourite routines that have appeared in the pages of Acorn User over the past two years.

Simply plug the ROM chip into a spare sideways ROM socket and all the routines are instantly accessible via the easy to use \* commands - what could be simpler!

Routines include the popular colour fill and dot routines, bad program recovery, variable lister, function key lister, a graphics compiler, a circle drawing routine, a bulletin board, screen compressor, on screen character fonts, ROM lister, sound compiler, plus lots, lots more! Quite simply invaluable routines that the serious Acorn User cannot be without!

A 22-page manual is included, which explains in clear simple terms how to get the most from your UserROM, and includes many demonstration programs. (See page 121 for more information.)

#### Listings on cassette

If you think that keying-in all these listings will get you down and your fingers in a tangle, why not save your time and energy by sending off four our monthly listings cassette or disc? Our monthly cassette contains all the programs featured in the yellow pages.

The cassette tape for the BBC micro or Electron costs just £3.75; a disc for the BBC is priced at £5.75. (For more information on this see page 103.)

It is possible to subscribe to the Acorn User monthly listings cassette (£4) for UK subscribers, £32 overseas subscribers). If you do so now we will send you our two special cassettes, worth £3.95 each (see page 100 for details).

The two cassettes are the entertaining and ever-popular graphics cassette and the selection of programs contained in the Best of Acoth User. (See page 101 for more information.)

## **USERRAM**

### ACORN USER OFFER

## Easy-fit sideways RAM at easy prices!

■ 16k
 ■ Fully-compatible with BBC B/B +
 ■ Backed by Acorn User
 ■ 3 minutes to fit
 ■ Software support
 ■ Comprehensive manual
 ■ Disc
 ■ Simple for schools
 ■ Ideal for Econet
 ■ No soldering

Take a piece of software, load it in *UserRAM* using the utilities provided and it can be accessed instantly using a '\*' command or run as a Basic program.

The Acorn User UserRAM is as easy to install as a sideways ROM, with just one lead to clip onto the leg of a chip (there's a choice of two) – there's no need to unplug the chip to fit the lead. It takes three minutes to do.

A comprehensive printed manual gives fitting instructions, information on how to create your own sideways RAM software and technical notes on how the utilities provided work. Also, a standard disc (which runs on 40 and 80 track drives with any DFS and is unprotected) is supplied with all the basic utilities needed. One year's guarantee is given, with postage and VAT included.

#### Copyright notice:

No party connected with this product will give aid to anyone seeking to break software copyright. *Acorn User* welcomes details from software houses willing to license schools and other users of *UserRAM* for their products.

#### So easy to fit

- Switch off BBC micro. Remove lid and keyboard to reveal sideways ROM sockets.
- Insert *UserRAM* into any empty sideways ROM socket, just like a normal chip.
- Take lead over to left of BBC board and clip to leg of a chip (does not have to be soldered, or chip removed).
- Replace keyboard and lid.
- That's it! You're ready to check the installation with the software supplied.

#### Pack 1 £38.50

- 16k sideways RAM chip with attached connecting lead.
- Disc of utility software.
- Instruction booklet.

#### Pack 2 £57.95

- As in pack 1, plus
- 19 new utilities including printer buffer, \*FORMAT and \*VERIFY for discs, ROM auto boot, two OS calls, save graphics screen, list function keys, and more.
- BBC Micro ROM Book by Bruce Smith (published by Collins at £9.95).

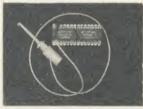

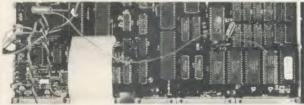

|                               | 200                |                          |       |
|-------------------------------|--------------------|--------------------------|-------|
| _                             |                    | copy) with your remittar |       |
| ☐ Please send me _            |                    | copies of pack 1 at £38  |       |
| ☐ Please send me _            |                    | 1 1                      |       |
| I enclose a cheque/postal ord | er made payable to | Frondwood Ltd for        |       |
| f                             |                    |                          |       |
| Please debit my Access card   | A/c No             | Expiry date              |       |
| NAME                          |                    |                          |       |
| ADDRESS                       |                    |                          |       |
|                               |                    | POSTCODE                 | 121-4 |
| SIGNED                        |                    | DATE                     | HA6   |
|                               |                    |                          |       |

## MORLEY ELECTRONICS

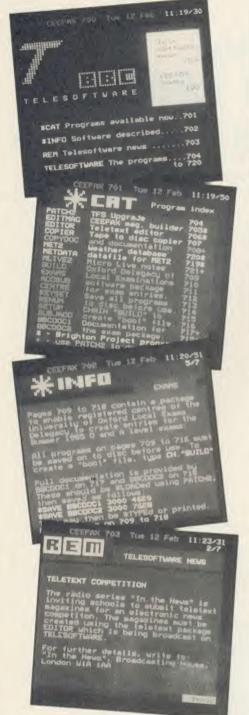

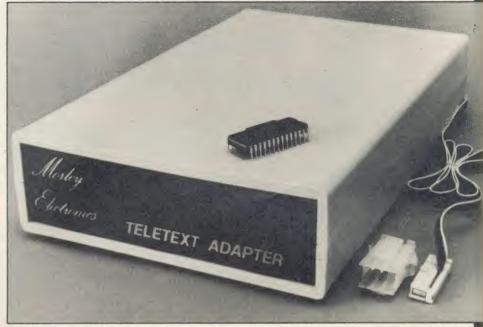

#### FEATURES

- Advanced design uses the latest technology will handle ANY future enhancements to the Teletext system eg: full field: 8 bit data transfer: 2k pages etc.
- · Simply plugs into user port and power
- Low power consumption, less than 200ma. Optional power supply available.
- User friendly menu driven software including extended OSCLI and Osword commands for access from BASIC programs.
- No user-RAM required (PAGE remains at
- default value).

   FREE Telesoftware, no access charges (at present updated weekly.)
- Save selected pages to disc/tape for later retrieval. Full access to all Teletext services and
- channels eg: CEEFAX, ORACLE, 4-TEL Software available on ROM or sideways
- RAM format disc.

  Basic 1 & OS1.0 compatible.

  Gives you a real-time clock at your disposal (\*TIME).
- Free software upgrades to allow for any enhancements to the teletext service. Eg: extra channels, full field data on cable & satellite systems etc.
- Easy to follow comprehensive user guide.

- No hardware limitations, it can for example receive virtually unlimited numbers of channels.
- Works with Solidisc SWR.
- Utils disc available including printer drivers allows pages to be selected and dumped direct to a printer (no more TV or Radio Times to buy).

ELECTRON TELETEXT ADAPTER
Electron adapter now available, including
emulated Mode 7 allowing you to run long
Adventure type programs.

1 megabyte RAM disc configured as a drive. Should be available 2nd week of Jan. Please ring for details.

M/B software DESIGN 7

Easily the best value Mode 7 screen designer on the market today.

Design any mode 7 screen, from simple
MENU pages to full CEEFAX standard. This
program is an invaluable aid. Designs can be saved to disc as automatically numbered files or the program will convert the screen into a BASIC Proc.

INTERFACES DIRECTLY WITH ADAPTER allowing CEEFAX-ORACLE pages to be selected and dropped into editor screen for alteration, saving, or conversion to BASIC. Allows channel change from within program.

The Morley Teletext adapter introduces you to the world of Teletext at a price that wont break the bank. Inside it you will find the latest in second generation Teletext chip technology, which unlike our rivals who are still using chips designed more than eight years ago, will be fully compatible with any future advances in the Teletext

With the Morley adapter you will get a unit that automatically tunes itself in to the required station (no more messing around with

screwdrivers in the back of the case), a user friendly menu driven program available on rom or disc, easy to follow instructions and a 12 month warranty. Add to this the free downloadable telesoftware and we are sure that you will agree that we are offering you one of the best bargains on the market today.

For technical details please ring Morley Electronics on Tyneside

(091) 262 7507
Please allow 28 days for delivery. N.B. Please note the teletext adaptor is not available without either ROM or sideways RAM software

ATHEM PREMISES

To order please fill in and send order form to: MORLEY ELECTRONICS, UNIT 3 MAURICE ROAD INDUSTRIAL ESTATE, WALLSEND, TYNE & WEAR NE28 6BY. 091-262 7507

Please send me

Qty. ☐ Morley Teletext adapters Qty. ☐ Teletext software on Rom

☐ Teletext software on Disc ☐ M/B DESIGN7 screen designer

Qty. ☐ Teletext utilities on Disc Qty. ☐ Optional PSU

Please delete 40/80

@ £74.45 inc. VAT & P&P. @ £24.95 inc. VAT & P&P. @ £23.95 inc. VAT & P&P. @ £8.95 inc. VAT & P&P. @ £5.95 inc. VAT & P&P. @ £9.95 inc. VAT & P&P.

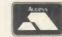

AA35A

CHEQUE No.\_ NAME. PHONE No. ADDRESS.

POSTCODE

# ACORNFORUM

BBC, Electron, Master and Atom owners swap ideas under the auspices of Mike Barwise who continues his look at discs

#### DELVING INTO DISCS

In the first article in this series (March issue) only disc storage at file level was looked at. It was simply assumed that a file is saved to disc and an entry inserted in the catalogue.

Beyond the catalogue level, at which the catalogue parameters are translated into position information for the drive read head, is another, lower, level, at which the data are stored as pulses on the magnetic coating of the disc. An understanding of these levels of the storage process allow the user to cope with many interesting tasks, from recovery of corrupt discs to the creation of catalogue-free continuous data files. Many approaches to disc storage have been tried over the years, and inevitably some big companies have created industry standards. The most common in current use are IBM 3740 (single density) and IBM System 34 (double density). These are the systems to which the Acorn DFS conforms.

These systems specify the division of the disc tracks into sectors of four alternative lengths, with recommendations of the maximum sector count per track. Each sector is immediately preceded by a header block containing identification information about the sector and its contents. These headers are not available to the user except at machine level, but most floppy disc controller (FDC) chips have commands that allow them to be accessed in one way or another. More about the headers later, but first an explanation of the difference between single and double density.

The floppy disc rotates at a fixed speed of 300rpm (revolutions per minute). The inner-

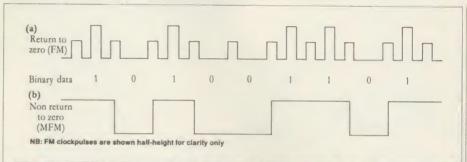

Figure 1. Comparison of frequency modulation (a) and modified frequency modulation (b)

most (shortest) track (track 39 or 79) is on a minimum radius of 1.3438 inches, making it 8.44 inches long.

Just as with tape recorders, there is a maximum frequency of signal which can be recorded properly on the magnetic coating. This is measured in bits per inch (bpi), with the maximum allowable figure in the region of 5500-5600 bpi. To keep the quantity of data per track constant and to maintain reliability, the shortest track length is multiplied by this bpi value, giving about 46,000 bits per track.

As there are eight bits per byte, the bits per track figure imposes an upper limit of about 5700 on the number of bytes which can be stored on a track. In practice, the figures have been adjusted somewhat to provide a convenient byte transfer rate into and out of the FDC. At single density, this is one byte every 64 microseconds, and at double density it is one byte every 32 microseconds.

The two systems yield maximum byte counts of 3125 (single density) and 6250 (double density) per disc track. Therefore, double density stores twice as many data bytes per track as single density, and stores them twice as fast, but the bit density is the same.

How does this happen? It's really quite simple. Single density storage causes a constant regular stream of pulses (clock bits) to be stored on disc. These are stored at half the chosen bit density, and every time a data bit is a one, it is stored additionally between two clock bits (see figure 1a). This is called 'return to zero' recording, as the quiescent state is the zero level, and pulses are actively created to indicate ones. During read-back, the FDC is synchronised to the stream of clock bits. It reads zeros in the absence of data bits, and ones when it finds them. RTZ is an inherently reliable system, as drive speed variation, which is the biggest single problem in disc systems. can be constantly adjusted for according to the frequency of the clock bits. However, there is a penalty to pay: half the potential bit positions on a disc track are occupied by clock bits, so actual data storage is about 50 per cent of theoretical maximum.

It occurred to some clever people at IBM that if they could get rid of the clock bits, they could double the data capacity of the disc. They came up with a system called 'non-return to zero' or NRZ (figure 1b) in which the only information recorded on the disc is changes of

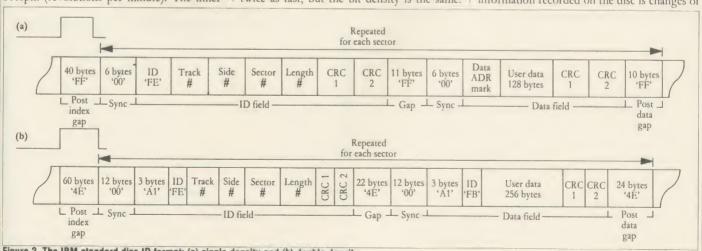

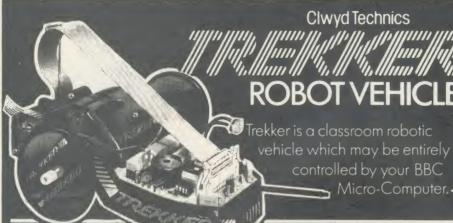

A MAJOR ADVANCE IN EDUCATIONAL ROBOTICS!

**Export Enquiries Welcome** 

The Complete Educational Robotics Package for the BBC Micro-Computer

#### COMPLETE PACK CONTAINS:

- TREKKER VEHICLE
- SPARES PACK
- INSTANT START GUIDE
- UMBILICAL CORD
- SOFTWARE GUIDE
- 30 PIECES OF SOFTWARE
- USER GUIDE
- ACTIVITY WORK SHEETS
- PROJECT WORK SUGGESTIONS
- OHP TRANSPARENCIES
- FUNCTION KEY OVERLAYS
- PEN PACK

Clwyd Technics

CLWYD TECHNICS LIMITED DEPT AU. 4 ANTELOPE INDUSTRIAL ESTATE, RHYDYMWYN, MOLD, CLWYD TELEPHONE: (035283) 751

#### **VT100 & 4010 EMULATION**

A Terminal Emulation ROM for the BBC Computer.

- Over 100 Supported escape sequences
- \* Supports VAX EDT, FMS, Allinone etc
- \* File transfer.
- Macro Facility
- · Colour Graphics.
- Session Logging.

many other features

£70 + VAT. Special rates for Educational Establishments. Quantity Discounts.

enquiries and orders to:-

Liverpool University, 'Terminal Emulation ROM'. Computer Science Department, PO Box 147, Liverpool L69 3BX. Tel. 051 - 709 - 6022 Ext. 2854

Double Sided Double Density

Including VAT & Plastic SEE-10 Box Add P/P 98p for 10, £1.41 for 20 Micro-Aid 25 Fore St., Praze, Camborne, Cornwall Telephone: 0209-831274

Design your own

with the

#### BBC COMPUTER

Lay out double sided PCB on the screen, separating the layers by colour. Store design on disc, recall for editing or plot it on an Epson HI-80. A-4 plotter ready for 2:1 photo reduction. 40 or 80 Trac disc based software f.20.

VINDEREN ASSOCIATES, PO BOX 130, BELFAST BT9 6NB. TEL: 0232 667885

#### BBC/ELECTRON 'IMAGE' V.2

'IMAGE' was the ultimate tape back-up copier now, it's even better

You can be completely assured that this is the best and most able program of its type available. It can deal with:

- Locked programs

Multiple copies

Clocked programs
Programs of any length
300 and 1200 BAUD
Files
Files
Continuous data streams
'2's (Ctrl codes) in Filename
Locking and unlocking programs
It is VERY IMPORTANT INDEED purchasers take note that TIMAGE is for sale strictly for making
BACK-UPS of your own software for your own use, for protecting your own programs, or as an aid to putting software on disk. Any person found using the program for illegal purposes runs the risk of being prosecuted.

To receive your copy of 'Image', send a cheque or P.O. for the sum of An Astounding £4.80. to:

Peter Donn, Dept. (AU) 18 Tyrone Road, Thorpe Bay, Essex SS1 3HF

Please state BBC or Electron version. V.1 owners can obtain V.2 by sending £1.50 + V.1 without case \*BBC version only

### **ACORN FORUM**

state between zeros and ones or vice-versa. Thus a continuous block of bytes (&FF) would be stored as a start pulse and then nothing more until a zero bit was stored. All bit positions on the disc are thus available for data storage, but the penalty is reliability.

As mentioned above, the major problem in disc systems is motor speed variations during writing and reading. Double density relies entirely on the disc passing under the head at a constant speed. The number of contiguous ones or zeros in a block of data is discriminated solely by the number of bit times (based on bpi and rotational speed) before the next recorded transition. Any speed differential between recording and reading will completely garble the data. In an attempt to compensate for this on the inner tracks where the data density approaches the maximum bpi, 'write precompensation' is introduced. This causes the data to be slewed a little in the time domain, so that delays in the signal path to the write head can be cancelled out.

The byte counts per track quoted above sound very impressive, particularly if you multiply them by the number of tracks on your disc. However, this is the often-advertised (in tiny upside-down print) 'unformatted capacity.' You cannot use all of it. Bytes have to be set aside by the formatting process to store the headers (referred to earlier) so the disc system knows what it is doing and where it is doing it. The user storage available per track is specified in the IBM standard as 2048 bytes (single density) or 4096 bytes (double density). The crafty people at Acorn actually managed to squeeze out 2560 bytes in single density (at only a very small reliability penalty and by using a little-publicised Intel specification), but as far as I know nobody has successfully exceeded the IBM double density figure.

When you format a disc, the micro sends a continuous stream of bytes to the disc at each head position (potential track). The byte stream consists of blocks of data (ID headers) interspersed by 'gaps' or null bytes and dummy data to fill what will be the data storage sectors. The IBM single and double density formats are shown in figures 2a and 2b. After the drive head is positioned, writing starts with an 'index pulse'. This is caused by the little hole in the disc moving past the bigger hole in the jacket in the line of fire of an optical sensor.

The 'post index' gap compensates for a drive which is rotating too fast during a write operation on the last sector of a track. The over-run would otherwise possibly corrupt the following ID header. The sync bytes are read by the FDC chip and are used to set up its

internal 'phase locked loop' to synchronise the internal clock for reading of the ID header. Having synchronised, the FDC looks for the ID address mark. This is byte FE hex, and it does two jobs. First, it tells the FDC that what follows is a sector ID, and second, it initialises the FDC's internal CRC (cyclic redundancy check) generator so that it can verify that the header is not corrupt.

The following bytes are fairly obvious: track – 00 through 27 hex or 4F hex (they must start at 00 and be consecutive); side – 0 or 1, which is not used by Acorn systems (always 0); sector; and length. Length is not a literal value, but is coded as 0 through 3 for lengths of 128, 256, 512 and 1024 bytes per sector. This ID is followed by a two-byte CRC which includes all of the header except itself.

After the ID, there is another safety gap and sync block, followed by a 'data address mark'. This differs between single and double density, but does for the data sector what the ID AM does for the ID. It is immediately followed by the data sector and its CRC. Another safety gap lies between the data CRC and the sync bytes leading to the next sector ID.

### MORE HELP FROM MIRANDA

Miranda Hill from South London is a regular contributor to these pages and has sent in two more useful programs. The first is an automatic screen saving routine for use in modes 0, 1 and 2 (see listing 1). It allows programs to be saved to tape or disc whenever the CTRL and @ keys are pressed together. This is especially useful when running your own graphics programs which you may want to save screens from, perhaps to recall at a later date for dumping to a printer.

The machine code 'lives' in the cassette input buffer from & A00. This means it will be overwritten by any cassette load operation or by any input via the RS423 interface. If you need to use these facilities then simply adjust the value assigned to 'base' in line 100 before assembling. As it stands the screen will be saved under the filename SCREEN@ – this can be changed by amending line 130. Similarly, other screen modes can be catered for by adjusting the save addresses given in the same line. Alternatively, you could insert any other star command here, and it will be executed when CTRL-@ is pressed.

By altering the value assigned to the variable 'keynumber' in line 140 it's possible to change the CTRL function which saves the screen, eg,

assigning a 1 will test for <CTRL-A>, a 2 will test for <CTRL-B>, etc. ADFS users will need to use SCREENA as the initial filename, as @ is not allowed.

To allow you to save several screens at one go the postfix after the filename SCREEN is incremented by one.

Miranda's second program (see listing 2) is an automatic printer lister – it automatically

```
10 REM Acorn Forum -
20 REM CTRL-@ screen save
    30 REM by Miranda Hill
    40 REM B/B+/E
   50 REM (c) Acorn User April 1986
    70 oscli=&FFF7
   80 osbyte=&FFF4
    90 oswrch=&FFEE
   100 base=&A00
   110 string=base+&40
130 $string="SAVE SCREEN@ 3000 +5
  140 keynumber=0
   150 FOR pass=0 TO 3 STEP 3
  160 P%=base
   170 COPT pass
  180 .entry
190 PHP
  200 CPY #keynumber
  210 BEQ dumpit
  220 PLP
230 RTS
  240 :
  250 .dumpit
260 TSX
  270 STX pointer
  280 LDA #30
  290 JSR pswrch
  300 LDA #13
  310 LDX #2
  320 JSR osbyte
  330 LDX #string MOD 256
  340 LDY #string DIV 256
  350 JSR oscli
360 LDA #14
  370 LDX #2
  380 JSR osbyte
390 LDA string+11
  410 ADC #1
  420 STA string+11
  430 LDX pointer
  440 TXS
  450 PLP
  460 RTS
  470 3
  480 NEXT
  490 PRINT"F%=&"; ~P%
  490 PRINITA-&; FA

500 *FX 14,2

510 7&220-base MOD 256

520 7&221≂base DIV 256

530 PRINITA-&CTRL @> dumper instal
led"
  540 VDU 7
```

Listing 1. Automatic screen saving routine

loads up to six programs and lists them to a printer. The program is a little 'illegal' in that it peeks the function key buffer – the side effect of this is it won't run on the Master.

Entering the program is straightforward – just ensure there are exactly 84 asterisks directly following the function key assignment in line 70. Also ensure there are seven spaces between the quotes in lines 90 to 140.

The programs listed in the DATA state-

### ACORN FORUM

| 10 REM Acorn Forum - Auto Lister 20 REM by Miranda Hill 30 REM B/B+/E 40 REM (c) Acorn User April 1986 50: 60 REM 84 stars follow 70 *KEYO*********************************** |
|----------------------------------------------------------------------------------------------------|
| 30 REM B/B+/E<br>40 REM (c) Acorn User April 1986<br>50 :<br>60 REM 84 stars follow<br>70 *KEYO***********************************                                            |
| 40 REM (c) Acorn User April 1986<br>50:<br>60 REM 84 stars follow<br>70 *KEYO***********************************                                                              |
| 50: 60 REM 84 stars follow 70 *KEYO***********************************                                                                                                    |
| 60 REM 84 stars follow<br>70 *KEY0***********************************                                                                                                    |
| 70 xKEY0************************************                                                                                                    |
| **************************************                                                                                                    |
| M #************************************                                                                                                    |
|                                                                                                    |
|                                                                                                    |
| 80 REM 7 spaces between quotes                                                                                                    |
| 90 *KEY2LO." "IML. 10181M17                                                                                                    |
| ILICIM                                                                                                    |
| 100 *KEY3LO." "IML. IDIBIMIA                                                                                                    |
| :L:IC:M                                                                                                    |
| 110 *KEY4LD." "INL. IDIBIMIA                                                                                                    |
| ILICIM                                                                                                    |
| 120 *KEYSLO." "IML. 10181M14                                                                                                    |
| ILICIM                                                                                                    |
| 130 *KEY6LO." "IML.:D:BIM:A                                                                                                    |
| ILICIM                                                                                                    |
| 140 *KEY7LO." ":ML.:DIB:M:4                                                                                                    |
| ILICIM                                                                                                    |
| 150 DIM name 7                                                                                                    |
| 160 N%=0                                                                                                    |
| 170 REPEAT                                                                                                    |
| 180 READ #name                                                                                                    |
| 190 IF \$name="***" THEN 250<br>200 FOR M%=0 TO LEN(\$name)-1                                                                                                    |
| 210 M%? (&BOO+? (&BOO+N%+2)+5) =M%?r                                                                                                    |
| ame                                                                                                    |
| 220 NEXT                                                                                                    |
| 230 \$(&B11+13*N%)="*FX13B.0.13"+5                                                                                                    |
| TR\$NZ                                                                                                    |
| 240 N%=N%+1                                                                                                    |
| 250 UNTIL *name="***"                                                                                                    |
| 260 PRINT'"Lister installed!"                                                                                                    |
| 270 VDU 7                                                                                                    |
| 280 :                                                                                                    |
| 290 DATA ***                                                                                                    |

Listing 2. Automatic printer lister

ments at the end of listing 2 will be the ones listed to the printer when f0 is pressed. Each program name may be up to seven characters long and the last one should be terminated by three asterisks – \*\*\*

### \*SPEAK TO ME

Jonathan Temple of Beeston has been delving into the excellent *Speech!* program from Superior Software and has discovered some memory saving techniques. Jonathan writes . . .

Although useful for adding stress and intonation, the \*SPEAK command can be tricky to use when working out phonemes. A simple way around this is to use \*SAY < text > and then PRINT \$& A00 to print out the phoneme equivalent, which can then be used with \*SPEAK. & A00 is used as a buffer by *Speech!* for converting English input into its phoneme equivalent. With this information the pitch of the vowel sounds can then be changed as necessary.

Typing \*SAY ACORN USER and then entering PRINT \$& A00, will list AYKAORN YUXWSER and this can be used with \*SPEAK, ie, \*SPEAK AYKAORN YUXWSER.

If you convert all the \*SAY commands to

their \*SPEAK counterparts you can afterwards shorten the actual *Speech!* program by over 2k, thus reducing it from 7680 bytes to around 5472.

To do this \*LOAD SPEECH! into memory and then type:

\*SAVE MINI! 5500 + 1560 6000 to save the shorter version.

What we have done is to erase the \*SAY dictionary from the program as it is no longer required. All other commands work but needless to say \*SAY would hang the machine up.

#### £5 LACY CHARACTERS

Michael Turner of Colchester has found a useful way of obtaining rock-steady mode 7 screen displays. Michael explains . . .

In the Advanced User Guide are instructions for turning off the interlace in mode 7. This is given as follows:

VDU23,0,8,&90;0;0;0,23,0,9,&09;0;0;0 and is of course the mode 7 equivalent of \*TV0,1. The AUG also points out that mode 7 is not supposed to be used un-interlaced: if you type in the above you get a most peculiar character set displayed. However, what it doesn't tell you is that if you then produce double-height characters, these letters are displayed in their normal double-height shapes.

Thus you can use mode 7 for such things as menus, and have a rock-steady display too, as long as any printing on the screen is done in double-height letters.

#### £10 DON'T INTERRUPT THE MUSIC!

The sound compiler presented in the May 85 issue of *AU* certainly struck a chord with Dutch Beeb fanatic Mark de Weger.

Mark has reworked the program so that it will convert a tune of your programming into an interrupt-driven one, which you can play while you work.

The techniques are particularly well-suited for use with games or indeed while any piece of software is loading in and setting itself up. The program is shown as a single listing (listing 3) – obviously once you have finished with the compiler section you can get rid of it.

Once the sound has been compiled you can save it as a data file. To do this enter the following line:

1720 PRINT "\*SAVE DATA"; ~block%;" "; (!&82 AND &FFFF)

```
10 REM Music while you work
 20 REM Mark de Weger
 30 REM BBC B/B+/M/E
 40 REM (C) Acorn User April 1986
 60 PROCassemble
 70 PROCdemo
 BO END
 90 1
100 DEF PROCassemble
110 DIM code% 210
120 block%=&3000
130 osword=&FFF1
140 FOR pass%=0 TD 3 STEP3
150 P%=code%
160 EDPT pass%
170 .intercept
180 LDA &20C
190 STA &80
200 LDA &20D
210 STA &81
220 LDA #(newword MOD256)
230 STA &20C
240 LDA # (newword DIV256)
250 STA &20D
260 LDA #(block% MOD256)
270 STA &82
280 LDA #(block% DIV256)
290 STA &83
300 RTS
310 \
320 . newword
330 CMP #7
340 BNE OW
350 PHA
360 TYA
370 PHA
380 STX &84
390 STY &85
400 LDY #0
410 \
420
    . CODVDar
430 LDA (&84), Y
440 STA (&B2), Y
450 INY
460 CPY #8
470 BNE copypar
480 LDA &82
490 CLC
500 ADC #8
510 STA &82
520 BNE pxit
530 INC &83
540 LDA &83
550 CMP #&80
560 BEQ stop
570 \
580 .exit
590 PLA
600 TAY
610 PLA
620 \
630 . DW
640 JMP (&BO)
650 N
660 .stop
680 TAY
690 PLA
```

Listing 3. Continued on page 127

The program includes a short demo routine. Once this has stopped playing you can turn the interrupt sound on and off using the function keys f0 and f1.

As Mark says, you could use his program (to very good effect) with Joe Telford's music program (MULE) from the November 1985 issue of *Acorn User*.

### **ACORN FORUM**

| 720 PHA<br>730 TYA<br>740 PHA                   | 1080 STA &80,Y                                                                                                    |                                             |
|-------------------------------------------------|----------------------------------------------------------------------------------------------------|---------------------------------------------|
| 730 TYA<br>740 PHA                              |                                                                                                    | 1450 PLA                                    |
| 740 PHA                                         | 1070 LDA (&70),Y<br>1080 STA &80,Y<br>1090 INY<br>1100 CPY #8<br>1110 BNE block                                                                                                    | 1460 \                                      |
|                                                 | 1100 CPY #B                                                                                                    | 1470 .end                                   |
| 750 LDA &80                                     | 1110 BNE block                                                                                                    | 1480 PLP                                    |
| 760 STA &20C                                    | 1120 LDA #&FB                                                                                                    | 1490 RTS                                    |
| 770 LDA &81                                     | 1130 SEC                                                                                                    | 1500 \                                      |
| 780 STA &20D                                    | 1140 SBC &BO                                                                                                    | 1510 .again                                 |
| 790 LDY #1                                      | 1150 TAX                                                                                                    | 1520 LDX &72                                |
| BOO LDA #&FO                                    | 1160 LDA #128                                                                                                    | 1530 STX &70                                |
| 810 BTA (&B2),Y                                 | 1170 LDY #&FF                                                                                                    | 1540 LDY &73                                |
| B20 PLA                                         | 1180 JSR &FFF4                                                                                                    | 1550 STY &71                                |
| B30 TAY                                         | 1190 CPX #0                                                                                                    | 1560 JMP bend                               |
| B40 PLA                                         | 1200 BEQ bend                                                                                                    | 1570 ]                                      |
| B50 RTS                                         | 1210 \End of tune?                                                                                                    | 1580 NEXT pass%                             |
| B60 \                                           | 1220 LDA &81                                                                                                    | 1590 ENDPROC                                |
| 870 .sound                                      | 1230 CMP #&FO                                                                                                    | 1600 :                                      |
| 980 STX &70                                     | 1240 BEQ again                                                                                                    | 1610 DEFPROCdemo                            |
| B90 STY &71                                     | 1250 LDA &71                                                                                                    | 1620 CALL intercept                         |
| 900 STX &72                                     | 1260 CMP #&BO                                                                                                    | 1630 FOR L%=0 TO 255 STEP 4                 |
| 910 STY &73                                     | 1270 BEQ again                                                                                                    | 1640 SDUNDO, -4, L%, 3                      |
| 920 RTS                                         | 1280 \Make sound                                                                                                    | 1650 SOUND1,-15,L%,3                        |
| 930 \                                           | 1290 LDA #7                                                                                                    | 1660 SOUND2,-15,L%,3                        |
| 940 .makesound                                  | 1300 LDX #&BO                                                                                                    | 1670 SOUND3,-15,255-L%,3                    |
| 950 \Exit if not vsync<br>960 PHP<br>970 CMP #4 | 1310 LDY #0                                                                                                    | 1680 NEXT L%                                |
| PAO PHP                                         | 1320 JSR psword                                                                                                    | 1690 CALL restore                           |
| 970 CMP #4                                      | 1330 LDA &70                                                                                                    | 1700 1                                      |
| 780 BNE end                                     | 1090 INY 1100 CPY #8 1110 BNE block 11120 LDA #&FB 1130 SEC 1140 SBC &B0 1150 TAX 1160 LDA #128 1170 LDY #&FF 1180 JSR &FFF4 1190 CPX #0 1200 BEQ bend 1210 \End of tune? 1220 LDA &B1 1230 CMP #&F0 1240 BEQ again 1250 LDA &71 1260 CMP #&B0 1270 BEQ again 1280 \Make sound 1290 LDA #7 1300 LDX #&B0 1310 LDY #0 1320 JSR osword 1330 LDA &70 1340 CLC 1350 ADC #8 1360 STA &70 1370 BCC bend 1380 INC &71 1390 \ 1400 .bend 1410 PLA | 1710 X%=block% MOD 256                      |
| 790 PHA                                         | 1350 ADC #8                                                                                                    | 1720 Y%=block% DIV 256                      |
| OOO TXA                                         | 1360 STA &70                                                                                                    | 1730 CALL sound                             |
| 010 PHA                                         | 1370 BCC bend                                                                                                    | 1740 7&220=makesound MOD 256                |
| OZO TYA                                         | 1380 INC \$71                                                                                                    | 1750 7&220-makesound DIV 256                |
| 030 PHA                                         | 1390 \                                                                                                    | 1760 • WZZZZZZZZZZZZZZZZZZZZZZZZZZZZZZZZZZZ |
| 040 LDY #0                                      | 1400 bend                                                                                                    | 1770 *KEYO *FX14,4IM                        |
| 050 \                                           | 1410 PLA                                                                                                    | 1780 *KEY1 *FX13.41M                        |
| 060 .block                                      | 1420 TAY                                                                                                    | 1790 ENDPROC                                |
| JOO 1010CK                                      | 1430 PLA                                                                                                    | 1/70 ENDERUC                                |

### -contex computing

for the BBC micro

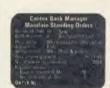

BANK MANAGER (DISC ONLY)

BANK MANAGER (DISC ONLY)
Manage your personal accounts with ease. Enter cheques and receipts.
Standing orders any frequency. Automatic date sequencing, Reconcile statements. Search, amend and delete. Unreconcile. Move forwards or backwards. Analyse expenditure: Forward cash flow forecast. Up to 36 simultaneous "bank" (bank, credit cards etc) accounts, 999 standing orders, 99 analysis categories, 12 actual and 12 budgets per category. over 4,000 postings on an 80tk disc. Reports to screen or printer. Graphics. Foreign currency support. Password. File recovery. Auto exceller. Field editing, itemised look ahead. Programmable report writer. For BBC, BBC+ and Master, disc.

117.50
Special version utilising extra BBC+128 & Master features, disc. 21.50
Optional "business utilities" adding double entry trial balance report and programmable speadsheet analysis report, disc.

TYPING TUTOR

TYPING TUTOR

Quickly learn to touch type. Over 90 smoothly graded lessons graduate you from the basic home keys to complete keyboard mastery. Unique word scan line checking. Target WPM and percentage correct. You may revise the targets or change the lessons as required. Audio key click for positive key depression. Establish a typing rhythm using the automatic metronome. Free format option. Recommended. For BBC, BBC+ &

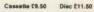

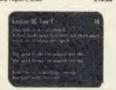

SPREADSHEET Mk V (disc only)
The spreadsheet with Input and printing command languages. Hundreds In use. We believe this is the versatile disc based spreadsheet offering many more facilities than much more expensive packages. Models 1,000 cells and very easy to use. For BBC, BBC+ & Master, disc

As an additional service to the serious business user we can also supply

Acornsoft Viewstore – very powerful database ROM
Acornsoft Viewsheet – fast multi window spreadsheet ROM
Acornsoft View V2.1 – super 40/80 col wordprocessor ROM

AA140

ALL PRICES FULLY INCLUSIVE. FREE POSTAGE WITHIN UK Enquiries and Acess credit card orders telephone 02303 347

CONTEX COMPUTING 15 Woodlands Close, Copie, Bedford MK44 3UE

| Please rush me                        | □ cassette                              | □ 40tk           | □ 80tk             | □ ROM |
|---------------------------------------|-----------------------------------------|------------------|--------------------|-------|
| Enclosed £ or debit my Access card no |                                         |                  | ***************    |       |
| Name                                  |                                         | **************** | ******             |       |
| Address                               | *************************************** |                  | ****************** |       |
|                                       |                                         |                  |                    |       |

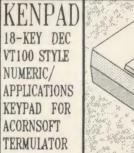

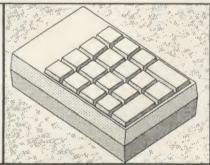

KENPAD malches the on-line HELP facilities and documentation of DEC VAX VMS 4.2. KENPAD has transparent legendable keytops and requires a BBC B/B+ with TERMULATOR. KENPAD has been supplied to: Universities, MRC, SERC, RAL etc.

PRICE: 65.00 inc. Contact for leaflet or for information. Please send cheque with order to: K. C. BLANSHARD, 55 SOUTHWAY, BURGESS HILL, SUSSEX, RH15 9SY (Tel. 04446 41290)

Please allow 28 days for deliv

#### **GET MORE OUT OF YOUR BBC MICRO** WITH SUPERFAST BASIC

BCOMP is a simple to use, powerful BASIC compiler in ROM for the BBC micro which can halve the size and double the spped of your BASIC programs, supports all BASIC keywords and has debugging facilities including TRACE and error messages. (See review in November 1985 Acorn User.) **BCOMP** and manual

Discover the secrets of assembler with DASM, a symbolic disassembler which allows you to investigate machine code programs including sideways ROMs. This disk or ROM based utility is simple to use yet offers some very powerful features to allow the disassembled code to be formatted for easy reading. User entered symbols are substituted for addresses.

DASM Dual format disk and manual £14.95

DASM sideways ROM and manual £19.95

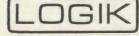

Prices include p&p in UK. Send CWO or SAE to: Logik Engineers, 84 Portnalls Road, Coulsdon, Surrey CR3 3DE. Tel: Downland 52170 AA191 LBEER
LBUGRETAILBEEBUGRETAILBEEBUGRETAILBE

ALIBEEBUGHETAIL ALIBEEBUGRETAILBEEBUGRETAILBEEBUGRETAILBE ILBEEBUGRETAILBEEBUGRETAILBEEBUGRETAILBE BEEBUGRETAILBEEBUGRETAILBEEBUGRETAILBEE BEFFILIGBETAILBEEBUGRETAILBEEBUGRETAILBEE

BUGRETAILBEEBUGRETAILBEEBUGRET

LBEEBUGRETAILBEEBUGRETAILBEEBU

GRETAIL BEEBUGRETAIL BEEBUGRETAIL BEEBUGRE RETAIL BEEBUGRETAIL BEEBUGRETAIL BEEBUGRET ETAIL BEEBUGRETAIL BEEBUGRETAIL BEEBUGRETAI TAIL BEEBUGRETAIL BEEBUGRETAIL BEEBUGRETAIL IL BEE

ETAILBEEBUGRETAILBEEBUGRETAILBEEBU ETAILBEE BUGF TAILBEEBUGRETAILBEEBUGRETA UGRE AILBEEBUGRETA BEEBUGRETA UGRE AILBEEBUGRETAILBEEBUGRETAILBETBUGRETAILBETBUGRETAILBETBUGRETAILBETBUGRETAILBETBUGRETAILBETBUGRETAILBETBUGRETAILBETBUGRETAILBETBUGRE

LEB GRETAILBEEBUG THE BEEBUGRETAILBEEBUGRETAILBEEBUGRE

GRETA SEERUGRE ILBEEBU SRETAIL REFRUGRE RETAIL REFRUGRE SEERUS SEERUS SE

HE IAN EEBUGRETAILBEEBUGRETAILBETAILBEEBUGRETAILBEEBUGRETAILBEEBUGRETAILBEEBUGRETAILBEEBUGRETAILBEEBUGRETAILBEEBUG

ALI BEEBUGRE TAILB BUGRETAILBEEBUGRETA TAILBEEBUGRETAILBEEBUGRETAI

GRETAILUSE TOUR TAIL SECULOS TAIL SECULOS EN LA SECULOS EN LA SECULOS EN

BEEE
#EBUGRETAILBEEBUGRETAILBE

RETAILBEEBUGRETAILBEEBUGRETAILBEEBUGRETAI TAI LEEBUGRETAILBEEBUGRETAILBEEBUGRETAILBE BEEBUGRETAILBEEBUGRETAILBE BEEBUGRETAILBEEBUGRETAILBEEBUGRETAILBE

EBUGRETAIL BEEBUGRETAIL BEEBUGR

ALBEEBUGRETAILB GOGB ALBEEBUGRE ALBEEBUGRE ALBEEBUGRE ALBEEBUGRE ALBEEBUGRE ALBEEBUGRE ALBEEBUGRE ALBEEBUGRE ALBEEBUGRE ALBEEBUGRETAILBEEBUGRETAILBEEB

TALLIBEEBUGETAIL BEEBUGETAILBEEBUG ETAILBEEBUG ETAILBEEBUG ETAILBEEBUG ETAILBEEBUG ETAILBEEBUG ETAILBEEBUG ETAILBEEBUGETAILBEEBUGETAILBEBUGETAILBEEBUGETAILBEEBUGETAILBEBUGETAILBEBUGETAILBEBUGETAILBE

OGNETALIBLESUGRETAILBEESUGRETAILBEESUGRETA

## BEEBUG SHOWROOM AND MAIL ORDER

The products in this price list are available in our showroom in St. Albans and by mail order. Telephone your order on 0727 40303 or send the order form to the address below. Alternatively come along and see us. We are open 9 - 5.30 Mon - Sat, and there is ample parking at the rear of our premises.

We take both Access and Visa credit cards. Simply telephone us on our multi-line telephone number 0727 40303 quoting: Cardholder's Name, Cardholders Address, Cardholder's Telephone number, Credit Card number, expiry date, order details.

PLEASE NOTE: that the mail order despatch address must be the same as the cardholder's address.

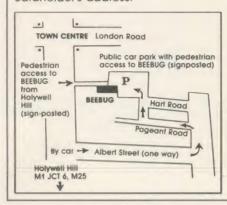

BEEBUG MAIL ORDER Dolphin Place, Holywell Hill, St. Albans, Herts. AL1 1EX Tel: 0727 40303 — Multi-lines

- Computers
- Printers
- Monitors
- Disc Drives
- Budget Discs
- Software

**Code Description** 

#### COMPUTERS

#### **BBC Master Series**

The Master 128 from Acorn is now available and offers super value for money, coming with VIEW, VIEW-SHEET, BASIC EDITOR and TERMULATOR software "bundled" in. Come and see the new-look Master in our Showroom.

There are also limited stocks of the Master Turbo,

There are also limited stocks of the Master Turbo, with second processor on board and "Hi-" versions of the software.

#### BBC B+

There are still limited supplies of these machines available at special prices. Please contact us for our stock situation & current prices.

| Description                    | Price inc. VAT                                                                                                    |
|--------------------------------|----------------------------------------------------------------------------------------------------|
| BBC Master 128 Micro           | 499.00                                                                                                    |
| 6502 Second Processor          | 189.00                                                                                                    |
| Z80 Second Processor           | 389.00                                                                                                    |
| Acorn Prestel Adaptor          | 134.00                                                                                                    |
| Acom Teletext Adaptor          | 144.00                                                                                                    |
| Acorn Speech Upgrade           | 46.00                                                                                                    |
| Acorn 1.2 DNFS ROM             | 19.50                                                                                                    |
| 1770 Disc Controller Upgrade k | (it <b>49.00</b>                                                                                                    |
| ADFS ROM for 1770 DFS          | 29.00                                                                                                    |
| Acom 1.2 DNFS disc Interface K | it 89.00                                                                                                    |
| Watford DFS ROM + Manual       | 26.50                                                                                                    |
| Watford DDFS Kit & Manual      | 98.00                                                                                                    |
| Watford DFS Manual             | 6.95                                                                                                    |
|                                | 6502 Second Processor Z80 Second Processor Acorn Prestel Adaptor Acorn Teletext Adaptor Acorn Speech Upgrade Acorn 1.2 DNFS ROM 1770 Disc Controller Upgrade K ADFS ROM for 1770 DFS Acorn 1.2 DNFS disc Interface K Watford DFS ROM + Manual Watford DDFS Kit & Manual |

#### **DISC DRIVES AND DISCS**

Beebug continue to recommend the Cumana range of drives. No other drive has yet lived up to their reliability record.

Beebug Dynamic Discs are made by the world's leading magnetics company for us. Every pack includes a FREE library box or storage box. Each disc is guaranteed for life.

| Code | Description                    | Price inc. VAT   |
|------|--------------------------------|------------------|
| 0600 | Cumana 100K C\$X100 40T        | 97.00            |
| 0610 | Cumana 100K CS100 40T inc PSU  | 127.00           |
| 0601 | Cumana 200K CDX200 40T Dual    | 187.00           |
| 0602 | Cumana 400K CSX400 40/80T      | 132.00           |
| 0603 | Cumana 400K CS400 40/80T Inc F | SU <b>152.00</b> |
| 0604 | Cumana 800K CD800S 40/80T inc  | PSU 282.00       |

#### DISC DRIVES AND DISCS

0650 Memorex Discs S/S D/D 48tpi

Price inc. VAT

15.50

|   | 0651  | Memorex Discs D/S D/D 96tpi        | 25.50 |
|---|-------|------------------------------------|-------|
|   | 0652  | Memorex Disc Head Cleaning Kit     | 9.65  |
|   | 0653  | Library Case — 10 discs            | 2.25  |
| ) | 0654  | Disc Storage Box — up to 50 discs  | 9.00  |
|   | 0655  | Lockable Disc Box — 35             | 13.80 |
|   | 0656  | Lockable Disc Box — 80             | 17.25 |
|   | BEEBL | UG DYNAMIC DISCS                   |       |
| ľ | 0657  | 10 × 48tpi SS DD Discs + Free Box  | 14.40 |
| ) | 0658  | 10 × 48tpi DS DD Discs + Free Box  | 20.00 |
| ) | 0659  | 10 × 96tpi SS DD Discs + Free Box  | 20.00 |
| ) | 0660  | 10 × 96tpi DS DD Discs + Free Box  | 21.40 |
| ) | 0661  | 25 × 48tpi SS DD Discs + Free Box  | 33.90 |
| ) | 0662  | 25 × 48tpi DS DD Discs + Free Box  | 45.19 |
| ) | 0663  | 25 × 96tpi SS DD Discs + Free Box  | 45.19 |
| ) | 0664  | 25 × 96tpi D\$ DD Discs + Free Box | 48.90 |
| ) | 0665  | 50 × 48tpi SS DD Discs + Free Box  | 58.30 |
| ) | 0666  | 50 × 48tpi DS DD Discs + Free Box  | 81.40 |
| ) | 0667  | 50 × 961pi SS DD Discs + Free Box  | 81.40 |
| ) | 0668  | 50 × 96tpi DS DD Discs + Free Box  | 92.49 |

#### SOFTWARE

BEEBUGSOFT'S HELP II ROM has become an indispensible tool for those who can't remember all the \*FX and VDU commands and BASIC syntaxes etc. 28,000 characters of text about the Beeb crunched into a 16K EPROM together with special search routines!

"ROMIT" is an Official Ram Filing System (RFS).
It allows you to use sideways RAM or even user
RAM to produce ROM versions of your programs.
You can use it as a printer buffer or as a 46K
"Silicon Disc". Send for our BEEBUGSOFT software

| catal | ogue for full details.              |        |
|-------|-------------------------------------|--------|
| Code  | Description Price in                | c. VAT |
| 1000  | Acornsoft VIEW Word Processor ROM   | 53.00  |
| 1021  | Acornsoft VIEWINDEX Disc            | 14.95  |
| 1001  | Acornsoft VIEWSHEET Spreadsheet ROM | 53.00  |
| 1002  | Acornsoft HI-VIEW ROM & Disc        | 55.00  |
| 1019  | Acornsoft VIEWSTORE Database ROM    | 53.00  |

#### **SOFTWARE**

| Code | Description Price is                | nc. VAT |
|------|-------------------------------------|---------|
| 1022 | Acornsoft VIEW 3 ROM & Disc         | 89.70   |
| 1003 | Acornsoft LISP ROM                  | 49.00   |
| 1004 | Acornsoft BCPL ROM                  | 56.00   |
| 1005 | Acornsoft COMAL ROM                 | 49.00   |
| 1006 | Acornsoft LOGO ROM                  | 69.00   |
| 1007 | Acornsoft ISO PASCAL ROMs           | 69.00   |
| 1008 | Acornsoft BASIC EDITOR ROM          | 29.00   |
| 1013 | VIEW Printer Driver Generator Tape  | 9.90    |
| 1014 | VIEW Printer Driver Generator Disc  | 11.50   |
| 1012 | Acornsoft ELITE Disc                | 17.00   |
| 1023 | Acornsoft ELITE Tape                | 14.95   |
| 1015 | Acornsoft REVS Disc                 | 17.00   |
| 1024 | Acornsoft REVS Tape                 | 14.95   |
| 1016 | Acornsoft AVIATOR Disc              | 17.00   |
| 1017 | Acorn Graphics Extension ROM B      | 29.00   |
| 1018 | Acorn Graphics Extension ROM B+     | 29.00   |
| 1009 | AMX Desk Disc                       | 21.95   |
| 1010 | AMX Utilities Disc                  | 13.45   |
| 1020 | AMX Paint Pot Disc                  | 13.45   |
| 1011 | BBCsoft UltraCalc 2 Spreadsheet ROM | 75.00   |
| 1118 | BBCsoft White Knight 12 Chess Disc  | 19.00   |
| 1119 | BBCsoft White Knight 12 Chess Tape  | 9.50    |
| 1102 | C.C. Wordwise ROM                   | 35.00   |
| 1100 | C.C. Wordwise Plus ROM              | 51.50   |
| 1112 | C.C. Hi Wordwise Plus Disc          | 5.75    |
| 1106 | C.C. Accelerator ROMs               | 59.00   |
| 1109 | C.C. Disc Doctor ROM                | 29.00   |
| 1103 | C.C. Graphics ROM                   | 29.00   |
| 1110 | C.C. Intersheet Spreadsheet ROMs    | 51.50   |
| 1111 | C.C. Hi Intersheet Disc             | 5.75    |
| 1114 | C.C. Interchart ROM                 | 29.00   |
| 1104 | C.C. Printmaster (Epson) ROM        | 29.00   |
| 1105 | C.C. Printmaster (Star) ROM         | 29.00   |
| 1107 | C.C. Speech ROM                     | 29.00   |
| 1108 | Spech Processor (Only with 1107)    | 10.00   |
| 1122 | Superior Software SPEECH! on Disc   | 11.45   |
|      |                                     |         |

#### **MONITORS**

#### Colour Monitors

Colour Monitors
The Phillips CT2007 and CT4114 14" TV/RGB Monitors
continue to be very popular and the Microvitec
RGB Monitors are, of course in great demand.
To take the place of the discontinued Sanyo 3115
Ultra High Resolution Monitor, Beebug are
pleased to announce the TAXAN SUPERVISION 3,
412" Monitor which using state of the art pleased to announce the IAAAN SPERMISION at 12° Monitor which, using state of the art technology, produces quite astonishing resolution and clarity.

The TAXAN Monochrome Monitors are superb

value for money and offer a range of three phoshors to suit exacting requirements.

| Code | Description Price                    | inc. VAT |
|------|--------------------------------------|----------|
| 0500 | Taxan 1201 12" Green, Short Persist. | 103.50   |
| 0501 | Taxan 1202 12° Green, Long Persist.  | 120.75   |
| 0502 | Taxan 1203 12° Amber, Long Persist.  | 120.75   |
| 0535 | Tilt/Swivel Stand for Taxan 1201-3   | 25.00    |
| 0530 | Microvitec 1431 Standard Res.        | 218.50   |
| 0531 | Microvitec 1451 Medium Res.          | 276.00   |
| 0536 | Taxan Supervision 3 Very Hi-Res.     | 420.00   |
| 0535 | Tilt/Swivel Stand for Supervision 3  | 29.00    |
| 0532 | Phillips CT2007 TV/RGB Monitor       | 225.00   |
| 0534 | Phillips CT1114 TV/RGB Monitor       | 243.00   |
| 0550 | RGB Monitor Lead, 6 pin DIN          | 5.75     |
| 0551 | Mono Monitor Lead, BNC, for Taxan    | 3.45     |
| 0537 | Supervision 3 Monitor Lead           | 8.00     |
| 0552 | Single Plinth for Monitor            | 12.65    |
| 0553 | Double Plinth for Monitor + Drives   | 21.85    |
| 0554 | Memorex TV and VDU Cleaning Kit      | 4.51     |

#### **PRINTERS**

**Letter Quality**The Brother HR15 printer has easily changeable printwheels and will accept sheet feeders, tractors and even a keyboard! At the budget end of Letter Quality is the Ibico LTR1 at just £138.00.

Colour Printers
The CANON PJ1080A Full Colour printer still surprises everyone with the clean, almost dot-free printout. It does not need special paper and is perfect for Graphics Freaks! The Epson JX100 is ideal for both coloured listings & documents and graphics dumps.

#### **NLQ Matrix Printers**

Both the Epson LX80 and the Taxan KP810 offer a Near Letter Quality printing mode. We now stock the amazing "Fontaid" package for the Taxan which gives you at least an extra 8 NLQ fonts. An extra disc provides even more, including Script and handwriting fonts and even 24cpi fonts! NOTE: "Fontaid" needs a RAM chip (our code 2727) fitted to the Taxan criptor. 0707) fitted to the Taxan printer.

|                                            | 3.75  |
|--------------------------------------------|-------|
| 0204 Canan DWADOOA 40" NILO Matrix         |       |
| USUT CONON PWTUBUA TO INLE IVIDITIX 34     | 0.00  |
| 0302 Canon PW1165A 15" NLQ Matrix 40       | 5.00  |
| 0303 Canon PW1080A 10" Full Colour 46      | 0.00  |
| 0304 Epson LX 80 NLQ Matrix 27             | 0.00  |
| 0313 LX 80 Tractor Feed Unit               | 3.00  |
| 0305 Epson RX100 39                        | 2.00  |
| 0307 Epson FX100 49                        | 0.00  |
| 0308 Epson JX80 Colour 56                  | 9.00  |
| 0309 Ibico LTR1 Print Band Printer 13      | 8.00  |
| 0311 TAXAN KP810 NLQ Matrix 26             | 3.35  |
| 0312 Linear Graphics Plotmate 33           | 3.50  |
| 0400 Platen Cleaner Kit for Printers       | 6.00  |
| 0401 2m BBC — Centronics Printer Lead 1    | 0.00  |
| 0402 Ribbon for Epson FX/RX 80 series      | 5.00  |
| 0403 Ribbon for Epson FX/RX 100 series 1   | 0.00  |
| 0413 Ribbon for Epson LX80                 | 5.50  |
| 0405 Brother HR15 Replacement Printwheel 2 | 20.50 |
| 0408 Ribbon for Taxan KP810/Canon PW1080A  | 5.75  |
| 0411 Brother HR15 Correctable Ribbon       | 4.30  |
| 0412 Brother HR15 Nylon Ribbon             | 4.30  |
| 0414 Ibico LTR1 Ink Roller                 | 4.60  |
| 0415 Colour Ribbon for Epson JX80          | 4.95  |
| 0419 "Fontaid" ROM & Disc 40T              | 0.00  |
| 0420 "Fontaid" ROM & Disc 80T              | 0.00  |
| 0421 "Fontaid" Extra Disc "A" 40T          | 5.00  |
| 0422 "Fontaid" Extra Disc "A" 80T          | 5.00  |
| 0450 Listing Paper 11" × 66 lines 2000     | 4.50  |
| 0451 3.5° × 9 lines labels, 2-across 1000  | 5.00  |
| 0452 "Real A4" W/P Paper 80g 2000          | 28.75 |
| 0453 2-part NCR Listing Paper 2000 sheets  | 23.00 |

#### **OTHER HARDWARE**

#### POMS & DAMS

Our 7274 8K EPROMs are still just £2.30 and the 27128 16K version is £3.45.

"Shadow" RAM to increase user memory in Modes 0 to 6 can be added with the ARIES B23 RAM Board. The Watford 32K RAM card can sit inside the Beeb together with most ROM expansion Boards. Remember Beebug's special price of £39.00 for the AFPL Sidewise ROM board. A version for the B+ is now available at £29.00.

IEEBUGREEBUGREEBUGRETAILBEEBUGREEBUGREEBUGREEBUGREEBUGREEBUGREEBUGREEBUGREEBUGREEBUGREEBUGREEBUGREEBUGREEBUGREEBUGREEBUGREEBUGRETAILBEEBUGRETAILBEEBUGRETAILBEEBUGREEBUGREEBUG

BUGRETAL UGRETAL GRETALL RETAILBE

AILBEEBU BEEBUGI

TAIL BEEF

EBUGRET BUGRETA BUGRETAIL BRETAILE RETAILBE TAILBE

AILBEEBU LBEEBUG BEEBUG BEEBUGR EBUGRE

BUGRETA JUGRETAILE RETAILEE RETAILEE TAILBEE TAILBEE IL BEEBUG BEBBUGRE BEBUGRE BUGRETAIL JUGRETAIL JUGRET

| Code | Description Price i                      | nc. VAT        |
|------|------------------------------------------|----------------|
| 0700 | Aries B20 RAM card                       | 86.50          |
| 0701 | Aries B32 RAM card                       | 91.00          |
| 0702 | Watford 32K RAM card                     | 69.00          |
| 0703 | AMX Mouse                                | 79.95          |
| 0704 | ATPL Sidewise ROM Board for Model        | B <b>39.00</b> |
| 0735 | ATPL Battery Backup Kit                  | 17.00          |
| 0746 | ATPL Sidewise ROM Board for B Plus       | 29.00          |
| 0705 | 2764 8K EPROM                            | 2.30           |
| 0706 | 27128 16K EPROM                          | 3.45           |
| 0707 | 6264 8K RAM                              | 4.00           |
| 0708 | EPROM Extractor Tool                     | 5.00           |
| 0709 | EPROM Eraser (UV)                        | 32.20          |
| 0710 | Soflite EPROM Blower                     | 75.90          |
| 0711 | Pace Nightingale Modem                   | 120.00         |
| 0712 | Pace Commstar ROM & Manual               | 33.00          |
| 0713 | 2 into 1 Phone Adaptor                   | 6.32           |
| 0714 | BB-Key Function Key Labels               | 2.00           |
| 0717 | Watford Zideways ZIF Socket              | 17.25          |
| 0718 | Voltmace Delta 3B Single Joystick        | 11.99          |
| 0719 | Voltmace Delta 3B Twin Joystick          | 19.95          |
| 0720 | Voltmace Delta 14B Joystick/Keypad       | 14.95          |
| 0721 | Voltmace Delta 14B/1 Interface           | 14.95          |
| 0742 | Voltmace Delta Driver Disc 40T           | 9.00           |
| 0743 | Voltmace Delta Driver DIsc 80T           | 9.00           |
| 0722 | 4-way 13 amp Switchable Plug Block       | 10.35          |
| 0724 | Antex CN17 Soldering Iron                | 6.79           |
| 0726 | 8-way DIP switch                         | 0.98           |
| 0727 | RS 432 "Domino" Plug                     | 0.46           |
| 0728 | RGB 6 pin DIN Plug                       | 0.46           |
| 0729 | Cassette 7 pin DIN Plug                  | 0.30           |
| 0730 | 3-core 6 amp Mains Cable (per m)         | 0.35           |
| 0731 | 4-core R\$432 Cable (per m)              | 0.20           |
| 0732 | 6-core RGB or Cassette Cable (per m)     | 0.25           |
| 0734 | BBC Model A or B Replacement<br>Keyboard | 46.00          |

### **ORDER FORM**

CARRIAGE. Please add £1.00 carriage to all orders except Computers Monitors, and Printers add £7.00 per item. Disc Drives, 2nd Processors, Modems etc. add £5.00 per item. Listing Paper add £2.00 per box.

#### BEEBUG MAIL ORDER

Dolphin Place, Holywell Hill, St. Albans, Herts. AL1 1EX (Dolphin Place is opposite 18 Holywell Hill in the centre of St. Albans).

| UNIT PRICE            | TOTAL                              |
|-----------------------|------------------------------------|
| SUB TOTAL<br>CARRIAGE | £                                  |
| TOTAL                 | £                                  |
|                       |                                    |
| POSTCODE:             | SUB TOTAL CARRIAGE POSTCODE: TOTAL |

In accordance with our competitive pricing structure prices are subject to alteration at any time.

## Small Business Accounts & V.A.T. made Simple

• Invoicing, Accounts and V.A.T. made simple is the answer for your business

Professional business software for the BBC 'B'

and BBC 'B+'

 Over 1500 users on many computers, including over 250 on the BBC

Available for both twin 80 track disk drives

Invoicing and Customer Accounts

Three types of invoicing on plain or pre-printed paper

Standard Descriptive Period

Reports on Invoices and customers Accounts including:

Customer Balances Outstanding Invoices Aged Debtors by Days Label Printing V.A.T. Reports

• £100 plus V.A.T. on Sale or Return

Accounts and V.A.T.

No knowledge of book-keeping required to control your cash book or unpaid bills

Produces your V.A.T. return at the press of a button for:

Standard V.A.T. Scheme Retail Special Schemes A to F Pharmacy Scheme B

- Trading, Profit and Loss Accounts at any time to help control your business
- £150 plus V.A.T. on Sale or Return

Buy Both and Save £50

YES – Clip the coupon now or call (0625) 615 375 and we will rush you a copy 'Sale or Return' – you only pay if you decide to keep it. Or call and see it at your local dealer

| Please return coupon to: Micro Simplex Ltd., 8 Charlotte St. West, Macclesfield, Cheshire SK11 6EF  Name | MICRO                                                     |
|----------------------------------------------------------------------------------------------------|-----------------------------------------------------------|
| Telephone                                                                                                | ~                                                         |
| Type of Business                                                                                         | Micro Simplex is a division of<br>Sandhurst Marketing PLC |

## BUSINESS

### NEWS

## Ground rules for upgrades

The options facing owners and potential owners of BBC micros are frightening and bewildering. In this issue we hope to narrow the choices and give you some ground rules to work by.

But remember, the important thing is whether the cash spent will really save you money. Too many people become bogged down in computing, rather than actually using micros.

As can be seen in this issue, just what the 512 will offer is as yet unclear. And the exact level of software support – which will be the deciding factor for many people – is unlikely to be known until the machine appears.

| Overview by Bruce Smith      |
|------------------------------|
| page 135                     |
| Beeb upgrades by Roger Carus |
| page 139                     |
| Operating systems by Simon   |
| Williams                     |
| CP/M86 page 141              |
| MS-DOS page 141              |
| DOS Pluspage 143             |
| GEM page 143                 |
| Three statistical packages   |
| reviewedpage 167             |
| The Inter family reviewed    |
| page 169                     |
| KBL128 PC reviewed page 173  |

## Software guess for 512

by David Kelly

Acorn's Master 512 can run a bewildering range of operating systems, but what this will mean in terms of ready-to-run software is far from clear.

The machine, which uses an extra microprocessor in the same family as that in the IBM PC, is to differing extents compatible with software written to run under GEM, CP/M86 (which is the 16-bit version of CP/M), MS-DOS and IBM's PC-DOS.

Of the four operating systems, PC-DOS is by far the most established, with a library of well over 1000 programs.

From a hardware point of view, though, the machine is not an IBM copy, or 'clone'. According to Acorn's David Bell: 'We never set out to produce IBM-clone hardware, but the Master 512 is not aimed specifically at the business market – it is a more general machine than that.'

Since the Master is not an IBM clone, software written under any of the operating systems will have to be 'well behaved'; that is, it must be entirely hardware independent before it will run on the Master 512. This situation is simi-

lar to Acorn's own rules on 'legal' software — but the best progams are always illegal.

GEM has been designed to be a portable operating system so software written under it should run directly on the Master 512. It is, though, a young operating sys-

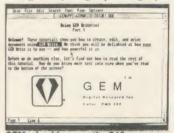

GEM: should run on the 512

tem, and there is so far little software written for it.

However, the position with MS-DOS 2.1 and CP/M86 from Digital Research is quite clear-cut. The majority of applications are 'well behaved' and should run unaltered on the Master 512. 'Around 95 per cent of MS-DOS applications will run on the Acorn', said Digital's European vice president Paul Bailey.

The problem for the Master is with PC-DOS programs which make direct calls to the IBM's hardware.

Explained Paul Bailey, 'The effects of such calls are very unpredictable but a significant proportion of PC-DOS programs are unlikely to run on the Acorn.

'If I was being conservative I would say maybe as many as 50 per cent of PC-DOS applications will not run on the Master 512, and these programs include Lotus 123, Symphony and Ashton Tate's Framework.'

Now both Digital and Acorn are trying to establish a list of 'qualified' programs – those PC-DOS programs which will work directly on the Master 512.

Acorn's David Bell confirmed that a list of qualified programs was in preparation and added, 'Where it is commercially justified we will also be specifically converting some not-so-well-behaved programs to run on the 512.

'But these need not necessarily be business titles. I would emphasise that we are intending to build a sensible range of titles as much for the educational area as for the business field.'

A precedent for a similar hardware configuration has been set by a machine from Philips in Austria, called the :Yes. This machine runs DOS Plus and, like the Master 512, is not an IBM PC clone. Philips has so far produced a list of 100 compatible titles. Said one member of Philips' technical team, 'Titles like Symphony and Lotus 123 will not run and cannot be easily converted. DBase II, Wordstar and Logistix (a similar package to 123, written by Grafox) will run immediately and DBase III and Ashton Tate's Framework can be relatively easily converted'.

### **Pear Tree accounting on the Beeb**

Pear Tree systems has taken its Main Business suite of accounting software, which was written for its repackaged BBC B+, the KBL128 PC (see the review by Roger Carus on page 173 of this issue), and put it out on disc for the BBC model B.

The menu-driven suite of fullyintegrated packages includes packs for stock control, customer database, purchase ledger, suppliers' database, sales ledger, nominal ledger, invoicing and credit notes, proforma quotations, as well as bank account analysis and petty cash control.

The software is compatible with all disc filing systems on the BBC but requires 20k of shadow

RAM to run. It will therefore run on a BBC B+ or Master. Owners of the 32k BBC model B need an additional 20k sideways RAM board, such as the Aries B20 or B32 or Watford Electronics' 32k RAM board.

The complete suite of business packages is available on one disc for £99 including VAT and p&p.

## INFORMATION PROCESSING ON YOUR BBC COMPUTER!

WHY SHOULD THE BIG BOYS GET ALL THE INTEGRATED SOFTWARE?

For serious users of the BBC computer. Disc machines only.

What the reviewers say:-

DATASCRIBE IS BRILLIANT VALUE FOR MONEY—

John Vogler, A & B Computing, Sept 1985.

I SHALL USE SCRIBE FOR MOST OF MY WRITING

John Dawson, Your Computer, Feb 1985.

#### SCRIBE £39.95

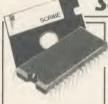

THE PROFESSIONAL WORD PROCESSOR designed for the serious user \* All operations fully prompted \* No special knowledge of the computer system necessary \* Document size NOT limited by computer memory \* Automatic disc buffering ensures text is moved between disc and computer memory without user

intervention \* Up to 255 pages in a single document \* 80 column display \* On screen underline and right justify \* See it as it will be printed. SCRIBE comes in a chip with 5 minute fitting instructions. utilities disc and manual. Integrates with Database.

#### DATABASE £49.95

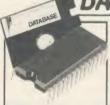

A superb record keeping system with an incredible operating speed. 96 fields per record \* One record 2 Kb max \* One field 900 characters max \* 4000 records per database \* 16 level conditional search \* Record match \* 8 automatic sub indexes \* Total flexibility of output via report writer with ability to write back to the database \* Maths

pack \* Semi programming language plus compiler. Integrates with Scribe to give conditional search with MAIL MERGE and high powered report formatting. Comes in ROM.

#### DATASCRIBE £69.95

Scribe & Database in a single chip! Contains all the features of both products and with an attractive saving on price and ROM space.

#### **DOUBLE-DOS:45**

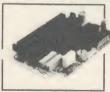

Double density disc interface. A high capacity database or word processor is enhanced even further with this state of the art disc interface. The many features include \* 720 Kb of CONTINUOUS file space on a standard 80 track disc drive \* Automatically read standard Acorn files \* Compensate for discs formatted in single density \* Provide up to

159 files IN ONE DIRECTORY \* Automatically read, write and format double sided drives to appear as one disc surface \* Allow maximum use of MERTEC Scribe and Database. Very easy fitting - no soldering - full instructions provided.

#### SCRIBECHEC £24.95

#### TYPING/SPELLING CHECKER.

length. Also available for wordwise & view.

The fastest typing checker available. \* 7200 word base dictionary in ROM plus room for your own 15,000 (approx) word dictionary on disc \* Any number of dictionaries \* Maintenance includes add and gelete, list words between alpha limits and many more features \* Check speed 1500 words per minute! \* Any document

#### DATASTAG £49.95

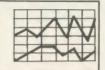

### STATISTICS AND GRAPHICS PACKAGE. (ROM BASED)

Coming soon. A highly professional system which integrates with Database. Allows you to store your data in any format and, using Database, present all or selected items of data for graphing and statistical analysis \*

Graphs include Pie, bar, histograms, line plot, scatter plot \* Display between one and four graphs simultaneously \* Automatic scaling and direct digital readout of graph co-ordinates \* Statistics include all standard tests plus linear regression and correlation etc \* seven non-parametric tests \* Epson screen dump included with facility to add your own printer dump.

#### MINI ROM BOARD £14.95

Provides four extra ROM sockets. Easy fitting and without any of the overheating and space problems associated with large expansion boards. FOR BBC MODEL B ONLY

#### \*SPECIAL COMBINED PACKAGE OFFER\*

Datastag & Database (in one chip) 1 £69.95

#### **NEW MERTEC TITAN CHIP FOR THE BBC MASTER 128**

SOON

Six integrated packages with one chip! £95

WORD PROCESSOR DATABASE

STATISTICS SPELLING

GRAPHICS-

SPELLING

CHECKER

CHECKER FOR VIEW

FOR SCRIBE

TITAN USES THE ADFS AND REQUIRES A DUAL DISC DRIVE. **BBC MASTER NETWORKING ENQUIRIES WELCOME** 

Prices include VAT. Add 60p post and packing to your order. Discounts on Dealer and education

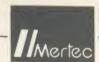

MERLIN COMPUTER PRODUCTS

Please supply the following products/information. Please tick box

SCRIBE -OTY DATABASE QTY DATASCRIBE -

QTY

QTY OTY

£ £ QTY QTY

TOTAL

l enclose £ Inc P&P My credit card No. is

DOUBLE DOS

SCRIBECHEC [

MINI ROM BOARD

DATASTAG

TITAN

Visa ☐ Access ☐ Tick which Name

Address \_

To MERTEC COMPUTER PRODUCTS

33/36 Singleton Street, Swansea SA1 3QN. Tel: 0792 467980

IMPORTANT NOTE: Please check with us if you decide to use any other disc interface than Acorn or Double-Dos with Scribe or Database.

### **BUSINESS**

### NEWS

## Training courses for Beeb owners

The Microcomputer Advisory Centre at the South Bank Polytechnic in London is planning a number of special training courses for BBC micro owners. All courses last two days and enrollment costs £140 per course.

Introduction to Microcomputing: 13-14 May and 17-18 June. Databases and Information Retrieval: 11-12 May and 1-2 July. Wordprocessing and Computing for Publishers and Authors: 6-7 May. Microcomputers for Training: 22-23 April and 8-9 July.

More details from Microcomputer Advisory Centre, Polytechnic of the South Bank, Borough Road, London SE1 0AA.

#### **Video on comms**

Computer Television has produced a video which aims to explain data communications to the confused businessman.

Data Communications Made Easy asks what hardware and software is needed by a company considering taking the plunge, and what the possible benefits are.

Some prior understanding of the subject is assumed, but the video is not aimed at the technically-minded. It runs for 50 minutes and costs £90 in VHS or Beta format, or £100 for U-matic. Postage and packing is £2.50 extra.

Also from the same company is the self-explanatory video, Selecting Business Software the Easy Way, which covers wordprocessing, accounts, graphics, financial modelling, databases, as well as integrated packages. It runs for an hour and costs £39.95 in VHS or Beta, or £49.95 in U-matic. Postage and packing costs £1.50.

The company is currently working on a video called Technology for Profit.

Contact Computer Television, 9 Cavendish Square, London, W1M 0DU. Tel: 01-580 6363.

## 'Today' goes on-line

Today, the new daily newspaper set for launch this month by Eddie Shah's News UK Group is to be made available on-line to BBC micro owners via the World Reporter database.

Like the other newspaper publishing giants, News UK is actively getting involved in electronic publishing and the highly automated method of production lends itself to exploitation via a world-wide database network.

Even though access to the big databases like Datasolve's World Reporter is, by domestic prices, quite expensive – typically around £50 an hour to access the system – there is no difficulty in hooking up a BBC computer through a modem.

All the major databases understand the communications protocols used by the main BBC micro modems, namely, 300/300 baud and 1200/75 baud.

The Datasolve World Reporter database now holds the complete texts of each issue of an increasing number of national and international newspapers, journals and agencies, including the *Financial* 

Times, Washington Post, Guardian, Economist, New Scientist, Associated Press, the Soviet news agency Tass as well as a summary of BBC world broadcasts.

The database offers a full search facility and even though the system already contains over 500 million words, because it is run on Europe's largest computer facility, the response time is only a couple of seconds.

There is no subscription fee for World Reporter; instead access time is charged at the rate of £60 per hour.

Robert Maxwell, owner of Mirror Group Newspapers, is also expanding the scope of his Pergamon Infoline on-line information system. Forty separate databases now contain a huge library of information covering the business, technical and scientific areas. Again the systems can be accessed by any BBC micro with a 300/300, 1200/75 or 1200/1200 baud modem.

Costs to access the various data banks vary but typical entry costs are between £50 and £125 an hour. Among the major information providers to Infoline is company data suppliers Dun and Bradstreet. Its Who Owns Who database can be accessed at £125 per hour.

Key British Enterprises, another section, costs £65 an hour.

## **Upgrades to View**

Acorn has released details of the procedure by which owners of View 2.1 can upgrade to View 3.0

Even though the earlier versions of *View*, which are still available in many shops, will not run on the BBC B+, Acorn has decided to charge around £45 for the full upgrade.

If you want to upgrade either from a 1.4 or 2.1 ROM or a *Hi-View* disc the procedure is as follows:

Send off your present disc or ROM, together with a cheque to Acornsoft for £23 and you will receive a new *View 3* ROM plus key card and reference card.

The View 3 manual costs a

further £10, showing how to use the additional features of the new version, and the upgrade does not include the printer driver routines normally supplied with *View 3*. These are, though, available separately for a further £11.50 (disc) or £9.95 (cassette).

Version 3.0 of *View* offers a number of improvements over its predecessors.

New features include those of being able to turn page-break off and being able to rename a file before searching.

The formatting is easier to use and a number of bugs in the earlier versions have been identified and corrected.

|   |                              |                      |          |        |     | 3988     | ×               |      | E82 i  |
|---|------------------------------|----------------------|----------|--------|-----|----------|-----------------|------|--------|
|   | BUSINESS TOP FIVE            |                      |          |        |     |          |                 |      |        |
|   | Title                        | Publisher            | Cassette | Disc   | ROM | Electron | Shadow<br>on B+ | 6502 | Econet |
| 1 | Speech                       | Superior             | £9.95    | £11.95 |     | _        | _               | -    | Yes    |
| 2 | Mini Office                  | Database             | ₹,5.95   | £,7.95 |     | €,5.95   | *               | *    |        |
| 3 | Personal Money<br>Management | Acornsoft            | £11.90   | _      | _   |          | -               | -    | -      |
| 4 | Wordwise                     | Computer<br>Concepts | -        | -      | £46 | _        | -               | -    | -      |
| 5 | Paintbox                     | Audiogenic           | £9.95    |        |     |          |                 |      | _      |

Compiled by Gallup/MicroScope. Contact publisher: Audiogenic, 12 Chiltern Enterprise Centre, Station Road, Theale RG7 4AA. Tel: (0734) 303663. Database Publications, Europa House, 68 Chester Road, Hazel Grove, Stockport SK7 5NY. Superior Software, Regent House, Skinner Lane, Leeds 7. Tel: (0532) 459453. Computer Concepts, Gaddesden Place, Hemel Hempstead, Herts HP2 6EX. (0442) 63933. Acornsoft, 645 Newmarket Road, Cambridge CB5 8PD. Tel: (0223) 214411.

## BOXED CLEVER

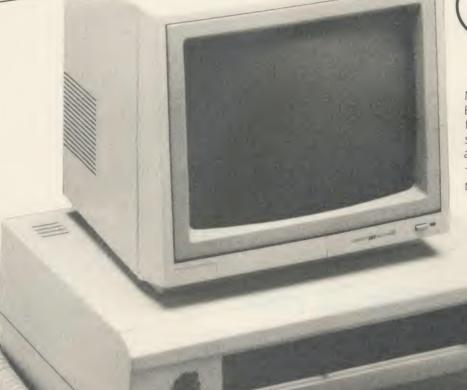

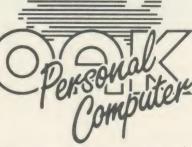

No matter what your customised BBC Computer requirements are, from a case to a complex computer system, Oak Universal gives you all the options.

The Oak metal case offers the user a tough computer capable of performing in the harshest of environments. Cases from £159.00.

> Whilst the stylish Oak Personal Computer fits unobtrusively into office or home. Cases from £105.95 (pictured).

No matter which option you take, opt for Oak, the logical choice.

For further details of the complete range please complete and return the coupon below.

#### OAK UNIVERSAL LTD 20 Crofters Green, Green Lane, Idle, Bradford BD10 8RR TEL. BRADFORD (0274) 614167

Please send me more details of the Oak ranges  $\square$ 

My main use is:

Home ☐ Business ☐ Scientific ☐ Education ☐ Name \_

Address .

#### The Oak and Oak PC ranges can house

BBC Model B

or BBC Model B + (64K)

or BBC Model B+ (128K)

with BBC power supply

BBC keyboard and speaker Up to 2 half height disc drives

Disc drive power supply

Ram Rom expansion boards

Plus a choice of options 65 watt power supply

or 100 watt power supply

10mb or 20mb Winchester Hard Disc Fan

Modem

IEEE Interface

Co-processors: z80

6502 32016

68000

OAK UNIVERSAL LTD 20 Crofters Green, Green Lane, Idle, Bradford BD10 8RR

TEL BRADFORD (0274) 614167

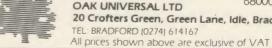

### **BUSINESS**

## EXPANDING HORIZONS

To kick off this five-page special, here's an overview of the upgrade options open to your business with the pros, cons and costs weighed up

Bruce Smith

There are undoubtedly huge advantages in using a micro to help run your affairs, whether it's a part time occupation or something you earn your livelihood at (and perhaps supply others with theirs as well).

But what equipment should you choose to help you? Is it worth adapting your existing system? Should you buy something that is completely custom made? Or should you forget the whole idea? These questions are the most obvious, but are not easy to answer without a reasonable knowledge of what's going on in the marketplace. With new machines and systems arriving in a never-ending stream, keeping track can be difficult. Your final choice will probably depend on what equipment (if any) you already own and how much cash you have to spend.

It can hardly have escaped your notice that January saw the launch of the Master series of BBC micros and the question everybody's asking is 'is it worth it?' My own view is a definite 'yes!'.

Running any business profitably needs reliability, efficiency and ease of use. That sentence sums the Master up. There is a huge base of software already available, more than 18,000 items according to Acorn's calculations, that will run immediately. The bottom line for software and ROMs is that if they are written following the guidelines laid down by Acorn, ie, legally, they will work.

One of the biggest problems with compatibility is that disc-based software often uses 'illegal' protection, so while the software may be compatible, the protection won't let you load it. Many software houses have upgraded their products so that they now work — Wordwise Plus, for example. If the software works on the BBC B+ it should run on the Master. Beware of software being sold off cheaply, as it could be old stock that won't work – the only way of knowing is to test it.

Hardware - including monitors, disc drives,

printers and modems – will all work and present no problems: just make sure any support utility software supplied is compatible.

If you are looking for a micro to which you can add existing monitors, disc drives, printers, etc, the Master is the one. Remember, it comes fitted with an excellent wordprocessor, View 3, a flexible spreadsheet in ViewSheet and communications software that allows you to drive your modem immediately, giving instant access to information systems around the world. The only thing missing is a database – I highly recommend ViewStore, which you or a dealer can fit in a matter of minutes.

The cost of the Master 128 is £499, which includes VAT. This is reclaimable if you are VAT registered, so the cost comes down to £433. Remember the bundled software would cost you almost £300 if bought separately.

Should existing BBC micro owners upgrade? First, what software do you already have? If you have either the *View* or *Inter* family, and possibily a 6502 second processor, you have already made a large investment. Here the case is a little less clear. Certainly, if you can afford it then the upgrade is worth it remember, you can use the 6502 second processor with the Master. As above, VAT is reclaimable and you can offset the price of a new micro against your tax liabilities.

Also, if you've invested time and effort in learning a piece of software, make sure it works on a Master before upgrading.

If cash is tight then it's probably not worth proceeding at this stage. If, on the other hand, you need to upgrade an existing BBC micro to contain a wordprocessor, spreadsheet, communications software and filing system, the cost of buying a Master would be well worth it. Of course, if you do upgrade to a Master you can find a good home for your Beeb by selling it through the Free Ads page in *Acorn User* – expect to get about £200 to £250 for it.

Your existing equipment may make it finan-

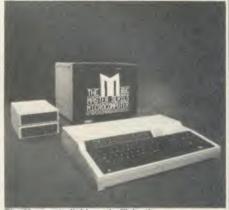

The Master: 'reliable and efficient'

cially more viable for you to stick with it and so go along another route. For example, you may already have a BBC micro with 6502 second processor. In this case it would be more sound to invest about £150 in some software.

There are two obvious choices – the *View* family from Acornsoft or the *Inter* family from Computer Concepts. Both are excellent suites of software and are a credit to their respective companies. Roger Carus has covered these areas extensively and I suggest you read his article (page 139) in this issue, plus that in the January 1986 issue of *AU*.

Acorn possibly has the edge in that its packages are all readily available, and include extra items such as ViewSpell and ViewIndex. Computer Concepts' InterWord and InterBase have yet to appear. However, a preview of InterWord shows that it will be to the usual high standards, and includes pull-down menus.

If you can afford the time I think it would be worth waiting to see the final versions before making a choice. In any case, stick with one family or the other, so ensuring complete compatibility and integration.

If you already have your suite of software, but don't have a second processor, is it worth the cost? A difficult one to answer, this, as you'll be paying £199 inc VAT to obtain some

## Computer Supplies

DISKS PLUS

SUPERB ABS PLASTIC STORAGE BOX

SS/DD

£39.95\* DS/Q[

£49.95\*

WITH DIVIDERS AND SMOKED FLIP-TOP LID

- Full Specification
- Lifetime Guarantee!
- Bulk packed disks identical to branded product but without manufacturers label!
- Complete with labels and w/p tabs!
- Individually certified to 30% above ANSI Specification!

SS/DD £36.74 For DS/DD send cheque for £48.24 DS/QD

Includes £2.00 Delivery and VAT

\*excl. delivery and VAT

### Not enough room here - Call for Catalogue

We can now offer our unbranded

## IISKS in a

■ Full Specification

- Full no quibble quarantee
- Hub Rings Supplied with sleeves, labels, etc.
  - Made by well—known manufacturer

| Price per box 10* |             | 1-4   | 5-9   | 10-24 | 25-49 |
|-------------------|-------------|-------|-------|-------|-------|
| 51/4"             | SS/DD 48tpi | 7.90  | 7.40  | 7.20  | 7.05  |
|                   | DS/DD 48tpi | 9.90  | 9.20  | 8.90  | 8.60  |
|                   | DS/QD 96tpi | 13.90 | 13.10 | 12.80 | 12.60 |
| 31/2"             | SS 135 tpi  | 22.90 | 21.50 | 20.80 | 19.90 |
|                   | DS 135 tpi  | 29.90 | 27.90 | 26.80 | 25.80 |

\*Add 15% VAT Free Delivery

- All prices, unless otherwise specified, include 2nd class delivery (UK Mainland), but exclude VAT. For urgent deliveries please telephone for delivery charges.
   Telephone Orders can be accepted from Government bodies, schools, etc. or from private individuals or companies with VISA or ACCESS Card
   Send cheques made payable to "IDS Computer Supplies" with the order to the address below.

Don't forget the VAT.

**IDS Computer Supplies** Dept S4

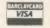

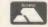

Full specification.

Double sided for use with single sided drives

Price per box of 10\* 1-4 5-9 10-24 25-49 29.90 28.90 27.90

Single Disks £3.50 5 Disks £3.20 each

Allow 28 days for delivery

#### STORAGE BOX

ABS plastic with smoked flip-top lid. Holds 12 cased, 18 uncased ......£6.95

\*Add 15% VAT Free Delivery

## **Storage Master**

| Full :   | Specification            | Lifetin | ne Gua | rantee  |
|----------|--------------------------|---------|--------|---------|
| Price pe | r box 10*                | 1-4     | 5-9    | 10-24   |
| 51/4"    | SS/DD 48tpi              | 13.90   | 12.40  | 10.90   |
|          | DS/DD 48tpi              | 17.90   | 16.40  | 14.90   |
|          | SS/QD 96tpi              | 17.90   | 16.40  | 14.90   |
|          | DS/QD 96tpi              | 20.90   | 19.40  | 17.90   |
|          | DS/HD 1.6Mb              | 34.90   | 32.40  | 29.90   |
| 31/2"    | SS 135 tpi<br>DS 135 tpi | 25.50   | 23.90  | 22.60   |
| 0 / 2    | DS 135 tpi               | 34.90   | 33.10  | 31.40   |
|          | *Add                     | 15% VAT | Free D | elivery |

| Price pe | pecification<br>r box 10*<br>SS/DD 48tpi<br>DS/DD 48tpi<br>DS/QD 96tpi<br>DS/HD 1.6Mb | 1-4<br>17.90<br>20.90<br>24.90<br>38.90 | 5-9<br>16.40<br>19.40<br>23.40<br>36.40 | rantee<br>10-24<br>14.90<br>17.90<br>21.90<br>33.90 |
|----------|---------------------------------------------------------------------------------------|-----------------------------------------|-----------------------------------------|-----------------------------------------------------|
| 31/2"    | SS 135 tpi                                                                            | 29.90                                   | 28.40                                   | 26.90                                               |
|          | DS 135 tpi                                                                            | 39.90                                   | 37.90                                   | 35.90                                               |

Unit 15 Darin Court ■ Crownhill ■ Milton Keynes ■ MK8 OAD

### **BUSINESS**

extra memory. However, you will probably not gain any extra memory advantages when using a spreadsheet package, ie, *ViewSheet*. Certainly the memory gain is much more dramatic with a wordprocessor and a database. All in all, the cost versus gain argument is not as clear cut and needs some deep thought.

Shadow RAM boards are a cheaper alternative, but they don't provide you with extra usable programming memory in the normal sense. What they do is to free the memory normally used to display the screen. This in effect means that you can work in a high resolution screen mode, ie 80 column, at all times with no reduction in usable memory. The market leaders here are the Aries B32 and Watford Electronics 32k boards and a review of them will be appearing in a future issue.

The Z80 second processor seems to have attracted business users to it, but if you are looking along these lines then don't unless you are committed to, and familiar with, the system. The software supplied with it is old, obsolete and incapable of using any of the new technology such as dot matrix printers. The Acorn/dealer support for the Z80 is virtually non-existent. You have to rely on the CP/M user group and magazines, which are bound to reduce the amount of support they can give as they have to devote space to new machines.

Cost comparison is important, though, and the table on the right should give you some

#### What price an upgrade?

Assume you have a standard BBC B micro fitted with a disc filing system (DFS), the *View* wordprocessor and *ViewSheet*. You want to add *ViewStore*, the Advanced DFS and shadow memory to your system.

There are two hidden costs. First, you will need a ROM extension board to allow you to fit *ViewStore*, as your three existing spare ROM sockets are full. Second, you will need to fit the 1770 disc interface board to allow you to run the ADFS. The approximate cost of these items inclusive of VAT is:

| ViewStore      | £51    |
|----------------|--------|
| 32k shadow RAM | £69    |
| ROM board      | £51    |
| 1770 interface | £49.50 |
| ADFS chip      | £29.50 |
| Total cost     | £250   |

If you sell your BBC B you can expect to get about £200. Offsetting this against the cost of a Master 128 means your effective payment is £299. This leaves a difference of just £49 between the cost of a Master and what you could spend upgrading your system to meet your needs. Remember that you are also getting a whole host of extras as well.

indication of how far you can go for a particular price, although business circumstances will be the deciding factor – see Roger Carus' article in the February 1986 issue.

If you are not technically orientated and want the minimum of fuss when setting up your system, the KBL128 PC from Pear Tree Computers could be worth considering. This offers you a complete package based around the BBC B+ 128k for £1679 inc VAT. Included in the price are a high resolution monochrome monitor, an IBM compatible infra-red keyboard, the computer fully cased with dual disc drives, an Epson LX80 printer and the Advanced Disc Filing System. Perhaps an even bigger advantage is the bundled business software supplied. The system is reviewed on page 173 by Roger Carus and I refer you to this for more information.

Returning to the Master series of computers, the Turbo and 512 upgrades also bear consideration. Both are boards which provide extra features and plug inside the Master's case. Turbo is, in effect, a very fast second processor. It has the same advantages as the standard 6502 second processor, but is supplied with extra software, some of which allows you to use the Master memory as a printer buffer. For instance, you can print out very long documents while using the Master for normal wordprocessing.

The 512 runs the very popular GEM and DOS Plus operating system, which Simon Williams discusses on pages 141 and 143. The main advantage of running GEM and DOS Plus is that it should give you access to many software packages written to run on any machine using GEM and or DOS Plus but how compatible this is remains to be seen, of course. Ultimately it will be best to wait and see what will run and indeed who is going to support it. Of course, the Master 512 is not yet available but this may have changed by the time you read this article. On the other hand Torch has been supplying an IBM compatible upgrade for the BBC micro for over a year and a half. Called the Graduate, this upgrade gives a very high degree of IBM compatibility - not just MS-DOS compatibility - and it costs £499. If cash is tight, you can go the second hand route. The Free Ads at the back of AU invariably contain often new equipment offered at reasonable prices and it's worth looking there. I suspect that the number of Beebs for sale will increase as people upgrade to Masters, so watch out for bargains.

#### Conclusion

In summary, if you already have a large system which includes a second processor and a family

|   | Ready Reckoner  |                    |
|---|-----------------|--------------------|
|   | Item            | Price inc VAT      |
|   | View 3          | £, 79.35           |
|   | ViewSheet       | £ 47.15            |
|   | ViewStore       | £ 51.00            |
|   | Termulator      | £ 28.75            |
|   | Basic Editor    | £ 29.50            |
|   | Graphics ROM    | £ 26.00            |
|   | InterSheet      | £ 48.30            |
|   | InterWord       | tba                |
|   | InterBase       | tba                |
|   | Sideways RAM    |                    |
|   | (16k User RAM)  | £ 38.50            |
|   | Shadow RAM      | £ 69.00            |
|   | ROM expansion   |                    |
|   | board           | £ 51.00            |
|   | ADFS            | £ 29.50            |
|   | 1770 upgrade    | £ 49.00            |
|   | Numeric pad     | € 69.95            |
|   | 64k RAM upgrade | £ 40.25 (B + only) |
|   | Turbo SP        | £125.00            |
| 1 | 6502 SP         | £199.00            |
|   | Z80 SP          | £344.00            |

The cost of your likely upgrades are listed above so you can do your own calculations to see how much a particular upgrade would cost you. See the box below for more details.

Remember, a Master 128 is the equivalent of a BBC B+ with a 64k upgrade (ie, now BBC B+ 128k), plus 3.5k extra main memory, View, ViewSheet, Termulator, Graphics Extension ROM, a Text Editor, Advanced Disc Filing System, numeric keypad, battery backed RAM, and cartridge slots.

In terms of a standard BBC B the Master is all of the above, plus shadow RAM and a 1770 disc upgrade kit.

of software then upgrading to a Master is of limited use and should only be considered if you want to extend your office system and perhaps take advantage of GEM and DOS Plus at a later date.

If you have a model B with perhaps just one or two of the packages discussed above then buy a Master and sell your BBC micro.

If you have a B+ or B+ 128k and want View, ADFS, ViewSheet and some communications software, again invest in a Master and offset the cost by selling your original micro.

For a simple calculation which shows how much the upgrade would cost, see the panel (left). Just total the cost of the software and hardware items which are supplied with the Master, and subtract them from the cost of the Master. You can subtract a further £200 if you plan to sell your existing Beeb – this leaves you with the effective purchase price.

# Torch mail order price breakthrough

1986 SPECIFICATION TORCH UPGRADES, DIRECT FROM THE MANUFACTURER AT SPECIAL MAIL ORDER PRICES.

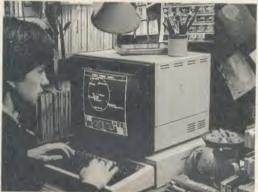

Mail order price £229

#### **▼ZEP 100**

Z80 extension processor Free software and carry case.

#### ZDP 240 >

Twin floppy discs and Z80 processor

Runs BBC-MOS and CP/M compatible software using high quality, double-sided 400K disc drives. Allows storage for BBC DFS and CP/M programs.

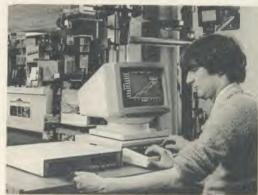

Mail order price £549 including VAT

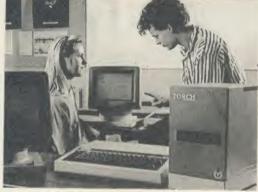

Mail order price £1,999

#### **◆ HDP Z80**

360K disc drives.

Hard disc, floppy disc and Z80 processor

Adds a massive 20 Mb of hard disc storage, ideal for small business and education environments.

Torch Graduate The only IBM compatible upgrade for the BBC Microcomputer MS-DOS O/S, 8088 16-bit processor, 256K RAM plus twin

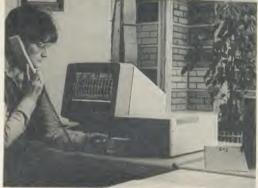

Mail order price £579 including VAT

The official range of upgrades for the BBC Model B Microcomputer now has an even higher specification and a price tag lower than ever before. Better O/S firmware, improved utilities, new user guides plus free software with all models.

Complete the order form today or telephone (0223) 841000 with your VISA/ ACCESS card number.

Torch Z80 owners send a cheque for 1986 upgrade pack, only £29.95 including VAT and P & P.

## TORCH

Torch Computers Ltd., Abberley House, Great Shelford, Cambridge CB2 5LQ. Tel: (0223) 841000

| To Torch Computers Ltd., Abberley  Quantity ZEP 100(s) Quantity ZDP 240(s) Quantity HDP Z80(s) Quantity Torch Graduate(s) Post and packaging £19.50 per order Cheque enclosed for or charge my Access Visa Card No Visa | Unit Cost<br>@ £229.00<br>@ £549.00<br>@ £1,999.00<br>s) @ £579.00 | Total £ £ £ £ £ 19.50 £ | Please tick<br>Model B □ |
|----------------------------------------------------------------------------------------------------|--------------------------------------------------------------------|-------------------------|--------------------------|
| Name                                                                                                    |                                                                    |                         | - 8                      |
| Address                                                                                                    |                                                                    |                         | 240                      |
|                                                                                                    | _Tel:                                                              |                         | - OUTED                  |
| Allow 28 days for despatch of good The Graduate is manufactured by Torch Con Technologies Ltd. Product names referred to are to                                                                                         | muters under licence from                                          | Data AU4                | WAIT VERNING             |

### BUSINESS

## CLIMBING THE UPGRADE LADDER

Should you upgrade your Beeb, and if so, how? Here are the facts and figures to help you choose

Roger Carus

If you use a BBC model B for business purposes you will have become aware of limitations and are probably wondering what you should do about them, and whether some of the new developments would give you a better service.

Before spending any more you should be careful as you've already invested time as well as money: software is frequently improved upon so you may only get a temporary benefit from any change and the cost of alterations can be quite high; you want to choose the cheapest effective solution.

#### Why upgrade?

Why might you want to upgrade your system? Your business may have grown so your database no longer holds enough customer records or your accounting system may be unable to keep track of all your transactions: in either case you probably need more storage capacity. This is mainly a problem of hardware (probably involving new disc drives), although a double density DFS, such as Acorn's ADFS or the Watford DDFS, may be enough at a fraction of the cost.

You may have made mistaken choices when you first set up, or the system may have become obsolete, making it inconvenient to use. A good example of this is the way Wordwise Plus, with editing in 40 column mode, is now unsuitable because it is slow and tiring for skilled typists. In this case exchanging the ROM for the new InterWord with 80 column mode and permitting much longer documents provides a cheap alternative.

Perhaps work takes too long, because of the time taken to insert the data or, more obviously, to print it, particularly if you need to wait while it is being printed before getting on with other work, and in these cases your problem is speed. You may also find the length of documents or quantity of data is too great for your system to process at one time.

These problems mainly come from lack of memory and most of them can be solved in several different ways: buying a B+ at over £400; adding a 6502 second processor for

around £200; or fitting an Aries B32 board which does much the same things for only £90. It provides a printer buffer which allows you to use the micro while printing is in progress, carries extra ROMs and addressable RAMs. The expensive solutions, though faster in operation, bring the need for more changes in your software.

You see how important it is to get advice from specialist dealers, perhaps at an exhibition. The industry is generally helpful but is slow at replying to letters! You must be careful

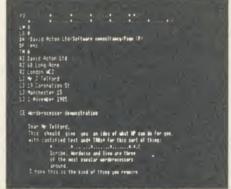

There are three versions of View available

that any software you use is compatible with your choice. No general guide can be given to this as the position changes almost monthly. At present there are three versions of *View* on the market which are almost indistinguishable in use but give problems in a machine with the wrong type of memory.

You may have ideas for other possible uses for your micro and be wondering whether you can increase its capabilities by using graphics or communications software, but the value of most of the recent software releases is now dependent on your having appropriate monitors and printers almost as much as on the amount of memory.

You are strongly advised to be careful in your choice of upgrades not only because they cost more money but also because of other consequences. If you change your accounting or database packages all your existing records may become difficult to access.

In general it is cheaper to change the

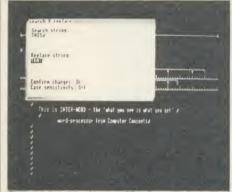

The new InterWord has an 80 column mode

software than the hardware. You may find you need a faster printer which produces much better quality output with multi-coloured print, or a high definition colour monitor which does not give eye strain and shows the graphics to best effect, but if you use the system yourself you will probably have spotted such needs and can get advice.

It is possible that you need to put the basic range of facilities in order: you probably need to have wordprocessor, database, and spreadsheet ROMs in your micro. These will fill the available spaces and therefore justify buying a ROM board.

If you make extensive use of the wordprocessor you probably need a spelling checker, indexer (if available) and a printer driver. In the same way, the database and spreadsheet call for graphics and perhaps a statistical package to complement them. If you bought them as they were issued, some of them may well be obsolete, or even more important, may not readily share data.

This gives the clue to the emerging trend towards 'portability' by which each unit produces data in a form which the others can draw on. The most highly developed of these is the *InterLink* series from Computer Concepts which makes use of a separate ROM to convert data into a common format that can be read by *InterSheet* and *InterChart*, and will shortly be joined by *InterBase* and *InterWord* (a wordprocessor closely related to *Wordwise Plus*). These will be compatible with the B+

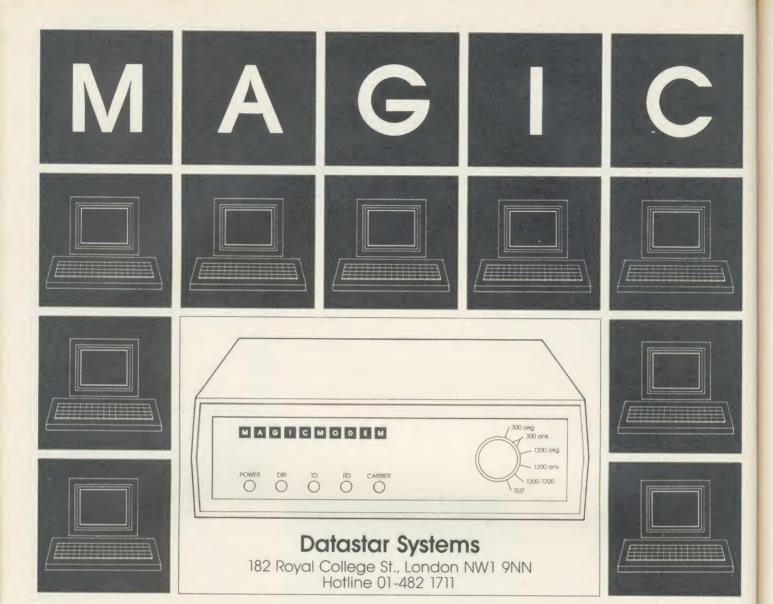

#### MAGIC MODEM SPECIFICATION

- 300/300 Full Duplex 1200/75 Viewdata 75/1200 Reverse Viewdata — 1200/1200 Half Duplex Bell Standards (Export version only).
- Auto dialling.
- Auto Answer Option (plug in Module £15 plus VAT).
- Auto Baud Rate Generator.
- Proper RS232 levels
- 5 LED's: Transmit Data Receive Data Carrier Power Data Direction (useful for fault finding in half duplex mode).

#### **COMMPANION SOFTWARE**

- Menu Driven System.
- 16K with Spool Exec. Printing, Xon/Xoff, Baud rate selection.
- Unique directory system allows single key access to many databases with terminal configuration as required.
- Includes Xmodem file transfer for user to user sessions and downloading files.
- On or off line editing with professional features.
- Full feature Videotex Terminal Emulator.

- All common Prestel functions on single keys.
- Tagging feature for backtracking to large number of pages
- Save and Load frames from current file system.
- Full specification CET telesoftware downloader, frames can be printed to local Econet printer.
- Econet compatible, except remote.
- Text terminal provides a scrolling host for use with nonvideo databases.

#### MAGIC MODEM + COMMPANION SOFTWARE

Launch Offer

MAGIC MODEM

£114.95 inc. VAT £91.95 inc. VAT

LAUNCH OFFER ORDER FORM - FREE DELIVERY

I enclose £

Or debit my Access/Visa card no:

Name

Signature

Address

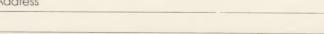

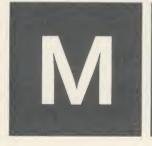

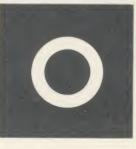

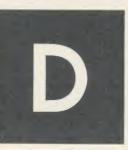

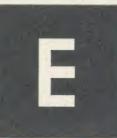

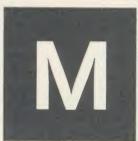

### BUSINESS

and Aries Board but *not* with second processors.

To some extent the View family have the same potential and have the added advantage of full compatibility with 6502 second processors and other Acornsoft software. I am sorry to say that some excellent products such as the Mertec Scribe range and Ultracale 2 will begin to suffer because they don't offer the full range of facilities and will probably find it too late to develop them in the face of the competition.

#### Conclusion

To summarise, if you are thinking of upgrading, examine your needs and go for extra memory and a ROM board either combined in a RAM/ROM board or separately using a 6502 second processor. Then standardise on the latest compatible version of *View* or the *Inter-Link* package, each at around £200, and leave your accounting packages as they are, unless you find them really unsatisfactory.

If you want to have the latest and are willing to spend much more then go for one of the combined hardware packages, based on the BBC micro, such as the Torch or KBL128 PC from Pear Tree which bring a range of software (including accounting programs) built into them.

### Suppliers (prices approximate)

Acornsoft, Cambridge Technopark, 645 Newmarket Road, Cambridge CB5 8PD. Tel: (0223) 214411. View v2.1 and View v3.0 (for B+, and includes a printer driver), £53; Hi-View (for 6502 second processors), £55; ViewSheet, £53; ViewStore, £56.35; ViewIndex, £11.50; ViewSpell; ViewPlot; and View Printer Driver Generator, £11.50.

Aries Computers, Cambridge Science Park, Milton Park, Cambridge CB4 4GD. Tel: (0223) 862614. Aries-B32 RAM Expansion Board, £92. Computer Concepts, Gaddesden Place, Hemel Hempstead, Herts HP2 6EX. Tel: (0442) 63933. InterSheet with InterLink, £56.35; InterChart, £36.80; InterWord, £56.35 (estimated); InterSheet, £67.85 (estimated).

Merlin Computer Products (Mertec), 33/36 Singleton Street, Swansea SA1 3QN. Tel: (0792) 467980. Scribe (wordprocessor), £59.95; Database, £49.95; or combined as Datascribe, £95; Scribechee (spelling checker), £24.95; Datastag (statistics and graphics), £59.95.

Watford Electronics, Jessa House, 250 Lower High Street, Watford. Tel: (0923) 37774. Watford Double Density Filing System for BBC micro B or B+ available in various versions from £67; ROM/RAM card in various versions from £52.

## OPERATING SYSTEMATICALLY

You've heard about the new Acorn micros, but what are they and what operating systems do they run under?

Simon Williams

An operating system is the machine-code program which 'cushions' the user of the micro from the harsh realities of the micro-processor and disc controller chips. In the BBC micro (including the B+) and Master 128 this operating system is divided into two parts, the Machine Operating System (MOS) and the Disc Filing System (DFS).

Often the two parts are included in one overall operating system, and the one Acorn users are most likely to have met is CP/M.

This operating system takes care of a lot of the housekeeping functions on a Z80 computer, such as the BBC micro with Z80 second processor.

The Master 512 is based around the 80186 microprocessor which is a member of the 8088 family of processors, and is used in the IBM PC. Because the two processors are closely related it opens the door to a certain amount of software compatibility, and in *theory* allows access to the IBM PC's vast range of business software. The IBM PC uses an operating system called PC DOS, which itself is a variant of MS-DOS, produced by the software company Microsoft.

#### MS-DOS

Back in the early days of the personal computer, the founders of Microsoft and Digital Research came to a tacit agreement that they would concentrate their efforts on languages and operating systems respectively, so as not to keep stepping on each other's toes.

Thus CP/M became the standard operating system to run on an 8-bit micro, and Microsoft Basic became the standard dialect of Basic to use with it.

When 16-bit machines started to become available, Microsoft decided to have a go at an operating system of its own, and wrote MS-DOS. MS-DOS built on many of the facilities offered by CP/M, but adapted them to its own end, added others of its own creation, and bound the whole into a system which is rather more friendly than 8-bit CP/M (which is known as CP/M80).

Among several new features was a heirarchical directory structure. This mouthful simply means you're no longer confined to the 64 directory entries provided by CP/M but instead can define a number of different directories as sub-directories of a main 'root' directory. So, for instance, you could have directories named in the root directory covering

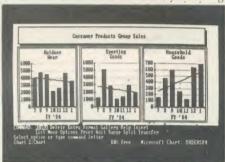

Microsoft Chart: runs on some MS-DOS micros

'Basic programs', 'Pascal programs', 'text files', 'spreadsheets' or 'database files'. Selecting one of these directories would then detail the program, text or data files within the subdirectory.

This directory structure is particularly useful when handling a hard disc, which typically holds 10 to 100 times the amount of data of a 5.25in floppy.

In the same way that CP/M became an industry standard and attracted a lot of software, so IBM's adoption of MS-DOS for its personal computers persuaded a lot of companies to write their commercial software under this operating system.

#### **CP/M86**

Not to be outdone, and to retain a share of the lucrative 16-bit operating system market, Digital Research rewrote CP/M80 for the 8086 processor, another of the 8088 family. The company hoped to catch loyal users of CP/M80 when they upgraded to 16 bit machines.

Although CP/M80 users couldn't of course use their old 8 bit programs under CP/M86, a similar operating system for 16 bit machines encouraged several software suppliers to con-

#### 64K Non-volatile RAM Module

Probably the most versatile memory expansion for the BBC

A gem ..... the ultimate in media portability.

(THE MICRO USER

Very useful

(A&B Dec. 86)

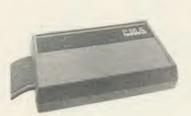

\* Portable Silicon Disk . NLQ Typesetting

· Printer Buffer \* Fast Data Storage

> ...... all this and much, much

> > MORE!

#### INSIDE STORY

SON OF LOW POWER ENDS STATIC RAW COMPACT DESIGN

FULL DATA ADD ADDRESS

BUS BUFFEBIES

OPTIMAL CABLE LENGTH

SYSTEM SOFTWARE

USER GUIDE

INCLUDED

BECHARGEABLE DICAD BATTERY

AVAILABLE SOON

HIGH QUALITY

ADBUST ABS CASE IN BBC BEIGE

COMPUTER DESIGNED PCB

FULL IMHE BUS ADDRESS DECODING

#### HARDWARE LAUNCHII

PMS Z-range of Non-volatile RAM Disks for the ACORN Z80 SECOND PROCESSOR

All EIGHT RAM Disks in the Z-range, from the PMS Z-64 offering 64K to the PMS Z-512 with HALF A MEGABYTE, can be configured as CP/M ORIVE A or B. CP/M utilities, languages and programs require NO MODIFICATION to run on the Z-range RAM Disks.

PMS will supply the size of RAM Disk that best fits your needs. All units can easily be up-graded in units of 64K.

RING PMS NOW (24hr) FOR DETAILS!

#### SPECIAL OFFER f 15 OFF

| Description    | Price     | exel. VAT |
|----------------|-----------|-----------|
| 64K RAM Module | £129, 95) | 114.95    |
| Power Splitter |           | 3.90      |
| Carry Case     |           | 3.45      |
| Post & Packing |           | 2.00      |

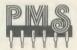

### MEMORY

38 MOUNT CAMERON DRIVE, ST LEONARDS, EAST KILBRIDE

PHONE (03552) 32796

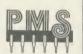

BW/GC

### ★ CP/M SOFTWARE & SUPPORT FROM DRA ★

#### **POCKET PROSTAR** SUITE

£199.00

Includes Pocket WordStar, Pocket CalcStar, Pocket DataStar and Pocket ReportStar-PLUS the DRA independent Pocket ProStar Guide. Available for Amstrad 8256 (or 6128 with 2 drives), BBC Z80, etc.

★ MicroPro's integrated family of software programs

★ Pocket WordStar for word processing and mail merging

★ Pocket CalcStar spread sheet for calculations, projections and analysis

★ Pocket DataStar database filing and retrieval system

★ Pocket ReportStar the powerful report generator and data sorting program

★ Pocket ProStar Guide for the complete beginner to the most experienced MicroPro user

★ Support from DRA—the MicroPro software experts

Using the MicroPro Pocket programs and the Pocket ProStar Guide, you will be able to design complete systems for your small business, professional practise (e.g. medical, legal), for office administration, or for education at all levels from primary school business/computer studies to university research departments. The MicroPro reference manuals are available at extra cost.

#### **FREE SOFTWARE HANDBOOK PLUS** 70 PROGRAMS ON DISC

5.25" disks/book set

£35.00 f39.95 disks/book set

- ★ CP/M and PC DOS/MS-DOS Editions available
- \* A comprehensive selection of favourite Public Domain programs—with excellent documentation in the form of the Handbook
- \* Chapters on Family Fun, Directory Assistance, Useful Utilities, Libraries and Catalogues, Communications, and a Hacker's Toolbox.

All prices include VAT and Postage

Send Cheque (or VISA/ACCESS number) to:

#### DAVIS RUBIN ASSOCIATES LTD

1 Canonbourne, Weston sub Edge, Glos. GL55 6QH VISA/ACCESS orders: TEL (0386) 841181

\*\*\* SEND FOR OUR FULL LIST \*\*\*

3"

# **BUSINESS**

vert their 8 bit programs for the new environment.

CP/M86 was designed to be identical in operation to its 8 bit predecessor, and anyone used to CP/M80 will not find much to surprise them in CP/M86.

The new operating system does not provide heirarchical directories, but sticks to the old limits. Some of the utilities (DDT or SID for instance) operate slightly differently, but for the most part you'd be forgiven for mistaking the system for CP/M80.

### DOS Plus

Digital Research has had a fair degree of success with CP/M86, but, mainly due to IBM's adoption of MS-DOS, has not cornered the market it did with CP/M80. In the hope of rectifying this, it set to work to provide an alternative operating system for the 8088 family of processors. The result is DOS Plus, an operating system with a couple of useful extras, which is the operating system provided with the Master 512.

The first of these extras is DOS Plus's ability to read and write (though not to format) MS-DOS discs. This means, theoretically, that all MS-DOS format software can be loaded and run on a micro equipped with DOS Plus. In fact, hardware restraints may stop you running your IBM format software directly on the 512, although Acorn is working to ensure the most popular programs will transfer.

As well as loading MS-DOS software, however, DOS Plus can handle CP/M86 discs. This means that DOS Plus users also have access to all the software written under this operating system. DOS Plus has a lot more in common with CP/M86 than it does with MS-DOS and anyone coming to it from an MS-DOS machine will need to relearn a few commands.

DOS Plus can read files from an MS-DOS heirarchical directory, and can set up similar directories for itself, but only on a DOS Plus formatted disc.

This is a departure from the simple directories of CP/M, and makes DOS Plus more suitable for use with a hard disc.

The other interesting feature of DOS Plus, one which singles it put from MS-DOS and CP/M86, is its ability to do several things at once (called multi-tasking). With DOS Plus you can define up to three 'background' tasks to be carried out while you're doing something else with the machine in the 'foreground'. For example, if you were using a wordprocessor, you could get DOS Plus to print out one file while you were working on another. Background jobs are easily set up using the BACKG command, and you can specify what

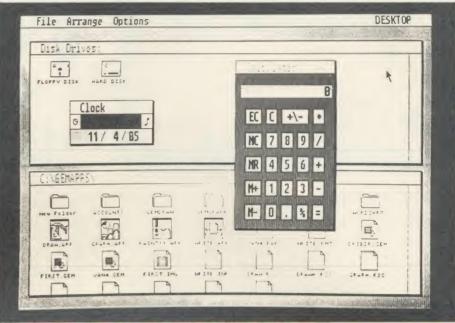

GEM uses windows, icons and a mouse to move a pointer around the screen

proportion of its time the processor devotes to each task.

DOS Plus is a very interesting compromise between two popular operating systems, which also provides multi-tasking to endear itself to users in its own right.

### GEM

Anybody who has seen advertisements for the AMX mouse and its application programs will have noticed the radically different design of the screen, which uses windows, icons and a mouse to move a pointer around the screen; the so-called WIMP environment.

Digital Research's Graphics Environment Manager (GEM) does much the same as AMX, or Apple's Macintosh, to produce an easy-to-use operating system. Its main advantage is that, like CP/M, it can be transported from computer to computer, to run on a number of different processors. The main versions available so far are for the IBM PC and Atari ST micros, and the version of GEM on the Master 512 is a derivative of the IBM PC GEM. Here are some of the things it can do for you.

GEM itself is a series of graphic routines which application programmers can 'latch on to' within their own programs. As far as the user of GEM is concerned, though, the first sight they will have of the system is via GEM *Desktop*, an application program supplied by Digital Research.

As the name suggests, it simulates the kind of equipment you might find on an office desk. There's a calculator and digital clock and you can call up details of any of your disc files, which are displayed as icons of folders or files, with their filenames beneath. Each of these

facilities is called by moving an arrow pointer to an option on a single strip across the top of the screen, and pressing one of the mouse buttons. A 'pull-down' menu then appears beneath the option and you can select any item on the menu by pointing to it and clicking the mouse button again.

The calculator appears in the centre of the screen, looking much like a simple four-function machine with memory. You can operate the keys by pointing to them with the mouse or using the keyboard, whichever you find more convenient.

The clock shows the date and time, and is maintained by the Master's battery-backed system clock. You can also set an alarm to remind you of appointments, or to stop work at midnight!

Two GEM application programs are also supplied with the Master 512. These are GEM Draw, which is similar to the AMX Art program, and GEM Write, which is a version of the popular American wordprocessor, Volkswriter. There are other application programs available such as Jazz, an integrated suite of wordprocessor, spreadsheet and business graphics programs from Lotus, the software house which produced 1-2-3. Several other programs are under development.

It's quite possible to call up other, more traditional, applications from within GEM, but of course the menus and icons won't extend into these programs.

Overall, GEM makes certain jobs on a business micro a lot easier to do, particularly browsing around databases and spreadsheets, and certainly serves to make any micro a lot more approachable.

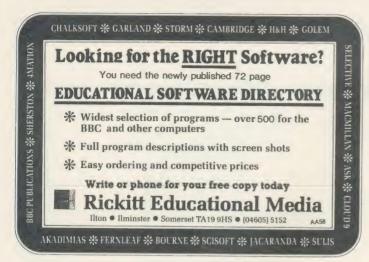

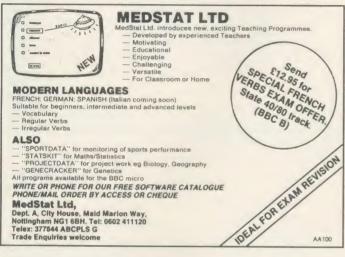

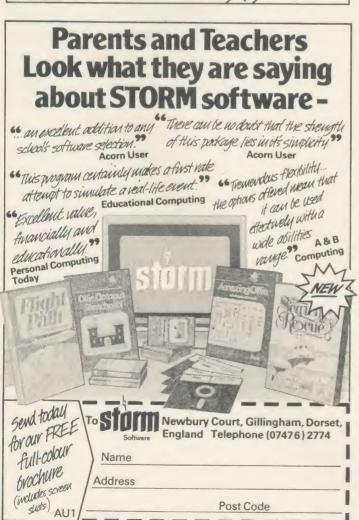

### Take a close look at

Superframe

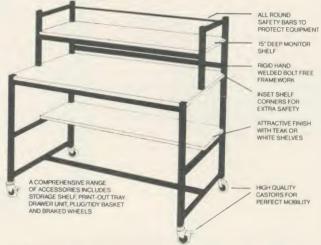

The Klick range of school furniture has an application in all areas of the school from computers and AVA's to storage equipment and OHP's. Please contact us for our current product catalogue.

Store Stock Systems Ltd, Claverton Road, off Floats Road. Wythenshawe, Manchester M23 9NE. Tel: 061-998 9726.

### STEPPER MOTORS

for robotics, turtles and X/Y Plotters

Type ID35/014. Low Current Model

★ 48 steps/rev (7 deg steps) ★ Wt 300 Grms ★ 12 Volts at 0.25 Amps per winding (4 windings) PRICE £14.00 Inc p/p & VAT

Type HR23 (Higher Resolution)

200 steps per rev (1.8 deg steps) ★ Wt 600 Grms
24 Volts at 1 amp per winding (4 windings)

PRICE £29.00 Inc p/p & VAT

Type "step-syn" 103/540/16 or similar

200 steps per rev (1.8 deg steps)

★ Wt 210 Grms

★ 12 Volts at 0.3 amp per winding (4 windings). As used in disk drives. PRICE £19.95 Inc p/p & VAT

### **CUMANA BBC 3.5 INCH** DISC DRIVE OFFER

All drives are single-sided, 40 track, 100K NEW & boxed with Formatting Disc & Manual PRICES INCLUDE VAT BUT POSTAGE £3 EXTRA PER DRIVE

SINGLE DRIVE WITHOUT POWER SUPPLY ...... £44.95 (Suit Electron with interface) SINGLE DRIVE WITH POWER SUPPLY.

CUMANA ELECTRON DISC INTERFACE ..... VERY LIMITED QUANTITY. RESERVE ONE BY TELEPHONE TODAY

Telephone ACCESS & VISA orders welcome

We cannot help with advice on projects, but limited Stepper Motor data is available free, BUT will be sent ONLY ON RECEPIT OF AN A4 SELF ADDRESSED ENVELOPE, STAMPED WITH 17p.

AIRMAIL RATE (all countries) First Motor £5; Each extra motor £2.50; Each book £6.00 (Do not deduct VAT content - it has been accounted for in airmail price)

### CARDIGAN ELECTRONICS

Chancery lane, CARDIGAN, Dyfed, Wales Telephone: (0239) 614483

STOCKISTS OF EVERYTHING FOR THE BBC MICRO SINCE 1981 Shop hours Mon-Sat 10 to 5 CLOSED ALL DAY WEDNESDAY

This advertisement will appear in alternate months

### What are your top five software packages?

The rather peculiar 'top ten software for 1986' published by Eric Deeson in the Times Education Supplement at the beginning of the year did not seem to reflect the excitement expressed in response to the 'new wave' of software.

To satisfy some personal curiosity, triggered by the varied responses received to the question 'What do you think is the best bit of software ever for the BBC?'. I would be interested in hearing of your own top five educational software items for the BBC and/or Electron. This also serves a useful purpose in communicating your discoveries to others.

Your definition of 'educational' may differ from the next person's but certainly include such things

|                       | 0                  |
|-----------------------|--------------------|
| Wordwise Plus         | Computer Concepts  |
| Paint Spa Software    | Production Assoc.  |
| RML Logo              | RML                |
| Logotron Sprite Board | d Logotron         |
| DDD suite             | Gemini             |
| CommuniTel            | CommuniTel         |
| Desperate Journey     | Jordanhill College |
| Dragon World          | 4 Mation           |
| Magnus Connection     | MEP                |
| The TES 'top nine so  | oftware' chart     |

as wordprocessors, spreadsheets and anything you have used with success in the classroom. An analysis of your responses will be published, naming the top five items and, if space permits, a breakdown of other packages.

Please send your top five, clearly numbered, on a postcard to: Education Top Five, Acorn User, 142-143 Drury Lane, London WC2B 5TF. Include your name, address and telephone number so we can contact you if your choice is particularly interesting. Answers by the end of April.

# **Mastering potential**

The Master's here and it looks good. The possibilities with this machine are immense - so immense it's unlikely that the education establishment will plumb its depths for some time.

The situation will be similar to when the Beeb first emerged on the scene and programmers, still in Apple and PET mode, produced simple, rather drab programs enlivened by a bit of music. It was difficult to predict the highspeed, high quality graphics and the exciting design tricks that would lead us, in the games field, to such wonders as Elite and in graphic design to 3D graphics development systems such as that produced by Glentop, or the

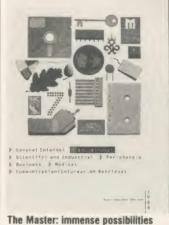

AMX Mouse or the Music System from System Software and so on.

We should give three cheers to Acorn for ensuring upward compatibility. The underlying trend of sensible CAL software will be able to continue in response to the needs of schools.

There will be no great problems for schools without the new machine. Materials will almost certainly continue to be produced for both. Those that are exclusively compatible with the Master will be so sophisticated that they will probably (initially at least) be outside the requirements of schools that have not bought the machine.

Schools are going to need to assess whether their computing needs are such that developments for the Master will find a place in their curricula. If so, then they need the machine.

# **Beeb goes to press**

1986 is definitely going to be the year of the news-sheet production unit - packages such as Pagemaker from AMS (£49.95) and Fleet Street Editor from Mirrorsoft (£39.95) are offering teachers the possibility of producing their own A4 news-sheets printed with graphics, digitised photographs and many text fonts.

The main difference between them is the medium in which they are presented. Pagemaker comes on two ROMs - 16k and 8k - which slot into the micro. Pagemaker did not like my expansion board at all and the company does warn in its documentation that it only guarantees operation on 'unadulterated' Beebs. Having said that, the package is capable of the type of

wonders which we have come to expect from AMS - spray, paint, rotation, flip, zoom and enlargement, and the facility to produce a full A4 sheet by 'windowing' sections.

Fleet Street Editor, on the other hand, is not tied to a machine by ROMs - it operates from two discs and is also capable of production of A4 pages by creating a series of panels which make up the complete page. The package includes a graphics library of 600 pictures and the facility to create more. Although the approach is different the end result appears to be just as good although there is not the same flexibility in this disc-based package as there is with the AMS version.

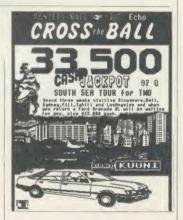

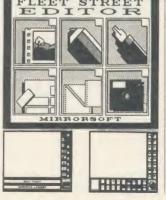

### **Commentary by Nick Evans**

### In the field of TAPE to DISC transfer we don't need to blow our own trumpet!

These comments from some of our customers will be enough to convince BBC 'B' disc users that the Replay System is worth more than a second look.

"Congratulations on REPLAY, it works magnificently" B.B. Southar

> "an excellent product at a reasonable price." D.K.A., Cheshire

"I am very, very impressed by the power of the ROM, and the ease of use it

gives."
"I find the REPLAY ROM to be a must for anybody who takes computer games seriously.

> "the REPLAY ROM is a remarkable facility." A. J.P., Londe

"I was pleased with the T.D.ROM but REPLAY is terrific."

"All my tapes have been effortlessly transferred to disc and work well; the pause and update facilities are excellent.' T.G.B., Cheshire.

"Congratulations on a superb product. For my book it's the best utility I've seen for the 'Beeb'."

C.E., Liverpool.

"we have transferred over 60 cassettes with no problem at all even though we were completely new to disc-drive methods." W.B., Bolton.

> "A marvellous addition to my system." P.B., Ashford, Kent.

- and to anyone wondering about our service, may we add the following: "If only other firms were so efficient!!"

Lt. Cdr. M.W., Middlesex.

> "Your service will not be forgotten." D.H.C., Derby

REPLAY FACT FILE

REPLAY is a Hardware/ROM-based system, the unit can be easily installed without soldering, though if you have a ROM expansion board make sure that the REPLAY ROM can be fitted into one of the computer's own sideways ROM sockets.

With REPLAY installed games can be stopped and saved directly to disc at

REPLAY can load back a stopped screen from disc ready for printing out with a suitable 'printer dump' routine.

Liven up your games with REPLAY: Different background colours: Infinite lives: Hyperspeed: Extra gears: Edit the improvements working from the data sheet supplied.

REPLAY can 'pause' games which do not have this facility built-in, and is also able to offer most disc to disc transfer.

The REPLAY System is intended to provide a facility for individual users, resulting discs are not recognised by a different computer.

Further details and copies of reviews can be supplied on request.

REPLAY is available for the BBC 'B' with O.S.1.20 and fitted with the following DFSs (State type when ordering).

R8271 Acorn and 8271 S/D. R8272 U.D.M. DFS R8877 Cumana QFS. R2791 Opus 3.15 R2793 Opus 3.35 R1770C Opus Challenger 3. R1770 Opus 3.45 and Solidisk issue 1.

R1770A Acorn 1170 and Solidisk issue 2 interfaces (with ADFS or DFS) £35 (inc VAT + p/p) £1770 B+ for BBC B+

Available by post from: VINE MICROS, MARSHBOROUGH, NR. SANDWICH, KENT. Post Code: CT13 0PG. Telephone: 0304 812276. Or through your local dealer.

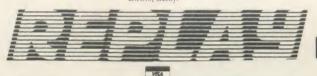

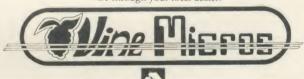

AA102

### **Educational Software**

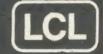

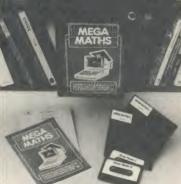

For BBC Micro (A, B, B+ B128), Electron (Tapes, 40/80 track discs Econet compatible) ommodore 64 7X Spectra xpanded Vic. ZX81, Apple, PET, Ar

### IMMEDIATE DESPATCH

of software below.

Send coupon, or phone orders or requests for free colour catalogue to:

LCL (Dept A), 26 Avondale Ave, Staines, Middx. (Tel 0784 58771) (most hours).

£5 off total for 2 courses. £10 off total for three.

MEGA MATHS (BBC, Electron). 24 program step by step. A-level course of 105 topics for mature beginners, A-level students and Micro Maths users (2 discs/tapes & 2 books) £24.

MICRO MATHS (NEW) 24 program revision or self-tuition course taking beginners (from 8yrs) to O-level. Includes 59 topics on 2 discs/ tapes plus two books (now has more colour graphics) £24 (upgrade

MICRO ENGLISH (BBC, Electron, Amstrad). Complete English Language self-tuition and revision course, to O-level, of 24 programs. Includes "Speak-and-Spell" with real voice (no extras required). £24. BRAINTEASERS Book of IQ tests and puzzle programs. £5.95 "Excellent". EDUCATIONAL COMPUTING.
WORLD LEADERS IN COMPLETE SELF-TUITION

**COURSE SOFTWARE (IN 24 COUNTRIES)** 

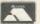

NAME .. ......ADDRESS...... TITLE ......40/80 Disc/tape

### **EDUCATIONAL** SOFTWARE

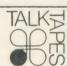

At last, a reliable mail-order source for a wide variety of titles, pre-school to adult. Games for early learning of maths and language. Study aids for O and A level, CSE. English, modern languages, science, business studies. Software and books from BBC Soft. New Fleet Street Editor program, Island Logic Music System. All BESA Publishers' titles obtainable: ASK, Bourne, Griffin, Macmillan, Mirrorsoft, etc. Catalogue from:

TalkTapes (AC1) 13 Croftdown Road London NW5 1EL Tel: 01-485 9981

### LOGIC ANALYSER SOFTWARE

Designed for Industrial, Research, Educational and Hobby use. An easy-to-use software package to turn the User Port of the BBC computer into a powerful 8 channel LOGIC ANALYSER.

ANALYSER ideal for setting-up, fault-finding or monitoring machinery operations, pneumatic systems, electrical and electronic logic circuits and control systems. Invaluable for any real-time application where you need to establish the sequencing of any events which can be monitored by logic levels, or by signals from suitable sensors or switches.

\* Selectable sampling intervals from 13 microseconds to 10 seconds, (80 KHz to 0.1Hz).

\* Continuous sampling time of 35 msec to 8 hrs on BBC B; ½ sec to 65 hrs with SHADOW on B+

- B+.

  \* Flexible selection of start and finish trigger conditions on all channels.

  \* Fully selectable logic combinations 'marked' to aid analysis.

  \* High resolution 'logic oscilloscope' type display, with flexible data review facilities.

  \* Captured data can be saved to disc, in full or part, and recalled for further analysis.

  \* Optional OPTO-ISOLATED INTERFACE available;

  Protects the BBC from incorrect connection to industrial/laboratory signals.

QCS LOGIC ANALYSER SOFTWARE £24.75 QCS LOGIC ANALYSER INTERFACE £34.50 SPECIFY: 40/80TDISC OR TAPE

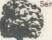

send cheque or PO with order (price Inc p&p), or write/telephone for further details. QUERCUS COMPUTER SYSTEMS

Courtyard House, North Otterington, Northallerton, North Yorks DL7 9EP. Tel: (0609) 70643

VISA

## NEWS

# Is there life after the MEP?

On March 31 the MEP ceases to exist and with it the regional centres whose names have become synonymous with computer information. Local education authorities are now thrown back on their own resources.

Some authorities are ready for the change, however, and have set up their own independent microelectronics centres which are already flourishing. Those which have either no centre or have only a poorly supported one are going to find themselves in difficulties as the year progresses.

### Critics

MEP has had many faults which have been seized upon by its critics, but what has it achieved? In five years it has taken this country from computer ignorance to the forefront of educational computing, which will stand this nation in good stead for many years to come; it has also provided expertise which is now beginning to filter through the whole education system.

In its place comes the Microelectronics Support Unit (MSU or MeSU). This organisation, at the time of writing, has not even begun to exist since its hierarchy has not even been decided and it is unlikely to be settled until September.

### **Main tasks**

The idea at present is that the organisation should be centrally based with in-service education, information and software support materials development as its main tasks.

Until it gets its act together, though, it will be interesting to watch the ways in which LEAs deal with computer support. I should be very interested to hear of any original schemes which are taking place around the country.

# What the Master means

Now that the rumpus about the Master has died down a little. educationalists nationwide are trying to consider what the production of this box of tricks means to them. Those who invested in the B+ are probably feeling a little sore, although the atmosphere of rumour and counter-rumour that existed in the months before Christmas indicated that something was afoot. Now it's here, where will the Master lead us? What differences will this increase in power and flexibility make to the style of our top ten software items in 1988, for example?

Without knowing the developments possible, this question becomes a nonsense. The certainties about the machine are that it is a communicator — inter-computer links will be easier and more effi-

cient; it is a workhorse – the onboard software ensures that major tools are present and ready; it is flexible – the ability to emulate PCs means that in the whole range of computer applications in education this machine is even more

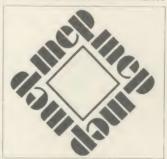

poly-curricular than the Beeb.

Schools, software houses and all those involved in educational computing will need to readjust their perspectives. In the same way that changes came about when the Beeb first emerged, so now we will need to broaden our horizons and take a view that is less limited and constricted than before. For software houses there will be a great feeling of release. No longer will there be the necessity to cram the proverbial quart into the pint pot – all praise to many software houses for what they did manage to cram into it.

The new machine comes at a crucial time. Here we have the end of MEP, the beginning of MSU, the possibility of a European Education Standard for Computers as postulated by Acorn and growth in manufacturing industry.

All of these things imply that we need to be sure of what we are doing in the future. The future is governed by the decisions made now. If education wastes the opportunities available then the nation as a whole suffers, not just education. Consequently, a coherent strategy for implementation of computer use across the curriculum needs to be made. Up till now we have done this on an adhoc basis which has worked surprisingly well, mainly because it has all been experimental. Such a task can only be undertaken and coordinated on a national footing. The MSU is the logical agency for the task. It is to be hoped that it is aware of the need our children have and that the fulfilment of it is to be part of its brief.

### **Bulk-buy ROMs for schools deal**

Schools can now bulk-buy Acornsoft ROMs at discounted prices via three options: a) bulk purchase of 10 ROMs at a time; b) Site Licence – an Econet version of software on disc for Level 2 Econet with 128k B+ stations; or c) LEA Area Licence – as for b) but for distribution to all secondary schools.

In all these cases documentation is ordered separately. To give an example, a school ordering *View* 3.0, which is normally £89 per

copy, would order 10 ROMs at £390 exc VAT, one manual at £10 and a components pack (key strips, etc) at £7.50 making a grand total of £407.50 or £40.75 per machine.

A site licence for the same package would cost £390 ex VAT and an area licence would be £273 times the number of secondary schools. Details and a price list from J Preston, Marketing Manager, Acornsoft, 645 Newmarket Road, Cambridge CB5 8PD.

|   |                      |           |          |         |     |          | 100             |      | - 3    |
|---|----------------------|-----------|----------|---------|-----|----------|-----------------|------|--------|
|   | EDUCATION TOP FIVE   |           |          |         |     |          |                 |      |        |
|   | Title                | Publisher | Cassette | Disc    | ROM | Electron | Shadow<br>on B+ | 6502 | Econet |
| 1 | Best 4 Language      | ASK       | £19.95   | €.19.95 | _   | Yes      | Yes             |      |        |
| 2 | French<br>Mistress B | Kosmos    | £8.95    | £9.95   | -   | Yes      | Yes             | -    | Yes    |
| 3 | Best 4 Maths         | ASK       | £19.95   | £19.95  | -   | Yes      | Yes             | -    | _      |
| 4 | Castle &<br>Clowns   | MacMillan | £6.95    | _       | -   | Yes      |                 |      | _      |
| 5 | Early Learning       | BBC Soft  | £10_     |         |     |          | -               |      |        |

Compiled by Gallup/MicroScope. Contact publisher: BBC Soft, 35 Marylebone High Street, London W1M 4AA. Tel: 01-580 5577. Kosmos Software, 1 Pilgrims Close, Harlington, Dunstable, Beds. Tel: (05255) 3942. ASK, London House, 68 Upper Richmond Road, London SW15. Tel: 01-874 6046. MacMillan, 4 Little Essex Street, London WC2R 3LF.

# AFTER THE SUCCESS OF MR 2000 PEAR TREE HAS DONE IT AGAIN

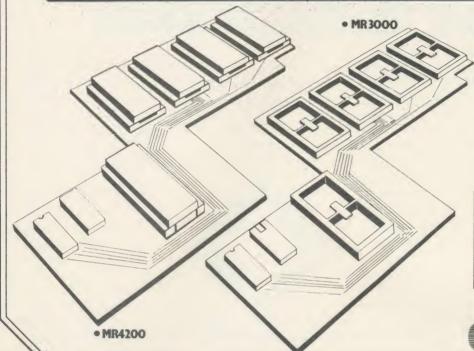

### **NEW Improved** MR3000 & MR4200

- MR 3000 Mini-Rom Board: Gives 4 extra Rom sockets on BBC 'B'. Only £17.95 (including VAT/P&P). Full instructions enclosed.
- MR 4200 Mini 32K Ram Board: Inclusive of the Hitachi 6264LP-15 Ram. Full software inclusive. Only £31.50 (including VAT/P&P).

Cheques/P.O./Access for above payable to: Pear Tree Computers Ltd. Falcon House 70C High Street Huntingdon Cambs. PE18 6SS.

Payment by credit card, please quote

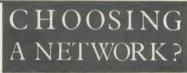

EDUCATIONAL D E

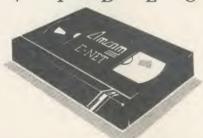

From the designers of the BBC hard disc network chosen by over 400 schools and colleges

### AMCOM E-NET

The network designed with education in mind

For your free video, simply send us your name on your school's or college's headed notepaper, stating the nature of your enquiry.

**Amcom Software Limited** 35 Carters Lane Kiln Farm MILTON KEYNES MK11 3HL. Tel: (0908) 569212

# **MEGAMOUSE**

CAD CRAPHICS

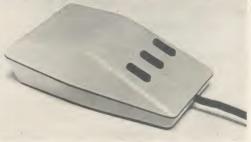

ART DESIEN

The MEGAMOUSE hardware is a high quality UK manufactured mouse which is highly accurate and utilises a slip-free rubber-coated ball. Because of its design, quality and accuracy, it is a popular AMX replacement. £59.00 + VAT

CADMOUSE - advanced drawing package operating in Mode 0 for super resolution or Mode 1 for real time colour. Reviewed as "best drawing package on BBC", Powerful "move", "duplicate" and "invert" features are included as well as numerous CAD features. Hundreds now in use.

MEGAMOUSE and AMX £26.00 + VAT.

RB2 version £29.90 + VAT

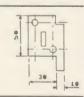

ARTIST – dramatic new pure art package operating in Mode 2 for all 8 prime colours and hundreds of shades. Every pixel is addressable and one can design any multi-colour paint brush, air thessate and one can design any multi-colour panis brush, an brush or icon. Innovative features include "under and over" (paint above and below other colours) "colour cycling", "colour without" (copy a picture without the background) and animation. Reviewed "unrivalled and boasts a power undreamed of". "A joy to use" etc.

MEGAMOUSE and AMX £49.00 + VAT

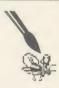

DISCOUNT-two or more items: 5%. P&P £1.50. Access, cheques, cash, POs, educational orders etc.

WIGMORE HOUSE LTD

32 Savile Row, London W1X 1AG
Tel: 01-734 0171/8826

# IN SEARCH OF ADVENTURE

Simulations may be wide-ranging and complex or comparatively simple and restricted — we look at how to get the most from them

Chris Drage and Nick Evans

A simulation is a program which attempts to convey the principles of some law or to emulate the atmosphere and conditions of a given human situation by providing a catalyst in the form of graphics, text or sound from the computer. They may be wide-ranging and complex or comparatively simple and restricted, depending upon their subject matter and the intended audience. A successful simulation causes the user to say 'I see what happens' or 'I know how we can deal with this situation' in response to the need for understanding or reaction that the program demands.

Simulations have been with us for a long time, not just in the computer world but also in the home and in school. *Monopoly*, although rather dated in its finance structure, still accurately represents the cut and thrust of high power business. Working models of geological phenomena or of natural forces demonstrate the workings of something which is impossible to capture other than by representation.

In a computer simulation of a human situation a child may be made to take decisions of life and death, fight or flight which cannot be experienced normally without extreme danger. Decisions involved in historical situations may be understood better by placing the child in the role of the decision maker without giving him the consequences of his decisions in anything other than imaginary terms. The nuclear reactor cannot be investigated adequately without extreme danger. Just what are the consequences of uncovering the core of the reactor? Find out on a simulator!

Children are not allowed to fly aeroplanes and yet, with a suitable simulator, a jumbo or a Spitfire may be piloted, landed, crashed and resurrected with impunity. Knowledge of the principles of flight, the mechanics of instrumentation and even the thrill of successfully landing a plane may be had from the basic Beeb. This month a small selection of simula-

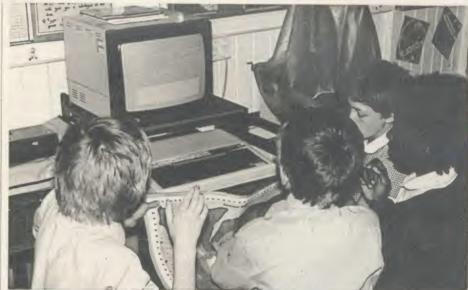

The children experiencing a 'day' on Ginn and Company's Adventure Island

tions are looked at: we hope to show why they are useful and how to approach them in the classroom to obtain maximum benefit.

'We set off nice and early in the morning. We didn't have to bother about getting any food because we had lots of fish we caught the day before. We headed in the direction of the track. We got on it. We came to a stream. The sun was beating down on us, so we all stopped and had a drink and used one of our water purification tablets.'

This extract from 10-year-old Sheena's 'diary' proves how real a computer simulation can be for children, providing it is introduced and developed with care. For two weeks of the summer term 1985 a class sweated and clawed their way through the rain forest and perils lurking on *Adventure Island*, simulating survival on a deserted island.

This excellent program developed skills of decision-making, self-reliance and attitudes of co-operation and empathy as well as the full range of subject-orientated skills, knowledge and concepts. We had the school's Beeb continuously and the normal timetable went out of the window for the fortnight the class spent on *Adventure Island*. It was two weeks all the children agreed were among the most enjoyable and challenging they had ever encountered at school.

The scenario is simple. The children, in groups of four or five, are put ashore on one of the island's beaches. They must explore the island, survive the many hazards and find a means of escape. The software keeps a separate file on each group so, as far as they are concerned, each is unique. Thus, groups never meet each other.

The package provides some supporting materials: an attractive, full colour, A3 map on which a grid is marked; a survival guide; illustrations of various places of importance on the island; and a teacher's manual. This was not quite adequate for the number of groups I had participating so I made 'survival kits' for each group based on the materials provided. Each

group had a map, their own set of illustrations and a survival booklet.

To what depth the simulation is used is determined by the teacher. I was determined that this was to be an all-encompassing topic and gathered many supporting resources. These ranged from taped BBC broadcasts of the Man Programme: Survival, library books and illustrations of tropical flora and fauna.

With any computer-based simulation there will be a number of pre-requisite skills and concepts that the children must have if they are to gain the most benefit from the experience. In Adventure Island co-ordinates are used to determine movement and making the correct decisions at certain times, based on the available evidence, determines survival and rescue chances. It was in the area of co-operative

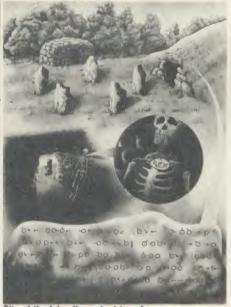

Site of the Island's ancient temple

decision-making that I decided the children needed most practice. Two weeks before being marooned the children worked through selected broadcasts from the BBC's Man programme. Stories of the survival of individuals (Alexander Selkirk) and groups (The Kibbutz) heightened children's awareness of the need for group co-operation, joint decision-making and role play. An interesting outcome of this preliminary work was the strong feeling that both sexes should shoulder all the work equally. The question of leadership also arose. Most children happily adopted a democratic approach; others wanted an individual to be their arbitrator. Some groups formulated rules to govern their behaviour.

Before being cast ashore the children were allowed to choose five survival items from a list – the preliminary work prepared the children well. They chose their items very sensibly indeed, most opting for such things as a first aid box, fishing lines and an axe. I

Adventure Island

Name Fitness Time travelled 2hr. 54min.

Elaine 75% Position 87% Position 63% 38 East 82 North

Weather: Very hot. Water : 1.0 litres Food : Enough for tomorrow

Flaine has been little from:

Press H to continue

Adventure Island: develops skills of decision-making and self-reliance

decided the composition of each group as I wanted to make sure each group had a balance of the sexes and reading ability.

Each group spent a simulated day on the island (20 minutes at the micro), during which time they explored, located items of food and prepared to meet some of the island's less savoury inhabitants and fall into traps for the unwary: '. . . . as we explored the mine Shila was bitten by a scorpion and her fitness went down by 50 per cent. We gave her penicillin from the first aid box. We continued to the hut but then we fell into the swamp. It was too late when we realised it was there. Shila completely fell in. We tried to pull her out. Shila sank . . . ' – Harpreet.

When the group's time at the computer was up, they 'retired for the night', and returned to their desks to write their individual diaries. This involved a good deal of reading. Any creatures, food, or special items discovered had to be researched in books, information gathered and illustrated. The amount and quality of the writing really staggered me – the children were so motivated they thoroughly enjoyed the follow-up work. In certain situations mathematics had to be used to solve the whereabouts of treasure; in other situations logic and common sense prevailed.

The most enjoyable problem-solving situation took place on the beaches. Here children were not only given the option to fish (if they initially chose the fishing line), but to build a raft. To each group with an axe I gave some balsa wood and a length of cotton to represent timber and lianes. With these materials they had to build a raft that would successfully support 1/100 scale plasticine models of the group members in a bowl of water. If successful, the group could then sail to another part of the island or to a neighbouring island and

explore that. A considerable amount of practical mathematics came out of this activity.

'We took the wood back to the beach. We made the raft out of two triangles of wood tied with vines. Everybody should know that triangles are very strong shapes. The day was warm so the raft would not be knocked about too much on the lovely light blue sea . . .' – Daniel.

Outcomes of the adventure included: two groups rescued, two groups dead and three groups inconclusive (they are still searching the island!). All agreed it was a thoroughly worthwhile exercise.

I hope by this illustration to show that a good simulation can form the basis for a substantial piece of classroom work encompassing all areas of the curriculum. It requires the teacher to develop the learning resources and be prepared to adopt a more advisory role. Good simulations for the primary area are readily available: try Suburban Fox, Expedition To Saggara or Mary Rose from Ginn or The Vikings from Fernleaf for a start. You will not be disappointed.

In secondary schools the approach is, unfortunately, very different. The thematic idea covering a multitude of disciplines is something treated with scorn by subject teachers despite the efforts of HMI and advisory staff to produce cross-curricular integration. The resistance is historical and has more to do with the demands of the examination system than anything else. Consequently the use of simulation tends to be subject specific without the broad base which the primary simulations exploit so well.

There are many examples to choose from and exclusion from these pages implies no criticism, merely personal experience. Cambridge Micro Software has been producing

simulations for some time and one of their oldies is Moving Molecules - a package which demonstrates the effect upon molecules of heating, cooling and change of pressure. Every time I've used this package with teachers they've come up with ideas for alterations to the pack, forgetting that its intention is to demonstrate a principle, not to be all things to all scientists. It is one of those occasional programs that may be exploited simply because it demonstrates (more clearly than any other method) a principle which is impossible to observe normally. It is electronic blackboard material and actually does have problems in this respect since on a small monitor the 'molecules' are rather difficult to see from a distance. Naturally, it is up to the teacher to arrange appropriate use of the program so pupils obtain the best benefit from it.

It is important to remember that simulations are not teaching machines - they don't do the work for you, they help you do the work better or more easily. For example, BBC Soft has been producing a large number of secondary science simulations recently, one of which is called Electromagnetic Spectrum. This fundamentally academic topic, with its relationship to physics theory and formulae, is given a new lease of life by being put in an adventure game situation where the principles of the electromagnetic spectrum are the keys to success. The adventure takes the user into the realms of navigating to the planets, building a two-way radio and into the laboratory to complete a series of tests on rock from the solar system. As the documentation says 'you'll find you have to make use of the formula  $y = f\lambda$  on occasions. Make sure you are well acquainted both with the formula and its implications!'

The groundwork has to be done by the teacher and the sequence of events is something like this: introduction to the general

topic; development of specific elements which are necessary for understanding the simulation; the simulation itself; and further development work.

Science is not the only area for simulations, however. The humanities provide plenty of examples, especially within the field of history, but it is on personal and social development that we shall concentrate for a moment. A further pack from Cambridge Micro Software is their excellent Making Ends Meet package which presents the pupils with a continuing financial setting based on real-life spending situations. They choose their accommodation. transport, social life, holidays and so on and are able to save money for future needs. The financial disasters that beset us all, such as the car needing repair or friends going on holiday when you are broke, crop up regularly. Pupils enjoy the game, see the point and learn something about simple financial management in the meantime.

On a larger scale, programs for economics such as GB Ltd from Simon Hessell and Yes, Chancellor from Chalksoft present an opportunity to run the country's finances. It's much easier to explain the balance of payments, aid to industry, the differences between public and private sector wage claims and the concept of inflation if the pupils to whom these ideas are being presented have to take them into account in a 'real' situation. The side-effect of enjoyment (when your party is not elected after five years because inflation is at 500 per cent and there is rioting in the streets) provides motivation to consider all the variables in a sensible and rational fashion. If this model of economy is then related, by the teacher, to the situation in the country at the time then understanding is far more likely to take place.

In summary, simulations stand or fall not on their own merits but on the support that a

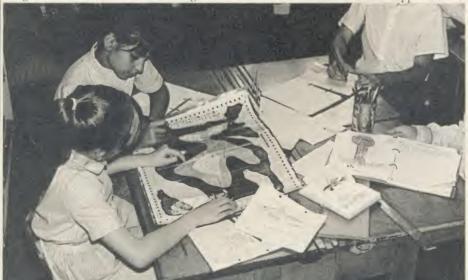

Writing the diary and researching the tropical fish caught on the beach

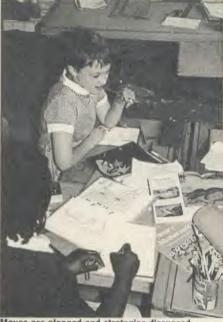

Moves are planned and strategies discussed

teacher is able to build around them. They can provide a motivating force which is unparalleled in any other educational tool. It is possible by discreet use of a simulation not only to educate but also to motivate a pupil. Context is all important and it is the teacher's responsibility to prepare the ground adquately. Some packages help the teacher to do this with outlines, development material and background reading while others merely provide the bare bones.

All the packages, however, allow the teacher to experience a change in relationship with his or her class from being the teacher to being the guide in a learning experience. Nearly all who have trodden that rather frightening path will admit that although it is demanding it is also highly rewarding.

Making Ends Meet £15, BBC cassette and disc Cambridge Micro Software, Edinburgh Building, Shaftesbury Road, Cambridge. Tel: (0223) 312393

Moving Molecules, £13.95, BBC cassette and disc

Cambridge Micro Software (as above).

Yes, Chancellor £17.50, BBC disc

Chalksoft, PO Box 49, Spalding PE11 1NZ. Tel: (0775) 69518.

GB Ltd, £5.13, BBC cassette and disc Simon Hessell Software, 15 Lytham Court, Cardwell Crescent, Sunninghill, Berks.

Electromagnetic Spectrum £17.20, BBC disc BBC Soft, 35 Marylebone High Street, London W1M 4AA.

Tel: 01-580 5577.

Adventure Island £32.50, BBC disc Ginn and Company, Parsons Fee, Aylesbury, Bucks HP20 2QZ.

# Electronequip

(Authorised BBC Micro Dealer, and Econet service centre)

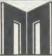

BRITISH BROADCASTING CORPORATION The choice of experience.

| MASTER 128 (AMB15)           | 499.00 |
|------------------------------|--------|
| MASTER ET (ADB12)            | 399.00 |
| MASTER Turbo upgrade (ADC06) |        |
| Econet Module (ADF10)        |        |
| MASTER 512 upgrade (ADC08)   |        |
| MASTER Sc ungrade (ADC03)    |        |

### SIDEWISE

# A T P

### SIDEWISE FITTED

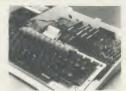

'SIDEWAYS'' rom board for BBC Micro. No soldering required £39.33 inc VAT

P

### **PRINTERS**

### **TAXAN KP810**

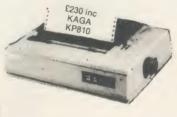

| M1009   | (Brother) | .169.00 |
|---------|-----------|---------|
| HR15    | (Brother) | .359.10 |
| DMP2000 | (Amstrad) | .159.95 |
| RX100   | (Epson)   | .419.00 |
| FX85    | (Epson)   | .360.00 |
| FX100   | (Epson)   | .524.00 |
| KP810   | (Kaga)    | .230.00 |
| KP910   | (Kaga)    | .429.00 |
| 6100    | (Juki)    | .399.00 |
|         |           |         |

Printer price includes paper and BBC interface cable. Screen dump Rom available for £11.50 inc VAT

### **VOLTMACE JOYSTICKS** ★10% off list prices

|                                    | Discounted price inc VAT |
|------------------------------------|--------------------------|
| Voltmace Delta 14B Joysticks       | 13.46                    |
| Voltmace 14B/1 Adaptor Box         |                          |
| Voltmace Delta 3B Twin Joysticks   | 17.99                    |
| Voltmace Delta 3B Single Joysticks | 11.95                    |

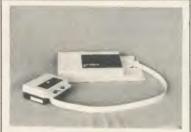

3 COLOUR PLOTTER with utilities £299.50

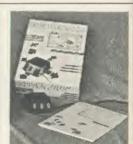

**AMX MOUSE** 89.99

### **AKHTER Disc Drives**

### 100% BBC COMPATIBLE

### HIGH QUALITY, HALF-HEIGHT DISK DRIVES

| MD 802D DUAL 800K 40/80 (inc PSU)                                                  | £229 inc<br>£114 inc |
|------------------------------------------------------------------------------------|----------------------|
| SPECIAL OFFER (Limited stocks) AND01 ACORN Single 100K (no PSU)                    | £49 inc              |
| Discs & Accessories  1 Box DS/DD 96 TPI  1 Box SS/SD 48 TPI  5¼" Disk cleaning kit | £15.95 inc           |

### **40/80 TRACK DRIVE SWITCH**

Plugs into disc interface, converts most 80 track drives into 40/80 track units. No more disc errors for wrong discs. Introductory price ...... 19.95 inc VAT

Phone for comprehensive catalogue

### **BBC MICRO SPARES**

| KEYBOARD    | 50.24   | KEYSTRIP | 1.99  | SPEAKER   | 2.99 |
|-------------|---------|----------|-------|-----------|------|
| POWER SUPPL | Y 56.35 | CASE     | 19.99 | KEYSWITCH | 2.30 |

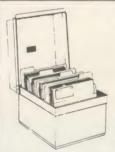

**EPROMS** 2764.....2.49 27128 .....3.85

**DUST COVERS** RX80 F/T .... 5.24 FX80..... 5.29 KP810. . . . . 4.60 BBC Micro. . 4.14 Microvitec ... 6.10 PW 1080A ... 4.60

**DISC BOXES** 

# 30 Disc Box.... 6.90 40 Disc Box... 13.80

| Disc CMOS/TTL Chips 5.49        | Ca |
|---------------------------------|----|
| Acorn 8271 Disc Interface 69.00 | Co |
| Acorn 1770 Disc Interface 49.00 | Te |
| View Wordprocessor Rom47.00     | Di |
| Wordwise Plus Rom 44.50         | DI |
| Printmaster Rom 27.50           | Ex |
| Inter-sheet Rom 47.00           | Gi |
| 1.2 MOS Rom 8.05                | Gr |
| Basic II Rom 29.90              | He |
|                                 |    |

| Caretaker    | 32.20 |
|--------------|-------|
| Communicator | 67.85 |
| Termi        | 32.20 |
| Disc Doctor  | 32.20 |
| DNFS Rom     | 20.60 |
| Exmon II     | 32.00 |
| Graphics Rom | 32.20 |
| Gremlin Rom  | 32.20 |
| Help Rom II  | 31.00 |

| Printmaster      | 32.20 |
|------------------|-------|
| Screen Dump Rom  | 11.50 |
| Sleuth           | 32.00 |
| Spelicheck III   | 36.00 |
| Toolkit Plus     | 39.00 |
| View Rom         | 59.80 |
| View Sheet       | 59.80 |
| Wordwise Plus    | 56.35 |
| Plus many others |       |

### ALL PRICES INCLUSIVE OF VAT

### **BRANCHES**

**MAIL ORDER: 36-38 WEST STREET** FAREHAM, HANTS (0329) 230670 SHOP/TECHNICAL: 59 WEST STREET FAREHAM, HANTS (0329) 230671 17 TENNYSON AVE, KING'S LYNN NORFOLK (0553) 773782

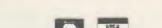

Prices subject to variation without prior notification

Electronequip

All Offers subject to availability TRADE, EDUĆATIONAL & HMG ORDERS (Phone for discounts)

Large Stocks - 24 Hour Despatch

Securior £6.00 (per parcel) inc VAT. Postage 62p (per item) inc VAT.

36-38 West Street, Fareham, Hants (0329) 230670

SPECIAL OFFER

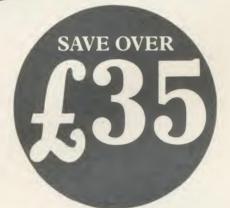

Micronet 800-

Micronet 800 is the UK's most popular database for BBC users. There's FREE SOFTWARE, FREE ELECTRONIC MAIL, 70,000 other users nationwide, your own technical and user group areas, plus Prestel\* and much, much more!

As a special offer to BBC owners, Micronet is offering you your first quarter's subscription to Micronet & Prestel plus the Micronet Modem 2000† (ROM software)

Make the most of your micro

†APPROVED for use with telecommunication systems run by British Telecommunications in accordance with all conditions and instructions for use.

(S/1127/3/D/021674)

\*Prestel and the Prestel symbol are Trade marks of British Telecommunications

Send to: Micronet 800, Telemap Ltd, 8 Herbal Hill, London EC1R 5EJ.

Please rush me my Micronet Modem 2000 and three-month subscription to Micronet 800 and Prestel. I enclose a cheque/postal order to £49.95

Or please debit my Access/Visa card No:

NAME:

ADDRESS:....

POST CODE.....

Make cheques payable to Telemap Ltd. Allow 28 days for delivery. AU 3

ACORN USER APRIL 1986

### **EPROMS. 8271**

| (Phone for quantity discounts)        | Ex VAT | Inc VAT |
|---------------------------------------|--------|---------|
| 1-9 27128 Hitachi 250nS Eprom         | 2.57   | 2 95    |
| 10 + 27128 Hitachi 250nS Eprom        | 2.30   | 2.65    |
| 1-9 2764 Hitachi 250nS Eprom          | 1.70   | 1.95    |
| 10 + 2764 Hitachi 250nS Eprom         | 1.57   | 1.80    |
| 1-9 6264LP-15 8K × 8 bit Ram          | 3.26   | 3.75    |
| 10 + 6264LP-15 8K × 8 bit Ram         | 2.83   | 3.25    |
| 1-9 8271 Floppy Controller            | 36.48  | 41.95   |
| 10 + 8271 Floppy Controller           | 33.91  | 39.00   |
| Disc CMOS/TTI Chips                   | 4.77   | 5.49    |
| Acorn 8271 DFS Disc Interface         | 42.61  | 49.00   |
| Acorn 8271 DNFS Disc Interface        | 51.30  | 59.00   |
| Acorn 1770 Disc Interface             | 42.61  | 49.00   |
| DNFS Rom.                             | 17.35  | 19.95   |
| Inter-Sheet (Spreadsheet)             | 40.87  | 47.00   |
| Printmaster Rom.                      | 23.91  | 27.50   |
| Speech Rom - Computer Concepts        | 23.91  | 27.50   |
| View 3.                               | 64.30  | 73.75   |
| View                                  | 40.87  | 47.00   |
| ViewSheet                             | 40.87  | 47.00   |
| ViewStore                             | 43.91  | 50.50   |
| Wordwise Plus Rom - Computer Concepts | 39.09  | 44.50   |
| Wordwise Rom.                         | 27.83  | 32.00   |
| (full range of Roms available)        |        |         |

### **BBC SPECIAL OFFER**

|                                                                     | Ex VAT | Inc VAT    |
|---------------------------------------------------------------------|--------|------------|
| BBC B PLUS (64k)                                                    | 346.96 | 399.00     |
| BBC B PLUS (128k)                                                   | 389.57 | 448.00     |
| BBC Master (128k)                                                   | Phone  | for prices |
| £20 off any printer or disc drive when buying a BBC B + or Master 1 | 2BK    |            |

### TAXAN KP810

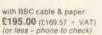

| (or less - phone to check)       |        | 2       |
|----------------------------------|--------|---------|
|                                  | Ex VAT | Inc VAT |
| KP910 17" width printer          | 328.70 | 378.00  |
| KP810 Paper roll                 | 3.43   | 3.95    |
| KP810 Dust cover                 | 4.00   | 4 60    |
| KP810 Print ribbon               | 5.00   | 5.75    |
| KP810 Printer control/dump Rom   | 13.00  | 14.95   |
| KP810 View printer driver 40/80T | 8.65   | 9.95    |

### LX-80 (EPSON) with BBC cable & paper \$229.00 (£199.13 + VAT)

|                                      | Ex VAT | Inc VAT |
|--------------------------------------|--------|---------|
| LX-80 Tractor Unit                   | 18.22  | 20.95   |
| LX-80 Sheet Feeder                   | 47.83  | 55.00   |
| LX-80 Printer Ribbon.                | 3.90   | 4.49    |
| LX-80 Dust Cover                     | 4.00   | 4.60    |
| LX-80 Printer Control/Dump Rom       | 13.00  | 14.95   |
| LX-80 View Printer Driver 40/80T     | 8.65   | 9.95    |
| FX-85 Epson 160 cps NLQ Printer      | 343.48 | 395.00  |
| FX-105 Epson 160 cps NLQ 15" Printer | 447.83 | 515.00  |
| SG-10 Star 100 cps NLQ Printer       | 216.52 | 249.00  |
| JUKI 6100 Daisy Wheel Printer        | 260.00 | 299.00  |
| •                                    |        |         |

### **MONITORS**

|                                             | EXVAI   | IIIC VAI |
|---------------------------------------------|---------|----------|
| Philips CF 1114 TV/Monitor                  | £173.04 | 199.00   |
| Philips CM8533 Colour Monior                | £251.30 | 289.00   |
| Philips BM7502 Green Monitor                | 68.70   | 79.90    |
| Philips BM7522 Amber Monitor                | 72.61   | 83.50    |
| Taxan KX1201G Green Monitor                 | 88.70   | 102.00   |
| Taxan KX1203G Amber Monitor                 | 103.48  | 119.00   |
| Taxan Tilt/Swivel Stand & Clock             | 26.00   | 29.90    |
| Taxan Vision 3 Plus Colour Monitor          | 320.87  | 369.00   |
| Microvitec 1451MS Medium Colour Monitor     | 223.48  | 257.00   |
| Microvitec 1441MS High Colour Monitor       | 378.26  | 435.00   |
| All Manitore Printers ata PRC Cable suppled | EOC     |          |

### DISC PACK - SPECIAL OFFER

100k Drive & Acorn Disc Interface £118 inc VAT
400k Drive & Acorn Disc Interface £158 inc VAT
Full range of disc drives available from £69 to £298. Drives by Cumana, Pace & Akther.
Phone for details. eg Acorn 100K 40T 1/2h drive £69 (£60 + VAT). Acorn Disc filing System
User Guide £14.95

15.99

10 in library case. D/S Q/D 96tpi. Lifetime warranty (15% discount of quantities of 100 +)

Phone for our best price before placing your order **EDUCATIONAL & GOVERNMENT ORDERS WELCOME** All products have a 12 month no quibble quarantee

Prices subject to variation without prior notification Carriage 92p (80p + VAT) Securicor £6.90 (£6.00 + VAT)

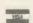

Acorn Dept. 128 West Street. Portchester, Hants. PO16 9XF Tel: 0705 325354

### **APRIL 6th 1986**

### The New Financial Year

Are you ready? Have you got a good comprehensive Payroll program for your computer? Micro-Aid were the first company by over a year to offer suitable payroll programs to you. Now we offer a version that can be used on the Electron, BBC B, BBC B+, BBC B+ 128, and now for the BBC Master Series. We also have one for those traitors who use the Amstrad CPC range!

Our Basic Payroll comes in either Weekly or Monthy versions and costs just £29.95 and the Extended Disc version which covers just about everything on one disc costs £49.95 + VAT.

If you want to enter between 1 and 400 employees with full pay details and a further 19 items of personnel data with three overtime rates, flexible hourly, weekly, fortnightly, four weekly or monthly rates and contracted in or out options then look no further. We also offer space to enter SSP, other Sick Pay, Holiday Pay, Pre-tax and Post-tax adjustments. You can advance the pay period for holiday pay or pay in arrears if needed. We offer you two different types of payslip at the touch of a button, either vertical plain paper or horizontal twin NCR payslips. You also get a current pay period summary, employee summary, tax period summary and to finish off a coin analysis.

We don't leave you on your own once we have your money, if you have taken out our annual Update Contract for just £7.50 + VAT we will let you know about the government tax and NI changes as required which are easily implemented and you can also ring us at any time for program maintenance advice.

Order now and enclose a copy of this ad before 6th April 1986 and gain an annual contract FREE. Don't delay - it's costing you money.

OUR ACCOUNTS & MAILING PROGRAMS AT £29.95 + VAT AREN'T BAD EITHER

### Micro-Rid

25 Fore St, Prae, Cambourne, Cornwall TR14 0JX Tel 0209 831274

AA122

Now with

new software

★ Handles the latest

★ Faster operation

**EPROMS** 

\* Checksums

# **EPROM PROGRAMMER** for the BBC micro

An exceptionally versatile unit, programs EEPROMs and EPROMs from 2K to 32K

Powerful, easy to use software in a sideways ROM

Features full screen data editor, files, and softkeys.

Professionally designed hardware ensures reliable and safe programming, also detects badly socketed EPROMs.

Soundly constructed in a convenient flip-top box which protects unit when not in use.

Supplied with a comprehensive manual. Adaptors for single chip EPROM MPU's available.

£95 (excl VAT, free P&P)

10% Educational discount available

2 year guarantee. Detailed information on request

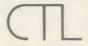

**Control Telemetry of London** Unit 11, Burmarsh, Marsden St., London NW5 3JA. Tel: 01-482 2177 PEAR TREE...

# Means Business

The first complete, integrated business package for the BBC Micro

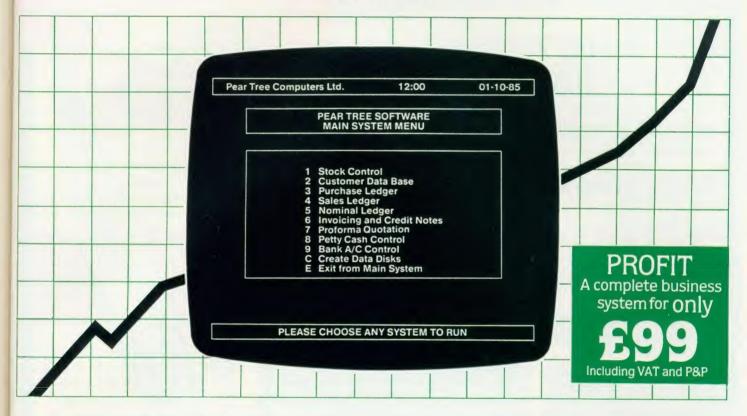

Running a business isn't easy, but Pear Tree can help make it simpler with the most cost effective business software package on the market today – Profit.

Profit is compatible with all disk filing and advance disk filing systems for the BBC B, BBC B+ and MASTER 128.

Developed for Pear Tree's own compatible KBL 128 PC, Profit is an easy to use as a, b, c. Everything you require in running a business is there – accounts, stock control, customer data base and even the immediate status of your bank account.

With Profit, all the time consuming problems, the reams of paperwork and valuable hours taken in administration can all be condensed down far more efficiently. The net result is that you have far more time to concentrate on making your company grow.

Profit is simply a way to help you control your business more profitably. Complete the coupon today and start to profit from the software designed for your business.

Please complete the coupon below, together with your cheque for £99, made payable to PEAR TREE COMPUTERS and post to:

Pear Tree Computers, Falcon House, High Street, Huntingdon, Cambs PE18 6SS

Please allow up to 7 days delivery

| Please send me Packages @ £99 each. | I enclose my cheque |
|-------------------------------------|---------------------|
| My computer system i                | s                   |
| Name                                |                     |
| Company                             |                     |
| Address                             |                     |
|                                     |                     |
|                                     |                     |
| Tel                                 | PEARTREE            |
|                                     | COMPLITERS          |

The show that gives
you the FIRST look
at all the latest
hardware and software
now being produced
for the BBC Micro
and Electron

Friday to Sunday, May 16 to 18

# Royal Horticultural Hall Westminster, London SW1

Problems? Then this is the show where you'll find the answers! Leading experts in all aspects of the BBC Micro and Electron will be there to lend a helping hand – whether you're a beginner or an advanced user.

Save £1
a head
- and miss
the queues!
- by sending
for your
tickets
now!

See the BBC Master 128 and Master Turbo Upgrade - first of the exciting new generation of BBC Micros

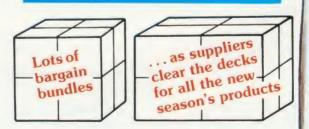

Show opens 10am each day. Closes 6pm Friday & Saturday; 4pm Sunday

BBC MICRO

Organised by Database Exhibitions

| Please supply:  Adult tickets at £2 (save £1)£             | Advance BBC MICE                                                                |
|------------------------------------------------------------|---------------------------------------------------------------------------------|
| Under-16s tickets at £1 (save £1) £  Total £               | Post to: Electron & BBC Micro User Show Tickets, Europa House, 68 Chester Road, |
| Cheque enclosed made payable to Database Publications Ltd. | Hazel Grove, Stockport SK7 5NY.                                                 |
| Please debit my credit card account                        | Name Address                                                                    |
| Access                                                     |                                                                                 |
| Admission at door:                                         | PHONE ORDERS: RING SHOW HOTLINE: 061-429                                        |

# The black and white case for colour

Pear Tree are now offering the most powerful art package yet devised for the BBC Micro – Artist.

Artist is a new 16k language ROM compatible with the BBC Micro, BBC + and the new Master Series, allowing full manipulation of a mode-2 screen. With Artist and Megamouse, colour graphics take on a completely new dimension, which has to be seen to be believed.

Copying specific screen areas to exclude certain colours. Drawing and painting underneath any colour combination. Making your brush cycle through a defined colour sequence. Colour pattern editing. Sprites of any size. Animation. Just a hint of how Artist is the most highly advanced software package yet designed, with features never before seen on the BBC Micro. The only limitation of Artist is your imagination.

With the ultimate in art packages comes the ultimate mouse – Megamouse. Built to professional standards and comfortably shaped, it provides sensitive, accurate movement, that is unbeatable.

This exclusive Pear Tree offer includes the Artist ROM, the systems disc, a users manual and an excellent grey shade Epson printer dump – all for just £55.

You have the option of buying the Megamouse separately, or saving £10 by buying the complete package.

Artist is already ahead of its time. Don't be left behind – order now before it's too late.

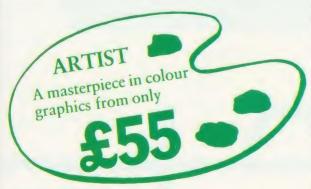

PEAR TREE COMPUTERS Falcon House, High Street, Huntingdon, Cambs PE18 6SS

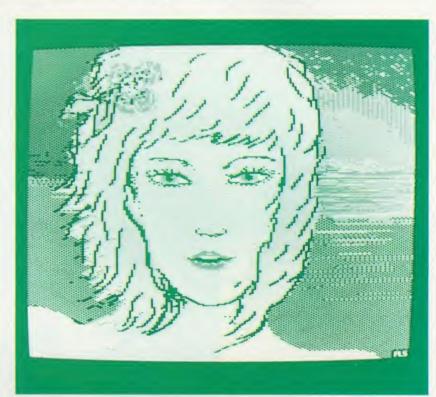

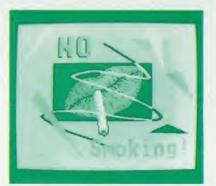

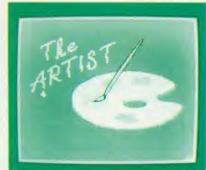

| Pear Tree Computers. I within 14 days. Please | send me:      | very will be made |
|-----------------------------------------------|---------------|-------------------|
| Artist Pack o                                 | aly @ £55     |                   |
| Artist Pack in                                | cluding Megam | nouse only @ £99  |
| Megamouse                                     | only @ £55    | TOTAL             |
| Name:                                         |               |                   |
| Address:                                      |               |                   |
|                                               |               |                   |
|                                               |               |                   |
|                                               |               | PEARTRE           |
|                                               |               |                   |
|                                               |               | LLA"H"LLLL        |

O fe Ti

In va £5

T d T a c B

Find Constitution of the State of the State

BB

CC

DA Juki Juki

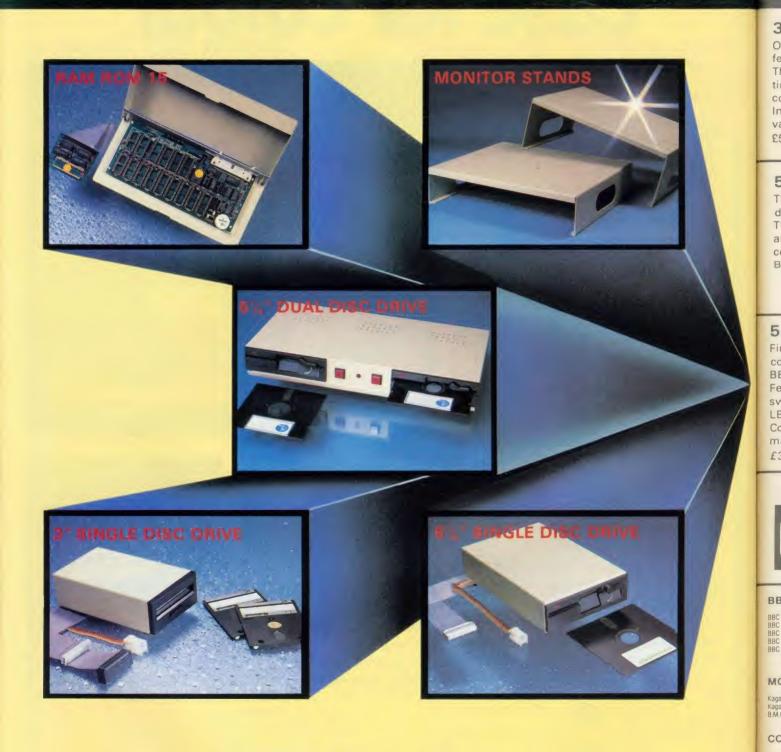

# VAYS TO IMPROVE

### 3" SINGLE DISC DRIVE

One of the most compact disc drives available today, the 3" Drive features the ingenious dual-sided cartridge style protected disc The twin sided discs, 100K both sides, are physically protected at all times. The whole unit is very quiet and fast in operation and comes complete with all necessary cables, manual and formatting disc. In its sturdy, BBC colour coded metal case this drive is ideal for many varied uses especially within the educational field.

£55.00 + VAT = £63.25 inc. P. & P.

### 51/4" SINGLE DISC DRIVE

This highly reliable, high performance half height single 51/4" disc drive is fully BBC compatible 400K 40/80 Track switchable drive. The drives come complete with all necessary cables, formatting disc and disc drive manual, one year warranty and are supplied in a BBC colour coded metal case. Equally at home alongside or on top of your BBC Micro at £170.00 + VAT = £195.00 inc P. & P.

### 51/4" DUAL DISC DRIVE

Finished in a metal case the same colour as the BBC, this slim compact dual disc drive, fully BBC compatible, is at home on top of the BBC Micro and is angled to allow easy access to the drive doors. Featuring twin 400K 80 Track drives the unit is also 40/80 Track switchable, the switch being mounted on the front of the unit with LED illumination.

Complete with all necessary cables, formatting disc and disc drive manual and a one year warranty, the complete unit is available at £358.00 + VAT = £411.70 inc. P. & P

### **RAM ROM 15**

. . for those who want an expansion board (RAM/ROM) of the highest specification the RAM ROM 15 will not disappoint". (Acorn User April 1985). The RAM ROM 15 is an external board which allows the use of a maximum 16 sideways ROM sockets plus the necessary hardware for up to 16K of battery backed sideways RAM. With "No Solder" installation, the fully buffered RAM ROM 15 can be optionally powered by an external PSU, thereby virtually eliminating power drain and overheating problems.

RAM ROM 15 is "of the highest specification" but ONLY £99.99 + P. & P. =

### MONITOR STANDS

These robust metal monitor stands are finished in the same colour as the BBC Micro. They are available in two heights:

The High Stand: Which enables the stand to be used in conjunction with the BBC Micro and disc drive.

The Low Stand: Fits neatly over the BBC Micro on its own.

To tidy up your BBC, Disc Drives and Monitor, these drives are available at:

High Stand £18.00 + VAT = £20.70 inc. P. & P. Low Stand £16.00 + VAT = £18.40 inc. P. & P.

### ALSO AVAILABLE:

ROMEX 13 **STARdataBASE** THE CRACKER COMPONENTS

COMING SOON - NEW PRINTER SHARER/

BUFFER

### FOR FURTHER TECHNICAL SPECIFICATIONS RING GCC ON

# GCC (Cambridge) Ltd

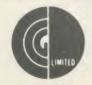

### **BBC PRODUCTS** AND COMPATIBLE PERIPHERALS

### **BBC MICROCOMPUTER SYSTEM**

| BBC Model B Plus               | £409.13 + VAI - £469.00   |
|--------------------------------|---------------------------|
| 88C Disc Interface Kit         | £82.61 + VAT = £95.00     |
| 8BC Disc Interface Kit 1.2 ROM | \$91.30 + VAT = \$105.00  |
| 8BC A to B Upgrade Kit         | £60.87 + VAT = £70.00     |
| BBC Memory Upgrade Kit         |                           |
| 10 4040 40                     | ONICIOST DO . MAT - CODOO |

### MONOCHROME MONITORS

| Kaga Amber Screen   | £119.00 | + | VAT | = | £125.35 |
|---------------------|---------|---|-----|---|---------|
| Kaga Green Screen   | £109.00 | + | VAT | - | £12535  |
| B.M.C. Green Screen | £109.00 | + | VAT |   | £125.35 |

### COLOUR MONITORS

Kaga Vision 2 High Resolution £285 00 + VAT = £327 65 Kaga Vision 3 Super High Resolution£399.00 + VAT = £458.85

DAISYWHEEL PRINTERS
July 6100 \$346.95 + VAT = \$399.00

### **DOT MATRIX PRINTERS**

| Epson LX80      | £220.00 + VAT = £253.00   |
|-----------------|---------------------------|
| Epson FX80      | POA                       |
| Epson FX100     | POA                       |
| Epson LQ1500    | £890.00 + VAT = £1.023.50 |
| Kaga KP10(NLQ)  | £245.00 + VAT = £281.75   |
| Kaga KP910(NLQ) | £375.00 + VAI = £431.25   |
| Star SG10       | £240.00 + VAT = £276.00   |
| Star SD10       | £326.00 + VAT = £374.90   |
| Star SG15       | £326.00 + VAT = £374.90   |
| Star SD15       | £411.00 + VAT = £472.65   |
| Star SR15       | £495.00 + VAT = £569.25   |
| Star SG10C      | £190.00 + VAT = £218.50   |
| Citizen MSP10   | £355.00 + VAT = £408.83   |
| Citizen MSP15   | £450.00 + VAT = £517.50   |
| Citizen MSP20   | £499.00 + VAT = £574.43   |
| Citizen MSP25   | £630.00 + VAT = £724.50   |
| CHIZCH MOL SO   | 1030.00 . ANI = 1154.30   |

| В   | BC FIF       | RMWA | RE |        |     |     |    |       |
|-----|--------------|------|----|--------|-----|-----|----|-------|
| Gra | ohics ROM    |      |    | £29.00 | -qu | VAT | =  | £33.3 |
| Dis | c Doctor     |      |    | £29 00 | -0- | VAT | -  | €33.3 |
| Gre | emlin        |      |    | £29.00 | +   | VAT | =  | £33.3 |
| Ter | rmi          |      |    | £29.00 | -0- | VAT | =  | £33.3 |
| Pni | nt Master    |      |    | £29.00 | +   | VAT | -  | £333  |
| Pa  | scal         |      |    | 259.00 | -6- | VAT | == | €67.8 |
| For | rth          |      |    | £34.72 | +   | VAT | 20 | €39.9 |
| Vie | W            |      |    | £52.00 | +   | VAT | =  | €598  |
| Wo  | ordwise Plus | S    |    | €49.00 | +   | VAT | =  | €56.3 |
| Be  | ebase        |      |    | £35.00 | 4   | VAT | =  | €40.2 |
|     |              |      |    |        |     |     |    |       |

### **BBC ACCESSORIES**

| STARdataBASE                    | £65.22 + VAT = £75.00   |
|---------------------------------|-------------------------|
| Cracker                         | £62.50 + VAT = £71 88   |
| Single 400K 51" Disc Drive 40/8 | BOT TOB                 |
| Switchable                      | £170.00 + VAT = £195.50 |
| Dual 800K 51" Disc Drive 40/80  |                         |
| Switchable + PSI                | U£350.00 + VAT = £40250 |
| Single 3" Disc Drive            | £55.00 + VAT = £63.25   |
| Low Monitor Stand               | £14.00 + VAT = £16 10   |
| High Monitor Stand              | £16.00 + VAT = £18.40   |
|                                 |                         |

### **BBC ACCESSORIES (continued)**

| 6116 (2K)                  | p                  |
|----------------------------|--------------------|
| 6264 (8K)                  | P                  |
| Textool                    | 63 - TAV + 00.03   |
| GCC NIF                    | £4.00 + VAT = £4   |
| Ultracalc                  | £6913 + VAT = £79  |
| RGB Monitor Leads          | £6.04 + VAI = £6   |
| Mono Monitor Leads         | £3.48 + VAT = £4   |
| BBC Printer Cables         | 92 = TAV + EE.83   |
| Box Listing Paper          | £16.00 + VAT = £18 |
| All IC's available for BBC | P                  |

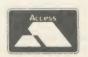

TRADE ENQUIRIES

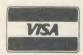

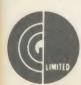

GCC (Cambridge) Limited 66 High Street, Sawston, Cambridge CB2 4BG Telex: 81594 SAWCOM

0223-835330/834641

# DUAL DRIVES FOR LESS THAN £17?

Convert your single disc drives into duals for only £16.95 inc. VAT

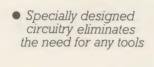

No soldering

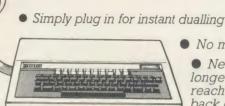

No mess

 New improved longer cable reaching the back of the computer No need to take disc drives apart to change links

The Viglen DUCK (Dualling Up Connector Kit) can convert single drives to duals, instantly!

Just plug the Viglen Duck into the BBC micro and any two single disc drives to create a dual disc drive. Drives will be configured Drive 0 and Drive 1 automatically.

> • Fast Back-Up Fast Copying of Files

The Viglen Duck will dual-up any make or type of single disc drives with PSU (power supply unit). It will also work on single and double-sided drives in any combination. If you have disc drives without built-in PSU, then you will require a dual power connector for the BBC micro - available from Viglen for only £8.00 inc VAT

- Postage and packing £2.50 inc. VAT.
- Official Orders from Government and Educational Establishment welcomed.

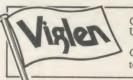

Orders to: Viglen Computer Supplies Unit 7, Trumpers Way, Hanwell W7

Credit Card holders may order by telephone: 01-843 9903

All prices correct at time of going to press

# **YOUR ROMS WOULD BE HAPPIER** IN A VIGLEN ROM CARTRY

The safest way to look after your growing collection of ROMs is to store them in Viglen's specially designed cartridge systems, this not only keeps them happy, but also removes the risk of damage to your BBC micro.

There are two systems – the 'Standard' and the 'Low Profile'. Viglen is the leading producer of both.

### ADVANTAGES OF VIGLEN ROM CARTRIDGE SYSTEM

 All cartridges are gold-plated for durability and reliability, unlike others which are only silver plated. No need to switch machine off between

cartridge changes. • Insert and remove "Wordwise" "View" 'Disc Doctor', etc., at will, from your micro in absolute safety. • Low, low power consumption unlike other systems. • Save on memory.

PRICE FOR COMPLETE KIT, including 1 cartridge, 1 Cable Assembly, 1 Blanking
Off Plate (used if system is removed),
1 Socket Cover (used when no cartridges
are resident), 1 Cartridge
Storage Rack.

Extra Cartridges: £2.95 each, four for £11.00, ten for £26.50. Kit comes with 1 ROM Cartridge All prices Inc. VAT.

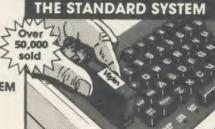

The Standard System used extensively In education is preferred, due to its robust construction and ease of use.

Personal Callers Mon – Fri 9.30-5.30pm Sat 9.30-4pm

# LOW PROFILE SYSTEM

ACCESS/BARCLAYCARD

give Card No. items required.

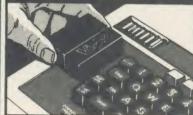

With the sideways entry on the low profile system access to the escape and tab keys are slightly restricted. However Viglen betters its rivals In this respect by being 3mm lower.

Post to: VIGLEN Unit 7 Trumpers Way Hanwell W7 2QA

\_\_\_\_Kit(s)\_ Please send me (state type and quantity)\_ \_Cartridges Please add £2.50 for postage and packing (50p only for single cartridge) I enclose Cheque/P.O. for £

I prefer to pay by ACCESS/BARCLAYCARD \* (Delete whichever is not applicable).

Sianature. Address

Credit Cards valid if signed by Cardholder Address must be the same as card holder's.

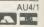

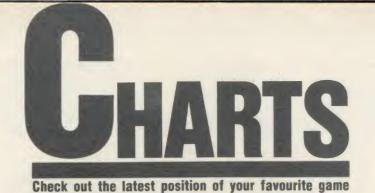

# **TOP 20 BBC MICRO GAMES**

| Title                                 | Publisher       | Cassette | Disc   | Reviewed      |
|---------------------------------------|-----------------|----------|--------|---------------|
| 1 (11) Yie Ar Kung Fu                 | Imagine         | £9.95    | £12.95 | March '86     |
| 2 (2) Way of the Exploding Fist       | Melbourne House | £9.95    | £14.95 | April '86     |
| 3 (1) Strike Force Harrier            | Mirrorsoft      | £9.99    | £12.99 | January '86   |
| 4 (3) Repton 2                        | Superior        | £9.95    | £11.95 | December '85  |
| 5 (6) Nightshade                      | Ultimate        | £9.95    | -      | -             |
| 6 (18) Dr Who and the Mines of Terror | Micro Power     | £18.95   | £19.95 | March '86     |
| 7 (7) Computer Hits (10)              | Beau Jolly      | £9.95    | -      | -             |
| 8 (4) Match Day                       | Ocean           | £9.95    | -      | January '86   |
| 9 (-) Citadel                         | Superior        | £9.95    | £11.95 | March '86     |
| 10 (-) Gyroscope                      | Melbourne House | £8.95    |        | -             |
| 11 (5) Revs                           | Acornsoft       | £14.95   | £17.65 | July '85      |
| 12 (-) Bullseye                       | Macsen          | £8.95    | -      | -             |
| 13 (17) Waterloo                      | Lothlorien      | £9.95    | £12.95 | April '86     |
| 14 (8) Elite                          | Acornsoft       | £14.95   | £17.95 | October '84   |
| 15 (-) Speech                         | Superior        | £9.95    | £11.95 | February '86  |
| 16 (9) Combat Lynx                    | Durell          | £8.95    | -      | September '85 |
| 17 (14) Blockbusters                  | Macsen          | £7.95    | -      | -             |
| 18 (12) Monopoly                      | Leisure Genius  | £12.95   | £14.95 | March '86     |
| 19 (-) Phantom Combat                 | Doctorsoft      | £9.95    | £11.95 | February '86  |
| 20 (16) Bored of the Rings            | Silversoft      | £6.95    | -      | March '86     |

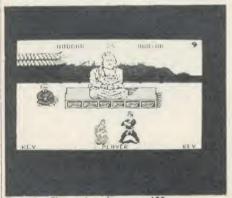

Exploding Fist: reviewed on page 163

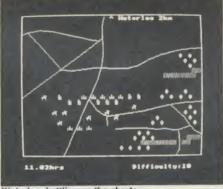

Waterloo: battling up the charts

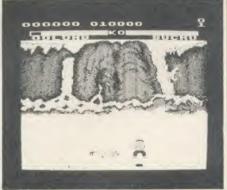

Kung Fu: leaping to no. 1

# **TOP 10 ELECTRON GAMES**

|    |     | Title               | Publisher       | Cassette | Disc   | Reviewed     |
|----|-----|---------------------|-----------------|----------|--------|--------------|
| 1  | (1) | Computer Hits (10)  | Beau Jolly      | £9.95    |        | -            |
| 2  |     | Yie Ar Kung Fu      | Imagine         | £8.95    | _      | March '86    |
| 3  | (2) | Beach Head          | Access/US Gold  | £9.95    | -      | December '85 |
| 4  | (3) | Repton 2            | Superior        | £9.95    | £11.95 | December '85 |
| 5  | (5) | Star Drifter        | Firebird        | £3.95    | 400    | -            |
| 6  | (8) | Football Manager    | Addictive       | £8.95    |        | March '85    |
| 7  | (-) | Gremlins            | Adventure Int   | £7.95    | -      | -            |
| 8  | (6) | Blockbusters        | Macsen          | £7.95    | _      |              |
| 9  | (-) | Steve Davis Snooker | CDS             | £8.95    | -      | -            |
| 10 | (-) | Gyroscope           | Melbourne House | £8.95    | -      | _            |

# A VERY SPECIAL OFFER from Viglen

The Superb Mitsubishi 400K Model M4853
Double-sided 40/80 Track Disc Drive

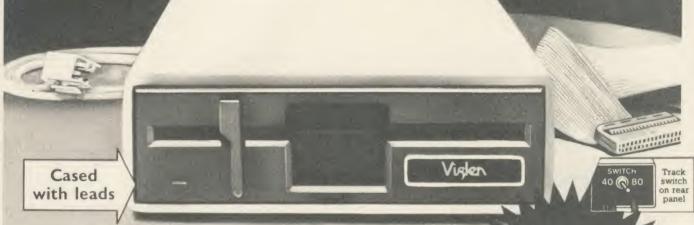

At Viglen's rock bottom prices, everyone can afford to replace inefficient cassette tape units and obtain all the advantages of changing up to discs.

12 MONTH WARRANTY (Extended 2 year warranty available)

400K 40/80 TRACK **DISC DRIVE** INC. VAT

Latest Acorn 1 DFS (DNFS) Call at factory for free fitting. £59 (with disc drive only)

Single Drives 40/80 400K

Single Drive £129.00

Drive + £188.00 Acorn DFS

Integral PSU for £22.00

**Dual Drives 40/80 800K** 

Dual drives £258.00

Dual drive + £317.00 Acorn DFS

Integral PSU for Dual Drive £28.00 All offers include

Utilities Disk includes formatting verifying BASIC program comparator, disassembler,

Post to. Viglen computer supplies. Unit 1. Trumpers way. Hanvell will 200.

**Carriage.** Add  $\mathcal{L}(2)$  in each case. Usually despatched next day. Price covers courier-delivery and insurance. Prices include VAT

### Sales Hotline 01-843 9903

Please call for latest prices, product details and to place credit card orders. Government & Educational Establishments enquiries welcome on this number

### After Sales Line 01-571 6313

For dispatch enquiries invoice queries, service and all other enquiries

# REVIEWS

### GAMES

# ENTER, THE EXPLODING FIST

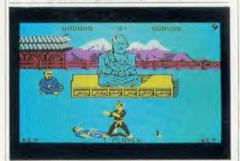

'The Way of the Exploding Fist', Melbourne House, BBC B and B+, £9.95, £14.95 (disc)

You just know from the title of this game that it's going to be a Bruce Lee epic, with lots of leaping about the screen, somersaulting and delivering the most unlikely kicks and punches in mid-air.

And so it is. This kind of martial arts simulation needs decent animation, a wide range of moves available to you, a sensible means of executing them all and – when you're pitting your wits against the computer – an opponent who interacts with what you're doing. This game has everything.

Well, just about. The animation of your Bruce Lee figure and his opponent is slick and convincing. And you have an astonishing diversity of jumps, kicks and punches at your disposal. It's just doing them that's difficult. Using a joystick gives you a choice of eight moves, jumps and punches without the fire button pressed (up, down, left, right and the diagonals); and a further eight kicks with the button pressed. It's not easy to remember all 16, but it's fun trying. Doing all that on the keyboard is well-nigh impossible – hitting a total of 10 keys in different combinations causes finger fatigue and, ultimately, a case of brain damage.

In one-player mode, the object is to fight a series of bouts and progress from novice to 10th Dan. In two-player mode (can you imagine two players hitting 20 keys between them, at high speed? 'The Way of the Exploding Keyboard'!), you just fight it out, trying to score hits on each other.

A good way to practise is to play in two-

player mode without a second player. Your opponent just stands there like a dummy while you whirl around, somersault over him and kick him in the ear.

I assume all the moves are based on real karate techniques – things like the Roundhouse Kick and the Forward Sweep sound pretty authentic to me – and perhaps that's why the fight keeps stopping automatically every five seconds or so for the characters to bow to each other. That's a bit disconcerting at first, but it teaches you to make your move quickly before you're forced to back off.

Even more disconcerting is the plunky Japanese music which plays throughout. I can't find any way of muting it, short of disconnecting the speaker, and it gets so annoying after a while that I feel like giving the micro a short jab kick. If only I could remember how to do a short jab kick . . .

Jeffery Pike

### MEET YOUR OWN WATERLOO

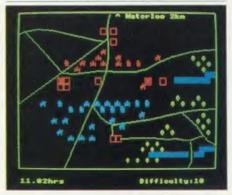

## 'Waterloo', Lothlorien, BBC B and Electron, £9.95, BBC B £12.95 (disc)

The latest wargame from the people who brought us the *Confrontation* series and other belligerent classics like *Paras* and *Johnny Reb*. This one enables you to replay (refight?) the Battle of Waterloo, and begins with Wellington's and Napoleon's armies drawn up exactly as they were at 11am on June 18 1815. From then on, it's entirely up to you to decide the course of history.

If you're lazy or a pacifist, you can watch your micro play the whole battle by itself – which should give you some ideas about

tactics. Or you can fight against the computer (but only as Napoleon, not as Wellington – I wonder why?). Or two players can battle it out between them. You bring your artillery, cavalry and infantry into action by darting a cursor across the battlefield and, if you're anything like this amateur Napoleon, you then watch them being methodically wiped out by the superior tactics of the Iron Duke. It's a race against time anyway: if you can't rout Wellington pretty quickly, old Blucher soon turns up with his Prussian army and completely overwhelms you – just like in 1815.

It's a most enjoyable experience if you revel in this sort of haphazard chess game. There's an almost infinite choice of moves and tactics to keep the game exciting, so no two battles should be the same.

The graphics are somewhat primitive compared to what the BBC micro and Electron are capable of, but they are secondary to the logic programming which keeps the pieces on the move, especially when the computer's army is playing yours.

A few little niggles make it a less than perfect piece of software. First, it's difficult to position the cursor accurately using an analogue joystick (a switched joystick makes it much easier).

Second, if you decide to use the keyboard option rather than a joystick, there's no choice of keys and the ones chosen for you are a bit eccentric. A more orthodox set for up, down, left and right would help the inveterate games player enormously.

Third, at the end of a battle, there's no way to start the game again without reloading the whole program.

And finally, cassette users — who need patience at the best of times — have to sit through an interminable loading process. If you choose to skip the lengthy instruction screens (it's all in the book anyway), you still have to wait for them to run through the tape. Then, whether you've chosen keyboard, joystick or computer only, you have to wait while the two unnecessary programs run through before you get to the vital data.

Take a tip from Napoleon and \*CAT your cassette with the tape counter, so you know where to fast-forward.

Jeffery Pike

# GIVE YOUR BBC THE PC LOOK

WITH THE VISIEN PROFESSIONAL CONSOLE UNIT (P.C.U.)

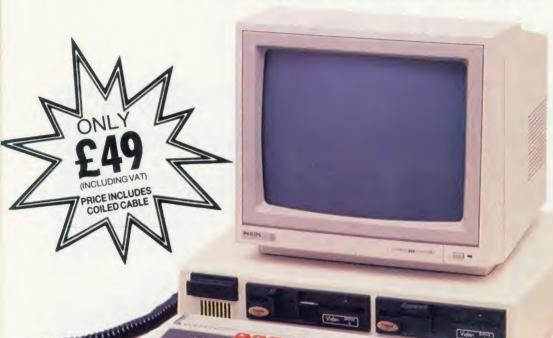

Give your BBC Micro System the pro-fessional PC-look by replacing your existing lid with this smartly styled package. House your computer, monitor, disk drives & ROM cartridge system neatly in this strongly constructed, high impact ABS unit, colour matched to the BBC micro, and give yourself an outfit to impress all who see it.

This unit will support monitors includ-

ing 14" television sets.

Capable of accepting most internal expansion boards such as Solidisk, ATPL Sidewise, Midwich 16, RAMAMP 16+32k Exprom, Computer Village CVX16, HCR Sideways, 6502 2nd processor boards. Fully ventilated. Full fitting instructions.

> **DEALER ENQUIRIES** WELCOME.

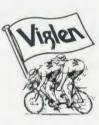

### How to order:

By post – Simply fill in the coupon. Enclose your Cheque, P.O. or use your Access, Barclaycard. Please make cheques payable to VIGLEN COMPUTER SUPPLIES and post to SUPPLIES and post to the address stated.

Allow seven days for de-livery. Add £6.00 car-riage, packing and insur-

Or telephone: Or telephone:
01-843 9903
Credit card holders (Access, Barclaycard only)
can purchase by telephone. Please give Card
No. name, address and
items required.
Viglen are also major
supplies to educational
and government establishments and welcome.

lishments and welcome futher enquiries and or-

Unit 7, Trumpers Way, Hanwell W7 2QA Tel: 01-843 9903 Personal callers: Monday-Friday 9.30-5.30pm Saturday 9.30-4pm

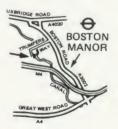

Free parking available

### Package includes:

- Keyboard case
- Screened main unit casing in-cluding internal fittings
- 2.0 metre coiled cable to connect main unit to keyboard
- Blanking plates included to blank out disk drive aperture
- Keyboard label

### ACCESSORIES (prices ine VAT)

| A  | CESSURIES (prices inc. VAI)           |
|----|---------------------------------------|
| 1. | 2.0 metre coiled cable on its own £15 |
| 2. |                                       |
|    |                                       |
| 3. | Dual-drive power cables £5            |
| 4. | Special internal switch               |
|    | mode power supply kit                 |
|    | capable of running two                |
|    | half-height drives cool               |
|    | running £35                           |
| 5. | Fan kit, only necessary               |
|    | in extreme cases £35                  |
| 6. |                                       |
|    |                                       |
| 1. | Extension keyboard on                 |
|    | its own £29                           |
| 8. | Also available with single            |
|    | or dual drives ready fitted           |
|    | Price on Application                  |
|    |                                       |

I enclose Cheque/P.O. for

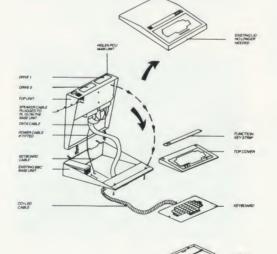

| Post to: VIGLEN LTD. | UNIT 7, TRUMPERS WAY, HAN | WELL LONDON W720 |
|----------------------|---------------------------|------------------|
|                      |                           |                  |

Telephone: 01-843 9903

\_\_\_(Qty) VIGLEN PC Unit(s) Plus Optional Extra(s) \_

State ref numbers

I prefer to pay by ACCESS/BARCLAYCARD\* Delete whichever is not applicable

Please add £6 for postage, packing and insurance.

Signature

Address

Postcode

Credit Cards valid if signed by Cardholder. Address below must be the same as card holders.

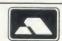

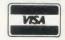

Card No.\_

Name \_

Tel. No.

## **REVIEWS**

### GAMES/BOOKS

### DEATH-DEFYING DISPLAY

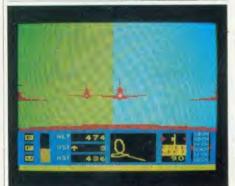

'Red Arrows', Database Software, BBC B and B+, £8.95, £12.95 (3in disc), £11.95 (5.25in disc)

Here's a flight simulation program with a difference, available at last (in an improved version) for the Beeb. It doesn't boast as many cockpit controls, knobs and dials as some simulators, the view through the windscreen is not as detailed or authentic as in others, and there's no opportunity to blast enemy aircraft out of the sky. But what makes *Red Arrows* special is the skill you need to develop to fly in tight formation with other aircraft – for the object of the game is to fly alongside the RAF's crack aerobatic team in manoeuvres they actually perform in their death-defying displays. Indeed, the Red Arrows team are credited with helping the authors in designing the program.

Whether you choose joysticks or keyboard, it's not easy even to fly your Hawk straight and level (it's a very sensitive aircraft), and the first time you try flying in formation, you'll probably set back the Red Arrows' reputation 10 years by screwing up the whole routine. For this reason, there is a series of training exercises for you to practise on alone. Then, when you feel fit to join the team, you can 'cheat' at first by requesting screen instructions for every manoeuvre, or by letting the micro look after the throttle and airbrakes while you handle the steering, or vice versa. You can even use the Return key to bring you back into line if you get hopelessly lost.

The screen display offers you the basics of air speed indicator, altimeter, thrust indicator, artificial horizon and so on, but in fact you learn not to fly on your instruments too much. The real skill lies in keeping in contact with the rest of the Red Arrows, who are sometimes frighteningly close (as in real life, one pre-

sumes), sometimes distressingly far away. The animation is not seamlessly smooth, but despite what's going on, the screen is updated four times a second – quite fast enough for the novice pilot.

Altogether, it's a very clever, very demanding flight simulator. My only fear is that, when I can perform the Big Nine loop, the Pyramid Roll and the Concorde Flypast with these boys, landing my old 747 with 300 people on board will seem rather dull.

Jeffery Pike

DRIVEN TO DRINK

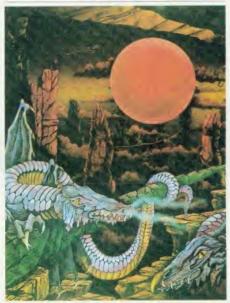

'Red Moon', Level 9, BBC B, £6.95

I'm getting cheesed off with this. Just as my self esteem is inching its way back to tolerable levels, whammo – I get another Level 9 adventure to review. View of own worth plummets. Afraid to meet the world, or even a mirror. All meals taken through a straw inserted in small hole in paper bag. It takes weeks before I pluck up enough courage to cut eyeholes in the bag.

What makes it worse is that Red Moon is supposed to be one of the easy ones. What a downer. They didn't send me a cheat sheet at first either. I was alone and incompetent.

I did find the crown right at the start but my sense of achievement was short lived. So was I. The arrival of the hints cheered me up a bit and I got into where I was supposed to, but then they leave you alone again – incompetent in a different place. I've been shrunk, expanded, incarcerated in the dark (it was awful), locked

out of towers, locked in towers – how much can a delicate soul stand? I still don't know what it is that I'm supposed to be doing.

You may have gathered by now that I find this sort of thing difficult. I'm even finding speech a bit tricky after my experiences.

If you like being bamboozled and biting your nails this must be the one for you. If you're a real smarty, you may even find it not so hard. If you're heavily into SM you'll think it's a wow.

If you're like me, you'll want to retire to a darkened room and take up a new hobby – like heavy drinking under cover of a paper bag.

Harry Sinclair

# FIRST STEPS IN INTERFACING

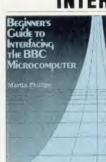

'Beginner's Guide to Interfacing the BBC Microcomputer', Martin Phillips, MacMillan, £6.95

At first sight, this could be mistaken for just another projects source book, and a slim one, with only three or so

pre-defined projects. However, it has some features which make it stand out from the crowd of similar offerings.

This book really has been written for beginners. The first chapter defines a 'black box' approach to microchips which is carried through the rest of the book. The fundamentals of electronics are concisely introduced, and a simple Veroboard construction technique is outlined. A really useful addition is a minimum tools list and a suppliers list (note that RS Components don't sell to the public).

Interfacing has been restricted to the user port and the analogue port, and the functional descriptions of these are very clear.

The projects themselves are not particularly innovative, but a neat idea is the use they make of motorised Lego.

I think this book's strongest point is that it introduces enough principles and concepts to allow the enterprising experimenter to design his/her own projects, instead of just copying them out of a book. I would recommend it as a back-up to one of the many other books of predesigned projects for users who want to take interfacing seriously.

Mike Barwise

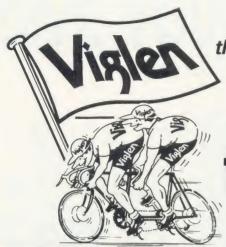

the best partners for your computer

# All the peripherals for your BBC Model B

the best service - the best value

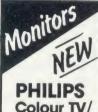

Monitor

Model

1114

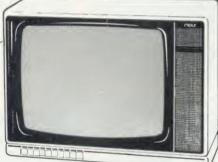

### 14" Tube (V34cm) Receiver/Monitor

- Light and compact finished in white with dark picture surround. • In-line 14" picture tube provides a sparkling picture in seconds. • Designed to give exceptional reliability and performance.
- 10 pre-select channel buttons. Headphone/tape recorder socket with
- separate loudspeaker mute switch. Loop aerial and main aerial

connection. • RF, CVBS and RGB inputs.

Price £199 Inc. VAT

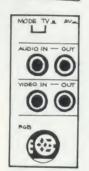

### **PHILIPS** Model BM7502 Green Screen Mono

From the highly successful 'Philips 80 Range', here is a monitor specially designed to display graphics and alphanumeric data with perfect clarity

- 12" high resolution.
- 20MHz band width, anti-glare screen.
- Composite Video (CVBS) and Audio Input. • 2000 character (80 x 25) display. • Amber

screen - £6 extra. ● Ideal low price for your BBC B.

PLEASE ENQUIRE ABOUT OUR EXTENSION

3M Scotch Discs

# KEYBOARDS, KEY PADS & EPROM PROGRAMMER

5¼" single-sided diskettes Double density: lifetime guarantee

SS 40 TRACK €13.00 DS 40 TRACK £16.00 SS 80 TRACK £19.50 DS 80 TRACK £22.00 Prices include VAT

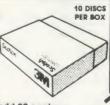

ONLY

Please add £2 carriage

### PHILIPS **Colour Monitors** Model CM8501

- Std resolution.
   Grey glass screen. • RGB - linear/TTL inputs (SCART/8 Pin DIN).
- Audio input.
   Bandwidth 8 MHz. • Adjustable foot

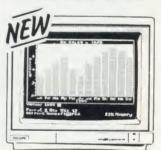

### Model CM8533

- Med. resolution.
   Dark glass etched screen.
- Composite video input (phono). ● RGB - linear input (SCART). ● RGB/RGBI - TTL input (8 Pin DIN). • Audio input. • Green (Mono) switch.
- Bandwidth 12 MHz
- Adjustable foot.

Posito: Worth Computer superus unit 1. Trumples with Human Land Tong Sond no

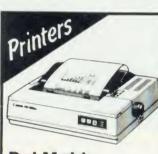

### Dot Matrix

Taxan Kaga KP810 Canon PW1080A...

### **Daisy Wheel**

Juki 6100. €299 Quen Data £199 Epson DX100 Please add £8 for 1½ metre length printer lead for the BBC micro.

BBC B+ BBC MASTER

64K £399 inc VAT 128K £449 inc VAT 128K £499 Inc VAT

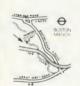

Visit our showroom: Open 9.30 - 5.30 Mon to Sat. 9.30-4.00 Saturdays

### Sales Hotline 01-843 9903

Please call for latest prices

\$28 COMOGRA DELIVERY (SECRETALISES) AND COMPOSITION OF THE COMPOSITION OF THE COMPOSITION

Discs

# **REVIEWS**

### SOFTWARE

### COMPARING STATISTICS

# 

'Statcalc', Macmillan Education, BBC B (40 track disc with 16-page manual), £26.50; 'Statspak', Chalksoft, BBC B (two 40 or 80 track discs with 15-page manual) £17.50; 'Unistat Statistical Package', University Software, BBC B (40 or 80 track disc with 71-page manual), £85

At first sight these seem to be three very similar packages of disc based statistical programs but, although they certainly do overlap to an extent, there are major differences in what they can do.

Much the easiest is *Stateale*, a very simple suite of eight programs designed to perform the elementary exercises required in two textbooks on statistics for geographers and earth scientists, by RBG Williams (of the University of Sussex). He is joint author of the *Stateale* package with T J Browne.

Stateale (pictured above) is easily operated and entirely menu driven, with one program which allows you to type in data with one, two or many variables and then add to them or make alterations; it can also deal with frequency data producing mean, median, standard deviation and simple tests of fitting data to a formula and testing it.

It will perform all this, calculate regression equations and also a range of correlations and tests of variance. This can be sent to most printers with very simple histograms (bar charts) but no graphics dump routine is included in the package.

The whole *Stateale* package is written in Basic so it is rather slow and clumsy; the print facilities are very primitive but it does contain most of what is needed for many of the social sciences, including economics or psychology at 'A' level.

The Statspak is quite different in many ways and much more sophisticated. It is designed

mainly for teachers who want to create illustrative examples for students and includes all the procedures that are needed for 'O' and 'A' level (at all the examining Boards I can think of) for pure mathematics with statistics, geography or applied statistics but, as the author of the *Statspak* software, N Kirkby says: 'It is not designed to teach statistical theory from the beginning.'

In my view the publishers are being unusually modest in their claims because the suite does everything likely to be required up to the end of the first year at university for those who are not taking specialist courses.

It will also meet the needs of most teachers in the fields of engineering, the sciences and the social sciences.

The range of functions covers everything the Stateale package offers, from identification

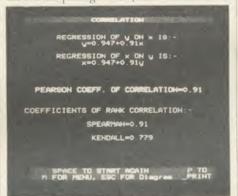

Statspak: designed mainly for teachers

of the properties of a series of numbers through range, total, geometric mean and sum of squares, variance, standard deviation, and the coefficients of variation and skewness. The options for frequency distributions provides equivalent information and then adds percentiles and deciles with the power to draw histograms, cumulative frequency programs and curves.

The options continue with a choice of correlation, regression and various tests including Pearson's, Spearman's and Kendall's with measures of fit.

It is very fast, uses standard presentation and comes with a second disc full of good examples to illustrate each process, and the diagrams are excellent on the screen or output on the Epson type of printer.

It is important to specify whether you want 40 or 80 tracks because it is very skillfully protected against copying.

Having said that, I have no hesitation in strongly recommending any establishment teaching statistics to have a copy - even if it does have to send it back to the publishers occasionally to be re-recorded. The package is excellent value for money.

I started out with very high hopes of the

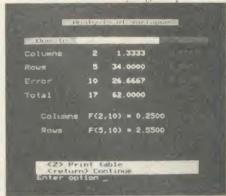

Unistat: 'The Rolls Royce of statistical packages'

Unistat software which I had wanted to try since it was first published in 1984 and had long regarded it as the Rolls Royce of statistical packages. It was designed as a 'tool in the analysis of data in most branches of science, including medical and social sciences, economics, engineering, etc'.

The package was originally written for the Sinclair ZX and rewritten for the BBC B.

The package consists of four menu driven programs concerned with descriptive statistics, frequency distribution and histograms; statistical tests, correlation coefficients and probability distributions; analysis of variance, scatter diagrams and time series plots; and multivariate regression.

Much of what is available in *Unistat* is a repeat of what can be found in the previous package with the addition of the students' t test, Mann-Whitney and Wilcoxon's tests and much more on the significance of results. The analysis of variance and the curve plotting is very good, as is the scaling.

Finally the whole section on multivariate regression is much more advanced than in the previous package, *Statspak*, although it does stop short of factor analysis which would require too much memory.

If these features are important to you then there is no comparison.

Printing facilities are also more flexible, and the manual more detailed and rather easier to follow than the others'.

These are very different packages designed to do jobs which only you can compare with your needs. In spite of that, the quality and price of the *Statspak* make it stand out – unless you really need the extra facilities of the others badly.

Roger Carus

The only way you might get a cheaper deal on your TEAC disc drive.

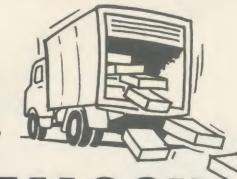

# BUTTHERESTDE

VIGLEN and the outstanding TEAC range of disc drives make the ideal team mates for your computer, giving you fast responsive data access in seconds.

### Our highly competitive prices

SINGLE DRIVES 40/80 400K

Single £139 Drive

Drive + £198 Acorn DFS

Integral PSU for single drive £22 **DUAL DRIVES** 40/80 800K

Dual £278 Drives

Dual Drives+ Acorn DFS

Integral PSU for dual drive

Latest Acorn 1.2 DFS(DNFS). Call at factory for free fitting £59 (with disc drive only)

### All Offers include:

Utilities Disc includes formatting, verifying BASIC program comparator, disassembler, Epson screen dump, dual catalogue (giving 62 files), large printing and many others. All drives supplied with case, ribbon and powe cables and comprehensive 56 page manual.

How to order: by post - To purchase any of these items simply fill in the coupon with your requirements. Enclose your Cheque/P.O. or use your Access/Barclaycard. Please make cheques payable to VIGLEN COMPUTER SUPPLIES and post to the address above. Allow seven days for delivery, add £12.00carriage, packing and insurance on all items.

By telephone: Ring (01) 843 9903. Credit Card holders (Access/Barclaycard only) can purchase by telephone. Please give Card No., Name, Address and items required.

Viglen are also major suppliers to educational and government establishments and welcome further enquiries and orders.

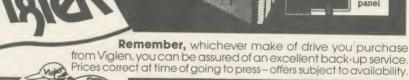

THE BEST **PARTNERS FOR YOUR** OMPUTERS

Showroom/factory open Monday - Friday 9.30-5.30 Saturday 9.30 - 4.00

Tel: 01-843 9903

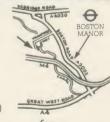

Track switch

on rear

free parking

AU4/5

### Post to:

**Viglen Computer Supplies** Unit 7, Trumpers Way Hanwell, W7 2QA

Credit cards valid if signed by card holder. Address on coupon must be same as card holder

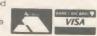

| Please send | me | (state | item | number, | type | and | quantity) |
|-------------|----|--------|------|---------|------|-----|-----------|
|-------------|----|--------|------|---------|------|-----|-----------|

I enclose Cheque/P.O. for & add £12.00 carriage

prefer to pay by ACCESS/ BARCLAYCARD (delete whichever is not applicable)

Card No.

Signature

# **REVIEWS**

### SOFTWARE

# INTER INFORMATION

Roger Carus investigates the first packages in Computer Concepts' planned series of integrated software

These two ROM-based programs for the BBC micro represent a real advance on past software in many ways.

They work on the model B and later versions of the Beeb with a variety of popular DFSs and shadow RAM boards, but not fully with a second processor although a disc program at £4.95 gives a partial link.

InterSheet, at first sight, is a conventional spreadsheet program which can process numeric data presented in rows and columns. It consists of two ROMs with fitting instructions, a 28-page introductory manual, a reference manual with 53 pages, a vital four-page leaflet containing updates and corrections, a quick reference card and a function key strip. The second ROM provides links to other software in the series and it is this that makes the package unique and of special interest.

InterChart belongs to the same family, and creates charts and graphs from numeric data, independently or in conjunction with the sister program. It comes in a similar pack with one ROM (since you are assumed to have the other), a reference manual with 78 pages, a reference card and a key strip.

As BBC micro spreadsheets go, *InterSheet* is a good one, able to work with 64 columns of 255 rows, although few users need anything like so much.

In any case the memory would not support more than a fraction of these 16,320 boxes in use unless you have a huge extension, and then it would be very slow. More importantly, you have a choice of modes and can choose 40, 80 or 105 characters width (figure 1), although reading the last without a large high definition screen is almost impossible.

InterChart can produce bar charts, pie charts and graphs from numeric data on one or two axes, with a variety of colour and cross-hatching, and the forms of presentation can be changed quickly and easily. I have seen almost every one of the techniques in separate disc-based programs but never together in one ROM. I confess to having had childish enjoyment in playing with the variations in presentation which it can offer.

The theory behind inter-linked ROM packages is very simple – many of the applications

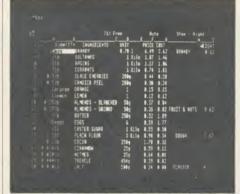

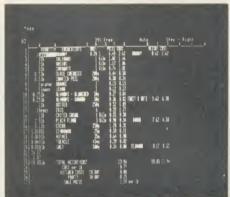

Figure 1. InterSheet allows you a choice of modes so you can choose to work with a screen of 40, 80 (left) or 105 characters width (right)

for micro computers call for the use of a mixture of spreadsheet, database, wordprocessor and the illustrative charts which help them to make sense. Suppose, as I did recently, you take a list of Government ministers with information about them, and store it in a database. You then want to compare their ages on reaching Parliament and taking office, so you take a spreadsheet. To write a report on the patterns that appear, you need a wordprocessor, and finally, to illustrate the conclusions and break up the report you want diagrams showing comparisons, so you need to produce bar charts and pie charts, with trend lines on continuous curves. To do all this with the minimum of trouble you want to be able to call in the data as you require it.

In computer terms you want to be able to use the same data by drawing on the same files and applying different programs to analyse and display it effectively, and this is what the ROM-link packages do.

The second ROM in the spreadsheet package translates the data into a common format which each program can use. The advantage of having them all in ROM is that you can have them dormant in your micro until required.

The facilities of *InterSheet* are very similar to those of other spreadsheets. It can save and load tables of inter-related figures which are entered from the keyboard with a wide variety of formats, and then print them using an Epson compatible printer or spool them for use in hard copy form. There is great flexibility in format, number of significant figures shown

and presentation. The function keys are used to speed the processes with more rapid commands, and a full range of mathematical functions is permitted. What is different is the ability to use the ROM-link to 'export' data in a form which can be used by other programs in the family, and to 'import' from other operations. It also allows the user to keep as many as 16 files from the different programs resident in memory at any one time.

InterChart is able to display data either keyed in direct from the keyboard or transferred from files belonging to other members of the Inter family. The presentation can be in labelled bar and pie charts, or continuous line graphs. It is easy to alter the mode, as well as the colours and use of hatching, once the data is entered.

Headings can be input and the related graphs overlaid to show comparisons. All the instructions and manuals are commendably simple to follow. The graphs are self-scaling and so make the maximum use of the screen. The X and Y axes can be changed, as can the scales, even permitting logarithmic presentations.

Most users will be particularly interested in the ease of use and there is not much doubt that it would be simple to start from the beginning and get good results.

There are some minor difficulties and irritations which cannot be ignored. At first I thought there was something wrong when I followed the instruction book and typed in '\*ISHEET' and was prompted to use the systems disc. It appears that command is

# THE AMAZING GRAFPAD II

AVAILABLE FOR IMMEDIATE DESPATCH FROM Vislen

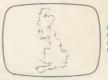

Ising traiped or acing

design with DDX

THE ULTIMATE IN GRAPHIC INPUT DEVICES FOR THE BBC MICRO.

GRAFPAD II: • A brilliant British invention manufactured in Gt. Britain, unequalled in the world of graphics input.

SPECIFICATION
Resolution:
1280 x 1024 pixels
Repeatability:
1 pixel
Output rate:
2000 co-ordinate
pairs per sec.
Interface:
parallel

Origin: LH corner or selectable Dimensions: 350 x 260 x 12 mms. IT COMBINES IN ONE DEVICE ALL THE FACILITIES OF PREVIOUS ATTEMPTS AT INPUT DEVICES. THE APPLICATIONS ARE AS NUMEROUS AS THAT OTHER COMMONLY HELD DEVICE—A PEN!—AND INCLUDE: • Option Selection • Form Input

Data Collection ◆ Logic Design ◆ Circuit Design ◆ Picture creation ◆ Picture storage ◆ Picture retrieval ◆ Construction design ◆ C.A.D. ◆ Text Illustration ◆ Games ◆ Pattern Design ◆ Education ◆ PCB Design

● A4 SIZE DRAWING AREA ● HIGH RESOLUTION COLOUR ● HOME AND BUSINESS USE ● VARIETY OF OPTIONAL PROGRAMMES ● FREE HAND DRAWING ● CIRCUIT DIAGRAMS ● C.A.D. ● PCB LAYOUTS ● EASY TO USE FREE ICON DRAWING SOFTWARE WITH EACH GRAFPAD II ON DISC

£59.50 inc. VAT

### **EDUCATION & DEALER ENQUIRIES WELCOMED**

Post to: Viglen Computer Supplies, Unit 7, Trumpers Way, Hanwell W7 2QA. Phone: 01-843 9903.

Please Send me (specify items) \_\_\_\_\_\_ I enclose Cheque/P.O. for £ \_\_\_\_\_\_ Add £2 p&p or £8 for courier insured delivery.

Cheques payable to Viglen Computer Supplies or debit my ACCESS/BARCLAYCARD No. \_\_\_\_\_

NAME: \_\_\_\_\_\_ ADDRESS \_\_\_\_\_\_

You can pay by credit card or telephone your order.

Signature \_\_\_\_\_\_

# NEW! from Visles computer Supplies

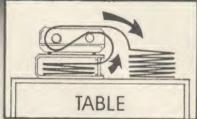

Printer Stand
£16-95 INC. VAT
Carriage & Packing £3.00

# A PRINTER STAND

• For 80 column matrix printers

 Raises printer high enough to put continuous stationery underneath

■Beautifully finished in clear perspex ● Viglen quality every time

 Will accept paper up to 12½" wide ● Non slip rubber pads Dimensions: 15" (380mm) wide (320mm) deep 4" (90mm) high Also available 136 column stand @ £27 inc. VAT.

### **COME TO VIGLEN FOR A FAST, FRIENDLY, PERSONAL SERVICE**

### **DEALER ENQUIRIES WELCOME**

Post to: VIGLEN COMPUTER SUPPLIES, UNIT 7, TRUMPERS WAY, HANWELL, LONDON W7 2QA.

Please send me \_\_\_\_\_\_ (qty) PRINTER STANDS at £19.95 each. I enclose Cheque/P.O. for £ \_\_\_\_\_\_ made out to

VIGLEN COMPUTER SUPPLIES or debit my ACCESS/BARCLAYCARD No. \_\_\_\_\_\_

Name \_\_\_\_\_\_ Signature \_\_\_\_\_\_ AU4/3

## **REVIEWS**

### SOFTWARE

correct if the *InterLink* ROM is fitted, but I was using an external ZIF socket to avoid disturbing my ROM board, so it was absent. After studying the update sheet I found that I should be using \*SHEET.

My second discovery was that 'B' can stand for Box (or cell) and also for Blank, so careless responses to prompts can blank out a box or even a row. Being used to *Ultracale 2* where this does not arise, I cleared a few boxes!

Other impressions were that the 'HOLD' facility for fixing column and row titles or entries to produce windows, though clever, was rather clumsy. With *InterChart* I could find no faults.

In addition to my usual tests I produced a spreadsheet (figure 2) showing the quantities and ingredients of a rich fruit cake with prices to manipulate and to convert to charts (figure 3). After a little practice it came right but I found that I could do a better, neater and quicker job by taking the programs separately. Devising titles to fit both formats was very difficult indeed.

I decided that designing a program to fit with the *InterLink* idea had imposed constraints on the operation which made for more roundabout methods than usual. The extensive use of brackets and colons in making entries became irritating, and I never fully mastered the art of relative replication of areas which is central to the spreadsheet idea.

Those considering buying these packages will want to know how well the ROM-link idea works and I have few reservations, once you have mastered the instructions. It is more difficult to decide how useful it is – that will depend on circumstances. If you want to transfer data between programs you can, but often you will want to change headings.

More seriously, you have more keying to do so there is greater scope for errors, and it certainly adds to the number of commands you must remember which would be a nuisance if you did not use it frequently.

Because there is the facility for spooling text it is possible to use the Basic programs with Wordwise Plus or View wordprocessors but the data does not transport to other spreadsheets, so far as I could find, although it would be easy to type in the key figures to produce charts.

InterChart might be useful if you make extensive use of charts, for example in writing books, and are prepared either to use its formats or treat them as drafts. Whether it makes sense for business use is more doubtful,

|         | Y INGREDIENTS      |        |      | COST  |              | WEIGHT | COST  |
|---------|--------------------|--------|------|-------|--------------|--------|-------|
| 10azs   | BRANDY             | 0.70 1 | 6.49 | 2.62  | BRANDY       | 0.62   | 2.62  |
| 31ь     | SULTANAS           | 1 Kilo | 1.07 | 1.46  |              |        |       |
| 21b     | RASINS             | 1 Kilo | 1.17 | 1.06  |              |        |       |
| 316     | CURRANTS           | 1 Kilo | 0.74 | 1.01  |              |        |       |
| 0.516   | GLACE CHERRIES     | 200g   | 0.44 | 0.50  |              |        |       |
| 0.516   | CANDIED PEEL       | 200g   | 0.30 | 0.34  |              |        |       |
| lorange |                    | 1      | 0.15 | 0.15  |              |        |       |
| 11emon  | LEMON              | 1      | 0.12 | 0.12  |              |        |       |
| 0.2516  | ALMONDS - BLANCHED | 50g    | 0.37 | 0.84  |              |        |       |
| 0.2516  | ALMONDS - GROUND   | 50g    | 0.36 | 0.82  | FRUIT & NUTS | 9.62   | 6.30  |
| 21b     | BUTTER             | 250g   | 0.52 | 1.89  |              |        |       |
| 18eggs  | EGGS               | 6      | 0.59 | 1.77  |              |        |       |
| 21b     | CASTER SUGAR       | 1 Kilo | 0.55 | 0.50  |              |        |       |
| 2.51b   | PLAIN FLOUR        | 3 Kilo | 0.90 | 0.34  | DOUGH        | 7.62   | 4.50  |
| 0.116   | COCOA              | 250g   | 1.70 | 0.31  |              |        |       |
| 0.0101b | CINNAMON           | 25g    | 0.59 | 0.11  |              |        |       |
| 0.01016 | NUTMEG             | 35g    | 0.64 | 0.08  |              |        |       |
| 0.04016 | TREACLE            | 454g   | 0.39 | 0.02  |              |        |       |
| 0.0101b | SALT               | 500g   | 0.34 | 0.00  | FLAVOUR      | 0.17   | 0.52  |
| 16.17   |                    | -      |      |       |              |        |       |
| 1.87    |                    |        |      |       |              |        |       |
| 18.051b | TOTAL WEIGHT/COST  |        |      | 13.94 |              | 18.05  | 13.94 |
|         | COST per 1b        |        |      | 0.77  |              |        |       |
|         | KITCHEN COSTS      | 10.00% |      | 0.08  |              |        |       |
|         | PROFIT             | 30.00% |      | 0.25  |              |        |       |
|         | SALE PRICE         |        |      |       | per 1b       |        |       |

Figure 2. A spreadsheet showing the quantities and ingredients of a fruit cake

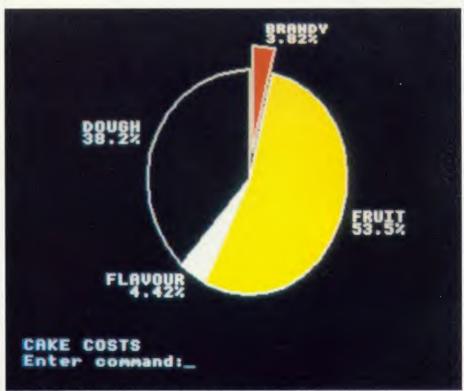

Figure 3. A pie chart produced by the data in the spreadsheet above

and the same goes for home use. It's correctly claimed in the advertisements that it is quicker than the competitors but that does not take into account the time needed for more learning and keywork.

It is not as easy to use *InterSheet* as *Ultracalc 2* and it's less versatile than *ViewSheet*, particularly in the provision of real 'windows' for displaying results.

The idea remains a good one but I suggest

that it might be wise to wait and see the planned database (to be called *InterBase*), and the wordprocessor (*InterWord*) which promises the best of *Wordwise* together with 105 columns. If it gets that right then Computer Concepts has a real winner, even at £217 for the series.

'InterSheet', £56.35 and 'InterChart', £36.80, Computer Concepts, Gaddesden Place, Hemel Hempstead, Herts HP2 6EX. Tel: (0442) 63933

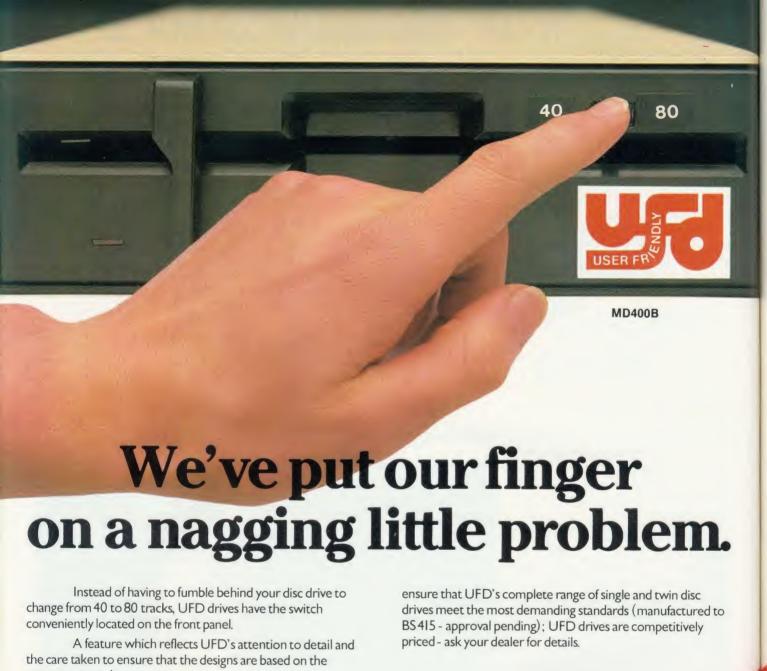

Quality, too, is of paramount importance and UFD are proud of their high standard of design and

All of this may lead you to expect a premium price - not so. In spite of the care taken to

AKHTER COMPUTER GROUP AKHTER HOUSE PERRY ROAD, HARLOW, ESSEX CMI87PN TEL (0279) 443521 TELEX: 818894 AKHTER G

Dealer Enquiries Welcome

MD802E

MD802D

**Gold Standard** 2 Year Warranty on all Products

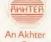

Group Company

### USER FRIENDLY DISK DRIVES

Box of 10 ufd diskettes, including plastic library case, value £29.95 Free with MD802D purchased during April 1986 ☆

| 51/4 DRIVES, WITHOUT POWER SUPPLY            | 3       |
|----------------------------------------------|---------|
| 33-0001. MD100A; Single 100k drive: 80 Track | £114.95 |
| 33-0002. MD400A: Single 400k drive: 80 Track | £124.95 |
| 33-0004. MD202C; Dual 100k drives; 40 Track  | £219.95 |
| 33-0005. MD802C: Dual 400k drives: 80 Track  | £244.95 |
| 51/4 DRIVES, WITH POWER SUPPLY               |         |
| 33-0007. MD100B: Single 100k drive: 40 Track | £149.95 |
| 33-0008. MD400B; Single 400k drive; 80 Track | £154.95 |
| 33-0010. MD202E: Dual 100k drives: 40 Track  | £274.95 |
| 33-0012. MD802E; Dual 400k drives, 80 Track  | €294.95 |
| ☆ Diskette Special Offer                     |         |

### 31/2 DRIVES, WITHOUT POWER SUPPLY

33-0011. MD802D; Dual 400k drives; 80 Track,

33-0003. MD400F: Single 400k drive, supplied in dual case, with blanking plate, to allow easy upgrade to dual drive £124.95
33-0006. MD802F; Dual 400k drives £229.95

### 31/2 DRIVES, WITH POWER SUPPLY

33-0009. MD400G: Single 400k drive, supplied in dual case, with blanking plate, to allow easy upgrade to dual drive £154.95
33-0013. MD802G: Dual 400k drives £249.95

- \* 40/80 switch at FRONT of drives
- \* 2 year warranty on 51/4" drives
- \* 12 months warranty on 31/2" drives
- \* BBC colour coded cases
- Drives manufactured to BS 415 (to be submitted for approval)

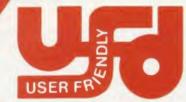

£324.95

AKHTER COMPUTER GROUP AKHTER HOUSE, PERRY ROAD, HARLOW, ESSEX CMI8 7PN TEL (0279) 443521 TELEX: 818894 AKHTER G

Dealer Enquiries Welcome

### DISKETTES

| ufd diskettes, 96 TPI, in plastic library case, |        |
|-------------------------------------------------|--------|
| double sided, double density                    | £29.95 |
| 3M 51/4" DISKETTES                              |        |
| Single-sided, double-density, 40 track          | 18.95  |
| Double-sided, double-density, 40 track          | 26.95  |
| Double-sided, double-density, 80 track          | 30.95  |
| Head Cleaning Kit                               | 14.95  |
| 3M 31/2" DISKETTES                              |        |
| Single-sided, double density, 40 track          | 33.95  |
| Double-sided, double-density, 40 track          | 45.95  |
| DISKETTE STORAGE BOXES                          |        |
| 3M FLIP N File (15 diskettes)                   | 7.95   |
| 3M Locking diskette file (capacity 50)          | 21.95  |
| Lockable storage file (capacity 100)            | 23.95  |

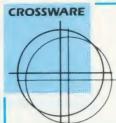

SOFTWARE DEVELOPMENT TOOLS FOR THE BBC MICROCOMPUTER

### CROSS · ASSEMBLERS

FULLY SUPPORTED QUALITY SOFTWARE

### As exhibited at MDS '86

Is it really possible to use the BBC micro and a single disc drive to assemble more than 4 megabytes of source code?

Yes... if you're using one of our XR-series cross-assemblers and making full use of local labels.

But there is more to our software than that. So much more in fact that we will send you a free comprehensive data sheet to tell you about it.

Since 1984, industry has been using our cross- assemblers to develop applications ranging from defence systems to software for the Amstrad; and education has found them an ideal aid for teaching microprocessor system development.

They are available immediately from stock and are supplied on 16k ROMs, each with one or more utilities discs. They're Econet compatible and run on any model B or B+ fitted with Basic II and a 1.20 or later operating system.

| Order Code | Target Processors        | Price  |
|------------|--------------------------|--------|
| 6801XR     | 6800,6801,6802,63016301X | £48.00 |
| 6805XR     | 6805,146805,6305         | £48.00 |
| 6809XR     | 6809 family              | €48.00 |
| 8085XR     | 8085,8080A               | £48.00 |
| Z80XR      | Z80, HD64180             | £48.00 |
| 68000XR    | 68000,68008              | £56.00 |
| 65C02XR    | 65C02, 65SC02, 6502      | 238.00 |

Further information from:

(prices exclude VAT)

CROSSWARE PRODUCTS

2 The Lawns, Melbourn, Royston, Herts SG8 6BA

Telephone: 0763 61539

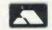

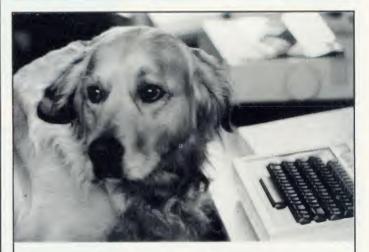

# Can I try Elite now?

Our staff are well trained and friendly, and fully prepared to answer all your queries about our wide range of software and hardware. We are official Acorn dealers and take pride in efficient and friendly service. By the way, Tristan, the cuddly dog in the 'photo is an expert of Sabre Wulf.

NUMBER ONE IN BROMLEY

# Data Store

6 Chatterton Road, Bromley, Kent. 460 8991

AA55

# **REVIEWS**

### HARDWARE

# **BRANCHING OUT FOR BUSINESS**

Roger Carus gets to the root of Pear Tree's version of the Beeb

Enthusiasts have always welcomed the logic and simplicity of the BBC micro, but wished for extended memory and a smarter, more business-like appearance. In the last year there have been real improvements and the number of small business users has grown rapidly.

Now Pear Tree Computers is marketing a version of the Beeb which aims to satisfy both these needs. With a built-in wordprocessor and supplied with a wide-ranging suite of accounting modules, it has much to offer, so how do the business capabilities measure up to the likely requirements?

It's fitted with Acornsoft's View wordprocessor which is a reliable and well tried system which you can read about in the comparative review of wordprocessors by Jacquetta Megarry (January 1985) as well as in several articles in the September 1985 issue of Acorn User.

The wordprocessor does not appear to be integrated into the business system generally, but stands alone, which is unusual these days when 'portability' of data calls for a system which can take, for example, a section such as the monthly profit report out of accounts and insert it in a wordprocessed chairman's report. I would have expected there to be a means of spooling text for transfer but this does not seem to be the case.

### Accounting

In the accounting related areas the system integrates quite well and performs all of the functions so far available for the BBC micro. It is menu driven throughout, and reasonably easy to follow. Security is provided from the outset and I tried hard to find a way round it without success — you really do need to remember the password correctly. Frequently used information such as your company address, telephone and VAT numbers are entered once and for all.

You get a comprehensive suppliers database which is particularly user-friendly and holds data on 1100 suppliers, while the purchase ledger itself performs every task I could think of and takes 2050 transactions on a single disc side, with access in around one second. The option for recording 'Remittances and payments' is the best I have seen.

On the sales side there is an equally exten-

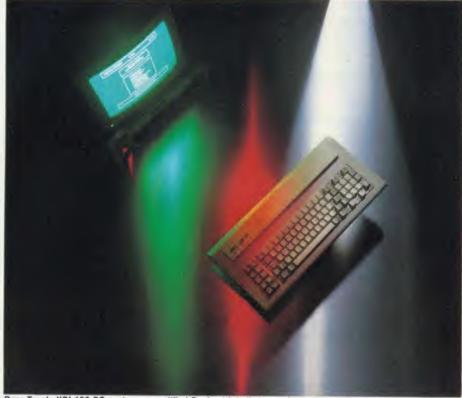

Pear Tree's KBL128 PC system: a modified Beeb with built-in wordprocessor and accounting modules

sive provision with a customer database sufficient for 1100 clients, closely integrated with the sales ledger. This holds 2050 transactions and invoicing (with credit notes) units as well as a stock control able to hold data on about 1350 different items.

I'll take the sales ledger as an illustration of one module and show what it offers in detail. The unit menu offers you eight choices. The posting option allows you to insert a customer's invoice into the system. On payment of the account the second option prints receipt slips, updates the customer's account – even in the case of partial payment of multiple accounts from the same customer.

The third option produces and prints statements for individual customers, and then provides VAT records. The option for listing overdue accounts follows, with a facility to input individual accounts. There is then a process for credit notes and a summary procedure to close the sales ledger at the end of the chosen period.

The sales ledger is representative of the degree of detail offered by each of the modules

and they appear to work well and to integrate where it is important.

They compare favourably with other packages I have seen.

On the purely accounting front the nominal ledger does not appear to be fully integrated, although this is not very important, and it has its own printing section which can produce postings, trial balances and profit reports as well as simple charts from these figures.

A useful and unusual petty cash control unit covers the need for internal book-keeping. There is also a module for bank account control which is likely to be enough for almost any small business, but which strangely seems to make no provision at all for working in foreign currency.

The final program in the suite (and the disc has 26 files) is one for producing proforma quotations which would be ideal for a business such as a small builder or other contractor who needs to create confidence when presenting estimates to public bodies.

It is a satisfying and comprehensive business package if these are the functions you need to

carry out, but I do have some reservations about features missing from it.

Apart from the problem of portability and its lack of integration, there is no database, spreadsheet, forecasting package, spelling checker (for the wordprocessor) or proper chart production unit.

It is perhaps a little unreasonable to look for all these features, and they could easily be added (although there are no explicit details about the number of free spaces for additional ROMs), but a package of this price should include them already.

Given the complexity of the system, I would also like to have seen a free training day offer -I certainly would need one before entrusting my records to it.

The manual is commendably brief at 38 pages but left me with a number of quite important questions unanswered. Oddly there is an excellent summary with capacities and access times, as well as the extent of integration, which is produced by Pear Tree as part of its marketing material, which gives almost all this information. It would have been sensible to have included it in the guide as an appendix.

### Master

The model tested was based on the BBC B+ with 128k, fitted with operating system 2.0, 1770 Acorn DFS 2.20, ADFS 1.30 and View 3.0. As I was finishing this review the BBC Master was announced and this will be the basis for future issues of the KBL128 PC.

The first consequence of all the built-in

the micro does not 'feel' like an older BBC model and the various systems each modify what an experienced user is accustomed to. When these are taken into account together with the different arrangement of the keyboard, which is similar to that used by IBM, the confusion grows even more.

Of course you can sort it all out with the helpful manuals, and that brings you to the next problem because there's a total of 920 pages of micro, DFS, ADFS and View user guides to read (each with supplements and

| (                          | 4.4 |
|----------------------------|-----|
| Stock control              | 6   |
| Customer database          | 8   |
| Purchase ledger            | 8   |
| Sales ledger               | 8   |
| Nominal ledger             | 6   |
| Invoicing and credit notes | 8   |
| Proforma quotations        | 10  |
| Petty cash control         | 6   |
| Bank A/C control           | 7   |
|                            |     |

Table 1. The accounting modules scores out of 10

corrections), in addition to Pear Tree's guide, mentioned earlier.

The layout of the keyboard is important because moving Shift Lock to where you expect to find Shift and also Caps Lock to where the second Shift key should be makes for mistakes and slows typing. Surrounding Return with a forest of keys also creates confusion. This doesn't matter if the operator uses no other machine, but that can scarcely be guaranteed.

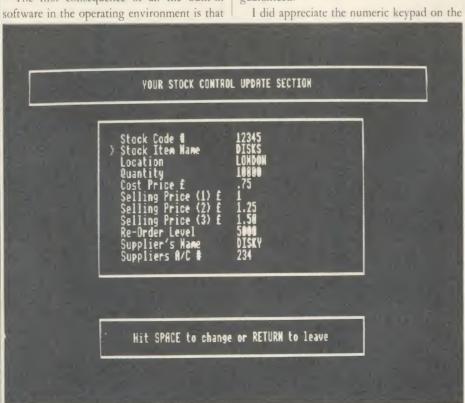

Updating an entry in the stock control module

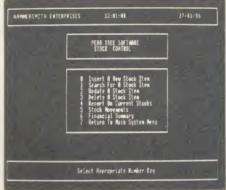

The stock control module's main menu

right-hand side of the keyboard and see that it is also a feature of the Master model. This is ideal for accounting and figure work and made me all the more sorry that there was no spreadsheet provided, which would integrate well with the module providing quotations.

### Conclusions

I rate the modules in the accounting software package in table 1 (marks are out of 10). This represents good quality business software compared to others on the market and I can recommend it.

However, the cost of the package including the hardware is less attractive. Comparable items to those featured in this system, according to current price lists, cost:

| BBC B+ with 128k               | £459   |
|--------------------------------|--------|
| ADFS                           | £33    |
| Cumana 800k CD800S             | £252   |
| Kaga 1201 G high resolution    |        |
| green screen monitor           | £104   |
| View wordprocessor             | £69    |
| Epson LX 80 dot matrix printer | £270   |
| Total                          | £,1187 |

As this package is selling at £1460 plus VAT or £1679 inclusive, you are paying at least £492 for the software and the repacking of the hardware in an IBM look-alike format.

The system has the advantage of offering operating systems in French, Greek and Arabic as well as English so it could be competitive in the export market.

My advice to prospective buyers is it is a good comprehensive business system and, if you are familiar with the BBC B and do not mind making the effort to understand how the Pear Tree works, you can buy it with confidence. If you already have a BBC-based system which works but are tempted to upgrade it, then there are easier ways of doing so. For the novice thinking of purchasing a system for business use, then this one is probably too complicated a choice.

KBL128 PC System, £1460 plus VAT, Pear Tree Computers, Falcon House, High Street, Huntingdon, Cambs PE18 6SS. Tel: (0480) 50595.

### THINKING OF EXPANDING YOUR MEMORY OR UPGRADING TO DISKS?

### WHY NOT DO BOTH AT ONCE, AND A GREAT DEAL MORE BESIDES!

# UPGRADE TO THE MASTER

### DETAILS OF YOUR MACHINE

|                                       | MORE<br>THAN TWO<br>YEARS<br>OLD | TWO OR<br>LESS<br>YEARS<br>OLD |
|---------------------------------------|----------------------------------|--------------------------------|
| WITHOUT<br>ACORN<br>DISK<br>INTERFACE | £150                             | £200                           |
| WITH<br>ACORN<br>DISK<br>INTERFACE    | £200                             | £250                           |

COMPSHOP was established in 1978 and has continually offered the best in micro computers to discerning customers. COMPSHOP PRICE PROMISE other supplies We sell only computers and penpherals, and erefore can offer Educational the support many other shops cannot Quotations giver All prices quoted are exclusive of VAT

14 Station Road, New Barnet, Hertfordshire, EN5 10W (Close to New Barnet BR Station - Moorgate Line)
Telephone: 01-441 2922 (Sales) 01-449 6596 Telex: 298755 TELCOM G OPEN (BARNET) - 10am - 7pm - Monday to Saturday

THE BBC Master Series Computer is the most significant British machine to be launched since the BBC Model B. It is not only compatible with the much loved Model B and B Plus, but can be uprated with the addition of an internal board to run MSDOS, with 512K bytes RAM.

### THE MASTER 128 SPECIFICATION

RAM: 64K Bytes main 64K Bytes sideways 50 Bytes CMOS Battery

ROM: 128K Bytes consisting of:

35K Operating system + Terminal software
16K Basic 16K Viewsheet
16K Text Editor 16K DFS (B + Compatable) 16K Basic 16K Text Editor 13K View 3.0 16K Advanced DFS

3 Internal ROM sockets 2 External cartridge rom External cartridge rom sockets Real-time clock with battery back-up 20 Key numeric pad

Plus normal BBC interfaces of: RGB Monitor T.V. UHF Tube User port Analogue RS423 MHz BUS Cassette Video Printer

For current owners of BBC Model B, a part exchange may be possible. The table opposite gives an indication of the allowance we will give you on your present machine

By taking advantage of this offer, you can be sure that your system remains 100% compatible with Acorn's software and peripherals, and that there are no fiddly 'piggy-back' boards or 'flying leads' to degrade reliability.

This offer means that Compshop has a number of SECOND HAND BBC 32K machines for sale, all with 3 months warranty. So if you want a BBC but can't afford a new one, phone us for prices and availability.

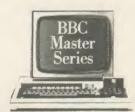

| BBC Master Series Co  | mputers  |
|-----------------------|----------|
| BBC Master 128        | £435.00  |
| Turbo Upgrade         | £109.00  |
| 512 Upgrade           | Call     |
| SC Upgrade            | Call     |
| Second Hand BBC 32K f | rom £150 |

### **Cumana Disk Systems** CSX100L\_ 00 003 CSX400 £89.00 CS100L £89.00 CS400 £105.00 CD200L £164.00

| During     |         |
|------------|---------|
| Printers   |         |
| Kaga KP810 | £195.00 |
| Epson LX80 | £199.00 |
| Iuki 6100  | £279.00 |

CD800S

| Monitors      |             |
|---------------|-------------|
| Microvitec 14 | 31£169.00   |
| 14            | 51£219.00   |
| Philips 12"   | £69.00      |
| Luxor RCTV 2  | 0" \$299 00 |

### **ROOM 7** SOFTWARE

### BBC/ELECTRON

AMSTRAD

Low cost programs for the BBC and Electron. 51/4 40/80 track available. Soon to be available on Amstrad and Torch. All prices inclusive of post and packing

Easy Banker

As good as having a bank manager in your cupboard. Paying too many bank charges? Always going into the red? Unable to keep track of your credit card payments? Let our easy to use program save you money. It handles up to 20 accounts per disc, 1,000 transactions per 40-track disc. Also handles regular income and expenditure automatically, such as standing orders, on a weekly or monthly basis. £12.50 (inclusive of VAT). DISC ONLY.

Microtrader Accounts and Stock Control

If you require something more advanced than just keeping a record of accounts then we are the local agent for Meadow Computers whose Microtrader Package handles all aspects of business accounting, including VAT, invoicing and end of year accounts and fully integrates with their Stock Control Package. Used by ourselves, we can give a demonstration by appointment – 051-426 9660. Microtrader Account £200 + VAT. Stock Control £95 + VAT. BBC 80-track disc

### **Builders/Architects/Surveyors Software**

**Electronic Price Book** 

Printed price books are always going out of date and cannot reflect the regional variations in labour and material prices. Keep up to date. Create your own price book easily. Update your costings quickly. Sample data files and instructions for use provided. Easy to use input features. Will print out as many copies of your book as required. £45 + VAT. Disc only.

"All-in-rate" Calculator

Calculates "costs to employ" rates. Sample data files and instructions for use provided. This easy to use program instantaneously recalculates new all-in rates and provides printouts for use with our Electronic Price Book program or for manual use. Provision is made for calculation of a "gang rates". £15 + VAT. Disc

**Pocket Engineer** 

(Ideal for Builders and Architects). Save yourself expensive Engineers fees. Building Control Submissions made easy. Our program quickly provides calculations for a wide selection of RSJs and timber beams. This tried and tested program has provided sets of calculations for "Domestic" situations for a large number of small projects in our area. £30 + VAT. Disc or tape.

Bespoke programming/conversion work

Our programming service can help with your problems Telephone 051-426 9660.

Software Marketing

If you have a good program, either business or games, telephone us:

Send to: W. L. Computer Services, Dept 2, First Floor, H. S. L. Buildings, 437 Warrington Road, Rainhill, Prescot, Merseyside L35 4LL. Make cheques payable to W. L. Computer Services, Enquiries welcome. Tel: 051-426 9660

### SOLID STATE DESK TOP SWITCHING DEVICES (FULL TWELVE MONTHS GUARANTEE)

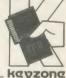

£198.00

No Problems with Cable Lengths or Data Loss/Errors Having Separate Ports, Avoids Over-loading Computer Metal case with built-in power supply and fitted plug

### THE PRINTERSHARERS

(SEVERAL MICROS TO 1 PRINTER) PARALLEL - 26 PIN (as BBC)

3 WAY (without cables) £60 3 WAY – with 3×2mt computer £60 (b) £75 (c

cables £75
6 WAY (without cables) £110
6 WAY – with 6×2mt computer £110 (c) cables £140 (c.

SERIAL RS232 3 WAY – RS423 3 WAY – 5-Din (as BBC) £65 (b) £40 (b)

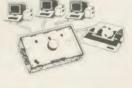

### **THE PRINTERCHANGERS** (1 MICRO TO SEVERAL PRINTERS)

PARALLEL - 26 PIN

3 WAY - £60 (b) SERIAL RS232 3 WAY - £40 (b) £40 (b)

RS423 2 WAY-

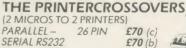

£70 (b) £45 /h

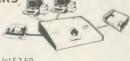

PRICES ARE EXCLUDING VAT. Postage: (b) £2-(c) £2.50 CENTRONICS (36 PIN) PRINTERSHARERS, PRINTERCHANGER & PRINTERCROS-SOVERS AND FOR IBM, SIRIUS, APRICOT, MACINTOSH, COMMODORE, 26 PIN APPLE II+, IIe & IIc AVAILABLE. FOR PRICES AND LEAFLETS PLEASE CONTACT:

### KEYZONE LTD

VI 14. REGENERATION HOUSE, SCHOOL ROAD, PARK ROYAL, LONDON NW 10 6TD. Telephone: 01-965 1684/1804 Telex: 8813271

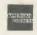

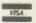

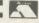

# **REVIEWS**

## HARDWARE

# FAIR SHARES FOR PRINTERS

You can link up lots of micros to one printer or lots of printers to one micro with Keyzone's products. George Hill puts them to the test

The Keyzone Printer Changer allows the use of more than one printer from one micro. The Printer Sharer allows the use of one printer from a number of micros. Both are small (6 x 4 x 3 inch) grey boxes with cheap black plastic knobs to operate the switch and four 24-way sockets (like the Beeb's printer socket).

### Savings

These devices are for the sharing of centronicstype parallel outlets and printers, and as such should be very useful in school or college computer rooms where sharing resources can provide a significant saving in hardware costs.

There are a number of such devices on the market, ranging from very cheap switches to this relatively expensive box incorporating a printed circuit board and several chips. The exact nature of the circuitry is not revealed in the brief instruction booklet. It contains chips which clean up and reconstitute the signals on the wires, but no memory buffering. This means that the cable lengths which can be employed without transmission losses occurring are far in excess of those which could be used with a simple switching device. I was provided with a 10m cable length, and experienced no problems with it in a computer lab.

### Connections

I tried out the Printer Changer at home with various printers and the only difficulty arising was the expected one of obtaining perfect cable connections involving about 100 wires! (LEDs light to show which device is connected.)

I was able to switch printers without disturbing the micro, and I would recommend the purchase of this device to anyone who has both a dot-matrix printer for quick drafting and a daisy-wheel for final high quality output, or if you who have both printer(s) and plotter(s).

The Printer Sharer is well suited to school or college use. I tried it on a level 2 Econet system with an Epson FX80 printer attached to the 'printer server' – through which all stations can print. Any attempt to operate graphics dumps over the Econet severely clogs up the system, owing to the large amounts of data to be transferred. It was therefore useful to be able to operate the printer 'locally' from two other stations for a graphics dump, or for any other extensive printing task. Figure 1 illustrates the layout.

There were some initial problems, due to faulty cables caused by poor connections between wire and plug. Two out of four cables supplied had this fault, but supplies are now

from a different manufacturer, and it is hoped they are more carefully checked for quality. Once these problems had been overcome it worked well and was a great convenience.

### Criticism

There are some points to criticise on the original models. One is the difficulty of having to obtain a 5 or 12v supply from somewhere. This involves soldering, or using the socket under the Beeb – and mine is already taken up! I soldered the wires provided to the back of the VDU plug, following the instructions. This is not the happiest of solutions, but I could not see an easier way.

The latest versions of the devices include separate power supplies, and only allow the use of 12v, not 5. This is a better solution, but there is now the extra problem of finding another 13A socket and the inconvenience of another trailing black box.

There are no LEDs on the Printer Sharer. This means that you have to examine the box quite closely to determine which micro is currently selected. The three outlets on the changer are somewhat whimsically labelled as "PLOTTER1 GRAPHICS2 PLOTTER3" – I wish I had two plotters!

On earlier versions of the devices the pointer on the switch did not line up with the destination labels, causing some confusion. A redesigned circuit board has corrected this defect in the latest model.

All in all, these are useful and safe devices offering significant savings in cost in multiuser environments.

Since this review was written Keyzone has changed some of the features of its products. A modified separate power pack is included at no extra cost, the PSU is now built into the mains plug provided and the DC connectors have been removed and a hardwired mains lead and power supply are now fitted.

Printer Changer, £60 (one micro to three printers), £95 (including interlinking cable); Printer Sharer, £60 (three micros to one printer), £75 (including-interlinking cable). BBC B, B+ and Electron, Keyzone Ltd, Regeneration House, School Road, London NW10 6TD. Tel: 01-965 1684 1804.

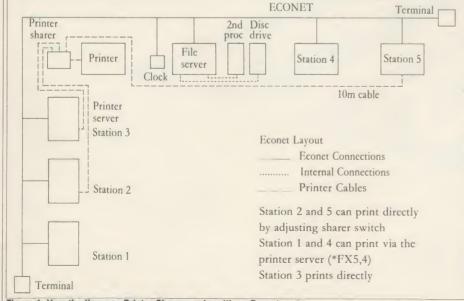

# THE NEW SPEECH SYSTEM

The addition of a new TEXT TO SPEECH ROM to our already successful SPEECH ROM provides the most powerful and comprehensive speech system available for the BBC Micro.

It is now possible to make your computer speak by simply typing in what you want to say. For example entering:

\*SAY Hello, I'm your computer speaking.

will make the computer say precisely that, with the correct intonation and stress.

The system consists of two ROMs. Firstly our normal speech ROM which controls the speech synthesiser in the Micro. This allows text to be entered in a phonetic fashion and allows very subtle control over the intonation of any words or sentences. This also has a unique singing feature so it is possible to specify the phoneme and the note.

The second ROM contains the text to speech conversion routines. This uses the most advanced algorithms available and converts any English sentence to speech, so it is better at coping with strange English pronunciations. This means that this system speaks in the most realistic manner possible and quite unlike normal monotonous speech systems.

\*SAYIP. Will make the system speak any input from the keyboard. Text may be spelt on a letter by letter basis or spoken a word at a time.

**\***SAYOP. This will speak any text sent to the screen.

**\***SAYPRT. This intercepts the printer output so that it can speak listings etc, rather than printing them. CTRL-B and CTRL-C turn the speech on and off in the same manner as the printer.

\*PHONS <text>. This will speak any text following the command, but also displays the phonemes of the words as it says them.

\*SAYSCR. This will read all text currently on the screen.

\*SHUTUP. This stops it speaking and clears all buffers.

All of the above commands will speak lower case text on a word by word basis-upper case words are spelt a letter

at a time. This option may be turned off. All these Flexibility beyond anything else available. commands may be used from BASIC or WORDWISE A few examples: PLUS programs. These two ROMs combined (a total of 24K machine code) make this the most comprehensive and the highest quality speech system available for the BBC Micro.

Price £39.90 incl. VAT and postage. (Excluding speech processor.)

Computer Concepts

Gaddesden Place, Hemel Hempstead, Herts HP2 6EX Telephone: Hemel Hempstead (0442) 63933

FOR THE BBC MICRO MODEL BB BA BA BA 128

#### **REVIEWS**

#### HARDWARE/BOOKS

#### ARMED WITH INFORMATION

Seiko RC-1000 Wrist Terminal, £89.95

James Bond probably has one, Luke Skywalker surely must, and now I have one too. It's straight out of the movies and every science fiction addict's dream. 'What is it?' you're asking. Well it's a watch, but like no other digital watch you've ever seen. It connects to the BBC micro and provides you with telephone numbers, diaries, timetables and lots of other information, but, if you must be conventional, it can also tell the time.

The Seiko RC-1000 Wrist Terminal uses the BBC micro as the source to enter information into the watch, and can hold up to 2k of data. Now this may not seem much but in practice you can have a maximum 80 screens of information, each consisting of 24 characters split over two lines of liquid crystal display.

The RC-1000 comes with its software and a lead to connect the watch to the RS423 port on the Beeb. The communication between micro and watch is one-way only with the Beeb transmitting data to the RC-1000.

Data can be formatted in one of four ways – schedule alarm, weekly alarm, world time and memo data displays. The first two options allow the watch to provide preset alarms months in advance or a regular weekly alarm. Both offer the user the ability to store a 12 character message along with the date and time. The watch can store the time for up to 80 cities in the world.

The last option is the most flexible and allows the user to display memo data to his or her own configuration. For instance I used the available space to store telephone numbers, reminders, train timetables and a diary of important dates. I must admit I had my doubts as to the usefulness of the watch but was pleasantly surprised at the amount of information I could store and how many times I used the watch. Having a list of personal and business telephone numbers on my wrist proved a great asset.

My only complaint is that there is no way of sorting information into alphabetical order. To find an entry you must first scroll through the file headings (eg, birthdays, diary, telephone numbers, etc) and then scroll through the information within the specific file. This can be time consuming.

The software was written by A&F Software

for Seiko and is fairly straightforward to use. Seiko provides a general instruction manual and another for the software but you're better off working it out yourself. Once loaded, the screen display is split into two main sections—the upper third of the screen shows a menu of options, the lower part displays the lines of data to be entered into the watch. This screen can be scrolled in either direction using the cursor keys in order to show all 80 data lines.

All options are clearly displayed on the menu screens and entering data makes use of pressing two keys (the CTRL button and an

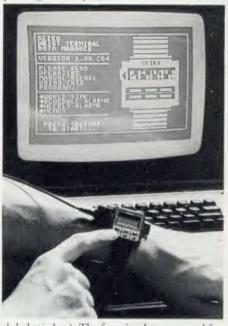

alphabetic key). The function keys are used for changing dates and times in conjunction with the weekly and schedule alarm modes.

The idea behind the software is simple. The user creates files of data which are called 'labels'. Under each label the user can create lines of information, which are transmitted to the watch via the RS423 port. It may sound complicated but in practice it's quite easy.

So, is this watch just another gimmick or does it fulfil a need? It has some useful applications, such as to remind diabetics of times and dosages of medicine to be taken or to provide a schedule of meetings in the office. The major drawback is that data can only be entered or changed from the micro but if you use your Beeb regularly then this should be little trouble.

If you've got the money to spare and have a need for information at hand (literally), then the RC-1000 may be of use. It has its limitations in data storage and display but it's a great talking point at parties!

Jeremy Vine

#### SLUG, FROTH AND MULTIPLY

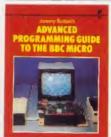

'Advanced Programming Guide to the BBC Micro', Jeremy Ruston, Interface Publications, £7.95

Jeremy Ruston has become one of the 'names' in computer book authorship. His first claim

to fame was the Ruston Compiler, which took some BBC Basic keywords and translated them, in a fairly haphazard manner, into machine code.

This 'new' book is largely composed of sections of an earlier work, *The BBC Micro Compendium* (the name is still at the top of each page), which had to be withdrawn because it included 'secrets of the Basic ROM'. This was one of its selling points, and succeeded in attracting rather too much unwelcome attention from Acorn.

What remains is a peculiar mix of instruction, diversion and compiled languages.

Chapter one runs quickly through assembly language and how the 6502 is structured. This is a good, light treatment, but its length inevitably means it lacks detail. Chapter two constructs machine code arithmetic routines, and is followed by a chapter doing a similar thing with Boolean arithmetic. The next chapters tackle floating-point arithmetic and evaluate some interesting expressions.

The fun really starts in chapter six. This and the next section introduce two Ruston languages, with the unusual and vaguely repulsive names of Froth and Slug.

The first of these is a variant of Forth, a threaded, interpretive language, which means it isn't complied in the true sense. If you're fed up dabbling with Basic, you could do worse than to type in and play around with Froth.

The second language, Slug (an acronym for the modest 'language with universal greatness'), is a Pascal-ish language with a reasonable amount of flexibility. It is sufficiently like BBC Basic to be used from scratch, and compiles to code which runs between 10 and 60 times faster.

The two languages are worth having for the price of the book. The rest is rather too mathsoriented for general consumption.

Simon Williams

#### **REVIEWS**

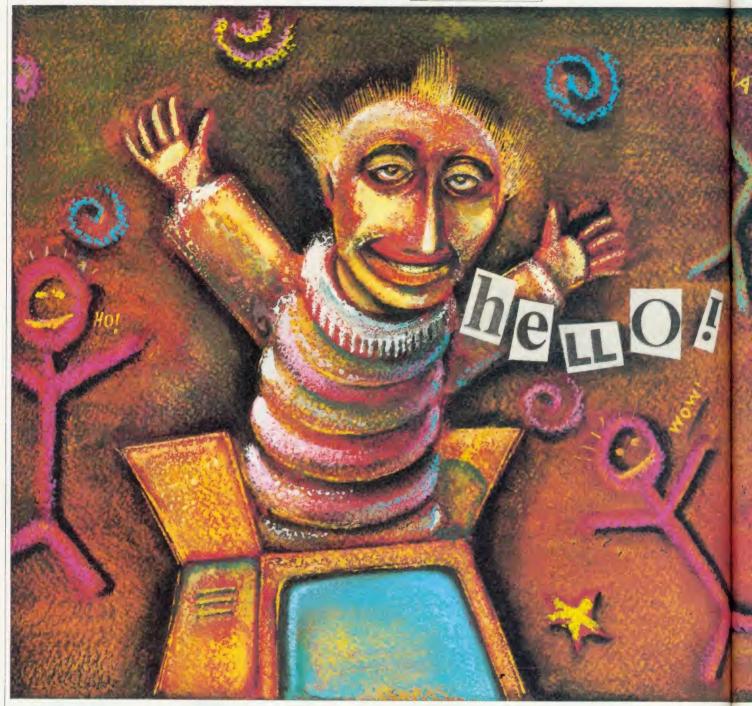

One of the most innovative features of the BBC micro was, and still is, the provision for speech synthesis, yet it has been virtually ignored until recently. The Acorn speech synthesiser has not achieved great acclaim, and several other inexpensive systems that have been produced have proved almost unintelligible except to the practised ear. Recently, two interesting developments have come along – Computer Concepts' *Speech* ROM which uses the on-board speech synthesiser but extends its vocabulary without a great loss in quality, and Cambridge Microcomputer Centre's Namal Type and Talk speech synthesiser which requires almost no programming.

Speech can be recreated by recording certain words and processing them so that they can be

#### HARDWARE

#### **TECHNICAL TALK**

Martin Phillips compares three speech synthesis systems for the Beeb
— take your pick according to your application

represented as a series of numbers, which are turned back into intelligible words again. This method can achieve a high quality of reproduction but you are limited to the words already stored in the system. It's not a perfect system, because words have various inflections when used in different parts of a sentence. To do this system justice, phrases or sentences would

have to be recorded, thereby increasing the problems of storage and access. This is only realistic where the application is limited to a few sentences, such as in cars where speech systems are used to warn of faults.

Human speech is considered to have a practical upper frequency of 4kHz. In order to store speech, digital sampling of the analogue

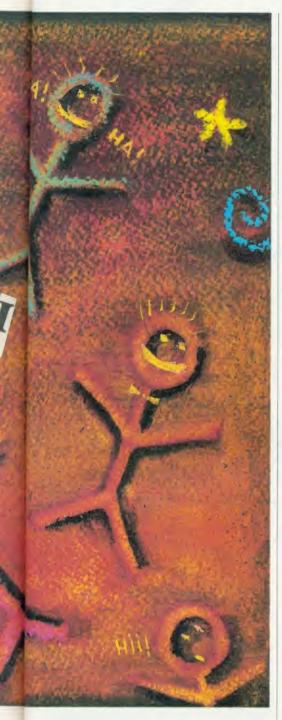

signal is required to be performed at a rate of 8kHz. Each sample will need to be resolved to 12 bits, which gives an approximate data rate of 100,000 bits per second! In more practical terms it takes 20 seconds to utter six English phrases averaging six words each. This implies a memory storage of two million bits of data. A BBC micro would be able to store just two seconds of speech using all its available memory at this rate. To make speech synthesis a practical proposition, therefore, special techniques have been devised to reduce the amount of memory needed to store a sound – this is the way the BBC speech system works.

The alternative is to break English speech down into its component parts (phonemes) and then reassemble them to make up words. There are just over 40 phonemes in ordinary English, and of course other languages such as French or German will have different sets and numbers. The advantage of the phonemes system is that any word can be constructed by putting together these voice sounds. The disadvantage is that the words don't sound real as it's difficult to give the phoneme the inflection its position in the word demands, and so the result sounds rather artificial.

One is left with a compromise, either to use a limited vocabulary of high quality speech, or to have a wide vocabulary of rather stilted speech. Here one must examine the reasons for wanting speech on the computer before making a decision on which system you want.

In the near future, speech synthesis will be used to give audible instructions or warnings on machines or equipment. These applications demand a system that has a limited vocabulary, yet is easy to comprehend. On the other hand, a wide vocabulary is required, say, to use the computer as a spelling tester, but the speech would also have to be very clear.

Provision for speech has been made on the circuit board of the Beeb. There are two vacant 28-pin sockets near the keyboard close to the power supply, designed to hold the Texas TMS 5220 voice synthesis processor and the Texas TMS 6100 voice synthesis memory.

The upgrade for the speech synthesis system comprises these two integrated circuits, another multi-way lead from the main circuit board to the keyboard circuit board, a socket on the

latter board and a cover positioned at the left-hand side of the keyboard for access to the socket. One purpose of the socket is to allow extra speech memory modules to be plugged into the computer. Once installed, the speech system uses an existing Basic statement, SOUND, and does not affect the normal working of the computer. Early

computers (issue 3 boards) require some modification to them before the system will function correctly – the instructions are provided with the kit, but it's not an easy job. Issue 4 boards on do not need any modification and it's an easy job once you find which chip goes where, as the documentation is not clear.

The synthesiser is simple to use, requiring only straightforward commands to produce spoken words. The speech system has been modelled on the voice of the BBC broadcaster Kenneth Kendall, and the quality of speech is very high.

The disappointment of this superb, but very limited system, is that Acorn has never introduced more speech modules to increase the vocabulary, and make the system more useful. The system is designed so that different memo-

ry modules can be accessed. The Acorn system is limited to a vocabulary of 165 words and part words, which allows few applications – really only useful for number work, as it can be programmed to count correctly up to one million. The system will say each letter of the alphabet, so you might think it's a superb system for teaching children the alphabet except that it says 'ay' instead of 'ah' for 'A' etc. At the moment there is very little software to support the Acorn speech system.

The Computer Concepts Speech ROM is really exciting. It requires the on-board Acorn speech processor, the TMS 5220, but not the associated speech memory ROM. The Computer Concepts ROM drives the speech processor directly, and is even able to adjust itself to cope with the fault on early circuit boards already mentioned. The Speech ROM needs two pages of memory to operate, and therefore it has to be enabled before use. This is a much more sensible system than, say, the Econet chip which grabs its memory and then you have to claim it back if you are not using it.

The Speech ROM comes with a 64-page handbook which is quite easy to follow, although a few more simple examples at the start would be helpful. It's quite straightforward to program and there are lots of examples to illustrate some of its very advanced features. The quality of sound is not quite as good as that of the Acorn Speech system, but is still very good, and there is no difficulty in understanding what has been said. I was

most impressed with the error message system which makes debugging much easier.

All in all a cheap, simple system that is easy to program, with a high quality speech output.

The Namal Type and Talk speech computer is very different from the other two systems. For a start it's a self-contained speech unit with its

own amplifier and speaker, but its major feature is that it does not need programming. It will 'say' any words sent to it, in much the same way any words sent to the printer will be printed. This, therefore, has the advantage that once the speech computer has been enabled, it does not need any programming commands to speak any words sent to the screen.

The speech computer comes with both serial and parallel input, and either can be used with the BBC micro. First you must plough through all the details of DIP switch settings in the handbook. I wonder how many Beeb users know whether the serial port has odd or even parity, let alone how many stop bits? Having worked this out and checked the switch settings (they were actually set for a BBC micro, but there was no note to say so), I tried

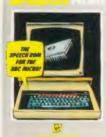

|                                                 | POWAY SACORN SPUTER COMPUTER COMPUTER                            |
|-------------------------------------------------|------------------------------------------------------------------|
| MASTER STRIES MICROCOMPUTER 39 Hig              | th Street, Rainham Kent<br>ine Medway (0634) 376702              |
| BBC                                             | BBC FIRMWARE                                                     |
| Master 128 499.00                               |                                                                  |
| Master Turbo Upgrade 125.00                     |                                                                  |
| Acorn DFS Upgrade (8271)                        |                                                                  |
| 1770 Disc Upgrade (same as B + ) <b>49.95</b>   | GXR/GXR + 29.                                                    |
| ADFS Rom Upgrade 29.95                          | ISO Pascal                                                       |
| abio                                            | Disc Doctor 33.                                                  |
| ELECTRON                                        | Intersheet 56.                                                   |
| Plus One Interface                              | Interchart 44.                                                   |
| Electron View Cartridge Rom 29.95               |                                                                  |
| Electron Viewsheet Rom 29.95                    |                                                                  |
| Blogger Rom Expansion Box 44.95                 |                                                                  |
| Slogger Rom + Printer Box                       |                                                                  |
| blogger Kolli - I filler box                    |                                                                  |
| MONITORS/PRINTERS/DRIVES                        | Spellcheck III 36.1 Romit 34.1                                   |
| Microvitec 1451 Medium Res. 289.95              | Iconmaster 34.                                                   |
| Philips Monochrome Monitor 94.95                | Others please call                                               |
| DMP2000 NLQ Printer 159.95                      | Oniers piease can                                                |
| Star SG10 NLQ 289.95                            |                                                                  |
| Epson LX80 NLQ 289.95                           |                                                                  |
| (Free leads and naner)                          | Autodial/Answer Board 56.                                        |
| (Free leads and paper) Cumana C 400 40/80t 400K | Pace Autodial utilities disc                                     |
| Pace PSD3DS                                     | OBBS Bulletin Board Software 25.0                                |
| Cumana CDX800S 40/80t 800K 244.95               |                                                                  |
| Pace DD3DS                                      |                                                                  |
| ace DD5D5203.33                                 | ON TO ONE subscription fee25.0                                   |
| ATPL Rom Board                                  | Mini Office II (disc)                                            |
| Aries B32 Ram Expansion 92.00                   | Fleet Street Editor (disc) 39.9                                  |
| Replay 8271 or 1770                             | The Music System (disc) 24 6                                     |
| Voltmace Joysticks 3b single                    | The Music System (disc) 24.9<br>27128 Eproms/6264 CMOS RAM 4.9   |
| SPECIA                                          | L OFFER!<br>DDOS) + Discs + Covers — 139.95                      |
|                                                 |                                                                  |
| lcorn approved dealer                           | Local purchase orders welcom<br>are, hardware, books and accesso |

UK prices inclusive of VAT P&P – Hardware 8.00. Others 1.00

Fitting service available

SYSTEM DELTA

| KSD CO                                                                                                    | NNECIIC                                                                                                    | INS LID                                                                                                    |
|----------------------------------------------------------------------------------------------------|----------------------------------------------------------------------------------------------------|----------------------------------------------------------------------------------------------------|
| MONITOR LEADS                                                                                                    | RIBBON CABLE (Price per ft)                                                                                                    | SPECTRUM EXTENSION                                                                                                    |
| BBC to Microvitec                                                                                                    | Grey Rainbow 9 - way 13 24 10 - way 15 28 14 - way 18 32 15 - way 20 36 16 - way 22 40 20 - way 30 50                                    | EFADS 6 inch extension cable M to F E10.50 6 inch F to 2M's £14.75 12 inch extension cable M to F £10.75 IDC SHROUDED HEADERS                                        |
| Phono to Phono £1.25 BBC to Ferguson £2.50 QL to Microvitec £2.50                                                                             | 24-way .36 .60<br>25-way .40 .65<br>26-way .45 .70                                                                                       | WITH EJECTING<br>LOCKING ARMS<br>Straight Right Angle                                                                                                    |
| OL to mono monitor £1.50 BBC to Sony/Kaga £5.95 BNC to BNC £2.95 COMMODORE to Ferguson £2.50 BBC to Hitachi £2.50 SONY to Fidelity etc. £6.50 | 34-way .60 .80<br>37-way .65 .85<br>40-way .70 .90<br>50-way .95 £1.25<br>60-way £1.10 £1.40<br>64-way £1.15 £1.50                       | 10-way 85 90<br>14-way £1.00 £1.20<br>16-way £1.25 £1.45<br>20-way £1.40 £1.60<br>26-way £1.70 £1.95<br>34-way £2.00 £2.30                                           |
| MSX to Ferguson £2.50<br>QL to Ferguson £2.50                                                                                                 | EDGE CONNECTORS                                                                                                    | 40-way £2.15 £2.45<br>50-way £2.30 £2.65                                                                                                    |
| IDC AMPHENOL                                                                                                    | 2 × 23-way (ZX-81) £1.85<br>2 × 28-way (Spectrum) £2.10                                                                                  | 60-way £2.45 £2.85 BBC MONITOR STAND                                                                                                    |
| 36-way plug £4.95<br>36-way socket £5.95<br>36-way plug (solder type) £4.95<br>DISK DRIVE LEADS                                               | DOUBLE SIDED PLUG BOARDS ZX-81 23-way £1.35 Spectrum 28-way £1.50 ADDITIONAL IDC 56-way Card Edge for                                    | Heavy-duty stand                                                                                                    |
| Dual disk drive power lead £4.50 Dual disk drive lead 1m £10.25 Single disk drive lead 1m £7.25 Disk drive extn. lead 1m £7.25                | Extension Lead £4.25  D CONNECTORS  Solder Bucket Male Female 9-way .75 £1.00                                                            | Vinyl covered in BBC colours to match. ONLY £11.95 - DISTRIBUTION SOCKET                                                                                             |
| AMSTRAD 2nd DRIVE £6.95  CASSETTE LEADS                                                                                                    | 15-way .95 £1.50<br>25-way £1.50 £1.90                                                                                                   |                                                                                                    |
| BBC to cassette £2.25 DRAGON to cassette £2.20 SPECTRUM to cassette £1.25                                                                     | 37-way<br>HOODS .95 £2.40 £3.25<br>TELEPHONE CONNS                                                                                       | 4. WAY                                                                                                    |
| BBC to Acorn cassette AMSTRAD to cassette PRINTER LEADS                                                                                       | Surface master jack socket £3.75 Surface extn socket £2.50                                                                               | 4-way top quality mains trailing sockets. Supplied wired up with mains plug ready for use. Can be                                                                    |
| ### ALL 1 METRE LENGTH  BBC                                                                                                    | Dual outlet adaptor £4.25<br>Line jack cord 3mtr £1.85<br>4 core cable per metre 15p<br>BT Plugs 48p                                     | screwed to floor or wall if required. Very useful for tidying up all the mains leads from your peripherals. Allows the whole system to be switched on from one plug. |
| MEMOTECH £12.75 EINSTEIN £12.75                                                                                                    | CONNECTORS IDC                                                                                                    | ONLY £9.50                                                                                                    |
| IBM PC<br>SPECTRUM interface<br>One to RS 232<br>ATARI<br>MSX £15.25<br>MSX £15.25                                                            | Card Trans 2 Row<br>Edge PCB Socket<br>10-way £1.20 £0.85 £0.80<br>14-way — £0.90<br>16-way £1.60 £1.20 £1.00                            | RS232 WAFA lead 1m £10.50<br>Centronics WAFA lead 1m £10.50<br>Micro Extn. lead 12° £6.00                                                                            |
| APRICOT £15.20 DRAGON £9.95 OL £10.75  ANY COMBINATION OF                                                                                     | 20-way £1.90 £1.35 £1.20<br>26-way £2.40 £1.60 £1.45<br>34-way £3.10 £1.95 £1.60<br>40-way £3.40 £2.00 £1.85<br>50-way £3.85 £2.25 £2.00 | DC D CONNECTORS   Male Female   9-way                                                                                                    |
| LEADS MADE TO ORDER                                                                                                    | 60-way £4.80 £2.60 £2.25                                                                                                    | 25-way £3.80 £4.45<br>37-way £5.90 £6.80                                                                                                    |
|                                                                                                    | DE ENQUIRIES WELC                                                                                                    |                                                                                                    |
| 75p P&P IN UK. Acce                                                                                                    | ss & Visa accepted. Add                                                                                                    | 15% VAT to all orders                                                                                                    |

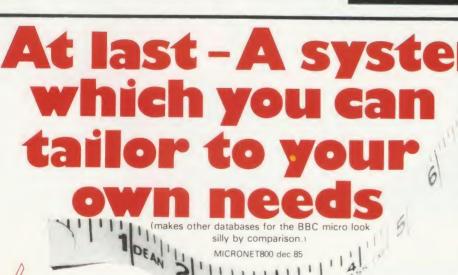

Closed Wednesday

**TELEPHONE** 

0634-376702

For the first time, data handling programs can easily be written using simple commands. Now your application can be tailored to look as you wish, and do what you want, without any knowledge of how the data is stored. System Delta also contains screen presentation, menu selection etc. e.g. one command to scroll around card.

Supplied with CARD INDEX APPLICATION for non-programmers, which uses most System Delta facilities. Other System Delta applications available early 1986 include Stock Management, Accounts and Estate Agents etc.

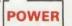

RSD Connections Ltd, Dept AC3 PO Box 1, Ware, Herts. Tel: 0920 5285/66284

> 5 files open at once, 8 subsets, 8000 cards per file, 255 fields per card, 200 characters per field. FULLY RELATIONAL e.g. copy customer/product details onto an invoice from different files.

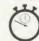

#### SPEED

Search and access a card in typically 2 seconds. System Delta extensions giving machine code speed to BASIC applications.

Card Index Application 54.95 (Includes card index support, System Delta ROM)

System Delta Advanced Reference Guide 19.95 (Includes System Delta support)

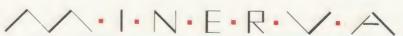

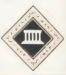

MINERVA SYSTEMS, 69 SIDWELL STREET EXETER DEVON EX4 6PH TELEPHONE 0392 37756

#### **REVIEWS**

#### HARDWARE

to discover how to use the system. It's actually very easy but you would never know that from the manual! In the end I struggled for some time, checking and rechecking, before finding the connecting lead was at fault, and not the DIP switches or the programming.

With the serial printer port enabled, and the printer option on, the Type and Talk repeated everything that was printed on the screen. Its 'voice' is electronic, but usually intelligible.

Such a simple system is forced to have its drawbacks, and this one is no exception. It translates each sequence of letters into recognisable words, but the English language is not to be tamed so easily. The Type and Talk cannot differentiate between words spelt the same but pronounced differently (eg, wind), but it does a creditable job in most circumstances. It's possible to alter the pronunciation of such words by programming it first.

Of the three systems, the BBC speech system at its full price of £55 is expensive, although it does offer high quality speech, but its limited vocabulary restricts its application.

The Computer Concepts Speech ROM priced at £33 (plus £10 for the BBC speech processor ROM, if required) is a far more versatile system than the BBC alone.

Its quality of speech makes it suitable for many uses, for example in education (especially for infants who are unable to read screen instructions), with handicapped people, in programs with overcrowded screens, or in software where it is inconvenient to watch the screen all the time.

The Namal Type and Talk speech synthesiser is expensive at £171.35, and its handbook needs to be rewritten. The quality of

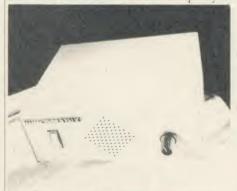

The Namal Type and Talk needs no programming

speech is not as good as Computer Concepts' ROM, but it can be used with little programming effort and knowledge. This lends it to a variety of applications – again, use with handi-

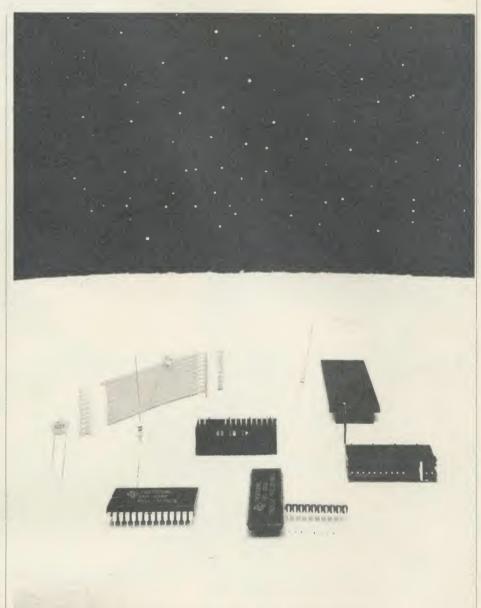

The BBC Speech System offers high quality speech but has only a limited vocabulary

capped people comes to mind, where it would be expensive to rewrite existing software to use, say, the *Speech* ROM. The lack of quality, however, limits the range of possible uses – it's not good enough for infants.

Speech has been one of the most underdeveloped areas on the BBC micro – largely due to the very limited facilities of the BBC speech system and the poor quality of many of the alternative systems - and yet it holds considerable potential. The Namal Type and Talk adds a new dimension as it is an easy to program system that can be implemented with almost any software. The Computer Concepts' Speech ROM gives an on-board system at a reasonable cost and its quality is more than good enough for a wide variety of applications. This is the system I think will have the most potential.

Now the tools are available, we shall have to wait for applications and software to be developed to see how successful these systems will be in making effective use of speech.

BBC Speech System, £55
Available from Acorn dealers.
Computer Concepts Speech ROM, £33 + £10 for the speech processor if required
Computer Concepts, Gaddesden Place, Hemel Hempstead, Herts HP2 6EX.

Namal Type and Talk speech computer, £171.35 Cambridge Microcomputer Centre, 153-154 East Road, Cambridge CB1 1DB.

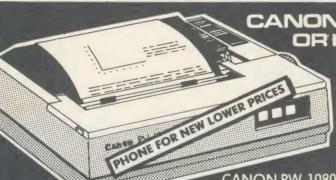

CANON PW-1080A ORKAGATAXAN KP810

#### **NEAR LETTER QUALITY PRINTER**

NLQ Mode  $23 \times 18$  Matrix: 27 cps Draft Mode  $11 \times 9$  Matrix: 160 cps Full range of Epson FX 80 Print Codes Friction & Tractor Feed Centronics Interface Standard CANON PW-1156A Available (Accepts 17" Paper)

CANON PW-1080A CANON PW-1156A CON + VAI CANON PW-1156A See below for Printerpack prices

+ VAT PHONE FOR NEW LOWER PRICES

#### JUKI SPECIAL NOW FROM £329 inc. VAT. RING FOR DETAILS.

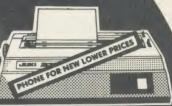

#### C.J.E. MICRO'S **BBC PRINTERPACKS**

- For Star, Canon & Juki Printers include:

  1. The Printer
  2. Next Working Day Delivery
  3. Cable to the BBC 1.25 Metres
  4. Screen Dump Program (WC Source)
  5. Text Dump Program
  6. Function Key set up Program.
  7. Function Key Label Printing Program.
  8. VIEW Printer Driver
  9. 100 Sheets of Paper
  10. Mains Plug with 3 Amp Fuse
  11. Booklet giving details of using the printer with a BBC
  12. Character Defining Program for Downloadable-cha

CANON PW-1080A CANON PW-1156A JUKI 6100 STAR SG10

BBC PRINTER PACK STANDS VAT BBC PRINTER PACK SAME FOR BBC PRINTER PACK BBC PRINTER PACK \$295 III.

Low Prices

**OFFICIAL ACORN APPROVED** DEALER

#### JUKI 6100

One Year Warranty
20 CPS: BiDirectional & Logic Seeking
10, 12, 15 & Proportional Spacing
Wordstar Compatible
2K Buffer; 13 Inch Platen
Underline; Backspace + Lots more
Centronics Interface Standard
RS 232 Interface \$54.00 + VAT Extra
Tractor Feed £119 + VAT Extra
Single Sheet Feeder £199 + VAT Extra

JUKI 6100 £330.43 + VAT = £38940

See left for Printerpack prices

RING FOR SAMPLE PRINTOUT, **FULL SPECIFICATIONS** & LATEST PRICES

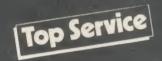

#### FONTAID

NLQ Designer for Canon and Taxan Kaga NLQ Printers.

Design your own NLQ fonts or 'download' one of our 20+ predefined fonts. The FONTAID disk includes the following type styles:
Square, Outline, Gothic, Computer Type Style, Bold, Shadow, and Broadway.

Additional Disk 'A' includes:
Greek/Maths, Script, Proportional Spacing, Plain,
Handwriting and 2 styles of (Elite, Condensed, Super
Condensed).

£30.00 £15.00

..£18.00 each P&PonFONTAID

Please phone for FONTAID leaflet and demonstration

Coming Soon MULIT-FONT NLQ printing for Epson MX/RX/FX/LX and Epson compatibles. Design your own font or use supplied predefined font.

Please phone for latest details.

#### STAR SG10 NEAR LETTER QUALITY

NLQ Mode 17 × 11 Matrix
True Descenders 9 × 9 Matrix
120 CPS Bidirectional & Logic Seeking
40, 48, 68, 80, 96, 136 cpl
Italics, Emphasized, Double strike
Super & Sub Scripts
Downloadable Character Set
Hi-Resolution & Block Graphics
Friction or Tractor Feed
10" Carriage 10" Carriage Centronics Interface Standard

RS232 Int. £58.00 + Vat Extra See above for Printerpack prices

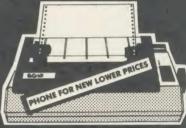

STAR SG10 £259:00 inc. VAT

WIN A **PORSCHE** 9245 when you buy a STAR SG10 from

CE Written details on requ

#### **EXPORT ORDERS WELCOME**

VAT INCLUDED WHERE APPLICABLE PHONE/CREDIT CARD ORDERS WELCOME

Postage 50p per order or as stated Next day Delivery for Printers/Disk Drives £8.00
FULL RANGE OF CONNECTORS & CABLES AVAILABLE PRICE LIST ON REQUEST

**Emicro** NEW COLOUR

Dept AU4, 78 Brighton Road, Worthing W. Sussex BN11 2EN (0903) 213900

JUKI NLQ PRINTER NOW IN STOCK £450.00 inc VAT

These indexes of reviews, complied by Paul Nash, cover the August 1984 to July 1985 issues of Acorn User. Indexes for earlier issues were carried in February and March 1985, and December 1983

#### **AUTHORS OF REVIEWS**

Anderson, Gordon Dec, 215 Ashurst, Jeff Feb, 167; Apr, 176

Banthorpe, Malcolm Nov. 187; Jan. 179; Mar. 164; July, 163 Beverley, Paul Aug, 139, 157; Sept, 117 Birnbaum, Ian Oct, 137 Bostock, Mike June, 77 Boyd, Tom May, 169 Bradbeer, Robbin June, 83 Brettell, Ian Aug, 153, 155; Oct, 173, 175, 179, 182 Brown, Edward May, 129

Carus, Roger Feb, 137; May, 135, 136 Chapman, Jay July, 89 Clark, Nigel June, 75 Cooper, M R Dec, 194 Cross, Christopher June, 172 Cummins, Andrew Sept, 139

Dally, Simon Nor, 193; Apr., 161 Drage, Chris Oct., 185; Nor, 181; Dec, 201, 215; Jan, 183; Apr., 167; May, 154; June, 145, 163 Evans, Nick Sept., 163, 165; Nor, 197; Dec, 171, 175; Mar, 151, 153; Apr, 155; May, 159, 167; June,

Fenton, Rob Dec, 197, 198; Mar, 157 Fojut, Vincent Dec, 151; Mar, 51, 175; May, 175; July, 175

Gammans, Roger Dec, 194, 197 Gandolfo, Ron Nov., 131 Gill, Jonathan Apr., 161, 163 Griffiths, Jonathan Dec, 188

Harris, Richard May, 167 Hill, George Oct, 179; Feb, 177; Mar, 167

Jones, Frank Jan, 181 Jones, Susan Jan, 191; Feb, 175; Mar, 151

Keeley, Ron June, 157 Killworth, Peter Dec, 188

Lukins, Richard Feb. 173

Megarry, Jacquetta Sept, 110; Jan, 143; Mar, 53 Menges, Stuart Mar 157, 159; May, 171; July, 157 Merrett, Tony May, 161 Morgan, Dave Feb, 173; Mar, 159

Nairn, Geoff Aug, 139, 141, 143; Sept, 153, 155; Nov, 164, 183, 197; July,185 Nash-Steer, Wendy Nov, 195 Newman, Robin Aug, 68; Oct, 113

Paton, Ian Dec, 58 Penfold, Bill Aug, 145 Pettitt, Francis Mar, 133 Phillips, Martin Oct, 190; Mar, 161; June, 43 Pickles, Barry Aug, 141; Oct, 190; Nov, 191 Powell, David Oct, 59; Mar, 51

Quinn, Tony Sept, 155; Oct, 165; Jan, 191; July, 157

Roper, Christopher June, 78 Rowlings, Ian Sept, 163; Nov., 191, 197

Sargent, Richard June, 72 Sinclair, Harry Nov, 179, 195, 197; Dec, 213; Mar, 157, 181; Apr, 161, 163; June, 163 Smith, Bruce Aug, 155; Oct, 175; Feb, 175; Mar, 159; Apr, 159, 164; May, 165, 171; June, 157, 165, 171; July, 160, 185

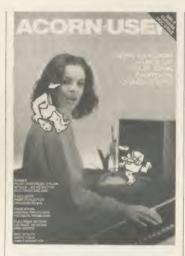

van Someren, Alex Aug, 161 Steele, Chris Sept, 147; Mar, 153 Steeper, B May, 161

Telford, Joe Nov., 82; May, 65; July, 49 Tudor, Philip Dec, 194, 198

Ultravox June, 172 Upton, G A Mar, 51

Vaux, John Aug, 89; Sept, 113; Jan, 191 Vince, Dec Aug, 147; Sept, 157 Vine, Jeremy July, 157 Voke, Peter Sept, 139, 143; Jan, 177

Watson, J Sept, 63 Wickramasinghe, Chandra Jan, 172 Williams, Simon Sept, 153, 157, 161, 165; Oct, 173, 182; Dec, 175, 197, 198, 219; Jan, 179, 181; Feb, 173; Apr, 141, 163; June, 157; July, 65, 167 Wood, Peter June, 172

#### **SOFTWARE REVIEWS**

For ROMs see hardware/firmware section

A Maze in Space Oct, 182 Aabatron Jan, 179 Abyss Dec, 194 Accounts Payable, Receivable Sept, 117 Acheton Dec, 190 Acid Drops June, 171 Acornsoft Logo Dec, 175, 176; May, 175, 176 Acornsoft Pascal Dec, 176 Advanced Disc Toolkit (ADT) July, 167 Airbrush Jan, 179 Airline Aug, 155 Alphabet Sept, 163 Ample music composition language June, 172 Answer Back Senior Quiz Apr, 155 Art Fun Jan, 183 Art Master Jan, 183 Art packages compared Aug, 147 Astonomy Jan, 172 Attack on the Somme Mar, 150 authors of software (where quoted) Alpiar, Ronald Jan, 172 Ariadne Software Oct, 137 Banks, John Jan, 172 Bell, Ian Feb, 17 Braben, David Feb, 17 Cassar, John Oct, 175 Chang Laboratories Aug, 89 Crammond, Geoff June, 11; July, 157

Crowe, Paul and Kay May, 65

Gibbs, Philip Dec, 217 Haslam, Derek Jan, 177 Hybrid, Technology June, 172 Jobson, Chris May, 65 Melia Sept, 163 Millidge, D J Sept, 163 Owen, Ron Jan, 187; Feb, 55 Richards, John May, 65 Russell, R T Apr, 144 Seal, David Dec, 190 Shaw Sept, 163 SOLI May, 65 Thackray, Jon Dec, 190 Wilkes, Phil Oct, 182 Wilmshurst, Alan Aug, 145 Wright, Melvyn May, 15; June, 157, 171 Auto-Message Aug, 145 Aviator Dec, 189; Apr, 59

Battle Planet Dec, 194 Battletank Sept, 165

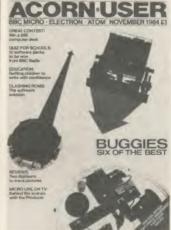

BBtype Nov, 127, 181; Jan, 50 Beta-Base database Dec, 155; Mar, 51 Bird Strike June, 157 Birdie Barrage Dec, 194 Blagger Oct, 173; Dec, 190 Blockbuster Dec, 197 Bouncer Oct. 179 Brainstorm Dec. 198 Bueblaster Oct. 179 BuSiness Duo Sales & Purchase Ledger Program BuSiness Duo Stock Control & Invoicing Program May. 136

Castle Quest Mar, 159; June, 165 Chickaroo Oct, 175 Child's Play pack Nov, 197 Chopper Chase Oct, 179 Chukkie Egg Sept, 157; Dec, 190 communications software Aug, 161; Apr., 176 Comb-u-cater May 159 Computer Aided Design and Manufacture I: Intersecting
Cylinders Mar, 153 Concept Keyboard software June, 145 Construction May, 159 Corporate Trader Oct, 175 Creatures of the Deep Oct, 179 Cylon Attack Sept, 153

database packages Dec, 151; Mar, 51 Datafile Dec, 155; Mar, 51 Digger Nov., 179 disc filing systems July, 175

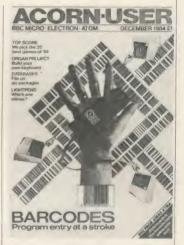

disc utility programs July, 167 Discmaster July, 167 Drawing Pictures and Puzzles June, 146 Dudley Programs Exploration Theme compendium

Eagle's Wing Nov., 179 Early Reading Pack June, 145 Eddie Kidd's Jump Challenge Mar, 159 Edfax Oct, 59 Electronic Colouring Book Apr., 163 Elite Oct, 165; Dec, 188; Mar, 55 Emerald Isle June, 163 Examiner Aug, 143

Fantasia Diamond Feb, 173 FilePlan Aug, 91 Fire Chief Oct, 179 Fletcher's Castle Jan, 181 Floppy Wise disc utility program July, 167 Flowers of Crystal June, 163 font character generators July, 127, 163 Football Manager Mar, 157 Fortress Sept, 155; Oct, 62; Dec, 189 Frak! Sept, 155; Dec, 189 French Mistress Level B Nov, 193 French Tutor Nov, 193 Frenzy Aug, 155

Games of Deduction May, 159 Gateway to Karos Jan, 177 Ghouls Dec, 190 Gold Digger June, 171 GraphPlan Aug, 91 Guns of Navarone Oct, 179

Hersbey Character Font Generator July, 163 Hopper Aug, 155; Dec, 189 Horse Race Oct, 173 Hunchback Sept. 157; Dec. 190

ISO Pascal Dec, 176; July, 69

Jet Power Jack Dec, 190 Jigsaw June, 146

Kansas Word Processor Jan, 143 Killer Gorilla Dec, 189 Know Your Own Personality Apr., 161

Lemming Syndrome Oct, 179 Librarian Dec. 173 Light Pen Colour-Graphic Jan, 183 lightpen software Jan, 183; Feb, 55 Logo language May, 65, 137; July, 49 Logotron Logo Dec, 175; May, 65, 137; July, 49 LSL Logo May, 65

#### INDEX

155

Magic Mushrooms May, 165 Manic Miner May, 171 Mapping Skills Dec, 173 Masterfile database Dec. 153: Mar. 51 Maths Talk June, 146 Maths Topics 2 Mar, 151 Mayday Dec, 197 Maze May, 171 MemoPlan Aug, 89: May, 129; July, 127 Micro Olympics Dec, 190 Microga 1 Feb, 173 Microtext authoring language Oct, 137 Missile Control Dec, 189 modem software Aug, 161; Apr, 176 Mr EE Mar. 159 Multi-Aid Sept. 161 Multibase database Dec. 155

Nightmare Maze Feb, 173 1994 Mar, 150 1984 Sept, 153 Nucleus system generator Sept, 113 Number Painter Mar, 153

OEL User-to-User Software Apr, 176
Ollie Octopus' Sketchpad June, 146
One Last Game Dec, 197
One to Nine Oct, 182
Open Logo May 65; July, 49
Osprey Feb, 175
Operdrive Sept, 157; Dec, 190
Oxford Pascal July, 69

Paintbox Aug, 147
Paranoid Pete Dec, 198
Pascal language Dec, 176; July, 69
Pascal T July, 69
Pan Pal Jan, 187; Feb, 55
Pengi Apr, 163
Pengo Dec, 189
Perfect Calc Apr, 144
Perfect Filer Apr, 143
Picture Maker Aug, 147
Plutonium Plunder Jan, 181
Pole Position Mar, 157
Pool Oct, 173
Per-reading Pack June, 145
Profile database Dec, 155; Mar, 51
Protek BBC Modern Pack Apr, 176

Quickcale May, 135

Relationships Mar, 150 Revs July, 157 Robin Design Jan, 187 Robotron: 2084 May, 171 Rubble Trouble Dec. 198

Sabre Wulf July, 157 Sage integrated accounts program Mar, 133 Sageplus program Mar, 133 Scrabble July, 157 Sea Cliff Erosion Mar, 151 Sentence Maker Jan, 185 747 Flight Simulator Apr, 161 Sinbad Apr, 163 Sketch Pad Aug, 147 Sky Baby Jan, 172; Mar, 11 Slick Aug, 143 Sliding Block Puzzles June, 146 Snooker Dec, 190 Snowball Dec, 190 Space Pilot Test Oct, 179 Space Rescue Oct, 179 Space Station Alpha Mar, 157 Spaceman Sid June, 157 Speech File Creator Jan, 185 Spooks and Spiders Nov. 179 spreadsheets Feb, 137 Star Gazer Dec, 171 Star Seeker Jan, 172 Star Trader Oct. 175 Starter Pack June, 171 Startwrite Jan, 185 Sting Apr, 161 Stock Car Aug, 153 Stories Suite June, 145 Story May, 161 Super-7 compendium Oct, 179

suppliers of software A&F Software Sept, 153, 157; Dee, 188 Aardvark Software Sept, 155; Dee, 188 Acorn Aug, 89 Acornsoft Aug, 143, 147, 155; Sept, 117; Oet, 137, 165, 182; Dee, 175, 188; Jan, 177; May, 69, 165, 171; July, 70, 157 Addison-Wesley Software Apr, 163

Addison-Wesley Software Apr Additive Games Mar, 157 (Alan) Wilmshurst Aug, 145

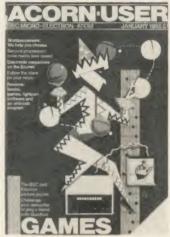

Alligata Software Oct, 173, 179; Dec, 188
Amcom Dec, 188
Ampalsoft May, 159
Edward Arnold May, 69
ASK Mar, 153
Atarisoft Mar, 157; May, 171
BBC Publications May, 69
BBCSoft Oct, 159; Jan, 172; Mar, 150; May, 161
Beebugsoft Aag, 147; Nor, 193; Dec, 155; Mar, 185; May, 135; June, 171; July, 163, 168
Bourne Educational Software Feb, 175
BP Educational Sortware Feb, 175
BP Educational Sortware Pet, 157
Cares Computer Simulations Aug, 155; Sept, 155; Dec, 194
Century Communications Jan, 172

Chalksoft Apr, 155 Clares Micro Supplies Dec, 157 Clemoes Software Dec, 197; Jan, 179 Compact Software International Sept, 113 Computasolve Dec, 194 DACC Oct, 175, 179; Apr, 161 Daco Software Sept, 163 Database Dec. 188 Datapen Technology Jan, 185 Dial Soft Nov, 197 Dynabyte Software Sept, 161; Oct, 173, 175, 179 Edge Computers Feb, 173 Educational Software Co Jan, 185 Ega Beva Software June, 146 English Software June, 157 ESM June, 145 Fernleaf Educational Software Jan, 181; May, 159 Firebird Software June, 157, 171 First Byte Software Oct, 175 Five Ways Software Dec, 171 4mation Educational Resources June, 163 Furey Enterprise Products Nov., 181; Jan, 50 G Soft Micro Software Dec, 157 Gemini Dec, 188; Apr, 161 Goldstar Aug, 147 H & H Software May, 161 Haiku Software Technology Dec, 157 HCCS Ltd July, 70 Heinemann Computers in Education Dec, 171 Hewson Consultants Feb, 173 Icon Mar, 157 Incentive Software Sept, 153 ISP Marketing Dec, 194 Ivan Berg Software Apr, 161 Kosmos Software Nov, 193; Apr, 155 Learning and Training Systems June, 146 Leisure Genius July, 157

Level 9 Comuting Dec, 188; June, 163

Logotronics May, 69 LSL May, 69

Micro Power Aug, 153, 155; Dec, 188, 197, 198; Jan, 181; Mar, 159; June, 157, 165 Microelectronics Educational Development Centre (MEDC) Mar, 153 Mirrorsoft Jan, 172; Apr, 161 MRM Feb, 173 Netherhall Software Mar, 150, 151 Opalsoft Sept, 163 Opus Software Oct, 182 Oxford Computer Systems July, 70 Pace Computer Supplies Sept, 155
Page Educational Software June, 145 Peter Sharpe Software Jan, 179 Pres July, 168 Program Power Dec, 188 Psion Software Feb. 141 RH Electronics Jan, 185 Sagesoft Mar, 133 Salamander Software Sept, 161; Nov., 193; Apr.,

Screenplay Oct, 175
Shumwari Associates May, 159
Soft Projects May, 171
Software Invasion Nov, 179; Dee, 188; Feb, 175
Software Services July, 168
Stellar Enterprise Jan, 172; Mar, 11
Storm Software June, 146
Superior Software Sept, 157, 165; Dee, 188
System Software Sept, 163
Systematics International May, 136
Torch Computers Aug, 161; Apr, 143

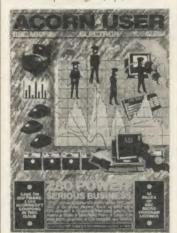

Tressell Publications Mar, 150
UBIK Software Dee, 198
Ultimate July, 157
Virgin Games Oct, 182; Dee, 198; Apr, 163
Visions (Software Factory) Nov, 179; Dee, 188; Apr, 163
Watford Electonics Dee, 188; Ian, 185

Watford Electonics Dec, 188; Jan, 185 Arnold Wheaton Sept, 163 Swag June, 157

Teletext Display Creator | Editor Jan, 185 The Sting Apr, 161 The Storyline Sept, 163 3D Bomb Alkey Dee, 190 3D Grand Prix Mar, 175 Titrations Sept, 163 Tomb Adventurer Dee, 171 Toolbox Oct, 159 Trench Oct, 182 Turbo Compiler Sept, 161

Unicomms package Aug, 161

Vectors Apr, 155 Vocab language learning aid Nov, 193 Vu-Cak Feb, 137

Waves May, 161 Word Finders Dec, 173 Word Skill Apr, 155 Z80 Basic Apr, 144 Zalaga Dec, 189

To order back issues of Acorn User, or for photocopies of articles, see the order form on page 104 of this issue

#### HARDWARE AND FIRMWARE REVIEWS

Acorn DFS July, 175 Acorn Prestel Adaptor Feb, 171 Acorn Prestel ROM Apr, 176 Acoustic modems Apr, 171

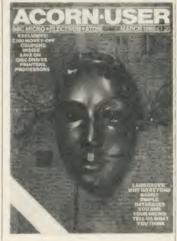

Addromm utilities Oct, 159
Aid monitor ROM Mar, 181
Altair Apex expansion board Apr, 170
Ampersand Colour Module Oct, 190
AMX Mouse Apr, 164
Aries B12 expansion board Apr, 170
Aries B20 expansion board Sept, 110
Armdroid 1 robot arm June, 72, 78

BBC Buggy Nov, 164; June, 77
BBC micro B+ July, 160
Bearsoft Editor ROM Oct, 190
Beasty robot arm June, 78
Beebfont Nov, 84
Beebmon monitor ROM Mar, 181
Beebpen wordprocessing ROM Jan, 143
buggies/turtles Nov, 164; Feb, 53; June, 72, 77, 78, 81

cameras Mar, 164; June, 78
Caretaker utilities Oct, 159; Nov, 84
CMS 6809 second processor Mar, 175
Colour Light Pen Dec, 201
Commstar modem ROM Apr, 176
Concept Keyboard May, 154
Cube BeebFlex 6809 second processor Mar, 175

Datagem database ROM Dec, 155
Datapen Light Pen Dec, 201
Debug monitor ROM Mar, 181
Demon modem Apr, 159
designers
Hybrid Technology June, 172
Charles Moir Sept, 110
digitiser tablets Now, 187
Disc Doctor ROM July, 167
disc drives July, 133
disc filing systems July, 175
DNFS ROM chip Aug, 68; Oct, 113; Nov, 84

E00 DFS July, 177
Economatics robotics interface June, 75
Edward wordprocessor ROM Nov, 131; Jan, 143, 147
Exmon monitor ROM Mar, 181; June, 61
expansion boards Sept, 110; Apr, 167
Exprom expansion board Apr, 169

Fischertechnik buggy Nov, 164; June, 77 Fischertechnik robot arm June, 75

Gremlin monitor ROM Mar, 181
GSL hard disc and net package for schools May, 169

hard disc systems May, 169

#### **INDEX**

Interbeeb interface Aug, 157

Jessop turtle Nov, 164; June, 78

keyboards Sept, 143; May, 154 Kmon assembler/monitor Dec, 217; Mar, 181

lightpens Dec, 201

Mach1 monitor ROM Mar, 181
Memocon Crawler Nov, 164; June, 72
Merlin Dalabase ROM Jan, 149
mice Apr, 164
Micro-Pulse buggy Nov, 164
Micro-Robotics interface June, 75
Micro-Robotics Snap/EV1 solid-state camera Mar, 164; June, 78
MiDls July, 89
Midwich ROM expansion board Apr, 169
modem ROMs Apr, 176
modems Aug, 163; Feb, 167; Apr, 159
Modrom modem ROM Apr, 176
monitors Nov, 191
Mouse Apr, 164
Movits June, 73, 78
Music 500 June, 172
musical instrument digital interfaces (MIDIs) July, 89

National Computer Centres ROM extension socket system Oct, 185 network systems May, 169

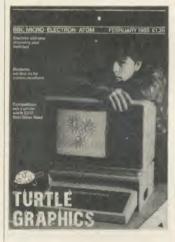

Nightingale modem Feb, 169

OEL Telemod 2 modem Aug, 163 Opus DDOS July, 179

PAC-M1 modem Feb, 171
Parfitt plotter Sept, 147
Philips TP200 monochrome monitors Nor, 191
plotters/printers Sept, 147; Feb, 177, 181; Mar, 167
Presfax 100 Keypad May, 154
Prestel adaptor modem Feb, 171
Protek 1200 modem Feb, 171
Printers: Seikosha Colour Printer (GP700A) Feb, 177; Smith-Corona Fastext 80 Printer Feb, 177; Mar, 167

Quinkey Sept, 143

RAM/ROM boards compared Apr, 167 Ramamp expansion board Apr, 170 Ramrom 15 Expansion board Apr, 167 Robin Educational Light Pen Dee, 201 Robin Voice Box System Jan, 185 robot arms Jane, 72, 75, 78 Robot Plotter Nov, 187 Romex 13 expansion ROM board Nov, 191

Sage Z80 second processor Mar, 133 SCM-100 modem Feb, 168 Scribb wordprocessing ROM Jan, 143 Security ROM Nop, 197 Seikosha Colour Printer (GP700A) Feb, 177 Sideways ROM sockets Oct, 185 Smith-Corona Fastext 80 Feb, 177; Mar, 167 Snap/EV1 solid-state camera Mar, 164; June, 78
Source Library Manager ROM Nov, 183
speech synthesisers May, 175
Spy2 monitor ROM Mar, 181
Stack Light Pen Dee, 201
Starmon monitor ROM Mar, 181
suppliers of hardware (if not in product name)
Acorn Feb, 171; Apr, 143, 176; June, 172
Acornsoft Jan, 145; Feb, 141; Mar, 53
Advanced memory systems Apr, 164

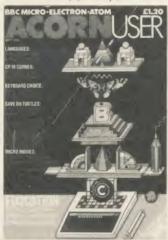

Alligata Software July, 168 Anderson Electronics Apr, 169 BBCSoft Feb, 141 Bear Hardware Oct, 190 Beebugsoft Oct, 157; Mar, 185; June, 61 Braintech Jan, 145 Cambridge Computer Consultants Sept, 110 Cambridge Microprocessor Systems Mar, 179 Cheetah Marketing May, 175 Clwyd Technics Nov, 131; Jan, 145 Commotion Mar, 164; June, 75, 78, 81 Computer Concepts Sept, 110; Oct, 157; Jan, 145; Feb, 11, Mar, 146, 185; June, 61; July, 167 Control Universal Mar, 179 DCP Microdevelopments Aug, 157 Economatics Nov. 169; June, 75, 77, 81 Educational Software Co Dec, 201; Jan, 185 GCC (Cambridge) Nov. 191; Mar, 133; Apr, 169 Gemini Dec, 157 Geophysical systems May, 169 Gnomonica Mar, 185 Guardian Software Nov, 183 Innervonics Nov, 169 InterGalactic Robots Nov, 169; June, 81 Intersoft Oct, 157 Kansas City Systems Dec, 217; Mar, 185 Lincoln Microsystems Mar, 185 Loco Systems Feb, 169; Apr, 176 Merlin Jan, 145 Microchoice Mar, 185 Microwriter Sept, 143 Northern Computers Nov., 169 OEL Feb, 171, 175 Pace Computer Supplies Oct, 157; Feb, 169; Mar, 185; Apr, 176 Prism Consumer Products Nov., 169; June, 72 RH Electronics Dec, 201 Rushworth Dales Apr, 159 Schofield & Sims May, 154 Slogger Software Mar, 185 Software Services Nor, 197 Star Microterminals May, 154 System Software Mar, 185 Telefusion Communications Nov., 191 Torch Computers Sept, 139; Apr, 143 Twillstar Computers Apr, 169 Vine Micros Oct, 157 Watford Electronics Mar, 185 Sweet Talker speech synthesiser May, 175

Tarren Digigraph Mk II Nov., 187 Telemod 2 modem Feb., 175 Toad ROM extension socket Nov., 82 Toolkits compared Oct., 157 Toolkit utilities Oct., 159; Dec., 58 Toolstar monitor ROM Mar, 181 Toolstar utilities Oct, 159 Touchmaster May, 154 Turtles and buggies compared Nov, 164

U-Tools Utilities Oct, 160 Ultracale 2 EPROM Feb, 139 Unicorn system Sept, 139 Unilab robotics interface June, 75 Upgrade Mk II disc utility ROM July, 167

Valiant turtle Nov., 164 View wordprocessing ROM Jan, 143; Mar, 53 ViewSbeet EPROM Feb, 137 Viglen DSDFS July, 179 Viglen ROM extension socket system Oct., 185

Watford Buffer-and-Backup ROM Oct, 190
Watford DDFS July, 179
Watford DFS July, 175
Watford Speech Synthesiser Nov, 82
Watford User-to-User ROM Apr, 176
wordprocessor ROMs Sept, 110; Nov, 131; Jan, 143; Mar, 53; May, 59; June, 43, 61
Wordwise ROM Nov, 84; Jan, 143; May, 59; June, 43, 61
Wordwise-Aries ROM Sept, 110; Nov, 84
Wordwise-Plus ROM Feb, 11; Mar, 146; May, 59; June, 43, 61; July, 51

Zeaker buggy/turtle Nov, 164 Zep 100 second processor Apr, 141

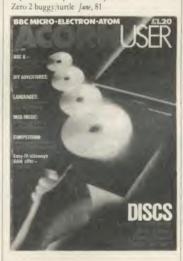

#### **BOOK REVIEWS**

Advanced Basic ROM User Guide July, 185
Advanced Electron machine code techniques Dec, 213
Assembly Language Programming on the Electron
Aug, 141
authors of books

Bishop, Audrey & Owen Nor, 195, 197; Dec, 213 Bodley, Ken Mar, 161 Brown, Doug Mar, 161 Coleman, Michael May, 167 Daines, Derrick Aug, 141 Deakin, Rose Jan, 191 Deeson, Eric .- 1ug, 139 Ellershaw, Derek Mar, 161 Ferguson, John Aug, 141 Gerrard, Peter Jan, 177 Graham, Ian Nov., 195 Gregory, Douglas July, 185 Hatcher July, 125 Isaaman, Dan Dec, 215 Megarry, Jacquetta, Jan, 191 van Meter July, 125 Pharo, Colin July, 185 Pipes, Fred Jan, 191 Platt July, 125 Plumbley, Mark July, 185 Prigmore, Clive Mar, 161

Samways, Brian Mar, 161

Schofield, Peter Mar, 161

Sciter, Charles Dee, 213 Shaw, Tony Aug, 141 Simon Not, 195 Stephenson, A P & D J Dee, 213 Stewart, Ian May, 167 Weis, Robert Dee, 213

Basic ROM User Guide July, 185 BBC Micro B Starter Pack Mar, 161 BBC Micro in Education Aug, 139

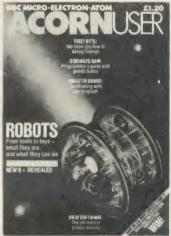

Beginners' Basic Mar, 161

Computer Games to Play and Write Dec, 215 Computers Mean Business Jan, 191

Databases in the Clussroom Aug, 141
Disc programming techniques for the BBC microcomputer
May, 167

Exploring Adventures on the BBC Jan, 177

Free Software Handbook July, 125

Gateway to Computing, Books 1 and 2 May, 167

Handbook of Procedures and Functions for the BBC Micro Nov, 195 Hardware Guide for the BBC Microcomputer Aug, 139 101 Things to Do with a Dead Computer Jan, 191

Pascal for Basic programmers Dec, 213 Practical programs for the BBC Micro Dec, 213 Procedures and Functions in BBC Basic July, 185 publishers of books

Adder Publishing July, 185
Addison-Wesley Publishing Aug, 141; Dee, 213; July, 185
Cambridge Microcomputer Centre July, 185

Castle House Publications Aug, 141
Century Communications Jan, 172; Mar, 161
Collins Software Mar, 161
Davis Rubin Associates July, 125
Dorling Kindersley Nor, 195
Duckworth Jan, 177
Granada Publishing Nor, 197; Dee, 213
Hamlyn Jan, 191
Micro Press Nor, 195
Pan Breakthrough Jan, 191
Papermac, Jan, 191
People Talk Associates Inc. July, 127
Prentice Hall International May, 167
Shixa Publishing Aug, 139; May, 167
Spartow Books Dee, 215
Windward Mar, 161
Wise-Owl Publications Aug, 139

Quality Programs for the BBC Micro Nov. 195

Step-by-Step Programming (Books 1 and 2) Nov., 195

Take off with the Electron and BBC Micro Nor. 19"

Very Basic Basic: the first 15 bours on your Electron Mar, 161

Women and Computing: The Golden Opportunity Jan, 191

## OPUS WILL MAKE YOU A BETTER ORGANISER FOR ONLY £60

If your micro system is starting to get out of hand a smart organiser could be the solution to your problems.

At just £59.95 the Organiser desk from Opus Supplies will help to organise your system beautifully. It's purpose built to provide plenty of storage space and because it's produced alongside our range of executive computer desking it offers a level of quality you'll appreciate.

Shelving accommodates your monitor, printer computer, disc drive or cassette recorder and software, and the teak-finished unit is fitted with castors to make it fully mobile. The Organiser's assembled dimensions are: H. 31", W. 401/4" and D. 26".

And our price includes VAT and FREE DELIVERY.

The Organiser desk is suitable for use with all leading home micros including the BBC, Amstrad, Commodore and Sinclair computers.

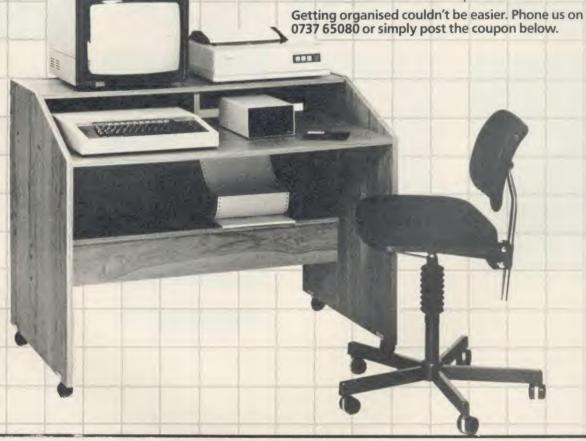

| To: Opus Supplies Ltd,<br>55 Ormside Way, Holmethorpe Industrial Estate, Redhill, Surrey.<br>Please rush me the following:<br>(PRICES INCLUDE VAT AND CARRIAGE) | NameAddress                   |
|----------------------------------------------------------------------------------------------------|-------------------------------|
| Organiser Desk(s) at £59.95 each (inc. VAT)                                                                                                    |                               |
| I enclose a cheque for £or please debit my credit card account with the amount of £ My Access Barclaycard (please tick) no. is:                                 | Telephone Opus, Supplies Ltd. |

## CLARES Nº1 IN UTILITY SOFTWARE!

#### REPLICA III £15.00

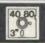

The originators of TAPE to DISC utilities on the BBC Micro now bring you the new improved REPLICA III and it's better than ever. REPLICA III is the most powerful disc based TAPE to DISC utility available and will now transfer more programs than ever before. Just look at the features below and place your order now by ACCESS or cheque.

- DISC BASED No ROM sockets required
- ONE TIME PURCHASE ONLY
- AS MANY DATA DISCS AS YOU LIKE COMPATIBLE WITH MOST DFS & DDFS
- COMPATIBLE WITH BOTH 8271 & 1770 DFS
- B+ COMPATIBLE
- SIDEWAYS RAM COMPATIBLE uses sideways RAM, including that in the B+, if it is there and so enables the transfer of many more programs including some very long adventures

REPLICA III will not work with all programs but neither will anything else and anybody who claims differently is making false claims. Although REPLICA does not appear in any charts over 30,000 REPLICA users cannot be wrong - they have voted with their wallets!

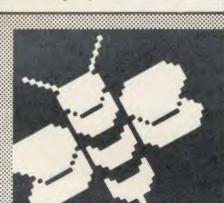

#### **FONTWISE PLUS £20.00**

Now compatible with WORDWISE, WORDWISE+ and VIEW plus additional format commands and extra fonts. Now you can have PROPORTIONAL and JUSTIFIED text by using FONTWISE to print text prepared on the above word processors. Not only that but you can have it in 12 different fonts, all within the same document if required.

- PROPORTIONAL & JUSTIFIED TEXT
- NOW WITH ADDITIONAL COMMANDS & FONTS
- 12 FONTS inc. italic, serif, broadway, script etc. with more to follow
- CONDENSED, NORMAL or DRAFT
- **PAGINATION**
- DOCUMENT SIZE CAN BE UPTO DISC SIZE
- Plus many more features

Ask for a sample printout and you will be amazed at the quality that your printer can produce, (requires an EPSON compatible printer capable of single, double and quad density graphics). The quality achieved by FONTWISE is incredible for such a low cost program but the speed is about the same as NLQ printing on most printers! You have got to see this to believe it. WHEN ORDERING

STATE WORDPROCESSOR USED RING FOR A SAMPLE PRINTOUT TODAY.

#### Enhanced BETA-BASE

dual drives

and 200 fields

- disc based, single or

- max 65.000 records

- up to 2048 characters

up to 254 characters

5 search fields using

500 records on 3 fields

records per 100k

powerful options

in 60 seconds.

approx 1200 ADDRESS

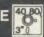

#### SPECIFICATION

- 1) Random Access
- 2) File Size 3) Record Size
- 4) Field Size
- 5) Holds
- 6) Search
- 7) Sort

#### SYSTEM FEATURES

- \*CALCULATE using any valid expression \*PRINTOUT Powerful options \*REDEFINE Titles, fields etc.

- TRANSFER From one file to another
- \*GLOBAL ENTRY of repetitive data
- \*SEARCH LISTS Allow creation of sub Databases within main Database
- "SPOOLER enables you to create spooled files that are compatible with Wordwise, View etc.
  "INPUT is a routine included on the disc which will allow you to write your own utilities for accessing your data. Many of the programs on the utilities disc were written using this procedure

#### **BETA-BASE** UTILITIES £12.00

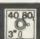

Extend the power of Beta-Base with the extra facilities provided on this disc.

- MAIL MERGE
- \*LABEL PRINTER
  \*DISC SORT
- EXTENDED SEARCH
- \*FREE FORMAT TRANSFER
- FAST PACK
- 'STATUS

The MAIL MERGE alone is worth £12 so you get a real bargain with this disc. The features are so numerous that we cannot mention them all here.

Ask for our UTILITIES DATA SHEET if you want more information

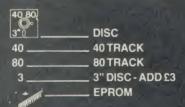

Send for detailed newsletter
All prices inclusive of VAT & Carriage NO EXTRAS! Please state 40 or 80 track disc
and state D F S. you use

#### BROM £34.50 £27.50 THE NUMBER ONE TOOLKIT ROM FROM CLARES

EDIT is a FULL SCREEN EDITOR, which means that you can scroll your program up and down just like WORDWISE does with text, do not confuse this powerful editor with the line editor used in other toolkit ROMs. The EDITOR allows insertion and deletion of lines and insert and overwrite within a line. This is the editor that the BBC micro should have had

'ERROR ON will trap errors in a program and enter the EDITOR at the statement generating the error, no more wading through multi statement lines trying to identify the error

Commands pioneered by BROM are:

ROMON & ROMOFF which enable you to turn on/ off sideways ROMs so that they stay off even after CTRL/BREAK. This also allows the DFS to be swtiched off and PAGE reverts to &E00 automatically

\*CASE which forces input into upper or lower case irrespective of caps/shift lock.

\*FLIST which lists a program one statement to a line but more importantly it will even list 'BAD PROGRAMS

\*ONEKEY is a single key entry option but you can also define your own strings to any ASCII key, just like an extra 48 function keys.

'FIND, 'CHANGE & 'SCHANGE provide selective or global SEARCH and REPLACE facilities. These commands work with strings and keywords or a mixture of both e.g. 'FIND PROChelp T', will list the full line containing PROChelp, the 'T' simply tokenizes any keywords.

Yet another group of commands allow lines to be moved or copied to a new location.

The other commands provide function key editor, BAD PROGRAM cure, variable lister, integer variable flush, program compacter etc

This is a genuine useful ROM that no user should be without Be warned, once used you will not be able to live without it!

"This is the best BASIC screen editor I have so far used." MICRO USER August 85.

"...this is the best On-Screen BASIC Editor I have ever used; it is far superior to BEEBUGSOFTS TOOLKIT." Viewfax Tubelink

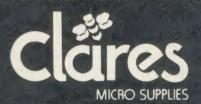

98 Middlewich Rd., Dept AU Northwich, Cheshire CW9 7DA. Tel: 0606 48511 Open 9—5pm Monday—Friday LUNCH 12.30-1.30

#### Sunergu Software

'PROFESSIONAL Software for the BBC Micro'

#### RAPID READER

IF YOU CAN READ THE FOLLOWING PASSAGE OF TEXT IN UNDER 15 SECONDS . . . YOU NEED READ NO FURTHER!. . . START TIMING NOW

In line with our reputation for producing ORIGINAL and USEFUL software we have created a package designed to teach you to read at speeds you never thought possible. RAPID READER is a comprehensive, flexible and powerful speedreading course which employs a variety of reading enhancement techniques and simulates sophisticated mechanical reading aids (eg Tachistoscopes, Pacers, Reading Machines etc), at a fraction of the price! In addition, RAPID READER has been designed to enable teachers and parents to devise their own training courses, using Wordwise or View wordprocessor ROM's, to teach good reading techniques to their pupils or children. Each two disk RAPID READER package can provide separate individually tailored courses for up to 40 participants and will maintain and chart 'progress reports' for each individual.

STOP TIMING - Check your rating:

40 seconds = slow, 35 seconds = average, 20 seconds = fast, 15 seconds = very

Whichever rating you achieved we would expect the average user to read at least 50% faster by the end of the course, A LIFETIME INVESTMENT AT £27.95. WRITE FOR DETAILS

#### BIOGRAM

'This original and imaginative package is excellent value for money. . . it provides the user with a very cheap near equivalent of a dedicated professional system costing many times its purchase price.'
A&B Computing (JUNE 85). "GOOD VALUE FOR MONEY" MICRO USER (NOV' 85)

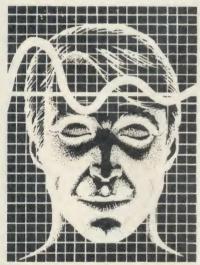

BIOGRAM is a new concept in computer software and provides you with the tools to control your state of relaxation and response to stress.

BIOGRAM uses proven biofeedback techniques to provide you with audio/visual impressions of your physiological and psychological state.

Your stress level is detected by two electrodes and is converted and relayed to the computer by the electronic BIO-MODULE. The BIOGRAM software translates this signal into a form that will enable the user to learn to influence his own state of mind

BIOGRAM is FUN and EASY to use, just plug in the module, attach the electrodes and choose your program. Ready to run in

#### EASIPLOT

"a very good program" A + B Computing

"excellent" Which? Software Guide

Easiplot is a sophisticated and user friendly BUSINESS and EDUCATIONAL graph package. Voted the 14th best educational program, Easiplot has come to be regarded as an outstanding business package and excellent value for money.

#### **COMPREHENSIVE FACILITIES INCLUDE:**

- \*Line, Bar, Pie, Scatter and Data charts
- ★5 line or bar merging
- ★Bar/Line conversion option
- \*Auto or manual scaling
- ★Comprehensive label and edit facilities
- ★Screendump for Epson compatible printers
- ★Save/Load options on single or dual drives
- ★Provides easy access to screendump ROM's
- ★Grid and screensave facilities
- **★56 page USER MANUAL**

The BIOGRAM system comprises an electronic bio-module fitted with plugs and electrodes and a suite of programs on disk or cassette. The bio-module is supplied in two versions:

BIOGRAM I - a standard, medium sensitivity unit

BIOGRAM II - a high sensitivity unit with a three-way sensitivity booster switch.

The BIOGRAM software package includes: ★RELAXOGRAM – a multi-level relaxation

trainer and progress tester. **★LIE DETECTOR** – a graphical lie detector

with an automatic interrogation facility.

★P.REDUCER - a programmable phobia identifier and reducer.

The comprehensive user Manual provides many examples of biofeedback applications and experiments to try.

HARNESS THE POWER OF BIOFEEDBACK - LEARN TO CONTROL YOUR FEARS, PHOBIAS and STATE of TENSION. AN INVESTMENT FOR THE WHOLF FAMILY

#### SHARE ANALYSER

'an excellent program' Micro User – Jan 85 'an invaluable aid' Northern Echo 'very highly recommended' Which? Software Guide

'Excellent investment' Luton News

Share Analyser is a comprehensive reporting, analysis and charting package for the BBC Micro. Transaction and share price databases are built up for each share name and a variety of report and analysis facilities can be instantly accessed. Reports can be produced on any printer. Share Analyser is easy to use and is supplied with a comprehensive Operating Manual.

#### FACILITIES INCLUDE:

- ★Up to 20 share names per portfolio per disk
- ★Use as many disks as you require
- ★Capacity per disk 20,000 whole number share prices and 320 purchase/sale/ dividend records
- ★Reports include Valuation, Profit Statements, Movement Analysis, Transaction Reports etc
- ★Graphics facilities include Moving Averages, Rise and Fall, Superimpose, Magnification, Grid, Screenwrite. Screendump for Epson compatible printers.

\*Adjusts for scrip issues etc.

\*Provides access to screendumping ROM's

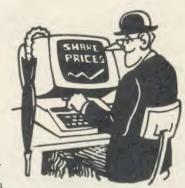

All Easiplot and Share Analyser specifications are for the disk version. FULL DETAILS OF ALL OUR PRODUCTS ARE AVAILABLE ON REQUEST.

| _ |                                                                                                    |                            |
|---|----------------------------------------------------------------------------------------------------|----------------------------|
|   | Prices include p + p etc - no extras                                                                                        | PRICE                      |
|   | Biogram 1 (cassette or disk)BBC B & B+<br>Biogram 2 (cassette or disk)BBC B & B+<br>Easiplot (cassette)BBC B, B+ & Electron | £37.95<br>£47.95<br>£15.95 |
|   | Easiplot (including Dataplotter – disk)BBC B & B + Rapid Reader (disk only)BBC B & B +                                      | £24.95<br>£27.95           |
|   | Share Analyser (cassette)BBC B, B+ & Electron<br>Share Analyser (disk)BBC B & B+                                            | £17.95<br>£24.95           |

Disk orders . . state 40 or 80 track (add £3 for overseas orders - Biogram £5) Write or telephone for further details (05827) 2977 (Ansaphone Service). ALL PROGRAMS ARE NORMALLY DESPTACHED BY FIRST CLASS POST WITHIN 24 HOURS AND ARE GUARANTEED FOR 12 MONTHS. Available MAIL ORDER only.

Send cheques/PO etc to Synergy Software, Dept A 7 Hillside Road, Harpenden, Herts AL5 4BS

#### BBC/ELECTRON EDUCATIONAL SOFTWARE

Our educational software is used in thousands of schools and homes throughout Great Britain.

FR 95 Tape £8.00 Disc £10.00 **EDUCATIONAL 1** BBC/ELECTRON Hours of fun and learning for children aged five to nine years. Animated graphics will encourage children to enjoy counting, maths, spelling and telling the time. The tape includes six programs: MATH 1, MATH 2, CUBECOUNT, SHAPES, SPELL and CLOCK.

... 'An excellent mixture of games' ... Personal Software – Autumn 1983.

Tage £8.00 Disc £18.00 **EDUCATIONAL 2** BBC/FLECTRON Although similar to Educational 1 this tape is more advanced and aimed at seven to twelve year olds. The tape includes MATH 1, MATH 2, AREA, MEMORY, CUBECOUNT and SPELL.

£6.95 Tape £8.00 Disc £10.00 **FUN WITH NUMBERS** BBC/ELECTRON These programs will teach and test basic counting, addition and subtraction skills for four to seven year olds. The tape includes COUNTING, ADDING, SUBTRACTION and an arcade type game called ROCKET MATHS which will exercise addition and subtraction. With sound and visual effects.

... "These are excellent programs which teachers on the project have no hesitation in recommending to other teachers." ... Computers in the Classroom Project, Riley High School.

TUIN WITH WUKUS

BBC/ELECTRON

Start your fun with alphabet puzzle, continue your play with VOWELS, learn the difference between THERE and THEIR, have games with SUFFIXES and reward yourself with a game of HANGMAN.

"Very good indeed"... A&B Computing — Iza/Feb 1984 'Very good indeed' . . . A&B Computing - Jan/Feb 1984'

JIGSAW AND

SLIDING PUZZLES by P. Warner BBC/ELECTRON Tape £8-00 Disc £10-00 There are two jigsaw and four sliding puzzles on a 3 × 3 and 4 × 4 grid. Each program starts off at an easy level to ensure initial success but gradually becomes harder. It helps children to develop spatial imagination and in solving problems. The tape includes: OBLONG, JIGSAW, HOUSE, NUMBERS, CLOWN and LETTERS

BBC Disc £12.95 Simulation program based on Thor Heyerdahl's KON-TIKI expedition. Enjoy a journey on the KON-TIKI recording on a map the raft's position and entering notes in the logbook on creatures found, unusual events etc. Inclusive of booklet, background information, maps and fully supportive illustrated data sheets

"A well thought-out package with a wide appeal" . . . Which Micro & Software Review -

\*\*SPECIAL OFFER\*\* Buy three titles and deduct £4.00 Add 50p p&p per order. Please state BBC or ELECTRON or 40 or 80 track for discs.

Golem Ltd, Dept A, 77 Qualitas, Bracknell, Berks RG12 4QG, Tel: 0344 50720

The 1st choice was

#### EXPRESS BBC REPAIRS between £14 and £45

#### WHY PAY HIGH 'FIXED' PRICES

(We do not charge you for our fancy premises by charging high 'fixed' prices!)

Reputations take time to build, we have been repairing ZX 81's, Spectrums, QL's, Apples and BBC's professionally, for 21/2 years - who is coming second?

BBC engineers wanted -URGENT

FOR PROFESSIONALISM - "Of all the repair companies 'Sinclair User' spoke to, MANCOMP seemed the MOST PROFESSIONAL when it came to advice and a helpful attitude" AUG 85.

FOR HONESTY – We let you watch your computer being repaired and if there is nothing wrong with it, we will

FOR REPUTATION & HELPFULNESS "I have come across a firm that will be more than willing to advise you as to our problems. They how to remedy are called MANCOMP and as well as repairing faulty computers, are also quite willing to discuss your problems with you and offer reasonably cheap and more importantly CORRECT CURES" Phil Rogers POPULAR COMPUTING WEEKLY JAN 85.

Royal Mail Receipted Post and insured for return journey! (For next day delivery include £1.50 extra)

(Securicor by prior arrangement). On-site maintenance for Apples, I.B.M.'s and most makes of printers

Guaranteed 4hr response!

WHY DELAY – OUR ESTIMATES ARE FREE AND WITHOUT OBLIGATION. IF YOU DO NOT LIKE OUR ESTIMATE WE WILL RETURN THE COMPUTER AND REFUND THE POSTAGE INCURRED!

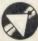

#### MANCOMPLID (Dept. AU3)

Printworks Lane, Levenshulme, Manchester M19 3JP

Phone 061-224 1888. OR 061-224 9888 OPEN MON - SAT 9am to 7pm

EXTRA-SPECIAL DISCOUNTS FOR EDUC INST., H.M. FORCES, CHARITIES, HOSPITALS, ETC!

Hardware and software design probems? Contact us for the complete service, from design through to manufacture.

What we do today ... others do tomorrow!

NOTE OUR PRICES AND WATCH OTHERS FOLLOW THE LEADER

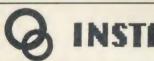

- \* Easy to use
- ★ Interactive statistical analysis
- ★ Ideal for teaching statistics
- \* Simple command language

The Statistics Package written especially for the BBC Micro

INSTAT is a general purpose statistics package for interactive data analysis. It is useful for statistics teaching and for any research requiring statistical analysis of data. Facilities include:

- \* easy data entry and editing
- \* summary statistics
- \* multiple regression
- \* multiway tables
- \* macros
- \* calculations
- \* powerful plotting
- \* analysis of variance
- \* random sample generaion
- \* extensive help facilities

INSTAT is for disc machines only.

Price (including postage and packing) is £85 + VAT with educational discount available.

For further details: Alison Ansell, Statistical Centre, Department of Applied Statistics, University of Reading, Reading RG6 2AN. Tel: 0734 875123 ext 460 and 0734 861239 (24hr)

#### A New Concept in Software Letters, Notes, Reports,

Articles, Books, Ease creative writing with

BBC

#### **SCRATCHPAD**

BBC

The ideas organiser

- for creative writers
  Organise your thoughts and make the ideas flow
  A suite of programs based on scientific knowledge about our thought processes Written by an established author

- Fully tube compatible
- \* Completely user-friendly \* Single or double disk drives

Spool to your word processor files SCRATCHPAD makes writing so much easier - all you have to do is add the words.

Price £24.95 (incl p&p)
INNOVATIVE SOFTWARE (AU) 41 Walter Road, Swansea

ANICAC MACHER A LOW COST DISC BASED PROFESSIONAL ACCOUNTING PROGRAM

For The BBC Computer

#### Micro-Trader

#### INTEGRATED SALES PURCHASE AND NOMINAL LEDGERS

Designed for business use by a business man. "Micro-Trader" Sales and Purchase Ledger Transactions are updated to the Nominal Ledger

Micro-Trader " offers full Sales and Purchase Ledger facilities including SALES INVOICE and STATEMENT PRINTING with a capacity of 450 accounts and 3000 transactions per month in each Ledger

Normal Income, Expenditure, Assets, Liabilities & Journal Posting in the Nominal Ledger with full Reporting for individual accounts, Audit Trail, Trial Balance, Profit & Loss and Balance Sheet,

#### "MICRO-STOCK"

Stock Control program, fully integrated with "Micro-Trader" 4000 Stock Items with user defined Codes. Invoice and Credit Notes and Cash Sales routine. Full Stock Held Reports

£95.00 + V.A.T.

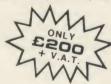

NEW MASTER SERIES
COMPATIBLE

NEW "MICRO-MAILER"

A Mailmerge program, fully integrated with "MICRO-TRADER" With a user Database.

£45.00 + V.A.T.

PHONE TODAY FOR A FREE FACT SHEET

#### **MEADOW COMPUTERS**

11, LONDON STREET, WHITCHURCH, HAMPSHIRE, RG28 7LH

Telephone: Whitchurch (025682) 2008

#### **GWENT COLLEGE OF HIGHER EDUCATION**

Faculty of Information Science & Technology

#### HIGH TECHNOLOGY COURSES IN GWENT

Are you looking for a career with a secure future? Apply to Gwent College for:

#### BEng Electronic and Instrumentation Systems

Reflecting the convergence of the modern disciplines of Electronics and Instrumentation, together with Communications and Computing, this is a systems-orientated course. It has been designed expressly to meet industrial needs, with emphasis placed on the applications of modern technologies such as Microelectrics, Information Technology, Robotics and Computer Control. (Entry requirements: 'A' level maths and Physics of BTEC equivalent)

#### HND (BTEC) Microelectronic Engineering

Combining modern electronic and computer engineering with optimal studies in one of the following:

i.C. Technology Robotics and Manufacturing Systems Communications Electrical Power Systems

(Entry requirements: 1 'A' level preferably maths or science having studied both or BTEC equivalent)

For further details and application form apply to:

The Admissions Officer Gwent College of Higher Education Allt-yr-yn Avenue, Newport, Gwent NP9 5AX Tel: (0633) 51525

AA123

#### ZONE FOUR LTD.

WE ARE **DISKXPRESS**DISTRIBUTORS FOR THE U.K.

YOU HAVE SEEN US AT SHOWS NOW BUY THROUGH ACORN USER IN LIBRARY CASES

5½" S/S D/D D/S D/D

10's£9.95 10's£10.55

D/S D/D 96TPI

10's£10.95

**NEW UNIVERSAL 51"** 

ALL FORMATS £14.95
FOR ALL EXCEPT HARD SECTORED/HIGH DENSITY MACH

**BULK DISCS** 

51" S/S D/D

50's£30.00 100's£55.00

D/S D/D 96TPI

50's£35.00

31" S/S D/D 138TPI

100's£65.00

S/S D/D 138TPI 10's£19.95 D/S D/D 138TPI 10's£25.95

ALL PRICES INCLUDE VAT AND P/P
TO ORDER PLEASE CALL DIECT DISK LINE:

ZONEFOUR LTD, 122 DAWES ST, LONDON SE17 2EB Tel. 01-701 6284

PLEASE CALL FOR BULK AND INSTITUTIONAL PRICES

AA115

## Draw with the BBC micro and show the true potential of your machine

Fill shapes in one of 23 colours (Mode i) Draw points, lines, rectangles ellipses and circles Smooth curves Wire frame diagrams Hidden line removal Draw in perspective Measure scaled distances Ekta sketch lines, Half tone facility Mirror images Repeat images, SS, enlarged, reduced, stretched Actual colour displayed Store up to 10 ellipses or circles in memory Redraw any one of these at cursor position Change any actual colour for one of 8 others Clear screen, load screen, save screen Print characters or numbers at any pixel point Error messages for incorrect input Fully comprehensive manual

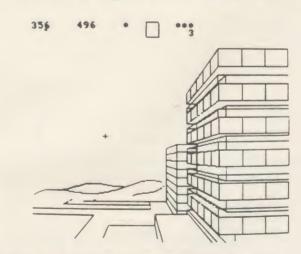

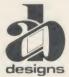

This programme has been purpose designed by professional Graphic Designers for simplicity and ease of use, and is undoubtedly the most versatile drawing programme on the market at this time. There is no need to input any numerical data, as all judgements are made visually. The BBC Micro is the finest drawing machine in its price range. Find out what it can do.

The A. B. Designs drawing programme costs only £36 for over 70 functions (model B). New AB2 Program, available on disc (price £61) and cassette (price £51). When ordering send Cheque/PO and VAT at 15%. Please include phone no. with all correspondence. For further information send SAE and phone no. to A. B. Designs, 81 Sutton Common Road, Sutton, Surrey. 01.644 6643 (closed all day Thursday).

#### ■ VECTOR 1 ▶

#### TAPE TO DISK UTILITY

#### **Features**

- Once only purchase
- Can save to any disk
- Very user friendly, help pages on disk
- 40/80 Format
- No awkward ROMs, can be used on any
- + Can load to all available RAM &400 -&7FFF Simply the best tape to disk utility available
  - Vector 1 versions compatible with Acorn, Opus, UDM, Cumana, BBC+ & Watford (Not 1-42, 1-43) DFS's.

■ VECTOR 2 ▶

DISK UTILITY

- Features:
- + 40/80 Format
- + User friendly, menu driven
- + Contains powerful features such as a disk sector editor, Disk Compare, format, verify and track repair
- = The most powerful disk utility available

Prices: £12.00 each for Vector 1 or Vector 2 £23 for both.

#### HIGHWAY CODE

A program to teach traffic signs

- ★ High resolution colour signs
- ★ Concept Keyboard option
- ★ Learning mode to allow student to learn at leisure
- \* Examination mode

DISK ONLY £11.95

#### MUST NOT BE USED TO INFRINGE COPYRIGHT

Please specify DFS when ordering

# RELEASE

#### mega-Rom

The latest release from Chalice software, over 60 commands on a 16K ROM. The range of commands available means that there is something for every BBC user. For the disc user the ROM provides a skewed formatter to speed up disc access, a disc sector editor, disc search, verify and repair utilities, a useful free space command, plus many other handy commands. For the BASIC programmer, commands include search and replace on a global or selective basis, list active variable values, append BASIC program, move and copy lines, bad program repair, a highly effective routine to shrink BASIC programs down to a far smaller size etc. Other commands include disassembly, memory edit, graphics compilation, comprehensive file transfer utility, function key lister, envelope lister, rom lister, rom save, full rom status, switches roms off through <CTRL><BREAK>, send commands straight to a ROM, KEEP command, inverse video command, a command to send codes direct to your printer, memory search, base conversion, display character definitions, close open files and many others. All commands have been chosen on the basis that they are useful and not as space fillers.

Introductory price £34.95

#### the SC YTHE

The Scythe toolkit contains a version of the VECTOR 1 tape to disc system, which will transfer most protected tapes, but we have not stopped there. The Scythe has been packed with a host of other commands: MDIS, SDIS, MEDIT, KLIST, BASE, ROMLIST, ROMSAVE, NROM, FLUSH, FORMAT, VERIFY, FREE, SFIND, BFIND XLIST, BAD, MRELOC, SLOW, TDISK, VECTOR, ROFF, RON, SECTLOAD, SECTSAVE, MSHIFT & MSWAP. These commands cover everthing from ROM management, utilities for the disc user, aid for the machine code or BASIC programmer, and a set of general utilities of use to all BBC users. The commands will accept input in HEX, DECIMAL, BINARY and the resident INTEGER variables making the Scythe very easy to use. The Scythe comes complete with a comprehensive manual and a free utilities disk.

**PRICE £24 INCLUSIVE** 

#### IOM MASTER

ROM Master is a budget utility ROM designed for people with several ROMs on their BBC computer. ROM master has several utilities to help prevent the interference which can occur between different ROMs, any ROMs that cause problems can be switched off even through <CTRL> <BREAK>. Using ROM master has been designed to be as easy as possible. Most commands will accept lists, so you can, for example, switch off several ROMs with just one command. ROMs can be specified b their socket numbers or their title or even abbreviations of the title. 20 commands are available, please send for full details.

As a bonus feature for anyone who has files they want to keep from prying eyes, ROM master contains the commands SCRAMBLE & UNSCRAMBLE which will encrypt or de-encrypt a file based on an entered password. The encryption used is highly sophisticated so unless you know the correct password the files cannot be read.

PRICE £14.95

Orders to: CHALICE SOFTWARE, Dept AU 3 Merlin Way, Covingham, Swindon SN3 5AN.

All Enquiries Please Ring: 0793-615026 Dealer Enquiries are Welcome

All prices shown include VAT and p&p. Please add £3.00 per disk if you require 3" disks and specify when ordering.

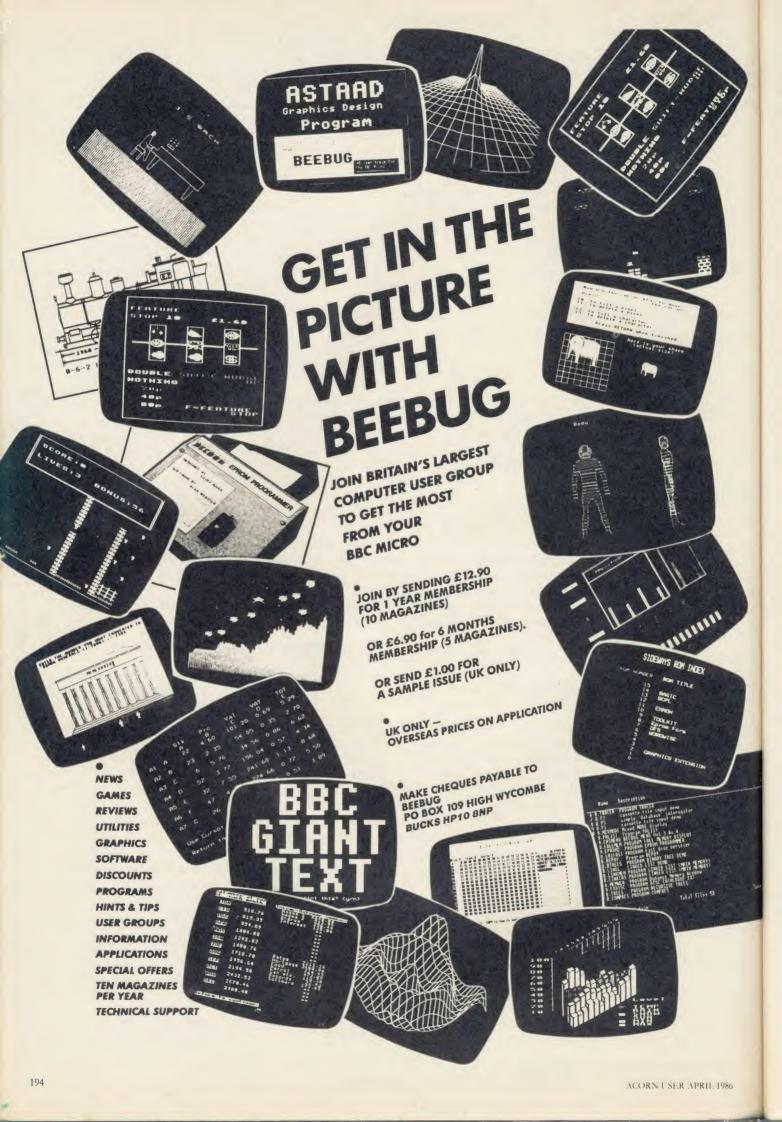

Enthor Seven is the lates adventure from Robico, and the

adventure from Hobico, and the most enjoyable and exciting that I have played to date.

BBC cassette owners — go out and buy a disk drive now. Disk owners read on, then go and buy

The program comes in two formats, a twin disk pack for 40 track users, and a single floppy on 80 tracks. I played a preproduction version in the 40 track format.

track format.

On loading, a colourful title page invites you to either play the adventure, or to read other information about Robico. This is really rather good advertising, as the spare space on the program disk is filled with screen shots of other games. Inventive stuff!

A detailed introduction to Enthar Seven explains that you

Enther Seven explains that you have, er ... "borrowed" a space hopper, and then realised that you can't fly it!

Things seem to be going well

Things seem to be going well until the hopper's orbit around Enthar Seven begins to decay. That is the first problem. Getting off the space ship before you spiral into the planet is the second. This is lairly easy to achieve, but when you end up in pitch darkness with just a space suit and helmet to keep you company, you realise that something is seriously wrong. wrong

It took me about 20 minutes to sort that out, but once done, the fun really begins! The text is lengthy, interesting and

incredibly atmospheric.

The game is truly huge, with
450 locations and 80 objects. I've
only seen half of the objects, and cannot imagine what the

and cannot imagine what the rest consist of!

There is so much to say about the game in such a short space, that I'll have to give you only a brief idea of game play.

brief idea of game play.

The planet is split into seven sections and by use of the teleport, instead of a clock as in Lords of Time, you can jaunt around the planet, solving bits of each section before making your way back to the metal cubicle. It seems that each section can

be partially solved with objects found in that sector, belore coming across a more sticky

coming across a more sticky problem.

I can't guarantee this, as the author Robert O'Leary has moved some of the objects around for the final version.

Remember the Martian

Chronicles by Rad Bradbury on telly, with those wonderful shots of wind-swept plains, and huge Martian constructions? This is just what comes to mind when you what comes to mind when you find yourself staggering blindly through a barren wilderness with only eight moves before you explode!

There are caverns, houses, forests, swamplands, high-security areas, a barren wilderness, vast dried up lake, a river, and an acid pool, and even a storyline other than your own, about the

I have yet to complete the game, having done about 73%, but am determined to do so. Let's face it — I'm hooked! One part I particularly enjoyed was sneaking up on an extremely unfriendly

up on an extremely untriendly security camera and rendering it useless — great fun!

If your input isn't understood and you repeat the same command, the program will get quite upset! This is all part of the fun, and in keeping with the humour that runs throughout the

LOOK AT is permissible, along

game.

LOOK AT is permissible, along with many other sentence commands. This is particularly well implemented, for if the word following LOOK AT is not understood, the general surroundings are described instead. This is a lot better than a "I can't see a "message.

Typing USE (always a sign of desperation!) produces a very helpful message, and SCORE produces an hilarious one!

There is good use of Mode 7 colour (which can be switched off by people who like bow eye strain!) and the INVENTORY and LOOK commands handle objects very well; a paragraph is presented instead of a long list—even AND is inserted before the final item.

You can do some very complex thates with some of the objects.

You can do some very complex For example, should you need a vacuum cleaner, and find one that doesn't work, you will have to remove the bag and repair it with another object, and attach a power cell, before you can proceed with the task in hand! The "nuts and bolts" of the

programming are good, with useful commands such as "@BUFFSAVE" which will store your current position in memory It works like a saved game on disk, but is much faster and very useful for poor old single-drive owners like me!

owners like me!
Unlike another disk adventure I recently reviewed, this one doesn't "hang up" il you have the wrong disk in at any time, it simply informs you something is wrong, and asks you to insert the correct disk before continuing.

The resonner times are not all

The response times are not all that fast, and the longest is 24 seconds. However, all the commands can be abbreviated, and this speeds up the access time to an average of about five

seconds.

Enthar Seven comes in a very professional looking package, with an SOS card, an adventurer's notepad, and detailed instructions, all titled with Robico's smart gold on black logo.

It's available for BBC B on disk only, from Robico Software of Mid-Glamorgan, and costs £17.95 for 40 track version, £16.95 for the 80 track version.

Jim Douglas

Personal Rating: 10 doesn't start to say it!

ROBICO SOFTWARE, 3 FAIRLAND CLOSE, LLANTRISANT, MID GLAM. Tel. (0443) 227354

FREE MICROLINK REGISTRATION WITH EACH

### DEMON modem now available at one hell

#### DEVILISHLY CLEVER FEATURES

The Demon answers, then unloads or downloads data into your micro and printer just like a telex.

#### Auto Dial

Numbers dialled by the micro. Doesn't even need a telephone attached.

#### Auto Redial

The dial disk allows you to set your favourite numbers and keeps dialling until you are connected

Full UK, European & USA

#### CCITT V21 & V23 Bell 103 & 202

#### Baud Rates

300/300 Bulletin Boards, etc. 1200/75 Prestel, Micronet, etc. 75/1200 Reverse Prestel, etc.

#### **Bulletin Board Facility**

Start your own contact information boards throughout the world

Packet Switching Service lets you dial worldwide databases for the cost of a local call.

#### Complete with Plugs + Leads

For telephone, BBC 5 pin DIN RS423 and mains power supply.

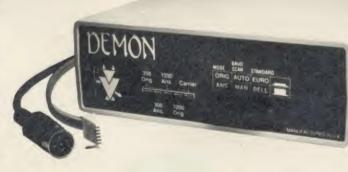

#### TASY TO USE?

You don't need to know anything about baud rates or protocol or 'handshaking' simply plug it in and talk to the world

#### Direct from the Manufacturer

By selling it directly we are able to offer it at this low price and still give you support should you

We also have complete control of the quality and build it to the same standards as the products we supply to BT and whilst this modem is not yet BT approved the components we use are.

We also offer a money back guarantee now extended to 12 months for registered users

To: Walkbury Consultants, (Modern Dept 1), Unit 1, Alfric Square, Woodston Industrial Estate, Peterborough PE2 0JA. Tel: Peterborough (0733) 235187. Please send me

MODEM

**BBC ROM** 

only

.(Qty) Demon Modems plus Demon BBC Rom at (£94.95) (inclusive VAT and P&P)

.(Qty) Demon Dial Disk at £4.95 (inclusive VAT and P&P) .(Qty) Demon Adaptors (allows telephone and modem to plug into same socket) at

(inclusive VAT and P&P)

I enclose a cheque to the value of £

Name ....

Post code ..... (please print)

#### NEAPPLE SOF

Programs for the BBC model 'B' with disc drive with FREE updating service on all software

#### ARE YOU GETTING THE MOST FROM YOUR DOT MATRIX PRINTER AND DISC DRIVE?

DIAGRAM is a new program which really exploits the full potential of the BBC micro and will enable you to obtain printouts of a size and quality previously unobtainable from your system.

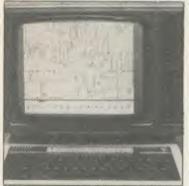

DIAGRAM SOFTWARE £25

MARCONI TRACKER BALL £60

MARCONI TRACKER BALL AND ICON ARTMASTER PLUS DIAGRAM SOFTWARE

£76.50

All orders sent by return of post

Originally designed for producing large circuit diagrams, DIAGRAM has now been improved to the point where it is invaluable for anyone who wishes to produce large areas of mixed graphics and text, and has many of the features normally found only in very expensive text/graphics processors

DIAGRAM utilises a unique method of storing information on disc which allows not only very large diagrams to be created, but also allows rapid 'scrolling' of the screen both horizontally and vertically over the full area of the diagram.

The hard copy printout options available with DIAGRAM are second to none, and use is again made of the unique disc storage techniques to produce both horizontal and vertical printouts in various sizes down to probably the smallest high definition printing you have ever seen from your printer - a full 3\*6 (18 mode 0 screen) diagram printed in a single print run onto an A4 sheet!

- Diagrams may consist of up to 39 mode 0 screens, defined in any aspect ratio, e.g. 3 screens across by 13 screens down, 10 screens \* 3 screens etc.
- Up to 128 icons may be used by any one diagram, and may be predefined in full mode 0 definition with a maximum size of 32 x 24 pixels. An unlimited size library of icons may be built up allowing rapid transfer of icons from the library to a new diagram.
- rapid transfer or lons from the library to a new diagram.

  Editing of diagrams can be achieved at any time during 'scrolling' around the screen, and edit features include: Comprehensive horizontal and vertical line drawing routines with automatic 'perfect joins' at corners and I junctions. Entry of text characters and icons at any time by a single key press. Also, any size rectangular area of the screen may be predefined, and this area may then be deleted, moved anywhere on the screen, or copied to a different point on the screen.
- Other features include selectable display colours, TAB settings, index names, and many more.
- Index names, and many more.

   Diagram is compatible with most dot matrix printers (specify type when ordering), and printouts can be obtained of any specified section of the diagram, in varying sizes and in either horizontal or vertical print mode. With an FX80 type printer up to three screens may be printed across the width of the carriage, and there is no limitation (apart from the diagram size) to the number of screens that can be printed in the vertical direction up to six mode 0 screens will fit vertically on an A4 sheet.

   The latest version of DIAGRAM is now fully compatible with Marconi Tracker Bail, which allows 'scroiling' of the screen and many.
- Marconi Tracker Ball, which allows 'scrolling' of the screen and many of the editing features to be carried out using the tracker ball.
- DIAGRAM is supplied in an attractive hard backed disc wallet with keystrip and comprehensive instruction manual

Many of our customers have said they think that DIAGRAM is worth twice the price, so order now before we put the price up!

39 Brownlea Gardens, Seven Kings, Ilford, Essex IG3 9NL. 🕿 Tel:01-599 1476.

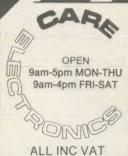

UNIT 14, PEERGLOW INDUSTRIAL ESTATE, OLD'S APPROACH, TELEPHONE: 0923 777155 WATFORD, HERTS

HAVE YOUR 14" & 16" PHILIPS, PYE or FERGUSON TX COLOUR TV CONVERTED TO A TV/MONITOR **RGB CONVERSION KIT** 

@ £46.00

- \* Resolution better than 585 x 450 pixels.
- \* Image clarity comparable to leading montors.

\* Includes RGB lead for connecting with BBC. REMOTE AND STANDARD TV'S MODIFIED IN OUR FACTORY @ 69.00c

#### MONO

85/80 Character Anti-glare Screen High Resolution Green Model BM7502 @£83.95a

Amber Model BM7522 @ £85.10a

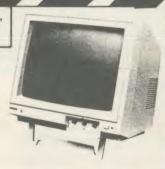

#### **Power Supply Units for Disc Drives**

- Colour finished to match BBC Micro.
- Comes complete with moulded mains lead
- 6 pin BBC Outlet or Dual power leads for disc drives. (Please specify when ordering).

High Rated @ 35.65b Inc VAT

THE CARE LOW PROFILE SYSTEM gives you the flexibility to plug in any ROM/EPROM for example: View Toolkit - Wordwise etc., without having to re-open your BBC micro every time you want to change your ROM/EPROM.

#### TV/MONITORS

14" CF1114 @ 205.85a 16" CT2016 @ 266.80a

16" CT2206 @ 302.45a

Our cartridges and systems are totally compatible with the

**RS423 SWITCHER** ° 2 to 1 @ £23.00d

#### READYMADE LEADS:

RGB 6 pin DIN RGB 6 pin to 7 pin DIN

@ 4.14c Inc RGB 6 pin to SCART @ 7.82c Inc

#### Changing Leads is a thing of the Past! USER PORT SWITCHER

THREE SWITCHED POSITIONS 20pin as BBC

> ONLY £37.95d Inc LEAD

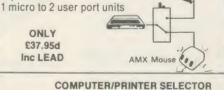

#### @ 2.99c Inc

- ★ 26 pin as BBC ★ printers to 1 micro
- ★ 1 printer to 2 micros

ONLY £37 95d Inc Lead

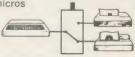

'T' SWITCHER

#### Complete Module System @ £15.87d

- Spare Cartridge @ £2.07c each
- Library Rock to store 6 Cartridge @ £1.84c

#### **HOW TO ORDER:**

By Post. Enclose your Cheque/P.O. made payable to CARE Electronics.

Or use your ACCESS. Allow 7 days for delivery. Please add carriage

ALL INC VAT a) @ 10.00 b) @ 5.00 c) @ 1.00 d) @ 2.00

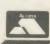

## FFA

atom with 16k RAMboard, VIA, Ross utility EPROM, Wordpack EPROM, much software including Forth, B/W monitor, tape recorder. £80. Tel: Chatteris (Cambs) 3161. ATOM with 16k RAMboard, VIA, Ross

MIKE BARWISE is looking for second-hand Atoms. If you have one, contact him by sending a postcard to the AU office. INTERESTED in exchanging ideas, tips, programs, etc., on the BBC B. Write to P Davis, Riverslea, 1 Meades Lane, Chesham, Bucking home parking URS 1ND Will send to Buckinghamshire HP5 1ND. Will reply to

all letters.

TWENTY-FIVE computer cassettes for sale. I've now got discs. If you're a new BBC cassette user this offer could be too good to miss. Phone for details on Shaftesbury (0747) 2627.

ATPL SIDEWAYS ROM RAM board allows 16 ROMs, plus manuals £25 ono. Also ROM chips Wordwise, Disc Doctor,

Graphics Extension, Exmon, Beebug Toolkit, Beebeale. All with manuals, £15 each ono. Langport 250130.

JUKI 6100 daisywheel printer £280 ono, 6502 2nd processor £160 + View, Graphics, Printmaster, Fileplus, ROMs. Wanted digitiser, video camera, modem, plotter. Phone 051-638 7466. WANTED: February 1985 Acorn User

magazine in good condition. Will exchange for November 1983 Micro User magazine or

for November 1965 Micro User magazine or Acorn DFS chip plus cash adjustment. Tel: 01-647 8834 after 7pm.

EPROMS for sale all ex project erased and tested 2716, 2516, 2732, 2532 and 2764. Please phone Don after 6pm on 0843-33398.

MUSIC 500 wanted for BBC. Tel: Tenby

BBC B 1.20 OS, Acorn DFS, 200k disc

BBC B 1.20 OS, Acorn DFS, 200k disc drive 40/80, Acorn + Cheetah speech chips, joystick, software including Elite, Revs, B + W TV, BBC cassette recorder BBC mags (40+) + books, offers £400-£500. Mr D C Ho, 40 Berry Street, Liverpool L1 4 JQ. SMITH Corona TP1, daisywheel printer, hardly used, spare wheels and ribbons, fully working £100 ono. Also IEEE interface. Tel: Wickford (03744) 66595 after 6.30pm. FOR SALE: Prism acoustic coupler. Compatible with Micronet. 1200/75 baud. Micronet software on cassette. Transferable to disc easily, £35 quick sale. Tel: Stamford 720530. Paul Logan, 20 Timbergate Road, Ketton, Nr. Stamford, Lines. PE9 3SW. BBC B 1.2OS, graphics ROM, Quickshot joystick, cassette recorder, lots of software,

joystick, cassette recorder, lots of software, mostly best selling games. Magazines, books and leads, £260 ono. Bungay 4396.

books and leads, £260 ono. Bungay 4396. Ask for Richard. BBC B Pascal, Lisp, View, Wordwise, expansion board, Cannon NLQ printer, high resolution colour monitor, Mouse, recorder, joysticks, many games, Acorn magazine since 1983, hardly used, worth £1550, only £1000. 01-452 3878, after 6.30

PEN PAL required in Scotland to s

PEN PAL required in Scotland to swap own programs hints etc. Contact: C Mur-phy, 30 Cherrytree Gardens, Balerno EH 14 5SP or phone 031-449 2277 after 7pm and ask for Craig. SYDNEY, Australia BBC and Electron user wants to hear from other Acorn users! (Especially those from Ryde area). Write: Stephen Knox, 5 Woodbine Crescent, Ryde, Sydney 2112. Tel: 80 3911 (Crowy + Chowl).

DISC DRIVE. Olivetti FD501 40 track. Very reliable full height, 5‡" for BBC. Very nice disc eject mechanism. Complete with

nice disc eject mechanism. Complete with cables and beige case. £40 no offers. 01-500 3737 evenings after 7.30 pm.

VOXBOX, speech digitiser and recognition system for sale. Normally £95, now only £50 including all software and manual. Tel: Bradford (0274) 44409.

TELETYPE printer with RS232 cable to BBC micro. Good condition, £20. Tel: Stevenage (0438) 359677.

EXCHANGE part/all of my Hi-fi system for NEC PC8201 Lapheld or similar system or BBC system or peripherals (monitor, printer, etc). Could possibly deliver certain areas. Alloa (0259) 214071. Scotland.

BBC B 1.2OS + DFS with 100k Teac disc

drive, ATPL ROM board, Exmon II, Disc Doctor, disc software including Revs, Elite, joysticks, data recorder, and Beebug subscription, offers around £450. Tel: Cheltenham (0242) 513576.

ATOM factory built, 12k RAM, 8k ROM 6522 VIA + printer interface + all leads/

6522 VIA + printer interface + all leads/manuals. Some software, lots of mags, offers? Tel: (09592) 2391.

BBC B + Acorn DFS + 100k 40 track disc drive slimline + joystick, games and manuals + Wordwise, Island music system & Elite. Also Philips colour TV 14". Both 1 year old. All for £700 one or split. Phone Tony evenings 01-337 8893.

Tony evenings 01-337 8893.

ATOM wants Teletext VDU card,
Acornsoft Forth, Database, synthesiser,
Life, maths pack one, desk diary, games
pack four, adventures, BBC basic board, any utility ROMS, User group newsletters. Reading (0734) 882354 evenings.

WORDWISE chip and manual for sale, £20. G Cassell, 96 Oakdale Close, Ovenden, Halifax, W Yorks HX3 5RP.

BYTE magazine back issues wanted. Large number of American computer magazines available to exchange or sell (s.a.e list). Geoff Smith, 84 Edenfield Gardens, Worcester Park, Surrey KT4 7DY. CUMANA double-sided 400k drive, own

PSU, complete with manuals, utilities disc and over £300 of original software, sell for £85 ono. Tel: 01-689 9619 after 6pm and ask

OPUS drive, single sided 40 track with OPUS drive, single sided 40 track with integral power supply, includes manual and over £180 of original software (mostly educational and business). £160 ono. Telephone 01-689 9619 and ask for Smit. ZX81 16k, boxed, joystick, interface, Filesixty keyboard, vgc. Will split, £25 ono. Tel: Enfield 01-363 0039. Phone evenings or

weekends.

PENPAL wanted to exchange ideas, programs etc for the BBC. Every letter replied. Write to K Varia, 6 Black Horse Lane, Walthamstow, London.

PRESTEL modem, Nightingale complete with Commstar ROM. Both unused only £65. Vero Eurorack plus Eurocards, connectors £15, Veroblock Prototyping Eurocard £8, Speach Eurocard magazine project, working £8. Tel: £0s. 417613. project, working £8. Tel: Glos 417613

WANTED: Commstar modem or similar. Will swap for Aquarius colour computer, one game, books and manuals. Write or hone, Terence Sandiford, 16 Romer Street,

WANTED: 100k disc drive, Acorn DFS upgrade, and penfriend. All offers considered. Write to: Paul Tang, 21 Main Street,

Branston, Burton-on-Trent, Staffs DE14 3EX. Tel: (0283) 65635.

**2280** second processor, complete with all software, virtually unused, boxed as new, £275. Phone Bedford (0234) 54374.

DISC drives. Pace 400k double sided, double drive, 40 track, double density compatible. Over £100 software, Elite, Revs, wordprocessor etc. Perfect, as new, only £400. Telephone Heywood (0706) 69727.

DFS Computer Users Club ROM (1.00).

Fully Acorn compatable supplied by Viglen. Tel: John (0706) 524228, £20 ono.

BBC model B with Acorn DFS, 32k sideways RAM and new 40/80 track D/S Viglen ways RAM and new 40/60 track D/S viglen drive also joystick, lightpen, Wordwise, View, Disc Doctor, Elite and more, £320. Phone Steve on Willenhall 637297. ACORN Electron, Acorn data recorder,

three games (Monsters, Snooker, Chess), education package and books. Good condition, hardly used. £100 or nearest offer. Bevis Gooden, Tel: Wolverhampton (0902)

710426.

BBC B + Acorn DFS, Basic II + 128k
Solidisk, Mitsubishi d/sided 40/80 switchable, Grundig 14" TV/monitor, Integrer
inkjet printer plus Minor Miracles WS2000
modem £1500. Phone 01-940 0271 weekends or evenings after 9pm.

TANDY CGP115 4-colour printer plotter.
As new, hardly used, £75. Tel: 01-699 2987
(evenings).

MODEM, Miracle Technology WS2000 c/w autodial, autoanswer, software control, all leads, software including Commstar Termi II communicator, £280 ono. Also BBC B + 20k Aries B20 £295 ono. Microvitec Monitor £180. Phone (0787)

71606. WATFORD speech synthesiser. Unwanted gift, complete with ROM, manual and unit for only £20 ono. Tel: (0582) 575354. WANTED: Issue 4 or 7 BBC B with DFS

Fair 'Trade In' price offered. Acorn Z80 second processor also wanted. Bourne-mouth (0202) 529787.

PRINTER-PLOTTER MCP40 £65 ono. PRINTER-PLOTTER MCP40 £65 ono. Eprom programmer HCR Micron £40 ono. Philips tape recorder EL3302A (7.5 volt) £5. Spreadsheet by Contex £10. Wanted flat bed plotter. Bournemouth (0202) 529787. ACORN Electron and Plus-1 software, Slogger Systems Rombox + Vulcan joystick interface. Worth £485. Sell for £250. Contact. Tim. Everet. 202 £7242. Park

Contact Tim Everett, 292 Craven Park Road, Stamford Hill, London N15 6AN. ITEL 1021. Purpose-built golfball type-writer and RS232 terminal. Interfaced to

Acorn User has been alerted to the abuse of the free ad service and, regrettably, can no longer accept entries selling or swapping software.

BBC computer via printer connector. IBM Selectric 10 pitch mechanism. High quality computer copy. Nice typewriter when offline. Bargain £135. Tel: 01-451 0520.

OKI MICROLINE 80. 80 cps matrix printer, good condition, £80, or may consider trading for other hardware. Telephone 01-249 0035.

249 0035.

WATFORD ROMs, Print, Beebfont, Transferom, Starstick II joystick and 2+ROM Watford light pen and 40-track disc. Microsystem proportional joystick, £65 the lot. M Knight, 3 Rassey Close, Standish, Nr. Wigan, Lancs. Tel: Standish 426784.

ISO-PASCAL Need help? Bored? Or just looking for ideas and tips? Write to Chris McIntosh, 86 Manley Road, Whalley Range, Manchester MI6 9ND. You will not be disappointed.

PENMAN Robot Plotter: hardly used in original packing with cable, manual and software. Best offer around £200. Telephone: Mike Robinson (Sheffield) 0742

SLOGGER ROMbox for Acorn Electron. SLOGGER ROMbox for Acorn Electron. Original packaging and less than one year old. Space for eight ROMs. Good reason for sale. £30. Phone Julian on 0942 813416 (after 7pm please).

ATARI 400 Dedicated cassette recorder, power supply, joystick, 4 books inc. Manual £60 ono. Tel: Mr G W Gill (0702) 614302 (weepings).

SPANISH BBC user needs contact with users of Basic extensions (Micropower) and also Acornsoft Logo. Exchange ideas in soft & hard. Contact: Chemi Pena, P.O. Box 140, Erandio, Vizcaya, Spain.

ACORN DFS kit £80. PL Digitiser £75.

ACORN DFS kit £80. PL Digitiser £75. Torch Z80 2nd processor card £225, Caretaker ROM £18, Printmaster ROM £18, Ultracale ROM £30, View ROM £30, Microtext £30, RH Lightpen 2 extra tapes £30. S. Pascal £10. 0327/703792.

BBC BOARD and 64k memory for Atom plus some software and books £30. Alan Foukes, 13 Danvers Road, Mountsorrel, Leies £E12.71G.

WANTED BBC B micro. DFS preferred but not essential. Could offer Commodore system with printer and dual disc drive as swap (worth £550) or will pay cash. Tel: Chester 675717.

We've changed the format of the Free Ads so that we can clear the backlog and no longer have to carry ads over from one issue to the next. The Free Ads are carried in the magazine as space permits, so please allow about two months for yours to appear.

| FRFF            | PER    | SONAL  | An | SERV   | /ICF |
|-----------------|--------|--------|----|--------|------|
| 2 2 2 5 5 5 5 m | a last | COITAL |    | OF III | IIVL |

Sell your old hardware or pass on information. Fill in the form below to a maximum of 32 words (one in each box) and send it to Acorn User Free Ads, 142-143 Drury Lane, London WC2B 5TF. Please use capital letters, write clearly, and temember your name, address or telephone number. Without this full information, supplied on a separate sheet of paper, we regret that we cannot carry your Free Ad. This is a service to readers - no companies please. One entry per form only, and we cannot guarantee any issue.

#### 6K & 32K RAM modules

- For use with the standard BBC Model 'B' with TAPE, DISC or NETWORK filing

- Plugs into any one of the BBC's four sideways ROM sockets.

  Wirite/protect switch that fits neatly to the back of the BBC case.
  Easy to fit. Step by step instructions.
  No soldering required.
  Module uses low power static c-mos RAM.
  Runs all known sideways ROMs.
  Menu driven software which includes:
  LOAD/SAVE/PROTECT RAM
  SAVE ROMS ... VIEW ROMS
  OS COMMANDS

16K £22 Please state: disc/cass. 32K £35

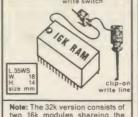

Note: The 32k version consists of two 16k modules shareing the same write switch. This obviousrequires two spare sideways ROM sockets.

NEW ATPL SIDEWISE vers, 3-pos switch; module/15a, 15b/protect (2 solder connections)

FREE P&P\_Send cheques/PO to: C. F. Terrell

7B Essex Gardens, Hornchurch, Essex RM11 3EH. Tel: (04024) 71426

| S. P. ELECTRONICS  BBC MASTER 128 BBC B + (64K)         | \$\partial \partial \part |
|---------------------------------------------------------|----------------------------------------------------------------------------------------------------|
| BBC MASTER 128                                          | P 00.0043                                                                                                    |
|                                                         | £469.00                                                                                                    |
| CUMANA CD800S (800k) 2x80 track DS drive with PSU       |                                                                                                    |
| CUMANA CDX800S (800K) 2x80 track DS drive without PSU.  |                                                                                                    |
| CPA 80 Printer (inc. cable)                             |                                                                                                    |
| Disc Operating System                                   |                                                                                                    |
| Disc Drives                                             | from £85.00                                                                                                    |
| G3 WHO RTTY PROGRAM (TAPE)                              | £7.50                                                                                                    |
| G3 WHO RTTY PROGRAM (EPROM VERSION)                     |                                                                                                    |
| Circuit board for RTTY decoder Mk3 (inc. instructions)  |                                                                                                    |
| CANNON Dot Matrix 160cps NLO                            |                                                                                                    |
| Joysticks (pair) self centring + analogue               |                                                                                                    |
| Printer Cable (Centronics)                              |                                                                                                    |
| Speech Synthesis                                        |                                                                                                    |
| Disc Doctor                                             | 00                                                                                                    |
| WORDWISE Word Processor                                 |                                                                                                    |
| Slow Scan TV Circuit Board + Program (inc instructions) |                                                                                                    |
| ADFS                                                    |                                                                                                    |
| Wide selection of software, books, leads, plugs, etc.   | All prices only                                                                                                    |
| SAE for full list. All available Mail Order             | while stocks last.                                                                                                    |
| 48 Linby Road, Huncknall,<br>Notts. NG15 7TS            | Carriage extra                                                                                                    |
| Tel: 0602 640377 (all prices include VA                 |                                                                                                    |

#### \*\*\* MASSIVE PRICE REDUCTION \*\*\*

#### CABALIST

NOW ONLY £ 7.50 as the deadline approaches

CABALIST is a series of interlinked programs which contain protection, encoding and encryption devices. Each program must be broken into to reveal a part of the overall solution. The difficulty increases as you

To become a registered owner of a CABALIST disc send a cheque for £12.50 and your name and address to:

ROSS REUTER RESEARCH EDGEFIELD, SCHOOL ROAD, ERPINGHAM, NORWICH NR1170Y (Allow 14 days for delivery)

Minimum system: BBC B: single 40 track drive; Agile Human Brain. The first registered owner to send a complete solution to Ross Reuter Research before 31st May 1986 will receive £150. Second prize £75. Third prize £50. Winners' names will be published in this magazine. Complete solution will be published when CABALIST is superseded.

#### ACORN USER ADVERTISEMENT PAGES - APRIL ISSUE

|   | Mount John M                     | DATUI       | IOLINILIA | I PAULO -           | WLUIT 199 | DUE  |
|---|----------------------------------|-------------|-----------|---------------------|-----------|------|
|   | AB Designs                       |             | 192       | Micronet            |           | 153  |
|   | Acorn User Show                  |             | 87        | Microsimplex        |           | 130  |
|   | ACP                              |             | 19        | Microway            |           | 182  |
|   | Akhter Computer Grou             | n12/13/1    |           | Microworld          | Q.        | 2-95 |
|   | Amcom                            | p 12/ 10/ 1 | 148       | Minerva Systems     | 3         | 182  |
|   | AMS                              |             | 21/23     | Morley Electronics  |           | 122  |
|   |                                  |             |           | Moriey Electronics  |           | 122  |
|   | Beebug                           | 8/128/1     |           | Newark Video        |           | 79   |
|   | Birkdale Software                |             | 90        | No. 1 Systems       |           | 146  |
|   | <b>Broadway Electronics</b>      |             | IFC       | 0.111.              |           | 400  |
|   | Calderdata                       |             | 198       | Oak Universal       |           | 127  |
|   | Cardigan Electronics             |             | 144       | Opus Supplies       | 16/       | /188 |
|   | Care Electronics                 |             |           | Pace                |           | 22   |
|   | Carey Electronics                |             |           | Paean Systems       |           | 90   |
|   | CED                              |             | 6         | Palesar             |           | 76   |
|   | CF Terrell                       |             |           | Panorama Office Sy  | etome     | 79   |
|   | Chalice Software                 |             |           | Paul Fray           | ysterns   | 90   |
|   |                                  |             | 184       | Peak Systems Desi   | an        | 79   |
|   | CJE Micros Clares Micro Supplies |             |           | Peartree Computer   | s 58/155/ |      |
|   |                                  |             | 189       | Peartree Computer   | 5 30/133/ | 148  |
|   | Clwyd Technics                   |             |           | Peter Donn          | S         | 198  |
|   | CMS                              |             |           |                     |           | 196  |
|   | CO Systems                       |             |           | Pineapple Software  |           |      |
|   | Compshop                         |             | 110       | PMS                 |           | 142  |
|   | Computer Concepts                |             |           | Printerland         |           | 146  |
|   | Contex Computing                 |             | 127       | Quercus Computer    | Systems   | 146  |
|   | Control Telemetry                |             | 154       |                     |           |      |
|   | Crossware Products               |             |           | Rickitt Educational | Media     | 144  |
|   | Croydon Computer Ce              | ntre        |           | Robico Software     |           | 195  |
|   | Cygnet Electronics               |             |           | Ross-Reuter Resea   | rch       | 198  |
|   | Database Publications            |             | 156       | RSD Connections     |           | 182  |
|   | Datastar                         |             |           | S P Electronics     |           | 198  |
|   | Datastore                        |             | 100       | Silicon City        |           | 90   |
|   | Davis Rubin Associate            | 0           |           | Softlife            |           |      |
|   | Denford Machine Tool             | 0           |           |                     |           | 84   |
|   |                                  | 3           |           | Softshop            | 0.0       |      |
|   | Electronequip                    |             |           | Solidisk            | 32        | 2-39 |
|   | Flora Electronics                |             |           | Squirrels Byte      |           | 76   |
|   | Tiora Liectronics                |             |           | Store Stock System  | S         | 144  |
|   | GCC (Camb) Ltd                   | 1:          |           | Storm Software      |           | 144  |
|   | Gemini Marketing                 |             |           | Superior Software   | IBC       |      |
|   | Golem                            |             |           | Synergy Software    |           | 190  |
|   | Grafsales                        |             | 82        | System              |           | 1    |
|   | Griffen Computers                |             | 52        | Talk Tapes          |           | 146  |
|   | Gwent Collage                    |             |           | Technomatic         | A:        | 1-48 |
|   |                                  |             |           | Torch Computers     | ~         | 138  |
|   | HCR Electronics                  |             |           | Twillstar           | 21        | 0/31 |
|   | IDS Computer Supplie             | P           | 136       | I WIIISTAI          | 30        | 0/01 |
|   | Innovative Software              | 3           | 191       | Ultimate            |           | 14   |
|   | IIIIOVALIVE GOILWAI'E            |             | 131       | Unisoft             |           | 78   |
|   | K C Blanchard                    |             | 40        | University of Readi | ng        | 191  |
|   | Keyzone                          |             |           | US Gold             | 9         | 4/5  |
|   | 1.01                             |             |           |                     |           |      |
|   | LCL                              |             |           | Viglen Computer Si  |           |      |
|   | Linear Graphics                  |             |           | Vinderen Associate  | S         | 124  |
|   | Liverpool University             |             |           | Vine Micros         |           | 40   |
|   | Logik Engineers                  |             | 40        | Walkbury Consultar  | nts       | 195  |
|   | Mancomp                          |             |           | Watford Electronics |           | 0-71 |
|   | Meadow Computing                 |             |           | We-Serve            | 00        | 154  |
|   | Medstat                          |             |           | Wigmore House       |           | 148  |
|   | Mertec                           |             |           | W L Computer Serv   | ices      | 176  |
|   | Micraid                          | 15          | 24/154    |                     | 1003      |      |
|   | Micro-Media                      | 1.          | 10        | Xitron              |           | 74   |
|   | Microman Computers               |             |           | ZONEFOUR            |           | 192  |
|   | mo. oman computers               |             | 04        | LONE OUT            |           | 102  |
| - |                                  |             |           |                     |           | _    |

#### **ERRATUM: PRINTERLAND ADVERTISEMENT MARCH ISSUE**

Due to an error, the text (ex demo models) was omitted from the item Canon 1080A on page 153 of that issue. This was through no fault of Printerland and we apologise for any confusion caused.

DO YOU HAVE A BBC MICRO AND AN EPSON-COMPATIBLE PRINTER? WHY NOT PUT THEM TO WORK &

#### EARN EXTRA MONEY?

Our simple business idea, which requires no programming skills and virtually no capital outlay, will enable you to produce an attractive product that we have successfully marketed in our own area. You can do the same in yours.

Please send s.a.e. for full details to:

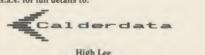

High Lee AA136 Luddenden Foot Halifax HX2 6LB

£

£

#### 16K Sideways RAM Board for BBC Model A and B

#### Only £19.95 inc. p&p

- \* Small plug in board, NO soldering
- \* Runs all known ROMs
- \* Already used in education
- \* Write protect switch included Printer buffer software available

£3.00 with board, £5.00 separately 6264 LP 15 8K Static RAMs, £3.95 + 50p p&p Order with cheque/P.O.

#### CO SYSTEMS

44 DAVIS ROAD, THE VALE, ACTON, LONDON W3 7SG

01-743 6150

## SMALLADS

- Devon County Council. County Supplies Department. BBC microcomputers and peripherals. Tenders are invited for the supply of the above. Tender forms from County Supplies Officer, 2 Trusham Road, Exeter EX2 8RB, Tel: 53407
- BBC B, DFS, 56k Aries ROM/RAM boards, 200k twin drive, Acorn teletext adaptor, Disc Doctor, Wordwise+, View 2.1, Monitor, Intersheet + software. £700 ono. Edwin Kunz, 24 Ochil Road, Alva, Clacks. Tel: (0259) 60924, anytime.
- New BBC B board 7, December '85, guarantee 4 months to run. Fitted with Solidisk 256k sideways RAM, Acorn DFS, Solidisk DDFS and Wordwise+, manuals. £425 for quick sale. Tel: John on Orpington 37955.
- Centronics 739 printer ROM dumps colours, shaded, \*command, printer control, Wordwise fkeyset, manual, utilities (tape/disc) £25. Electrocomp, 5 Polden Close, Farnborough, GU14 9HN. (0252) 510486.
- Acorn Z80 second processor with *latest edition software* and manuals. Complete and in mint condition. £250. Tel: Ascot (0990) 25868.
- Braille printing, hand readable, BBC compatible, multiple character sets, braille/print switchable. Blind programmer utilities in ROM. Details: Malcolm Girling, 130 Suez Road, Cambridge.
- Electron, Plus 1, Plus 3, ROMs, discs, tapes, books, magazines, all perfect condition. The lot: £300. Telephone day: 01-482 5151, evenings: 01-263 9877, and ask for Ray.
- Electric car design software. Menu driven for BBC B/Electron 32k. 'Excellent tool for serious student'. £6.95. Margetts, 7 Montgomery Square, Eaglesham, Glasgow G76 0AB.
- 6502 second processor for sale. With Hi-Basic, DNFS and manuals, good condition. £140. Phone Paul on 01-688 4811.
- Music programs for the BBC, including Ghostbusters, Locomotion, Only You & A View to a Kill. £6 per disc, £5 if you send your own. 4 discs, no. 5 available in April. Send SAE to Byte the Apple, 84 St Georges Road, Aldershot, Hants GU12 4R I.
- Double density upgrade boards, +1.1 DFS and documentation, 8271 conversion sheets available, £25+p&p, or exchange. Phone Tim after 6pm on (0623) 758448, or Steve on (0773) 719712.
- Sideways RAM turned into 16k printer buffer. Includes other utilities on ROM for only £7. Prometheus Computing, 125 Stainburn Crescent, Leeds LS17 6NB. BBC OS1.2.
- Expansion unit which provides four extra user ports via 1MHz bus. £60. Sae for details. W M Automation, Unit 18/213, Kilroot Park, Carrickfergus, N Ireland. Tel: (09603) 61955.
- BBC B with 400k drive, 6502 second processor, teletext adaptor, tape recorder, APTL sidewise, ROMs and software. £850 ono. Tel: (0675) 81768 (Warks). Will split.
- Spellcheck I/III increase dictionary size. Up to 25,000 words from my files. State 40/80 track disc required, £5.50. G Lawson, 47 Hall Park Avenue, Horsforth,

- Leeds LS18 5LR. (0532) 585597.
- ADLAN adventure games language. All gaming actions possible. Over 1300 different rooms. Complex adventures or simple ones. Disc £18. P C Soft 01-761 2087, 25 Farquhar Road, London SE19 1SS.
- WS2000 owners! Save yourself £24 with this amazing utility! Fully automatic dialling, on standard WS2000. Autodial board not needed! Only £5.95 from ZakSoft: (0533) 387128.
- Torch Unix/CP/M system use Unix over Econet. Includes: Torch Unicorn, BBC B, Zenith monitor, MT80 printer, MBasic, Superfile Database. All 6 months old, £3500 ex VAT. (0222) 28687.
- Mighty MAGMA. Powerful disc-based m/c monitor for BBC B. Full memory view and edit commands, search and replace strings, etc. Unique binary display/ change and magic cursor; \*SECT and \*MERGE splits and merges up to 8 program sections simulataneously! Cost: £18.50. State 40t or 80t. (ROM version: sae for details.) D J Kelly, 84 Newhouse Drive, Kilbirnie, Ayrshire.
- Titan. A superlative game-aid program for fantasy role-playing addicts. Titan creates characters for players of AD&D. Fast, detailed and comprehensive. Save characters to disc or printer. Full details or orders available from: Goldsoft, 42 Hallmores, Broxbourne, Herts. Cheques for £13.95 (80t) and £12.50 (40t) to Ducalplex Ltd.
- Games games games games games games games games games games games games games games games games games games games games games games games games games games games games games games games games games games games games, and games, ard games, artategy games and adventure games. Features include machine code, high-res multicolour graphics, sprites, etc. Buy and you won't be disappointed. Tape or disc versions available for the ridiculous price of only £7.99. Send cheque to: Scarabsoft, 30 Woodfields, Briston, Norfolk NR24 2]Y.
- Liquidation sale: BBC model B + DFS [199. BBC model B plus: (64k) £299, (128k) £339. Acorn 2nd processors: 6502 £109, Z80 £209. Cumana drives: CD800/S £159, CS400 £79. Epson printers: FX80 £179, LX80 £139. Microvitec monitors: 1431 £119, 1451 £169. Prices include VAT, postage and packing. Cheque or Access/

- Visa details with order. Pict Simon (SPH), W ivenhoe Park, Colchester, Essex CO4 3UB.
- Listings! No printer? Then for program or data printouts send tapes or 40/80 track discs to C McIntosh, 86 Manley Road, Manchester M16 9ND. 75p + 5p per 30 lines.
- Discount printers, full manufacturers warranty, fully inclusive prices. Taxan KP810 £231; Taxan KP910 £396; Seikosha SP1000A £215. Others available. IGA Computer Services, (0494) 451103.
- AC Circuit Analysis. New program, menu driven, 30 nodes, transformers, frequency sweeps, pulse response, alternative values, £60. Details from Markie Enterprises, 17 Percy Road, Shepherds Bush, London W12 9PX.
- New wordprocessor for BBC micros, on-screen underline, italic, etc, special mode for TV scriptwriting. Only £17.50 (5¼ " 40T disc, 20pp manual, p&p) or sae for details from M Scarlett, Stable Cottage, Berry Hill, Taplow, Maidenhead, Berks SL6 0DA.
- BBC B, 400k drive, STL-DFDC, Tandy VII printer, sidewise, Wordwise+, AMX, Replay, ISO-Pascal, Revs, Elite, Repton, etc. All guides, books. £700 ono. Tel: A McCulloch (0279) 54266.
- For hire BBC and Amstrad computers and peripherals. Computer Hire Services, 294a Caledonian Road, London N1 1BA. 01-607 0157 or 01-997 6457.
- Teltext. A superb screen-based database for BBC with disc drive. Designed in the classroom, it is ideal for use at home, in the office or at school. Available from Goldsoft, 42 Hallmores, Broxbourne, Herts. Tel: 467957/445886. Cheques/POs for £14.95 (80T) and £13.50 (40T) payable to Ducalplex Ltd.
- Mature enthusiasts, perhaps teachers, needed for involvement in marketing and support of state-of-the-art package for retail sector. Must own BBC B (or +), disc and colour monitor. Based in the following broad areas: Edinburgh, Newcastle, Leeds, N Wales, Cardiff, Bristol, Kent, Essex, Surrey, S Coast, Reading, London NE and SW. Phone (02606) 389.
- Mr Floppy Disc. The Universal disc will work reliably on any drive. D/S D/D 96tpi 80 tr. 10 for £15, 25 £35, 50 £65, lifetime warranty. NWL Computers, 10

We must remind advertisers that we cannot carry advertisements which incite readers to break the protection and therefore copyright of commercial software

Pennine Drive, London NW21PB. Tel: 458 1491. Kaga printer £273. BBC Master 128k £375. Unbranded dises D/S 80tr, 10 for £12. All UK charges included.

- Problems? R-SOFT utilities can help you! 1. How-to: An essential collection of software and instructions for frustrated new disc owners who want to move their programs to disc. 2. Nutcrackers: tape2tape + tape2disc + disc2disc + disc2tape. 3. Rompull and Tapedump. 4. Automatic Disc Menu: Includes a sideways RAM version, can boot from ROM, works with 2nd 6502. 5. Autosol: Will automatically boot your Solidisk with a preselected list of ROMs. 6. SWROM\*: puts your Basic/ machine code programs in ROM format. 7. RFS-Generator: Generates ROMs for the \*ROM filing system. This does not use DFS workspace and is an ideal tool to run nasty programs from disc. All above packages £5 each; How To + Nutcrackers: £9. D-Master: Superb disc copier (is unprotected): £7. Many other utilities: Send for our list (SAE please). R-SOFT, 22 Marriotts Close, Felmersham, Bedford MK43 7HD. Tel: (0234) 781730.
- Triple contains Twin to back-up valuable protected discs, Digger to display format information and contents of all readable tracks (and alter it if desired), and Dual to create your own 40/80 track discs. £10. Twin alone, £7. John Connett, Dene Croft, Westcott Street, Westcott, Dorking, Surrey RH4 3NY.
- Maths Marvels graphic demonstrations at Scientific American level. State 40 or 80 track disc. Not for Electron. £6 cheque/PO to D Mc-Quillan, 12 Keldholme, Bracknell, Berks RG12 4RP.
- School Software Ltd: Econet discs for £12.95, cassettes £8.95. Offer lasts one month only. Chemistry (12-16), Biology (12-16), Physical Geography (12-18), Better spelling (10-14). Viewing at MEP Centres. Send cheque to 69 Meadowvale, Raheen, Limerick, Ireland (353-61 27994).

#### **SMALL AD SERVICE**

Please include your cheque for £11.50 (inc. VAT) made payable to Redwood Publishing. This is the standard fee. Don't forget your name, address or phone number. Send cheque plus form to Acorn User Small Ads, 142-143

Drury Lane, London WC2B 5TF. Please print clearly.

|  | - |  |
|--|---|--|
|  |   |  |
|  |   |  |
|  |   |  |

## FLEECEBUG NEWS

COMIC
CONRAD'S
CAPER

Reader Conrad Gempf from Scotland spent 40 minutes typing in the Touch Screen Utility from last year's April issue. Conrad obviously appreciated Professor Bruce Smith's utility and it convinced him that *Acorn User* had a sense of humour. His reply was a set of cartoons, one of which we publish below (we must have a sense of humour?).

#### LEADER OF THE HACK PACK

Response to Acorn's new BBC Master in the Press was lukewarm, to say the very least. Leader of the pack in the 1986 Jane Bird Friction Award category is, so far, Jibbering Jack Schofield from the Groaniad who had a real go at the new micro.

Never mind, he's the one whose pages claimed you couldn't do fractals from Basic (look out for some brilliant Mandelbrot manipulations next month, Jack).

P.S. Was it the same Jack that did the Sinclair 128 review as did the Master 128?

# ACORN STAMP ON SYSTEM

Acorn has now given its approval to RamIt, Fleecebug's new filling system. The system has been allocated the official filling system identity code – &0BAD.

The new system allows you to place all the stamps from letters of complaint inside your micro.

This is unlike other similar filling

systems, which leave letters of complaint from disgruntled readers in full view so you have no choice but to attend to them.

RamIt places them completely out of sight so that you can totally ignore them. RamIt is simple to use. Just type \*PONTIFICATE and it'll do the rest for you.

#### THE NEWS

The Acorn User stand at the recent Hi-Tech show narrowly escaped demolition when the trolley carrying an enormous lathe collapsed. It gouged a hole in the steel reinforced carpet and slammed against the stand. Luckily, no-one was hurt.

An AU contributor had to cancel a meeting recently because of an incident with the mains. He was reported to be very shook up.

Another nasty incident overtook an Acorn spokesperson while talking to an AU reporter on the phone. The poor person just couldn't halt an embarrassing bout of the hiccups!

Quote of the Hi-Tech show: 'Have they re-written the wotsits so that the wotsits now work?' – David Atherton, BBC.

It's astonishing how many people don't know how to use disc drives so we've signed up a great deal with Cumana. If you write to Cumana direct they will give you a copy of their disc drive guide for free.

#### YET MORE ABUSE

Acorn User has been saying nasty things about us and we will not stand for it.

Their comments are somewhat puzzling when AU publishes letters from its own disgruntled readers. Our solution to this is never to mention any complaints we receive because it might put people off buying our products.

So we'll carry on publishing all

the nice things people say about us and making people pay for the privilege of having yet more advertising junk mail like this through the post every month.

We can say any sort of drivel about anyone we like and carry on misquoting them. But we want and we demand to have the last word. So lets (sic) hope that this is an end to this illiterate silliness.

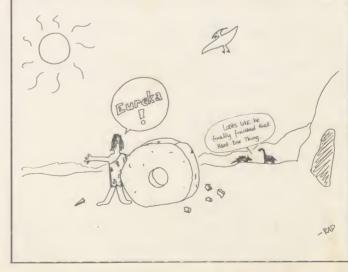

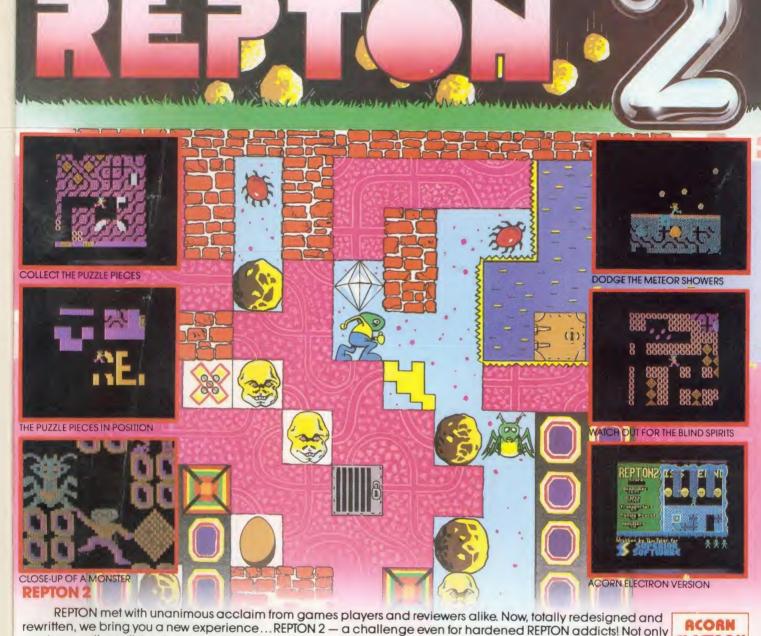

MORE THAN JUST A SEQUEL. A NEW EXPERIENCE

rewritten, we bring you a new experience... REPTON 2 — a challenge even for hardened REPTON addicts! Not only must you collect all the diamonds (more than a thousand in total), you must also find the 42 jigsaw puzzle pieces which have been strewn throughout the 16 levels. The levels of play, each 16 times the size of the TV screen, are connected by a series of transporters which propel you backwards and forwards between the different scenarios - but each transporter can only be used orice. Each level has its own characteristics: brave the meteor storms at the planetary surface; entice the haunting spirits into their cages by strategically positioning the boulders; avoid the eerie skulls of past explorers; unlock the safes with hidden keys; and crush the fearsome monsters which hatch from giant eggs. Can you complete REPTON 2?

ELECTRON BBC MICRO

#### **MORE PRIZES!**

Complete REPTON 2 and enter our competition. The first 100 winning entrants will each receive a beautifully designed "I'VE COMPLETED REPTON 2" cotton T-shirt; all correct entries received before 31st March 1986 will be eligible for the cash prize of £200

CASSETTE VERSION - £9.95

BBC DISC VERSION - £11.95

WE PAY UP TO 20% ROYALTIES FOR HIGH QUALITY BBC & ELECTRON PROGRAMS

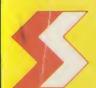

#### SUPERIOR SOFTWARE LTD

Dept. AUS Regent House, Skinner Lane, Leeds 7. Tel: 0532 459453.

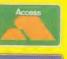

#### **OUR GUARANTEE**

- 24 hours by first-class post.

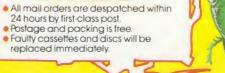

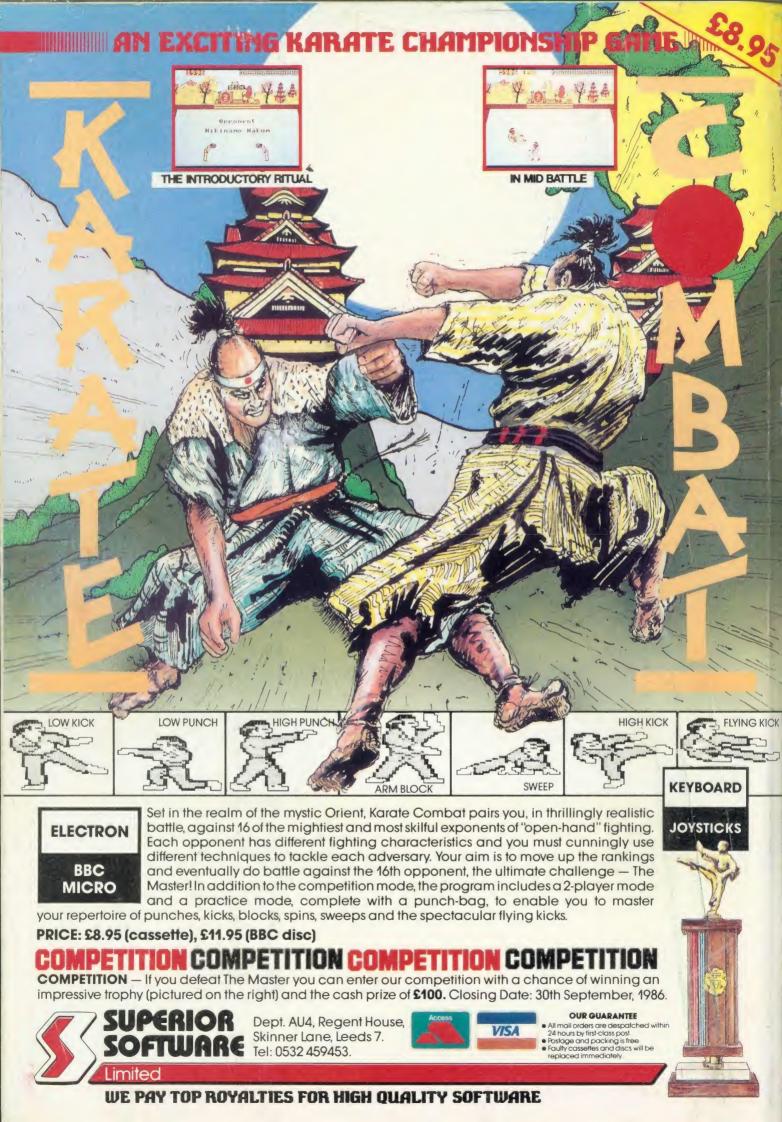